Guile-OpenGL

version 0.1.0, updated 23 March 2014

This manual is for Guile-OpenGL (version 0.1.0, updated 23 March 2014)

Copyright  $\odot$  2014 Free Software Foundation, Inc. and others.

Guile-OpenGL is free software: you can redistribute and/or modify it and its documentation under the terms of the GNU Lesser General Public License as published by the Free Software Foundation, either version 3 of the License, or (at your option) any later version.

Guile-OpenGL is distributed in the hope that it will be useful, but WITHOUT ANY WARRANTY; without even the implied warranty of MERCHANTABIL-ITY or FITNESS FOR A PARTICULAR PURPOSE. See the GNU Lesser General Public License for more details.

You should have received a copy of the GNU Lesser General Public License along with this program. If not, see <http://www.gnu.org/licenses/>.

Portions of this document were generated from the upstream OpenGL documentation. The work as a whole is redistributable under the license above. Sections containing generated documentation are prefixed with a specific copyright header.

# **Short Contents**

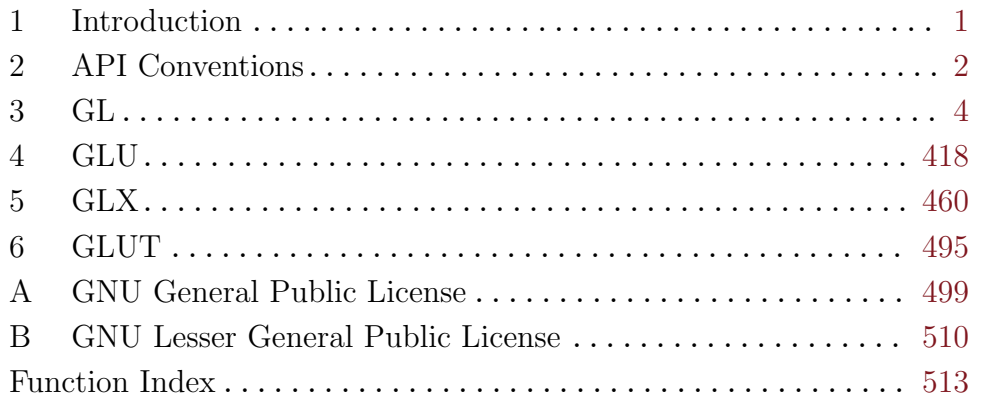

# <span id="page-3-0"></span>1 Introduction

Guile-OpenGL is Guile's interface to OpenGL.

In addition to the OpenGL API, Guile also provides access to related libraries and toolkits such as GLU, GLX, and GLUT. The following chapters discuss the parts of OpenGL and how Guile binds them.

But before that, some notes on the binding as a whole.

# 1.1 About

Guile-OpenGL uses the dynamic foreign function interface provided by Guile 2.0, providing access to OpenGL without any C code at all. In fact, much of Guile-OpenGL (and this manual) is automatically generated from upstream API specifications and documentation.

We have tried to do a very complete job at wrapping OpenGL, and additionally have tried to provide a nice Scheme interface as well. Our strategy has been to separate the binding into low-level and high-level pieces.

The low-level bindings correspond exactly with the OpenGL specification, and are welldocumented. However, these interfaces are not so nice to use from Scheme; output arguments have to be allocated by the caller, and there is only the most basic level of type checking, and no sanity checking at all. For example, you can pass a bytevector of image data to the low-level glTexImage2D procedure, but no check is made that the dimensions you specify actually correspond to the size of the bytevector. This function could end up reading past the end of the bytevector. Worse things can happen with procedures that write to arrays, like glGetTexImage.

The high-level bindings are currently a work in progress, and are being manually written. They intend to be a complete interface to the OpenGL API, without the need to use the low-level bindings. However, the low-level bindings will always be available for you to use if needed, and have the advantage that their behavior is better documented and specified by OpenGL itself.

Low-level bindings are accessed by loading the (module low-level), for example via:

```
(use-modules (gl low-level))
```
The high-level modules are named like (module), for example (gl).

# <span id="page-4-0"></span>2 API Conventions

FIXME: A very rough draft. Bindings and text are not fully synced until more work is done here.

This chapter documents the general conventions used by the low-level and high-level bindings. Any conventions specific to a particular module are documented in the relevent section.

As Guile-OpenGL is in very early stages of development these conventions are subject to change. Feedback is certainly welcome, and nothing is set in stone.

# 2.1 Enumerations

The OpenGL API defines many symbolic constants, most of which are collected together as named enumerations or bitfields. Access to these constants is the same for the low-level bindings and high-level interface.

For each OpenGL enumeration type, there is a similarly named Scheme type whose constructor takes an unquoted Scheme symbol naming one of the values. Guile-OpenGL translates the names to a more common Scheme style:

- any API prefix is removed (for example, GL\_); and
- all names are lowercase, with underscores and CamelCase replaced by hyphens.

For example, the OpenGL API defines an enumeration with symbolic constants whose C names are GL POINTS, GL LINES, GL TRIANGLES, and so on. Collectively they form the BeginMode enumeration type. To access these constants in Guile, apply the constant name to the enumeration type: (begin-mode triangles).

Bitfields are similar, though the constructor accepts multiple symbols and produces an appropriate mask. In the GLUT API there is the DisplayMode bitfield, with symbolic constants GLUT RGB, GLUT INDEX, GLUT SINGLE, and so on. To create a mask representing a double-buffered, rgb display-mode with a depth buffer: (display-mode double rgb depth).

Enumeration and bitfield values, once constructed, can be compared using eqv?. For example, to determine if modelview is the current matrix mode use (eqv? (gl-matrixmode) (matrix-mode modelview)).

# 2.2 Functions

The low-level bindings currently use names identical to their C API counterparts.

High-level bindings adopt names that are closer to natural language, and a more common style for Scheme:

- the API prefix is always removed;
- abbreviations are avoided; and
- names are all lowercase with words separated by hyphens.

Some function names are altered in additional ways, to make clear which object is being operated on. Functions that mutate objects or state will have their name prefixed with set-, such as set-matrix-mode.

FIXME: This choice may be too unnatural for GL users.

Where the C API specifies multiple functions that perform a similar task on varying number and types of arguments, the high-level bindings provide a single function that takes optional arguments, and, where appropriate, using only the most natural type. Consider the group of C API functions including glVertex2f, glVertex3f, and so on; the high-level GL interface provides only a single function glVertex with optional arguments.

The high-level interfaces may differ in other ways, and it is important to refer to the specific documentation.

It is generally fine to intermix functions from corresponding low-level and high-level bindings. This can be useful if you know the specific type of data you are working with and want to avoid the overhead of dynamic dispatch at runtime. Any cases where such intermixing causes problems will be noted in the documentation for the high-level bindings.

# <span id="page-6-0"></span>3 GL

# 3.1 About OpenGL

The OpenGL API is a standard interface for drawing three-dimensional graphics. From its origin in Silicon Graphics's workstations the early 1990s, today it has become ubiquitous, with implementations on mobile phones, televisions, tablets, desktops, and even web browsers.

OpenGL has been able to achieve such widespread adoption not just because it coevolved with powerful graphics hardware, but also because it was conceived of as an interface specification and not a piece of source code. In fact, these days it is a family of APIs, available in several flavors and versions:

## OpenGL 1.x

This series of specifications started with the original releases in 1992, and ended with OpenGL 1.5 in 2003. This era corresponds to a time when graphics cards were less powerful and more special-purpose, with dedicated hardware to handle such details as fog and lighting. As such the OpenGL 1.x API reflects the capabilities of these special units.

OpenGL 2.x

By the early 2000s, graphics hardware had become much more general-purpose and needed a more general-purpose API. The so-called fixed-function rendering pipeline of the earlier years was replaced with a programmable rendering pipeline, in which effects that would have required special hardware were instead performed by custom programs running on the graphics card. OpenGL added support for allocating buffer objects on the graphics card, and for shader programs, which did the actual rendering. In time, this buffer-focused API came to be the preferred form of talking to the GL.

OpenGL ES

OpenGL ES was a "cut-down" version of OpenGL 2.x, designed to be small enough to appeal to embedded device vendors. OpenGL ES 1.x removed some of the legacy functionality from OpenGL, while adding interfaces to use fixedpoint math, for devices without floating-point units. OpenGL ES 2.x went farther still, removing the fixed-function pipeline entirely. OpenGL ES 2.x is common on current smart phone platforms.

## OpenGL 3.x and above

The OpenGL 3.x series followed the lead of OpenGL ES, first deprecating (in 3.0) and then removing (in 3.1) the fixed-function pipeline. OpenGL 3.0 was released in 2008, but the free Mesa impementation only began supporting it in 2012, so it is currently (23 March 2014) less common.

Guile wraps the OpenGL 2.1 API. It's a ubiquitous subset of the OpenGL implementations that are actually deployed in the wild; its legacy API looks back to OpenGL 1.x, while the buffer-oriented API is compatible with OpenGL ES.

The full OpenGL 2.1 specification is available at [http://www.opengl.org/registry/](http://www.opengl.org/registry/doc/glspec21.20061201.pdf) [doc/glspec21.20061201.pdf](http://www.opengl.org/registry/doc/glspec21.20061201.pdf).

# <span id="page-7-0"></span>3.2 GL Contexts

All this talk about drawing is very well and good, but how do you actually get a canvas? Interestingly enough, this is outside the purview of the OpenGL specification. There are specific ways to get an *OpenGL context* for each different windowing system that is out there. OpenGL is all crayons and no paper.

For the X window system, there is a standard API for creating a GL context given a window (or a drawable), GLX. See [Chapter 5 \[GLX\], page 460,](#page-462-0) for more information on its binding in Guile.

Bseides creating contexts from native windows or drawables, each backend also supports functions to make a context current. The OpenGL API is stateful; you can think of each call as taking an implicit current context parameter, which holds the current state of the GL and is operated on by the function in question. Contexts are thread-specific, and one context should not be active on more than one thread at a time.

All calls to OpenGL functions must be made while a context is active; otherwise the result is undefined. Hopefully while you are getting used to this rule, your driver is nice enough not to crash on you if you call a function outside a GL context, but it's not even required to do that. Backend-specific functions may or may not require a context to be current; for example, Windows requires a context to be current, wheras GLX does not.

There have been a few attempts at abstracting away the need for calling API specific to a given windowing system, notably GLUT and EGL. GLUT is the older of the two, and though it is practically unchanged since the mid-1990s, it is still widely used on desktops. See [Chapter 6 \[GLUT\], page 495,](#page-497-0) for more on GLUT.

EGL is technically part of OpenGL ES, and was designed with the modern OpenGL API and mobile hardware in mind, though it also works on the desktop. Guile does not yet have an EGL binding.

# 3.3 Rendering

To draw with OpenGL, you obtain a drawing context (see [Section 3.2 \[GL Contexts\], page 5\)](#page-7-0) and send the GL some geometry. (You can think of the GL as a layer over your graphics card.) You can give the GL points, lines, and triangles in three-dimensional space. You configure your GL to render a certain part of space, and it takes your geometry, rasterizes it, and writes it to the screen (when you tell it to).

That's the basic idea. You can customize most parts of this rendering pipeline, by specifying attributes of your geometry with the OpenGL API, and by programmatically operating on the geometry and the pixels with programs called shaders.

GL is an immediate-mode graphics API, which is to say that it doesn't keep around a scene graph of objects. Instead, at every frame you as the OpenGL user have to tell the GL what is in the world, and how to paint it. It's a fairly low-level interface, but a powerful one. See [http://www.opengl.org/wiki/Rendering\\_Pipeline\\_Overview](http://www.opengl.org/wiki/Rendering_Pipeline_Overview), for more details.

In the old days of OpenGL 1.0, it was common to call a function to paint each individual vertex. You'll still see this style in some old tutorials. This quickly gets expensive if you have a lot of vertexes, though. This style, known as Legacy OpenGL, was deprecated and even removed from some versions of OpenGL. See [http://www.opengl.org/wiki/](http://www.opengl.org/wiki/Legacy_OpenGL) [Legacy\\_OpenGL](http://www.opengl.org/wiki/Legacy_OpenGL), for more on the older APIs.

Instead, the newer thing to do is to send the geometry to the GL in a big array buffer, and have the GL draw geometry from the buffer. The newer functions like glGenBuffers allocate buffers, returning an integer that names a buffer managed by the GL. You as a user can update the contents of the buffer, but when drawing you reference the buffer by name. This has the advantage of reducing the chatter and data transfer between you and the GL, though it can be less convenient to use.

So which API should you use? Use what you feel like using, if you have a choice. Legacy OpenGL isn't going away any time soon on the desktop. Sometimes you don't have a choice, though; for example, when targeting a device that only supports OpenGL ES 2.x, legacy OpenGL is unavailable.

But if you want some advice, we suggest that you use the newer APIs. Not only will your code be future-proof and more efficient on the GL level, reducing the number of API calls improves performance, and it can reduce the amount of heap allocation in your program. All floating-point numbers are currently allocated on the heap in Guile, and doing less floating-point math in tight loops can only be a good thing.

# 3.4 GL API

The procedures exported from the (gl) module are documented below, organized by their corresponding section in the OpenGL 2.1 specification.

```
(use-modules (gl))
```
See <http://www.opengl.org/registry/doc/glspec21.20061201.pdf>, for more information.

# 3.4.1 OpenGL Operation

# 3.4.1.1 Begin/End Paradigm

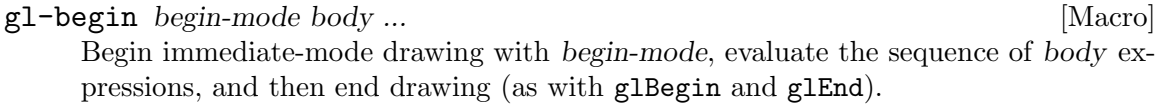

The values produced by the last body expression are returned to the continuation of the gl-begin.

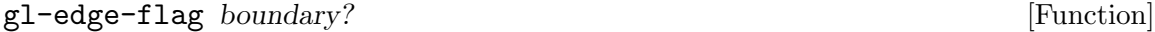

Flag edges as either boundary or nonboundary. Note that the edge mode is only significant if the polygon-mode is line or point.

# 3.4.1.2 Vertex Specification

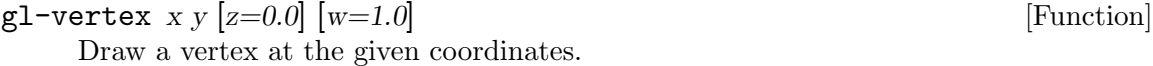

The following procedures modify the current per-vertex state. Drawing a vertex captures the current state and associates it with the vertex.

```
gl-texture-coordinates s [t=0.0] [r=0.0] [q=1.0] [Function]
    Set the current texture coordinate.
```
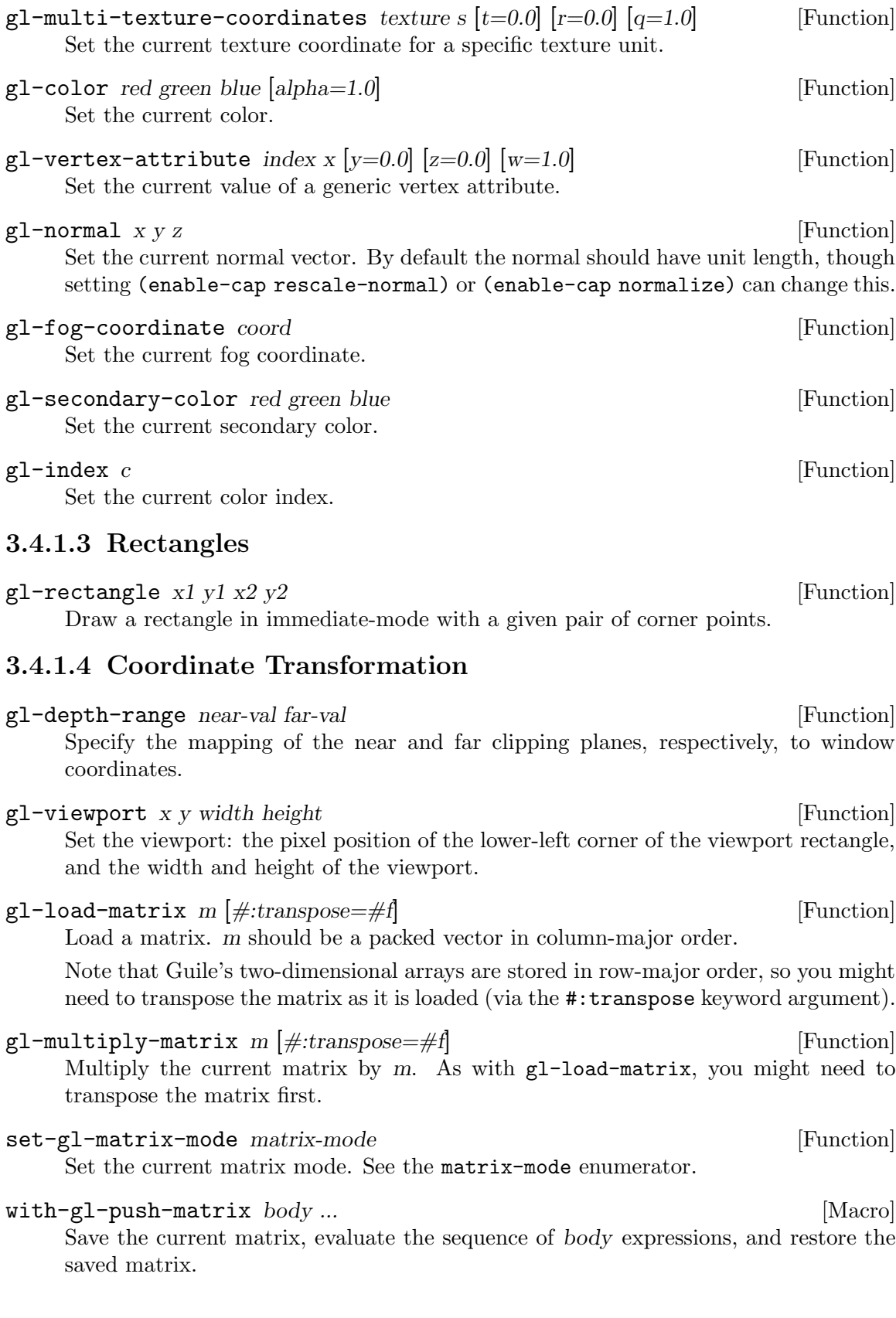

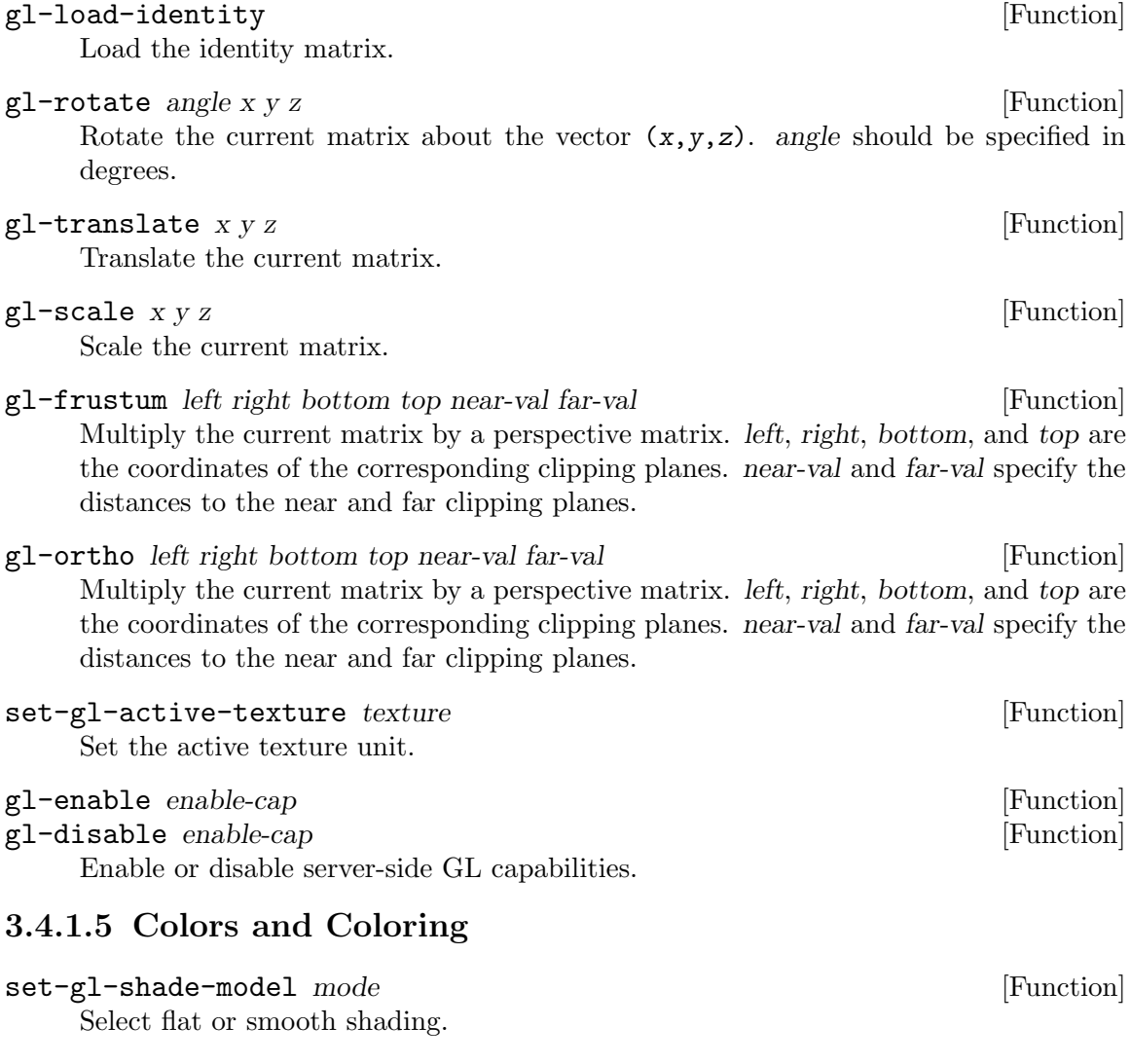

# 3.4.2 Rasterization

# 3.4.3 Per-Fragment Operations

- set-gl-stencil-function stencil-function k  $[\#:mask]$   $[\#:face]$  [Function] Set the front and/or back function and the reference value  $k$  for stencil testing. Without the face keyword argument, both functions are set. The default mask is all-inclusive.
- $set-g1-sterci1-operation\;stencil-fail\;depth-fail\;depth-pass\;[\#:face]$  [Function] Set the front and/or back stencil test actions. Without the face keyword argument, both stencil test actions are set. See the stencil-op enumeration for possible values for stencil-fail, depth-fail, and depth-pass.
- set-gl-blend-equation mode-rgb [mode-alpha=mode-rgb] [Function] Set the blend equation. With one argument, set the same blend equation for all components. Pass two arguments to specify a separate equation for the alpha component.

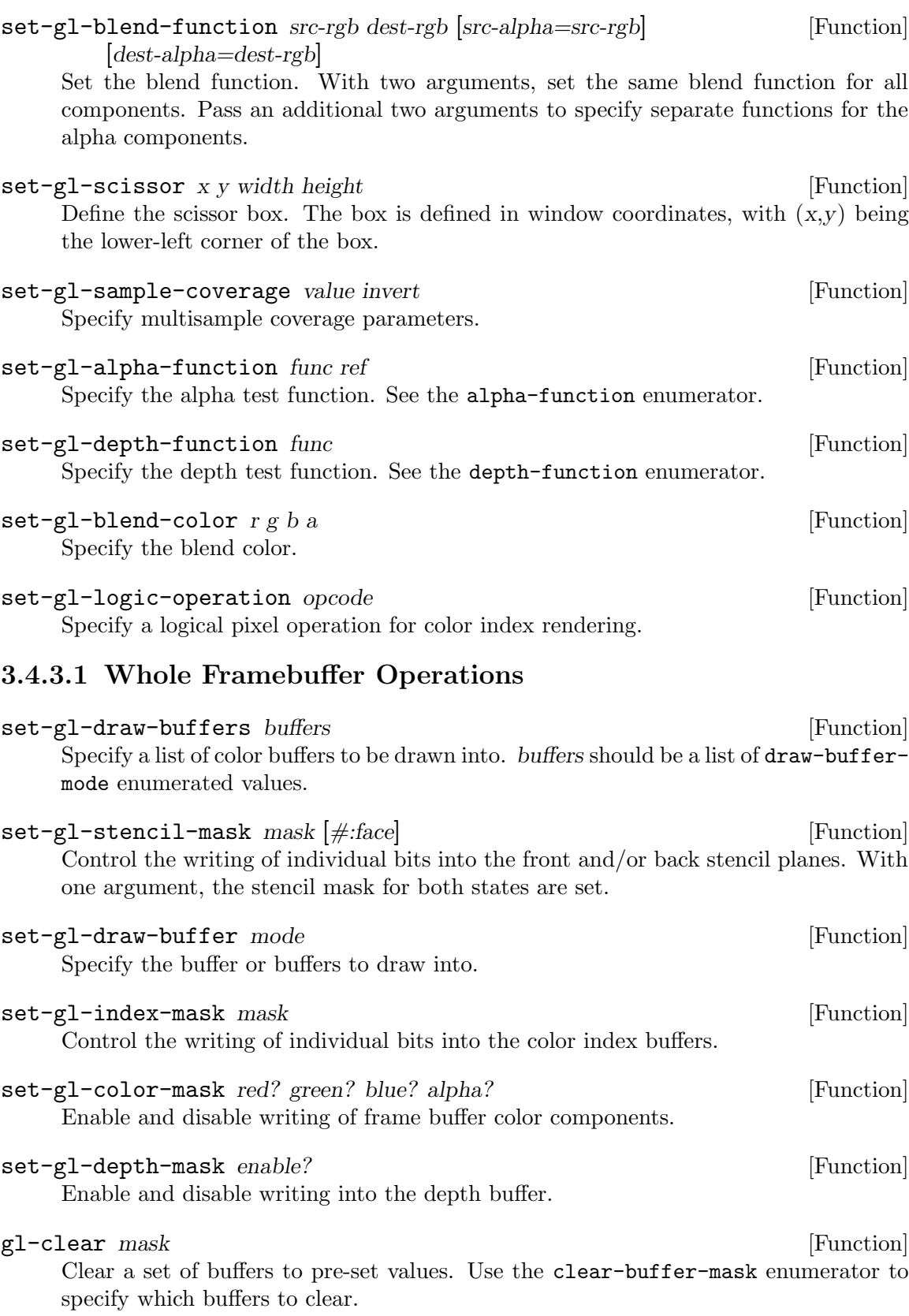

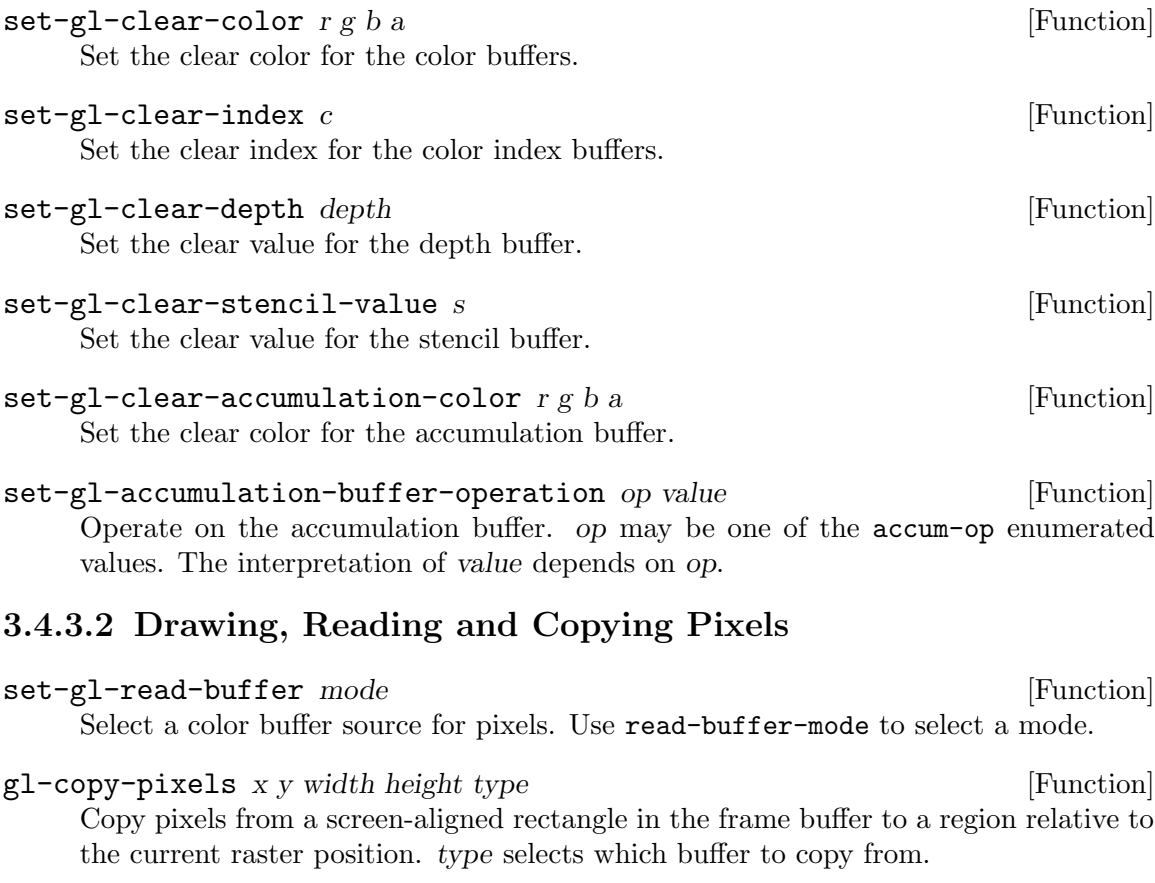

# 3.4.4 Special Functions

# 3.4.5 State and State Requests

# 3.4.5.1 Querying GL State

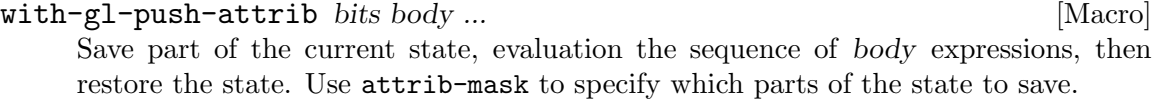

# 3.5 GL Enumerations

The functions from this section may be had by loading the module:

(use-modules (gl enums)

# attrib-mask bit... [Macro]

Bitfield constructor. The symbolic bit arguments are replaced with their corresponding numeric values and combined with logior at compile-time. The symbolic arguments known to this bitfield constructor are:

current, point, line, polygon, polygon-stipple, pixel-mode, lighting, fog, depth-buffer, accum-buffer, stencil-buffer, viewport, transform, enable, color-buffer, hint, eval, list, texture, scissor, all-attrib.

## version-1-3 enum [Macro]

Enumerated value. The symbolic enum argument is replaced with its corresponding numeric value at compile-time. The symbolic arguments known to this enumerated value form are:

multisample-bit, multisample, sample-alpha-to-coverage, sample-alphato-one, sample-coverage, sample-buffers, samples, sample-coveragevalue, sample-coverage-invert, clamp-to-border, texture0, texture1, texture2, texture3, texture4, texture5, texture6, texture7, texture8, texture9, texture10, texture11, texture12, texture13, texture14, texture15, texture16, texture17, texture18, texture19, texture20, texture21, texture22, texture23, texture24, texture25, texture26, texture27, texture28, texture29, texture30, texture31, active-texture, client-active-texture, max-texture-units, transpose-modelviewmatrix, transpose-projection-matrix, transpose-texture-matrix, transpose-color-matrix, subtract, compressed-alpha, compressed-luminance, compressed-luminance-alpha, compressed-intensity, compressed-rgb, compressed-rgba, texture-compression-hint, texture-compressedimage-size, texture-compressed, num-compressed-texture-formats, compressed-texture-formats, normal-map, reflection-map, texture-cube-map, texture-binding-cube-map, texture-cube-map-positive-x, texture-cube-mapnegative-x, texture-cube-map-positive-y, texture-cube-map-negative-y, texture-cube-map-positive-z, texture-cube-map-negative-z, proxy-texturecube-map, max-cube-map-texture-size, combine, combine-rgb, combine-alpha, rgb-scale, add-signed, interpolate, constant, primary-color, previous, source0-rgb, source1-rgb, source2-rgb, source0-alpha, source1-alpha, source2-alpha, operand0-rgb, operand1-rgb, operand2-rgb, operand0-alpha, operand1-alpha, operand2-alpha, dot3-rgb, dot3-rgba.

# arb-multisample enum [Macro]

Enumerated value. The symbolic enum argument is replaced with its corresponding numeric value at compile-time. The symbolic arguments known to this enumerated value form are:

multisample-bit-arb, multisample-arb, sample-alpha-to-coverage-arb, sample-alpha-to-one-arb, sample-coverage-arb, sample-buffers-arb, samples-arb, sample-coverage-value-arb, sample-coverage-invert-arb.

# ext-multisample enum [Macro]

Enumerated value. The symbolic enum argument is replaced with its corresponding numeric value at compile-time. The symbolic arguments known to this enumerated value form are:

multisample-bit-ext, multisample-ext, sample-alpha-to-mask-ext, sample-alpha-to-one-ext, sample-mask-ext, 1pass-ext, 2pass-0-ext, 2pass-1-ext, 4pass-0-ext, 4pass-1-ext, 4pass-2-ext, 4pass-3-ext, sample-buffers-ext, samples-ext, sample-mask-value-ext, sample-maskinvert-ext, sample-pattern-ext, multisample-bit-ext.

# 3dfx-multisample enum [Macro]

Enumerated value. The symbolic enum argument is replaced with its corresponding numeric value at compile-time. The symbolic arguments known to this enumerated value form are:

multisample-bit-3dfx, multisample-3dfx, sample-buffers-3dfx, samples-3dfx, multisample-bit-3dfx.

#### clear-buffer-mask bit... [Macro]

Bitfield constructor. The symbolic bit arguments are replaced with their corresponding numeric values and combined with logior at compile-time. The symbolic arguments known to this bitfield constructor are:

depth-buffer, accum-buffer, stencil-buffer, color-buffer, coverage-bufferbit-nv.

# client-attrib-mask bit... example and the set of  $\text{Macrol}$

Bitfield constructor. The symbolic bit arguments are replaced with their corresponding numeric values and combined with logior at compile-time. The symbolic arguments known to this bitfield constructor are:

## client-pixel-store, client-vertex-array, client-all-attrib.

## version-3-0 *enum* [Macro]

Enumerated value. The symbolic enum argument is replaced with its corresponding numeric value at compile-time. The symbolic arguments known to this enumerated value form are:

map-read-bit, map-write-bit, map-invalidate-range-bit, map-invalidatebuffer-bit, map-flush-explicit-bit, map-unsynchronized-bit, context-flagforward-compatible-bit, invalid-framebuffer-operation, half-float, clip-distance0, clip-distance1, clip-distance2, clip-distance3, clip-distance4, clip-distance5, clip-distance6, clip-distance7, framebuffer-attachment-color-encoding, framebuffer-attachmentcomponent-type, framebuffer-attachment-red-size, framebuffer-attachmentgreen-size, framebuffer-attachment-blue-size, framebuffer-attachmentalpha-size, framebuffer-attachment-depth-size, framebuffer-attachmentstencil-size, framebuffer-default, framebuffer-undefined, depth-stencilattachment, major-version, minor-version, num-extensions, context-flags, index, compressed-red, compressed-rg, rg, rg-integer, r8, r16, rg8, rg16, r16f, r32f, rg16f, rg32f, r8i, r8ui, r16i, r16ui, r32i, r32ui, rg8i, rg8ui, rg16i, rg16ui, rg32i, rg32ui, max-renderbuffer-size, depth-stencil, unsigned-int-24-8, vertex-array-binding, rgba32f, rgb32f, rgba16f, rgb16f, compare-ref-to-texture, depth24-stencil8, texture-stencilsize, vertex-attrib-array-integer, max-array-texture-layers, min-program-texel-offset, max-program-texel-offset, clamp-vertex-color, clamp-fragment-color, clamp-read-color, fixed-only, max-varyingcomponents, texture-red-type, texture-green-type, texture-blue-type, texture-alpha-type, texture-luminance-type, texture-intensitytype, texture-depth-type, unsigned-normalized, texture-1d-array, proxy-texture-1d-array, texture-2d-array, proxy-texture-2d-array,

texture-binding-1d-array, texture-binding-2d-array, r11f-g11f-b10f, unsigned-int-10f-11f-11f-rev, rgb9-e5, unsigned-int-5-9-9-9 rev, texture-shared-size, transform-feedback-varying-max-length, transform-feedback-varying-max-length-ext, back-primary-color-nv, back-secondary-color-nv, texture-coord-nv, clip-distance-nv, vertex-idnv, primitive-id-nv, generic-attrib-nv, transform-feedback-attribs-nv, transform-feedback-buffer-mode, transform-feedback-buffer-modeext, transform-feedback-buffer-mode-nv, max-transform-feedbackseparate-components, max-transform-feedback-separate-components-ext, max-transform-feedback-separate-components-nv, active-varyingsnv, active-varying-max-length-nv, transform-feedback-varyings, transform-feedback-varyings-ext, transform-feedback-varyings-nv, transform-feedback-buffer-start, transform-feedback-buffer-start-ext, transform-feedback-buffer-start-nv, transform-feedback-buffersize, transform-feedback-buffer-size-ext, transform-feedbackbuffer-size-nv, transform-feedback-record-nv, primitives-generated, primitives-generated-ext, primitives-generated-nv, transform-feedbackprimitives-written, transform-feedback-primitives-written-ext, transform-feedback-primitives-written-nv, rasterizer-discard, rasterizer-discard-ext, rasterizer-discard-nv, max-transform-feedbackinterleaved-components, max-transform-feedback-interleaved-componentsext, max-transform-feedback-interleaved-components-nv, max-transformfeedback-separate-attribs, max-transform-feedback-separate-attribs-ext, max-transform-feedback-separate-attribs-nv, interleaved-attribs, interleaved-attribs-ext, interleaved-attribs-nv, separate-attribs, separate-attribs-ext, separate-attribs-nv, transform-feedbackbuffer, transform-feedback-buffer-ext, transform-feedbackbuffer-nv, transform-feedback-buffer-binding, transform-feedbackbuffer-binding-ext, transform-feedback-buffer-binding-nv, framebuffer-binding, draw-framebuffer-binding, renderbuffer-binding, read-framebuffer, draw-framebuffer, read-framebuffer-binding, renderbuffer-samples, depth-component32f, depth32f-stencil8, framebuffer-attachment-object-type, framebuffer-attachment-object-typeext, framebuffer-attachment-object-name, framebuffer-attachment-objectname-ext, framebuffer-attachment-texture-level, framebuffer-attachmenttexture-level-ext, framebuffer-attachment-texture-cube-map-face, framebuffer-attachment-texture-cube-map-face-ext, framebuffer-attachmenttexture-layer, framebuffer-attachment-texture-3d-zoffset-ext, framebuffer-complete, framebuffer-complete-ext, framebuffer-incompleteattachment, framebuffer-incomplete-attachment-ext, framebuffer-incompletemissing-attachment, framebuffer-incomplete-missing-attachment-ext, framebuffer-incomplete-dimensions-ext, framebuffer-incomplete-formatsext, framebuffer-incomplete-draw-buffer, framebuffer-incomplete-drawbuffer-ext, framebuffer-incomplete-read-buffer, framebuffer-incompleteread-buffer-ext, framebuffer-unsupported, framebuffer-unsupported-ext, max-color-attachments, max-color-attachments-ext, color-attachment0, color-attachment0-ext, color-attachment1, color-attachment1-

ext, color-attachment2, color-attachment2-ext, color-attachment3, color-attachment3-ext, color-attachment4, color-attachment4 ext, color-attachment5, color-attachment5-ext, color-attachment6, color-attachment6-ext, color-attachment7, color-attachment7 ext, color-attachment8, color-attachment8-ext, color-attachment9, color-attachment9-ext, color-attachment10, color-attachment10-ext, color-attachment11, color-attachment11-ext, color-attachment12, color-attachment12-ext, color-attachment13, color-attachment13-ext, color-attachment14, color-attachment14-ext, color-attachment15, color-attachment15-ext, depth-attachment, depth-attachmentext, stencil-attachment, stencil-attachment-ext, framebuffer, framebuffer-ext, renderbuffer, renderbuffer-ext, renderbuffer-width, renderbuffer-width-ext, renderbuffer-height, renderbuffer-height-ext, renderbuffer-internal-format, renderbuffer-internal-format-ext, stencil-index1, stencil-index1-ext, stencil-index4, stencil-index4-ext, stencil-index8, stencil-index8-ext, stencil-index16, stencil-index16-ext, renderbuffer-red-size, renderbuffer-red-size-ext, renderbuffer-greensize, renderbuffer-green-size-ext, renderbuffer-blue-size, renderbuffer-blue-size-ext, renderbuffer-alpha-size, renderbuffer-alphasize-ext, renderbuffer-depth-size, renderbuffer-depth-sizeext, renderbuffer-stencil-size, renderbuffer-stencil-sizeext, framebuffer-incomplete-multisample, max-samples, rgba32ui, rgba32ui-ext, rgb32ui, rgb32ui-ext, alpha32ui-ext, intensity32ui-ext, luminance32ui-ext, luminance-alpha32ui-ext, rgba16ui, rgba16ui-ext, rgb16ui, rgb16ui-ext, alpha16ui-ext, intensity16ui-ext, luminance16ui-ext, luminance-alpha16ui-ext, rgba8ui, rgba8ui-ext, rgb8ui, rgb8ui-ext, alpha8ui-ext, intensity8ui-ext, luminance8ui-ext, luminance-alpha8ui-ext, rgba32i, rgba32i-ext, rgb32i, rgb32i-ext, alpha32i-ext, intensity32i-ext, luminance32i-ext, luminance-alpha32i-ext, rgba16i, rgba16i-ext, rgb16i, rgb16i-ext, alpha16i-ext, intensity16i-ext, luminance16i-ext, luminance-alpha16i-ext, rgba8i, rgba8i-ext, rgb8i, rgb8i-ext, alpha8i-ext, intensity8i-ext, luminance8i-ext, luminance-alpha8i-ext, red-integer, red-integer-ext, green-integer, green-integer-ext, blue-integer, blue-integer-ext, alpha-integer, alpha-integer-ext, rgb-integer, rgb-integer-ext, rgba-integer, rgba-integer-ext, bgr-integer, bgr-integer-ext, bgra-integer, bgra-integer-ext, luminance-integer-ext, luminance-alpha-integer-ext, rgba-integer-mode-ext, float-32 unsigned-int-24-8-rev, framebuffer-srgb, compressed-red-rgtc1, compressed-signed-red-rgtc1, compressed-rg-rgtc2, compressed-signedrg-rgtc2, sampler-1d-array, sampler-2d-array, sampler-1d-array-shadow, sampler-2d-array-shadow, sampler-cube-shadow, unsigned-int-vec2, unsigned-int-vec3, unsigned-int-vec4, int-sampler-1d, int-sampler-2d, int-sampler-3d, int-sampler-cube, int-sampler-1d-array, int-sampler-2darray, unsigned-int-sampler-1d, unsigned-int-sampler-2d, unsigned-intsampler-3d, unsigned-int-sampler-cube, unsigned-int-sampler-1darray, unsigned-int-sampler-2d-array, query-wait, query-no-wait,

query-by-region-wait, query-by-region-no-wait, buffer-access-flags, buffer-map-length, buffer-map-offset.

# arb-map-buffer-range bit... [Macro]

Bitfield constructor. The symbolic bit arguments are replaced with their corresponding numeric values and combined with logior at compile-time. The symbolic arguments known to this bitfield constructor are:

map-read, map-write, map-invalidate-range, map-invalidate-buffer, map-flush-explicit, map-unsynchronized.

## ext-map-buffer-range enum and the settlement of  $\lbrack$ Macro]

Enumerated value. The symbolic enum argument is replaced with its corresponding numeric value at compile-time. The symbolic arguments known to this enumerated value form are:

map-read-bit-ext, map-write-bit-ext, map-invalidate-range-bitext, map-invalidate-buffer-bit-ext, map-flush-explicit-bit-ext, map-unsynchronized-bit-ext.

# version-4-3 enum [Macro]

Enumerated value. The symbolic enum argument is replaced with its corresponding numeric value at compile-time. The symbolic arguments known to this enumerated value form are:

context-flag-debug-bit, num-shading-language-versions, vertex-attribarray-long.

## khr-debug enum [Macro]

Enumerated value. The symbolic enum argument is replaced with its corresponding numeric value at compile-time. The symbolic arguments known to this enumerated value form are:

context-flag-debug-bit, debug-output-synchronous, debug-next-loggedmessage-length, debug-callback-function, debug-callback-user-param, debug-source-api, debug-source-window-system, debug-source-shadercompiler, debug-source-third-party, debug-source-application, debug-source-other, debug-type-error, debug-type-deprecated-behavior, debug-type-undefined-behavior, debug-type-portability, debug-typeperformance, debug-type-other, debug-type-marker, debug-type-push-group, debug-type-pop-group, debug-severity-notification, max-debug-groupstack-depth, debug-group-stack-depth, buffer, shader, program, query, program-pipeline, sampler, display-list, max-label-length, max-debugmessage-length, max-debug-logged-messages, debug-logged-messages, debug-severity-high, debug-severity-medium, debug-severity-low, debug-output.

# arb-robustness enum [Macro]

Enumerated value. The symbolic enum argument is replaced with its corresponding numeric value at compile-time. The symbolic arguments known to this enumerated value form are:

context-flag-robust-access-bit-arb, lose-context-on-reset-arb, guilty-context-reset-arb, innocent-context-reset-arb, unknown-contextreset-arb, reset-notification-strategy-arb, no-reset-notification-arb.

arb-separate-shader-objects enum [Macro] Enumerated value. The symbolic enum argument is replaced with its corresponding numeric value at compile-time. The symbolic arguments known to this enumerated value form are:

vertex-shader-bit, fragment-shader-bit, geometry-shader-bit, tess-control-shader-bit, tess-evaluation-shader-bit, all-shaderbits, program-separable, active-program, program-pipeline-binding.

#### arb-compute-shader enum and all  $\text{Macrol}$

Enumerated value. The symbolic enum argument is replaced with its corresponding numeric value at compile-time. The symbolic arguments known to this enumerated value form are:

compute-shader-bit, max-compute-shared-memory-size, max-compute-uniformcomponents, max-compute-atomic-counter-buffers, max-compute-atomiccounters, max-combined-compute-uniform-components, compute-localwork-size, max-compute-local-invocations, uniform-block-referencedby-compute-shader, atomic-counter-buffer-referenced-by-computeshader, dispatch-indirect-buffer, dispatch-indirect-buffer-binding, compute-shader, max-compute-uniform-blocks, max-compute-textureimage-units, max-compute-image-uniforms, max-compute-work-group-count, max-compute-work-group-size.

#### ext-separate-shader-objects enum interests and  $[\text{Macro}]$

Enumerated value. The symbolic enum argument is replaced with its corresponding numeric value at compile-time. The symbolic arguments known to this enumerated value form are:

vertex-shader-bit-ext, fragment-shader-bit-ext, all-shader-bits-ext, program-separable-ext, active-program-ext, program-pipeline-binding-ext, active-program-ext.

# ext-shader-image-load-store enum [Macro]

Enumerated value. The symbolic enum argument is replaced with its corresponding numeric value at compile-time. The symbolic arguments known to this enumerated value form are:

vertex-attrib-array-barrier-bit-ext, element-array-barrier-bit-ext, uniform-barrier-bit-ext, texture-fetch-barrier-bit-ext, shader-imageaccess-barrier-bit-ext, command-barrier-bit-ext, pixel-buffer-barrierbit-ext, texture-update-barrier-bit-ext, buffer-update-barrier-bit-ext, framebuffer-barrier-bit-ext, transform-feedback-barrier-bit-ext, atomic-counter-barrier-bit-ext, all-barrier-bits-ext, max-imageunits-ext, max-combined-image-units-and-fragment-outputs-ext, image-binding-name-ext, image-binding-level-ext, image-binding-layeredext, image-binding-layer-ext, image-binding-access-ext, image-1d-ext,

image-2d-ext, image-3d-ext, image-2d-rect-ext, image-cube-ext, image-buffer-ext, image-1d-array-ext, image-2d-array-ext, image-cubemap-array-ext, image-2d-multisample-ext, image-2d-multisample-array-ext, int-image-1d-ext, int-image-2d-ext, int-image-3d-ext, int-image-2d-rectext, int-image-cube-ext, int-image-buffer-ext, int-image-1d-array-ext, int-image-2d-array-ext, int-image-cube-map-array-ext, int-image-2dmultisample-ext, int-image-2d-multisample-array-ext, unsigned-intimage-1d-ext, unsigned-int-image-2d-ext, unsigned-int-image-3d-ext, unsigned-int-image-2d-rect-ext, unsigned-int-image-cube-ext, unsigned-int-image-buffer-ext, unsigned-int-image-1d-array-ext, unsigned-int-image-2d-array-ext, unsigned-int-image-cube-map-array-ext, unsigned-int-image-2d-multisample-ext, unsigned-int-image-2dmultisample-array-ext, max-image-samples-ext, image-binding-format-ext.

arb-shader-image-load-store enum [Macro]

Enumerated value. The symbolic enum argument is replaced with its corresponding numeric value at compile-time. The symbolic arguments known to this enumerated value form are:

vertex-attrib-array-barrier-bit, element-array-barrier-bit, uniform-barrier-bit, texture-fetch-barrier-bit, shader-imageaccess-barrier-bit, command-barrier-bit, pixel-buffer-barrierbit, texture-update-barrier-bit, buffer-update-barrier-bit, framebuffer-barrier-bit, transform-feedback-barrier-bit, atomic-counterbarrier-bit, all-barrier-bits, max-image-units, max-combined-imageunits-and-fragment-outputs, image-binding-name, image-binding-level, image-binding-layered, image-binding-layer, image-binding-access, image-1d, image-2d, image-3d, image-2d-rect, image-cube, image-buffer, image-1d-array, image-2d-array, image-cube-map-array, image-2dmultisample, image-2d-multisample-array, int-image-1d, int-image-2d, int-image-3d, int-image-2d-rect, int-image-cube, int-image-buffer, int-image-1d-array, int-image-2d-array, int-image-cube-map-array, int-image-2d-multisample, int-image-2d-multisample-array, unsigned-intimage-1d, unsigned-int-image-2d, unsigned-int-image-3d, unsigned-intimage-2d-rect, unsigned-int-image-cube, unsigned-int-image-buffer, unsigned-int-image-1d-array, unsigned-int-image-2d-array, unsigned-intimage-cube-map-array, unsigned-int-image-2d-multisample, unsigned-intimage-2d-multisample-array, max-image-samples, image-binding-format, image-format-compatibility-type, image-format-compatibility-by-size, image-format-compatibility-by-class, max-vertex-image-uniforms, max-tess-control-image-uniforms, max-tess-evaluation-image-uniforms, max-geometry-image-uniforms, max-fragment-image-uniforms, max-combinedimage-uniforms.

# arb-shader-storage-buffer-object enum [Macro] Enumerated value. The symbolic enum argument is replaced with its corresponding numeric value at compile-time. The symbolic arguments known to this enumerated value form are:

shader-storage-barrier-bit, shader-storage-buffer, shader-storagebuffer-binding, shader-storage-buffer-start, shader-storage-buffer-size, max-vertex-shader-storage-blocks, max-geometry-shader-storage-blocks, max-tess-control-shader-storage-blocks, max-tess-evaluation-shaderstorage-blocks, max-fragment-shader-storage-blocks, max-computeshader-storage-blocks, max-combined-shader-storage-blocks, max-shaderstorage-buffer-bindings, max-shader-storage-block-size, shader-storagebuffer-offset-alignment, max-combined-shader-output-resources, max-combined-image-units-and-fragment-outputs.

#### intel-map-texture enum intel-map-texture enum

Enumerated value. The symbolic enum argument is replaced with its corresponding numeric value at compile-time. The symbolic arguments known to this enumerated value form are:

layout-default-intel, layout-linear-intel, layout-linear-cpu-cachedintel, texture-memory-layout-intel.

### boolean enum [Macro]

Enumerated value. The symbolic enum argument is replaced with its corresponding numeric value at compile-time. The symbolic arguments known to this enumerated value form are:

false, true.

## begin-mode enum [Macro]

Enumerated value. The symbolic enum argument is replaced with its corresponding numeric value at compile-time. The symbolic arguments known to this enumerated value form are:

points, lines, line-loop, line-strip, triangles, triangle-strip, triangle-fan, quads, quad-strip, polygon.

# version-3-2 enum [Macro] [Macro]

Enumerated value. The symbolic enum argument is replaced with its corresponding numeric value at compile-time. The symbolic arguments known to this enumerated value form are:

lines-adjacency, line-strip-adjacency, triangles-adjacency, triangle-strip-adjacency, program-point-size, depth-clamp, texture-cube-map-seamless, geometry-vertices-out, geometry-inputtype, geometry-output-type, max-geometry-texture-image-units, framebuffer-attachment-layered, framebuffer-incomplete-layer-targets, geometry-shader, max-geometry-uniform-components, max-geometry-outputvertices, max-geometry-total-output-components, quads-follow-provokingvertex-convention, first-vertex-convention, last-vertex-convention, provoking-vertex, sample-position, sample-mask, sample-mask-value, max-sample-mask-words, texture-2d-multisample, proxy-texture-2d-multisample, texture-2d-multisample-array, proxy-texture-2dmultisample-array, texture-binding-2d-multisample, texture-binding-2d-multisample-array, texture-samples, texture-fixed-sample-locations,

sampler-2d-multisample, int-sampler-2d-multisample, unsigned-intsampler-2d-multisample, sampler-2d-multisample-array, int-sampler-2dmultisample-array, unsigned-int-sampler-2d-multisample-array, max-colortexture-samples, max-depth-texture-samples, max-integer-samples, max-server-wait-timeout, object-type, sync-condition, sync-status, sync-flags, sync-fence, sync-gpu-commands-complete, unsignaled, signaled, already-signaled, timeout-expired, condition-satisfied, wait-failed, timeout-ignored, sync-flush-commands-bit, timeout-ignored, max-vertexoutput-components, max-geometry-input-components, max-geometry-outputcomponents, max-fragment-input-components, context-core-profile-bit, context-compatibility-profile-bit, context-profile-mask.

# arb-geometry-shader-4 enum [Macro]

Enumerated value. The symbolic enum argument is replaced with its corresponding numeric value at compile-time. The symbolic arguments known to this enumerated value form are:

lines-adjacency-arb, line-strip-adjacency-arb, triangles-adjacencyarb, triangle-strip-adjacency-arb, program-point-size-arb, max-varying-components, max-geometry-texture-image-units-arb, framebuffer-attachment-object-type, framebuffer-attachment-object-typeext, framebuffer-attachment-object-name, framebuffer-attachment-objectname-ext, framebuffer-attachment-texture-level, framebuffer-attachmenttexture-level-ext, framebuffer-attachment-texture-cube-map-face, framebuffer-attachment-texture-cube-map-face-ext, framebuffer-attachmenttexture-layer, framebuffer-attachment-texture-3d-zoffset-ext, framebuffer-complete, framebuffer-complete-ext, framebuffer-incompleteattachment, framebuffer-incomplete-attachment-ext, framebuffer-incompletemissing-attachment, framebuffer-incomplete-missing-attachment-ext, framebuffer-incomplete-dimensions-ext, framebuffer-incomplete-formatsext, framebuffer-incomplete-draw-buffer, framebuffer-incomplete-drawbuffer-ext, framebuffer-incomplete-read-buffer, framebuffer-incompleteread-buffer-ext, framebuffer-unsupported, framebuffer-unsupported-ext, max-color-attachments, max-color-attachments-ext, color-attachment0, color-attachment0-ext, color-attachment1, color-attachment1 ext, color-attachment2, color-attachment2-ext, color-attachment3, color-attachment3-ext, color-attachment4, color-attachment4 ext, color-attachment5, color-attachment5-ext, color-attachment6, color-attachment6-ext, color-attachment7, color-attachment7 ext, color-attachment8, color-attachment8-ext, color-attachment9, color-attachment9-ext, color-attachment10, color-attachment10-ext, color-attachment11, color-attachment11-ext, color-attachment12, color-attachment12-ext, color-attachment13, color-attachment13-ext, color-attachment14, color-attachment14-ext, color-attachment15, color-attachment15-ext, depth-attachment, depth-attachmentext, stencil-attachment, stencil-attachment-ext, framebuffer, framebuffer-ext, renderbuffer, renderbuffer-ext, renderbuffer-width, renderbuffer-width-ext, renderbuffer-height, renderbuffer-height-ext,

renderbuffer-internal-format, renderbuffer-internal-format-ext, stencil-index1, stencil-index1-ext, stencil-index4, stencil-index4-ext, stencil-index8, stencil-index8-ext, stencil-index16, stencil-index16-ext, renderbuffer-red-size, renderbuffer-red-size-ext, renderbuffer-greensize, renderbuffer-green-size-ext, renderbuffer-blue-size, renderbuffer-blue-size-ext, renderbuffer-alpha-size, renderbuffer-alphasize-ext, renderbuffer-depth-size, renderbuffer-depth-sizeext, renderbuffer-stencil-size, renderbuffer-stencil-size-ext, framebuffer-attachment-layered-arb, framebuffer-incomplete-layertargets-arb, framebuffer-incomplete-layer-count-arb, geometry-shaderarb, geometry-vertices-out-arb, geometry-input-type-arb, geometry-outputtype-arb, max-geometry-varying-components-arb, max-vertex-varyingcomponents-arb, max-geometry-uniform-components-arb, max-geometryoutput-vertices-arb, max-geometry-total-output-components-arb.

#### nv-geometry-program-4 enum [Macro]

Enumerated value. The symbolic enum argument is replaced with its corresponding numeric value at compile-time. The symbolic arguments known to this enumerated value form are:

lines-adjacency-ext, line-strip-adjacency-ext, triangles-adjacencyext, triangle-strip-adjacency-ext, program-point-size-ext, geometry-program-nv, max-program-output-vertices-nv, max-programtotal-output-components-nv, max-geometry-texture-image-units-ext, framebuffer-attachment-texture-layer-ext, framebuffer-attachmentlayered-ext, framebuffer-incomplete-layer-targets-ext, framebuffer-incompletelayer-count-ext, geometry-vertices-out-ext, geometry-input-type-ext, geometry-output-type-ext.

#### arb-tessellation-shader enum intervalsed and macrosome intervalsed  $\text{Maccol}$

Enumerated value. The symbolic enum argument is replaced with its corresponding numeric value at compile-time. The symbolic arguments known to this enumerated value form are:

patches, uniform-block-referenced-by-tess-control-shader, uniform-blockreferenced-by-tess-evaluation-shader, max-tess-control-inputcomponents, max-tess-evaluation-input-components, max-combinedtess-control-uniform-components, max-combined-tess-evaluationuniform-components, patch-vertices, patch-default-inner-level, patch-default-outer-level, tess-control-output-vertices, tess-gen-mode, tess-gen-spacing, tess-gen-vertex-order, tess-gen-point-mode, isolines, fractional-odd, fractional-even, max-patch-vertices, max-tess-genlevel, max-tess-control-uniform-components, max-tess-evaluationuniform-components, max-tess-control-texture-image-units, max-tessevaluation-texture-image-units, max-tess-control-output-components, max-tess-patch-components, max-tess-control-total-output-components, max-tess-evaluation-output-components, tess-evaluation-shader, tess-control-shader, max-tess-control-uniform-blocks, max-tessevaluation-uniform-blocks.

# nv-gpu-shader-5 enum [Macro]

Enumerated value. The symbolic enum argument is replaced with its corresponding numeric value at compile-time. The symbolic arguments known to this enumerated value form are:

patches, int64-nv, unsigned-int64-nv, int8-nv, int8-vec2-nv, int8-vec3-nv, int8-vec4-nv, int16-nv, int16-vec2-nv, int16-vec3-nv, int16-vec4 nv, int64-vec2-nv, int64-vec3-nv, int64-vec4-nv, unsigned-int8-nv, unsigned-int8-vec2-nv, unsigned-int8-vec3-nv, unsigned-int8-vec4-nv, unsigned-int16-nv, unsigned-int16-vec2-nv, unsigned-int16-vec3-nv, unsigned-int16-vec4-nv, unsigned-int64-vec2-nv, unsigned-int64-vec3-nv, unsigned-int64-vec4-nv, float16-nv, float16-vec2-nv, float16-vec3-nv, float16-vec4-nv.

# accum-op enum [Macro]

Enumerated value. The symbolic enum argument is replaced with its corresponding numeric value at compile-time. The symbolic arguments known to this enumerated value form are:

accum, load, return, mult, add.

#### alpha-function enum [Macro]

Enumerated value. The symbolic enum argument is replaced with its corresponding numeric value at compile-time. The symbolic arguments known to this enumerated value form are:

never, less, equal, lequal, greater, notequal, gequal, always.

## blending-factor-dest enum [Macro]

Enumerated value. The symbolic enum argument is replaced with its corresponding numeric value at compile-time. The symbolic arguments known to this enumerated value form are:

zero, one, src-color, one-minus-src-color, src-alpha, one-minus-src-alpha, dst-alpha, one-minus-dst-alpha, constant-color-ext, one-minus-constantcolor-ext, constant-alpha-ext, one-minus-constant-alpha-ext.

## blending-factor-src enum [Macro]

Enumerated value. The symbolic enum argument is replaced with its corresponding numeric value at compile-time. The symbolic arguments known to this enumerated value form are:

zero, one, dst-color, one-minus-dst-color, src-alpha-saturate, src-alpha, one-minus-src-alpha, dst-alpha, one-minus-dst-alpha, constant-color-ext, one-minus-constant-color-ext, constant-alpha-ext, one-minus-constantalpha-ext.

# blend-equation-mode-ext enum intervals and  $[\text{Macrol}]$

Enumerated value. The symbolic enum argument is replaced with its corresponding numeric value at compile-time. The symbolic arguments known to this enumerated value form are:

logic-op, func-add-ext, min-ext, max-ext, func-subtract-ext, func-reversesubtract-ext, alpha-min-sgix, alpha-max-sgix.

# color-material-face enum in the set of the set of the set of the set of the set of the set of the set of the set of the set of the set of the set of the set of the set of the set of the set of the set of the set of the set

Enumerated value. The symbolic enum argument is replaced with its corresponding numeric value at compile-time. The symbolic arguments known to this enumerated value form are:

front, back, front-and-back.

#### color-material-parameter enum [Macro]

Enumerated value. The symbolic enum argument is replaced with its corresponding numeric value at compile-time. The symbolic arguments known to this enumerated value form are:

ambient, diffuse, specular, emission, ambient-and-diffuse.

## color-pointer-type enum color-pointer-type enum color-pointer-type enum color-

Enumerated value. The symbolic enum argument is replaced with its corresponding numeric value at compile-time. The symbolic arguments known to this enumerated value form are:

byte, unsigned-byte, short, unsigned-short, int, unsigned-int, float, double.

## color-table-parameter-p-name-sgi enum [Macro]

Enumerated value. The symbolic enum argument is replaced with its corresponding numeric value at compile-time. The symbolic arguments known to this enumerated value form are:

color-table-scale-sgi, color-table-bias-sgi.

#### color-table-target-sgi enum [Macro]

Enumerated value. The symbolic enum argument is replaced with its corresponding numeric value at compile-time. The symbolic arguments known to this enumerated value form are:

color-table-sgi, post-convolution-color-table-sgi, post-color-matrixcolor-table-sgi, proxy-color-table-sgi, proxy-post-convolution-colortable-sgi, proxy-post-color-matrix-color-table-sgi, texture-color-tablesgi, proxy-texture-color-table-sgi.

# convolution-border-mode-ext enum [Macro]

Enumerated value. The symbolic enum argument is replaced with its corresponding numeric value at compile-time. The symbolic arguments known to this enumerated value form are:

reduce-ext.

## convolution-parameter-ext enum [Macro]

Enumerated value. The symbolic enum argument is replaced with its corresponding numeric value at compile-time. The symbolic arguments known to this enumerated value form are:

convolution-filter-bias-ext.

convolution-border-mode-ext, convolution-filter-scale-ext,

## convolution-target-ext enum [Macro]

Enumerated value. The symbolic enum argument is replaced with its corresponding numeric value at compile-time. The symbolic arguments known to this enumerated value form are:

convolution-1d-ext, convolution-2d-ext.

# cull-face-mode enum [Macro]

Enumerated value. The symbolic enum argument is replaced with its corresponding numeric value at compile-time. The symbolic arguments known to this enumerated value form are:

front, back, front-and-back.

## depth-function enum [Macro]

Enumerated value. The symbolic enum argument is replaced with its corresponding numeric value at compile-time. The symbolic arguments known to this enumerated value form are:

## never, less, equal, lequal, greater, notequal, gequal, always.

# draw-buffer-mode enum interests and the set of the set of the set of the set of the set of the set of the set of the set of the set of the set of the set of the set of the set of the set of the set of the set of the set of

Enumerated value. The symbolic enum argument is replaced with its corresponding numeric value at compile-time. The symbolic arguments known to this enumerated value form are:

none, front-left, front-right, back-left, back-right, front, back, left, right, front-and-back, aux0, aux1, aux2, aux3.

#### oes-framebuffer-object enum [Macro]

Enumerated value. The symbolic enum argument is replaced with its corresponding numeric value at compile-time. The symbolic arguments known to this enumerated value form are:

fog, lighting, texture-1d, texture-2d, line-stipple, polygon-stipple, cull-face, alpha-test, blend, index-logic-op, color-logic-op, dither, stencil-test, depth-test, clip-plane0, clip-plane1, clip-plane2, clip-plane3, clip-plane4, clip-plane5, light0, light1, light2, light3, light4, light5, light6, light7, texture-gen-s, texture-gen-t, texture-gen-r, texture-gen-q, map1-vertex-3, map1-vertex-4, map1-color-4, map1-index, map1-normal, map1-texture-coord-1, map1-texture-coord-2, map1-texturecoord-3, map1-texture-coord-4, map2-vertex-3, map2-vertex-4, map2-color-4, map2-index, map2-normal, map2-texture-coord-1, map2-texture-coord-2, map2-texture-coord-3, map2-texture-coord-4, point-smooth, line-smooth, polygon-smooth, scissor-test, color-material, normalize, auto-normal, polygon-offset-point, polygon-offset-line, polygon-offset-fill, vertex-array, normal-array, color-array, index-array, texture-coord-array, edge-flag-array, convolution-1d-ext, convolution-2d-ext, separable-2dext, histogram-ext, minmax-ext, rescale-normal-ext, shared-texturepalette-ext, texture-3d-ext, multisample-sgis, sample-alpha-to-masksgis, sample-alpha-to-one-sgis, sample-mask-sgis, texture-4d-sgis, async-histogram-sgix, async-tex-image-sgix, async-draw-pixels-sgix,

async-read-pixels-sgix, calligraphic-fragment-sgix, fog-offset-sgix, fragment-lighting-sgix, fragment-color-material-sgix, fragment-light0 sgix, fragment-light1-sgix, fragment-light2-sgix, fragment-light3-sgix, fragment-light4-sgix, fragment-light5-sgix, fragment-light6-sgix, fragment-light7-sgix, framezoom-sgix, interlace-sgix, ir-instrument1 sgix, pixel-tex-gen-sgix, pixel-texture-sgis, reference-plane-sgix, sprite-sgix, color-table-sgi, post-convolution-color-tablesgi, post-color-matrix-color-table-sgi, texture-color-tablesgi, invalid-framebuffer-operation-oes, rgba4-oes, rgb5-a1-oes, depth-component16-oes, max-renderbuffer-size-oes, framebuffer-bindingoes, renderbuffer-binding-oes, framebuffer-attachment-object-type-oes, framebuffer-attachment-object-name-oes, framebuffer-attachmenttexture-level-oes, framebuffer-attachment-texture-cube-map-face-oes, framebuffer-attachment-texture-3d-zoffset-oes, framebuffer-completeoes, framebuffer-incomplete-attachment-oes, framebuffer-incompletemissing-attachment-oes, framebuffer-incomplete-dimensions-oes, framebuffer-incomplete-formats-oes, framebuffer-incomplete-draw-bufferoes, framebuffer-incomplete-read-buffer-oes, framebuffer-unsupportedoes, color-attachment0-oes, depth-attachment-oes, stencil-attachmentoes, framebuffer-oes, renderbuffer-oes, renderbuffer-widthoes, renderbuffer-height-oes, renderbuffer-internal-formatoes, stencil-index1-oes, stencil-index4-oes, stencil-index8 oes, renderbuffer-red-size-oes, renderbuffer-green-size-oes, renderbuffer-blue-size-oes, renderbuffer-alpha-size-oes, renderbuffer-depthsize-oes, renderbuffer-stencil-size-oes, rgb565-oes.

#### enable-cap enum [Macro]

Enumerated value. The symbolic enum argument is replaced with its corresponding numeric value at compile-time. The symbolic arguments known to this enumerated value form are:

fog, lighting, texture-1d, texture-2d, line-stipple, polygon-stipple, cull-face, alpha-test, blend, index-logic-op, color-logic-op, dither, stencil-test, depth-test, clip-plane0, clip-plane1, clip-plane2, clip-plane3, clip-plane4, clip-plane5, light0, light1, light2, light3, light4, light5, light6, light7, texture-gen-s, texture-gen-t, texture-gen-r, texture-gen-q, map1-vertex-3, map1-vertex-4, map1-color-4, map1-index, map1-normal, map1-texture-coord-1, map1-texture-coord-2, map1-texturecoord-3, map1-texture-coord-4, map2-vertex-3, map2-vertex-4, map2-color-4, map2-index, map2-normal, map2-texture-coord-1, map2-texture-coord-2, map2-texture-coord-3, map2-texture-coord-4, point-smooth, line-smooth, polygon-smooth, scissor-test, color-material, normalize, auto-normal, polygon-offset-point, polygon-offset-line, polygon-offset-fill, vertex-array, normal-array, color-array, index-array, texture-coord-array, edge-flag-array, convolution-1d-ext, convolution-2d-ext, separable-2dext, histogram-ext, minmax-ext, rescale-normal-ext, shared-texturepalette-ext, texture-3d-ext, multisample-sgis, sample-alpha-to-masksgis, sample-alpha-to-one-sgis, sample-mask-sgis, texture-4d-sgis,

async-histogram-sgix, async-tex-image-sgix, async-draw-pixels-sgix, async-read-pixels-sgix, calligraphic-fragment-sgix, fog-offset-sgix, fragment-lighting-sgix, fragment-color-material-sgix, fragment-light0 sgix, fragment-light1-sgix, fragment-light2-sgix, fragment-light3-sgix, fragment-light4-sgix, fragment-light5-sgix, fragment-light6-sgix, fragment-light7-sgix, framezoom-sgix, interlace-sgix, ir-instrument1 sgix, pixel-tex-gen-sgix, pixel-texture-sgis, reference-plane-sgix, sprite-sgix, color-table-sgi, post-convolution-color-table-sgi, post-color-matrix-color-table-sgi, texture-color-table-sgi.

#### error-code enum interesting in the set of the set of the set of the set of the set of the set of the set of the set of the set of the set of the set of the set of the set of the set of the set of the set of the set of the

Enumerated value. The symbolic enum argument is replaced with its corresponding numeric value at compile-time. The symbolic arguments known to this enumerated value form are:

no-error, invalid-enum, invalid-value, invalid-operation, stack-overflow, stack-underflow, out-of-memory, table-too-large-ext, texture-too-largeext.

#### arb-framebuffer-object enum [Macro]

Enumerated value. The symbolic enum argument is replaced with its corresponding numeric value at compile-time. The symbolic arguments known to this enumerated value form are:

invalid-framebuffer-operation, framebuffer-attachment-color-encoding, framebuffer-attachment-component-type, framebuffer-attachment-red-size, framebuffer-attachment-green-size, framebuffer-attachment-blue-size, framebuffer-attachment-alpha-size, framebuffer-attachment-depthsize, framebuffer-attachment-stencil-size, framebuffer-default, framebuffer-undefined, depth-stencil-attachment, index, max-renderbuffersize, depth-stencil, unsigned-int-24-8, depth24-stencil8, texture-stencilsize, texture-red-type, texture-green-type, texture-blue-type, texture-alpha-type, texture-luminance-type, texture-intensitytype, texture-depth-type, unsigned-normalized, framebuffer-binding, draw-framebuffer-binding, renderbuffer-binding, read-framebuffer, draw-framebuffer, read-framebuffer-binding, renderbuffer-samples, framebuffer-attachment-object-type, framebuffer-attachment-object-typeext, framebuffer-attachment-object-name, framebuffer-attachment-objectname-ext, framebuffer-attachment-texture-level, framebuffer-attachmenttexture-level-ext, framebuffer-attachment-texture-cube-map-face, framebuffer-attachment-texture-cube-map-face-ext, framebuffer-attachmenttexture-layer, framebuffer-attachment-texture-3d-zoffset-ext, framebuffer-complete, framebuffer-complete-ext, framebuffer-incompleteattachment, framebuffer-incomplete-attachment-ext, framebuffer-incompletemissing-attachment, framebuffer-incomplete-missing-attachment-ext, framebuffer-incomplete-dimensions-ext, framebuffer-incomplete-formatsext, framebuffer-incomplete-draw-buffer, framebuffer-incomplete-drawbuffer-ext, framebuffer-incomplete-read-buffer, framebuffer-incompleteread-buffer-ext, framebuffer-unsupported, framebuffer-unsupported-ext,

```
max-color-attachments, max-color-attachments-ext, color-attachment0,
color-attachment0-ext, color-attachment1, color-attachment1-
ext, color-attachment2, color-attachment2-ext, color-attachment3,
color-attachment3-ext, color-attachment4, color-attachment4-
ext, color-attachment5, color-attachment5-ext, color-attachment6,
color-attachment6-ext, color-attachment7, color-attachment7-
ext, color-attachment8, color-attachment8-ext, color-attachment9,
color-attachment9-ext, color-attachment10, color-attachment10-ext,
color-attachment11, color-attachment11-ext, color-attachment12,
color-attachment12-ext, color-attachment13, color-attachment13-ext,
color-attachment14, color-attachment14-ext, color-attachment15,
color-attachment15-ext, depth-attachment, depth-attachment-
ext, stencil-attachment, stencil-attachment-ext, framebuffer,
framebuffer-ext, renderbuffer, renderbuffer-ext, renderbuffer-width,
renderbuffer-width-ext, renderbuffer-height, renderbuffer-height-ext,
renderbuffer-internal-format, renderbuffer-internal-format-ext,
stencil-index1, stencil-index1-ext, stencil-index4, stencil-index4-ext,
stencil-index8, stencil-index8-ext, stencil-index16, stencil-index16-ext,
renderbuffer-red-size, renderbuffer-red-size-ext, renderbuffer-green-
size, renderbuffer-green-size-ext, renderbuffer-blue-size,
renderbuffer-blue-size-ext, renderbuffer-alpha-size, renderbuffer-alpha-
size-ext, renderbuffer-depth-size, renderbuffer-depth-size-
ext, renderbuffer-stencil-size, renderbuffer-stencil-size-ext,
framebuffer-incomplete-multisample, max-samples.
```

```
ext-framebuffer-object enum [Macro]
```
Enumerated value. The symbolic enum argument is replaced with its corresponding numeric value at compile-time. The symbolic arguments known to this enumerated value form are:

invalid-framebuffer-operation-ext, max-renderbuffer-size-ext, framebuffer-binding-ext, renderbuffer-binding-ext, framebuffer-attachmentobject-type, framebuffer-attachment-object-type-ext, framebuffer-attachmentobject-name, framebuffer-attachment-object-name-ext, framebuffer-attachmenttexture-level, framebuffer-attachment-texture-level-ext, framebuffer-attachmenttexture-cube-map-face, framebuffer-attachment-texture-cube-map-faceext, framebuffer-attachment-texture-layer, framebuffer-attachmenttexture-3d-zoffset-ext, framebuffer-complete, framebuffer-complete-ext, framebuffer-incomplete-attachment, framebuffer-incomplete-attachmentext, framebuffer-incomplete-missing-attachment, framebuffer-incompletemissing-attachment-ext, framebuffer-incomplete-dimensions-ext, framebuffer-incomplete-formats-ext, framebuffer-incomplete-draw-buffer, framebuffer-incomplete-draw-buffer-ext, framebuffer-incomplete-readbuffer, framebuffer-incomplete-read-buffer-ext, framebuffer-unsupported, framebuffer-unsupported-ext, max-color-attachments, max-colorattachments-ext, color-attachment0, color-attachment0-ext, color-attachment1, color-attachment1-ext, color-attachment2, color-attachment2-ext, color-attachment3, color-attachment3-

```
ext, color-attachment4, color-attachment4-ext, color-attachment5,
color-attachment5-ext, color-attachment6, color-attachment6-
ext, color-attachment7, color-attachment7-ext, color-attachment8,
color-attachment8-ext, color-attachment9, color-attachment9-ext,
color-attachment10, color-attachment10-ext, color-attachment11,
color-attachment11-ext, color-attachment12, color-attachment12-ext,
color-attachment13, color-attachment13-ext, color-attachment14,
color-attachment14-ext, color-attachment15, color-attachment15-
ext, depth-attachment, depth-attachment-ext, stencil-attachment,
stencil-attachment-ext, framebuffer, framebuffer-ext, renderbuffer,
renderbuffer-ext, renderbuffer-width, renderbuffer-width-ext,
renderbuffer-height, renderbuffer-height-ext, renderbuffer-internal-
format, renderbuffer-internal-format-ext, stencil-index1, stencil-index1-
ext, stencil-index4, stencil-index4-ext, stencil-index8, stencil-index8-
ext, stencil-index16, stencil-index16-ext, renderbuffer-red-size,
renderbuffer-red-size-ext, renderbuffer-green-size, renderbuffer-green-
size-ext, renderbuffer-blue-size, renderbuffer-blue-size-
ext, renderbuffer-alpha-size, renderbuffer-alpha-size-ext,
renderbuffer-depth-size, renderbuffer-depth-size-ext, renderbuffer-stencil-
size, renderbuffer-stencil-size-ext.
```
#### feedback-type enum [Macro]

Enumerated value. The symbolic enum argument is replaced with its corresponding numeric value at compile-time. The symbolic arguments known to this enumerated value form are:

## 2d, 3d, 3d-color, 3d-color-texture, 4d-color-texture.

#### feed-back-token enum [Macro]

Enumerated value. The symbolic enum argument is replaced with its corresponding numeric value at compile-time. The symbolic arguments known to this enumerated value form are:

pass-through-token, point-token, line-token, polygon-token, bitmap-token, draw-pixel-token, copy-pixel-token, line-reset-token.

# ffd-mask-sgix bit... [Macro]

Bitfield constructor. The symbolic bit arguments are replaced with their corresponding numeric values and combined with logior at compile-time. The symbolic arguments known to this bitfield constructor are:

texture-deformation-bit-sgix, geometry-deformation-bit-sgix.

#### ffd-target-sgix enum [Macro]

Enumerated value. The symbolic enum argument is replaced with its corresponding numeric value at compile-time. The symbolic arguments known to this enumerated value form are:

geometry-deformation-sgix, texture-deformation-sgix.

# fog-mode enum [Macro]

Enumerated value. The symbolic enum argument is replaced with its corresponding numeric value at compile-time. The symbolic arguments known to this enumerated value form are:

linear, exp, exp2, fog-func-sgis.

# fog-parameter enum [Macro]

Enumerated value. The symbolic enum argument is replaced with its corresponding numeric value at compile-time. The symbolic arguments known to this enumerated value form are:

```
fog-color, fog-density, fog-end, fog-index, fog-mode, fog-start, fog-offset-
value-sgix.
```
# fragment-light-model-parameter-sgix enum [Macro]

Enumerated value. The symbolic enum argument is replaced with its corresponding numeric value at compile-time. The symbolic arguments known to this enumerated value form are:

fragment-light-model-local-viewer-sgix, fragment-light-model-two-sidesgix, fragment-light-model-ambient-sgix, fragment-light-model-normalinterpolation-sgix.

# front-face-direction enum intervalsed and services in the service of  $\lbrack$ Macro]

Enumerated value. The symbolic enum argument is replaced with its corresponding numeric value at compile-time. The symbolic arguments known to this enumerated value form are:

cw, ccw.

# get-color-table-parameter-p-name-sgi enum [Macro]

Enumerated value. The symbolic enum argument is replaced with its corresponding numeric value at compile-time. The symbolic arguments known to this enumerated value form are:

```
color-table-scale-sgi, color-table-bias-sgi, color-table-format-sgi,
color-table-width-sgi, color-table-red-size-sgi, color-table-green-
size-sgi, color-table-blue-size-sgi, color-table-alpha-size-sgi,
color-table-luminance-size-sgi, color-table-intensity-size-sgi.
```
# get-convolution-parameter enum and the set of  $\text{Macrol}$

Enumerated value. The symbolic enum argument is replaced with its corresponding numeric value at compile-time. The symbolic arguments known to this enumerated value form are:

```
convolution-border-mode-ext, convolution-filter-scale-ext,
convolution-filter-bias-ext, convolution-format-ext, convolution-width-
ext, convolution-height-ext, max-convolution-width-ext, max-convolution-
height-ext.
```
# get-histogram-parameter-p-name-ext enum [Macro] Enumerated value. The symbolic enum argument is replaced with its corresponding

numeric value at compile-time. The symbolic arguments known to this enumerated value form are:

histogram-width-ext, histogram-format-ext, histogram-red-size-ext, histogram-green-size-ext, histogram-blue-size-ext, histogram-alpha-sizeext, histogram-luminance-size-ext, histogram-sink-ext.

#### get-map-query enum states and the set of the set of the set of the set of the set of the set of the set of the set of the set of the set of the set of the set of the set of the set of the set of the set of the set of the s

Enumerated value. The symbolic enum argument is replaced with its corresponding numeric value at compile-time. The symbolic arguments known to this enumerated value form are:

coeff, order, domain.

get-minmax-parameter-p-name-ext enum [Macro] Enumerated value. The symbolic enum argument is replaced with its corresponding numeric value at compile-time. The symbolic arguments known to this enumerated value form are:

minmax-format-ext, minmax-sink-ext.

## get-pixel-map enum states and the set of the set of the set of the set of the set of the set of the set of the set of the set of the set of the set of the set of the set of the set of the set of the set of the set of the s

Enumerated value. The symbolic enum argument is replaced with its corresponding numeric value at compile-time. The symbolic arguments known to this enumerated value form are:

```
pixel-map-i-to-i, pixel-map-s-to-s, pixel-map-i-to-r, pixel-map-i-to-g,
pixel-map-i-to-b, pixel-map-i-to-a, pixel-map-r-to-r, pixel-map-g-to-g,
pixel-map-b-to-b, pixel-map-a-to-a.
```
# get-pointerv-p-name enum [Macro]

Enumerated value. The symbolic enum argument is replaced with its corresponding numeric value at compile-time. The symbolic arguments known to this enumerated value form are:

```
vertex-array-pointer, normal-array-pointer, color-array-pointer,
index-array-pointer, texture-coord-array-pointer, edge-flag-
array-pointer, feedback-buffer-pointer, selection-buffer-pointer,
instrument-buffer-pointer-sgix.
```
## get-p-name enum [Macro]

Enumerated value. The symbolic enum argument is replaced with its corresponding numeric value at compile-time. The symbolic arguments known to this enumerated value form are:

current-color, current-index, current-normal, current-texture-coords, current-raster-color, current-raster-index, current-raster-texturecoords, current-raster-position, current-raster-position-valid, current-raster-distance, point-smooth, point-size, point-size-range, point-size-granularity, line-smooth, line-width, line-width-range, line-width-granularity, line-stipple, line-stipple-pattern, line-stipplerepeat, smooth-point-size-range, smooth-point-size-granularity, smooth-line-width-range, smooth-line-width-granularity, aliased-pointsize-range, aliased-line-width-range, list-mode, max-list-nesting, list-base, list-index, polygon-mode, polygon-smooth, polygon-stipple,

edge-flag, cull-face, cull-face-mode, front-face, lighting, light-modellocal-viewer, light-model-two-side, light-model-ambient, shade-model, color-material-face, color-material-parameter, color-material, fog, fog-index, fog-density, fog-start, fog-end, fog-mode, fog-color, depth-range, depth-test, depth-writemask, depth-clear-value, depth-func, accum-clear-value, stencil-test, stencil-clear-value, stencil-func, stencil-value-mask, stencil-fail, stencil-pass-depth-fail, stencil-passdepth-pass, stencil-ref, stencil-writemask, matrix-mode, normalize, viewport, modelview-stack-depth, projection-stack-depth, texture-stackdepth, modelview-matrix, projection-matrix, texture-matrix, attrib-stackdepth, client-attrib-stack-depth, alpha-test, alpha-test-func, alpha-testref, dither, blend-dst, blend-src, blend, logic-op-mode, index-logic-op, logic-op, color-logic-op, aux-buffers, draw-buffer, read-buffer, scissor-box, scissor-test, index-clear-value, index-writemask, color-clear-value, color-writemask, index-mode, rgba-mode, doublebuffer, stereo, render-mode, perspective-correction-hint, point-smooth-hint, line-smooth-hint, polygon-smooth-hint, fog-hint, texture-gen-s, texture-gen-t, texture-gen-r, texture-gen-q, pixel-map-i-to-i-size, pixel-map-s-to-s-size, pixel-map-i-to-r-size, pixel-map-i-to-g-size, pixel-map-i-to-b-size, pixel-map-i-to-a-size, pixel-map-r-to-r-size, pixel-map-g-to-g-size, pixel-map-b-to-b-size, pixel-map-a-to-a-size, unpack-swap-bytes, unpack-lsb-first, unpack-row-length, unpack-skip-rows, unpack-skip-pixels, unpack-alignment, pack-swap-bytes, pack-lsb-first, pack-row-length, pack-skip-rows, pack-skip-pixels, pack-alignment, map-color, map-stencil, index-shift, index-offset, red-scale, red-bias, zoom-x, zoom-y, green-scale, green-bias, blue-scale, blue-bias, alpha-scale, alpha-bias, depth-scale, depth-bias, max-eval-order, max-lights, max-clip-distances, max-clip-planes, max-texture-size, max-pixel-map-table, max-attrib-stack-depth, max-modelview-stack-depth, max-name-stack-depth, max-projection-stack-depth, max-texture-stackdepth, max-viewport-dims, max-client-attrib-stack-depth, subpixel-bits, index-bits, red-bits, green-bits, blue-bits, alpha-bits, depth-bits, stencil-bits, accum-red-bits, accum-green-bits, accum-blue-bits, accum-alpha-bits, name-stack-depth, auto-normal, map1-color-4, map1-index, map1-normal, map1-texture-coord-1, map1-texture-coord-2, map1-texture-coord-3, map1-texture-coord-4, map1-vertex-3, map1-vertex-4, map2-color-4, map2-index, map2-normal, map2-texture-coord-1, map2-texturecoord-2, map2-texture-coord-3, map2-texture-coord-4, map2-vertex-3, map2-vertex-4, map1-grid-domain, map1-grid-segments, map2-grid-domain, map2-grid-segments, texture-1d, texture-2d, feedback-buffer-size, feedback-buffer-type, selection-buffer-size, polygon-offset-units, polygon-offset-point, polygon-offset-line, polygon-offset-fill, polygon-offset-factor, texture-binding-1d, texture-binding-2d, texture-binding-3d, vertex-array, normal-array, color-array, index-array, texture-coord-array, edge-flag-array, vertex-array-size, vertex-arraytype, vertex-array-stride, normal-array-type, normal-array-stride, color-array-size, color-array-type, color-array-stride, index-array-type,

index-array-stride, texture-coord-array-size, texture-coordarray-type, texture-coord-array-stride, edge-flag-array-stride, clip-plane0, clip-plane1, clip-plane2, clip-plane3, clip-plane4, clip-plane5, light0, light1, light2, light3, light4, light5, light6, light7, light-model-color-control, blend-color-ext, blend-equationext, pack-cmyk-hint-ext, unpack-cmyk-hint-ext, convolution-1d-ext, convolution-2d-ext, separable-2d-ext, post-convolution-red-scale-ext, post-convolution-green-scale-ext, post-convolution-blue-scale-ext, post-convolution-alpha-scale-ext, post-convolution-red-bias-ext, post-convolution-green-bias-ext, post-convolution-blue-biasext, post-convolution-alpha-bias-ext, histogram-ext, minmax-ext, polygon-offset-bias-ext, rescale-normal-ext, shared-texture-palette-ext, texture-3d-binding-ext, pack-skip-images-ext, pack-image-height-ext, unpack-skip-images-ext, unpack-image-height-ext, texture-3d-ext, max-3d-texture-size-ext, vertex-array-count-ext, normal-array-count-ext, color-array-count-ext, index-array-count-ext, texture-coord-arraycount-ext, edge-flag-array-count-ext, detail-texture-2d-binding-sgis, fog-func-points-sgis, max-fog-func-points-sgis, generate-mipmaphint-sgis, multisample-sgis, sample-alpha-to-mask-sgis, sample-alphato-one-sgis, sample-mask-sgis, sample-buffers-sgis, samples-sgis, sample-mask-value-sgis, sample-mask-invert-sgis, sample-pattern-sgis, pixel-texture-sgis, point-size-min-sgis, point-size-max-sgis, point-fadethreshold-size-sgis, distance-attenuation-sgis, pack-skip-volumes-sgis, pack-image-depth-sgis, unpack-skip-volumes-sgis, unpack-image-depthsgis, texture-4d-sgis, max-4d-texture-size-sgis, texture-4d-binding-sgis, async-marker-sgix, async-histogram-sgix, max-async-histogramsgix, async-tex-image-sgix, async-draw-pixels-sgix, async-readpixels-sgix, max-async-tex-image-sgix, max-async-draw-pixels-sgix, max-async-read-pixels-sgix, calligraphic-fragment-sgix, max-clipmapvirtual-depth-sgix, max-clipmap-depth-sgix, convolution-hint-sgix, fog-offset-sgix, fog-offset-value-sgix, fragment-lighting-sgix, fragment-color-material-sgix, fragment-color-material-face-sgix, fragment-color-material-parameter-sgix, max-fragment-lights-sgix, max-active-lights-sgix, light-env-mode-sgix, fragment-light-modellocal-viewer-sgix, fragment-light-model-two-side-sgix, fragment-lightmodel-ambient-sgix, fragment-light-model-normal-interpolationsgix, fragment-light0-sgix, framezoom-sgix, framezoom-factor-sgix, max-framezoom-factor-sgix, instrument-measurements-sgix, interlace-sgix, ir-instrument1-sgix, pixel-tex-gen-sgix, pixel-tex-gen-mode-sgix, pixel-tile-best-alignment-sgix, pixel-tile-cache-increment-sgix, pixel-tile-width-sgix, pixel-tile-height-sgix, pixel-tile-gridwidth-sgix, pixel-tile-grid-height-sgix, pixel-tile-grid-depth-sgix, pixel-tile-cache-size-sgix, deformations-mask-sgix, reference-planeequation-sgix, reference-plane-sgix, sprite-sgix, sprite-mode-sgix, sprite-axis-sgix, sprite-translation-sgix, pack-subsample-rate-sgix, unpack-subsample-rate-sgix, pack-resample-sgix, unpack-resample-sgix, post-texture-filter-bias-range-sgix, post-texture-filter-scale-range-

```
sgix, vertex-preclip-sgix, vertex-preclip-hint-sgix, color-matrix-sgi,
color-matrix-stack-depth-sgi, max-color-matrix-stack-depth-sgi,
post-color-matrix-red-scale-sgi, post-color-matrix-green-scale-sgi,
post-color-matrix-blue-scale-sgi, post-color-matrix-alpha-scale-sgi,
post-color-matrix-red-bias-sgi, post-color-matrix-green-bias-sgi,
post-color-matrix-blue-bias-sgi, post-color-matrix-alpha-bias-sgi,
color-table-sgi, post-convolution-color-table-sgi, post-color-matrix-
color-table-sgi, texture-color-table-sgi.
```
## qcom-alpha-test enum [Macro]

Enumerated value. The symbolic enum argument is replaced with its corresponding numeric value at compile-time. The symbolic arguments known to this enumerated value form are:

alpha-test-qcom, alpha-test-func-qcom, alpha-test-ref-qcom.

#### ext-unpack-subimage enum contractions of  $\alpha$  [Macro]

Enumerated value. The symbolic enum argument is replaced with its corresponding numeric value at compile-time. The symbolic arguments known to this enumerated value form are:

### unpack-row-length, unpack-skip-rows, unpack-skip-pixels.

#### ext-multiview-draw-buffers enum intervals and  $\text{Maccol}$

Enumerated value. The symbolic enum argument is replaced with its corresponding numeric value at compile-time. The symbolic arguments known to this enumerated value form are:

draw-buffer-ext, read-buffer-ext, draw-buffer-ext, read-buffer-ext, color-attachment-ext, multiview-ext, max-multiview-buffers-ext.

## nv-read-buffer enum [Macro]

Enumerated value. The symbolic enum argument is replaced with its corresponding numeric value at compile-time. The symbolic arguments known to this enumerated value form are:

read-buffer-nv.

## get-texture-parameter enum  $[\text{Macro}]$

Enumerated value. The symbolic enum argument is replaced with its corresponding numeric value at compile-time. The symbolic arguments known to this enumerated value form are:

texture-mag-filter, texture-min-filter, texture-wrap-s, texture-wrapt, texture-width, texture-height, texture-internal-format, texture-components, texture-border-color, texture-border, texture-redsize, texture-green-size, texture-blue-size, texture-alpha-size, texture-luminance-size, texture-intensity-size, texture-priority, texture-resident, texture-depth-ext, texture-wrap-r-ext, detail-texturelevel-sgis, detail-texture-mode-sgis, detail-texture-func-points-sgis, generate-mipmap-sgis, sharpen-texture-func-points-sgis, texture-filter4 size-sgis, texture-min-lod-sgis, texture-max-lod-sgis, texture-baselevel-sgis, texture-max-level-sgis, dual-texture-select-sgis,

quad-texture-select-sgis, texture-4dsize-sgis, texture-wrap-qsgis, texture-clipmap-center-sgix, texture-clipmap-frame-sgix, texture-clipmap-offset-sgix, texture-clipmap-virtual-depth-sgix, texture-clipmap-lod-offset-sgix, texture-clipmap-depth-sgix, texture-compare-sgix, texture-compare-operator-sgix, texture-lequalr-sgix, texture-gequal-r-sgix, shadow-ambient-sgix, texture-maxclamp-s-sgix, texture-max-clamp-t-sgix, texture-max-clamp-r-sgix, texture-lod-bias-s-sgix, texture-lod-bias-t-sgix, texture-lod-bias-rsgix, post-texture-filter-bias-sgix, post-texture-filter-scale-sgix.

nv-texture-border-clamp enum intervalsed and  $\text{Macrol}$ 

Enumerated value. The symbolic enum argument is replaced with its corresponding numeric value at compile-time. The symbolic arguments known to this enumerated value form are:

texture-border-color-nv, clamp-to-border-nv.

hint-mode enum [Macro]

Enumerated value. The symbolic enum argument is replaced with its corresponding numeric value at compile-time. The symbolic arguments known to this enumerated value form are:

dont-care, fastest, nicest.

#### hint-target enum [Macro]

Enumerated value. The symbolic enum argument is replaced with its corresponding numeric value at compile-time. The symbolic arguments known to this enumerated value form are:

perspective-correction-hint, point-smooth-hint, line-smooth-hint, polygon-smooth-hint, fog-hint, pack-cmyk-hint-ext, unpack-cmyk-hint-ext, generate-mipmap-hint-sgis, convolution-hint-sgix, texture-multi-bufferhint-sgix, vertex-preclip-hint-sgix.

## histogram-target-ext enum [Macro]

Enumerated value. The symbolic enum argument is replaced with its corresponding numeric value at compile-time. The symbolic arguments known to this enumerated value form are:

histogram-ext, proxy-histogram-ext.

# index-pointer-type enum index-pointer-type enum index-pointer-type enum index-

Enumerated value. The symbolic enum argument is replaced with its corresponding numeric value at compile-time. The symbolic arguments known to this enumerated value form are:

short, int, float, double.

## light-env-mode-sgix enum is a set of the set of  $\text{Macrol}$

Enumerated value. The symbolic enum argument is replaced with its corresponding numeric value at compile-time. The symbolic arguments known to this enumerated value form are:

replace, modulate, add.
# light-env-parameter-sgix enum [Macro]

Enumerated value. The symbolic enum argument is replaced with its corresponding numeric value at compile-time. The symbolic arguments known to this enumerated value form are:

light-env-mode-sgix.

# light-model-color-control enum [Macro]

Enumerated value. The symbolic enum argument is replaced with its corresponding numeric value at compile-time. The symbolic arguments known to this enumerated value form are:

single-color, separate-specular-color.

# light-model-parameter enum [Macro]

Enumerated value. The symbolic enum argument is replaced with its corresponding numeric value at compile-time. The symbolic arguments known to this enumerated value form are:

light-model-ambient, light-model-local-viewer, light-model-two-side, light-model-color-control.

### light-parameter enum [Macro]

Enumerated value. The symbolic enum argument is replaced with its corresponding numeric value at compile-time. The symbolic arguments known to this enumerated value form are:

ambient, diffuse, specular, position, spot-direction, spot-exponent, spot-cutoff, constant-attenuation, linear-attenuation, quadratic-attenuation.

# list-mode enum [Macro]

Enumerated value. The symbolic enum argument is replaced with its corresponding numeric value at compile-time. The symbolic arguments known to this enumerated value form are:

# compile, compile-and-execute.

### data-type enum states and the set of the set of the set of the set of the set of the set of the set of the set of the set of the set of the set of the set of the set of the set of the set of the set of the set of the set o

.

Enumerated value. The symbolic enum argument is replaced with its corresponding numeric value at compile-time. The symbolic arguments known to this enumerated value form are:

byte, unsigned-byte, short, unsigned-short, int, unsigned-int, float, 2-bytes, 3-bytes, 4-bytes, double, double-ext.

# oes-element-index-uint bit... [Macro]

Bitfield constructor. The symbolic bit arguments are replaced with their corresponding numeric values and combined with logior at compile-time. The symbolic arguments known to this bitfield constructor are:

## oes-texture-float enum and intervalse in the set of  $\alpha$  Macro]

half-float-oes.

## ext-vertex-attrib-64-bit enum intervention in the Macro]

Enumerated value. The symbolic enum argument is replaced with its corresponding numeric value at compile-time. The symbolic arguments known to this enumerated value form are:

double-mat2-ext, double-mat3-ext, double-mat4-ext, double-mat-2x-3 ext, double-mat-2x-4-ext, double-mat-3x-2-ext, double-mat-3x-4-ext, double-mat-4x-2-ext, double-mat-4x-3-ext, double-vec2-ext, double-vec3 ext, double-vec4-ext.

arb-half-float-vertex enum [Macro] Enumerated value. The symbolic enum argument is replaced with its corresponding numeric value at compile-time. The symbolic arguments known to this enumerated value form are:

half-float.

#### arb-half-float-pixel enum and solve the state of  $\lbrack$ Macro]

Enumerated value. The symbolic enum argument is replaced with its corresponding numeric value at compile-time. The symbolic arguments known to this enumerated value form are:

half-float-arb.

#### nv-half-float enum [Macro]

Enumerated value. The symbolic enum argument is replaced with its corresponding numeric value at compile-time. The symbolic arguments known to this enumerated value form are:

half-float-nv.

# apple-float-pixels enum interests and  $[\text{Macro}]$

Enumerated value. The symbolic enum argument is replaced with its corresponding numeric value at compile-time. The symbolic arguments known to this enumerated value form are:

half-apple, rgba-float32-apple, rgb-float32-apple, alpha-float32-apple, intensity-float32-apple, luminance-float32-apple, luminance-alphafloat32-apple, rgba-float16-apple, rgb-float16-apple, alpha-float16 apple, intensity-float16-apple, luminance-float16-apple, luminance-alphafloat16-apple, color-float-apple.

# arb-es2-compatibility enum [Macro]

Enumerated value. The symbolic enum argument is replaced with its corresponding numeric value at compile-time. The symbolic arguments known to this enumerated value form are:

fixed, implementation-color-read-type, implementation-color-read-format, rgb565, low-float, medium-float, high-float, low-int, medium-int, high-int, shader-binary-formats, num-shader-binary-formats, shader-compiler, max-vertex-uniform-vectors, max-varying-vectors, max-fragment-uniformvectors.

# oes-fixed-point enum [Macro]

Enumerated value. The symbolic enum argument is replaced with its corresponding numeric value at compile-time. The symbolic arguments known to this enumerated value form are:

fixed-oes.

# nv-vertex-attrib-integer-64-bit enum [Macro]

Enumerated value. The symbolic enum argument is replaced with its corresponding numeric value at compile-time. The symbolic arguments known to this enumerated value form are:

## int64-nv, unsigned-int64-nv.

# list-name-type enum [Macro]

Enumerated value. The symbolic enum argument is replaced with its corresponding numeric value at compile-time. The symbolic arguments known to this enumerated value form are:

byte, unsigned-byte, short, unsigned-short, int, unsigned-int, float, 2-bytes, 3-bytes, 4-bytes.

# list-parameter-name enum [Macro]

Enumerated value. The symbolic enum argument is replaced with its corresponding numeric value at compile-time. The symbolic arguments known to this enumerated value form are:

list-priority-sgix.

# logic-op enum [Macro]

Enumerated value. The symbolic enum argument is replaced with its corresponding numeric value at compile-time. The symbolic arguments known to this enumerated value form are:

clear, and, and-reverse, copy, and-inverted, noop, xor, or, nor, equiv, invert, or-reverse, copy-inverted, or-inverted, nand, set.

# map-target enum [Macro]

Enumerated value. The symbolic enum argument is replaced with its corresponding numeric value at compile-time. The symbolic arguments known to this enumerated value form are:

map1-color-4, map1-index, map1-normal, map1-texture-coord-1, map1-texturecoord-2, map1-texture-coord-3, map1-texture-coord-4, map1-vertex-3, map1-vertex-4, map2-color-4, map2-index, map2-normal, map2-texturecoord-1, map2-texture-coord-2, map2-texture-coord-3, map2-texturecoord-4, map2-vertex-3, map2-vertex-4, geometry-deformation-sgix, texture-deformation-sgix.

# material-face enum [Macro]

Enumerated value. The symbolic enum argument is replaced with its corresponding numeric value at compile-time. The symbolic arguments known to this enumerated value form are:

front, back, front-and-back.

# material-parameter enum intervalsed and the material-parameter enum

Enumerated value. The symbolic enum argument is replaced with its corresponding numeric value at compile-time. The symbolic arguments known to this enumerated value form are:

emission, shininess, ambient-and-diffuse, color-indexes, ambient, diffuse, specular.

## matrix-mode enum [Macro]

Enumerated value. The symbolic enum argument is replaced with its corresponding numeric value at compile-time. The symbolic arguments known to this enumerated value form are:

modelview, projection, texture.

# mesh-mode-1 enum [Macro]

Enumerated value. The symbolic enum argument is replaced with its corresponding numeric value at compile-time. The symbolic arguments known to this enumerated value form are:

point, line.

# mesh-mode-2 enum [Macro]

Enumerated value. The symbolic enum argument is replaced with its corresponding numeric value at compile-time. The symbolic arguments known to this enumerated value form are:

point, line, fill.

### minmax-target-ext enum and all the state of  $\alpha$  minmax-target-ext enum

Enumerated value. The symbolic enum argument is replaced with its corresponding numeric value at compile-time. The symbolic arguments known to this enumerated value form are:

minmax-ext.

# normal-pointer-type enum [Macro]

Enumerated value. The symbolic enum argument is replaced with its corresponding numeric value at compile-time. The symbolic arguments known to this enumerated value form are:

byte, short, int, float, double.

# pixel-copy-type enum [Macro]

Enumerated value. The symbolic enum argument is replaced with its corresponding numeric value at compile-time. The symbolic arguments known to this enumerated value form are:

color, depth, stencil.

# ext-discard-framebuffer enum [Macro]

Enumerated value. The symbolic enum argument is replaced with its corresponding numeric value at compile-time. The symbolic arguments known to this enumerated value form are:

color-ext, depth-ext, stencil-ext.

# pixel-format enum [Macro]

Enumerated value. The symbolic enum argument is replaced with its corresponding numeric value at compile-time. The symbolic arguments known to this enumerated value form are:

color-index, stencil-index, depth-component, red, green, blue, alpha, rgb, rgba, luminance, luminance-alpha, abgr-ext, cmyk-ext, cmyka-ext, ycrcb-422 sgix, ycrcb-444-sgix.

# oes-depth-texture enum and intervalse in the set of  $\alpha$  music  $\alpha$  and  $\alpha$  music  $\alpha$  music  $\alpha$  music  $\alpha$  music  $\alpha$  music  $\alpha$  music  $\alpha$  music  $\alpha$  music  $\alpha$  music  $\alpha$  music  $\alpha$  music  $\alpha$  music  $\alpha$  music  $\alpha$  mu

Enumerated value. The symbolic enum argument is replaced with its corresponding numeric value at compile-time. The symbolic arguments known to this enumerated value form are:

red-ext.

# ext-texture-rg enum [Macro]

Enumerated value. The symbolic enum argument is replaced with its corresponding numeric value at compile-time. The symbolic arguments known to this enumerated value form are:

red-ext, rg-ext, r8-ext, rg8-ext.

## pixel-map enum [Macro]

Enumerated value. The symbolic enum argument is replaced with its corresponding numeric value at compile-time. The symbolic arguments known to this enumerated value form are:

```
pixel-map-i-to-i, pixel-map-s-to-s, pixel-map-i-to-r, pixel-map-i-to-g,
pixel-map-i-to-b, pixel-map-i-to-a, pixel-map-r-to-r, pixel-map-g-to-g,
pixel-map-b-to-b, pixel-map-a-to-a.
```
# pixel-store-parameter enum [Macro]

Enumerated value. The symbolic enum argument is replaced with its corresponding numeric value at compile-time. The symbolic arguments known to this enumerated value form are:

unpack-swap-bytes, unpack-lsb-first, unpack-row-length, unpack-skip-rows, unpack-skip-pixels, unpack-alignment, pack-swap-bytes, pack-lsb-first, pack-row-length, pack-skip-rows, pack-skip-pixels, pack-alignment, pack-skip-images-ext, pack-image-height-ext, unpack-skip-images-ext, unpack-image-height-ext, pack-skip-volumes-sgis, pack-image-depth-sgis, unpack-skip-volumes-sgis, unpack-image-depth-sgis, pixel-tilewidth-sgix, pixel-tile-height-sgix, pixel-tile-grid-width-sgix, pixel-tile-grid-height-sgix, pixel-tile-grid-depth-sgix, pixel-tilecache-size-sgix, pack-subsample-rate-sgix, unpack-subsample-rate-sgix, pack-resample-sgix, unpack-resample-sgix.

## pixel-store-resample-mode enum [Macro]

resample-replicate-sgix, resample-zero-fill-sgix, resample-decimatesgix.

# pixel-store-subsample-rate enum [Macro]

Enumerated value. The symbolic enum argument is replaced with its corresponding numeric value at compile-time. The symbolic arguments known to this enumerated value form are:

pixel-subsample-4444-sgix, pixel-subsample-2424-sgix, pixel-subsample-4242-sgix.

### pixel-tex-gen-mode enum contract the contract of  $\text{Macrol}$

Enumerated value. The symbolic enum argument is replaced with its corresponding numeric value at compile-time. The symbolic arguments known to this enumerated value form are:

none, rgb, rgba, luminance, luminance-alpha, pixel-tex-gen-alpha-replacesgix, pixel-tex-gen-alpha-no-replace-sgix, pixel-tex-gen-alpha-ms-sgix, pixel-tex-gen-alpha-ls-sgix.

# pixel-tex-gen-parameter-name-sgis enum [Macro] Enumerated value. The symbolic enum argument is replaced with its corresponding numeric value at compile-time. The symbolic arguments known to this enumerated value form are:

pixel-fragment-rgb-source-sgis, pixel-fragment-alpha-source-sgis.

# pixel-transfer-parameter enum [Macro]

Enumerated value. The symbolic enum argument is replaced with its corresponding numeric value at compile-time. The symbolic arguments known to this enumerated value form are:

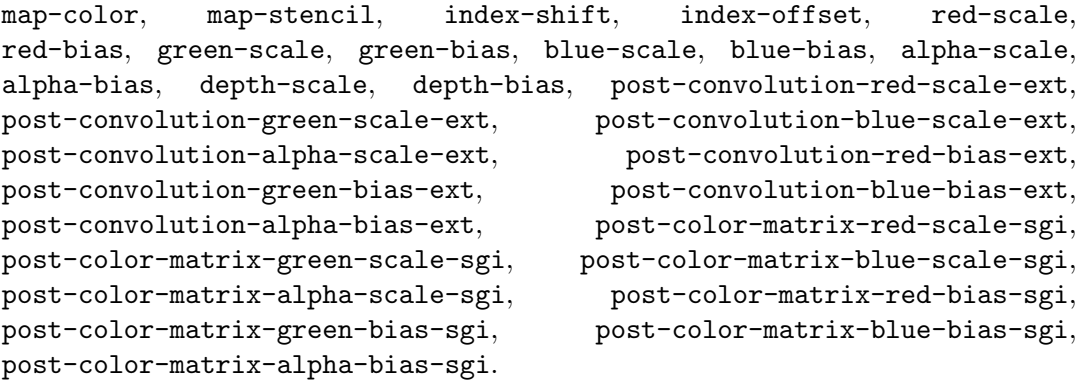

# pixel-type enum [Macro]

Enumerated value. The symbolic enum argument is replaced with its corresponding numeric value at compile-time. The symbolic arguments known to this enumerated value form are:

bitmap, byte, unsigned-byte, short, unsigned-short, int, unsigned-int, float, unsigned-byte-3-3-2-ext, unsigned-short-4-4-4-4-ext, unsigned-short-5-5- 5-1-ext, unsigned-int-8-8-8-8-ext, unsigned-int-10-10-10-2-ext.

# point-parameter-name-sgis enum intervalsed and  $[\text{Macro}]$

Enumerated value. The symbolic enum argument is replaced with its corresponding numeric value at compile-time. The symbolic arguments known to this enumerated value form are:

point-size-min-sgis, point-size-max-sgis, point-fade-threshold-sizesgis, distance-attenuation-sgis.

#### polygon-mode enum [Macro]

Enumerated value. The symbolic enum argument is replaced with its corresponding numeric value at compile-time. The symbolic arguments known to this enumerated value form are:

point, line, fill.

### read-buffer-mode enum and a series of  $\text{Macrol}$

Enumerated value. The symbolic enum argument is replaced with its corresponding numeric value at compile-time. The symbolic arguments known to this enumerated value form are:

front-left, front-right, back-left, back-right, front, back, left, right, aux0, aux1, aux2, aux3.

### rendering-mode enum states and the set of the set of the set of the set of the set of the set of the set of the set of the set of the set of the set of the set of the set of the set of the set of the set of the set of the

Enumerated value. The symbolic enum argument is replaced with its corresponding numeric value at compile-time. The symbolic arguments known to this enumerated value form are:

render, feedback, select.

### sample-pattern-sgis enum internal contract and  $\text{Macrol}$

Enumerated value. The symbolic enum argument is replaced with its corresponding numeric value at compile-time. The symbolic arguments known to this enumerated value form are:

1pass-sgis, 2pass-0-sgis, 2pass-1-sgis, 4pass-0-sgis, 4pass-1-sgis, 4pass-2-sgis, 4pass-3-sgis.

# separable-target-ext enum in the separable of  $\lbrack$ Macro]

Enumerated value. The symbolic enum argument is replaced with its corresponding numeric value at compile-time. The symbolic arguments known to this enumerated value form are:

### separable-2d-ext.

## shading-model enum [Macro]

Enumerated value. The symbolic enum argument is replaced with its corresponding numeric value at compile-time. The symbolic arguments known to this enumerated value form are:

flat, smooth.

# stencil-function enum [Macro]

never, less, equal, lequal, greater, notequal, gequal, always.

#### stencil-op enum [Macro]

Enumerated value. The symbolic enum argument is replaced with its corresponding numeric value at compile-time. The symbolic arguments known to this enumerated value form are:

zero, keep, replace, incr, decr, invert.

#### string-name enum [Macro]

Enumerated value. The symbolic enum argument is replaced with its corresponding numeric value at compile-time. The symbolic arguments known to this enumerated value form are:

vendor, renderer, version, extensions.

#### tex-coord-pointer-type enum intersection of  $\lbrack$ Macro]

Enumerated value. The symbolic enum argument is replaced with its corresponding numeric value at compile-time. The symbolic arguments known to this enumerated value form are:

short, int, float, double.

# texture-coord-name enum intervalsed and  $\alpha$  [Macro]

Enumerated value. The symbolic enum argument is replaced with its corresponding numeric value at compile-time. The symbolic arguments known to this enumerated value form are:

s, t, r, q.

# texture-env-mode enum [Macro]

Enumerated value. The symbolic enum argument is replaced with its corresponding numeric value at compile-time. The symbolic arguments known to this enumerated value form are:

# modulate, decal, blend, replace-ext, add, texture-env-bias-sgix.

#### texture-env-parameter enum [Macro]

Enumerated value. The symbolic enum argument is replaced with its corresponding numeric value at compile-time. The symbolic arguments known to this enumerated value form are:

texture-env-mode, texture-env-color.

#### texture-env-target enum intervalsed and  $\text{Macrol}$

Enumerated value. The symbolic enum argument is replaced with its corresponding numeric value at compile-time. The symbolic arguments known to this enumerated value form are:

texture-env.

## texture-filter-func-sgis enum [Macro]

Enumerated value. The symbolic enum argument is replaced with its corresponding numeric value at compile-time. The symbolic arguments known to this enumerated value form are:

filter4-sgis.

# texture-gen-mode enum intervalsed and  $\text{Macrol}$

Enumerated value. The symbolic enum argument is replaced with its corresponding numeric value at compile-time. The symbolic arguments known to this enumerated value form are:

eye-linear, object-linear, sphere-map, eye-distance-to-pointsgis, object-distance-to-point-sgis, eye-distance-to-line-sgis, object-distance-to-line-sgis.

texture-gen-parameter enum [Macro]

Enumerated value. The symbolic enum argument is replaced with its corresponding numeric value at compile-time. The symbolic arguments known to this enumerated value form are:

texture-gen-mode, object-plane, eye-plane, eye-point-sgis, object-pointsgis, eye-line-sgis, object-line-sgis.

#### oes-texture-cube-map enum contraction of the contraction of  $\Lambda$

Enumerated value. The symbolic enum argument is replaced with its corresponding numeric value at compile-time. The symbolic arguments known to this enumerated value form are:

texture-gen-mode, normal-map-oes, reflection-map-oes, texture-cube-mapoes, texture-binding-cube-map-oes, texture-cube-map-positive-x-oes, texture-cube-map-negative-x-oes, texture-cube-map-positive-y-oes, texture-cube-map-negative-y-oes, texture-cube-map-positive-z-oes, texture-cube-map-negative-z-oes, max-cube-map-texture-size-oes, texture-gen-str-oes.

#### texture-mag-filter enum intervalsed and  $\text{Macrol}$

Enumerated value. The symbolic enum argument is replaced with its corresponding numeric value at compile-time. The symbolic arguments known to this enumerated value form are:

nearest, linear, linear-detail-sgis, linear-detail-alpha-sgis, linear-detail-color-sgis, linear-sharpen-sgis, linear-sharpen-alphasgis, linear-sharpen-color-sgis, filter4-sgis, pixel-tex-gen-q-ceilingsgix, pixel-tex-gen-q-round-sgix, pixel-tex-gen-q-floor-sgix.

#### texture-min-filter enum contract the contract of  $\lbrack$ Macro]

Enumerated value. The symbolic enum argument is replaced with its corresponding numeric value at compile-time. The symbolic arguments known to this enumerated value form are:

nearest, linear, nearest-mipmap-nearest, linear-mipmap-nearest, nearest-mipmap-linear, linear-mipmap-linear, filter4-sgis, linear-clipmap-linear-sgix, nearest-clipmap-nearest-sgix, nearest-clipmap-linear-sgix, linear-clipmap-nearest-sgix, pixel-tex-genq-ceiling-sgix, pixel-tex-gen-q-round-sgix, pixel-tex-gen-q-floor-sgix.

#### texture-parameter-name enum contraction is a set of  $\text{Macrol}$

Enumerated value. The symbolic enum argument is replaced with its corresponding numeric value at compile-time. The symbolic arguments known to this enumerated value form are:

texture-mag-filter, texture-min-filter, texture-wrap-s, texture-wrapt, texture-border-color, texture-priority, texture-wrap-r-ext, detail-texture-level-sgis, detail-texture-mode-sgis, generate-mipmapsgis, dual-texture-select-sgis, quad-texture-select-sgis, texture-wrapq-sgis, texture-clipmap-center-sgix, texture-clipmap-frame-sgix, texture-clipmap-offset-sgix, texture-clipmap-virtual-depth-sgix, texture-clipmap-lod-offset-sgix, texture-clipmap-depth-sgix, texture-compare-sgix, texture-compare-operator-sgix, shadow-ambientsgix, texture-max-clamp-s-sgix, texture-max-clamp-t-sgix, texture-maxclamp-r-sgix, texture-lod-bias-s-sgix, texture-lod-bias-t-sgix, texture-lod-bias-r-sgix, post-texture-filter-bias-sgix, post-texturefilter-scale-sgix.

# texture-target enum [Macro]

Enumerated value. The symbolic enum argument is replaced with its corresponding numeric value at compile-time. The symbolic arguments known to this enumerated value form are:

texture-1d, texture-2d, proxy-texture-1d, proxy-texture-2d, texture-3dext, proxy-texture-3d-ext, detail-texture-2d-sgis, texture-4d-sgis, proxy-texture-4d-sgis, texture-min-lod-sgis, texture-max-lod-sgis, texture-base-level-sgis, texture-max-level-sgis.

# texture-wrap-mode enum and the set of  $\lbrack$ Macro]

Enumerated value. The symbolic enum argument is replaced with its corresponding numeric value at compile-time. The symbolic arguments known to this enumerated value form are:

# clamp, repeat, clamp-to-border-sgis, clamp-to-edge-sgis.

### pixel-internal-format enum [Macro]

Enumerated value. The symbolic enum argument is replaced with its corresponding numeric value at compile-time. The symbolic arguments known to this enumerated value form are:

r3-g3-b2, alpha4, alpha8, alpha12, alpha16, luminance4, luminance8, luminance12, luminance16, luminance4-alpha4, luminance6-alpha2, luminance8-alpha8, luminance12-alpha4, luminance12-alpha12, luminance16-alpha16, intensity, intensity4, intensity8, intensity12, intensity16, rgb4, rgb5, rgb8, rgb10, rgb12, rgb16, rgba2, rgba4, rgb5-a1, rgba8, rgb10-a2, rgba12, rgba16, rgb2-ext, dual-alpha4-sgis, dual-alpha8 sgis, dual-alpha12-sgis, dual-alpha16-sgis, dual-luminance4-sgis, dual-luminance8-sgis, dual-luminance12-sgis, dual-luminance16-sgis, dual-intensity4-sgis, dual-intensity8-sgis, dual-intensity12-sgis, dual-intensity16-sgis, dual-luminance-alpha4-sgis, dual-luminancealpha8-sgis, quad-alpha4-sgis, quad-alpha8-sgis, quad-luminance4-sgis,

quad-luminance8-sgis, quad-intensity4-sgis, quad-intensity8-sgis, depth-component16-sgix, depth-component24-sgix, depth-component32-sgix.

# oes-rgb-8-rgba-8 enum [Macro]

Enumerated value. The symbolic enum argument is replaced with its corresponding numeric value at compile-time. The symbolic arguments known to this enumerated value form are:

rgb8, rgba8.

# interleaved-array-format enum interleaved-array-format enum  $[\text{Macrol}]$

Enumerated value. The symbolic enum argument is replaced with its corresponding numeric value at compile-time. The symbolic arguments known to this enumerated value form are:

v2f, v3f, c4ub-v2f, c4ub-v3f, c3f-v3f, n3f-v3f, c4f-n3f-v3f, t2f-v3f, t4f-v4f, t2f-c4ub-v3f, t2f-c3f-v3f, t2f-n3f-v3f, t2f-c4f-n3f-v3f, t4f-c4f-n3f-v4f.

# vertex-pointer-type enum  $\blacksquare$

Enumerated value. The symbolic enum argument is replaced with its corresponding numeric value at compile-time. The symbolic arguments known to this enumerated value form are:

short, int, float, double.

#### clip-plane-name enum [Macro]

Enumerated value. The symbolic enum argument is replaced with its corresponding numeric value at compile-time. The symbolic arguments known to this enumerated value form are:

clip-plane0, clip-plane1, clip-plane2, clip-plane3, clip-plane4, clip-plane5.

# light-name enum [Macro]

Enumerated value. The symbolic enum argument is replaced with its corresponding numeric value at compile-time. The symbolic arguments known to this enumerated value form are:

light0, light1, light2, light3, light4, light5, light6, light7, fragment-light0-sgix, fragment-light1-sgix, fragment-light2-sgix, fragment-light3-sgix, fragment-light4-sgix, fragment-light5-sgix, fragment-light6-sgix, fragment-light7-sgix.

## ext-abgr enum [Macro]

Enumerated value. The symbolic enum argument is replaced with its corresponding numeric value at compile-time. The symbolic arguments known to this enumerated value form are:

abgr-ext.

# version-1-2 enum [Macro]

constant-color, one-minus-constant-color, constant-alpha, one-minusconstant-alpha, blend-color, func-add, func-add-ext, min, min-ext, max, max-ext, blend-equation, blend-equation-ext, func-subtract, func-subtract-ext, func-reverse-subtract, func-reverse-subtract-ext, convolution-1d, convolution-2d, separable-2d, convolution-bordermode, convolution-filter-scale, convolution-filter-bias, reduce, convolution-format, convolution-width, convolution-height, max-convolution-width, max-convolution-height, post-convolutionred-scale, post-convolution-green-scale, post-convolutionblue-scale, post-convolution-alpha-scale, post-convolution-redbias, post-convolution-green-bias, post-convolution-blue-bias, post-convolution-alpha-bias, histogram, proxy-histogram, histogram-width, histogram-format, histogram-red-size, histogram-green-size, histogram-blue-size, histogram-alpha-size, histogram-sink, minmax, minmax-format, minmax-sink, table-too-large, unsigned-byte-3-3-2, unsigned-short-4-4-4-4, unsigned-short-5-5-5-1, unsigned-int-8-8-8-8, unsigned-int-10-10-10-2, unsigned-byte-2-3-3-rev, unsigned-short-5-6-5, unsigned-short-5-6-5-rev, unsigned-short-4-4-4-4-rev, unsigned-short-1-5-5-5-rev, unsigned-int-8-8-8-8-rev, unsigned-int-2-10-10-10-rev, rescale-normal, pack-skip-images, pack-image-height, unpack-skip-images, unpack-image-height, texture-3d, proxy-texture-3d, texture-depth, texture-wrap-r, max-3d-texture-size, color-matrix, color-matrix-stackdepth, max-color-matrix-stack-depth, post-color-matrix-red-scale, post-color-matrix-green-scale, post-color-matrix-blue-scale, post-colormatrix-alpha-scale, post-color-matrix-red-bias, post-color-matrixgreen-bias, post-color-matrix-blue-bias, post-color-matrix-alpha-bias, color-table, post-convolution-color-table, post-color-matrixcolor-table, proxy-color-table, proxy-post-convolution-color-table, proxy-post-color-matrix-color-table, color-table-scale, color-tablebias, color-table-format, color-table-width, color-table-red-size, color-table-green-size, color-table-blue-size, color-table-alphasize, color-table-luminance-size, color-table-intensity-size, bgr, bgra, max-elements-vertices, max-elements-indices, clamp-to-edge, texture-min-lod, texture-max-lod, texture-base-level, texture-maxlevel, constant-border, replicate-border, convolution-border-color, light-model-color-control, single-color, separate-specular-color, smooth-point-size-range, smooth-point-size-granularity, smooth-linewidth-range, smooth-line-width-granularity, aliased-point-size-range, aliased-line-width-range.

#### ext-blend-color enum [Macro]

Enumerated value. The symbolic enum argument is replaced with its corresponding numeric value at compile-time. The symbolic arguments known to this enumerated value form are:

constant-color-ext, one-minus-constant-color-ext, constant-alpha-ext, one-minus-constant-alpha-ext, blend-color-ext.

#### ext-blend-minmax enum [Macro]

Enumerated value. The symbolic enum argument is replaced with its corresponding numeric value at compile-time. The symbolic arguments known to this enumerated value form are:

func-add, func-add-ext, min, min-ext, max, max-ext, blend-equation, blend-equation-ext.

version-2-0 enum [Macro]

Enumerated value. The symbolic enum argument is replaced with its corresponding numeric value at compile-time. The symbolic arguments known to this enumerated value form are:

blend-equation-rgb, vertex-attrib-array-enabled, vertex-attribarray-size, vertex-attrib-array-stride, vertex-attrib-array-type, current-vertex-attrib, vertex-program-point-size, vertex-program-twoside, vertex-attrib-array-pointer, stencil-back-func, stencil-backfail, stencil-back-pass-depth-fail, stencil-back-pass-depth-pass, stencil-back-fail-ati, max-draw-buffers, draw-buffer0, draw-buffer1, draw-buffer2, draw-buffer3, draw-buffer4, draw-buffer5, draw-buffer6, draw-buffer7, draw-buffer8, draw-buffer9, draw-buffer10, draw-buffer11, draw-buffer12, draw-buffer13, draw-buffer14, draw-buffer15, blend-equation-alpha, point-sprite, coord-replace, max-vertex-attribs, vertex-attrib-array-normalized, max-texture-coords, max-textureimage-units, fragment-shader, fragment-shader-arb, vertex-shader, vertex-shader-arb, program-object-arb, shader-object-arb, max-fragmentuniform-components, max-fragment-uniform-components-arb, max-vertexuniform-components, max-vertex-uniform-components-arb, max-varyingfloats, max-varying-floats-arb, max-vertex-texture-image-units, max-vertex-texture-image-units-arb, max-combined-texture-image-units, max-combined-texture-image-units-arb, object-type-arb, shader-type, object-subtype-arb, float-vec2, float-vec2-arb, float-vec3, float-vec3 arb, float-vec4, float-vec4-arb, int-vec2, int-vec2-arb, int-vec3, int-vec3 arb, int-vec4, int-vec4-arb, bool, bool-arb, bool-vec2, bool-vec2-arb, bool-vec3, bool-vec3-arb, bool-vec4, bool-vec4-arb, float-mat2, float-mat2 arb, float-mat3, float-mat3-arb, float-mat4, float-mat4-arb, sampler-1d, sampler-1d-arb, sampler-2d, sampler-2d-arb, sampler-3d, sampler-3d-arb, sampler-cube, sampler-cube-arb, sampler-1d-shadow, sampler-1d-shadowarb, sampler-2d-shadow, sampler-2d-shadow-arb, sampler-2d-rectarb, sampler-2d-rect-shadow-arb, float-mat-2x-3, float-mat-2x-4, float-mat-3x-2, float-mat-3x-4, float-mat-4x-2, float-mat-4x-3, delete-status, object-delete-status-arb, compile-status, object-compilestatus-arb, link-status, object-link-status-arb, validate-status, object-validate-status-arb, info-log-length, object-info-log-lengtharb, attached-shaders, object-attached-objects-arb, active-uniforms, object-active-uniforms-arb, active-uniform-max-length, object-activeuniform-max-length-arb, shader-source-length, object-shadersource-length-arb, active-attributes, object-active-attributes-arb, active-attribute-max-length, object-active-attribute-max-length-arb,

fragment-shader-derivative-hint, fragment-shader-derivative-hint-arb, shading-language-version, shading-language-version-arb, current-program, point-sprite-coord-origin, lower-left, upper-left, stencil-back-ref, stencil-back-value-mask, stencil-back-writemask.

### ext-blend-equation-separate enum [Macro]

Enumerated value. The symbolic enum argument is replaced with its corresponding numeric value at compile-time. The symbolic arguments known to this enumerated value form are:

# blend-equation-rgb-ext, blend-equation-alpha-ext.

# oes-blend-equation-separate enum [Macro]

Enumerated value. The symbolic enum argument is replaced with its corresponding numeric value at compile-time. The symbolic arguments known to this enumerated value form are:

## blend-equation-rgb-oes, blend-equation-alpha-oes.

# ext-blend-subtract enum intervalses and  $\lbrack$ Macro]

Enumerated value. The symbolic enum argument is replaced with its corresponding numeric value at compile-time. The symbolic arguments known to this enumerated value form are:

# func-subtract, func-subtract-ext, func-reverse-subtract, func-reversesubtract-ext.

# oes-blend-subtract enum contract in the set of  $\alpha$  Macro]

Enumerated value. The symbolic enum argument is replaced with its corresponding numeric value at compile-time. The symbolic arguments known to this enumerated value form are:

func-add-oes, blend-equation-oes, func-subtract-oes, func-reversesubtract-oes.

### ext-cmyka enum [Macro]

Enumerated value. The symbolic enum argument is replaced with its corresponding numeric value at compile-time. The symbolic arguments known to this enumerated value form are:

cmyk-ext, cmyka-ext, pack-cmyk-hint-ext, unpack-cmyk-hint-ext.

#### ext-convolution enum interests and  $\Box$  [Macro]

Enumerated value. The symbolic enum argument is replaced with its corresponding numeric value at compile-time. The symbolic arguments known to this enumerated value form are:

convolution-1d-ext, convolution-2d-ext, separable-2d-ext, convolution-bordermode-ext, convolution-filter-scale-ext, convolution-filter-biasext, reduce-ext, convolution-format-ext, convolution-width-ext, convolution-height-ext, max-convolution-width-ext, max-convolutionheight-ext, post-convolution-red-scale-ext, post-convolution-greenscale-ext, post-convolution-blue-scale-ext, post-convolution-alphascale-ext, post-convolution-red-bias-ext, post-convolution-green-biasext, post-convolution-blue-bias-ext, post-convolution-alpha-bias-ext.

#### ext-histogram enum [Macro]

Enumerated value. The symbolic enum argument is replaced with its corresponding numeric value at compile-time. The symbolic arguments known to this enumerated value form are:

histogram-ext, proxy-histogram-ext, histogram-width-ext, histogram-formatext, histogram-red-size-ext, histogram-green-size-ext, histogram-bluesize-ext, histogram-alpha-size-ext, histogram-luminance-size, histogram-luminance-size-ext, histogram-sink-ext, minmax-ext, minmax-format-ext, minmax-sink-ext, table-too-large-ext.

#### ext-packed-pixels enum intervals and  $\lbrack$ Macro]

Enumerated value. The symbolic enum argument is replaced with its corresponding numeric value at compile-time. The symbolic arguments known to this enumerated value form are:

unsigned-byte-3-3-2-ext, unsigned-short-4-4-4-4-ext, unsigned-short-5-5-5-1-ext, unsigned-int-8-8-8-8-ext, unsigned-int-10-10-10-2-ext, unsigned-byte-2-3-3-rev-ext, unsigned-short-5-6-5-ext, unsigned-short-5- 6-5-rev-ext, unsigned-short-4-4-4-4-rev-ext, unsigned-short-1-5-5-5-revext, unsigned-int-8-8-8-8-rev-ext, unsigned-int-2-10-10-10-rev-ext.

#### ext-texture-type-2-10-10-10-rev enum [Macro]

Enumerated value. The symbolic enum argument is replaced with its corresponding numeric value at compile-time. The symbolic arguments known to this enumerated value form are:

polygon-offset-ext, polygon-offset-factor-ext, polygon-offset-bias-ext.

# ext-polygon-offset enum interests and settled and settled and settled and settled and settled and settled and  $\lfloor$ Macro]

Enumerated value. The symbolic enum argument is replaced with its corresponding numeric value at compile-time. The symbolic arguments known to this enumerated value form are:

polygon-offset-ext, polygon-offset-factor-ext, polygon-offset-bias-ext.

#### ext-rescale-normal enum contraction of  $\alpha$  Macro]

Enumerated value. The symbolic enum argument is replaced with its corresponding numeric value at compile-time. The symbolic arguments known to this enumerated value form are:

# rescale-normal-ext.

#### ext-texture enum [Macro]

Enumerated value. The symbolic enum argument is replaced with its corresponding numeric value at compile-time. The symbolic arguments known to this enumerated value form are:

alpha4-ext, alpha8-ext, alpha12-ext, alpha16-ext, luminance4-ext, luminance8-ext, luminance12-ext, luminance16-ext, luminance4-alpha4-ext, luminance6-alpha2-ext, luminance8-alpha8-ext, luminance12-alpha4-ext, luminance12-alpha12-ext, luminance16-alpha16-ext, intensity-ext, intensity4-ext, intensity8-ext, intensity12-ext, intensity16-ext,

rgb2-ext, rgb4-ext, rgb5-ext, rgb8-ext, rgb10-ext, rgb12-ext, rgb16-ext, rgba2-ext, rgba4-ext, rgb5-a1-ext, rgba8-ext, rgb10-a2-ext, rgba12-ext, rgba16-ext, texture-red-size-ext, texture-green-size-ext, texture-bluesize-ext, texture-alpha-size-ext, texture-luminance-size-ext, texture-intensity-size-ext, replace-ext, proxy-texture-1d-ext, proxy-texture-2d-ext, texture-too-large-ext.

#### ext-texture-object enum and a set of  $\alpha$  Macro]

Enumerated value. The symbolic enum argument is replaced with its corresponding numeric value at compile-time. The symbolic arguments known to this enumerated value form are:

texture-priority-ext, texture-resident-ext, texture-1d-binding-ext, texture-2d-binding-ext, texture-3d-binding-ext.

## ext-texture-3d enum [Macro]

Enumerated value. The symbolic enum argument is replaced with its corresponding numeric value at compile-time. The symbolic arguments known to this enumerated value form are:

```
pack-skip-images-ext, pack-image-height-ext, unpack-skip-images-
ext, unpack-image-height-ext, texture-3d-ext, proxy-texture-3d-ext,
texture-depth-ext, texture-wrap-r-ext, max-3d-texture-size-ext.
```
### oes-texture-3d enum [Macro]

Enumerated value. The symbolic enum argument is replaced with its corresponding numeric value at compile-time. The symbolic arguments known to this enumerated value form are:

texture-3d-binding-oes, texture-3d-oes, texture-wrap-r-oes, max-3dtexture-size-oes, sampler-3d-oes, framebuffer-attachment-texture-3dzoffset-oes.

#### ext-vertex-array enum and all the states of  $\alpha$  music  $\alpha$  music  $\alpha$  music  $\alpha$  music  $\alpha$  music  $\alpha$  music  $\alpha$  music  $\alpha$  music  $\alpha$  music  $\alpha$  music  $\alpha$  music  $\alpha$  music  $\alpha$  music  $\alpha$  music  $\alpha$  music  $\alpha$  music  $\$

Enumerated value. The symbolic enum argument is replaced with its corresponding numeric value at compile-time. The symbolic arguments known to this enumerated value form are:

vertex-array-ext, normal-array-ext, color-array-ext, index-array-ext, texture-coord-array-ext, edge-flag-array-ext, vertex-array-size-ext, vertex-array-type-ext, vertex-array-stride-ext, vertex-array-count-ext, normal-array-type-ext, normal-array-stride-ext, normal-array-count-ext, color-array-size-ext, color-array-type-ext, color-array-stride-ext, color-array-count-ext, index-array-type-ext, index-array-stride-ext, index-array-count-ext, texture-coord-array-size-ext, texture-coordarray-type-ext, texture-coord-array-stride-ext, texture-coord-arraycount-ext, edge-flag-array-stride-ext, edge-flag-array-count-ext, vertex-array-pointer-ext, normal-array-pointer-ext, color-arraypointer-ext, index-array-pointer-ext, texture-coord-array-pointer-ext, edge-flag-array-pointer-ext.

# sgix-interlace enum and a set of  $\text{Macrol}$

Enumerated value. The symbolic enum argument is replaced with its corresponding numeric value at compile-time. The symbolic arguments known to this enumerated value form are:

interlace-sgix.

## sgis-detail-texture enum intervalsed and  $\alpha$  [Macro]

Enumerated value. The symbolic enum argument is replaced with its corresponding numeric value at compile-time. The symbolic arguments known to this enumerated value form are:

```
detail-texture-2d-sgis, detail-texture-2d-binding-sgis, linear-detail-
sgis, linear-detail-alpha-sgis, linear-detail-color-sgis, detail-texture-
level-sgis, detail-texture-mode-sgis, detail-texture-func-points-sgis.
```
# sgis-multisample enum intervalsed and the matrix  $\text{Macrol}$

Enumerated value. The symbolic enum argument is replaced with its corresponding numeric value at compile-time. The symbolic arguments known to this enumerated value form are:

```
multisample-sgis, sample-alpha-to-mask-sgis, sample-alpha-to-one-sgis,
sample-mask-sgis, 1pass-sgis, 2pass-0-sgis, 2pass-1-sgis, 4pass-0-
sgis, 4pass-1-sgis, 4pass-2-sgis, 4pass-3-sgis, sample-buffers-sgis,
samples-sgis, sample-mask-value-sgis, sample-mask-invert-sgis,
sample-pattern-sgis.
```

```
nv-multisample-coverage enum intervalsed and [\text{Macro}]
```
Enumerated value. The symbolic enum argument is replaced with its corresponding numeric value at compile-time. The symbolic arguments known to this enumerated value form are:

coverage-samples-nv, color-samples-nv.

### sgis-sharpen-texture enum interests and the Macro] Macro]

Enumerated value. The symbolic enum argument is replaced with its corresponding numeric value at compile-time. The symbolic arguments known to this enumerated value form are:

linear-sharpen-sgis, linear-sharpen-alpha-sgis, linear-sharpen-colorsgis, sharpen-texture-func-points-sgis.

# sgi-color-matrix enum [Macro]

```
color-matrix-sgi, color-matrix-stack-depth-sgi, max-color-matrix-stack-
depth-sgi, post-color-matrix-red-scale-sgi, post-color-matrix-green-
scale-sgi, post-color-matrix-blue-scale-sgi, post-color-matrix-alpha-
scale-sgi, post-color-matrix-red-bias-sgi, post-color-matrix-green-bias-
sgi, post-color-matrix-blue-bias-sgi, post-color-matrix-alpha-bias-sgi.
```
# sgi-texture-color-table enum communications in the matrix  $[\text{Macrol}]$

Enumerated value. The symbolic enum argument is replaced with its corresponding numeric value at compile-time. The symbolic arguments known to this enumerated value form are:

# texture-color-table-sgi, proxy-texture-color-table-sgi.

# sgix-texture-add-env enum [Macro]

Enumerated value. The symbolic enum argument is replaced with its corresponding numeric value at compile-time. The symbolic arguments known to this enumerated value form are:

# texture-env-bias-sgix.

# sgix-shadow-ambient enum **contract in the state of the state of the state of the state of the state of the state of the state of the state of the state of the state of the state of the state of the state of the state of th**

Enumerated value. The symbolic enum argument is replaced with its corresponding numeric value at compile-time. The symbolic arguments known to this enumerated value form are:

## shadow-ambient-sgix.

#### version-1-4 enum [Macro]

Enumerated value. The symbolic enum argument is replaced with its corresponding numeric value at compile-time. The symbolic arguments known to this enumerated value form are:

blend-dst-rgb, blend-src-rgb, blend-dst-alpha, blend-src-alpha, point-size-min, point-size-max, point-fade-threshold-size, point-distance-attenuation, generate-mipmap, generate-mipmap-hint, depth-component16, depth-component24, depth-component32, mirrored-repeat, fog-coordinate-source, fog-coordinate, fragment-depth, current-fogcoordinate, fog-coordinate-array-type, fog-coordinate-array-stride, fog-coordinate-array-pointer, fog-coordinate-array, color-sum, current-secondary-color, secondary-color-array-size, secondary-colorarray-type, secondary-color-array-stride, secondary-color-array-pointer, secondary-color-array, max-texture-lod-bias, texture-filter-control, texture-lod-bias, incr-wrap, decr-wrap, texture-depth-size, depth-texturemode, texture-compare-mode, texture-compare-func, compare-r-to-texture.

## ext-blend-func-separate enum intervalses and  $[\text{Macrol}]$

Enumerated value. The symbolic enum argument is replaced with its corresponding numeric value at compile-time. The symbolic arguments known to this enumerated value form are:

blend-dst-rgb-ext, blend-src-rgb-ext, blend-dst-alpha-ext, blend-srcalpha-ext.

# oes-blend-func-separate enum [Macro]

Enumerated value. The symbolic enum argument is replaced with its corresponding numeric value at compile-time. The symbolic arguments known to this enumerated value form are:

blend-dst-rgb-oes, blend-src-rgb-oes, blend-dst-alpha-oes, blend-srcalpha-oes.

### ext-422-pixels enum [Macro]

Enumerated value. The symbolic enum argument is replaced with its corresponding numeric value at compile-time. The symbolic arguments known to this enumerated value form are:

422-ext, 422-rev-ext, 422-average-ext, 422-rev-average-ext.

#### sgi-color-table enum [Macro]

Enumerated value. The symbolic enum argument is replaced with its corresponding numeric value at compile-time. The symbolic arguments known to this enumerated value form are:

color-table-sgi, post-convolution-color-table-sgi, post-color-matrixcolor-table-sgi, proxy-color-table-sgi, proxy-post-convolution-colortable-sgi, proxy-post-color-matrix-color-table-sgi, color-table-scalesgi, color-table-bias-sgi, color-table-format-sgi, color-table-width-sgi, color-table-red-size-sgi, color-table-green-size-sgi, color-table-bluesize-sgi, color-table-alpha-size-sgi, color-table-luminance-size-sgi, color-table-intensity-size-sgi.

arb-vertex-array-bgra enum [Macro]

Enumerated value. The symbolic enum argument is replaced with its corresponding numeric value at compile-time. The symbolic arguments known to this enumerated value form are:

bgr-ext, bgra-ext.

#### ext-bgra enum [Macro]

Enumerated value. The symbolic enum argument is replaced with its corresponding numeric value at compile-time. The symbolic arguments known to this enumerated value form are:

bgr-ext, bgra-ext.

### sgis-texture-select enum interesting the selection of  $\alpha$

Enumerated value. The symbolic enum argument is replaced with its corresponding numeric value at compile-time. The symbolic arguments known to this enumerated value form are:

```
dual-alpha4-sgis, dual-alpha8-sgis, dual-alpha12-sgis, dual-alpha16-sgis,
dual-luminance4-sgis, dual-luminance8-sgis, dual-luminance12-sgis,
dual-luminance16-sgis, dual-intensity4-sgis, dual-intensity8-sgis,
dual-intensity12-sgis, dual-intensity16-sgis, dual-luminance-alpha4-
sgis, dual-luminance-alpha8-sgis, quad-alpha4-sgis, quad-alpha8-sgis,
quad-luminance4-sgis, quad-luminance8-sgis, quad-intensity4-sgis,
quad-intensity8-sgis, dual-texture-select-sgis, quad-texture-select-
sgis.
```
# arb-point-parameters enum interests in the set of  $\lbrack$ Macro]

point-size-min-arb, point-size-max-arb, point-fade-threshold-size-arb, point-distance-attenuation-arb.

#### ext-point-parameters enum [Macro]

Enumerated value. The symbolic enum argument is replaced with its corresponding numeric value at compile-time. The symbolic arguments known to this enumerated value form are:

point-size-min-ext, point-size-max-ext, point-fade-threshold-size-ext, distance-attenuation-ext.

#### sgis-point-parameters enum [Macro]

Enumerated value. The symbolic enum argument is replaced with its corresponding numeric value at compile-time. The symbolic arguments known to this enumerated value form are:

point-size-min-sgis, point-size-max-sgis, point-fade-threshold-sizesgis, distance-attenuation-sgis.

## sgis-fog-function enum [Macro]

Enumerated value. The symbolic enum argument is replaced with its corresponding numeric value at compile-time. The symbolic arguments known to this enumerated value form are:

fog-func-sgis, fog-func-points-sgis, max-fog-func-points-sgis.

#### arb-texture-border-clamp enum [Macro]

Enumerated value. The symbolic enum argument is replaced with its corresponding numeric value at compile-time. The symbolic arguments known to this enumerated value form are:

clamp-to-border-arb.

## sgis-texture-border-clamp enum enum [Macro]

Enumerated value. The symbolic enum argument is replaced with its corresponding numeric value at compile-time. The symbolic arguments known to this enumerated value form are:

clamp-to-border-sgis.

# sgix-texture-multi-buffer enum [Macro]

Enumerated value. The symbolic enum argument is replaced with its corresponding numeric value at compile-time. The symbolic arguments known to this enumerated value form are:

texture-multi-buffer-hint-sgix.

#### sgis-texture-edge-clamp enum intervalsed and  $[\text{Macro}]$

Enumerated value. The symbolic enum argument is replaced with its corresponding numeric value at compile-time. The symbolic arguments known to this enumerated value form are:

clamp-to-edge-sgis.

# sgis-texture-4d enum interests and the state of  $\alpha$

Enumerated value. The symbolic enum argument is replaced with its corresponding numeric value at compile-time. The symbolic arguments known to this enumerated value form are:

pack-skip-volumes-sgis, pack-image-depth-sgis, unpack-skip-volumes-sgis, unpack-image-depth-sgis, texture-4d-sgis, proxy-texture-4d-sgis, texture-4dsize-sgis, texture-wrap-q-sgis, max-4d-texture-size-sgis, texture-4d-binding-sgis.

sgix-pixel-texture enum states and states in the state of  $\Lambda$ 

Enumerated value. The symbolic enum argument is replaced with its corresponding numeric value at compile-time. The symbolic arguments known to this enumerated value form are:

pixel-tex-gen-sgix, pixel-tex-gen-mode-sgix.

# sgis-texture-lod enum [Macro]

Enumerated value. The symbolic enum argument is replaced with its corresponding numeric value at compile-time. The symbolic arguments known to this enumerated value form are:

texture-min-lod-sgis, texture-max-lod-sgis, texture-base-level-sgis, texture-max-level-sgis.

### sgix-pixel-tiles enum interests and the state of  $\text{Macrol}$

Enumerated value. The symbolic enum argument is replaced with its corresponding numeric value at compile-time. The symbolic arguments known to this enumerated value form are:

pixel-tile-best-alignment-sgix, pixel-tile-cache-increment-sgix, pixel-tile-width-sgix, pixel-tile-height-sgix, pixel-tile-gridwidth-sgix, pixel-tile-grid-height-sgix, pixel-tile-grid-depth-sgix, pixel-tile-cache-size-sgix.

### sgis-texture-filter-4 enum [Macro]

Enumerated value. The symbolic enum argument is replaced with its corresponding numeric value at compile-time. The symbolic arguments known to this enumerated value form are:

filter4-sgis, texture-filter4-size-sgis.

## sgix-sprite enum [Macro]

Enumerated value. The symbolic enum argument is replaced with its corresponding numeric value at compile-time. The symbolic arguments known to this enumerated value form are:

sprite-sgix, sprite-mode-sgix, sprite-axis-sgix, sprite-translation-sgix, sprite-axial-sgix, sprite-object-aligned-sgix, sprite-eye-aligned-sgix.

# hp-convolution-border-modes enum [Macro]

ignore-border-hp, constant-border-hp, replicate-border-hp, convolution-border-color-hp.

# sgix-clipmap enum [Macro]

Enumerated value. The symbolic enum argument is replaced with its corresponding numeric value at compile-time. The symbolic arguments known to this enumerated value form are:

linear-clipmap-linear-sgix, texture-clipmap-center-sgix, texture-clipmapframe-sgix, texture-clipmap-offset-sgix, texture-clipmap-virtual-depthsgix, texture-clipmap-lod-offset-sgix, texture-clipmap-depth-sgix, max-clipmap-depth-sgix, max-clipmap-virtual-depth-sgix, nearest-clipmapnearest-sgix, nearest-clipmap-linear-sgix, linear-clipmap-nearest-sgix.

### sgix-texture-scale-bias enum intervalsed and  $[Macrol]$

Enumerated value. The symbolic enum argument is replaced with its corresponding numeric value at compile-time. The symbolic arguments known to this enumerated value form are:

post-texture-filter-bias-sgix, post-texture-filter-scale-sgix, post-texture-filter-bias-range-sgix, post-texture-filter-scale-rangesgix.

## sgix-reference-plane enum and interesting  $\text{Macrol}$

Enumerated value. The symbolic enum argument is replaced with its corresponding numeric value at compile-time. The symbolic arguments known to this enumerated value form are:

# reference-plane-sgix, reference-plane-equation-sgix.

#### sgix-ir-instrument-1 enum [Macro]

Enumerated value. The symbolic enum argument is replaced with its corresponding numeric value at compile-time. The symbolic arguments known to this enumerated value form are:

ir-instrument1-sgix.

#### sgix-instruments enum interests in the state of  $\alpha$

Enumerated value. The symbolic enum argument is replaced with its corresponding numeric value at compile-time. The symbolic arguments known to this enumerated value form are:

# instrument-buffer-pointer-sgix, instrument-measurements-sgix.

# sgix-list-priority enum states and the state of  $\alpha$  must be a state of  $\alpha$

Enumerated value. The symbolic enum argument is replaced with its corresponding numeric value at compile-time. The symbolic arguments known to this enumerated value form are:

list-priority-sgix.

# sgix-calligraphic-fragment enum [Macro]

calligraphic-fragment-sgix.

# sgix-impact-pixel-texture enum intervalsed and  $[\text{Macro}]$

Enumerated value. The symbolic enum argument is replaced with its corresponding numeric value at compile-time. The symbolic arguments known to this enumerated value form are:

pixel-tex-gen-q-ceiling-sgix, pixel-tex-gen-q-round-sgix, pixel-tex-genq-floor-sgix, pixel-tex-gen-alpha-replace-sgix, pixel-tex-gen-alpha-noreplace-sgix, pixel-tex-gen-alpha-ls-sgix, pixel-tex-gen-alpha-ms-sgix.

#### sgix-framezoom enum [Macro]

Enumerated value. The symbolic enum argument is replaced with its corresponding numeric value at compile-time. The symbolic arguments known to this enumerated value form are:

```
framezoom-sgix, framezoom-factor-sgix, max-framezoom-factor-sgix.
```
#### sgix-texture-lod-bias enum [Macro]

Enumerated value. The symbolic enum argument is replaced with its corresponding numeric value at compile-time. The symbolic arguments known to this enumerated value form are:

```
texture-lod-bias-s-sgix, texture-lod-bias-t-sgix, texture-lod-bias-r-
sgix.
```
## sgis-generate-mipmap enum contractions of  $\text{Macrol}$

Enumerated value. The symbolic enum argument is replaced with its corresponding numeric value at compile-time. The symbolic arguments known to this enumerated value form are:

```
generate-mipmap-sgis, generate-mipmap-hint-sgis.
```
# sgix-polynomial-ffd enum [Macro]

Enumerated value. The symbolic enum argument is replaced with its corresponding numeric value at compile-time. The symbolic arguments known to this enumerated value form are:

geometry-deformation-sgix, texture-deformation-sgix, deformations-masksgix, max-deformation-order-sgix.

```
sgix-fog-offset enum [Macro]
```
Enumerated value. The symbolic enum argument is replaced with its corresponding numeric value at compile-time. The symbolic arguments known to this enumerated value form are:

fog-offset-sgix, fog-offset-value-sgix.

#### sgix-shadow enum [Macro]

Enumerated value. The symbolic enum argument is replaced with its corresponding numeric value at compile-time. The symbolic arguments known to this enumerated value form are:

texture-compare-sgix, texture-compare-operator-sgix, texture-lequal-rsgix, texture-gequal-r-sgix.

# arb-depth-texture enum [Macro]

Enumerated value. The symbolic enum argument is replaced with its corresponding numeric value at compile-time. The symbolic arguments known to this enumerated value form are:

depth-component16-arb, depth-component24-arb, depth-component32-arb, texture-depth-size-arb, depth-texture-mode-arb.

#### sgix-depth-texture enum states and states in the state of  $\alpha$

Enumerated value. The symbolic enum argument is replaced with its corresponding numeric value at compile-time. The symbolic arguments known to this enumerated value form are:

depth-component16-sgix, depth-component24-sgix, depth-component32-sgix.

oes-depth-24 enum [Macro]

Enumerated value. The symbolic enum argument is replaced with its corresponding numeric value at compile-time. The symbolic arguments known to this enumerated value form are:

depth-component24-oes.

#### oes-depth-32 enum [Macro]

Enumerated value. The symbolic enum argument is replaced with its corresponding numeric value at compile-time. The symbolic arguments known to this enumerated value form are:

depth-component32-oes.

# ext-compiled-vertex-array enum intervals and  $[Macrol]$

Enumerated value. The symbolic enum argument is replaced with its corresponding numeric value at compile-time. The symbolic arguments known to this enumerated value form are:

```
array-element-lock-first-ext, array-element-lock-count-ext.
```
# ext-cull-vertex enum intervalsed and  $\alpha$  [Macro]

Enumerated value. The symbolic enum argument is replaced with its corresponding numeric value at compile-time. The symbolic arguments known to this enumerated value form are:

cull-vertex-ext, cull-vertex-eye-position-ext, cull-vertex-objectposition-ext.

# ext-index-array-formats enum intervalsed and  $\text{Macrol}$

Enumerated value. The symbolic enum argument is replaced with its corresponding numeric value at compile-time. The symbolic arguments known to this enumerated value form are:

```
iui-v2f-ext, iui-v3f-ext, iui-n3f-v2f-ext, iui-n3f-v3f-ext, t2f-iui-v2f-
ext, t2f-iui-v3f-ext, t2f-iui-n3f-v2f-ext, t2f-iui-n3f-v3f-ext.
```
# ext-index-func enum [Macro]

index-test-ext, index-test-func-ext, index-test-ref-ext.

#### ext-index-material enum contract the contract of  $\text{Macrol}$

Enumerated value. The symbolic enum argument is replaced with its corresponding numeric value at compile-time. The symbolic arguments known to this enumerated value form are:

index-material-ext, index-material-parameter-ext, index-material-faceext.

## sgix-ycrcb enum [Macro]

Enumerated value. The symbolic enum argument is replaced with its corresponding numeric value at compile-time. The symbolic arguments known to this enumerated value form are:

ycrcb-422-sgix, ycrcb-444-sgix.

# sunx-general-triangle-list enum [Macro]

Enumerated value. The symbolic enum argument is replaced with its corresponding numeric value at compile-time. The symbolic arguments known to this enumerated value form are:

```
restart-sun, replace-middle-sun, replace-oldest-sun, wrap-border-sun,
triangle-list-sun, replacement-code-sun, replacement-code-array-sun,
replacement-code-array-type-sun, replacement-code-array-stride-sun,
replacement-code-array-pointer-sun, r1ui-v3f-sun, r1ui-c4ub-v3f-sun,
r1ui-c3f-v3f-sun, r1ui-n3f-v3f-sun, r1ui-c4f-n3f-v3f-sun, r1ui-t2f-v3f-
sun, r1ui-t2f-n3f-v3f-sun, r1ui-t2f-c4f-n3f-v3f-sun.
```
### sunx-constant-data enum intervalsed and  $\Box$  Macro]

Enumerated value. The symbolic enum argument is replaced with its corresponding numeric value at compile-time. The symbolic arguments known to this enumerated value form are:

unpack-constant-data-sunx, texture-constant-data-sunx.

### sun-global-alpha enum [Macro]

Enumerated value. The symbolic enum argument is replaced with its corresponding numeric value at compile-time. The symbolic arguments known to this enumerated value form are:

global-alpha-sun, global-alpha-factor-sun.

## sgis-texture-color-mask enum enumeration of  $[\text{Macro}]$

Enumerated value. The symbolic enum argument is replaced with its corresponding numeric value at compile-time. The symbolic arguments known to this enumerated value form are:

texture-color-writemask-sgis.

# sgis-point-line-texgen enum intervalsed and  $[\text{Macro}]$

eye-distance-to-point-sgis, object-distance-to-point-sgis, eye-distanceto-line-sgis, object-distance-to-line-sgis, eye-point-sgis, object-pointsgis, eye-line-sgis, object-line-sgis.

#### ext-separate-specular-color enum  $[\text{Macro}]$

Enumerated value. The symbolic enum argument is replaced with its corresponding numeric value at compile-time. The symbolic arguments known to this enumerated value form are:

light-model-color-control-ext, single-color-ext, separate-specularcolor-ext.

ext-shared-texture-palette enum [Macro] Enumerated value. The symbolic enum argument is replaced with its corresponding numeric value at compile-time. The symbolic arguments known to this enumerated value form are:

shared-texture-palette-ext.

ati-text-fragment-shader enum [Macro]

Enumerated value. The symbolic enum argument is replaced with its corresponding numeric value at compile-time. The symbolic arguments known to this enumerated value form are:

text-fragment-shader-ati.

#### ext-color-buffer-half-float enum [Macro]

Enumerated value. The symbolic enum argument is replaced with its corresponding numeric value at compile-time. The symbolic arguments known to this enumerated value form are:

framebuffer-attachment-component-type-ext, r16f-ext, rg16f-ext, rgba16f-ext, rgb16f-ext, unsigned-normalized-ext.

#### oes-surfaceless-context enum [Macro]

Enumerated value. The symbolic enum argument is replaced with its corresponding numeric value at compile-time. The symbolic arguments known to this enumerated value form are:

framebuffer-undefined-oes.

#### arb-texture-rg enum [Macro]

Enumerated value. The symbolic enum argument is replaced with its corresponding numeric value at compile-time. The symbolic arguments known to this enumerated value form are:

rg, rg-integer, r8, r16, rg8, rg16, r16f, r32f, rg16f, rg32f, r8i, r8ui, r16i, r16ui, r32i, r32ui, rg8i, rg8ui, rg16i, rg16ui, rg32i, rg32ui.

## arb-cl-event enum [Macro]

Enumerated value. The symbolic enum argument is replaced with its corresponding numeric value at compile-time. The symbolic arguments known to this enumerated value form are:

sync-cl-event-arb, sync-cl-event-complete-arb.

# arb-debug-output enum [Macro]

Enumerated value. The symbolic enum argument is replaced with its corresponding numeric value at compile-time. The symbolic arguments known to this enumerated value form are:

debug-output-synchronous-arb, debug-next-logged-message-lengtharb, debug-callback-function-arb, debug-callback-user-param-arb, debug-source-api-arb, debug-source-window-system-arb, debug-sourceshader-compiler-arb, debug-source-third-party-arb, debug-sourceapplication-arb, debug-source-other-arb, debug-type-error-arb, debug-type-deprecated-behavior-arb, debug-type-undefined-behavior-arb, debug-type-portability-arb, debug-type-performance-arb, debug-typeother-arb, max-debug-message-length-arb, max-debug-logged-messages-arb, debug-logged-messages-arb, debug-severity-high-arb, debug-severitymedium-arb, debug-severity-low-arb.

#### arb-get-program-binary enum contract the contract of  $\text{Macrol}$

Enumerated value. The symbolic enum argument is replaced with its corresponding numeric value at compile-time. The symbolic arguments known to this enumerated value form are:

program-binary-retrievable-hint, program-binary-length, num-programbinary-formats, program-binary-formats.

# arb-viewport-array enum contracts and the contracts of  $\alpha$  matrices in  $\alpha$

Enumerated value. The symbolic enum argument is replaced with its corresponding numeric value at compile-time. The symbolic arguments known to this enumerated value form are:

max-viewports, viewport-subpixel-bits, viewport-bounds-range, layer-provoking-vertex, viewport-index-provoking-vertex, undefined-vertex, first-vertex-convention, last-vertex-convention, provoking-vertex.

## arb-explicit-uniform-location enum [Macro]

Enumerated value. The symbolic enum argument is replaced with its corresponding numeric value at compile-time. The symbolic arguments known to this enumerated value form are:

# max-uniform-locations.

### arb-internalformat-query-2 enum international contract  $[\text{Macro}]$

Enumerated value. The symbolic enum argument is replaced with its corresponding numeric value at compile-time. The symbolic arguments known to this enumerated value form are:

internalformat-supported, internalformat-preferred, internalformat-redsize, internalformat-green-size, internalformat-blue-size, internalformat-alpha-size, internalformat-depth-size, internalformat-stencilsize, internalformat-shared-size, internalformat-red-type, internalformat-green-type, internalformat-blue-type, internalformat-alphatype, internalformat-depth-type, internalformat-stencil-type, max-width, max-height, max-depth, max-layers, max-combined-dimensions,

color-components, depth-components, stencil-components, color-renderable, depth-renderable, stencil-renderable, framebuffer-renderable, framebuffer-renderable-layered, framebuffer-blend, read-pixels, read-pixels-format, read-pixels-type, texture-image-format, texture-image-type, get-texture-image-format, get-texture-image-type, mipmap, manual-generate-mipmap, auto-generate-mipmap, color-encoding, srgb-read, srgb-write, srgb-decode-arb, filter, vertex-texture, tess-control-texture, tess-evaluation-texture, geometry-texture, fragment-texture, compute-texture, texture-shadow, texture-gather, texture-gather-shadow, shader-image-load, shader-image-store, shader-image-atomic, image-texel-size, image-compatibility-class, image-pixel-format, image-pixel-type, simultaneous-texture-and-depthtest, simultaneous-texture-and-stencil-test, simultaneous-texture-anddepth-write, simultaneous-texture-and-stencil-write, texture-compressedblock-width, texture-compressed-block-height, texture-compressedblock-size, clear-buffer, texture-view, view-compatibility-class, full-support, caveat-support, image-class-4-x-32, image-class-2-x-32, image-class-1-x-32, image-class-4-x-16, image-class-2-x-16, image-class-1-x-16, image-class-4-x-8, image-class-2-x-8, image-class-1-x-8, image-class-11-11-10, image-class-10-10-10-2, view-class-128-bits, view-class-96-bits, view-class-64-bits, view-class-48-bits, view-class-32-bits, view-class-24-bits, view-class-16-bits, view-class-8-bits, view-class-s3tc-dxt1-rgb, view-class-s3tc-dxt1-rgba, view-classs3tc-dxt3-rgba, view-class-s3tc-dxt5-rgba, view-class-rgtc1-red, view-class-rgtc2-rg, view-class-bptc-unorm, view-class-bptc-float.

#### arb-vertex-attrib-binding enum enum contracts and  $[\text{Macrol}]$

Enumerated value. The symbolic enum argument is replaced with its corresponding numeric value at compile-time. The symbolic arguments known to this enumerated value form are:

vertex-attrib-binding, vertex-attrib-relative-offset, vertex-bindingdivisor, vertex-binding-offset, vertex-binding-stride, max-vertex-attribrelative-offset, max-vertex-attrib-bindings.

### arb-texture-view enum and a set of  $\alpha$  music set of  $\alpha$

Enumerated value. The symbolic enum argument is replaced with its corresponding numeric value at compile-time. The symbolic arguments known to this enumerated value form are:

texture-view-min-level, texture-view-num-levels, texture-view-min-layer, texture-view-num-layers, texture-immutable-levels.

#### sgix-depth-pass-instrument enum intervalsed and  $[\text{Macro}]$

Enumerated value. The symbolic enum argument is replaced with its corresponding numeric value at compile-time. The symbolic arguments known to this enumerated value form are:

depth-pass-instrument-sgix, depth-pass-instrument-counters-sgix, depth-pass-instrument-max-sgix.

sgix-fragments-instrument enum interesting and  $\text{Macrol}$ Enumerated value. The symbolic enum argument is replaced with its corresponding numeric value at compile-time. The symbolic arguments known to this enumerated

value form are: fragments-instrument-sgix, fragments-instrument-counters-sgix,

fragments-instrument-max-sgix.

sgix-convolution-accuracy enum interests and  $[\text{Macrol}]$ 

Enumerated value. The symbolic enum argument is replaced with its corresponding numeric value at compile-time. The symbolic arguments known to this enumerated value form are:

convolution-hint-sgix.

sgix-ycrcba enum [Macro]

Enumerated value. The symbolic enum argument is replaced with its corresponding numeric value at compile-time. The symbolic arguments known to this enumerated value form are:

ycrcb-sgix, ycrcba-sgix.

sgix-slim enum [Macro]

Enumerated value. The symbolic enum argument is replaced with its corresponding numeric value at compile-time. The symbolic arguments known to this enumerated value form are:

unpack-compressed-size-sgix, pack-max-compressed-size-sgix, pack-compressed-size-sgix, slim8u-sgix, slim10u-sgix, slim12s-sgix.

sgix-blend-alpha-minmax enum contractions in the Macro]

Enumerated value. The symbolic enum argument is replaced with its corresponding numeric value at compile-time. The symbolic arguments known to this enumerated value form are:

alpha-min-sgix, alpha-max-sgix.

# sgix-scalebias-hint enum **contract of the state of the state of the state of the state of the state of the state of the state of the state of the state of the state of the state of the state of the state of the state of th**

Enumerated value. The symbolic enum argument is replaced with its corresponding numeric value at compile-time. The symbolic arguments known to this enumerated value form are:

scalebias-hint-sgix.

sgix-async enum [Macro]

Enumerated value. The symbolic enum argument is replaced with its corresponding numeric value at compile-time. The symbolic arguments known to this enumerated value form are:

async-marker-sgix.

# sgix-async-histogram enum contract the contract of  $\text{Macrol}$

Enumerated value. The symbolic enum argument is replaced with its corresponding numeric value at compile-time. The symbolic arguments known to this enumerated value form are:

async-histogram-sgix, max-async-histogram-sgix.

# ext-pixel-transform enum and the set of  $\text{Macrol}$

Enumerated value. The symbolic enum argument is replaced with its corresponding numeric value at compile-time. The symbolic arguments known to this enumerated value form are:

pixel-transform-2d-ext, pixel-mag-filter-ext, pixel-min-filter-ext, pixel-cubic-weight-ext, cubic-ext, average-ext, pixel-transform-2d-stackdepth-ext, max-pixel-transform-2d-stack-depth-ext, pixel-transform-2dmatrix-ext.

#### ext-light-texture enum and the state of  $\alpha$  music  $\alpha$  and  $\alpha$  music  $\alpha$  and  $\alpha$  music  $\alpha$  and  $\alpha$  music  $\alpha$  and  $\alpha$  music  $\alpha$  and  $\alpha$  music  $\alpha$  and  $\alpha$  music  $\alpha$  and  $\alpha$  music  $\alpha$  and  $\alpha$  music  $\alpha$  music

Enumerated value. The symbolic enum argument is replaced with its corresponding numeric value at compile-time. The symbolic arguments known to this enumerated value form are:

fragment-material-ext, fragment-normal-ext, fragment-color-ext, attenuation-ext, shadow-attenuation-ext, texture-application-mode-ext, texture-light-ext, texture-material-face-ext, texture-materialparameter-ext, fragment-depth-ext.

### sgis-pixel-texture enum interests and the matrix  $\text{Macrol}$

Enumerated value. The symbolic enum argument is replaced with its corresponding numeric value at compile-time. The symbolic arguments known to this enumerated value form are:

pixel-texture-sgis, pixel-fragment-rgb-source-sgis, pixel-fragmentalpha-source-sgis, pixel-group-color-sgis.

# sgix-line-quality-hint enum [Macro]

Enumerated value. The symbolic enum argument is replaced with its corresponding numeric value at compile-time. The symbolic arguments known to this enumerated value form are:

line-quality-hint-sgix.

sgix-async-pixel enum [Macro] Enumerated value. The symbolic enum argument is replaced with its corresponding numeric value at compile-time. The symbolic arguments known to this enumerated

value form are:

async-tex-image-sgix, async-draw-pixels-sgix, async-read-pixels-sgix, max-async-tex-image-sgix, max-async-draw-pixels-sgix, max-async-readpixels-sgix.

#### sgix-texture-coordinate-clamp enum [Macro]

Enumerated value. The symbolic enum argument is replaced with its corresponding numeric value at compile-time. The symbolic arguments known to this enumerated value form are:

texture-max-clamp-s-sgix, texture-max-clamp-t-sgix, texture-max-clamp-rsgix, fog-factor-to-alpha-sgix.

# arb-texture-mirrored-repeat enum [Macro]

Enumerated value. The symbolic enum argument is replaced with its corresponding numeric value at compile-time. The symbolic arguments known to this enumerated value form are:

# mirrored-repeat-arb.

## ibm-texture-mirrored-repeat enum  $|\text{Macro}|$

Enumerated value. The symbolic enum argument is replaced with its corresponding numeric value at compile-time. The symbolic arguments known to this enumerated value form are:

## mirrored-repeat-ibm.

# oes-texture-mirrored-repeat enum [Macro]

Enumerated value. The symbolic enum argument is replaced with its corresponding numeric value at compile-time. The symbolic arguments known to this enumerated value form are:

# mirrored-repeat-oes.

# s3-s-3-tc enum [Macro]

Enumerated value. The symbolic enum argument is replaced with its corresponding numeric value at compile-time. The symbolic arguments known to this enumerated value form are:

rgb-s3tc, rgb4-s3tc, rgba-s3tc, rgba4-s3tc, rgba-dxt5-s3tc, rgba4-dxt5 s3tc.

# sgix-vertex-preclip enum states and states in the state of  $\alpha$

Enumerated value. The symbolic enum argument is replaced with its corresponding numeric value at compile-time. The symbolic arguments known to this enumerated value form are:

vertex-preclip-sgix, vertex-preclip-hint-sgix.

# ext-texture-compression-s-3-tc enum [Macro]

Enumerated value. The symbolic enum argument is replaced with its corresponding numeric value at compile-time. The symbolic arguments known to this enumerated value form are:

compressed-rgb-s3tc-dxt1-ext, compressed-rgba-s3tc-dxt1-ext, compressed-rgba-s3tc-dxt3-ext, compressed-rgba-s3tc-dxt5-ext.

## angle-texture-compression-dxt-3 enum [Macro]

Enumerated value. The symbolic enum argument is replaced with its corresponding numeric value at compile-time. The symbolic arguments known to this enumerated value form are:

compressed-rgba-s3tc-dxt3-angle.

# angle-texture-compression-dxt-5 enum [Macro]

Enumerated value. The symbolic enum argument is replaced with its corresponding numeric value at compile-time. The symbolic arguments known to this enumerated value form are:

compressed-rgba-s3tc-dxt5-angle.

# intel-parallel-arrays enum intel-parallel-arrays enum intel-parallel-arrays enum intel-

Enumerated value. The symbolic enum argument is replaced with its corresponding numeric value at compile-time. The symbolic arguments known to this enumerated value form are:

```
parallel-arrays-intel, vertex-array-parallel-pointers-intel,
normal-array-parallel-pointers-intel, color-array-parallel-pointers-
intel, texture-coord-array-parallel-pointers-intel.
```
sgix-fragment-lighting enum control and the matrice  $[Macc]$ 

Enumerated value. The symbolic enum argument is replaced with its corresponding numeric value at compile-time. The symbolic arguments known to this enumerated value form are:

fragment-lighting-sgix, fragment-color-material-sgix, fragment-colormaterial-face-sgix, fragment-color-material-parameter-sgix, max-fragment-lights-sgix, max-active-lights-sgix, current-raster-normalsgix, light-env-mode-sgix, fragment-light-model-local-viewer-sgix, fragment-light-model-two-side-sgix, fragment-light-model-ambient-sgix, fragment-light-model-normal-interpolation-sgix, fragment-light0-sgix, fragment-light1-sgix, fragment-light2-sgix, fragment-light3-sgix, fragment-light4-sgix, fragment-light5-sgix, fragment-light6-sgix, fragment-light7-sgix.

# sgix-resample enum [Macro]

Enumerated value. The symbolic enum argument is replaced with its corresponding numeric value at compile-time. The symbolic arguments known to this enumerated value form are:

pack-resample-sgix, unpack-resample-sgix, resample-replicate-sgix, resample-zero-fill-sgix, resample-decimate-sgix.

```
version-1-5 enum [Macro]
```
Enumerated value. The symbolic enum argument is replaced with its corresponding numeric value at compile-time. The symbolic arguments known to this enumerated value form are:

fog-coord-src, fog-coord, current-fog-coord, fog-coord-array-type, fog-coord-array-stride, fog-coord-array-pointer, fog-coord-array, src0-rgb, src1-rgb, src2-rgb, src0-alpha, src1-alpha, src2-alpha, buffer-size, buffer-usage, query-counter-bits, current-query, query-result, query-result-available, array-buffer, element-array-buffer, array-buffer-binding, element-array-buffer-binding, vertex-arraybuffer-binding, normal-array-buffer-binding, color-array-buffer-binding, index-array-buffer-binding, texture-coord-array-buffer-binding, edge-flag-array-buffer-binding, secondary-color-array-buffer-binding, fog-coord-array-buffer-binding, fog-coordinate-array-buffer-binding, weight-array-buffer-binding, vertex-attrib-array-buffer-binding, read-only, write-only, read-write, buffer-access, buffer-mapped, buffer-map-pointer, stream-draw, stream-read, stream-copy, static-draw, static-read, static-copy, dynamic-draw, dynamic-read, dynamic-copy, samples-passed.

# ext-fog-coord enum [Macro]

Enumerated value. The symbolic enum argument is replaced with its corresponding numeric value at compile-time. The symbolic arguments known to this enumerated value form are:

fog-coordinate-source-ext, fog-coordinate-ext, fragment-depthext, current-fog-coordinate-ext, fog-coordinate-array-type-ext, fog-coordinate-array-stride-ext, fog-coordinate-array-pointer-ext, fog-coordinate-array-ext.

ext-secondary-color enum and all the secondary-color enum and all the secondary-color enum and  $\Delta$  Macro]

Enumerated value. The symbolic enum argument is replaced with its corresponding numeric value at compile-time. The symbolic arguments known to this enumerated value form are:

color-sum-ext, current-secondary-color-ext, secondary-color-array-sizeext, secondary-color-array-type-ext, secondary-color-array-stride-ext, secondary-color-array-pointer-ext, secondary-color-array-ext.

#### arb-vertex-program enum contraction of  $\alpha$  matrix  $\alpha$  matrix  $\alpha$  matrix  $\alpha$  matrix  $\alpha$  matrix  $\alpha$  matrix  $\alpha$  matrix  $\alpha$  matrix  $\alpha$  matrix  $\alpha$  matrix  $\alpha$  matrix  $\alpha$  matrix  $\alpha$  matrix  $\alpha$  matrix  $\alpha$  matrix  $\alpha$

Enumerated value. The symbolic enum argument is replaced with its corresponding numeric value at compile-time. The symbolic arguments known to this enumerated value form are:

color-sum-arb, vertex-program-arb, vertex-attrib-array-enabledarb, vertex-attrib-array-size-arb, vertex-attrib-array-stridearb, vertex-attrib-array-type-arb, current-vertex-attrib-arb, program-length-arb, program-string-arb, max-program-matrix-stackdepth-arb, max-program-matrices-arb, current-matrix-stack-depth-arb, current-matrix-arb, vertex-program-point-size-arb, vertex-program-twoside-arb, vertex-attrib-array-pointer-arb, program-error-position-arb, program-binding-arb, max-vertex-attribs-arb, vertex-attrib-arraynormalized-arb, max-texture-coords-arb, max-texture-image-units-arb, program-error-string-arb, program-format-ascii-arb, program-formatarb, program-instructions-arb, max-program-instructions-arb, program-native-instructions-arb, max-program-native-instructions-arb, program-temporaries-arb, max-program-temporaries-arb, program-nativetemporaries-arb, max-program-native-temporaries-arb, program-parametersarb, max-program-parameters-arb, program-native-parameters-arb, max-program-native-parameters-arb, program-attribs-arb, max-programattribs-arb, program-native-attribs-arb, max-program-native-attribs-arb, program-address-registers-arb, max-program-address-registers-arb, program-native-address-registers-arb, max-program-native-addressregisters-arb, max-program-local-parameters-arb, max-program-envparameters-arb, program-under-native-limits-arb, transpose-currentmatrix-arb, matrix0-arb, matrix1-arb, matrix2-arb, matrix3-arb, matrix4-arb, matrix5-arb, matrix6-arb, matrix7-arb, matrix8-arb, matrix9-arb, matrix10-arb, matrix11-arb, matrix12-arb, matrix13-arb, matrix14-arb, matrix15-arb, matrix16-arb, matrix17-arb, matrix18-arb, matrix19-arb, matrix20-arb, matrix21-arb, matrix22-arb, matrix23-arb,

matrix24-arb, matrix25-arb, matrix26-arb, matrix27-arb, matrix28-arb, matrix29-arb, matrix30-arb, matrix31-arb.

#### version-2-1 enum [Macro]

Enumerated value. The symbolic enum argument is replaced with its corresponding numeric value at compile-time. The symbolic arguments known to this enumerated value form are:

current-raster-secondary-color, pixel-pack-buffer, pixel-unpackbuffer, pixel-pack-buffer-binding, pixel-unpack-buffer-binding, srgb, srgb8, srgb-alpha, srgb8-alpha8, sluminance-alpha, sluminance8-alpha8, sluminance, sluminance8, compressed-srgb, compressed-srgb-alpha, compressed-sluminance, compressed-sluminance-alpha.

#### sgix-icc-texture enum [Macro]

Enumerated value. The symbolic enum argument is replaced with its corresponding numeric value at compile-time. The symbolic arguments known to this enumerated value form are:

smooth-point-size-range, smooth-point-size-granularity, smooth-linewidth-range, smooth-line-width-granularity, aliased-point-size-range, aliased-line-width-range.

#### rend-screen-coordinates enum intervalsed and  $\Box$  Macro]

Enumerated value. The symbolic enum argument is replaced with its corresponding numeric value at compile-time. The symbolic arguments known to this enumerated value form are:

screen-coordinates-rend, inverted-screen-w-rend.

#### arb-multitexture enum [Macro]

Enumerated value. The symbolic enum argument is replaced with its corresponding numeric value at compile-time. The symbolic arguments known to this enumerated value form are:

```
texture0-arb, texture1-arb, texture2-arb, texture3-arb, texture4-arb,
texture5-arb, texture6-arb, texture7-arb, texture8-arb, texture9-arb,
texture10-arb, texture11-arb, texture12-arb, texture13-arb, texture14-arb,
texture15-arb, texture16-arb, texture17-arb, texture18-arb, texture19-arb,
texture20-arb, texture21-arb, texture22-arb, texture23-arb, texture24-arb,
texture25-arb, texture26-arb, texture27-arb, texture28-arb, texture29-arb,
texture30-arb, texture31-arb, active-texture-arb, client-active-texture-
arb, max-texture-units-arb.
```
oes-texture-env-crossbar enum intervalsed and  $\text{Macrol}$ 

Enumerated value. The symbolic enum argument is replaced with its corresponding numeric value at compile-time. The symbolic arguments known to this enumerated value form are:

texture0, texture1, texture2, texture3, texture4, texture5, texture6, texture7, texture8, texture9, texture10, texture11, texture12, texture13, texture14, texture15, texture16, texture17, texture18, texture19, texture20,

texture21, texture22, texture23, texture24, texture25, texture26, texture27, texture28, texture29, texture30, texture31.

#### arb-transpose-matrix enum and intervalsed  $\text{Macrol}$

Enumerated value. The symbolic enum argument is replaced with its corresponding numeric value at compile-time. The symbolic arguments known to this enumerated value form are:

transpose-modelview-matrix-arb, transpose-projection-matrix-arb, transpose-texture-matrix-arb, transpose-color-matrix-arb.

arb-texture-env-combine enum intervalsed and  $\lbrack$ Macro] Enumerated value. The symbolic enum argument is replaced with its corresponding numeric value at compile-time. The symbolic arguments known to this enumerated value form are:

subtract-arb.

#### arb-texture-compression enum intervalsed and  $\text{Macrol}$

Enumerated value. The symbolic enum argument is replaced with its corresponding numeric value at compile-time. The symbolic arguments known to this enumerated value form are:

compressed-alpha-arb, compressed-luminance-arb, compressed-luminancealpha-arb, compressed-intensity-arb, compressed-rgb-arb, compressed-rgbaarb, texture-compression-hint-arb, texture-compressed-image-sizearb, texture-compressed-arb, num-compressed-texture-formats-arb, compressed-texture-formats-arb.

#### nv-fence enum [Macro]

Enumerated value. The symbolic enum argument is replaced with its corresponding numeric value at compile-time. The symbolic arguments known to this enumerated value form are:

all-completed-nv, fence-status-nv, fence-condition-nv.

#### version-3-1 enum [Macro]

Enumerated value. The symbolic enum argument is replaced with its corresponding numeric value at compile-time. The symbolic arguments known to this enumerated value form are:

texture-rectangle, texture-binding-rectangle, proxy-texture-rectangle, max-rectangle-texture-size, uniform-buffer, uniform-buffer-binding, uniform-buffer-start, uniform-buffer-size, max-vertex-uniform-blocks, max-geometry-uniform-blocks, max-fragment-uniform-blocks, max-combineduniform-blocks, max-uniform-buffer-bindings, max-uniform-block-size, max-combined-vertex-uniform-components, max-combined-geometryuniform-components, max-combined-fragment-uniform-components, uniform-buffer-offset-alignment, active-uniform-block-max-name-length, active-uniform-blocks, uniform-type, uniform-size, uniform-namelength, uniform-block-index, uniform-offset, uniform-array-stride, uniform-matrix-stride, uniform-is-row-major, uniform-block-binding,

uniform-block-data-size, uniform-block-name-length, uniform-blockactive-uniforms, uniform-block-active-uniform-indices, uniform-blockreferenced-by-vertex-shader, uniform-block-referenced-by-geometryshader, uniform-block-referenced-by-fragment-shader, invalid-index, sampler-2d-rect, sampler-2d-rect-shadow, texture-buffer, max-texturebuffer-size, texture-binding-buffer, texture-buffer-data-store-binding, sampler-buffer, int-sampler-2d-rect, int-sampler-buffer, unsigned-intsampler-2d-rect, unsigned-int-sampler-buffer, copy-read-buffer, copy-write-buffer, red-snorm, rg-snorm, rgb-snorm, rgba-snorm, r8-snorm, rg8-snorm, rgb8-snorm, rgba8-snorm, r16-snorm, rg16-snorm, rgb16-snorm, rgba16-snorm, signed-normalized, primitive-restart, primitive-restartindex.

arb-texture-rectangle enum  $[\text{Macrol}]$ Enumerated value. The symbolic enum argument is replaced with its corresponding numeric value at compile-time. The symbolic arguments known to this enumerated value form are:

texture-rectangle-arb, texture-binding-rectangle-arb, proxy-texturerectangle-arb, max-rectangle-texture-size-arb.

#### nv-texture-rectangle enum [Macro]

Enumerated value. The symbolic enum argument is replaced with its corresponding numeric value at compile-time. The symbolic arguments known to this enumerated value form are:

texture-rectangle-nv, texture-binding-rectangle-nv, proxy-texturerectangle-nv, max-rectangle-texture-size-nv.

#### ext-packed-depth-stencil enum [Macro]

Enumerated value. The symbolic enum argument is replaced with its corresponding numeric value at compile-time. The symbolic arguments known to this enumerated value form are:

depth-stencil-ext, unsigned-int-24-8-ext, depth24-stencil8-ext, texture-stencil-size-ext.

#### nv-packed-depth-stencil enum [Macro]

Enumerated value. The symbolic enum argument is replaced with its corresponding numeric value at compile-time. The symbolic arguments known to this enumerated value form are:

depth-stencil-nv, unsigned-int-24-8-nv.

#### oes-packed-depth-stencil enum [Macro]

Enumerated value. The symbolic enum argument is replaced with its corresponding numeric value at compile-time. The symbolic arguments known to this enumerated value form are:

depth-stencil-oes, unsigned-int-24-8-oes, depth24-stencil8-oes.
## ext-texture-lod-bias enum ext-texture-lod-bias enum ext-texture-lod-bias enum ext-

Enumerated value. The symbolic enum argument is replaced with its corresponding numeric value at compile-time. The symbolic arguments known to this enumerated value form are:

max-texture-lod-bias-ext, texture-filter-control-ext, texture-lod-biasext.

#### ext-texture-filter-anisotropic enum [Macro]

Enumerated value. The symbolic enum argument is replaced with its corresponding numeric value at compile-time. The symbolic arguments known to this enumerated value form are:

texture-max-anisotropy-ext, max-texture-max-anisotropy-ext.

## ext-vertex-weighting enum contract the contract of  $\text{Macrol}$

Enumerated value. The symbolic enum argument is replaced with its corresponding numeric value at compile-time. The symbolic arguments known to this enumerated value form are:

modelview1-stack-depth-ext, modelview-matrix1-ext, vertex-weighting-ext, modelview1-ext, current-vertex-weight-ext, vertex-weight-arrayext, vertex-weight-array-size-ext, vertex-weight-array-type-ext, vertex-weight-array-stride-ext, vertex-weight-array-pointer-ext.

## nv-light-max-exponent enum [Macro]

Enumerated value. The symbolic enum argument is replaced with its corresponding numeric value at compile-time. The symbolic arguments known to this enumerated value form are:

max-shininess-nv, max-spot-exponent-nv.

#### ext-stencil-wrap enum and all the stence of  $\alpha$  music  $\alpha$  music  $\alpha$  music  $\alpha$  music  $\alpha$  music  $\alpha$  music  $\alpha$  music  $\alpha$  music  $\alpha$  music  $\alpha$  music  $\alpha$  music  $\alpha$  music  $\alpha$  music  $\alpha$  music  $\alpha$  music  $\alpha$  music  $\$

Enumerated value. The symbolic enum argument is replaced with its corresponding numeric value at compile-time. The symbolic arguments known to this enumerated value form are:

incr-wrap-ext, decr-wrap-ext.

## oes-stencil-wrap enum interests and the set of  $\alpha$  music  $\alpha$  music  $\alpha$

Enumerated value. The symbolic enum argument is replaced with its corresponding numeric value at compile-time. The symbolic arguments known to this enumerated value form are:

incr-wrap-oes, decr-wrap-oes.

#### ext-texture-cube-map enum ext-texture-cube-map enum

```
normal-map-ext, reflection-map-ext, texture-cube-map-ext, texture-binding-
cube-map-ext, texture-cube-map-positive-x-ext, texture-cube-map-
negative-x-ext, texture-cube-map-positive-y-ext, texture-cube-map-
```
negative-y-ext, texture-cube-map-positive-z-ext, texture-cube-mapnegative-z-ext, proxy-texture-cube-map-ext, max-cube-map-texture-sizeext.

## nv-texgen-reflection enum [Macro]

Enumerated value. The symbolic enum argument is replaced with its corresponding numeric value at compile-time. The symbolic arguments known to this enumerated value form are:

normal-map, reflection-map.

#### arb-texture-cube-map enum and  $[\text{Macrol}]$

Enumerated value. The symbolic enum argument is replaced with its corresponding numeric value at compile-time. The symbolic arguments known to this enumerated value form are:

normal-map-arb, reflection-map-arb, texture-cube-map-arb, texture-bindingcube-map-arb, texture-cube-map-positive-x-arb, texture-cube-mapnegative-x-arb, texture-cube-map-positive-y-arb, texture-cube-mapnegative-y-arb, texture-cube-map-positive-z-arb, texture-cube-mapnegative-z-arb, proxy-texture-cube-map-arb, max-cube-map-texture-sizearb.

## nv-vertex-array-range enum intervalsed and  $\text{Macro}$

Enumerated value. The symbolic enum argument is replaced with its corresponding numeric value at compile-time. The symbolic arguments known to this enumerated value form are:

vertex-array-range-nv, vertex-array-range-length-nv, vertex-array-rangevalid-nv, max-vertex-array-range-element-nv, vertex-array-range-pointernv.

#### apple-vertex-array-range enum intervalsed and  $[\text{Macro}]$

Enumerated value. The symbolic enum argument is replaced with its corresponding numeric value at compile-time. The symbolic arguments known to this enumerated value form are:

vertex-array-range-apple, vertex-array-range-length-apple, vertex-arraystorage-hint-apple, vertex-array-range-pointer-apple, storage-clientapple, storage-cached-apple, storage-shared-apple.

## nv-register-combiners enum [Macro]

Enumerated value. The symbolic enum argument is replaced with its corresponding numeric value at compile-time. The symbolic arguments known to this enumerated value form are:

register-combiners-nv, variable-a-nv, variable-b-nv, variable-cnv, variable-d-nv, variable-e-nv, variable-f-nv, variable-gnv, constant-color0-nv, constant-color1-nv, primary-color-nv, secondary-color-nv, spare0-nv, spare1-nv, discard-nv, e-times-f-nv, spare0-plus-secondary-color-nv, vertex-array-range-without-flush-nv, multisample-filter-hint-nv, unsigned-identity-nv, unsigned-invert-nv,

expand-normal-nv, expand-negate-nv, half-bias-normal-nv, half-biasnegate-nv, signed-identity-nv, unsigned-negate-nv, scale-by-two-nv, scale-by-four-nv, scale-by-one-half-nv, bias-by-negative-one-half-nv, combiner-input-nv, combiner-mapping-nv, combiner-component-usage-nv, combiner-ab-dot-product-nv, combiner-cd-dot-product-nv, combiner-muxsum-nv, combiner-scale-nv, combiner-bias-nv, combiner-ab-output-nv, combiner-cd-output-nv, combiner-sum-output-nv, max-general-combiners-nv, num-general-combiners-nv, color-sum-clamp-nv, combiner0-nv, combiner1-nv, combiner2-nv, combiner3-nv, combiner4-nv, combiner5-nv, combiner6-nv, combiner7-nv.

nv-register-combiners-2 enum [Macro] Enumerated value. The symbolic enum argument is replaced with its corresponding numeric value at compile-time. The symbolic arguments known to this enumerated value form are:

per-stage-constants-nv.

## nv-primitive-restart enum intervalsed and  $\lbrack$ Macro]

Enumerated value. The symbolic enum argument is replaced with its corresponding numeric value at compile-time. The symbolic arguments known to this enumerated value form are:

primitive-restart-nv, primitive-restart-index-nv.

#### nv-fog-distance enum [Macro]

Enumerated value. The symbolic enum argument is replaced with its corresponding numeric value at compile-time. The symbolic arguments known to this enumerated value form are:

## fog-gen-mode-nv, eye-radial-nv, eye-plane-absolute-nv.

#### nv-texgen-emboss enum [Macro]

Enumerated value. The symbolic enum argument is replaced with its corresponding numeric value at compile-time. The symbolic arguments known to this enumerated value form are:

emboss-light-nv, emboss-constant-nv, emboss-map-nv.

#### ingr-color-clamp enum  $\text{Max}$

Enumerated value. The symbolic enum argument is replaced with its corresponding numeric value at compile-time. The symbolic arguments known to this enumerated value form are:

red-min-clamp-ingr, green-min-clamp-ingr, blue-min-clamp-ingr, alpha-min-clamp-ingr, red-max-clamp-ingr, green-max-clamp-ingr, blue-max-clamp-ingr, alpha-max-clamp-ingr.

#### ingr-interlace-read enum interlacement in the Macro]

Enumerated value. The symbolic enum argument is replaced with its corresponding numeric value at compile-time. The symbolic arguments known to this enumerated value form are:

interlace-read-ingr.

ext-texture-env-combine enum intervalses and  $\lbrack$ Macro] Enumerated value. The symbolic enum argument is replaced with its corresponding numeric value at compile-time. The symbolic arguments known to this enumerated value form are:

combine-ext, combine-rgb-ext, combine-alpha-ext, rgb-scale-ext, add-signed-ext, interpolate-ext, constant-ext, primary-color-ext, previous-ext, source0-rgb-ext, source1-rgb-ext, source2-rgbext, source0-alpha-ext, source1-alpha-ext, source2-alpha-ext, operand0-rgb-ext, operand1-rgb-ext, operand2-rgb-ext, operand0-alpha-ext, operand1-alpha-ext, operand2-alpha-ext.

nv-texture-env-combine-4 enum [Macro] Enumerated value. The symbolic enum argument is replaced with its corresponding numeric value at compile-time. The symbolic arguments known to this enumerated value form are:

combine4-nv, source3-rgb-nv, source3-alpha-nv, operand3-rgb-nv, operand3-alpha-nv.

sgix-subsample enum [Macro]

Enumerated value. The symbolic enum argument is replaced with its corresponding numeric value at compile-time. The symbolic arguments known to this enumerated value form are:

pack-subsample-rate-sgix, unpack-subsample-rate-sgix, pixel-subsample-4444-sgix, pixel-subsample-2424-sgix, pixel-subsample-4242-sgix.

## ext-texture-perturb-normal enum contractions and  $\text{Maccol}$

Enumerated value. The symbolic enum argument is replaced with its corresponding numeric value at compile-time. The symbolic arguments known to this enumerated value form are:

perturb-ext, texture-normal-ext.

## apple-specular-vector enum intervalsed and  $\lbrack$ Macro]

Enumerated value. The symbolic enum argument is replaced with its corresponding numeric value at compile-time. The symbolic arguments known to this enumerated value form are:

light-model-specular-vector-apple.

## apple-transform-hint enum and intervalse in the set of  $\Lambda$

Enumerated value. The symbolic enum argument is replaced with its corresponding numeric value at compile-time. The symbolic arguments known to this enumerated value form are:

transform-hint-apple.

## apple-client-storage enum and all the storage enum and  $\text{Macrol}$

Enumerated value. The symbolic enum argument is replaced with its corresponding numeric value at compile-time. The symbolic arguments known to this enumerated value form are:

unpack-client-storage-apple.

apple-object-purgeable enum [Macro] Enumerated value. The symbolic enum argument is replaced with its corresponding numeric value at compile-time. The symbolic arguments known to this enumerated value form are:

buffer-object-apple, released-apple, volatile-apple, retained-apple, undefined-apple, purgeable-apple.

arb-vertex-array-object enum enumeration of  $[\text{Macro}]$ Enumerated value. The symbolic enum argument is replaced with its corresponding numeric value at compile-time. The symbolic arguments known to this enumerated value form are:

vertex-array-binding.

apple-vertex-array-object enum intervention and  $[\text{Macro}]$ 

Enumerated value. The symbolic enum argument is replaced with its corresponding numeric value at compile-time. The symbolic arguments known to this enumerated value form are:

vertex-array-binding-apple.

apple-texture-range enum and intervalse in the Macro]

Enumerated value. The symbolic enum argument is replaced with its corresponding numeric value at compile-time. The symbolic arguments known to this enumerated value form are:

texture-range-length-apple, texture-range-pointer-apple, texture-storagehint-apple, storage-private-apple, storage-cached-apple, storage-sharedapple.

## apple-ycbcr-422 enum [Macro]

Enumerated value. The symbolic enum argument is replaced with its corresponding numeric value at compile-time. The symbolic arguments known to this enumerated value form are:

```
ycbcr-422-apple, unsigned-short-8-8-apple, unsigned-short-8-8-rev-apple.
```
#### mesa-ycbcr-texture enum contract the contract of  $\text{Macrol}$

Enumerated value. The symbolic enum argument is replaced with its corresponding numeric value at compile-time. The symbolic arguments known to this enumerated value form are:

unsigned-short-8-8-mesa, unsigned-short-8-8-rev-mesa, ycbcr-mesa.

## sun-slice-accum enum contraction of the state of  $\alpha$  music  $\alpha$  music  $\alpha$  music  $\alpha$  music  $\alpha$  music  $\alpha$  music  $\alpha$  music  $\alpha$  music  $\alpha$  music  $\alpha$  music  $\alpha$  music  $\alpha$  music  $\alpha$  music  $\alpha$  music  $\alpha$  music  $\alpha$  mus

Enumerated value. The symbolic enum argument is replaced with its corresponding numeric value at compile-time. The symbolic arguments known to this enumerated value form are:

slice-accum-sun.

## sun-mesh-array enum [Macro]

quad-mesh-sun, triangle-mesh-sun.

#### nv-vertex-program enum contraction is a set of  $\text{Macrol}$

Enumerated value. The symbolic enum argument is replaced with its corresponding numeric value at compile-time. The symbolic arguments known to this enumerated value form are:

vertex-program-nv, vertex-state-program-nv, attrib-array-size-nv, attrib-array-stride-nv, attrib-array-type-nv, current-attrib-nv, program-length-nv, program-string-nv, modelview-projection-nv, identity-nv, inverse-nv, transpose-nv, inverse-transpose-nv, max-trackmatrix-stack-depth-nv, max-track-matrices-nv, matrix0-nv, matrix1-nv, matrix2-nv, matrix3-nv, matrix4-nv, matrix5-nv, matrix6-nv, matrix7-nv, current-matrix-stack-depth-nv, current-matrix-nv, vertex-program-pointsize-nv, vertex-program-two-side-nv, program-parameter-nv, attrib-arraypointer-nv, program-target-nv, program-resident-nv, track-matrix-nv, track-matrix-transform-nv, vertex-program-binding-nv, program-errorposition-nv, vertex-attrib-array0-nv, vertex-attrib-array1-nv, vertex-attrib-array2-nv, vertex-attrib-array3-nv, vertex-attribarray4-nv, vertex-attrib-array5-nv, vertex-attrib-array6-nv, vertex-attrib-array7-nv, vertex-attrib-array8-nv, vertex-attribarray9-nv, vertex-attrib-array10-nv, vertex-attrib-array11-nv, vertex-attrib-array12-nv, vertex-attrib-array13-nv, vertex-attribarray14-nv, vertex-attrib-array15-nv, map1-vertex-attrib0-4-nv, map1-vertex-attrib1-4-nv, map1-vertex-attrib2-4-nv, map1-vertexattrib3-4-nv, map1-vertex-attrib4-4-nv, map1-vertex-attrib5-4-nv, map1-vertex-attrib6-4-nv, map1-vertex-attrib7-4-nv, map1-vertexattrib8-4-nv, map1-vertex-attrib9-4-nv, map1-vertex-attrib10-4-nv, map1-vertex-attrib11-4-nv, map1-vertex-attrib12-4-nv, map1-vertexattrib13-4-nv, map1-vertex-attrib14-4-nv, map1-vertex-attrib15-4-nv, map2-vertex-attrib0-4-nv, map2-vertex-attrib1-4-nv, map2-vertexattrib2-4-nv, map2-vertex-attrib3-4-nv, map2-vertex-attrib4-4-nv, map2-vertex-attrib5-4-nv, map2-vertex-attrib6-4-nv, map2-vertexattrib7-4-nv, map2-vertex-attrib8-4-nv, map2-vertex-attrib9-4-nv, map2-vertex-attrib10-4-nv, map2-vertex-attrib11-4-nv, map2-vertexattrib12-4-nv, map2-vertex-attrib13-4-nv, map2-vertex-attrib14-4-nv, map2-vertex-attrib15-4-nv.

arb-depth-clamp enum [Macro]

Enumerated value. The symbolic enum argument is replaced with its corresponding numeric value at compile-time. The symbolic arguments known to this enumerated value form are:

depth-clamp.

## nv-depth-clamp enum [Macro]

Enumerated value. The symbolic enum argument is replaced with its corresponding numeric value at compile-time. The symbolic arguments known to this enumerated value form are:

depth-clamp-nv.

#### arb-fragment-program enum and all the state of  $\text{Macrol}$

Enumerated value. The symbolic enum argument is replaced with its corresponding numeric value at compile-time. The symbolic arguments known to this enumerated value form are:

vertex-program-arb, vertex-attrib-array-enabled-arb, vertex-attribarray-size-arb, vertex-attrib-array-stride-arb, vertex-attrib-arraytype-arb, current-vertex-attrib-arb, program-length-arb, program-stringarb, max-program-matrix-stack-depth-arb, max-program-matrices-arb, current-matrix-stack-depth-arb, current-matrix-arb, vertex-programpoint-size-arb, vertex-program-two-side-arb, vertex-attrib-arraypointer-arb, program-error-position-arb, program-binding-arb, fragment-program-arb, program-alu-instructions-arb, program-texinstructions-arb, program-tex-indirections-arb, program-native-aluinstructions-arb, program-native-tex-instructions-arb, program-nativetex-indirections-arb, max-program-alu-instructions-arb, max-programtex-instructions-arb, max-program-tex-indirections-arb, max-programnative-alu-instructions-arb, max-program-native-tex-instructions-arb, max-program-native-tex-indirections-arb, max-texture-coords-arb, max-texture-image-units-arb, program-error-string-arb, program-formatascii-arb, program-format-arb, program-instructions-arb, max-programinstructions-arb, program-native-instructions-arb, max-program-nativeinstructions-arb, program-temporaries-arb, max-program-temporaries-arb, program-native-temporaries-arb, max-program-native-temporaries-arb, program-parameters-arb, max-program-parameters-arb, program-nativeparameters-arb, max-program-native-parameters-arb, program-attribs-arb, max-program-attribs-arb, program-native-attribs-arb, max-programnative-attribs-arb, program-address-registers-arb, max-programaddress-registers-arb, program-native-address-registers-arb, max-program-native-address-registers-arb, max-program-local-parametersarb, max-program-env-parameters-arb, program-under-native-limits-arb, transpose-current-matrix-arb, matrix0-arb, matrix1-arb, matrix2-arb, matrix3-arb, matrix4-arb, matrix5-arb, matrix6-arb, matrix7-arb, matrix8-arb, matrix9-arb, matrix10-arb, matrix11-arb, matrix12-arb, matrix13-arb, matrix14-arb, matrix15-arb, matrix16-arb, matrix17-arb, matrix18-arb, matrix19-arb, matrix20-arb, matrix21-arb, matrix22-arb, matrix23-arb, matrix24-arb, matrix25-arb, matrix26-arb, matrix27-arb, matrix28-arb, matrix29-arb, matrix30-arb, matrix31-arb.

#### arb-vertex-blend enum [Macro]

Enumerated value. The symbolic enum argument is replaced with its corresponding numeric value at compile-time. The symbolic arguments known to this enumerated value form are:

max-vertex-units-arb, active-vertex-units-arb, weight-sum-unityarb, vertex-blend-arb, current-weight-arb, weight-array-type-arb, weight-array-stride-arb, weight-array-size-arb, weight-array-pointerarb, weight-array-arb, modelview0-arb, modelview1-arb, modelview2-arb, modelview3-arb, modelview4-arb, modelview5-arb, modelview6-arb,

```
modelview7-arb, modelview8-arb, modelview9-arb, modelview10-arb,
modelview11-arb, modelview12-arb, modelview13-arb, modelview14-arb,
modelview15-arb, modelview16-arb, modelview17-arb, modelview18-arb,
modelview19-arb, modelview20-arb, modelview21-arb, modelview22-arb,
modelview23-arb, modelview24-arb, modelview25-arb, modelview26-arb,
modelview27-arb, modelview28-arb, modelview29-arb, modelview30-arb,
modelview31-arb.
```
#### oes-matrix-palette enum interesting and the set of  $\Lambda$

Enumerated value. The symbolic enum argument is replaced with its corresponding numeric value at compile-time. The symbolic arguments known to this enumerated value form are:

```
max-vertex-units-oes, weight-array-oes, weight-array-type-oes,
weight-array-stride-oes, weight-array-size-oes, weight-array-pointer-
oes, matrix-palette-oes, max-palette-matrices-oes, current-palette-
matrix-oes, matrix-index-array-oes, matrix-index-array-size-oes,
matrix-index-array-type-oes, matrix-index-array-stride-oes,
matrix-index-array-pointer-oes, weight-array-buffer-binding-oes,
matrix-index-array-buffer-binding-oes.
```
#### arb-texture-env-dot-3 enum [Macro]

Enumerated value. The symbolic enum argument is replaced with its corresponding numeric value at compile-time. The symbolic arguments known to this enumerated value form are:

dot3-rgb-arb, dot3-rgba-arb.

```
img-texture-env-enhanced-fixed-function enum [Macro]
    Enumerated value. The symbolic enum argument is replaced with its corresponding
    numeric value at compile-time. The symbolic arguments known to this enumerated
    value form are:
```

```
dot3-rgba-img, modulate-color-img, recip-add-signed-alpha-img,
texture-alpha-modulate-img, factor-alpha-modulate-img, fragment-alpha-
modulate-img, add-blend-img.
```
## 3dfx-texture-compression-fxt1 enum [Macro]

Enumerated value. The symbolic enum argument is replaced with its corresponding numeric value at compile-time. The symbolic arguments known to this enumerated value form are:

```
compressed-rgb-fxt1-3dfx, compressed-rgba-fxt1-3dfx.
```
## nv-evaluators enum intervaluation in the matrix  $\alpha$  music  $\alpha$  music  $\alpha$  music  $\alpha$  music  $\alpha$  music  $\alpha$  music  $\alpha$  music  $\alpha$  music  $\alpha$  music  $\alpha$  music  $\alpha$  music  $\alpha$  music  $\alpha$  music  $\alpha$  music  $\alpha$  music  $\alpha$  musi

```
eval-2d-nv, eval-triangular-2d-nv, map-tessellation-nv, map-attrib-
u-order-nv, map-attrib-v-order-nv, eval-fractional-tessellation-nv,
eval-vertex-atrrib0-nv, eval-vertex-atrrib1-nv, eval-vertex-atrrib2-nv,
```
eval-vertex-atrrib3-nv, eval-vertex-atrrib4-nv, eval-vertex-atrrib5-nv, eval-vertex-atrrib6-nv, eval-vertex-atrrib7-nv, eval-vertex-atrrib8-nv, eval-vertex-atrrib9-nv, eval-vertex-atrrib10-nv, eval-vertex-atrrib11 nv, eval-vertex-atrrib12-nv, eval-vertex-atrrib13-nv, eval-vertexatrrib14-nv, eval-vertex-atrrib15-nv, max-map-tessellation-nv, max-rational-eval-order-nv.

#### nv-tessellation-program-5 enum intervalsed and  $[\text{Macro}]$

Enumerated value. The symbolic enum argument is replaced with its corresponding numeric value at compile-time. The symbolic arguments known to this enumerated value form are:

max-program-patch-attribs-nv, tess-control-program-nv, tess-evaluationprogram-nv, tess-control-program-parameter-buffer-nv, tess-evaluationprogram-parameter-buffer-nv.

#### nv-texture-shader enum and a set of  $\lceil \text{Macrol} \rceil$

Enumerated value. The symbolic enum argument is replaced with its corresponding numeric value at compile-time. The symbolic arguments known to this enumerated value form are:

offset-texture-rectangle-nv, offset-texture-rectangle-scale-nv, dot-product-texture-rectangle-nv, rgba-unsigned-dot-product-mapping-nv, unsigned-int-s8-s8-8-8-nv, unsigned-int-8-8-s8-s8-rev-nv, dsdt-magintensity-nv, shader-consistent-nv, texture-shader-nv, shader-operationnv, cull-modes-nv, offset-texture-matrix-nv, offset-texture-scale-nv, offset-texture-bias-nv, offset-texture-2d-matrix-nv, offset-texture-2d-scale-nv, offset-texture-2d-bias-nv, previous-texture-input-nv, const-eye-nv, pass-through-nv, cull-fragment-nv, offset-texture-2d-nv, dependent-ar-texture-2d-nv, dependent-gb-texture-2d-nv, dot-product-nv, dot-product-depth-replace-nv, dot-product-texture-2d-nv, dot-product-texture-cube-map-nv, dot-product-diffuse-cube-map-nv, dot-product-reflect-cube-map-nv, dot-product-const-eye-reflect-cubemap-nv, hilo-nv, dsdt-nv, dsdt-mag-nv, dsdt-mag-vib-nv, hilo16-nv, signed-hilo-nv, signed-hilo16-nv, signed-rgba-nv, signed-rgba8-nv, signed-rgb-nv, signed-rgb8-nv, signed-luminance-nv, signed-luminance8-nv, signed-luminance-alpha-nv, signed-luminance8-alpha8-nv, signed-alpha-nv, signed-alpha8-nv, signed-intensity-nv, signed-intensity8-nv, dsdt8-nv, dsdt8-mag8-nv, dsdt8-mag8-intensity8-nv, signed-rgb-unsigned-alpha-nv, signed-rgb8-unsigned-alpha8-nv, hi-scale-nv, lo-scale-nv, ds-scalenv, dt-scale-nv, magnitude-scale-nv, vibrance-scale-nv, hi-bias-nv, lo-bias-nv, ds-bias-nv, dt-bias-nv, magnitude-bias-nv, vibrance-bias-nv, texture-border-values-nv, texture-hi-size-nv, texture-lo-size-nv, texture-ds-size-nv, texture-dt-size-nv, texture-mag-size-nv.

#### nv-vdpau-interop enum [Macro]

surface-state-nv, surface-registered-nv, surface-mapped-nv, write-discard-nv.

## nv-texture-shader-2 enum [Macro]

Enumerated value. The symbolic enum argument is replaced with its corresponding numeric value at compile-time. The symbolic arguments known to this enumerated value form are:

dot-product-texture-3d-nv.

#### ext-texture-env-dot-3 enum [Macro]

Enumerated value. The symbolic enum argument is replaced with its corresponding numeric value at compile-time. The symbolic arguments known to this enumerated value form are:

dot3-rgb-ext, dot3-rgba-ext.

#### amd-program-binary-z400 enum intervalsed and program-binary-z400 enum

Enumerated value. The symbolic enum argument is replaced with its corresponding numeric value at compile-time. The symbolic arguments known to this enumerated value form are:

z400-binary-amd.

# oes-get-program-binary enum [Macro]

Enumerated value. The symbolic enum argument is replaced with its corresponding numeric value at compile-time. The symbolic arguments known to this enumerated value form are:

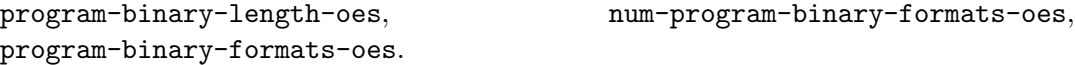

ati-texture-mirror-once enum intervalsed and  $\text{Macrol}$ 

Enumerated value. The symbolic enum argument is replaced with its corresponding numeric value at compile-time. The symbolic arguments known to this enumerated value form are:

mirror-clamp-ati, mirror-clamp-to-edge-ati.

#### ext-texture-mirror-clamp enum  $[\text{Macro}]$

Enumerated value. The symbolic enum argument is replaced with its corresponding numeric value at compile-time. The symbolic arguments known to this enumerated value form are:

mirror-clamp-ext, mirror-clamp-to-edge-ext, mirror-clamp-to-border-ext.

#### ati-texture-env-combine-3 enum completes and  $\text{Macrol}$

Enumerated value. The symbolic enum argument is replaced with its corresponding numeric value at compile-time. The symbolic arguments known to this enumerated value form are:

modulate-add-ati, modulate-signed-add-ati, modulate-subtract-ati.

# amd-stencil-operation-extended enum [Macro]

Enumerated value. The symbolic enum argument is replaced with its corresponding numeric value at compile-time. The symbolic arguments known to this enumerated value form are:

set-amd, replace-value-amd, stencil-op-value-amd, stencil-back-op-valueamd.

## mesa-packed-depth-stencil enum intervalsed and  $[Macrol]$

Enumerated value. The symbolic enum argument is replaced with its corresponding numeric value at compile-time. The symbolic arguments known to this enumerated value form are:

depth-stencil-mesa, unsigned-int-24-8-mesa, unsigned-int-8-24-rev-mesa, unsigned-short-15-1-mesa, unsigned-short-1-15-rev-mesa.

## mesa-trace enum [Macro]

Enumerated value. The symbolic enum argument is replaced with its corresponding numeric value at compile-time. The symbolic arguments known to this enumerated value form are:

```
trace-all-bits-mesa, trace-operations-bit-mesa, trace-primitives-bit-
mesa, trace-arrays-bit-mesa, trace-textures-bit-mesa, trace-pixels-bit-
mesa, trace-errors-bit-mesa, trace-mask-mesa, trace-name-mesa.
```
## mesa-pack-invert enum and all the set of  $\Lambda$

Enumerated value. The symbolic enum argument is replaced with its corresponding numeric value at compile-time. The symbolic arguments known to this enumerated value form are:

pack-invert-mesa.

## mesax-texture-stack enum intervalsed and  $\text{Macrol}$

Enumerated value. The symbolic enum argument is replaced with its corresponding numeric value at compile-time. The symbolic arguments known to this enumerated value form are:

texture-1d-stack-mesax, texture-2d-stack-mesax, proxy-texture-1d-stackmesax, proxy-texture-2d-stack-mesax, texture-1d-stack-binding-mesax, texture-2d-stack-binding-mesax.

## mesa-shader-debug enum contract the contract of  $\text{Macrol}$

Enumerated value. The symbolic enum argument is replaced with its corresponding numeric value at compile-time. The symbolic arguments known to this enumerated value form are:

debug-object-mesa, debug-print-mesa, debug-assert-mesa.

## ati-vertex-array-object enum intervention and  $[\text{Macrol}]$

Enumerated value. The symbolic enum argument is replaced with its corresponding numeric value at compile-time. The symbolic arguments known to this enumerated value form are:

static-ati, dynamic-ati, preserve-ati, discard-ati, object-buffer-sizeati, object-buffer-usage-ati, array-object-buffer-ati, array-objectoffset-ati.

## arb-vertex-buffer-object enum [Macro]

Enumerated value. The symbolic enum argument is replaced with its corresponding numeric value at compile-time. The symbolic arguments known to this enumerated value form are:

buffer-size-arb, buffer-usage-arb, array-buffer-arb, element-arraybuffer-arb, array-buffer-binding-arb, element-array-buffer-binding-arb, vertex-array-buffer-binding-arb, normal-array-buffer-binding-arb, color-array-buffer-binding-arb, index-array-buffer-binding-arb, texture-coord-array-buffer-binding-arb, edge-flag-array-buffer-bindingarb, secondary-color-array-buffer-binding-arb, fog-coordinate-arraybuffer-binding-arb, weight-array-buffer-binding-arb, vertex-attribarray-buffer-binding-arb, read-only-arb, write-only-arb, read-write-arb, buffer-access-arb, buffer-mapped-arb, buffer-map-pointer-arb, stream-draw-arb, stream-read-arb, stream-copy-arb, static-draw-arb, static-read-arb, static-copy-arb, dynamic-draw-arb, dynamic-read-arb, dynamic-copy-arb.

#### ati-element-array enum stations of  $\lbrack \text{Macrol} \rbrack$

Enumerated value. The symbolic enum argument is replaced with its corresponding numeric value at compile-time. The symbolic arguments known to this enumerated value form are:

element-array-ati, element-array-type-ati, element-array-pointer-ati.

## ati-vertex-streams enum contracted at the contracted matrix  $\alpha$  [Macro]

Enumerated value. The symbolic enum argument is replaced with its corresponding numeric value at compile-time. The symbolic arguments known to this enumerated value form are:

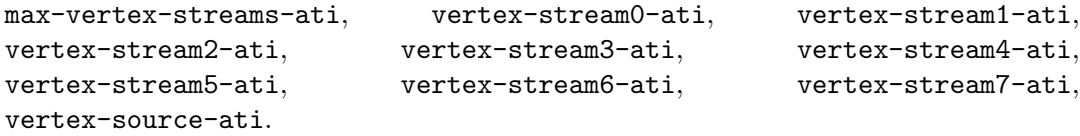

#### ati-envmap-bumpmap enum contraction of  $\text{Macrol}$

Enumerated value. The symbolic enum argument is replaced with its corresponding numeric value at compile-time. The symbolic arguments known to this enumerated value form are:

bump-rot-matrix-ati, bump-rot-matrix-size-ati, bump-num-tex-units-ati, bump-tex-units-ati, dudv-ati, du8dv8-ati, bump-envmap-ati, bump-targetati.

## ext-vertex-shader enum and a set of  $\lceil \text{Macrol} \rceil$

Enumerated value. The symbolic enum argument is replaced with its corresponding numeric value at compile-time. The symbolic arguments known to this enumerated value form are:

vertex-shader-ext, vertex-shader-binding-ext, op-index-ext, op-negateext, op-dot3-ext, op-dot4-ext, op-mul-ext, op-add-ext, op-madd-ext, op-frac-ext, op-max-ext, op-min-ext, op-set-ge-ext, op-set-ltext, op-clamp-ext, op-floor-ext, op-round-ext, op-exp-base-2-ext, op-log-base-2-ext, op-power-ext, op-recip-ext, op-recip-sqrt-ext, op-sub-ext, op-cross-product-ext, op-multiply-matrix-ext, op-movext, output-vertex-ext, output-color0-ext, output-color1-ext, output-texture-coord0-ext, output-texture-coord1-ext, output-texturecoord2-ext, output-texture-coord3-ext, output-texture-coord4-ext, output-texture-coord5-ext, output-texture-coord6-ext, output-texturecoord7-ext, output-texture-coord8-ext, output-texture-coord9-ext, output-texture-coord10-ext, output-texture-coord11-ext, output-texturecoord12-ext, output-texture-coord13-ext, output-texture-coord14-ext, output-texture-coord15-ext, output-texture-coord16-ext, output-texturecoord17-ext, output-texture-coord18-ext, output-texture-coord19-ext, output-texture-coord20-ext, output-texture-coord21-ext, output-texturecoord22-ext, output-texture-coord23-ext, output-texture-coord24-ext, output-texture-coord25-ext, output-texture-coord26-ext, output-texturecoord27-ext, output-texture-coord28-ext, output-texture-coord29-ext, output-texture-coord30-ext, output-texture-coord31-ext, output-fogext, scalar-ext, vector-ext, matrix-ext, variant-ext, invariant-ext, local-constant-ext, local-ext, max-vertex-shader-instructions-ext, max-vertex-shader-variants-ext, max-vertex-shader-invariants-ext, max-vertex-shader-local-constants-ext, max-vertex-shader-locals-ext, max-optimized-vertex-shader-instructions-ext, max-optimized-vertexshader-variants-ext, max-optimized-vertex-shader-local-constants-ext, max-optimized-vertex-shader-invariants-ext, max-optimized-vertexshader-locals-ext, vertex-shader-instructions-ext, vertex-shadervariants-ext, vertex-shader-invariants-ext, vertex-shader-localconstants-ext, vertex-shader-locals-ext, vertex-shader-optimized-ext, x-ext, y-ext, z-ext, w-ext, negative-x-ext, negative-y-ext, negative-z-ext, negative-w-ext, zero-ext, one-ext, negative-one-ext, normalized-range-ext, full-range-ext, current-vertex-ext, mvp-matrix-ext, variant-value-ext, variant-datatype-ext, variant-array-stride-ext, variant-array-type-ext, variant-array-ext, variant-array-pointer-ext, invariant-value-ext, invariant-datatype-ext, local-constant-value-ext, local-constantdatatype-ext.

#### amd-compressed-atc-texture enum [Macro]

Enumerated value. The symbolic enum argument is replaced with its corresponding numeric value at compile-time. The symbolic arguments known to this enumerated value form are:

atc-rgba-interpolated-alpha-amd, atc-rgb-amd, atc-rgba-explicit-alphaamd.

#### ati-pn-triangles enum intervalsed and  $\text{Macrol}$

pn-triangles-ati, max-pn-triangles-tesselation-level-ati, pn-trianglespoint-mode-ati, pn-triangles-normal-mode-ati, pn-triangles-tesselationlevel-ati, pn-triangles-point-mode-linear-ati, pn-triangles-point-modecubic-ati, pn-triangles-normal-mode-linear-ati, pn-triangles-normalmode-quadratic-ati.

amd-compressed-3dc-texture enum [Macro]

Enumerated value. The symbolic enum argument is replaced with its corresponding numeric value at compile-time. The symbolic arguments known to this enumerated value form are:

3dc-x-amd, 3dc-xy-amd.

## ati-meminfo enum [Macro]

Enumerated value. The symbolic enum argument is replaced with its corresponding numeric value at compile-time. The symbolic arguments known to this enumerated value form are:

vbo-free-memory-ati, texture-free-memory-ati, renderbuffer-free-memoryati.

## ati-separate-stencil enum ati-separate-stencil enum ati-separate-stencil enum ati-

Enumerated value. The symbolic enum argument is replaced with its corresponding numeric value at compile-time. The symbolic arguments known to this enumerated value form are:

stencil-back-func-ati, stencil-back-pass-depth-fail-ati, stencil-backpass-depth-pass-ati.

## arb-texture-float enum and set of  $\lceil \text{Macrol} \rceil$

Enumerated value. The symbolic enum argument is replaced with its corresponding numeric value at compile-time. The symbolic arguments known to this enumerated value form are:

rgba32f-arb, rgb32f-arb, alpha32f-arb, intensity32f-arb, luminance32f-arb, luminance-alpha32f-arb, rgba16f-arb, rgb16f-arb, alpha16f-arb, intensity16f-arb, luminance16f-arb, luminance-alpha16f-arb, texture-redtype-arb, texture-green-type-arb, texture-blue-type-arb, texture-alphatype-arb, texture-luminance-type-arb, texture-intensity-type-arb, texture-depth-type-arb, unsigned-normalized-arb.

## ati-texture-float enum ati-texture-float enum ati-texture-float enum ati-texture-float enum ati-texture  $\Delta$

```
rgba-float32-ati, rgb-float32-ati, alpha-float32-ati, intensity-float32-
ati, luminance-float32-ati, luminance-alpha-float32-ati, rgba-float16-
ati, rgb-float16-ati, alpha-float16-ati, intensity-float16-ati,
luminance-float16-ati, luminance-alpha-float16-ati.
```
# arb-color-buffer-float enum [Macro]

Enumerated value. The symbolic enum argument is replaced with its corresponding numeric value at compile-time. The symbolic arguments known to this enumerated value form are:

rgba-float-mode-arb, clamp-vertex-color-arb, clamp-fragment-color-arb, clamp-read-color-arb, fixed-only-arb.

## ati-pixel-format-float enum [Macro]

Enumerated value. The symbolic enum argument is replaced with its corresponding numeric value at compile-time. The symbolic arguments known to this enumerated value form are:

```
type-rgba-float-ati, color-clear-unclamped-value-ati.
```
## qcom-writeonly-rendering enum [Macro]

Enumerated value. The symbolic enum argument is replaced with its corresponding numeric value at compile-time. The symbolic arguments known to this enumerated value form are:

# writeonly-rendering-qcom.

## arb-draw-buffers enum in the set of the set of the set of the set of the set of the set of the set of the set o

Enumerated value. The symbolic enum argument is replaced with its corresponding numeric value at compile-time. The symbolic arguments known to this enumerated value form are:

```
max-draw-buffers-arb, draw-buffer0-arb, draw-buffer1-arb, draw-buffer2-
arb, draw-buffer3-arb, draw-buffer4-arb, draw-buffer5-arb, draw-buffer6-
arb, draw-buffer7-arb, draw-buffer8-arb, draw-buffer9-arb, draw-buffer10-
arb, draw-buffer11-arb, draw-buffer12-arb, draw-buffer13-arb,
draw-buffer14-arb, draw-buffer15-arb.
```
## ati-draw-buffers enum ati-draw-communication in the set of  $\Lambda$

Enumerated value. The symbolic enum argument is replaced with its corresponding numeric value at compile-time. The symbolic arguments known to this enumerated value form are:

```
max-draw-buffers-ati, draw-buffer0-ati, draw-buffer1-ati, draw-buffer2-
ati, draw-buffer3-ati, draw-buffer4-ati, draw-buffer5-ati, draw-buffer6-
ati, draw-buffer7-ati, draw-buffer8-ati, draw-buffer9-ati, draw-buffer10-
ati, draw-buffer11-ati, draw-buffer12-ati, draw-buffer13-ati,
draw-buffer14-ati, draw-buffer15-ati.
```
## nv-draw-buffers enum [Macro]

Enumerated value. The symbolic enum argument is replaced with its corresponding numeric value at compile-time. The symbolic arguments known to this enumerated value form are:

max-draw-buffers-nv, draw-buffer0-nv, draw-buffer1-nv, draw-buffer2-nv, draw-buffer3-nv, draw-buffer4-nv, draw-buffer5-nv, draw-buffer6-nv, draw-buffer7-nv, draw-buffer8-nv, draw-buffer9-nv, draw-buffer10-nv, draw-buffer11-nv, draw-buffer12-nv, draw-buffer13-nv, draw-buffer14 nv, draw-buffer15-nv, color-attachment0-nv, color-attachment1-nv,

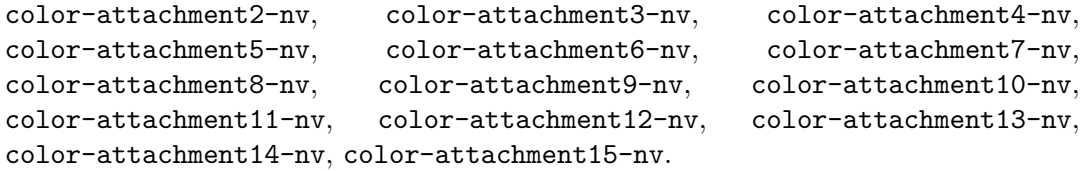

#### amd-sample-positions enum intervalsed and states  $\text{Macrol}$

Enumerated value. The symbolic enum argument is replaced with its corresponding numeric value at compile-time. The symbolic arguments known to this enumerated value form are:

subsample-distance-amd.

#### arb-matrix-palette enum intervalsed and  $\Box$  Macro]

Enumerated value. The symbolic enum argument is replaced with its corresponding numeric value at compile-time. The symbolic arguments known to this enumerated value form are:

matrix-palette-arb, max-matrix-palette-stack-depth-arb, max-palettematrices-arb, current-palette-matrix-arb, matrix-index-array-arb, current-matrix-index-arb, matrix-index-array-size-arb, matrix-indexarray-type-arb, matrix-index-array-stride-arb, matrix-index-arraypointer-arb.

#### arb-shadow enum [Macro]

Enumerated value. The symbolic enum argument is replaced with its corresponding numeric value at compile-time. The symbolic arguments known to this enumerated value form are:

texture-compare-mode-arb, texture-compare-func-arb, compare-r-totexture-arb.

ext-shadow-samplers enum and the state of  $\text{Macrol}$ 

Enumerated value. The symbolic enum argument is replaced with its corresponding numeric value at compile-time. The symbolic arguments known to this enumerated value form are:

texture-compare-mode-ext, texture-compare-func-ext, compare-ref-totexture-ext, sampler-2d-shadow-ext.

#### ext-texture-array enum and the set of the set of  $\alpha$  music  $\alpha$  music  $\alpha$  music  $\alpha$  music  $\alpha$  music  $\alpha$  music  $\alpha$  music  $\alpha$  music  $\alpha$  music  $\alpha$  music  $\alpha$  music  $\alpha$  music  $\alpha$  music  $\alpha$  music  $\alpha$  music  $\alpha$  mus

Enumerated value. The symbolic enum argument is replaced with its corresponding numeric value at compile-time. The symbolic arguments known to this enumerated value form are:

```
compare-ref-depth-to-texture-ext, max-array-texture-layers-ext,
texture-1d-array-ext, proxy-texture-1d-array-ext, texture-2d-array-
ext, proxy-texture-2d-array-ext, texture-binding-1d-array-ext,
texture-binding-2d-array-ext.
```
## arb-seamless-cube-map enum [Macro]

texture-cube-map-seamless.

#### nv-texture-shader-3 enum intervalsed and  $\lceil \text{Macrol} \rceil$

Enumerated value. The symbolic enum argument is replaced with its corresponding numeric value at compile-time. The symbolic arguments known to this enumerated value form are:

offset-projective-texture-2d-nv, offset-projective-texture-2d-scale-nv, offset-projective-texture-rectangle-nv, offset-projective-texturerectangle-scale-nv, offset-hilo-texture-2d-nv, offset-hilo-texturerectangle-nv, offset-hilo-projective-texture-2d-nv, offset-hiloprojective-texture-rectangle-nv, dependent-hilo-texture-2d-nv, dependent-rgb-texture-3d-nv, dependent-rgb-texture-cube-map-nv, dot-product-pass-through-nv, dot-product-texture-1d-nv, dot-productaffine-depth-replace-nv, hilo8-nv, signed-hilo8-nv, force-blue-to-one-nv.

## arb-point-sprite enum [Macro]

Enumerated value. The symbolic enum argument is replaced with its corresponding numeric value at compile-time. The symbolic arguments known to this enumerated value form are:

point-sprite-arb, coord-replace-arb.

#### nv-point-sprite enum [Macro]

Enumerated value. The symbolic enum argument is replaced with its corresponding numeric value at compile-time. The symbolic arguments known to this enumerated value form are:

# point-sprite-nv, coord-replace-nv, point-sprite-r-mode-nv.

#### oes-point-sprite enum interests and the set of  $\alpha$  must be a set of  $\alpha$  must be a set of  $\alpha$  must be a set of  $\alpha$  must be a set of  $\alpha$  must be a set of  $\alpha$  must be a set of  $\alpha$  must be a set of  $\alpha$  must be a set of

Enumerated value. The symbolic enum argument is replaced with its corresponding numeric value at compile-time. The symbolic arguments known to this enumerated value form are:

point-sprite-arb, coord-replace-arb.

#### arb-occlusion-query enum [Macro]

Enumerated value. The symbolic enum argument is replaced with its corresponding numeric value at compile-time. The symbolic arguments known to this enumerated value form are:

query-counter-bits-arb, current-query-arb, query-result-arb, query-result-available-arb, samples-passed-arb.

## nv-occlusion-query enum contract the contract of  $\text{Macrol}$

Enumerated value. The symbolic enum argument is replaced with its corresponding numeric value at compile-time. The symbolic arguments known to this enumerated value form are:

pixel-counter-bits-nv, current-occlusion-query-id-nv, pixel-count-nv, pixel-count-available-nv.

# ext-occlusion-query-boolean enum [Macro]

Enumerated value. The symbolic enum argument is replaced with its corresponding numeric value at compile-time. The symbolic arguments known to this enumerated value form are:

```
current-query-ext, query-result-ext, query-result-available-ext,
any-samples-passed-ext, any-samples-passed-conservative-ext.
```
## nv-fragment-program enum intervalsed and the set of  $\text{Macrol}$

Enumerated value. The symbolic enum argument is replaced with its corresponding numeric value at compile-time. The symbolic arguments known to this enumerated value form are:

max-fragment-program-local-parameters-nv, fragment-program-nv, max-texture-coords-nv, max-texture-image-units-nv, fragment-programbinding-nv, program-error-string-nv.

## nv-copy-depth-to-color enum [Macro]

Enumerated value. The symbolic enum argument is replaced with its corresponding numeric value at compile-time. The symbolic arguments known to this enumerated value form are:

```
depth-stencil-to-rgba-nv, depth-stencil-to-bgra-nv.
```
## nv-pixel-data-range enum intervalsed and  $\text{Macrol}$

Enumerated value. The symbolic enum argument is replaced with its corresponding numeric value at compile-time. The symbolic arguments known to this enumerated value form are:

```
write-pixel-data-range-nv, read-pixel-data-range-nv, write-pixel-data-
range-length-nv, read-pixel-data-range-length-nv, write-pixel-data-
range-pointer-nv, read-pixel-data-range-pointer-nv.
```
## arb-gpu-shader-5 enum [Macro]

Enumerated value. The symbolic enum argument is replaced with its corresponding numeric value at compile-time. The symbolic arguments known to this enumerated value form are:

```
geometry-shader-invocations, max-geometry-shader-invocations,
min-fragment-interpolation-offset, max-fragment-interpolation-offset,
fragment-interpolation-offset-bits.
```
## nv-float-buffer enum [Macro]

```
float-r-nv, float-rg-nv, float-rgb-nv, float-rgba-nv, float-r16-nv,
float-r32-nv, float-rg16-nv, float-rg32-nv, float-rgb16-nv, float-rgb32-
nv, float-rgba16-nv, float-rgba32-nv, texture-float-components-nv,
float-clear-color-value-nv, float-rgba-mode-nv.
```
## nv-texture-expand-normal enum contractions in the Macro]

Enumerated value. The symbolic enum argument is replaced with its corresponding numeric value at compile-time. The symbolic arguments known to this enumerated value form are:

texture-unsigned-remap-mode-nv.

#### ext-depth-bounds-test enum [Macro]

Enumerated value. The symbolic enum argument is replaced with its corresponding numeric value at compile-time. The symbolic arguments known to this enumerated value form are:

depth-bounds-test-ext, depth-bounds-ext.

#### oes-mapbuffer enum [Macro]

Enumerated value. The symbolic enum argument is replaced with its corresponding numeric value at compile-time. The symbolic arguments known to this enumerated value form are:

write-only-oes, buffer-access-oes, buffer-mapped-oes, buffer-map-pointeroes.

# nv-shader-buffer-store enum [Macro]

Enumerated value. The symbolic enum argument is replaced with its corresponding numeric value at compile-time. The symbolic arguments known to this enumerated value form are:

#### read-write, write-only, shader-global-access-barrier-bit-nv.

## arb-timer-query enum [Macro]

Enumerated value. The symbolic enum argument is replaced with its corresponding numeric value at compile-time. The symbolic arguments known to this enumerated value form are:

time-elapsed, timestamp.

## ext-timer-query enum [Macro]

Enumerated value. The symbolic enum argument is replaced with its corresponding numeric value at compile-time. The symbolic arguments known to this enumerated value form are:

time-elapsed-ext.

## arb-pixel-buffer-object enum intervalsed and  $[\text{Macro}]$

Enumerated value. The symbolic enum argument is replaced with its corresponding numeric value at compile-time. The symbolic arguments known to this enumerated value form are:

pixel-pack-buffer-arb, pixel-unpack-buffer-arb, pixel-pack-bufferbinding-arb, pixel-unpack-buffer-binding-arb.

# ext-pixel-buffer-object enum [Macro]

pixel-pack-buffer-ext, pixel-unpack-buffer-ext, pixel-pack-bufferbinding-ext, pixel-unpack-buffer-binding-ext.

## nv-s-rgb-formats enum [Macro]

Enumerated value. The symbolic enum argument is replaced with its corresponding numeric value at compile-time. The symbolic arguments known to this enumerated value form are:

etc1-srgb8-nv, srgb8-nv, sluminance-alpha-nv, sluminance8-alpha8nv, sluminance-nv, sluminance8-nv, compressed-srgb-s3tc-dxt1-nv, compressed-srgb-alpha-s3tc-dxt1-nv, compressed-srgb-alpha-s3tc-dxt3-nv, compressed-srgb-alpha-s3tc-dxt5-nv.

#### ext-stencil-clear-tag enum intervalsed and  $\text{Macrol}$

Enumerated value. The symbolic enum argument is replaced with its corresponding numeric value at compile-time. The symbolic arguments known to this enumerated value form are:

## stencil-tag-bits-ext, stencil-clear-tag-value-ext.

## nv-vertex-program-2-option enum [Macro]

Enumerated value. The symbolic enum argument is replaced with its corresponding numeric value at compile-time. The symbolic arguments known to this enumerated value form are:

```
max-program-exec-instructions-nv, max-program-call-depth-nv.
```
## nv-fragment-program-2 enum intervalsed and  $\text{Macrol}$

Enumerated value. The symbolic enum argument is replaced with its corresponding numeric value at compile-time. The symbolic arguments known to this enumerated value form are:

max-program-exec-instructions-nv, max-program-call-depth-nv, max-program-if-depth-nv, max-program-loop-depth-nv, max-program-loopcount-nv.

## arb-blend-func-extended enum [Macro]

Enumerated value. The symbolic enum argument is replaced with its corresponding numeric value at compile-time. The symbolic arguments known to this enumerated value form are:

src1-color, one-minus-src1-color, one-minus-src1-alpha, max-dual-sourcedraw-buffers.

```
nv-vertex-program-4 enum intervention in the Macro] Macro]
```
Enumerated value. The symbolic enum argument is replaced with its corresponding numeric value at compile-time. The symbolic arguments known to this enumerated value form are:

# vertex-attrib-array-integer-nv.

## version-3-3 *enum* [Macro]

vertex-attrib-array-divisor.

## arb-instanced-arrays enum and the set of  $\alpha$  Macro]

Enumerated value. The symbolic enum argument is replaced with its corresponding numeric value at compile-time. The symbolic arguments known to this enumerated value form are:

vertex-attrib-array-divisor-arb.

#### angle-instanced-arrays enum [Macro]

Enumerated value. The symbolic enum argument is replaced with its corresponding numeric value at compile-time. The symbolic arguments known to this enumerated value form are:

vertex-attrib-array-divisor-angle.

#### nv-instanced-arrays enum and the set of  $\alpha$  music  $\alpha$  music  $\alpha$  music  $\alpha$  music  $\alpha$  music  $\alpha$  music  $\alpha$  music  $\alpha$  music  $\alpha$  music  $\alpha$  music  $\alpha$  music  $\alpha$  music  $\alpha$  music  $\alpha$  music  $\alpha$  music  $\alpha$  music  $\alpha$  m

Enumerated value. The symbolic enum argument is replaced with its corresponding numeric value at compile-time. The symbolic arguments known to this enumerated value form are:

vertex-attrib-array-divisor-nv.

#### nv-gpu-program-4 enum [Macro]

Enumerated value. The symbolic enum argument is replaced with its corresponding numeric value at compile-time. The symbolic arguments known to this enumerated value form are:

min-program-texel-offset-nv, max-program-texel-offset-nv, program-attrib-components-nv, program-result-components-nv, max-program-attrib-components-nv, max-program-result-componentsnv, max-program-generic-attribs-nv, max-program-generic-results-nv.

ext-stencil-two-side enum and all the stence of  $\lbrack$ Macro]

Enumerated value. The symbolic enum argument is replaced with its corresponding numeric value at compile-time. The symbolic arguments known to this enumerated value form are:

stencil-test-two-side-ext, active-stencil-face-ext.

#### arb-sampler-objects enum in the sampler-objects enum in the sample of  $\Lambda$

Enumerated value. The symbolic enum argument is replaced with its corresponding numeric value at compile-time. The symbolic arguments known to this enumerated value form are:

sampler-binding.

#### ati-fragment-shader enum and intervalsed at  $[\text{Macrol}]$

Enumerated value. The symbolic enum argument is replaced with its corresponding numeric value at compile-time. The symbolic arguments known to this enumerated value form are:

fragment-shader-ati, reg-0-ati, reg-1-ati, reg-2-ati, reg-3-ati, reg-4-ati, reg-5-ati, reg-6-ati, reg-7-ati, reg-8-ati, reg-9-ati, reg-10-ati, reg-11-ati, reg-12-ati, reg-13-ati, reg-14-ati, reg-15-ati, reg-16-ati,

reg-17-ati, reg-18-ati, reg-19-ati, reg-20-ati, reg-21-ati, reg-22-ati, reg-23-ati, reg-24-ati, reg-25-ati, reg-26-ati, reg-27-ati, reg-28-ati, reg-29-ati, reg-30-ati, reg-31-ati, con-0-ati, con-1-ati, con-2-ati, con-3-ati, con-4-ati, con-5-ati, con-6-ati, con-7-ati, con-8-ati, con-9-ati, con-10-ati, con-11-ati, con-12-ati, con-13-ati, con-14-ati, con-15-ati, con-16-ati, con-17-ati, con-18-ati, con-19-ati, con-20-ati, con-21-ati, con-22-ati, con-23-ati, con-24-ati, con-25-ati, con-26-ati, con-27-ati, con-28-ati, con-29-ati, con-30-ati, con-31-ati, mov-ati, add-ati, mul-ati, sub-ati, dot3-ati, dot4-ati, mad-ati, lerp-ati, cnd-ati, cnd0-ati, dot2-add-ati, secondary-interpolator-ati, num-fragment-registers-ati, num-fragment-constants-ati, num-passes-ati, num-instructions-per-passati, num-instructions-total-ati, num-input-interpolator-components-ati, num-loopback-components-ati, color-alpha-pairing-ati, swizzle-str-ati, swizzle-stq-ati, swizzle-str-dr-ati, swizzle-stq-dq-ati, swizzle-strqati, swizzle-strq-dq-ati, red-bit-ati, green-bit-ati, blue-bit-ati, 2x-bit-ati, 4x-bit-ati, 8x-bit-ati, half-bit-ati, quarter-bit-ati, eighth-bit-ati, saturate-bit-ati, 2x-bit-ati, comp-bit-ati, negate-bitati, bias-bit-ati.

#### oml-interlace enum [Macro]

Enumerated value. The symbolic enum argument is replaced with its corresponding numeric value at compile-time. The symbolic arguments known to this enumerated value form are:

interlace-oml, interlace-read-oml.

#### oml-subsample enum [Macro]

Enumerated value. The symbolic enum argument is replaced with its corresponding numeric value at compile-time. The symbolic arguments known to this enumerated value form are:

```
format-subsample-24-24-oml, format-subsample-244-244-oml.
```
#### oml-resample enum [Macro]

Enumerated value. The symbolic enum argument is replaced with its corresponding numeric value at compile-time. The symbolic arguments known to this enumerated value form are:

```
pack-resample-oml, unpack-resample-oml, resample-replicate-oml,
resample-zero-fill-oml, resample-average-oml, resample-decimate-oml.
```
## oes-point-size-array enum contractions of  $\alpha$  [Macro]

Enumerated value. The symbolic enum argument is replaced with its corresponding numeric value at compile-time. The symbolic arguments known to this enumerated value form are:

point-size-array-type-oes, point-size-array-stride-oes, point-sizearray-pointer-oes, point-size-array-oes, point-size-array-bufferbinding-oes.

## oes-matrix-get enum [Macro]

Enumerated value. The symbolic enum argument is replaced with its corresponding numeric value at compile-time. The symbolic arguments known to this enumerated value form are:

```
modelview-matrix-float-as-int-bits-oes, projection-matrix-float-as-int-
bits-oes, texture-matrix-float-as-int-bits-oes.
```
## apple-vertex-program-evaluators enum [Macro]

Enumerated value. The symbolic enum argument is replaced with its corresponding numeric value at compile-time. The symbolic arguments known to this enumerated value form are:

```
vertex-attrib-map1-apple, vertex-attrib-map2-apple, vertex-attrib-map1-
size-apple, vertex-attrib-map1-coeff-apple, vertex-attrib-map1-order-
apple, vertex-attrib-map1-domain-apple, vertex-attrib-map2-size-apple,
vertex-attrib-map2-coeff-apple, vertex-attrib-map2-order-apple,
vertex-attrib-map2-domain-apple.
```
## apple-fence enum [Macro]

Enumerated value. The symbolic enum argument is replaced with its corresponding numeric value at compile-time. The symbolic arguments known to this enumerated value form are:

```
draw-pixels-apple, fence-apple.
```
## apple-element-array enum and all the state of  $\text{Macrol}$

Enumerated value. The symbolic enum argument is replaced with its corresponding numeric value at compile-time. The symbolic arguments known to this enumerated value form are:

```
element-array-apple, element-array-type-apple, element-array-pointer-
apple.
```
## arb-uniform-buffer-object enum [Macro]

Enumerated value. The symbolic enum argument is replaced with its corresponding numeric value at compile-time. The symbolic arguments known to this enumerated value form are:

uniform-buffer, uniform-buffer-binding, uniform-buffer-start, uniform-buffer-size, max-vertex-uniform-blocks, max-geometry-uniformblocks, max-fragment-uniform-blocks, max-combined-uniform-blocks, max-uniform-buffer-bindings, max-uniform-block-size, max-combinedvertex-uniform-components, max-combined-geometry-uniform-components, max-combined-fragment-uniform-components, uniform-buffer-offsetalignment, active-uniform-block-max-name-length, active-uniform-blocks, uniform-type, uniform-size, uniform-name-length, uniform-blockindex, uniform-offset, uniform-array-stride, uniform-matrix-stride, uniform-is-row-major, uniform-block-binding, uniform-block-data-size, uniform-block-name-length, uniform-block-active-uniforms, uniform-blockactive-uniform-indices, uniform-block-referenced-by-vertex-shader, uniform-block-referenced-by-geometry-shader, uniform-block-referencedby-fragment-shader, invalid-index.

## apple-flush-buffer-range enum intervalsed and  $[\text{Macro}]$

Enumerated value. The symbolic enum argument is replaced with its corresponding numeric value at compile-time. The symbolic arguments known to this enumerated value form are:

# buffer-serialized-modify-apple, buffer-flushing-unmap-apple.

## apple-aux-depth-stencil enum contract the contract of  $\text{Macrol}$

Enumerated value. The symbolic enum argument is replaced with its corresponding numeric value at compile-time. The symbolic arguments known to this enumerated value form are:

#### aux-depth-stencil-apple.

## apple-row-bytes enum and intervals are controlled in the set of  $\Lambda$

Enumerated value. The symbolic enum argument is replaced with its corresponding numeric value at compile-time. The symbolic arguments known to this enumerated value form are:

# pack-row-bytes-apple, unpack-row-bytes-apple.

## apple-rgb-422 enum [Macro]

Enumerated value. The symbolic enum argument is replaced with its corresponding numeric value at compile-time. The symbolic arguments known to this enumerated value form are:

rgb-422-apple, unsigned-short-8-8-apple, unsigned-short-8-8-rev-apple.

## ext-texture-s-rgb-decode enum [Macro]

Enumerated value. The symbolic enum argument is replaced with its corresponding numeric value at compile-time. The symbolic arguments known to this enumerated value form are:

# texture-srgb-decode-ext, decode-ext, skip-decode-ext.

## ext-debug-label enum [Macro]

Enumerated value. The symbolic enum argument is replaced with its corresponding numeric value at compile-time. The symbolic arguments known to this enumerated value form are:

program-pipeline-object-ext, program-object-ext, shader-object-ext, buffer-object-ext, query-object-ext, vertex-array-object-ext.

## ext-shader-framebuffer-fetch enum [Macro]

Enumerated value. The symbolic enum argument is replaced with its corresponding numeric value at compile-time. The symbolic arguments known to this enumerated value form are:

fragment-shader-discards-samples-ext.

## apple-sync enum [Macro]

sync-object-apple, max-server-wait-timeout-apple, object-typeapple, sync-condition-apple, sync-status-apple, sync-flags-apple, sync-fence-apple, sync-gpu-commands-complete-apple, unsignaled-apple, signaled-apple, already-signaled-apple, timeout-expired-apple, condition-satisfied-apple, wait-failed-apple, sync-flush-commands-bitapple, timeout-ignored-apple.

arb-shader-objects enum [Macro]

Enumerated value. The symbolic enum argument is replaced with its corresponding numeric value at compile-time. The symbolic arguments known to this enumerated value form are:

fragment-shader, fragment-shader-arb, vertex-shader, vertex-shader-arb, program-object-arb, shader-object-arb, max-fragment-uniform-components, max-fragment-uniform-components-arb, max-vertex-uniform-components, max-vertex-uniform-components-arb, max-varying-floats, max-varyingfloats-arb, max-vertex-texture-image-units, max-vertex-texture-imageunits-arb, max-combined-texture-image-units, max-combined-textureimage-units-arb, object-type-arb, shader-type, object-subtype-arb, float-vec2, float-vec2-arb, float-vec3, float-vec3-arb, float-vec4, float-vec4-arb, int-vec2, int-vec2-arb, int-vec3, int-vec3-arb, int-vec4, int-vec4-arb, bool, bool-arb, bool-vec2, bool-vec2-arb, bool-vec3, bool-vec3-arb, bool-vec4, bool-vec4-arb, float-mat2, float-mat2-arb, float-mat3, float-mat3-arb, float-mat4, float-mat4-arb, sampler-1d, sampler-1d-arb, sampler-2d, sampler-2d-arb, sampler-3d, sampler-3d-arb, sampler-cube, sampler-cube-arb, sampler-1d-shadow, sampler-1d-shadowarb, sampler-2d-shadow, sampler-2d-shadow-arb, sampler-2d-rectarb, sampler-2d-rect-shadow-arb, float-mat-2x-3, float-mat-2x-4, float-mat-3x-2, float-mat-3x-4, float-mat-4x-2, float-mat-4x-3, delete-status, object-delete-status-arb, compile-status, object-compilestatus-arb, link-status, object-link-status-arb, validate-status, object-validate-status-arb, info-log-length, object-info-log-lengtharb, attached-shaders, object-attached-objects-arb, active-uniforms, object-active-uniforms-arb, active-uniform-max-length, object-activeuniform-max-length-arb, shader-source-length, object-shadersource-length-arb, active-attributes, object-active-attributes-arb, active-attribute-max-length, object-active-attribute-max-length-arb, fragment-shader-derivative-hint, fragment-shader-derivative-hint-arb, shading-language-version, shading-language-version-arb.

arb-vertex-shader enum and intervention  $\text{[Macrol]}$ 

Enumerated value. The symbolic enum argument is replaced with its corresponding numeric value at compile-time. The symbolic arguments known to this enumerated value form are:

fragment-shader, fragment-shader-arb, vertex-shader, vertex-shader-arb, program-object-arb, shader-object-arb, max-fragment-uniform-components, max-fragment-uniform-components-arb, max-vertex-uniform-components, max-vertex-uniform-components-arb, max-varying-floats, max-varyingfloats-arb, max-vertex-texture-image-units, max-vertex-texture-imageunits-arb, max-combined-texture-image-units, max-combined-textureimage-units-arb, object-type-arb, shader-type, object-subtype-arb, float-vec2, float-vec2-arb, float-vec3, float-vec3-arb, float-vec4, float-vec4-arb, int-vec2, int-vec2-arb, int-vec3, int-vec3-arb, int-vec4, int-vec4-arb, bool, bool-arb, bool-vec2, bool-vec2-arb, bool-vec3, bool-vec3-arb, bool-vec4, bool-vec4-arb, float-mat2, float-mat2-arb, float-mat3, float-mat3-arb, float-mat4, float-mat4-arb, sampler-1d, sampler-1d-arb, sampler-2d, sampler-2d-arb, sampler-3d, sampler-3d-arb, sampler-cube, sampler-cube-arb, sampler-1d-shadow, sampler-1d-shadowarb, sampler-2d-shadow, sampler-2d-shadow-arb, sampler-2d-rectarb, sampler-2d-rect-shadow-arb, float-mat-2x-3, float-mat-2x-4, float-mat-3x-2, float-mat-3x-4, float-mat-4x-2, float-mat-4x-3, delete-status, object-delete-status-arb, compile-status, object-compilestatus-arb, link-status, object-link-status-arb, validate-status, object-validate-status-arb, info-log-length, object-info-log-lengtharb, attached-shaders, object-attached-objects-arb, active-uniforms, object-active-uniforms-arb, active-uniform-max-length, object-activeuniform-max-length-arb, shader-source-length, object-shadersource-length-arb, active-attributes, object-active-attributes-arb, active-attribute-max-length, object-active-attribute-max-length-arb, fragment-shader-derivative-hint, fragment-shader-derivative-hint-arb, shading-language-version, shading-language-version-arb.

#### arb-fragment-shader enum and intervalsed and  $\text{Macrol}$

Enumerated value. The symbolic enum argument is replaced with its corresponding numeric value at compile-time. The symbolic arguments known to this enumerated value form are:

fragment-shader, fragment-shader-arb, vertex-shader, vertex-shader-arb, program-object-arb, shader-object-arb, max-fragment-uniform-components, max-fragment-uniform-components-arb, max-vertex-uniform-components, max-vertex-uniform-components-arb, max-varying-floats, max-varyingfloats-arb, max-vertex-texture-image-units, max-vertex-texture-imageunits-arb, max-combined-texture-image-units, max-combined-textureimage-units-arb, object-type-arb, shader-type, object-subtype-arb, float-vec2, float-vec2-arb, float-vec3, float-vec3-arb, float-vec4, float-vec4-arb, int-vec2, int-vec2-arb, int-vec3, int-vec3-arb, int-vec4, int-vec4-arb, bool, bool-arb, bool-vec2, bool-vec2-arb, bool-vec3, bool-vec3-arb, bool-vec4, bool-vec4-arb, float-mat2, float-mat2-arb, float-mat3, float-mat3-arb, float-mat4, float-mat4-arb, sampler-1d, sampler-1d-arb, sampler-2d, sampler-2d-arb, sampler-3d, sampler-3d-arb, sampler-cube, sampler-cube-arb, sampler-1d-shadow, sampler-1d-shadowarb, sampler-2d-shadow, sampler-2d-shadow-arb, sampler-2d-rectarb, sampler-2d-rect-shadow-arb, float-mat-2x-3, float-mat-2x-4, float-mat-3x-2, float-mat-3x-4, float-mat-4x-2, float-mat-4x-3, delete-status, object-delete-status-arb, compile-status, object-compilestatus-arb, link-status, object-link-status-arb, validate-status,

object-validate-status-arb, info-log-length, object-info-log-lengtharb, attached-shaders, object-attached-objects-arb, active-uniforms, object-active-uniforms-arb, active-uniform-max-length, object-activeuniform-max-length-arb, shader-source-length, object-shadersource-length-arb, active-attributes, object-active-attributes-arb, active-attribute-max-length, object-active-attribute-max-length-arb, fragment-shader-derivative-hint, fragment-shader-derivative-hint-arb, shading-language-version, shading-language-version-arb.

#### nv-vertex-program-3 enum intervention in the Macro]

Enumerated value. The symbolic enum argument is replaced with its corresponding numeric value at compile-time. The symbolic arguments known to this enumerated value form are:

fragment-shader, fragment-shader-arb, vertex-shader, vertex-shader-arb, program-object-arb, shader-object-arb, max-fragment-uniform-components, max-fragment-uniform-components-arb, max-vertex-uniform-components, max-vertex-uniform-components-arb, max-varying-floats, max-varyingfloats-arb, max-vertex-texture-image-units, max-vertex-texture-imageunits-arb, max-combined-texture-image-units, max-combined-textureimage-units-arb, object-type-arb, shader-type, object-subtype-arb, float-vec2, float-vec2-arb, float-vec3, float-vec3-arb, float-vec4, float-vec4-arb, int-vec2, int-vec2-arb, int-vec3, int-vec3-arb, int-vec4, int-vec4-arb, bool, bool-arb, bool-vec2, bool-vec2-arb, bool-vec3, bool-vec3-arb, bool-vec4, bool-vec4-arb, float-mat2, float-mat2-arb, float-mat3, float-mat3-arb, float-mat4, float-mat4-arb, sampler-1d, sampler-1d-arb, sampler-2d, sampler-2d-arb, sampler-3d, sampler-3d-arb, sampler-cube, sampler-cube-arb, sampler-1d-shadow, sampler-1d-shadowarb, sampler-2d-shadow, sampler-2d-shadow-arb, sampler-2d-rectarb, sampler-2d-rect-shadow-arb, float-mat-2x-3, float-mat-2x-4, float-mat-3x-2, float-mat-3x-4, float-mat-4x-2, float-mat-4x-3, delete-status, object-delete-status-arb, compile-status, object-compilestatus-arb, link-status, object-link-status-arb, validate-status, object-validate-status-arb, info-log-length, object-info-log-lengtharb, attached-shaders, object-attached-objects-arb, active-uniforms, object-active-uniforms-arb, active-uniform-max-length, object-activeuniform-max-length-arb, shader-source-length, object-shadersource-length-arb, active-attributes, object-active-attributes-arb, active-attribute-max-length, object-active-attribute-max-length-arb, fragment-shader-derivative-hint, fragment-shader-derivative-hint-arb, shading-language-version, shading-language-version-arb.

#### oes-standard-derivatives enum [Macro]

Enumerated value. The symbolic enum argument is replaced with its corresponding numeric value at compile-time. The symbolic arguments known to this enumerated value form are:

fragment-shader-derivative-hint-oes.

# ext-geometry-shader-4 enum [Macro] Enumerated value. The symbolic enum argument is replaced with its corresponding

numeric value at compile-time. The symbolic arguments known to this enumerated value form are:

max-varying-components-ext, geometry-shader-ext, max-geometry-varyingcomponents-ext, max-vertex-varying-components-ext, max-geometry-uniformcomponents-ext, max-geometry-output-vertices-ext, max-geometry-totaloutput-components-ext.

## oes-compressed-paletted-texture enum [Macro]

Enumerated value. The symbolic enum argument is replaced with its corresponding numeric value at compile-time. The symbolic arguments known to this enumerated value form are:

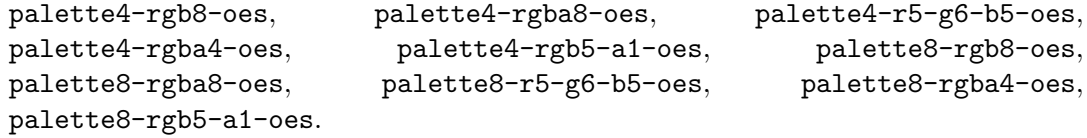

oes-read-format enum [Macro]

Enumerated value. The symbolic enum argument is replaced with its corresponding numeric value at compile-time. The symbolic arguments known to this enumerated value form are:

implementation-color-read-type-oes, implementation-color-read-formatoes.

## oes-draw-texture enum [Macro]

Enumerated value. The symbolic enum argument is replaced with its corresponding numeric value at compile-time. The symbolic arguments known to this enumerated value form are:

texture-crop-rect-oes.

## mesa-program-debug enum contraction in the contraction of  $\text{Macrol}$

Enumerated value. The symbolic enum argument is replaced with its corresponding numeric value at compile-time. The symbolic arguments known to this enumerated value form are:

```
fragment-program-position-mesa, fragment-program-callback-mesa,
fragment-program-callback-func-mesa, fragment-program-callback-data-
mesa, vertex-program-callback-mesa, vertex-program-position-mesa,
vertex-program-callback-func-mesa, vertex-program-callback-data-mesa.
```
amd-performance-monitor enum [Macro]

Enumerated value. The symbolic enum argument is replaced with its corresponding numeric value at compile-time. The symbolic arguments known to this enumerated value form are:

counter-type-amd, counter-range-amd, unsigned-int64-amd, percentage-amd, perfmon-result-available-amd, perfmon-result-size-amd, perfmon-resultamd.

# qcom-extended-get enum in the set of  $\text{Macrol}$

Enumerated value. The symbolic enum argument is replaced with its corresponding numeric value at compile-time. The symbolic arguments known to this enumerated value form are:

texture-width-qcom, texture-height-qcom, texture-depth-qcom, texture-internal-format-qcom, texture-format-qcom, texture-type-qcom, texture-image-valid-qcom, texture-num-levels-qcom, texture-target-qcom, texture-object-valid-qcom, state-restore.

img-texture-compression-pvrtc enum [Macro] Enumerated value. The symbolic enum argument is replaced with its corresponding numeric value at compile-time. The symbolic arguments known to this enumerated value form are:

compressed-rgb-pvrtc-4bppv1-img, compressed-rgb-pvrtc-2bppv1-img, compressed-rgba-pvrtc-4bppv1-img, compressed-rgba-pvrtc-2bppv1-img.

#### img-shader-binary enum contract the contract of  $\text{Macrol}$

Enumerated value. The symbolic enum argument is replaced with its corresponding numeric value at compile-time. The symbolic arguments known to this enumerated value form are:

sgx-binary-img.

## arb-texture-buffer-object enum enumeration of  $\text{Macrol}$

Enumerated value. The symbolic enum argument is replaced with its corresponding numeric value at compile-time. The symbolic arguments known to this enumerated value form are:

texture-buffer-arb, max-texture-buffer-size-arb, texture-binding-bufferarb, texture-buffer-data-store-binding-arb, texture-buffer-format-arb.

## ext-texture-buffer-object enum [Macro]

Enumerated value. The symbolic enum argument is replaced with its corresponding numeric value at compile-time. The symbolic arguments known to this enumerated value form are:

texture-buffer-ext, max-texture-buffer-size-ext, texture-binding-bufferext, texture-buffer-data-store-binding-ext, texture-buffer-format-ext.

## arb-occlusion-query-2 enum [Macro]

Enumerated value. The symbolic enum argument is replaced with its corresponding numeric value at compile-time. The symbolic arguments known to this enumerated value form are:

any-samples-passed.

## arb-sample-shading enum [Macro]

Enumerated value. The symbolic enum argument is replaced with its corresponding numeric value at compile-time. The symbolic arguments known to this enumerated value form are:

sample-shading-arb, min-sample-shading-value-arb.

## ext-packed-float enum [Macro]

Enumerated value. The symbolic enum argument is replaced with its corresponding numeric value at compile-time. The symbolic arguments known to this enumerated value form are:

r11f-g11f-b10f-ext, unsigned-int-10f-11f-11f-rev-ext, rgba-signedcomponents-ext.

#### ext-texture-shared-exponent enum and the state of  $\text{Macrol}$

Enumerated value. The symbolic enum argument is replaced with its corresponding numeric value at compile-time. The symbolic arguments known to this enumerated value form are:

rgb9-e5-ext, unsigned-int-5-9-9-9-rev-ext, texture-shared-size-ext.

## ext-texture-s-rgb enum and a set of  $\lceil \text{Macro} \rceil$

Enumerated value. The symbolic enum argument is replaced with its corresponding numeric value at compile-time. The symbolic arguments known to this enumerated value form are:

srgb-ext, srgb8-ext, srgb-alpha-ext, srgb8-alpha8-ext, sluminance-alphaext, sluminance8-alpha8-ext, sluminance-ext, sluminance8-ext, compressed-srgb-ext, compressed-srgb-alpha-ext, compressed-sluminanceext, compressed-sluminance-alpha-ext, compressed-srgb-s3tc-dxt1-ext, compressed-srgb-alpha-s3tc-dxt1-ext, compressed-srgb-alpha-s3tc-dxt3 ext, compressed-srgb-alpha-s3tc-dxt5-ext.

## ext-texture-compression-latc enum and  $\text{Macc}$

Enumerated value. The symbolic enum argument is replaced with its corresponding numeric value at compile-time. The symbolic arguments known to this enumerated value form are:

compressed-luminance-latc1-ext, compressed-signed-luminance-latc1-ext, compressed-luminance-alpha-latc2-ext, compressed-signed-luminancealpha-latc2-ext.

# ext-transform-feedback enum [Macro]

Enumerated value. The symbolic enum argument is replaced with its corresponding numeric value at compile-time. The symbolic arguments known to this enumerated value form are:

transform-feedback-varying-max-length, transform-feedback-varyingmax-length-ext, back-primary-color-nv, back-secondary-color-nv, texture-coord-nv, clip-distance-nv, vertex-id-nv, primitive-id-nv, generic-attrib-nv, transform-feedback-attribs-nv, transform-feedbackbuffer-mode, transform-feedback-buffer-mode-ext, transform-feedbackbuffer-mode-nv, max-transform-feedback-separate-components, max-transform-feedback-separate-components-ext, max-transformfeedback-separate-components-nv, active-varyings-nv, active-varying-maxlength-nv, transform-feedback-varyings, transform-feedback-varyings-ext, transform-feedback-varyings-nv, transform-feedback-buffer-start,

transform-feedback-buffer-start-ext, transform-feedback-buffer-startnv, transform-feedback-buffer-size, transform-feedback-buffer-size-ext, transform-feedback-buffer-size-nv, transform-feedback-record-nv, primitives-generated, primitives-generated-ext, primitives-generatednv, transform-feedback-primitives-written, transform-feedbackprimitives-written-ext, transform-feedback-primitives-written-nv, rasterizer-discard, rasterizer-discard-ext, rasterizer-discard-nv, max-transform-feedback-interleaved-components, max-transformfeedback-interleaved-components-ext, max-transform-feedbackinterleaved-components-nv, max-transform-feedback-separate-attribs, max-transform-feedback-separate-attribs-ext, max-transform-feedbackseparate-attribs-nv, interleaved-attribs, interleaved-attribs-ext, interleaved-attribs-nv, separate-attribs, separate-attribs-ext, separate-attribs-nv, transform-feedback-buffer, transform-feedbackbuffer-ext, transform-feedback-buffer-nv, transform-feedback-bufferbinding, transform-feedback-buffer-binding-ext, transform-feedbackbuffer-binding-nv.

#### nv-transform-feedback enum [Macro]

Enumerated value. The symbolic enum argument is replaced with its corresponding numeric value at compile-time. The symbolic arguments known to this enumerated value form are:

transform-feedback-varying-max-length, transform-feedback-varyingmax-length-ext, back-primary-color-nv, back-secondary-color-nv, texture-coord-nv, clip-distance-nv, vertex-id-nv, primitive-id-nv, generic-attrib-nv, transform-feedback-attribs-nv, transform-feedbackbuffer-mode, transform-feedback-buffer-mode-ext, transform-feedbackbuffer-mode-nv, max-transform-feedback-separate-components, max-transform-feedback-separate-components-ext, max-transformfeedback-separate-components-nv, active-varyings-nv, active-varying-maxlength-nv, transform-feedback-varyings, transform-feedback-varyings-ext, transform-feedback-varyings-nv, transform-feedback-buffer-start, transform-feedback-buffer-start-ext, transform-feedback-buffer-startnv, transform-feedback-buffer-size, transform-feedback-buffer-size-ext, transform-feedback-buffer-size-nv, transform-feedback-record-nv, primitives-generated, primitives-generated-ext, primitives-generatednv, transform-feedback-primitives-written, transform-feedbackprimitives-written-ext, transform-feedback-primitives-written-nv, rasterizer-discard, rasterizer-discard-ext, rasterizer-discard-nv, max-transform-feedback-interleaved-components, max-transformfeedback-interleaved-components-ext, max-transform-feedbackinterleaved-components-nv, max-transform-feedback-separate-attribs, max-transform-feedback-separate-attribs-ext, max-transform-feedbackseparate-attribs-nv, interleaved-attribs, interleaved-attribs-ext, interleaved-attribs-nv, separate-attribs, separate-attribs-ext, separate-attribs-nv, transform-feedback-buffer, transform-feedbackbuffer-ext, transform-feedback-buffer-nv, transform-feedback-bufferbinding, transform-feedback-buffer-binding-ext, transform-feedbackbuffer-binding-nv, layer-nv, next-buffer-nv, skip-components4-nv, skip-components3-nv, skip-components2-nv, skip-components1-nv.

## ext-framebuffer-blit enum [Macro]

Enumerated value. The symbolic enum argument is replaced with its corresponding numeric value at compile-time. The symbolic arguments known to this enumerated value form are:

draw-framebuffer-binding-ext, read-framebuffer-ext, draw-framebufferext, draw-framebuffer-binding-ext, read-framebuffer-binding-ext.

## angle-framebuffer-blit enum [Macro]

Enumerated value. The symbolic enum argument is replaced with its corresponding numeric value at compile-time. The symbolic arguments known to this enumerated value form are:

# framebuffer-binding-angle, renderbuffer-binding-angle, read-framebufferangle, draw-framebuffer-angle.

## nv-framebuffer-blit enum [Macro]

Enumerated value. The symbolic enum argument is replaced with its corresponding numeric value at compile-time. The symbolic arguments known to this enumerated value form are:

read-framebuffer-nv, draw-framebuffer-nv, draw-framebuffer-binding-nv, read-framebuffer-binding-nv.

#### angle-framebuffer-multisample enum [Macro]

Enumerated value. The symbolic enum argument is replaced with its corresponding numeric value at compile-time. The symbolic arguments known to this enumerated value form are:

renderbuffer-samples-angle, framebuffer-incomplete-multisample-angle, max-samples-angle.

ext-framebuffer-multisample enum [Macro] Enumerated value. The symbolic enum argument is replaced with its corresponding numeric value at compile-time. The symbolic arguments known to this enumerated value form are:

renderbuffer-samples-ext, framebuffer-incomplete-multisample-ext, max-samples-ext.

#### nv-framebuffer-multisample enum [Macro]

Enumerated value. The symbolic enum argument is replaced with its corresponding numeric value at compile-time. The symbolic arguments known to this enumerated value form are:

renderbuffer-samples-nv, framebuffer-incomplete-multisample-nv, max-samples-nv.

# nv-framebuffer-multisample-coverage enum [Macro]

Enumerated value. The symbolic enum argument is replaced with its corresponding numeric value at compile-time. The symbolic arguments known to this enumerated value form are:

renderbuffer-coverage-samples-nv, renderbuffer-color-samples-nv, max-multisample-coverage-modes-nv, multisample-coverage-modes-nv.

## arb-depth-buffer-float enum [Macro]

Enumerated value. The symbolic enum argument is replaced with its corresponding numeric value at compile-time. The symbolic arguments known to this enumerated value form are:

depth-component32f, depth32f-stencil8, float-32-unsigned-int-24-8-rev.

## nv-fbo-color-attachments enum [Macro]

Enumerated value. The symbolic enum argument is replaced with its corresponding numeric value at compile-time. The symbolic arguments known to this enumerated value form are:

max-color-attachments-nv.

## oes-stencil-1 enum [Macro]

Enumerated value. The symbolic enum argument is replaced with its corresponding numeric value at compile-time. The symbolic arguments known to this enumerated value form are:

#### stencil-index1-oes.

oes-stencil-4 enum [Macro]

Enumerated value. The symbolic enum argument is replaced with its corresponding numeric value at compile-time. The symbolic arguments known to this enumerated value form are:

stencil-index4-oes.

## oes-stencil-8 enum [Macro]

Enumerated value. The symbolic enum argument is replaced with its corresponding numeric value at compile-time. The symbolic arguments known to this enumerated value form are:

stencil-index8-oes.

## oes-vertex-half-float enum [Macro]

Enumerated value. The symbolic enum argument is replaced with its corresponding numeric value at compile-time. The symbolic arguments known to this enumerated value form are:

half-float-oes.

## version-4-1 enum [Macro]

Enumerated value. The symbolic enum argument is replaced with its corresponding numeric value at compile-time. The symbolic arguments known to this enumerated value form are:

rgb565.

# oes-compressed-etc1-rgb8-texture enum [Macro]

Enumerated value. The symbolic enum argument is replaced with its corresponding numeric value at compile-time. The symbolic arguments known to this enumerated value form are:

etc1-rgb8-oes.

## oes-egl-image-external enum contractions in the Macro]

Enumerated value. The symbolic enum argument is replaced with its corresponding numeric value at compile-time. The symbolic arguments known to this enumerated value form are:

texture-external-oes, sampler-external-oes, texture-binding-externaloes, required-texture-image-units-oes.

## arb-es3-compatibility enum contract the contract of  $\text{Macro}$

Enumerated value. The symbolic enum argument is replaced with its corresponding numeric value at compile-time. The symbolic arguments known to this enumerated value form are:

primitive-restart-fixed-index, any-samples-passed-conservative, max-element-index, compressed-r11-eac, compressed-signed-r11-eac, compressed-rg11-eac, compressed-signed-rg11-eac, compressed-rgb8-etc2, compressed-srgb8-etc2, compressed-rgb8-punchthrough-alpha1-etc2, compressed-srgb8-punchthrough-alpha1-etc2, compressed-rgba8-etc2-eac, compressed-srgb8-alpha8-etc2-eac.

ext-multisampled-render-to-texture enum [Macro] Enumerated value. The symbolic enum argument is replaced with its corresponding numeric value at compile-time. The symbolic arguments known to this enumerated value form are:

framebuffer-attachment-texture-samples-ext.

ext-texture-integer enum and a set of  $\alpha$  Macro] Enumerated value. The symbolic enum argument is replaced with its corresponding numeric value at compile-time. The symbolic arguments known to this enumerated value form are:

rgba32ui, rgba32ui-ext, rgb32ui, rgb32ui-ext, alpha32ui-ext, intensity32ui-ext, luminance32ui-ext, luminance-alpha32ui-ext, rgba16ui, rgba16ui-ext, rgb16ui, rgb16ui-ext, alpha16ui-ext, intensity16ui-ext, luminance16ui-ext, luminance-alpha16ui-ext, rgba8ui, rgba8ui-ext, rgb8ui, rgb8ui-ext, alpha8ui-ext, intensity8ui-ext, luminance8ui-ext, luminance-alpha8ui-ext, rgba32i, rgba32i-ext, rgb32i, rgb32i-ext, alpha32i-ext, intensity32i-ext, luminance32i-ext, luminance-alpha32i-ext, rgba16i, rgba16i-ext, rgb16i, rgb16i-ext, alpha16i-ext, intensity16i-ext, luminance16i-ext, luminance-alpha16i-ext, rgba8i, rgba8i-ext, rgb8i, rgb8i-ext, alpha8i-ext, intensity8i-ext, luminance8i-ext, luminance-alpha8i-ext, red-integer, red-integer-ext, green-integer, green-integer-ext, blue-integer, blue-integer-ext, alpha-integer, alpha-integer-ext, rgb-integer, rgb-integer-ext, rgba-integer,

rgba-integer-ext, bgr-integer, bgr-integer-ext, bgra-integer, bgra-integer-ext, luminance-integer-ext, luminance-alpha-integer-ext, rgba-integer-mode-ext.

#### arb-vertex-type-2-10-10-10-rev enum [Macro]

Enumerated value. The symbolic enum argument is replaced with its corresponding numeric value at compile-time. The symbolic arguments known to this enumerated value form are:

int-2-10-10-10-rev.

#### nv-parameter-buffer-object enum [Macro]

Enumerated value. The symbolic enum argument is replaced with its corresponding numeric value at compile-time. The symbolic arguments known to this enumerated value form are:

max-program-parameter-buffer-bindings-nv, max-program-parameter-buffersize-nv, vertex-program-parameter-buffer-nv, geometry-program-parameterbuffer-nv, fragment-program-parameter-buffer-nv.

## nv-depth-buffer-float enum [Macro]

Enumerated value. The symbolic enum argument is replaced with its corresponding numeric value at compile-time. The symbolic arguments known to this enumerated value form are:

depth-component32f-nv, depth32f-stencil8-nv, float-32-unsigned-int-24-8 rev-nv, depth-buffer-float-mode-nv.

## arb-shading-language-include enum [Macro]

Enumerated value. The symbolic enum argument is replaced with its corresponding numeric value at compile-time. The symbolic arguments known to this enumerated value form are:

```
shader-include-arb, named-string-length-arb, named-string-type-arb.
```
## arb-framebuffer-s-rgb enum [Macro]

Enumerated value. The symbolic enum argument is replaced with its corresponding numeric value at compile-time. The symbolic arguments known to this enumerated value form are:

framebuffer-srgb.

# ext-framebuffer-s-rgb enum [Macro]

Enumerated value. The symbolic enum argument is replaced with its corresponding numeric value at compile-time. The symbolic arguments known to this enumerated value form are:

# framebuffer-srgb-ext, framebuffer-srgb-capable-ext.

# arb-texture-compression-rgtc enum [Macro]

Enumerated value. The symbolic enum argument is replaced with its corresponding numeric value at compile-time. The symbolic arguments known to this enumerated value form are:

compressed-red-rgtc1, compressed-signed-red-rgtc1, compressed-rg-rgtc2, compressed-signed-rg-rgtc2.

```
ext-texture-compression-rgtc enum ext-texture-compression-rgtc enum
```
Enumerated value. The symbolic enum argument is replaced with its corresponding numeric value at compile-time. The symbolic arguments known to this enumerated value form are:

compressed-red-rgtc1-ext, compressed-signed-red-rgtc1-ext, compressed-red-green-rgtc2-ext, compressed-signed-red-green-rgtc2-ext.

## ext-gpu-shader-4 enum [Macro]

Enumerated value. The symbolic enum argument is replaced with its corresponding numeric value at compile-time. The symbolic arguments known to this enumerated value form are:

sampler-1d-array-ext, sampler-2d-array-ext, sampler-buffer-ext, sampler-1d-array-shadow-ext, sampler-2d-array-shadow-ext, sampler-cubeshadow-ext, unsigned-int-vec2-ext, unsigned-int-vec3-ext, unsigned-intvec4-ext, int-sampler-1d-ext, int-sampler-2d-ext, int-sampler-3d-ext, int-sampler-cube-ext, int-sampler-2d-rect-ext, int-sampler-1d-array-ext, int-sampler-2d-array-ext, int-sampler-buffer-ext, unsigned-int-sampler-1d-ext, unsigned-int-sampler-2d-ext, unsigned-int-sampler-3d-ext, unsigned-int-sampler-cube-ext, unsigned-int-sampler-2d-rect-ext, unsigned-int-sampler-1d-array-ext, unsigned-int-sampler-2d-array-ext, unsigned-int-sampler-buffer-ext.

nv-shadow-samplers-array enum [Macro]

Enumerated value. The symbolic enum argument is replaced with its corresponding numeric value at compile-time. The symbolic arguments known to this enumerated value form are:

sampler-2d-array-shadow-nv.

```
nv-shadow-samplers-cube enum [Macro]
```
Enumerated value. The symbolic enum argument is replaced with its corresponding numeric value at compile-time. The symbolic arguments known to this enumerated value form are:

sampler-cube-shadow-nv.

## ext-bindable-uniform enum contractions of the state of  $\alpha$

Enumerated value. The symbolic enum argument is replaced with its corresponding numeric value at compile-time. The symbolic arguments known to this enumerated value form are:

max-vertex-bindable-uniforms-ext, max-fragment-bindable-uniforms-ext, max-geometry-bindable-uniforms-ext, max-bindable-uniform-size-ext, uniform-buffer-ext, uniform-buffer-binding-ext.

## arb-shader-subroutine enum interests and mathematic states in the shader of  $\text{Maccol}$

Enumerated value. The symbolic enum argument is replaced with its corresponding numeric value at compile-time. The symbolic arguments known to this enumerated value form are:

active-subroutines, active-subroutine-uniforms, max-subroutines, max-subroutine-uniform-locations, active-subroutine-uniform-locations,
active-subroutine-max-length, active-subroutine-uniform-max-length, num-compatible-subroutines, compatible-subroutines.

```
oes-vertex-type-10-10-10-2 enum [Macro]
```
Enumerated value. The symbolic enum argument is replaced with its corresponding numeric value at compile-time. The symbolic arguments known to this enumerated value form are:

```
unsigned-int-10-10-10-2-oes, int-10-10-10-2-oes.
```
#### nv-conditional-render enum intervalsed and  $\lbrack$ Macro]

Enumerated value. The symbolic enum argument is replaced with its corresponding numeric value at compile-time. The symbolic arguments known to this enumerated value form are:

```
query-wait-nv, query-no-wait-nv, query-by-region-wait-nv, query-by-
region-no-wait-nv.
```
## arb-transform-feedback-2 enum [Macro]

Enumerated value. The symbolic enum argument is replaced with its corresponding numeric value at compile-time. The symbolic arguments known to this enumerated value form are:

```
transform-feedback, transform-feedback-paused, transform-feedback-
buffer-paused, transform-feedback-active, transform-feedback-buffer-
active, transform-feedback-binding.
```
#### nv-transform-feedback-2 enum [Macro]

Enumerated value. The symbolic enum argument is replaced with its corresponding numeric value at compile-time. The symbolic arguments known to this enumerated value form are:

transform-feedback-nv, transform-feedback-buffer-paused-nv, transform-feedback-buffer-active-nv, transform-feedback-bindingnv.

#### nv-present-video *enum* [Macro]

Enumerated value. The symbolic enum argument is replaced with its corresponding numeric value at compile-time. The symbolic arguments known to this enumerated value form are:

frame-nv, fields-nv, current-time-nv, num-fill-streams-nv, present-timenv, present-duration-nv.

### nv-depth-nonlinear enum [Macro]

Enumerated value. The symbolic enum argument is replaced with its corresponding numeric value at compile-time. The symbolic arguments known to this enumerated value form are:

depth-component16-nonlinear-nv.

## ext-direct-state-access enum intervalsed and  $\text{Macrol}$

program-matrix-ext, transpose-program-matrix-ext, program-matrix-stackdepth-ext.

#### arb-texture-swizzle enum and the state of  $\alpha$  must have been always as  $\alpha$  and  $\alpha$  must have been always  $\alpha$

Enumerated value. The symbolic enum argument is replaced with its corresponding numeric value at compile-time. The symbolic arguments known to this enumerated value form are:

texture-swizzle-r, texture-swizzle-g, texture-swizzle-b, texture-swizzlea, texture-swizzle-rgba.

ext-texture-swizzle enum and the state of  $\alpha$  music  $\alpha$  music  $\alpha$  music  $\alpha$ 

Enumerated value. The symbolic enum argument is replaced with its corresponding numeric value at compile-time. The symbolic arguments known to this enumerated value form are:

texture-swizzle-r-ext, texture-swizzle-g-ext, texture-swizzle-b-ext, texture-swizzle-a-ext, texture-swizzle-rgba-ext.

#### arb-provoking-vertex enum and the set of  $\text{Macrol}$

Enumerated value. The symbolic enum argument is replaced with its corresponding numeric value at compile-time. The symbolic arguments known to this enumerated value form are:

quads-follow-provoking-vertex-convention, first-vertex-convention, last-vertex-convention, provoking-vertex.

#### ext-provoking-vertex enum and the set of  $\text{Macrol}$

Enumerated value. The symbolic enum argument is replaced with its corresponding numeric value at compile-time. The symbolic arguments known to this enumerated value form are:

quads-follow-provoking-vertex-convention-ext, first-vertex-conventionext, last-vertex-convention-ext, provoking-vertex-ext.

arb-texture-multisample enum contraction of  $\text{Macro}$ 

Enumerated value. The symbolic enum argument is replaced with its corresponding numeric value at compile-time. The symbolic arguments known to this enumerated value form are:

sample-position, sample-mask, sample-mask-value, max-sample-maskwords, texture-2d-multisample, proxy-texture-2d-multisample, texture-2d-multisample-array, proxy-texture-2d-multisample-array, texture-binding-2d-multisample, texture-binding-2d-multisample-array, texture-samples, texture-fixed-sample-locations, sampler-2d-multisample, int-sampler-2d-multisample, unsigned-int-sampler-2d-multisample, sampler-2d-multisample-array, int-sampler-2d-multisample-array, unsigned-int-sampler-2d-multisample-array, max-color-texture-samples, max-depth-texture-samples, max-integer-samples.

### nv-explicit-multisample enum contraction in the matrix  $\begin{bmatrix} \text{Macrol} \end{bmatrix}$

sample-position-nv, sample-mask-nv, sample-mask-value-nv, texture-bindingrenderbuffer-nv, texture-renderbuffer-data-store-binding-nv, texture-renderbuffer-nv, sampler-renderbuffer-nv, int-samplerrenderbuffer-nv, unsigned-int-sampler-renderbuffer-nv, max-sample-maskwords-nv.

## nv-gpu-program-5 enum [Macro]

Enumerated value. The symbolic enum argument is replaced with its corresponding numeric value at compile-time. The symbolic arguments known to this enumerated value form are:

```
max-geometry-program-invocations-nv, min-fragment-interpolation-
offset-nv, max-fragment-interpolation-offset-nv, fragment-program-
interpolation-offset-bits-nv, min-program-texture-gather-offset-nv,
max-program-texture-gather-offset-nv, max-program-subroutine-
parameters-nv, max-program-subroutine-num-nv.
```
## arb-texture-gather enum intervals and  $\alpha$  Macro]

Enumerated value. The symbolic enum argument is replaced with its corresponding numeric value at compile-time. The symbolic arguments known to this enumerated value form are:

min-program-texture-gather-offset, max-program-texture-gather-offset, max-program-texture-gather-components-arb, max-program-texture-gathercomponents.

# arb-transform-feedback-3 enum [Macro] Enumerated value. The symbolic enum argument is replaced with its corresponding

numeric value at compile-time. The symbolic arguments known to this enumerated value form are:

max-transform-feedback-buffers, max-vertex-streams.

## arb-texture-compression-bptc enum [Macro]

Enumerated value. The symbolic enum argument is replaced with its corresponding numeric value at compile-time. The symbolic arguments known to this enumerated value form are:

compressed-rgba-bptc-unorm-arb, compressed-srgb-alpha-bptc-unorm-arb, compressed-rgb-bptc-signed-float-arb, compressed-rgb-bptc-unsignedfloat-arb.

#### nv-coverage-sample enum intervalsed and  $\text{Macrol}$

```
coverage-component-nv, coverage-component4-nv, coverage-attachment-nv,
coverage-buffers-nv, coverage-samples-nv, coverage-all-fragments-nv,
coverage-edge-fragments-nv, coverage-automatic-nv, coverage-buffer-bit-
nv.
```
## nv-shader-buffer-load enum [Macro]

Enumerated value. The symbolic enum argument is replaced with its corresponding numeric value at compile-time. The symbolic arguments known to this enumerated value form are:

buffer-gpu-address-nv, gpu-address-nv, max-shader-buffer-address-nv.

## nv-vertex-buffer-unified-memory enum [Macro]

Enumerated value. The symbolic enum argument is replaced with its corresponding numeric value at compile-time. The symbolic arguments known to this enumerated value form are:

vertex-attrib-array-unified-nv, element-array-unified-nv, vertex-attribarray-address-nv, vertex-array-address-nv, normal-array-address-nv, color-array-address-nv, index-array-address-nv, texture-coord-arrayaddress-nv, edge-flag-array-address-nv, secondary-color-array-addressnv, fog-coord-array-address-nv, element-array-address-nv, vertex-attribarray-length-nv, vertex-array-length-nv, normal-array-length-nv, color-array-length-nv, index-array-length-nv, texture-coord-arraylength-nv, edge-flag-array-length-nv, secondary-color-array-length-nv, fog-coord-array-length-nv, element-array-length-nv, draw-indirectunified-nv, draw-indirect-address-nv, draw-indirect-length-nv.

## arb-copy-buffer enum [Macro]

Enumerated value. The symbolic enum argument is replaced with its corresponding numeric value at compile-time. The symbolic arguments known to this enumerated value form are:

copy-read-buffer-binding, copy-read-buffer, copy-write-buffer-binding, copy-write-buffer.

#### arb-draw-indirect enum [Macro]

Enumerated value. The symbolic enum argument is replaced with its corresponding numeric value at compile-time. The symbolic arguments known to this enumerated value form are:

draw-indirect-buffer, draw-indirect-buffer-binding.

## arb-gpu-shader-fp-64 enum [Macro]

Enumerated value. The symbolic enum argument is replaced with its corresponding numeric value at compile-time. The symbolic arguments known to this enumerated value form are:

double-mat2, double-mat3, double-mat4, double-mat-2x-3, double-mat-2x-4, double-mat-3x-2, double-mat-3x-4, double-mat-4x-2, double-mat-4x-3, double-vec2, double-vec3, double-vec4.

## arm-mali-shader-binary enum contract the contract of  $\text{Macrol}$

Enumerated value. The symbolic enum argument is replaced with its corresponding numeric value at compile-time. The symbolic arguments known to this enumerated value form are:

mali-shader-binary-arm.

## qcom-driver-control enum and the set of  $\alpha$  music  $\alpha$  and  $\alpha$  music  $\alpha$  and  $\alpha$  music  $\alpha$  music  $\alpha$  music  $\alpha$  music  $\alpha$  music  $\alpha$  music  $\alpha$  music  $\alpha$  music  $\alpha$  music  $\alpha$  music  $\alpha$  music  $\alpha$  music  $\alpha$  music

Enumerated value. The symbolic enum argument is replaced with its corresponding numeric value at compile-time. The symbolic arguments known to this enumerated value form are:

perfmon-global-mode-qcom.

## qcom-binning-control enum [Macro]

Enumerated value. The symbolic enum argument is replaced with its corresponding numeric value at compile-time. The symbolic arguments known to this enumerated value form are:

binning-control-hint-qcom, cpu-optimized-qcom, gpu-optimized-qcom, render-direct-to-framebuffer-qcom.

## viv-shader-binary enum states and the state of  $\alpha$  must be a state of  $\alpha$

Enumerated value. The symbolic enum argument is replaced with its corresponding numeric value at compile-time. The symbolic arguments known to this enumerated value form are:

shader-binary-viv.

## amd-vertex-shader-tesselator enum intervention in the matrix  $[{\rm Macrol}]$

Enumerated value. The symbolic enum argument is replaced with its corresponding numeric value at compile-time. The symbolic arguments known to this enumerated value form are:

sampler-buffer-amd, int-sampler-buffer-amd, unsigned-int-samplerbuffer-amd, tessellation-mode-amd, tessellation-factor-amd, discrete-amd, continuous-amd.

## arb-texture-cube-map-array enum  $[\text{Macrol}]$

Enumerated value. The symbolic enum argument is replaced with its corresponding numeric value at compile-time. The symbolic arguments known to this enumerated value form are:

texture-cube-map-array, texture-binding-cube-map-array, proxy-texturecube-map-array, sampler-cube-map-array, sampler-cube-map-array-shadow, int-sampler-cube-map-array, unsigned-int-sampler-cube-map-array.

#### ext-texture-snorm *enum* enum contract the state of  $\alpha$  [Macro]

Enumerated value. The symbolic enum argument is replaced with its corresponding numeric value at compile-time. The symbolic arguments known to this enumerated value form are:

alpha-snorm, luminance-snorm, luminance-alpha-snorm, intensity-snorm, alpha8-snorm, luminance8-snorm, luminance8-alpha8-snorm, intensity8-snorm, alpha16-snorm, luminance16-snorm, luminance16-alpha16-snorm, intensity16-snorm.

## amd-blend-minmax-factor enum [Macro]

Enumerated value. The symbolic enum argument is replaced with its corresponding numeric value at compile-time. The symbolic arguments known to this enumerated value form are:

factor-min-amd, factor-max-amd.

## amd-depth-clamp-separate enum [Macro]

Enumerated value. The symbolic enum argument is replaced with its corresponding numeric value at compile-time. The symbolic arguments known to this enumerated value form are:

depth-clamp-near-amd, depth-clamp-far-amd.

## nv-video-capture enum interviews and settled and settled and settled and settled and settled and settled and set

Enumerated value. The symbolic enum argument is replaced with its corresponding numeric value at compile-time. The symbolic arguments known to this enumerated value form are:

video-buffer-nv, video-buffer-binding-nv, field-upper-nv, field-lower-nv, num-video-capture-streams-nv, next-video-capture-buffer-status-nv, video-capture-to-422-supported-nv, last-video-capture-status-nv, video-buffer-pitch-nv, video-color-conversion-matrix-nv, video-colorconversion-max-nv, video-color-conversion-min-nv, video-colorconversion-offset-nv, video-buffer-internal-format-nv, partial-successnv, success-nv, failure-nv, ycbycr8-422-nv, ycbaycr8a-4224-nv, z6y10z6cb10z6y10z6cr10-422-nv, z6y10z6cb10z6a10z6y10z6cr10z6a10-4224 nv, z4y12z4cb12z4y12z4cr12-422-nv, z4y12z4cb12z4a12z4y12z4cr12z4a12-4224 nv, z4y12z4cb12z4cr12-444-nv, video-capture-frame-width-nv, video-capture-frame-height-nv, video-capture-field-upper-height-nv, video-capture-field-lower-height-nv, video-capture-surface-origin-nv.

## nv-texture-multisample enum [Macro]

Enumerated value. The symbolic enum argument is replaced with its corresponding numeric value at compile-time. The symbolic arguments known to this enumerated value form are:

texture-coverage-samples-nv, texture-color-samples-nv.

```
arb-texture-rgb-10-a-2-ui enum intervalsed and [\text{Macrol}]
```
Enumerated value. The symbolic enum argument is replaced with its corresponding numeric value at compile-time. The symbolic arguments known to this enumerated value form are:

rgb10-a2ui.

## nv-path-rendering enum [Macro]

Enumerated value. The symbolic enum argument is replaced with its corresponding numeric value at compile-time. The symbolic arguments known to this enumerated value form are:

path-format-svg-nv, path-format-ps-nv, standard-font-name-nv, system-font-name-nv, file-name-nv, path-stroke-width-nv, path-end-capsnv, path-initial-end-cap-nv, path-terminal-end-cap-nv, path-join-stylenv, path-miter-limit-nv, path-dash-caps-nv, path-initial-dash-cap-nv, path-terminal-dash-cap-nv, path-dash-offset-nv, path-client-lengthnv, path-fill-mode-nv, path-fill-mask-nv, path-fill-cover-mode-nv, path-stroke-cover-mode-nv, path-stroke-mask-nv, count-up-nv, count-downnv, path-object-bounding-box-nv, convex-hull-nv, bounding-box-nv,

translate-x-nv, translate-y-nv, translate-2d-nv, translate-3d-nv, affine-2d-nv, affine-3d-nv, transpose-affine-2d-nv, transpose-affine-3dnv, utf8-nv, utf16-nv, bounding-box-of-bounding-boxes-nv, path-commandcount-nv, path-coord-count-nv, path-dash-array-count-nv, path-computedlength-nv, path-fill-bounding-box-nv, path-stroke-bounding-box-nv, square-nv, round-nv, triangular-nv, bevel-nv, miter-revert-nv, miter-truncate-nv, skip-missing-glyph-nv, use-missing-glyph-nv, path-error-position-nv, path-fog-gen-mode-nv, accum-adjacentpairs-nv, adjacent-pairs-nv, first-to-rest-nv, path-gen-mode-nv, path-gen-coeff-nv, path-gen-color-format-nv, path-gen-components-nv, path-dash-offset-reset-nv, move-to-resets-nv, move-to-continues-nv, path-stencil-func-nv, path-stencil-ref-nv, path-stencil-valuemask-nv, close-path-nv, move-to-nv, relative-move-to-nv, line-to-nv, relative-line-to-nv, horizontal-line-to-nv, relative-horizontalline-to-nv, vertical-line-to-nv, relative-vertical-line-to-nv, quadratic-curve-to-nv, relative-quadratic-curve-to-nv, cubic-curveto-nv, relative-cubic-curve-to-nv, smooth-quadratic-curve-to-nv, relative-smooth-quadratic-curve-to-nv, smooth-cubic-curve-to-nv, relative-smooth-cubic-curve-to-nv, small-ccw-arc-to-nv, relative-smallccw-arc-to-nv, small-cw-arc-to-nv, relative-small-cw-arc-to-nv, large-ccw-arc-to-nv, relative-large-ccw-arc-to-nv, large-cw-arc-to-nv, relative-large-cw-arc-to-nv, restart-path-nv, dup-first-cubic-curveto-nv, dup-last-cubic-curve-to-nv, rect-nv, circular-ccw-arc-to-nv, circular-cw-arc-to-nv, circular-tangent-arc-to-nv, arc-to-nv, relative-arc-to-nv, bold-bit-nv, italic-bit-nv, glyph-widthbit-nv, glyph-height-bit-nv, glyph-horizontal-bearing-x-bit-nv, glyph-horizontal-bearing-y-bit-nv, glyph-horizontal-bearing-advancebit-nv, glyph-vertical-bearing-x-bit-nv, glyph-vertical-bearing-y-bitnv, glyph-vertical-bearing-advance-bit-nv, glyph-has-kerning-bit-nv, font-x-min-bounds-bit-nv, font-y-min-bounds-bit-nv, font-x-maxbounds-bit-nv, font-y-max-bounds-bit-nv, font-units-per-em-bit-nv, font-ascender-bit-nv, font-descender-bit-nv, font-height-bit-nv, font-max-advance-width-bit-nv, font-max-advance-height-bit-nv, font-underline-position-bit-nv, font-underline-thickness-bit-nv, font-has-kerning-bit-nv, path-stencil-depth-offset-factor-nv, path-stencil-depth-offset-units-nv, path-cover-depth-func-nv.

ext-framebuffer-multisample-blit-scaled enum [Macro] Enumerated value. The symbolic enum argument is replaced with its corresponding numeric value at compile-time. The symbolic arguments known to this enumerated value form are:

scaled-resolve-fastest-ext, scaled-resolve-nicest-ext.

### arb-map-buffer-alignment enum [Macro]

#### min-map-buffer-alignment.

#### nv-deep-texture-3d enum intervalsed and  $\text{Macrol}$

Enumerated value. The symbolic enum argument is replaced with its corresponding numeric value at compile-time. The symbolic arguments known to this enumerated value form are:

#### max-deep-3d-texture-width-height-nv, max-deep-3d-texture-depth-nv.

## ext-x-11-sync-object enum [Macro]

Enumerated value. The symbolic enum argument is replaced with its corresponding numeric value at compile-time. The symbolic arguments known to this enumerated value form are:

sync-x11-fence-ext.

## arb-stencil-texturing enum and the stence of  $\alpha$  matrices  $\alpha$

Enumerated value. The symbolic enum argument is replaced with its corresponding numeric value at compile-time. The symbolic arguments known to this enumerated value form are:

depth-stencil-texture-mode.

## nv-compute-program-5 enum [Macro]

Enumerated value. The symbolic enum argument is replaced with its corresponding numeric value at compile-time. The symbolic arguments known to this enumerated value form are:

## compute-program-nv, compute-program-parameter-buffer-nv.

## arb-sync enum [Macro]

Enumerated value. The symbolic enum argument is replaced with its corresponding numeric value at compile-time. The symbolic arguments known to this enumerated value form are:

```
max-server-wait-timeout, object-type, sync-condition, sync-status,
sync-flags, sync-fence, sync-gpu-commands-complete, unsignaled, signaled,
already-signaled, timeout-expired, condition-satisfied, wait-failed,
sync-flush-commands-bit, timeout-ignored.
```
arb-compressed-texture-pixel-storage enum [Macro] Enumerated value. The symbolic enum argument is replaced with its corresponding numeric value at compile-time. The symbolic arguments known to this enumerated value form are:

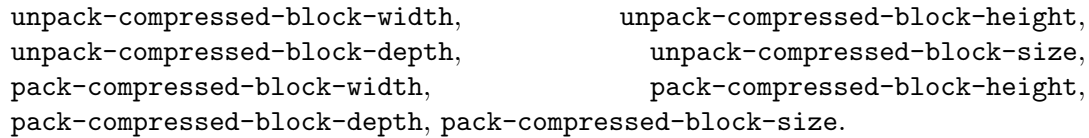

#### arb-texture-storage enum and intervalse  $\alpha$  and  $\alpha$  must be extended by  $\alpha$

Enumerated value. The symbolic enum argument is replaced with its corresponding numeric value at compile-time. The symbolic arguments known to this enumerated value form are:

texture-immutable-format.

## img-program-binary enum contracts and the contracts of  $\text{Macrol}$

Enumerated value. The symbolic enum argument is replaced with its corresponding numeric value at compile-time. The symbolic arguments known to this enumerated value form are:

sgx-program-binary-img.

## img-multisampled-render-to-texture enum [Macro] Enumerated value. The symbolic enum argument is replaced with its corresponding numeric value at compile-time. The symbolic arguments known to this enumerated

renderbuffer-samples-img, framebuffer-incomplete-multisample-img, max-samples-img, texture-samples-img.

```
img-texture-compression-pvrtc-2 enum [Macro]
```
Enumerated value. The symbolic enum argument is replaced with its corresponding numeric value at compile-time. The symbolic arguments known to this enumerated value form are:

## compressed-rgba-pvrtc-2bppv2-img, compressed-rgba-pvrtc-4bppv2-img.

#### amd-debug-output enum [Macro]

value form are:

Enumerated value. The symbolic enum argument is replaced with its corresponding numeric value at compile-time. The symbolic arguments known to this enumerated value form are:

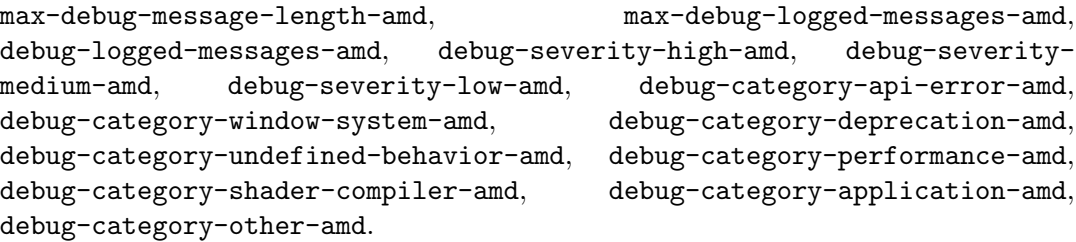

amd-name-gen-delete enum intervalsed and the Macro]

Enumerated value. The symbolic enum argument is replaced with its corresponding numeric value at compile-time. The symbolic arguments known to this enumerated value form are:

data-buffer-amd, performance-monitor-amd, query-object-amd, vertex-arrayobject-amd, sampler-object-amd.

amd-pinned-memory enum and states and pinned-memory enum

Enumerated value. The symbolic enum argument is replaced with its corresponding numeric value at compile-time. The symbolic arguments known to this enumerated value form are:

external-virtual-memory-buffer-amd.

## amd-query-buffer-object enum [Macro]

Enumerated value. The symbolic enum argument is replaced with its corresponding numeric value at compile-time. The symbolic arguments known to this enumerated value form are:

query-buffer-amd, query-buffer-binding-amd, query-result-no-wait-amd.

## amd-sparse-texture enum in the sparse-texture enum in the sparse of  $\Delta t$

Enumerated value. The symbolic enum argument is replaced with its corresponding numeric value at compile-time. The symbolic arguments known to this enumerated value form are:

virtual-page-size-x-amd, virtual-page-size-y-amd, virtual-page-sizez-amd, max-sparse-texture-size-amd, max-sparse-3d-texture-size-amd, max-sparse-array-texture-layers, min-sparse-level-amd, min-lod-warningamd, texture-storage-sparse-bit-amd.

arb-texture-buffer-range enum [Macro]

Enumerated value. The symbolic enum argument is replaced with its corresponding numeric value at compile-time. The symbolic arguments known to this enumerated value form are:

texture-buffer-offset, texture-buffer-size, texture-buffer-offsetalignment.

#### dmp-shader-binary enum states and the state of  $\lbrack$ Macro]

Enumerated value. The symbolic enum argument is replaced with its corresponding numeric value at compile-time. The symbolic arguments known to this enumerated value form are:

shader-binary-dmp.

#### fj-shader-binary-gccso enum [Macro]

Enumerated value. The symbolic enum argument is replaced with its corresponding numeric value at compile-time. The symbolic arguments known to this enumerated value form are:

gccso-shader-binary-fj.

#### arb-shader-atomic-counters enum [Macro]

Enumerated value. The symbolic enum argument is replaced with its corresponding numeric value at compile-time. The symbolic arguments known to this enumerated value form are:

atomic-counter-buffer, atomic-counter-buffer-binding, atomic-counterbuffer-start, atomic-counter-buffer-size, atomic-counter-buffer-datasize, atomic-counter-buffer-active-atomic-counters, atomic-counterbuffer-active-atomic-counter-indices, atomic-counter-buffer-referencedby-vertex-shader, atomic-counter-buffer-referenced-by-tess-controlshader, atomic-counter-buffer-referenced-by-tess-evaluation-shader, atomic-counter-buffer-referenced-by-geometry-shader, atomic-counterbuffer-referenced-by-fragment-shader, max-vertex-atomic-counterbuffers, max-tess-control-atomic-counter-buffers, max-tess-evaluationatomic-counter-buffers, max-geometry-atomic-counter-buffers, max-fragment-atomic-counter-buffers, max-combined-atomic-counterbuffers, max-vertex-atomic-counters, max-tess-control-atomiccounters, max-tess-evaluation-atomic-counters, max-geometry-atomiccounters, max-fragment-atomic-counters, max-combined-atomic-counters, max-atomic-counter-buffer-size, max-atomic-counter-buffer-bindings,

unsigned-int-atomic-counter.

active-atomic-counter-buffers, uniform-atomic-counter-buffer-index,

## arb-program-interface-query enum [Macro] Enumerated value. The symbolic enum argument is replaced with its corresponding numeric value at compile-time. The symbolic arguments known to this enumerated value form are:

uniform, uniform-block, program-input, program-output, buffer-variable, shader-storage-block, is-per-patch, vertex-subroutine, tess-controlsubroutine, tess-evaluation-subroutine, geometry-subroutine, fragment-subroutine, compute-subroutine, vertex-subroutine-uniform, tess-control-subroutine-uniform, tess-evaluation-subroutineuniform, geometry-subroutine-uniform, fragment-subroutineuniform, compute-subroutine-uniform, transform-feedback-varying, active-resources, max-name-length, max-num-active-variables, max-numcompatible-subroutines, name-length, type, array-size, offset, block-index, array-stride, matrix-stride, is-row-major, atomic-counter-buffer-index, buffer-binding, buffer-data-size, num-active-variables, active-variables, referenced-by-vertex-shader, referenced-by-tess-control-shader, referenced-by-tess-evaluation-shader, referenced-by-geometry-shader, referenced-by-fragment-shader, referenced-by-compute-shader, top-levelarray-size, top-level-array-stride, location, location-index.

## arb-framebuffer-no-attachments enum [Macro] Enumerated value. The symbolic enum argument is replaced with its corresponding numeric value at compile-time. The symbolic arguments known to this enumerated value form are:

```
framebuffer-default-width, framebuffer-default-height, framebuffer-default-
layers, framebuffer-default-samples, framebuffer-default-fixed-
sample-locations, max-framebuffer-width, max-framebuffer-height,
max-framebuffer-layers, max-framebuffer-samples.
```
## arb-internalformat-query enum [Macro]

Enumerated value. The symbolic enum argument is replaced with its corresponding numeric value at compile-time. The symbolic arguments known to this enumerated value form are:

num-sample-counts.

angle-translated-shader-source enum [Macro] Enumerated value. The symbolic enum argument is replaced with its corresponding numeric value at compile-time. The symbolic arguments known to this enumerated value form are:

translated-shader-source-length-angle.

## angle-texture-usage enum and intervalse  $\Box$

texture-usage-angle, framebuffer-attachment-angle, none.

#### angle-pack-reverse-row-order enum intervention in  $[\text{Macro}]$

Enumerated value. The symbolic enum argument is replaced with its corresponding numeric value at compile-time. The symbolic arguments known to this enumerated value form are:

pack-reverse-row-order-angle.

## angle-depth-texture enum [Macro]

Enumerated value. The symbolic enum argument is replaced with its corresponding numeric value at compile-time. The symbolic arguments known to this enumerated value form are:

program-binary-angle.

## gl-khr-texture-compression-astc-ldr enum [Macro]

Enumerated value. The symbolic enum argument is replaced with its corresponding numeric value at compile-time. The symbolic arguments known to this enumerated value form are:

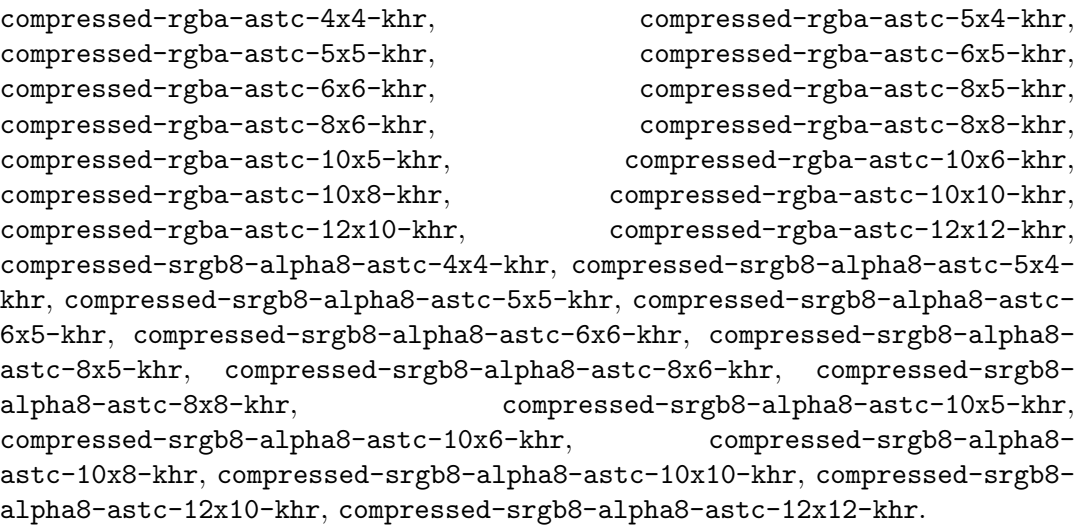

# 3.6 Low-Level GL

The functions from this section may be had by loading the module:

```
(use-modules (gl low-level)
```
This section of the manual was derived from the upstream OpenGL documentation. Each function's documentation has its own copyright statement; for full details, see the upstream documentation. The copyright notices and licenses present in this section are as follows.

Copyright © 1991-2006 Silicon Graphics, Inc. This document is licensed under the SGI Free Software B License. For details, see <http://oss.sgi.com/projects/FreeB/>.

Copyright © 2003-2005 3Dlabs Inc. Ltd. This material may be distributed subject to the terms and conditions set forth in the Open Publication License, v 1.0, 8 June 1999. <http://opencontent.org/openpub/>.

Copyright © 2005 Addison-Wesley. This material may be distributed subject to the terms and conditions set forth in the Open Publication License, v 1.0, 8 June 1999. <http://opencontent.org/openpub/>.

Copyright © 2006 Khronos Group. This material may be distributed subject to the terms and conditions set forth in the Open Publication License, v 1.0, 8 June 1999. <http://opencontent.org/openpub/>.

void glAccum op value **in the set of the set of the set of the set of the set of the set of the set of the set o** 

Operate on the accumulation buffer.

- op Specifies the accumulation buffer operation. Symbolic constants GL\_ ACCUM, GL\_LOAD, GL\_ADD, GL\_MULT, and GL\_RETURN are accepted.
- value Specifies a floating-point value used in the accumulation buffer operation. op determines how value is used.

The accumulation buffer is an extended-range color buffer. Images are not rendered into it. Rather, images rendered into one of the color buffers are added to the contents of the accumulation buffer after rendering. Effects such as antialiasing (of points, lines, and polygons), motion blur, and depth of field can be created by accumulating images generated with different transformation matrices.

Each pixel in the accumulation buffer consists of red, green, blue, and alpha values. The number of bits per component in the accumulation buffer depends on the implementation. You can examine this number by calling glGetIntegerv four times, with arguments GL\_ACCUM\_RED\_BITS, GL\_ACCUM\_GREEN\_BITS, GL\_ACCUM\_BLUE\_BITS, and GL\_ACCUM\_ALPHA\_BITS. Regardless of the number of bits per component, the range of values stored by each component is  $[-1,1]$ . The accumulation buffer pixels are mapped one-to-one with frame buffer pixels.

glAccum operates on the accumulation buffer. The first argument, op, is a symbolic constant that selects an accumulation buffer operation. The second argument, value, is a floating-point value to be used in that operation. Five operations are specified: GL\_ACCUM, GL\_LOAD, GL\_ADD, GL\_MULT, and GL\_RETURN.

All accumulation buffer operations are limited to the area of the current scissor box and applied identically to the red, green, blue, and alpha components of each pixel. If a glaccum operation results in a value outside the range  $[-1,1]$ , the contents of an accumulation buffer pixel component are undefined.

The operations are as follows:

- GL\_ACCUM Obtains R, G, B, and A values from the buffer currently selected for reading (see glReadBuffer). Each component value is divided by  $2^n-1$ , where n is the number of bits allocated to each color component in the currently selected buffer. The result is a floating-point value in the range [0,1], which is multiplied by value and added to the corresponding pixel component in the accumulation buffer, thereby updating the accumulation buffer.
- GL\_LOAD Similar to GL\_ACCUM, except that the current value in the accumulation buffer is not used in the calculation of the new value. That is, the R, G, B, and A values from the currently selected buffer are divided by  $2\hat{ }$ n-1,

multiplied by value, and then stored in the corresponding accumulation buffer cell, overwriting the current value.

- $GL<sub>-</sub>ADD$  Adds value to each R, G, B, and A in the accumulation buffer.
- $GL_MULT$  Multiplies each R, G, B, and A in the accumulation buffer by value and returns the scaled component to its corresponding accumulation buffer location.

#### GL\_RETURN

Transfers accumulation buffer values to the color buffer or buffers currently selected for writing. Each R, G, B, and A component is multiplied by value, then multiplied by  $2^{\text{th}}$ -1, clamped to the range  $[0,2^{\text{th}}]$ , and stored in the corresponding display buffer cell. The only fragment operations that are applied to this transfer are pixel ownership, scissor, dithering, and color writemasks.

To clear the accumulation buffer, call glClearAccum with R, G, B, and A values to set it to, then call glClear with the accumulation buffer enabled.

GL\_INVALID\_ENUM is generated if op is not an accepted value.

GL\_INVALID\_OPERATION is generated if there is no accumulation buffer.

GL\_INVALID\_OPERATION is generated if glAccum is executed between the execution of glBegin and the corresponding execution of glEnd.

## void glActiveTexture texture  $[Function]$

Select active texture unit.

texture Specifies which texture unit to make active. The number of texture units is implementation dependent, but must be at least two. texture must be one of GL\_TEXTUREi, where i ranges from 0 to the larger of (GL\_MAX\_ TEXTURE\_COORDS - 1) and (GL\_MAX\_COMBINED\_TEXTURE\_IMAGE\_UNITS - 1). The initial value is GL\_TEXTURE0.

glActiveTexture selects which texture unit subsequent texture state calls will affect. The number of texture units an implementation supports is implementation dependent, but must be at least 2.

Vertex arrays are client-side GL resources, which are selected by the glClientActiveTexture routine.

GL\_INVALID\_ENUM is generated if texture is not one of GL\_TEXTUREi, where i ranges from 0 to the larger of (GL\_MAX\_TEXTURE\_COORDS - 1) and (GL\_MAX\_COMBINED\_ TEXTURE\_IMAGE\_UNITS - 1).

## void glAlphaFunc func ref [Function]

Specify the alpha test function.

- func Specifies the alpha comparison function. Symbolic constants GL\_NEVER, GL\_LESS, GL\_EQUAL, GL\_LEQUAL, GL\_GREATER, GL\_NOTEQUAL, GL\_GEQUAL, and GL\_ALWAYS are accepted. The initial value is GL\_ALWAYS.
- ref Specifies the reference value that incoming alpha values are compared to. This value is clamped to the range  $[0,1]$ , where 0 represents the lowest

possible alpha value and 1 the highest possible value. The initial reference value is 0.

The alpha test discards fragments depending on the outcome of a comparison between an incoming fragment's alpha value and a constant reference value. glAlphaFunc specifies the reference value and the comparison function. The comparison is performed only if alpha testing is enabled. By default, it is not enabled. (See glEnable and glDisable of GL\_ALPHA\_TEST.)

func and ref specify the conditions under which the pixel is drawn. The incoming alpha value is compared to ref using the function specified by func. If the value passes the comparison, the incoming fragment is drawn if it also passes subsequent stencil and depth buffer tests. If the value fails the comparison, no change is made to the frame buffer at that pixel location. The comparison functions are as follows:

GL\_NEVER Never passes.

GL\_LESS Passes if the incoming alpha value is less than the reference value.

GL\_EQUAL Passes if the incoming alpha value is equal to the reference value.

#### GL\_LEQUAL

Passes if the incoming alpha value is less than or equal to the reference value.

GL\_GREATER

Passes if the incoming alpha value is greater than the reference value.

#### GL\_NOTEQUAL

Passes if the incoming alpha value is not equal to the reference value.

#### GL\_GEQUAL

Passes if the incoming alpha value is greater than or equal to the reference value.

#### GL\_ALWAYS

Always passes (initial value).

glAlphaFunc operates on all pixel write operations, including those resulting from the scan conversion of points, lines, polygons, and bitmaps, and from pixel draw and copy operations. glAlphaFunc does not affect screen clear operations.

GL\_INVALID\_ENUM is generated if func is not an accepted value.

GL\_INVALID\_OPERATION is generated if glAlphaFunc is executed between the execution of glBegin and the corresponding execution of glEnd.

## GLboolean glAreTexturesResident n textures residences [Function]

Determine if textures are loaded in texture memory.

n Specifies the number of textures to be queried.

textures Specifies an array containing the names of the textures to be queried.

residences Specifies an array in which the texture residence status is returned. The residence status of a texture named by an element of textures is returned in the corresponding element of residences.

GL establishes a "working set" of textures that are resident in texture memory. These textures can be bound to a texture target much more efficiently than textures that are not resident.

glAreTexturesResident queries the texture residence status of the n textures named by the elements of textures. If all the named textures are resident, glAreTexturesResident returns GL\_TRUE, and the contents of residences are undisturbed. If not all the named textures are resident, glAreTexturesResident returns GL\_FALSE, and detailed status is returned in the n elements of residences. If an element of residences is GL\_TRUE, then the texture named by the corresponding element of textures is resident.

The residence status of a single bound texture may also be queried by calling glGetTexParameter with the target argument set to the target to which the texture is bound, and the pname argument set to GL\_TEXTURE\_RESIDENT. This is the only way that the residence status of a default texture can be queried.

GL\_INVALID\_VALUE is generated if n is negative.

GL\_INVALID\_VALUE is generated if any element in textures is 0 or does not name a texture. In that case, the function returns GL\_FALSE and the contents of residences is indeterminate.

GL\_INVALID\_OPERATION is generated if glAreTexturesResident is executed between the execution of glBegin and the corresponding execution of glEnd.

## void glArrayElement *i* [Function]

Render a vertex using the specified vertex array element.

i Specifies an index into the enabled vertex data arrays.

 $g1$ ArrayElement commands are used within  $g1$ Begin/ $g1$ End pairs to specify vertex and attribute data for point, line, and polygon primitives. If GL\_VERTEX\_ARRAY is enabled when glArrayElement is called, a single vertex is drawn, using vertex and attribute data taken from location i of the enabled arrays. If GL\_VERTEX\_ARRAY is not enabled, no drawing occurs but the attributes corresponding to the enabled arrays are modified.

Use glArrayElement to construct primitives by indexing vertex data, rather than by streaming through arrays of data in first-to-last order. Because each call specifies only a single vertex, it is possible to explicitly specify per-primitive attributes such as a single normal for each triangle.

Changes made to array data between the execution of glBegin and the corresponding execution of glEnd may affect calls to glArrayElement that are made within the same  $g1$ Begin/glEnd period in nonsequential ways. That is, a call to  $g1$ ArrayElement that precedes a change to array data may access the changed data, and a call that follows a change to array data may access original data.

GL\_INVALID\_VALUE may be generated if  $i$  is negative.

GL\_INVALID\_OPERATION is generated if a non-zero buffer object name is bound to an enabled array and the buffer object's data store is currently mapped.

void glAttachShader program shader **in the set of the set of the set of the set of the set of the set of the set of the set of the set of the set of the set of the set of the set of the set of the set of the set of the set** 

Attaches a shader object to a program object.

program Specifies the program object to which a shader object will be attached.

shader Specifies the shader object that is to be attached.

In order to create an executable, there must be a way to specify the list of things that will be linked together. Program objects provide this mechanism. Shaders that are to be linked together in a program object must first be attached to that program object. glAttachShader attaches the shader object specified by shader to the program object specified by program. This indicates that shader will be included in link operations that will be performed on program.

All operations that can be performed on a shader object are valid whether or not the shader object is attached to a program object. It is permissible to attach a shader object to a program object before source code has been loaded into the shader object or before the shader object has been compiled. It is permissible to attach multiple shader objects of the same type because each may contain a portion of the complete shader. It is also permissible to attach a shader object to more than one program object. If a shader object is deleted while it is attached to a program object, it will be flagged for deletion, and deletion will not occur until glDetachShader is called to detach it from all program objects to which it is attached.

GL\_INVALID\_VALUE is generated if either program or shader is not a value generated by OpenGL.

GL\_INVALID\_OPERATION is generated if program is not a program object.

GL\_INVALID\_OPERATION is generated if shader is not a shader object.

GL\_INVALID\_OPERATION is generated if shader is already attached to program.

GL\_INVALID\_OPERATION is generated if glAttachShader is executed between the execution of glBegin and the corresponding execution of glEnd.

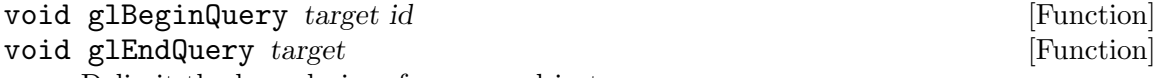

Delimit the boundaries of a query object.

- target Specifies the target type of query object established between glBeginQuery and the subsequent glEndQuery. The symbolic constant must be GL\_SAMPLES\_PASSED.
- id Specifies the name of a query object.

glBeginQuery and glEndQuery delimit the boundaries of a query object. If a query object with name id does not yet exist it is created.

When glBeginQuery is executed, the query object's samples-passed counter is reset to 0. Subsequent rendering will increment the counter once for every sample that passes the depth test. When glEndQuery is executed, the samples-passed counter is assigned to the query object's result value. This value can be queried by calling glGetQueryObject with pnameGL\_QUERY\_RESULT.

Querying the GL\_QUERY\_RESULT implicitly flushes the GL pipeline until the rendering delimited by the query object has completed and the result is available. GL\_QUERY\_ RESULT\_AVAILABLE can be queried to determine if the result is immediately available or if the rendering is not yet complete.

GL\_INVALID\_ENUM is generated if target is not GL\_SAMPLES\_PASSED.

GL\_INVALID\_OPERATION is generated if glBeginQuery is executed while a query object of the same target is already active.

GL\_INVALID\_OPERATION is generated if glEndQuery is executed when a query object of the same target is not active.

GL\_INVALID\_OPERATION is generated if id is 0.

GL\_INVALID\_OPERATION is generated if id is the name of an already active query object.

GL\_INVALID\_OPERATION is generated if glBeginQuery or glEndQuery is executed between the execution of glBegin and the corresponding execution of glEnd.

## void glBegin mode [Function]

void glEnd [Function] [Function]

Delimit the vertices of a primitive or a group of like primitives.

mode Specifies the primitive or primitives that will be created from vertices presented between glBegin and the subsequent glEnd. Ten symbolic constants are accepted: GL\_POINTS, GL\_LINES, GL\_LINE\_STRIP, GL\_LINE\_LOOP, GL\_TRIANGLES, GL\_TRIANGLE\_STRIP, GL\_TRIANGLE\_FAN, GL\_QUADS, GL\_QUAD\_STRIP, and GL\_POLYGON.

glBegin and glEnd delimit the vertices that define a primitive or a group of like primitives. glBegin accepts a single argument that specifies in which of ten ways the vertices are interpreted. Taking  $n$  as an integer count starting at one, and  $N$  as the total number of vertices specified, the interpretations are as follows:

#### GL\_POINTS

Treats each vertex as a single point. Vertex n defines point n. N points are drawn.

 $GL_LINES$  Treats each pair of vertices as an independent line segment. Vertices  $2n-1$ and  $2n$  define line n.  $N/2$  lines are drawn.

## GL\_LINE\_STRIP

Draws a connected group of line segments from the first vertex to the last. Vertices n and n+1 define line n. N-1 lines are drawn.

#### GL\_LINE\_LOOP

Draws a connected group of line segments from the first vertex to the last, then back to the first. Vertices  $n$  and  $n+1$  define line  $n$ . The last line, however, is defined by vertices N and 1. N lines are drawn.

#### GL\_TRIANGLES

Treats each triplet of vertices as an independent triangle. Vertices 3n-2, 3n-1, and 3n define triangle n. N/3 triangles are drawn.

#### GL\_TRIANGLE\_STRIP

Draws a connected group of triangles. One triangle is defined for each vertex presented after the first two vertices. For odd n, vertices  $n$ ,  $n+1$ , and  $n+2$  define triangle n. For even n, vertices  $n+1$ , n, and  $n+2$  define triangle n. N-2 triangles are drawn.

#### GL\_TRIANGLE\_FAN

Draws a connected group of triangles. One triangle is defined for each vertex presented after the first two vertices. Vertices 1,  $n+1$ , and  $n+2$ define triangle n. N-2 triangles are drawn.

GL\_QUADS Treats each group of four vertices as an independent quadrilateral. Vertices  $4n-3$ ,  $4n-2$ ,  $4n-1$ , and  $4n$  define quadrilateral n.  $N/4$  quadrilaterals are drawn.

## GL\_QUAD\_STRIP

Draws a connected group of quadrilaterals. One quadrilateral is defined for each pair of vertices presented after the first pair. Vertices 2n-1, 2n,  $2n+2$ , and  $2n+1$  define quadrilateral n.  $N/2-1$  quadrilaterals are drawn. Note that the order in which vertices are used to construct a quadrilateral from strip data is different from that used with independent data.

#### GL\_POLYGON

Draws a single, convex polygon. Vertices 1 through N define this polygon.

Only a subset of GL commands can be used between glBegin and glEnd. The commands are glVertex, glColor, glSecondaryColor, glIndex, glNormal, glFogCoord, glTexCoord, glMultiTexCoord, glVertexAttrib, glEvalCoord, glEvalPoint, glArrayElement, glMaterial, and glEdgeFlag. Also, it is acceptable to use glCallList or glCallLists to execute display lists that include only the preceding commands. If any other GL command is executed between glBegin and glEnd, the error flag is set and the command is ignored.

Regardless of the value chosen for mode, there is no limit to the number of vertices that can be defined between glBegin and glEnd. Lines, triangles, quadrilaterals, and polygons that are incompletely specified are not drawn. Incomplete specification results when either too few vertices are provided to specify even a single primitive or when an incorrect multiple of vertices is specified. The incomplete primitive is ignored; the rest are drawn.

The minimum specification of vertices for each primitive is as follows: 1 for a point, 2 for a line, 3 for a triangle, 4 for a quadrilateral, and 3 for a polygon. Modes that require a certain multiple of vertices are GL\_LINES (2), GL\_TRIANGLES (3), GL\_QUADS  $(4)$ , and GL\_QUAD\_STRIP  $(2)$ .

GL\_INVALID\_ENUM is generated if mode is set to an unaccepted value.

GL\_INVALID\_OPERATION is generated if glBegin is executed between a glBegin and the corresponding execution of glEnd.

GL\_INVALID\_OPERATION is generated if glEnd is executed without being preceded by a glBegin.

GL\_INVALID\_OPERATION is generated if a command other than glVertex, glColor, glSecondaryColor, glIndex, glNormal, glFogCoord, glTexCoord, glMultiTexCoord, glVertexAttrib, glEvalCoord, glEvalPoint, glArrayElement, glMaterial, glEdgeFlag, glCallList, or glCallLists is executed between the execution of glBegin and the corresponding execution glEnd.

Execution of glEnableClientState, glDisableClientState, glEdgeFlagPointer, glFogCoordPointer, glTexCoordPointer, glColorPointer, glSecondaryColorPointer, glIndexPointer, glNormalPointer, glVertexPointer, glVertexAttribPointer, glInterleavedArrays, or glPixelStore is not allowed after a call to glBegin and before the corresponding call to glEnd, but an error may or may not be generated.

void glBindAttribLocation program index name [Function] Associates a generic vertex attribute index with a named attribute variable.

- program Specifies the handle of the program object in which the association is to be made.
- index Specifies the index of the generic vertex attribute to be bound.
- name Specifies a null terminated string containing the name of the vertex shader attribute variable to which index is to be bound.

glBindAttribLocation is used to associate a user-defined attribute variable in the program object specified by program with a generic vertex attribute index. The name of the user-defined attribute variable is passed as a null terminated string in name. The generic vertex attribute index to be bound to this variable is specified by index. When *program* is made part of current state, values provided via the generic vertex attribute index will modify the value of the user-defined attribute variable specified by name.

If name refers to a matrix attribute variable, index refers to the first column of the matrix. Other matrix columns are then automatically bound to locations index+1 for a matrix of type mat2; index+1 and index+2 for a matrix of type mat3; and index+1, index+2, and index+3 for a matrix of type mat4.

This command makes it possible for vertex shaders to use descriptive names for attribute variables rather than generic variables that are numbered from 0 to GL\_MAX\_ VERTEX\_ATTRIBS -1. The values sent to each generic attribute index are part of current state, just like standard vertex attributes such as color, normal, and vertex position. If a different program object is made current by calling glUseProgram, the generic vertex attributes are tracked in such a way that the same values will be observed by attributes in the new program object that are also bound to index.

Attribute variable name-to-generic attribute index bindings for a program object can be explicitly assigned at any time by calling glBindAttribLocation. Attribute bindings do not go into effect until glLinkProgram is called. After a program object has been linked successfully, the index values for generic attributes remain fixed (and their values can be queried) until the next link command occurs.

Applications are not allowed to bind any of the standard OpenGL vertex attributes using this command, as they are bound automatically when needed. Any attribute binding that occurs after the program object has been linked will not take effect until the next time the program object is linked.

GL\_INVALID\_VALUE is generated if index is greater than or equal to GL\_MAX\_VERTEX\_ ATTRIBS.

GL\_INVALID\_OPERATION is generated if name starts with the reserved prefix "gl\_".

GL\_INVALID\_VALUE is generated if program is not a value generated by OpenGL.

GL\_INVALID\_OPERATION is generated if program is not a program object.

GL\_INVALID\_OPERATION is generated if glBindAttribLocation is executed between the execution of glBegin and the corresponding execution of glEnd.

## void glBindBuffer target buffer **in the set of the set of the set of the set of the set of the set of the set of the set of the set of the set of the set of the set of the set of the set of the set of the set of the set of**

Bind a named buffer object.

target Specifies the target to which the buffer object is bound. The symbolic constant must be GL\_ARRAY\_BUFFER, GL\_ELEMENT\_ARRAY\_BUFFER, GL\_PIXEL\_PACK\_BUFFER, or GL\_PIXEL\_UNPACK\_BUFFER.

buffer Specifies the name of a buffer object.

glBindBuffer lets you create or use a named buffer object. Calling glBindBuffer with target set to GL\_ARRAY\_BUFFER, GL\_ELEMENT\_ARRAY\_BUFFER, GL\_PIXEL\_PACK\_ BUFFER or GL\_PIXEL\_UNPACK\_BUFFER and buffer set to the name of the new buffer object binds the buffer object name to the target. When a buffer object is bound to a target, the previous binding for that target is automatically broken.

Buffer object names are unsigned integers. The value zero is reserved, but there is no default buffer object for each buffer object target. Instead, buffer set to zero effectively unbinds any buffer object previously bound, and restores client memory usage for that buffer object target. Buffer object names and the corresponding buffer object contents are local to the shared display-list space (see glXCreateContext) of the current GL rendering context; two rendering contexts share buffer object names only if they also share display lists.

You may use glgenbuffers to generate a set of new buffer object names.

The state of a buffer object immediately after it is first bound is an unmapped zerosized memory buffer with GL\_READ\_WRITE access and GL\_STATIC\_DRAW usage.

While a non-zero buffer object name is bound, GL operations on the target to which it is bound affect the bound buffer object, and queries of the target to which it is bound return state from the bound buffer object. While buffer object name zero is bound, as in the initial state, attempts to modify or query state on the target to which it is bound generates an GL\_INVALID\_OPERATION error.

When vertex array pointer state is changed, for example by a call to glNormalPointer, the current buffer object binding (GL\_ARRAY\_BUFFER\_BINDING) is copied into the corresponding client state for the vertex array type being changed, for example GL\_NORMAL\_ARRAY\_BUFFER\_BINDING. While a non-zero buffer object is bound to the GL\_ARRAY\_BUFFER target, the vertex array pointer parameter that is traditionally interpreted as a pointer to client-side memory is instead interpreted as an offset within the buffer object measured in basic machine units.

While a non-zero buffer object is bound to the GL\_ELEMENT\_ARRAY\_BUFFER target, the indices parameter of glDrawElements, glDrawRangeElements, or glMultiDrawElements that is traditionally interpreted as a pointer to client-side memory is instead interpreted as an offset within the buffer object measured in basic machine units.

While a non-zero buffer object is bound to the GL\_PIXEL\_PACK\_BUFFER target, the following commands are affected: glGetCompressedTexImage, glGetConvolutionFilter, glGetHistogram, glGetMinmax, glGetPixelMap,

glGetPolygonStipple, glGetSeparableFilter, glGetTexImage, and glReadPixels. The pointer parameter that is traditionally interpreted as a pointer to client-side memory where the pixels are to be packed is instead interpreted as an offset within the buffer object measured in basic machine units.

While a non-zero buffer object is bound to the GL\_PIXEL\_UNPACK\_BUFFER target, the following commands are affected: glBitmap, glColorSubTable, glColorTable, glCompressedTexImage1D, glCompressedTexImage2D, glCompressedTexImage3D, glCompressedTexSubImage1D, glCompressedTexSubImage2D, glCompressedTexSubImage3D, glConvolutionFilter1D, glConvolutionFilter2D, glDrawPixels, glPixelMap, glPolygonStipple, glSeparableFilter2D, glTexImage1D, glTexImage2D, glTexImage3D, glTexSubImage1D, glTexSubImage2D, and glTexSubImage3D. The pointer parameter that is traditionally interpreted as a pointer to client-side memory from which the pixels are to be unpacked is instead interpreted as an offset within the buffer object measured in basic machine units.

A buffer object binding created with glBindBuffer remains active until a different buffer object name is bound to the same target, or until the bound buffer object is deleted with glDeleteBuffers.

Once created, a named buffer object may be re-bound to any target as often as needed. However, the GL implementation may make choices about how to optimize the storage of a buffer object based on its initial binding target.

GL\_INVALID\_ENUM is generated if target is not one of the allowable values.

GL\_INVALID\_OPERATION is generated if glBindBuffer is executed between the execution of glBegin and the corresponding execution of glEnd.

void glBindTexture target texture **in the set of the set of the set of the set of the set of the set of the set o** 

Bind a named texture to a texturing target.

target Specifies the target to which the texture is bound. Must be either GL\_TEXTURE\_1D, GL\_TEXTURE\_2D, GL\_TEXTURE\_3D, or GL\_TEXTURE\_CUBE\_MAP.

texture Specifies the name of a texture.

glBindTexture lets you create or use a named texture. Calling glBindTexture with target set to GL\_TEXTURE\_1D, GL\_TEXTURE\_2D, GL\_TEXTURE\_3D or GL\_TEXTURE\_CUBE\_ MAP and texture set to the name of the new texture binds the texture name to the target. When a texture is bound to a target, the previous binding for that target is automatically broken.

Texture names are unsigned integers. The value zero is reserved to represent the default texture for each texture target. Texture names and the corresponding texture contents are local to the shared display-list space (see glXCreateContext) of the current GL rendering context; two rendering contexts share texture names only if they also share display lists.

You may use glGenTextures to generate a set of new texture names.

When a texture is first bound, it assumes the specified target: A texture first bound to GL\_TEXTURE\_1D becomes one-dimensional texture, a texture first bound to GL\_ TEXTURE\_2D becomes two-dimensional texture, a texture first bound to GL\_TEXTURE\_

3D becomes three-dimensional texture, and a texture first bound to GL\_TEXTURE\_ CUBE\_MAP becomes a cube-mapped texture. The state of a one-dimensional texture immediately after it is first bound is equivalent to the state of the default GL\_TEXTURE\_ 1D at GL initialization, and similarly for two- and three-dimensional textures and cube-mapped textures.

While a texture is bound, GL operations on the target to which it is bound affect the bound texture, and queries of the target to which it is bound return state from the bound texture. If texture mapping is active on the target to which a texture is bound, the bound texture is used. In effect, the texture targets become aliases for the textures currently bound to them, and the texture name zero refers to the default textures that were bound to them at initialization.

A texture binding created with glBindTexture remains active until a different texture is bound to the same target, or until the bound texture is deleted with glDeleteTextures.

Once created, a named texture may be re-bound to its same original target as often as needed. It is usually much faster to use glBindTexture to bind an existing named texture to one of the texture targets than it is to reload the texture image using glTexImage1D, glTexImage2D, or glTexImage3D. For additional control over performance, use glPrioritizeTextures.

glBindTexture is included in display lists.

GL\_INVALID\_ENUM is generated if target is not one of the allowable values.

GL\_INVALID\_OPERATION is generated if texture was previously created with a target that doesn't match that of target.

GL\_INVALID\_OPERATION is generated if glBindTexture is executed between the execution of glBegin and the corresponding execution of glEnd.

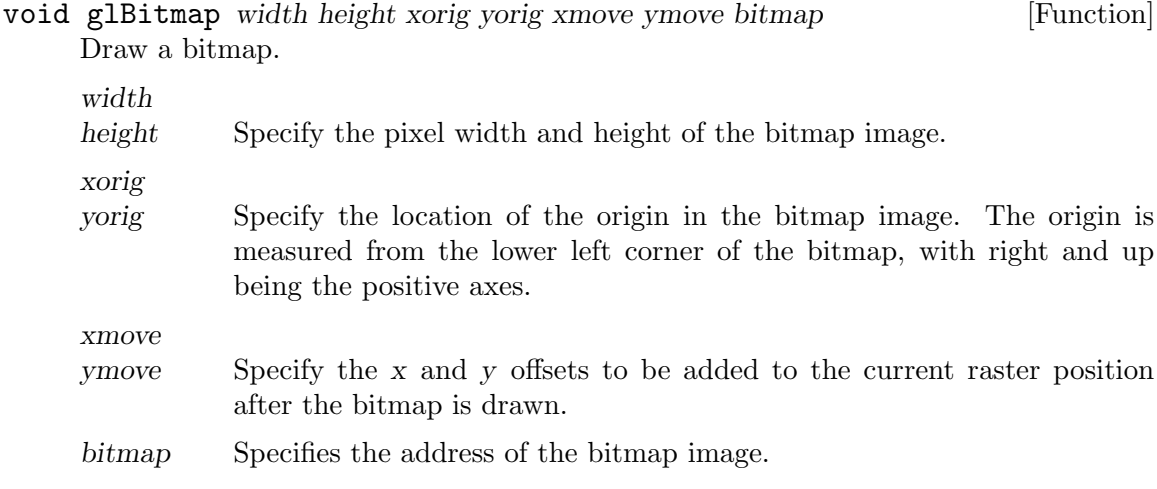

A bitmap is a binary image. When drawn, the bitmap is positioned relative to the current raster position, and frame buffer pixels corresponding to 1's in the bitmap are written using the current raster color or index. Frame buffer pixels corresponding to 0's in the bitmap are not modified.

glBitmap takes seven arguments. The first pair specifies the width and height of the bitmap image. The second pair specifies the location of the bitmap origin relative to the lower left corner of the bitmap image. The third pair of arguments specifies x and y offsets to be added to the current raster position after the bitmap has been drawn. The final argument is a pointer to the bitmap image itself.

If a non-zero named buffer object is bound to the GL\_PIXEL\_UNPACK\_BUFFER target (see glBindBuffer) while a bitmap image is specified, bitmap is treated as a byte offset into the buffer object's data store.

The bitmap image is interpreted like image data for the glDrawPixels command, with width and height corresponding to the width and height arguments of that command, and with type set to GL\_BITMAP and format set to GL\_COLOR\_INDEX. Modes specified using glPixelStore affect the interpretation of bitmap image data; modes specified using glPixelTransfer do not.

If the current raster position is invalid, glBitmap is ignored. Otherwise, the lower left corner of the bitmap image is positioned at the window coordinates

 $X_W = X_T - X_0,$ 

 $y_w = y_r - y_o,$ 

where  $(x_{r}y_{r})$  is the raster position and  $(x_{r}y_{r}-c)$  is the bitmap origin. Fragments are then generated for each pixel corresponding to a 1 (one) in the bitmap image. These fragments are generated using the current raster z coordinate, color or color index, and current raster texture coordinates. They are then treated just as if they had been generated by a point, line, or polygon, including texture mapping, fogging, and all per-fragment operations such as alpha and depth testing.

After the bitmap has been drawn, the x and y coordinates of the current raster position are offset by xmove and ymove. No change is made to the z coordinate of the current raster position, or to the current raster color, texture coordinates, or index.

GL\_INVALID\_VALUE is generated if width or height is negative.

GL\_INVALID\_OPERATION is generated if a non-zero buffer object name is bound to the GL\_PIXEL\_UNPACK\_BUFFER target and the buffer object's data store is currently mapped.

GL\_INVALID\_OPERATION is generated if a non-zero buffer object name is bound to the GL\_PIXEL\_UNPACK\_BUFFER target and the data would be unpacked from the buffer object such that the memory reads required would exceed the data store size.

GL\_INVALID\_OPERATION is generated if glBitmap is executed between the execution of glBegin and the corresponding execution of glEnd.

```
void glBlendColor red green blue alpha [Function]
```
Set the blend color.

red green blue alpha specify the components of GL\_BLEND\_COLOR

The GL\_BLEND\_COLOR may be used to calculate the source and destination blending factors. The color components are clamped to the range [0,1] before being stored.

See glBlendFunc for a complete description of the blending operations. Initially the GL\_BLEND\_COLOR is set to  $(0, 0, 0, 0)$ .

GL\_INVALID\_OPERATION is generated if glBlendColor is executed between the execution of glBegin and the corresponding execution of glEnd.

## void glBlendEquationSeparate modeRGB modeAlpha [Function]

Set the RGB blend equation and the alpha blend equation separately.

modeRGB

specifies the RGB blend equation, how the red, green, and blue components of the source and destination colors are combined. It must be GL\_FUNC\_ADD, GL\_FUNC\_SUBTRACT, GL\_FUNC\_REVERSE\_SUBTRACT, GL\_ MIN, GL\_MAX.

modeAlpha

specifies the alpha blend equation, how the alpha component of the source and destination colors are combined. It must be GL\_FUNC\_ADD, GL\_FUNC\_ SUBTRACT, GL\_FUNC\_REVERSE\_SUBTRACT, GL\_MIN, GL\_MAX.

The blend equations determines how a new pixel (the "source" color) is combined with a pixel already in the framebuffer (the "destination" color). This function specifies one blend equation for the RGB-color components and one blend equation for the alpha component.

The blend equations use the source and destination blend factors specified by either glBlendFunc or glBlendFuncSeparate. See glBlendFunc or glBlendFuncSeparate for a description of the various blend factors.

In the equations that follow, source and destination color components are referred to as  $(R_{-S}, G_{-S}B_{-S}A_{-S})$  and  $(R_{-d}, G_{-d}B_{-d}A_{-d})$ , respectively. The result color is referred to as  $(R_r, G_r, B_r, A_r)$ . The source and destination blend factors are denoted  $(s.R, s.Gs.Bs.A)$  and  $(d.R,d_Gd.Bd.A)$ , respectively. For these equations all color components are understood to have values in the range [0,1].

## Mode RGB Components, Alpha Component

GL\_FUNC\_ADD

$$
Rr=R\_ss\_R+R\_dd\_RGr=G\_ss\_G+G\_dd\_GBr=B\_ss\_B+B\_dd\_B,\\ Ar=A\_ss\_A+A\_dd\_A
$$

```
GL_FUNC_SUBTRACT
```

$$
Rr\!\!=\!\!R\_\!ss\_\!R\text{-}R\_\!dd\_\!RGr\!\!=\!\!G\_\!ss\_\!G\text{-}G\_\!dd\_\!GBr\!\!=\!\!B\_\!ss\_\!B\text{-}d\,d\_\!B\!,
$$
  

$$
Ar\!\!=\!\!A\_\!ss\_\!A\text{-}A\_\!dd\_\!A
$$

## GL\_FUNC\_REVERSE\_SUBTRACT

 $Rr=R_d dR-R_{-SS} RGr=G_d dC_G G_{-SS} GBr=B_d dD_s B-Ss_B,$  $Ar=A_d d_A-A_{-SS} A$ 

- GL\_MIN  $Rr = min(R_s, R_d)$ Gr= $min(G_s, G_d)$ Br= $min(B_s, B_d)$ ,  $Ar=\min(A_s,A_d)$
- GL\_MAX  $Rr=max(R_s,R_d)Gr=max(G_s,G_d)Br=max(B_s,B_d),$  $Ar = max(A_s, A_d)$

The results of these equations are clamped to the range [0,1].

The GL\_MIN and GL\_MAX equations are useful for applications that analyze image data (image thresholding against a constant color, for example). The GL\_FUNC\_ADD equation is useful for antialiasing and transparency, among other things.

Initially, both the RGB blend equation and the alpha blend equation are set to GL\_ FUNC\_ADD.

GL\_INVALID\_ENUM is generated if either modeRGB or modeAlpha is not one of GL\_ FUNC\_ADD, GL\_FUNC\_SUBTRACT, GL\_FUNC\_REVERSE\_SUBTRACT, GL\_MAX, or GL\_MIN.

GL\_INVALID\_OPERATION is generated if glBlendEquationSeparate is executed between the execution of glBegin and the corresponding execution of glEnd.

void glBlendEquation mode [Function] [Function]

Specify the equation used for both the RGB blend equation and the Alpha blend equation.

mode specifies how source and destination colors are combined. It must be GL\_FUNC\_ADD, GL\_FUNC\_SUBTRACT, GL\_FUNC\_REVERSE\_SUBTRACT, GL\_MIN, GL\_MAX.

The blend equations determine how a new pixel (the "source" color) is combined with a pixel already in the framebuffer (the "destination" color). This function sets both the RGB blend equation and the alpha blend equation to a single equation.

These equations use the source and destination blend factors specified by either glBlendFunc or glBlendFuncSeparate. See glBlendFunc or glBlendFuncSeparate for a description of the various blend factors.

In the equations that follow, source and destination color components are referred to as  $(R_{-S}, G_{-S}B_{-S}A_{-S})$  and  $(R_{-d}, G_{-d}B_{-d}A_{-d})$ , respectively. The result color is referred to as  $(R_r, G_r, B_r, A_r)$ . The source and destination blend factors are denoted  $(s$ <sub>R,s</sub>  $G_s$ <sub>Bs</sub>  $A)$  and  $(d$ <sub>R</sub>,d<sub>r</sub> $G_d$ <sub>Bd</sub><sub>A</sub> $)$ , respectively. For these equations all color components are understood to have values in the range [0,1].

## Mode RGB Components, Alpha Component

GL\_FUNC\_ADD

$$
Rr=R\_ss\_R+R\_dd\_RGr=G\_ss\_G+G\_dd\_GBr=B\_ss\_B+B\_dd\_B,\\ Ar=A\_ss\_A+A\_dd\_A
$$

```
GL_FUNC_SUBTRACT
```

$$
Rr\!\!=\!\!R\!\!.ss\!\!.R\!\!.R\!\!.dd\!\!.RG\!r\!\!=\!\!G\!\!.ss\!\!.S\!\!.G\!\!.G\!\!.dd\!\!.L\!G\!Br\!\!=\!\!B\!\!.ss\!\!.B\!\!.B\!\!.d\!d\!\!.B\!,
$$
 
$$
Ar\!\!=\!\!A\!\!.ss\!\!.A\!\!.A\!\!.d\!d\!\!.A
$$

## GL\_FUNC\_REVERSE\_SUBTRACT

 $Rr=R_d dR-R_r$  as  $RGr=G_d dG_G G_S$  as  $GBr=B_d dLB-B_s$  as  $B$ ,  $Ar=A_d d_A-A_{-SS} A$ 

- GL\_MIN  $Rr = min(R_s, R_d)$ Gr= $min(G_s, G_d)$ Br= $min(B_s, B_d)$ ,  $Ar=\min(A_s,A_d)$
- GL\_MAX  $Rr=max(R_s,R_d)Gr=max(G_s,G_d)Br=max(B_s,B_d),$  $Ar = max(A_s, A_d)$

The results of these equations are clamped to the range [0,1].

The GL\_MIN and GL\_MAX equations are useful for applications that analyze image data (image thresholding against a constant color, for example). The GL\_FUNC\_ADD equation is useful for antialiasing and transparency, among other things.

Initially, both the RGB blend equation and the alpha blend equation are set to GL\_ FUNC\_ADD.

GL\_INVALID\_ENUM is generated if mode is not one of GL\_FUNC\_ADD, GL\_FUNC\_ SUBTRACT, GL\_FUNC\_REVERSE\_SUBTRACT, GL\_MAX, or GL\_MIN.

GL\_INVALID\_OPERATION is generated if glBlendEquation is executed between the execution of glBegin and the corresponding execution of glEnd.

void glBlendFuncSeparate  $srcRGB$  dstRGB  $srcAlpha$  dstAlpha [Function] Specify pixel arithmetic for RGB and alpha components separately.

- $srcRGB$  Specifies how the red, green, and blue blending factors are computed. The following symbolic constants are accepted: GL\_ZERO, GL\_ONE, GL\_SRC\_ COLOR, GL\_ONE\_MINUS\_SRC\_COLOR, GL\_DST\_COLOR, GL\_ONE\_MINUS\_DST\_ COLOR, GL\_SRC\_ALPHA, GL\_ONE\_MINUS\_SRC\_ALPHA, GL\_DST\_ALPHA, GL\_ ONE\_MINUS\_DST\_ALPHA, GL\_CONSTANT\_COLOR, GL\_ONE\_MINUS\_CONSTANT\_ COLOR, GL\_CONSTANT\_ALPHA, GL\_ONE\_MINUS\_CONSTANT\_ALPHA, and GL\_ SRC\_ALPHA\_SATURATE. The initial value is GL\_ONE.
- dstRGB Specifies how the red, green, and blue destination blending factors are computed. The following symbolic constants are accepted: GL\_ZERO, GL\_ ONE, GL\_SRC\_COLOR, GL\_ONE\_MINUS\_SRC\_COLOR, GL\_DST\_COLOR, GL\_ONE\_ MINUS\_DST\_COLOR, GL\_SRC\_ALPHA, GL\_ONE\_MINUS\_SRC\_ALPHA, GL\_DST\_ ALPHA, GL\_ONE\_MINUS\_DST\_ALPHA. GL\_CONSTANT\_COLOR, GL\_ONE\_MINUS\_ CONSTANT\_COLOR, GL\_CONSTANT\_ALPHA, and GL\_ONE\_MINUS\_CONSTANT\_ ALPHA. The initial value is GL\_ZERO.
- srcAlpha Specified how the alpha source blending factor is computed. The same symbolic constants are accepted as for srcRGB. The initial value is GL\_ ONE.
- dstAlpha Specified how the alpha destination blending factor is computed. The same symbolic constants are accepted as for dstRGB. The initial value is GL\_ZERO.

In RGBA mode, pixels can be drawn using a function that blends the incoming (source) RGBA values with the RGBA values that are already in the frame buffer (the destination values). Blending is initially disabled. Use glEnable and glDisable with argument **GL\_BLEND** to enable and disable blending.

glBlendFuncSeparate defines the operation of blending when it is enabled. srcRGB specifies which method is used to scale the source RGB-color components.  $dstRGB$ specifies which method is used to scale the destination RGB-color components. Likewise, srcAlpha specifies which method is used to scale the source alpha color component, and dstAlpha specifies which method is used to scale the destination alpha component. The possible methods are described in the following table. Each method defines four scale factors, one each for red, green, blue, and alpha.

In the table and in subsequent equations, source and destination color components are referred to as  $(R_{-S}, G_{-S}B_{-S}A_{-S})$  and  $(R_{-d}, G_{-d}B_{-d}A_{-d})$ . The color specified by glBlendColor is referred to as  $(R_c, G_cB_cA_c)$ . They are understood to have integer values between 0 and  $(k_R, k_G, Bk_A)$ , where

 $k_{-}c=2^m$  c,-1

and  $(m_R, m_G, Bm_A)$  is the number of red, green, blue, and alpha bitplanes.

Source and destination scale factors are referred to as  $(s.R,s_S-Ss.A)$  and  $(d_R,d_Gd_R,d_A)$ . All scale factors have range [0,1].

## Parameter

## RGB Factor, Alpha Factor

 $GL_$ <u>ZERO</u>  $(0,00)$ , 0  $GL_$ ONE  $(1,11), 1$ GL\_SRC\_COLOR  $(R_s/k_R, G_s/k_GB_s/k_B), A_s/k_A$ GL\_ONE\_MINUS\_SRC\_COLOR  $(1,111)-(R_s/k_R,G_s/k_GB_s/k_B), 1-A_s/k_A$ GL\_DST\_COLOR  $(R_d/k_R, G_d/k_GB_d/k_B), A_d/k_A$ GL\_ONE\_MINUS\_DST\_COLOR  $(1,11)-(R_d/k_R,G_d/k_GB_d/k_B), 1-A_d/k_A$ GL\_SRC\_ALPHA  $(A_s/k.A.A_s/k.A.s/k.A), A_s/k.A$ GL\_ONE\_MINUS\_SRC\_ALPHA  $(1,11)-(A_{-S}/k_{-}A_{-S}/k_{-}AA_{-S}/k_{-}A), 1-A_{-S}/k_{-}A$ GL\_DST\_ALPHA  $(A_d/k.A.A_d/k.A.d/k.A), A_d/k.A$ GL\_ONE\_MINUS\_DST\_ALPHA  $(1,11)-(A_d/k.A,A_d/k.A_d/k.A)$ , 1-A<sub>-</sub>d/k<sub>-</sub>A GL\_CONSTANT\_COLOR  $(R_{-}c, G_{-}cB_{-}c), A_{-}c$ GL\_ONE\_MINUS\_CONSTANT\_COLOR  $(1,11)-(R_{-}c, G_{-}cB_{-}c), 1-A_{-}c$ GL\_CONSTANT\_ALPHA  $(A_c, A_c, A_c)$ ,  $A_c$ GL\_ONE\_MINUS\_CONSTANT\_ALPHA  $(1,11)-(A_{-}c,A_{-}cA_{-}c), 1-A_{-}c$ GL\_SRC\_ALPHA\_SATURATE  $(i,ii)$ , 1

In the table,

 $i = min(A_{-S}, 1-A_{-d})$ 

To determine the blended RGBA values of a pixel when drawing in RGBA mode, the system uses the following equations:

 $R_d = min(k_R, R_{-}ss_R+R_d d_R)G_d = min(k_G, G_{-}ss_G+G_d d_G)B_d = min(k_B, B_{-}ss_B+B_d d_B)A_d$ 

Despite the apparent precision of the above equations, blending arithmetic is not exactly specified, because blending operates with imprecise integer color values. However, a blend factor that should be equal to 1 is guaranteed not to modify its multiplicand, and a blend factor equal to 0 reduces its multiplicand to 0. For example, when  $srcRGB$  is GL\_SRC\_ALPHA,  $dstRGB$  is GL\_ONE\_MINUS\_SRC\_ALPHA, and  $A$ <sub>-S</sub> is equal to  $k.A$ , the equations reduce to simple replacement:

 $R_d = R_s G_d = G_s B_d = B_s A_d = A_s$ 

GL\_INVALID\_ENUM is generated if either srcRGB or dstRGB is not an accepted value.

GL\_INVALID\_OPERATION is generated if glBlendFuncSeparate is executed between the execution of glBegin and the corresponding execution of glEnd.

```
void glBlendFunc sfactor dfactor [Function]
   Specify pixel arithmetic.
```
- sfactor Specifies how the red, green, blue, and alpha source blending factors are computed. The following symbolic constants are accepted: GL\_ZERO, GL\_ONE, GL\_SRC\_COLOR, GL\_ONE\_MINUS\_SRC\_COLOR, GL\_DST\_COLOR, GL\_ONE\_MINUS\_DST\_COLOR, GL\_SRC\_ALPHA, GL\_ONE\_MINUS\_SRC\_ALPHA, GL\_DST\_ALPHA, GL\_ONE\_MINUS\_DST\_ALPHA, GL\_CONSTANT\_COLOR, GL\_ONE\_MINUS\_CONSTANT\_COLOR, GL\_CONSTANT\_ALPHA, GL\_ONE\_MINUS\_ CONSTANT\_ALPHA, and GL\_SRC\_ALPHA\_SATURATE. The initial value is GL\_ONE.
- dfactor Specifies how the red, green, blue, and alpha destination blending factors are computed. The following symbolic constants are accepted: GL\_ZERO, GL\_ONE, GL\_SRC\_COLOR, GL\_ONE\_MINUS\_SRC\_COLOR, GL\_DST\_COLOR, GL\_ONE\_MINUS\_DST\_COLOR, GL\_SRC\_ALPHA, GL\_ONE\_MINUS\_SRC\_ALPHA, GL\_DST\_ALPHA, GL\_ONE\_MINUS\_DST\_ALPHA. GL\_CONSTANT\_COLOR, GL\_ONE\_MINUS\_CONSTANT\_COLOR, GL\_CONSTANT\_ALPHA, and GL\_ONE\_MINUS\_CONSTANT\_ALPHA. The initial value is GL\_ZERO.

In RGBA mode, pixels can be drawn using a function that blends the incoming (source) RGBA values with the RGBA values that are already in the frame buffer (the destination values). Blending is initially disabled. Use glEnable and glDisable with argument GL\_BLEND to enable and disable blending.

glBlendFunc defines the operation of blending when it is enabled. sfactor specifies which method is used to scale the source color components. *dfactor* specifies which method is used to scale the destination color components. The possible methods are described in the following table. Each method defines four scale factors, one each for red, green, blue, and alpha. In the table and in subsequent equations, source and destination color components are referred to as  $(R_{-S}, G_{-S}B_{-S}A_{-S})$  and  $(R_{-d}, G_{-d}B_{-d}A_{-d})$ .

The color specified by glBlendColor is referred to as  $(R_c, G_c, B_c, A_c)$ . They are understood to have integer values between 0 and  $(k_R, k_G, Bk_A)$ , where

 $k_{-}c=2^m$  c,-1

and  $(m_R, m_G, Bm_A)$  is the number of red, green, blue, and alpha bitplanes.

Source and destination scale factors are referred to as  $(s.R,s_S.Ss.A)$ and  $(d_R,d_G-d_R,d_A)$ . The scale factors described in the table, denoted  $(f_R, f_Gf_R, f_A)$ , represent either source or destination factors. All scale factors have range  $[0,1]$ .

#### Parameter

```
(f_R,f_Gf_Bf_A)GL_ZERO (0,000)
GL_ONE (1,111)GL_SRC_COLOR
          (R_s/k_R, G_s/k_GB_s/k_BA_s/k_A)GL_ONE_MINUS_SRC_COLOR
          (1,111)-(R_s/k_R,G_s/k_GB_s/k_BA_s/k_A)GL_DST_COLOR
          (R_d/k_R, G_d/k_GB_d/k_BA_d/k_A)GL_ONE_MINUS_DST_COLOR
          (1,111)-(R_d/k_R,G_d/k_GB_d/k_BA_d/k_A)GL_SRC_ALPHA
          (A_s/k_A,A_s/k_AA_s/k_AA_s/k_A)GL_ONE_MINUS_SRC_ALPHA
          (1,111)-(A_{-S}/k_{-A},A_{-S}/k_{-A},A_{-S}/k_{-A})GL_DST_ALPHA
          (A_d/k_A, A_d/k_A, A_d/k_A, A_d/k_A)GL_ONE_MINUS_DST_ALPHA
          (1,111)-(A_d/k.A.A_d/k.A.A_d/k.A_A)(k.A)GL_CONSTANT_COLOR
          (R_c, G_cB_cA_c)GL_ONE_MINUS_CONSTANT_COLOR
          (1,111)-(R_{c},G_{c}B_{c}A_{c})GL_CONSTANT_ALPHA
          (A_c, A_c, A_c, A_c)GL_ONE_MINUS_CONSTANT_ALPHA
          (1,111)-(A_{-}c,A_{-}cA_{-}cA_{-}c)GL_SRC_ALPHA_SATURATE
          (i, ii1)
```
In the table,

 $i=min(A_s,k_A-A_d)/k_A$ 

To determine the blended RGBA values of a pixel when drawing in RGBA mode, the system uses the following equations:

 $R_d = min(k_R, R_{-SS} - R + R_d d_R)G_d = min(k_G, G_{-SS} - G + G_d d_G)B_d = min(k_B, B_{-SS} - B + B_d d_B)A_d$ 

Despite the apparent precision of the above equations, blending arithmetic is not exactly specified, because blending operates with imprecise integer color values. However, a blend factor that should be equal to 1 is guaranteed not to modify its multiplicand, and a blend factor equal to 0 reduces its multiplicand to 0. For example, when sfactor is  $GL$ \_SRC\_ALPHA, dfactor is  $GL$ \_ONE\_MINUS\_SRC\_ALPHA, and  $A$ <sub>-S</sub> is equal to  $k_A$ , the equations reduce to simple replacement:

 $R_d = R_s G_d = G_s B_d = B_s A_d = A_s$ 

GL\_INVALID\_ENUM is generated if either sfactor or dfactor is not an accepted value.

GL\_INVALID\_OPERATION is generated if glBlendFunc is executed between the execution of glBegin and the corresponding execution of glEnd.

void glBufferData target size data usage [Function]

Creates and initializes a buffer object's data store.

- target Specifies the target buffer object. The symbolic constant must be GL\_ ARRAY\_BUFFER, GL\_ELEMENT\_ARRAY\_BUFFER, GL\_PIXEL\_PACK\_BUFFER, or GL\_PIXEL\_UNPACK\_BUFFER.
- size Specifies the size in bytes of the buffer object's new data store.
- data Specifies a pointer to data that will be copied into the data store for initialization, or NULL if no data is to be copied.
- usage Specifies the expected usage pattern of the data store. The symbolic constant must be GL\_STREAM\_DRAW, GL\_STREAM\_READ, GL\_STREAM\_COPY, GL\_STATIC\_DRAW, GL\_STATIC\_READ, GL\_STATIC\_COPY, GL\_DYNAMIC\_DRAW, GL\_DYNAMIC\_READ, or GL\_DYNAMIC\_COPY.

glBufferData creates a new data store for the buffer object currently bound to target. Any pre-existing data store is deleted. The new data store is created with the specified size in bytes and usage. If data is not NULL, the data store is initialized with data from this pointer. In its initial state, the new data store is not mapped, it has a NULL mapped pointer, and its mapped access is GL\_READ\_WRITE.

usage is a hint to the GL implementation as to how a buffer object's data store will be accessed. This enables the GL implementation to make more intelligent decisions that may significantly impact buffer object performance. It does not, however, constrain the actual usage of the data store. usage can be broken down into two parts: first, the frequency of access (modification and usage), and second, the nature of that access. The frequency of access may be one of these:

- STREAM The data store contents will be modified once and used at most a few times.
- STATIC The data store contents will be modified once and used many times.

## DYNAMIC

The data store contents will be modified repeatedly and used many times.

The nature of access may be one of these:

- DRAW The data store contents are modified by the application, and used as the source for GL drawing and image specification commands.
- READ The data store contents are modified by reading data from the GL, and used to return that data when queried by the application.
- COPY The data store contents are modified by reading data from the GL, and used as the source for GL drawing and image specification commands.

GL\_INVALID\_ENUM is generated if target is not GL\_ARRAY\_BUFFER, GL\_ELEMENT\_ ARRAY\_BUFFER, GL\_PIXEL\_PACK\_BUFFER, or GL\_PIXEL\_UNPACK\_BUFFER.

GL\_INVALID\_ENUM is generated if usage is not GL\_STREAM\_DRAW, GL\_STREAM\_READ, GL\_ STREAM\_COPY, GL\_STATIC\_DRAW, GL\_STATIC\_READ, GL\_STATIC\_COPY, GL\_DYNAMIC\_ DRAW, GL\_DYNAMIC\_READ, or GL\_DYNAMIC\_COPY.

GL\_INVALID\_VALUE is generated if size is negative.

GL\_INVALID\_OPERATION is generated if the reserved buffer object name 0 is bound to target.

GL\_OUT\_OF\_MEMORY is generated if the GL is unable to create a data store with the specified size.

GL\_INVALID\_OPERATION is generated if glBufferData is executed between the execution of glBegin and the corresponding execution of glEnd.

## void glBufferSubData target offset size data [Function]

Updates a subset of a buffer object's data store.

- target Specifies the target buffer object. The symbolic constant must be  $GL$ ARRAY\_BUFFER, GL\_ELEMENT\_ARRAY\_BUFFER, GL\_PIXEL\_PACK\_BUFFER, or GL\_PIXEL\_UNPACK\_BUFFER.
- offset Specifies the offset into the buffer object's data store where data replacement will begin, measured in bytes.
- size Specifies the size in bytes of the data store region being replaced.
- data Specifies a pointer to the new data that will be copied into the data store.

glBufferSubData redefines some or all of the data store for the buffer object currently bound to target. Data starting at byte offset offset and extending for size bytes is copied to the data store from the memory pointed to by data. An error is thrown if offset and size together define a range beyond the bounds of the buffer object's data store.

GL\_INVALID\_ENUM is generated if target is not GL\_ARRAY\_BUFFER, GL\_ELEMENT\_ ARRAY\_BUFFER, GL\_PIXEL\_PACK\_BUFFER, or GL\_PIXEL\_UNPACK\_BUFFER.

GL\_INVALID\_VALUE is generated if offset or size is negative, or if together they define a region of memory that extends beyond the buffer object's allocated data store.

GL\_INVALID\_OPERATION is generated if the reserved buffer object name 0 is bound to target.

GL\_INVALID\_OPERATION is generated if the buffer object being updated is mapped.

GL\_INVALID\_OPERATION is generated if glBufferSubData is executed between the execution of glBegin and the corresponding execution of glEnd.

void glCallLists n type lists  $\sim$  [Function]

Execute a list of display lists.

- n Specifies the number of display lists to be executed.
- type Specifies the type of values in lists. Symbolic constants GL\_BYTE, GL\_ UNSIGNED\_BYTE, GL\_SHORT, GL\_UNSIGNED\_SHORT, GL\_INT, GL\_UNSIGNED\_ INT, GL\_FLOAT, GL\_2\_BYTES, GL\_3\_BYTES, and GL\_4\_BYTES are accepted.
- lists Specifies the address of an array of name offsets in the display list. The pointer type is void because the offsets can be bytes, shorts, ints, or floats, depending on the value of type.

glCallLists causes each display list in the list of names passed as lists to be executed. As a result, the commands saved in each display list are executed in order, just as if they were called without using a display list. Names of display lists that have not been defined are ignored.

glCallLists provides an efficient means for executing more than one display list. type allows lists with various name formats to be accepted. The formats are as follows:

- GL\_BYTE lists is treated as an array of signed bytes, each in the range -128 through 127.
- GL\_UNSIGNED\_BYTE

lists is treated as an array of unsigned bytes, each in the range 0 through 255.

- GL\_SHORT lists is treated as an array of signed two-byte integers, each in the range -32768 through 32767.
- GL\_UNSIGNED\_SHORT

lists is treated as an array of unsigned two-byte integers, each in the range 0 through 65535.

- GL\_INT lists is treated as an array of signed four-byte integers.
- GL\_UNSIGNED\_INT

lists is treated as an array of unsigned four-byte integers.

- GL\_FLOAT lists is treated as an array of four-byte floating-point values.
- GL\_2\_BYTES

lists is treated as an array of unsigned bytes. Each pair of bytes specifies a single display-list name. The value of the pair is computed as 256 times the unsigned value of the first byte plus the unsigned value of the second byte.

## GL\_3\_BYTES

lists is treated as an array of unsigned bytes. Each triplet of bytes specifies a single display-list name. The value of the triplet is computed as 65536 times the unsigned value of the first byte, plus 256 times the unsigned value of the second byte, plus the unsigned value of the third byte.

#### GL\_4\_BYTES

lists is treated as an array of unsigned bytes. Each quadruplet of bytes specifies a single display-list name. The value of the quadruplet is computed as 16777216 times the unsigned value of the first byte, plus 65536 times the unsigned value of the second byte, plus 256 times the unsigned value of the third byte, plus the unsigned value of the fourth byte.

The list of display-list names is not null-terminated. Rather, n specifies how many names are to be taken from lists.

An additional level of indirection is made available with the glListBase command, which specifies an unsigned offset that is added to each display-list name specified in lists before that display list is executed.

glCallLists can appear inside a display list. To avoid the possibility of infinite recursion resulting from display lists calling one another, a limit is placed on the nesting level of display lists during display-list execution. This limit must be at least 64, and it depends on the implementation.

GL state is not saved and restored across a call to glCallLists. Thus, changes made to GL state during the execution of the display lists remain after execution is completed. Use glPushAttrib, glPopAttrib, glPushMatrix, and glPopMatrix to preserve GL state across glCallLists calls.

GL\_INVALID\_VALUE is generated if n is negative.

GL\_INVALID\_ENUM is generated if type is not one of GL\_BYTE, GL\_UNSIGNED\_BYTE, GL\_SHORT, GL\_UNSIGNED\_SHORT, GL\_INT, GL\_UNSIGNED\_INT, GL\_FLOAT, GL\_2\_BYTES, GL\_3\_BYTES, GL\_4\_BYTES.

## void glCallList *list*  $\left| \begin{array}{c} \text{[Function]} \end{array} \right|$

Execute a display list.

list Specifies the integer name of the display list to be executed.

glCallList causes the named display list to be executed. The commands saved in the display list are executed in order, just as if they were called without using a display list. If list has not been defined as a display list, glCallList is ignored.

glCallList can appear inside a display list. To avoid the possibility of infinite recursion resulting from display lists calling one another, a limit is placed on the nesting level of display lists during display-list execution. This limit is at least 64, and it depends on the implementation.

GL state is not saved and restored across a call to glCallList. Thus, changes made to GL state during the execution of a display list remain after execution of the display list is completed. Use glPushAttrib, glPopAttrib, glPushMatrix, and glPopMatrix to preserve GL state across glCallList calls.

void glClearAccum red green blue alpha [Function]

Specify clear values for the accumulation buffer.

red green blue

alpha Specify the red, green, blue, and alpha values used when the accumulation buffer is cleared. The initial values are all 0.

glClearAccum specifies the red, green, blue, and alpha values used by glClear to clear the accumulation buffer.

Values specified by glClearAccum are clamped to the range [-1,1].

GL\_INVALID\_OPERATION is generated if glClearAccum is executed between the execution of glBegin and the corresponding execution of glEnd.

void glClearColor red green blue alpha [Function]

Specify clear values for the color buffers.

red green blue

alpha Specify the red, green, blue, and alpha values used when the color buffers are cleared. The initial values are all 0.

glClearColor specifies the red, green, blue, and alpha values used by glClear to clear the color buffers. Values specified by glClearColor are clamped to the range  $[0,1]$ .

GL\_INVALID\_OPERATION is generated if glClearColor is executed between the execution of glBegin and the corresponding execution of glEnd.

## void glClearDepth depth  $\omega$

Specify the clear value for the depth buffer.

depth Specifies the depth value used when the depth buffer is cleared. The initial value is 1.

glClearDepth specifies the depth value used by glClear to clear the depth buffer. Values specified by glClearDepth are clamped to the range [0,1].

GL\_INVALID\_OPERATION is generated if glClearDepth is executed between the execution of glBegin and the corresponding execution of glEnd.

## void gl $Cl$ learIndex  $c$  [Function]

Specify the clear value for the color index buffers.

c Specifies the index used when the color index buffers are cleared. The initial value is 0.

glClearIndex specifies the index used by glClear to clear the color index buffers.  $c$ is not clamped. Rather, c is converted to a fixed-point value with unspecified precision to the right of the binary point. The integer part of this value is then masked with  $2<sup>2</sup>m-1$ , where m is the number of bits in a color index stored in the frame buffer.

GL\_INVALID\_OPERATION is generated if glClearIndex is executed between the execution of glBegin and the corresponding execution of glEnd.

## void glClearStencil s **[Function**] [Function]

Specify the clear value for the stencil buffer.

s Specifies the index used when the stencil buffer is cleared. The initial value is 0.

glClearStencil specifies the index used by glClear to clear the stencil buffer. s is masked with  $2m-1$ , where m is the number of bits in the stencil buffer.

GL\_INVALID\_OPERATION is generated if glClearStencil is executed between the execution of glBegin and the corresponding execution of glEnd.

#### void glClear mask **[Function**] [Function]

Clear buffers to preset values.

mask Bitwise OR of masks that indicate the buffers to be cleared. The four masks are GL\_COLOR\_BUFFER\_BIT, GL\_DEPTH\_BUFFER\_BIT, GL\_ACCUM\_BUFFER\_BIT, and GL\_STENCIL\_BUFFER\_BIT.

glClear sets the bitplane area of the window to values previously selected by glClearColor, glClearIndex, glClearDepth, glClearStencil, and glClearAccum. Multiple color buffers can be cleared simultaneously by selecting more than one buffer at a time using glDrawBuffer.

The pixel ownership test, the scissor test, dithering, and the buffer writemasks affect the operation of glClear. The scissor box bounds the cleared region. Alpha function, blend function, logical operation, stenciling, texture mapping, and depth-buffering are ignored by glClear.

glClear takes a single argument that is the bitwise OR of several values indicating which buffer is to be cleared.

The values are as follows:

GL\_COLOR\_BUFFER\_BIT

Indicates the buffers currently enabled for color writing.

- GL\_DEPTH\_BUFFER\_BIT Indicates the depth buffer.
- GL\_ACCUM\_BUFFER\_BIT Indicates the accumulation buffer.
- GL\_STENCIL\_BUFFER\_BIT Indicates the stencil buffer.

The value to which each buffer is cleared depends on the setting of the clear value for that buffer.

GL\_INVALID\_VALUE is generated if any bit other than the four defined bits is set in mask.

GL\_INVALID\_OPERATION is generated if glClear is executed between the execution of glBegin and the corresponding execution of glEnd.

void glClientActiveTexture texture  $\qquad \qquad \text{[Function]}$ Select active texture unit.
texture Specifies which texture unit to make active. The number of texture units is implementation dependent, but must be at least two. texture must be one of GL\_TEXTUREi, where i ranges from 0 to the value of GL\_MAX\_ TEXTURE\_COORDS - 1, which is an implementation-dependent value. The initial value is GL\_TEXTURE0.

glClientActiveTexture selects the vertex array client state parameters to be modified by glTexCoordPointer, and enabled or disabled with glEnableClientState or glDisableClientState, respectively, when called with a parameter of GL\_TEXTURE\_ COORD\_ARRAY.

GL\_INVALID\_ENUM is generated if texture is not one of GL\_TEXTUREi, where i ranges from 0 to the value of GL\_MAX\_TEXTURE\_COORDS - 1.

void glClipPlane plane equation [Function]

Specify a plane against which all geometry is clipped.

- plane Specifies which clipping plane is being positioned. Symbolic names of the form GL\_CLIP\_PLANEi, where i is an integer between 0 and GL\_MAX\_CLIP\_ PLANES-1, are accepted.
- equation Specifies the address of an array of four double-precision floating-point values. These values are interpreted as a plane equation.

Geometry is always clipped against the boundaries of a six-plane frustum in x, y, and z. glClipPlane allows the specification of additional planes, not necessarily perpendicular to the x, y, or z axis, against which all geometry is clipped. To determine the maximum number of additional clipping planes, call glGetIntegerv with argument GL\_MAX\_CLIP\_PLANES. All implementations support at least six such clipping planes. Because the resulting clipping region is the intersection of the defined half-spaces, it is always convex.

glClipPlane specifies a half-space using a four-component plane equation. When glClipPlane is called, equation is transformed by the inverse of the modelview matrix and stored in the resulting eye coordinates. Subsequent changes to the modelview matrix have no effect on the stored plane-equation components. If the dot product of the eye coordinates of a vertex with the stored plane equation components is positive or zero, the vertex is in with respect to that clipping plane. Otherwise, it is out.

To enable and disable clipping planes, call glEnable and glDisable with the argument GL\_CLIP\_PLANE*i*, where *i* is the plane number.

All clipping planes are initially defined as  $(0, 0, 0, 0)$  in eye coordinates and are disabled.

GL\_INVALID\_ENUM is generated if plane is not an accepted value.

GL\_INVALID\_OPERATION is generated if glClipPlane is executed between the execution of glBegin and the corresponding execution of glEnd.

void glColorMask red green blue alpha [Function]

Enable and disable writing of frame buffer color components.

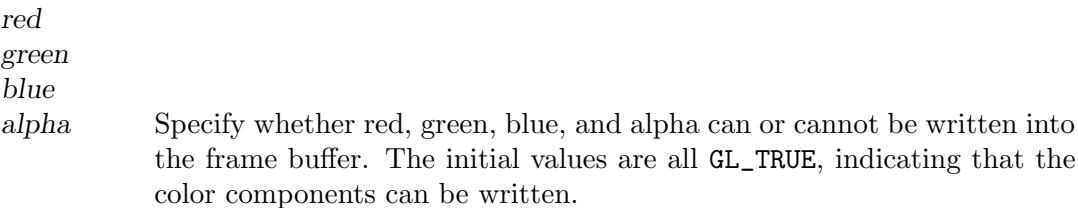

glColorMask specifies whether the individual color components in the frame buffer can or cannot be written. If red is GL\_FALSE, for example, no change is made to the red component of any pixel in any of the color buffers, regardless of the drawing operation attempted.

Changes to individual bits of components cannot be controlled. Rather, changes are either enabled or disabled for entire color components.

GL\_INVALID\_OPERATION is generated if glColorMask is executed between the execution of glBegin and the corresponding execution of glEnd.

### void glColorMaterial face mode [Function]

Cause a material color to track the current color.

- face Specifies whether front, back, or both front and back material parameters should track the current color. Accepted values are GL\_FRONT, GL\_BACK, and GL\_FRONT\_AND\_BACK. The initial value is GL\_FRONT\_AND\_BACK.
- mode Specifies which of several material parameters track the current color. Accepted values are GL\_EMISSION, GL\_AMBIENT, GL\_DIFFUSE, GL\_SPECULAR, and GL\_AMBIENT\_AND\_DIFFUSE. The initial value is GL\_AMBIENT\_AND\_ DIFFUSE.

glColorMaterial specifies which material parameters track the current color. When GL\_COLOR\_MATERIAL is enabled, the material parameter or parameters specified by mode, of the material or materials specified by face, track the current color at all times.

To enable and disable GL\_COLOR\_MATERIAL, call glEnable and glDisable with argument GL\_COLOR\_MATERIAL. GL\_COLOR\_MATERIAL is initially disabled.

GL\_INVALID\_ENUM is generated if face or mode is not an accepted value.

GL\_INVALID\_OPERATION is generated if glColorMaterial is executed between the execution of glBegin and the corresponding execution of glEnd.

## void glColorPointer size type stride pointer [Function] Define an array of colors.

- size Specifies the number of components per color. Must be 3 or 4. The initial value is 4.
- type Specifies the data type of each color component in the array. Symbolic constants GL\_BYTE, GL\_UNSIGNED\_BYTE, GL\_SHORT, GL\_UNSIGNED\_SHORT, GL\_INT, GL\_UNSIGNED\_INT, GL\_FLOAT, and GL\_DOUBLE are accepted. The initial value is GL\_FLOAT.

- stride Specifies the byte offset between consecutive colors. If stride is 0, the colors are understood to be tightly packed in the array. The initial value is 0.
- pointer Specifies a pointer to the first component of the first color element in the array. The initial value is 0.

glColorPointer specifies the location and data format of an array of color components to use when rendering. size specifies the number of components per color, and must be 3 or 4. type specifies the data type of each color component, and stride specifies the byte stride from one color to the next, allowing vertices and attributes to be packed into a single array or stored in separate arrays. (Single-array storage may be more efficient on some implementations; see glInterleavedArrays.)

If a non-zero named buffer object is bound to the GL\_ARRAY\_BUFFER target (see glBindBuffer) while a color array is specified, pointer is treated as a byte offset into the buffer object's data store. Also, the buffer object binding (GL\_ARRAY\_BUFFER\_ BINDING) is saved as color vertex array client-side state (GL\_COLOR\_ARRAY\_BUFFER\_ BINDING).

When a color array is specified, size, type, stride, and pointer are saved as client-side state, in addition to the current vertex array buffer object binding.

To enable and disable the color array, call glEnableClientState and glDisableClientState with the argument GL\_COLOR\_ARRAY. If enabled, the color array is used when glDrawArrays, glMultiDrawArrays, glDrawElements, glMultiDrawElements, glDrawRangeElements, or glArrayElement is called.

GL\_INVALID\_VALUE is generated if size is not 3 or 4.

GL\_INVALID\_ENUM is generated if type is not an accepted value.

GL\_INVALID\_VALUE is generated if stride is negative.

- void glColorSubTable target start count format type data [Function] Respecify a portion of a color table.
	- target Must be one of GL\_COLOR\_TABLE, GL\_POST\_CONVOLUTION\_COLOR\_TABLE, or GL\_POST\_COLOR\_MATRIX\_COLOR\_TABLE.
	- start The starting index of the portion of the color table to be replaced.
	- count The number of table entries to replace.
	- format The format of the pixel data in data. The allowable values are GL\_RED, GL\_GREEN, GL\_BLUE, GL\_ALPHA, GL\_LUMINANCE, GL\_LUMINANCE\_ALPHA, GL\_RGB, GL\_BGR, GL\_RGBA, and GL\_BGRA.
	- type The type of the pixel data in data. The allowable values are GL\_UNSIGNED\_BYTE, GL\_BYTE, GL\_UNSIGNED\_SHORT, GL\_SHORT, GL\_UNSIGNED\_INT, GL\_INT, GL\_FLOAT, GL\_UNSIGNED\_BYTE\_3\_3\_ 2, GL\_UNSIGNED\_BYTE\_2\_3\_3\_REV, GL\_UNSIGNED\_SHORT\_5\_6\_5, GL\_UNSIGNED\_SHORT\_5\_6\_5\_REV, GL\_UNSIGNED\_SHORT\_4\_4\_4\_4, GL\_UNSIGNED\_SHORT\_4\_4\_4\_4\_REV, GL\_UNSIGNED\_SHORT\_5\_5\_5\_1, GL\_UNSIGNED\_SHORT\_1\_5\_5\_5\_REV, GL\_UNSIGNED\_INT\_8\_8\_8\_8, GL\_UNSIGNED\_INT\_8\_8\_8\_8\_REV, GL\_UNSIGNED\_INT\_10\_10\_10\_2, and GL\_UNSIGNED\_INT\_2\_10\_10\_10\_REV.

data Pointer to a one-dimensional array of pixel data that is processed to replace the specified region of the color table.

glColorSubTable is used to respecify a contiguous portion of a color table previously defined using glColorTable. The pixels referenced by data replace the portion of the existing table from indices start to start+count-1, inclusive. This region may not include any entries outside the range of the color table as it was originally specified. It is not an error to specify a subtexture with width of 0, but such a specification has no effect.

If a non-zero named buffer object is bound to the GL\_PIXEL\_UNPACK\_BUFFER target (see glBindBuffer) while a portion of a color table is respecified, data is treated as a byte offset into the buffer object's data store.

GL\_INVALID\_ENUM is generated if target is not one of the allowable values.

GL\_INVALID\_ENUM is generated if format is not one of the allowable values.

GL\_INVALID\_ENUM is generated if type is not one of the allowable values.

GL\_INVALID\_VALUE is generated if start+count>width.

GL\_INVALID\_OPERATION is generated if a non-zero buffer object name is bound to the GL\_PIXEL\_UNPACK\_BUFFER target and the buffer object's data store is currently mapped.

GL\_INVALID\_OPERATION is generated if a non-zero buffer object name is bound to the GL\_PIXEL\_UNPACK\_BUFFER target and the data would be unpacked from the buffer object such that the memory reads required would exceed the data store size.

GL\_INVALID\_OPERATION is generated if a non-zero buffer object name is bound to the GL\_PIXEL\_UNPACK\_BUFFER target and data is not evenly divisible into the number of bytes needed to store in memory a datum indicated by type.

GL\_INVALID\_OPERATION is generated if glColorSubTable is executed between the execution of glBegin and the corresponding execution of glEnd.

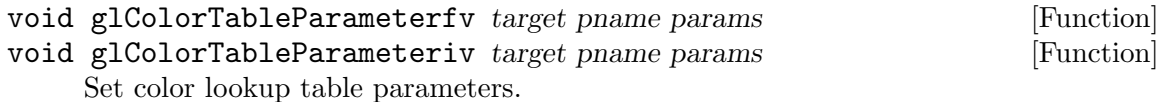

- target The target color table. Must be GL\_COLOR\_TABLE, GL\_POST\_ CONVOLUTION\_COLOR\_TABLE, or GL\_POST\_COLOR\_MATRIX\_COLOR\_TABLE.
- pname The symbolic name of a texture color lookup table parameter. Must be one of GL\_COLOR\_TABLE\_SCALE or GL\_COLOR\_TABLE\_BIAS.

params A pointer to an array where the values of the parameters are stored.

glColorTableParameter is used to specify the scale factors and bias terms applied to color components when they are loaded into a color table. target indicates which color table the scale and bias terms apply to; it must be set to GL\_COLOR\_TABLE, GL\_POST\_CONVOLUTION\_COLOR\_TABLE, or GL\_POST\_COLOR\_MATRIX\_COLOR\_TABLE.

pname must be GL\_COLOR\_TABLE\_SCALE to set the scale factors. In this case, params points to an array of four values, which are the scale factors for red, green, blue, and alpha, in that order.

pname must be GL\_COLOR\_TABLE\_BIAS to set the bias terms. In this case, params points to an array of four values, which are the bias terms for red, green, blue, and alpha, in that order.

The color tables themselves are specified by calling glColorTable.

GL\_INVALID\_ENUM is generated if target or pname is not an acceptable value.

GL\_INVALID\_OPERATION is generated if glColorTableParameter is executed between the execution of glBegin and the corresponding execution of glEnd.

- void glColorTable target internalformat width format type data [Function] Define a color lookup table.
	- target Must be one of GL\_COLOR\_TABLE, GL\_POST\_CONVOLUTION\_COLOR\_TABLE, GL\_POST\_COLOR\_MATRIX\_COLOR\_TABLE, GL\_PROXY\_COLOR\_TABLE, GL\_PROXY\_POST\_CONVOLUTION\_COLOR\_TABLE, or GL\_PROXY\_POST\_COLOR\_ MATRIX\_COLOR\_TABLE.
	- internalformat

The internal format of the color table. The allowable values are GL\_ALPHA, GL\_ALPHA4, GL\_ALPHA8, GL\_ALPHA12, GL\_ALPHA16, GL\_LUMINANCE, GL\_LUMINANCE4, GL\_LUMINANCE8, GL\_LUMINANCE12, GL\_LUMINANCE16, GL\_LUMINANCE\_ALPHA, GL\_LUMINANCE4\_ALPHA4, GL\_LUMINANCE6\_ALPHA2, GL\_LUMINANCE8\_ALPHA8, GL\_LUMINANCE12\_ ALPHA4, GL\_LUMINANCE12\_ALPHA12, GL\_LUMINANCE16\_ALPHA16, GL\_INTENSITY, GL\_INTENSITY4, GL\_INTENSITY8, GL\_INTENSITY12, GL\_INTENSITY16, GL\_R3\_G3\_B2, GL\_RGB, GL\_RGB4, GL\_RGB5, GL\_RGB8, GL\_RGB10, GL\_RGB12, GL\_RGB16, GL\_RGBA, GL\_RGBA2, GL\_RGBA4, GL\_RGB5\_A1, GL\_RGBA8, GL\_RGB10\_A2, GL\_RGBA12, and GL\_RGBA16.

- width The number of entries in the color lookup table specified by data.
- format The format of the pixel data in data. The allowable values are GL\_RED, GL\_GREEN, GL\_BLUE, GL\_ALPHA, GL\_LUMINANCE, GL\_LUMINANCE\_ALPHA, GL\_RGB, GL\_BGR, GL\_RGBA, and GL\_BGRA.
- type The type of the pixel data in data. The allowable values are GL\_UNSIGNED\_BYTE, GL\_BYTE, GL\_UNSIGNED\_SHORT, GL\_SHORT, GL\_UNSIGNED\_INT, GL\_INT, GL\_FLOAT, GL\_UNSIGNED\_BYTE\_3\_3\_ 2, GL\_UNSIGNED\_BYTE\_2\_3\_3\_REV, GL\_UNSIGNED\_SHORT\_5\_6\_5, GL\_UNSIGNED\_SHORT\_5\_6\_5\_REV, GL\_UNSIGNED\_SHORT\_4\_4\_4\_4, GL\_UNSIGNED\_SHORT\_4\_4\_4\_4\_REV, GL\_UNSIGNED\_SHORT\_5\_5\_5\_1, GL\_UNSIGNED\_SHORT\_1\_5\_5\_5\_REV, GL\_UNSIGNED\_INT\_8\_8\_8\_8, GL\_UNSIGNED\_INT\_8\_8\_8\_8\_REV, GL\_UNSIGNED\_INT\_10\_10\_10\_2, and GL\_UNSIGNED\_INT\_2\_10\_10\_10\_REV.
- data Pointer to a one-dimensional array of pixel data that is processed to build the color table.

glColorTable may be used in two ways: to test the actual size and color resolution of a lookup table given a particular set of parameters, or to load the contents of a color lookup table. Use the targets GL\_PROXY\_\* for the first case and the other targets for the second case.

If a non-zero named buffer object is bound to the GL\_PIXEL\_UNPACK\_BUFFER target (see glBindBuffer) while a color table is specified, data is treated as a byte offset into the buffer object's data store.

If target is GL\_COLOR\_TABLE, GL\_POST\_CONVOLUTION\_COLOR\_TABLE, or GL\_POST\_ COLOR\_MATRIX\_COLOR\_TABLE, glColorTable builds a color lookup table from an array of pixels. The pixel array specified by width, format, type, and data is extracted from memory and processed just as if glDrawPixels were called, but processing stops after the final expansion to RGBA is completed.

The four scale parameters and the four bias parameters that are defined for the table are then used to scale and bias the R, G, B, and A components of each pixel. (Use glColorTableParameter to set these scale and bias parameters.)

Next, the R, G, B, and A values are clamped to the range  $[0,1]$ . Each pixel is then converted to the internal format specified by internalformat. This conversion simply maps the component values of the pixel (R, G, B, and A) to the values included in the internal format (red, green, blue, alpha, luminance, and intensity). The mapping is as follows:

### Internal Format

Red, Green, Blue, Alpha, Luminance, Intensity

 $GL$ <sub>-</sub>ALPHA , , , A , , GL\_LUMINANCE  $, \, , \, , \, , \, R$  , GL\_LUMINANCE\_ALPHA  $, \, , \, A \, , R \, ,$ GL\_INTENSITY , , , , , R  $GL_RGB$   $R, G, B, \ldots$ 

 $GL_RGBA$   $R$ ,  $G$ ,  $B$ ,  $A$ ,

Finally, the red, green, blue, alpha, luminance, and/or intensity components of the resulting pixels are stored in the color table. They form a one-dimensional table with indices in the range [0,width-1].

If target is GL\_PROXY\_\*, glColorTable recomputes and stores the values of the proxy color table's state variables GL\_COLOR\_TABLE\_FORMAT, GL\_COLOR\_TABLE\_WIDTH, GL\_COLOR\_TABLE\_RED\_SIZE, GL\_COLOR\_TABLE\_GREEN\_SIZE, GL\_COLOR\_TABLE\_ BLUE\_SIZE, GL\_COLOR\_TABLE\_ALPHA\_SIZE, GL\_COLOR\_TABLE\_LUMINANCE\_SIZE, and GL\_COLOR\_TABLE\_INTENSITY\_SIZE. There is no effect on the image or state of any actual color table. If the specified color table is too large to be supported, then all the proxy state variables listed above are set to zero. Otherwise, the color table could be supported by glColorTable using the corresponding non-proxy target, and the proxy state variables are set as if that target were being defined.

The proxy state variables can be retrieved by calling glGetColorTableParameter with a target of  $GL$  PROXY  $*$ . This allows the application to decide if a particular glColorTable command would succeed, and to determine what the resulting color table attributes would be.

If a color table is enabled, and its width is non-zero, then its contents are used to replace a subset of the components of each RGBA pixel group, based on the internal format of the table.

Each pixel group has color components  $(R, G, B, A)$  that are in the range  $[0.0, 1.0]$ . The color components are rescaled to the size of the color lookup table to form an index. Then a subset of the components based on the internal format of the table are replaced by the table entry selected by that index. If the color components and contents of the table are represented as follows:

## Representation

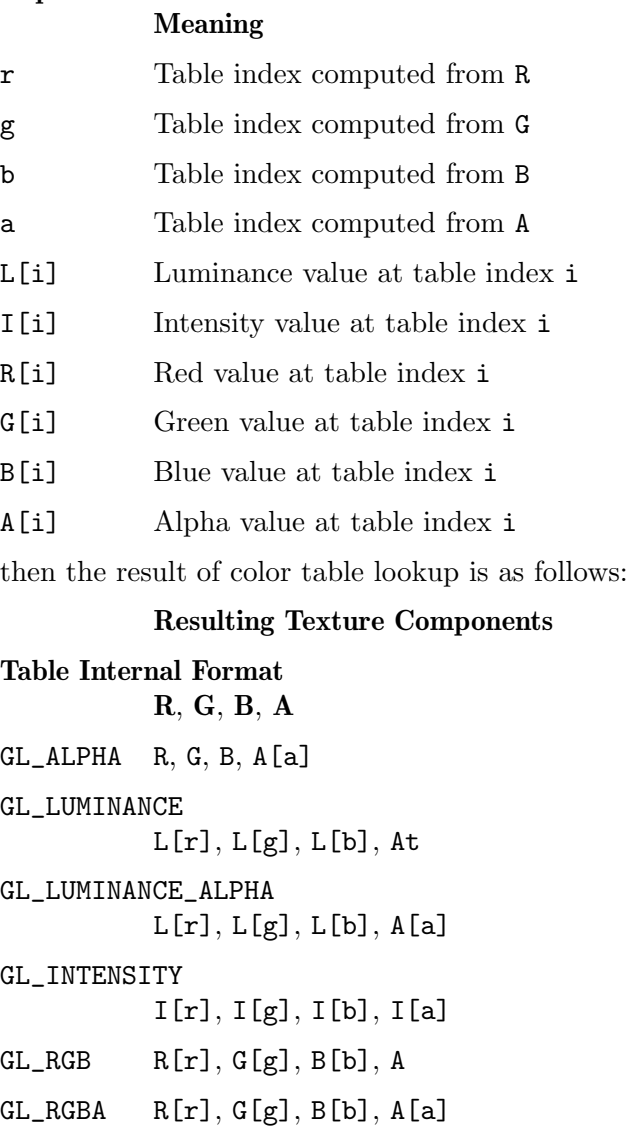

When GL\_COLOR\_TABLE is enabled, the colors resulting from the pixel map operation (if it is enabled) are mapped by the color lookup table before being passed to the convolution operation. The colors resulting from the convolution operation are modified by the post convolution color lookup table when GL\_POST\_CONVOLUTION\_ COLOR\_TABLE is enabled. These modified colors are then sent to the color matrix operation. Finally, if GL\_POST\_COLOR\_MATRIX\_COLOR\_TABLE is enabled, the colors resulting from the color matrix operation are mapped by the post color matrix color lookup table before being used by the histogram operation.

GL\_INVALID\_ENUM is generated if target is not one of the allowable values.

GL\_INVALID\_ENUM is generated if internalformat is not one of the allowable values.

GL\_INVALID\_ENUM is generated if format is not one of the allowable values.

GL\_INVALID\_ENUM is generated if type is not one of the allowable values.

GL\_INVALID\_VALUE is generated if width is less than zero.

GL\_TABLE\_TOO\_LARGE is generated if the requested color table is too large to be supported by the implementation, and target is not a GL\_PROXY\_\* target.

GL\_INVALID\_OPERATION is generated if a non-zero buffer object name is bound to the GL\_PIXEL\_UNPACK\_BUFFER target and the buffer object's data store is currently mapped.

GL\_INVALID\_OPERATION is generated if a non-zero buffer object name is bound to the GL\_PIXEL\_UNPACK\_BUFFER target and the data would be unpacked from the buffer object such that the memory reads required would exceed the data store size.

GL\_INVALID\_OPERATION is generated if a non-zero buffer object name is bound to the GL\_PIXEL\_UNPACK\_BUFFER target and data is not evenly divisible into the number of bytes needed to store in memory a datum indicated by type.

GL\_INVALID\_OPERATION is generated if glColorTable is executed between the execution of glBegin and the corresponding execution of glEnd.

void glColor3b red green blue [Function] void glColor3s red green blue in the set of second set of  $[Function]$ void glColor3i red green blue [Function] void glColor3f red green blue in the set of second set of  $[Function]$ void glColor3d red green blue [Function] void glColor3ub *red green blue* [Function] void glColor3us red green blue [Function] void glColor3ui *red green blue* [Function] void glColor4b red green blue alpha [Function] void glColor4s red green blue alpha [Function] void glColor4i red green blue alpha [Function] void glColor4f red green blue alpha [Function] void glColor4d red green blue alpha [Function] void glColor4ub *red green blue alpha* [Function] void glColor4us red green blue alpha [Function] void glColor4ui red green blue alpha [Function] void glColor3bv *v* [Function] void glColor3sv v [Function] void glColor3iv v [Function] void glColor3fv v [Function] void glColor3dv v [Function] void glColor3ubv *v* [Function] void glColor3usv *v* [Function]

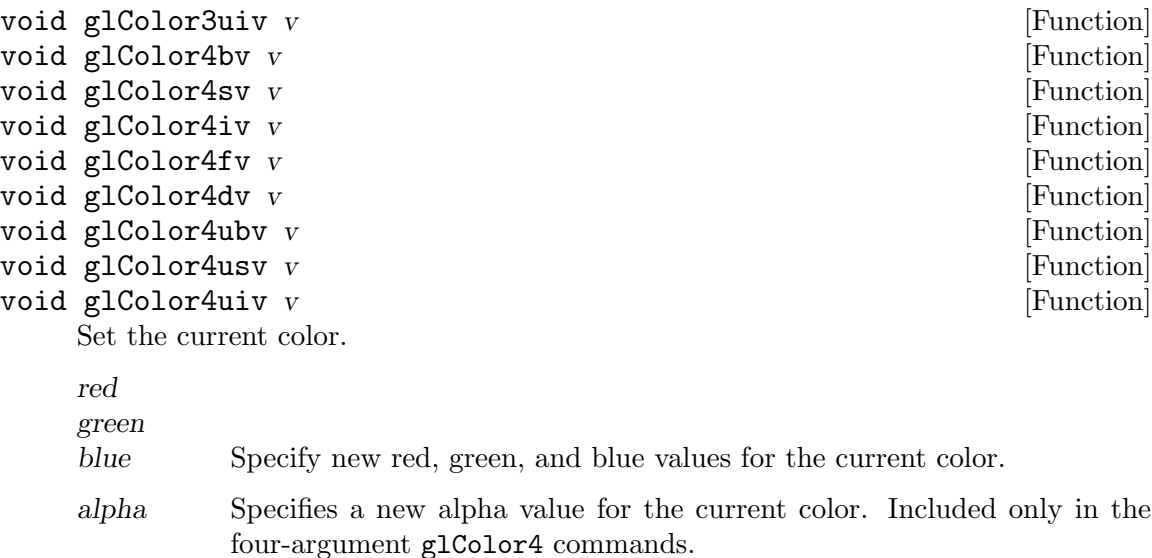

The GL stores both a current single-valued color index and a current four-valued RGBA color. glColor sets a new four-valued RGBA color. glColor has two major variants: glColor3 and glColor4. glColor3 variants specify new red, green, and blue values explicitly and set the current alpha value to 1.0 (full intensity) implicitly. glColor4 variants specify all four color components explicitly.

glColor3b, glColor4b, glColor3s, glColor4s, glColor3i, and glColor4i take three or four signed byte, short, or long integers as arguments. When v is appended to the name, the color commands can take a pointer to an array of such values.

Current color values are stored in floating-point format, with unspecified mantissa and exponent sizes. Unsigned integer color components, when specified, are linearly mapped to floating-point values such that the largest representable value maps to 1.0 (full intensity), and 0 maps to 0.0 (zero intensity). Signed integer color components, when specified, are linearly mapped to floating-point values such that the most positive representable value maps to 1.0, and the most negative representable value maps to -1.0. (Note that this mapping does not convert 0 precisely to 0.0.) Floating-point values are mapped directly.

Neither floating-point nor signed integer values are clamped to the range [0,1] before the current color is updated. However, color components are clamped to this range before they are interpolated or written into a color buffer.

```
void glCompileShader shader in the state of [Function]
```
Compiles a shader object.

shader Specifies the shader object to be compiled.

glCompileShader compiles the source code strings that have been stored in the shader object specified by shader.

The compilation status will be stored as part of the shader object's state. This value will be set to GL\_TRUE if the shader was compiled without errors and is ready for use, and GL\_FALSE otherwise. It can be queried by calling glGetShader with arguments shader and GL\_COMPILE\_STATUS.

Compilation of a shader can fail for a number of reasons as specified by the OpenGL Shading Language Specification. Whether or not the compilation was successful, information about the compilation can be obtained from the shader object's information log by calling glGetShaderInfoLog.

GL\_INVALID\_VALUE is generated if shader is not a value generated by OpenGL.

GL\_INVALID\_OPERATION is generated if shader is not a shader object.

GL\_INVALID\_OPERATION is generated if glCompileShader is executed between the execution of glBegin and the corresponding execution of glEnd.

void glCompressedTexImage1D target level internalformat width border [Function] imageSize data

Specify a one-dimensional texture image in a compressed format.

- target Specifies the target texture. Must be GL\_TEXTURE\_1D or GL\_PROXY\_ TEXTURE\_1D.
- level Specifies the level-of-detail number. Level 0 is the base image level. Level n is the nth mipmap reduction image.

internalformat

Specifies the format of the compressed image data stored at address data.

- width Specifies the width of the texture image including the border if any. If the GL version does not support non-power-of-two sizes, this value must be  $2<sup>2</sup>n+2(border)$  for some integer n. All implementations support texture images that are at least 64 texels wide. The height of the 1D texture image is 1.
- border Specifies the width of the border. Must be either 0 or 1.
- imageSize Specifies the number of unsigned bytes of image data starting at the address specified by data.
- data Specifies a pointer to the compressed image data in memory.

Texturing maps a portion of a specified texture image onto each graphical primitive for which texturing is enabled. To enable and disable one-dimensional texturing, call glEnable and glDisable with argument GL\_TEXTURE\_1D.

glCompressedTexImage1D loads a previously defined, and retrieved, compressed onedimensional texture image if target is GL\_TEXTURE\_1D (see glTexImage1D).

If target is GL\_PROXY\_TEXTURE\_1D, no data is read from data, but all of the texture image state is recalculated, checked for consistency, and checked against the implementation's capabilities. If the implementation cannot handle a texture of the requested texture size, it sets all of the image state to 0, but does not generate an error (see glGetError). To query for an entire mipmap array, use an image array level greater than or equal to 1.

internalformat must be extension-specified compressed-texture format. When a texture is loaded with glTexImage1D using a generic compressed texture format (e.g., GL\_COMPRESSED\_RGB) the GL selects from one of its extensions supporting compressed textures. In order to load the compressed texture image using glCompressedTexImage1D, query the compressed texture image's size and format using glGetTexLevelParameter.

If a non-zero named buffer object is bound to the GL\_PIXEL\_UNPACK\_BUFFER target (see glBindBuffer) while a texture image is specified, data is treated as a byte offset into the buffer object's data store.

GL\_INVALID\_ENUM is generated if internalformat is one of the generic compressed internal formats: GL\_COMPRESSED\_ALPHA, GL\_COMPRESSED\_LUMINANCE, GL\_ COMPRESSED\_LUMINANCE\_ALPHA, GL\_COMPRESSED\_INTENSITY, GL\_COMPRESSED\_RGB, or GL\_COMPRESSED\_RGBA.

GL\_INVALID\_VALUE is generated if imageSize is not consistent with the format, dimensions, and contents of the specified compressed image data.

GL\_INVALID\_OPERATION is generated if parameter combinations are not supported by the specific compressed internal format as specified in the specific texture compression extension.

GL\_INVALID\_OPERATION is generated if a non-zero buffer object name is bound to the GL\_PIXEL\_UNPACK\_BUFFER target and the buffer object's data store is currently mapped.

GL\_INVALID\_OPERATION is generated if a non-zero buffer object name is bound to the GL\_PIXEL\_UNPACK\_BUFFER target and the data would be unpacked from the buffer object such that the memory reads required would exceed the data store size.

GL\_INVALID\_OPERATION is generated if glCompressedTexImage1D is executed between the execution of glBegin and the corresponding execution of glEnd.

Undefined results, including abnormal program termination, are generated if data is not encoded in a manner consistent with the extension specification defining the internal compression format.

## void glCompressedTexImage2D target level internalformat width height [Function] border imageSize data

Specify a two-dimensional texture image in a compressed format.

- target Specifies the target texture. Must be GL\_TEXTURE\_2D, GL\_PROXY\_ TEXTURE\_2D, GL\_TEXTURE\_CUBE\_MAP\_POSITIVE\_X, GL\_TEXTURE\_ CUBE\_MAP\_NEGATIVE\_X, GL\_TEXTURE\_CUBE\_MAP\_POSITIVE\_Y, GL\_ TEXTURE\_CUBE\_MAP\_NEGATIVE\_Y, GL\_TEXTURE\_CUBE\_MAP\_POSITIVE\_Z, GL\_TEXTURE\_CUBE\_MAP\_NEGATIVE\_Z, or GL\_PROXY\_TEXTURE\_CUBE\_MAP.
- level Specifies the level-of-detail number. Level 0 is the base image level. Level n is the nth mipmap reduction image.

internalformat

Specifies the format of the compressed image data stored at address data.

width Specifies the width of the texture image including the border if any. If the GL version does not support non-power-of-two sizes, this value must be  $2^{\text{-}}n+2(border)$  for some integer n. All implementations support 2D texture images that are at least 64 texels wide and cube-mapped texture images that are at least 16 texels wide.

- height Specifies the height of the texture image including the border if any. If the GL version does not support non-power-of-two sizes, this value must be Must be  $2^{\text{-}}n+2(border)$  for some integer n. All implementations support 2D texture images that are at least 64 texels high and cube-mapped texture images that are at least 16 texels high.
- border Specifies the width of the border. Must be either 0 or 1.
- imageSize Specifies the number of unsigned bytes of image data starting at the address specified by data.
- data Specifies a pointer to the compressed image data in memory.

Texturing maps a portion of a specified texture image onto each graphical primitive for which texturing is enabled. To enable and disable two-dimensional texturing, call glEnable and glDisable with argument GL\_TEXTURE\_2D. To enable and disable texturing using cube-mapped textures, call glEnable and glDisable with argument GL\_TEXTURE\_CUBE\_MAP.

glCompressedTexImage2D loads a previously defined, and retrieved, compressed twodimensional texture image if target is GL\_TEXTURE\_2D (see glTexImage2D).

If target is GL\_PROXY\_TEXTURE\_2D, no data is read from data, but all of the texture image state is recalculated, checked for consistency, and checked against the implementation's capabilities. If the implementation cannot handle a texture of the requested texture size, it sets all of the image state to 0, but does not generate an error (see glGetError). To query for an entire mipmap array, use an image array level greater than or equal to 1.

internalformat must be an extension-specified compressed-texture format. When a texture is loaded with glTexImage2D using a generic compressed texture format (e.g., GL\_COMPRESSED\_RGB), the GL selects from one of its extensions supporting compressed textures. In order to load the compressed texture image using glCompressedTexImage2D, query the compressed texture image's size and format using glGetTexLevelParameter.

If a non-zero named buffer object is bound to the GL\_PIXEL\_UNPACK\_BUFFER target (see glBindBuffer) while a texture image is specified, data is treated as a byte offset into the buffer object's data store.

GL\_INVALID\_ENUM is generated if internalformat is one of the generic compressed internal formats: GL\_COMPRESSED\_ALPHA, GL\_COMPRESSED\_LUMINANCE, GL\_ COMPRESSED\_LUMINANCE\_ALPHA, GL\_COMPRESSED\_INTENSITY, GL\_COMPRESSED\_RGB, or GL\_COMPRESSED\_RGBA.

GL\_INVALID\_VALUE is generated if imageSize is not consistent with the format, dimensions, and contents of the specified compressed image data.

GL\_INVALID\_OPERATION is generated if parameter combinations are not supported by the specific compressed internal format as specified in the specific texture compression extension.

GL\_INVALID\_OPERATION is generated if a non-zero buffer object name is bound to the GL\_PIXEL\_UNPACK\_BUFFER target and the buffer object's data store is currently mapped.

GL\_INVALID\_OPERATION is generated if a non-zero buffer object name is bound to the GL\_PIXEL\_UNPACK\_BUFFER target and the data would be unpacked from the buffer object such that the memory reads required would exceed the data store size.

GL\_INVALID\_OPERATION is generated if glCompressedTexImage2D is executed between the execution of glBegin and the corresponding execution of glEnd.

Undefined results, including abnormal program termination, are generated if data is not encoded in a manner consistent with the extension specification defining the internal compression format.

## void glCompressedTexImage3D target level internalformat width height [Function] depth border imageSize data

Specify a three-dimensional texture image in a compressed format.

- target Specifies the target texture. Must be GL\_TEXTURE\_3D or GL\_PROXY\_ TEXTURE\_3D.
- level Specifies the level-of-detail number. Level 0 is the base image level. Level n is the nth mipmap reduction image.

### internalformat

Specifies the format of the compressed image data stored at address data.

- width Specifies the width of the texture image including the border if any. If the GL version does not support non-power-of-two sizes, this value must be  $2^{\text{-}}n+2(border)$  for some integer n. All implementations support 3D texture images that are at least 16 texels wide.
- height Specifies the height of the texture image including the border if any. If the GL version does not support non-power-of-two sizes, this value must be  $2^{\text{-}}n+2(border)$  for some integer n. All implementations support 3D texture images that are at least 16 texels high.
- depth Specifies the depth of the texture image including the border if any. If the GL version does not support non-power-of-two sizes, this value must be  $2^{\text{-}}n+2(border)$  for some integer n. All implementations support 3D texture images that are at least 16 texels deep.
- border Specifies the width of the border. Must be either 0 or 1.
- imageSize Specifies the number of unsigned bytes of image data starting at the address specified by data.
- data Specifies a pointer to the compressed image data in memory.

Texturing maps a portion of a specified texture image onto each graphical primitive for which texturing is enabled. To enable and disable three-dimensional texturing, call glEnable and glDisable with argument GL\_TEXTURE\_3D.

glCompressedTexImage3D loads a previously defined, and retrieved, compressed three-dimensional texture image if target is GL\_TEXTURE\_3D (see glTexImage3D).

If target is GL\_PROXY\_TEXTURE\_3D, no data is read from data, but all of the texture image state is recalculated, checked for consistency, and checked against the implementation's capabilities. If the implementation cannot handle a texture of the requested texture size, it sets all of the image state to 0, but does not generate an error (see glGetError). To query for an entire mipmap array, use an image array level greater than or equal to 1.

internalformat must be an extension-specified compressed-texture format. When a texture is loaded with glTexImage2D using a generic compressed texture format (e.g., GL\_COMPRESSED\_RGB), the GL selects from one of its extensions supporting compressed textures. In order to load the compressed texture image using glCompressedTexImage3D, query the compressed texture image's size and format using glGetTexLevelParameter.

If a non-zero named buffer object is bound to the GL\_PIXEL\_UNPACK\_BUFFER target (see glBindBuffer) while a texture image is specified, data is treated as a byte offset into the buffer object's data store.

GL\_INVALID\_ENUM is generated if internalformat is one of the generic compressed internal formats: GL\_COMPRESSED\_ALPHA, GL\_COMPRESSED\_LUMINANCE, GL\_ COMPRESSED\_LUMINANCE\_ALPHA, GL\_COMPRESSED\_INTENSITY, GL\_COMPRESSED\_RGB, or GL\_COMPRESSED\_RGBA.

GL\_INVALID\_VALUE is generated if imageSize is not consistent with the format, dimensions, and contents of the specified compressed image data.

GL\_INVALID\_OPERATION is generated if parameter combinations are not supported by the specific compressed internal format as specified in the specific texture compression extension.

GL\_INVALID\_OPERATION is generated if a non-zero buffer object name is bound to the GL\_PIXEL\_UNPACK\_BUFFER target and the buffer object's data store is currently mapped.

GL\_INVALID\_OPERATION is generated if a non-zero buffer object name is bound to the GL\_PIXEL\_UNPACK\_BUFFER target and the data would be unpacked from the buffer object such that the memory reads required would exceed the data store size.

GL\_INVALID\_OPERATION is generated if glCompressedTexImage3D is executed between the execution of glBegin and the corresponding execution of glEnd.

Undefined results, including abnormal program termination, are generated if data is not encoded in a manner consistent with the extension specification defining the internal compression format.

### void glCompressedTexSubImage1D target level xoffset width format [Function] imageSize data

Specify a one-dimensional texture subimage in a compressed format.

- target Specifies the target texture. Must be **GL\_TEXTURE\_1D**.
- level Specifies the level-of-detail number. Level 0 is the base image level. Level n is the nth mipmap reduction image.
- xoffset Specifies a texel offset in the x direction within the texture array.
- width Specifies the width of the texture subimage.
- format Specifies the format of the compressed image data stored at address data.

imageSize Specifies the number of unsigned bytes of image data starting at the address specified by data.

data Specifies a pointer to the compressed image data in memory.

Texturing maps a portion of a specified texture image onto each graphical primitive for which texturing is enabled. To enable and disable one-dimensional texturing, call glEnable and glDisable with argument GL\_TEXTURE\_1D.

glCompressedTexSubImage1D redefines a contiguous subregion of an existing onedimensional texture image. The texels referenced by data replace the portion of the existing texture array with x indices xoffset and xoffset+width-1, inclusive. This region may not include any texels outside the range of the texture array as it was originally specified. It is not an error to specify a subtexture with width of 0, but such a specification has no effect.

format must be an extension-specified compressed-texture format. The format of the compressed texture image is selected by the GL implementation that compressed it (see glTexImage1D), and should be queried at the time the texture was compressed with glGetTexLevelParameter.

If a non-zero named buffer object is bound to the GL\_PIXEL\_UNPACK\_BUFFER target (see glBindBuffer) while a texture image is specified, data is treated as a byte offset into the buffer object's data store.

GL\_INVALID\_ENUM is generated if format is one of these generic compressed internal formats: GL\_COMPRESSED\_ALPHA, GL\_COMPRESSED\_LUMINANCE, GL\_ COMPRESSED\_LUMINANCE\_ALPHA, GL\_COMPRESSED\_INTENSITY, GL\_COMPRESSED\_RGB, GL\_COMPRESSED\_RGBA, GL\_COMPRESSED\_SLUMINANCE, GL\_COMPRESSED\_SLUMINANCE\_ ALPHA, GL\_COMPRESSED\_SRGB, GL\_COMPRESSED\_SRGBA, or GL\_COMPRESSED\_SRGB\_ ALPHA.

GL\_INVALID\_VALUE is generated if imageSize is not consistent with the format, dimensions, and contents of the specified compressed image data.

GL\_INVALID\_OPERATION is generated if parameter combinations are not supported by the specific compressed internal format as specified in the specific texture compression extension.

GL\_INVALID\_OPERATION is generated if a non-zero buffer object name is bound to the GL\_PIXEL\_UNPACK\_BUFFER target and the buffer object's data store is currently mapped.

GL\_INVALID\_OPERATION is generated if a non-zero buffer object name is bound to the GL\_PIXEL\_UNPACK\_BUFFER target and the data would be unpacked from the buffer object such that the memory reads required would exceed the data store size.

GL\_INVALID\_OPERATION is generated if glCompressedTexSubImage1D is executed between the execution of glBegin and the corresponding execution of glEnd.

Undefined results, including abnormal program termination, are generated if data is not encoded in a manner consistent with the extension specification defining the internal compression format.

## void glCompressedTexSubImage2D target level xoffset voffset width [Function] height format imageSize data

Specify a two-dimensional texture subimage in a compressed format.

- target Specifies the target texture. Must be GL\_TEXTURE\_2D, GL\_TEXTURE\_ CUBE\_MAP\_POSITIVE\_X, GL\_TEXTURE\_CUBE\_MAP\_NEGATIVE\_X, GL\_ TEXTURE\_CUBE\_MAP\_POSITIVE\_Y, GL\_TEXTURE\_CUBE\_MAP\_NEGATIVE\_Y, GL\_TEXTURE\_CUBE\_MAP\_POSITIVE\_Z, or GL\_TEXTURE\_CUBE\_MAP\_ NEGATIVE\_Z. level Specifies the level-of-detail number. Level 0 is the base image level. Level n is the nth mipmap reduction image. xoffset Specifies a texel offset in the x direction within the texture array. yoffset Specifies a texel offset in the y direction within the texture array. width Specifies the width of the texture subimage. height Specifies the height of the texture subimage. format Specifies the format of the compressed image data stored at address data. imageSize Specifies the number of unsigned bytes of image data starting at the address specified by data.
- data Specifies a pointer to the compressed image data in memory.

Texturing maps a portion of a specified texture image onto each graphical primitive for which texturing is enabled. To enable and disable two-dimensional texturing, call glEnable and glDisable with argument GL\_TEXTURE\_2D. To enable and disable texturing using cube-mapped texture, call glEnable and glDisable with argument GL\_TEXTURE\_CUBE\_MAP.

glCompressedTexSubImage2D redefines a contiguous subregion of an existing twodimensional texture image. The texels referenced by data replace the portion of the existing texture array with x indices  $x \text{ of } x$  and  $x \text{ of } x$  indictributh-1, and the y indices yoffset and yoffset+height-1, inclusive. This region may not include any texels outside the range of the texture array as it was originally specified. It is not an error to specify a subtexture with width of 0, but such a specification has no effect.

format must be an extension-specified compressed-texture format. The format of the compressed texture image is selected by the GL implementation that compressed it (see glTexImage2D) and should be queried at the time the texture was compressed with glGetTexLevelParameter.

If a non-zero named buffer object is bound to the GL\_PIXEL\_UNPACK\_BUFFER target (see glBindBuffer) while a texture image is specified, data is treated as a byte offset into the buffer object's data store.

GL\_INVALID\_ENUM is generated if format is one of these generic compressed internal formats: GL\_COMPRESSED\_ALPHA, GL\_COMPRESSED\_LUMINANCE, GL\_ COMPRESSED\_LUMINANCE\_ALPHA, GL\_COMPRESSED\_INTENSITY, GL\_COMPRESSED\_RGB, GL\_COMPRESSED\_RGBA, GL\_COMPRESSED\_SLUMINANCE, GL\_COMPRESSED\_SLUMINANCE\_ ALPHA, GL\_COMPRESSED\_SRGB, GL\_COMPRESSED\_SRGBA, or GL\_COMPRESSED\_SRGB\_ ALPHA.

GL\_INVALID\_VALUE is generated if imageSize is not consistent with the format, dimensions, and contents of the specified compressed image data.

GL\_INVALID\_OPERATION is generated if parameter combinations are not supported by the specific compressed internal format as specified in the specific texture compression extension.

GL\_INVALID\_OPERATION is generated if a non-zero buffer object name is bound to the GL\_PIXEL\_UNPACK\_BUFFER target and the buffer object's data store is currently mapped.

GL\_INVALID\_OPERATION is generated if a non-zero buffer object name is bound to the GL\_PIXEL\_UNPACK\_BUFFER target and the data would be unpacked from the buffer object such that the memory reads required would exceed the data store size.

GL\_INVALID\_OPERATION is generated if glCompressedTexSubImage2D is executed between the execution of glBegin and the corresponding execution of glEnd.

Undefined results, including abnormal program termination, are generated if data is not encoded in a manner consistent with the extension specification defining the internal compression format.

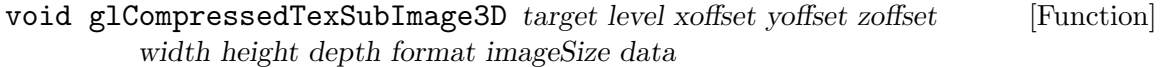

Specify a three-dimensional texture subimage in a compressed format.

- target Specifies the target texture. Must be GL\_TEXTURE\_3D.
- level Specifies the level-of-detail number. Level 0 is the base image level. Level n is the nth mipmap reduction image.
- xoffset Specifies a texel offset in the x direction within the texture array.
- yoffset Specifies a texel offset in the y direction within the texture array.
- width Specifies the width of the texture subimage.
- height Specifies the height of the texture subimage.
- depth Specifies the depth of the texture subimage.
- format Specifies the format of the compressed image data stored at address data.
- imageSize Specifies the number of unsigned bytes of image data starting at the address specified by data.
- data Specifies a pointer to the compressed image data in memory.

Texturing maps a portion of a specified texture image onto each graphical primitive for which texturing is enabled. To enable and disable three-dimensional texturing, call glEnable and glDisable with argument GL\_TEXTURE\_3D.

glCompressedTexSubImage3D redefines a contiguous subregion of an existing threedimensional texture image. The texels referenced by data replace the portion of the existing texture array with x indices xoffset and  $x$ offset+width-1, and the y indices yoffset and yoffset+height-1, and the z indices zoffset and zoffset+depth-1, inclusive. This region may not include any texels outside the range of the texture array as it was originally specified. It is not an error to specify a subtexture with width of 0, but such a specification has no effect.

format must be an extension-specified compressed-texture format. The format of the compressed texture image is selected by the GL implementation that compressed it (see glTexImage3D) and should be queried at the time the texture was compressed with glGetTexLevelParameter.

If a non-zero named buffer object is bound to the GL\_PIXEL\_UNPACK\_BUFFER target (see glBindBuffer) while a texture image is specified, data is treated as a byte offset into the buffer object's data store.

GL\_INVALID\_ENUM is generated if format is one of these generic compressed internal formats: GL\_COMPRESSED\_ALPHA, GL\_COMPRESSED\_LUMINANCE, GL\_ COMPRESSED\_LUMINANCE\_ALPHA, GL\_COMPRESSED\_INTENSITY, GL\_COMPRESSED\_RGB, GL\_COMPRESSED\_RGBA, GL\_COMPRESSED\_SLUMINANCE, GL\_COMPRESSED\_SLUMINANCE\_ ALPHA, GL\_COMPRESSED\_SRGB, GL\_COMPRESSED\_SRGBA, or GL\_COMPRESSED\_SRGB\_ ALPHA.

GL\_INVALID\_VALUE is generated if imageSize is not consistent with the format, dimensions, and contents of the specified compressed image data.

GL\_INVALID\_OPERATION is generated if parameter combinations are not supported by the specific compressed internal format as specified in the specific texture compression extension.

GL\_INVALID\_OPERATION is generated if a non-zero buffer object name is bound to the GL\_PIXEL\_UNPACK\_BUFFER target and the buffer object's data store is currently mapped.

GL\_INVALID\_OPERATION is generated if a non-zero buffer object name is bound to the GL\_PIXEL\_UNPACK\_BUFFER target and the data would be unpacked from the buffer object such that the memory reads required would exceed the data store size.

GL\_INVALID\_OPERATION is generated if glCompressedTexSubImage3D is executed between the execution of glBegin and the corresponding execution of glEnd.

Undefined results, including abnormal program termination, are generated if data is not encoded in a manner consistent with the extension specification defining the internal compression format.

void glConvolutionFilter1D target internalformat width format type [Function] data

Define a one-dimensional convolution filter.

target Must be GL\_CONVOLUTION\_1D.

internalformat

The internal format of the convolution filter kernel. The allowable values are GL\_ALPHA, GL\_ALPHA4, GL\_ALPHA8, GL\_ALPHA12, GL\_ALPHA16, GL\_LUMINANCE, GL\_LUMINANCE4, GL\_LUMINANCE8, GL\_LUMINANCE12, GL\_LUMINANCE16, GL\_LUMINANCE\_ALPHA, GL\_LUMINANCE4\_ALPHA4, GL\_LUMINANCE6\_ALPHA2, GL\_LUMINANCE8\_ALPHA8, GL\_LUMINANCE12\_ ALPHA4, GL\_LUMINANCE12\_ALPHA12, GL\_LUMINANCE16\_ALPHA16, GL\_INTENSITY, GL\_INTENSITY4, GL\_INTENSITY8, GL\_INTENSITY12, GL\_INTENSITY16, GL\_R3\_G3\_B2, GL\_RGB, GL\_RGB4, GL\_RGB5, GL\_RGB8, GL\_RGB10, GL\_RGB12, GL\_RGB16, GL\_RGBA, GL\_RGBA2, GL\_RGBA4, GL\_RGB5\_A1, GL\_RGBA8, GL\_RGB10\_A2, GL\_RGBA12, or GL\_RGBA16.

- width The width of the pixel array referenced by data.
- format The format of the pixel data in data. The allowable values are  $GL$  **ALPHA**, GL\_LUMINANCE, GL\_LUMINANCE\_ALPHA, GL\_INTENSITY, GL\_RGB, and GL\_ RGBA.
- type The type of the pixel data in data. Symbolic constants GL\_ UNSIGNED\_BYTE, GL\_BYTE, GL\_BITMAP, GL\_UNSIGNED\_SHORT, GL\_SHORT, GL\_UNSIGNED\_INT, GL\_INT, GL\_FLOAT, GL\_UNSIGNED\_BYTE\_3\_3\_ 2, GL\_UNSIGNED\_BYTE\_2\_3\_3\_REV, GL\_UNSIGNED\_SHORT\_5\_6\_5, GL\_UNSIGNED\_SHORT\_5\_6\_5\_REV, GL\_UNSIGNED\_SHORT\_4\_4\_4\_4, GL\_UNSIGNED\_SHORT\_4\_4\_4\_4\_REV, GL\_UNSIGNED\_SHORT\_5\_5\_5\_1, GL\_UNSIGNED\_SHORT\_1\_5\_5\_5\_REV, GL\_UNSIGNED\_INT\_8\_8\_8\_8, GL\_UNSIGNED\_INT\_8\_8\_8\_8\_REV, GL\_UNSIGNED\_INT\_10\_10\_10\_2, and GL\_UNSIGNED\_INT\_2\_10\_10\_10\_REV are accepted.
- data Pointer to a one-dimensional array of pixel data that is processed to build the convolution filter kernel.

glConvolutionFilter1D builds a one-dimensional convolution filter kernel from an array of pixels.

The pixel array specified by width, format, type, and data is extracted from memory and processed just as if glDrawPixels were called, but processing stops after the final expansion to RGBA is completed.

If a non-zero named buffer object is bound to the GL\_PIXEL\_UNPACK\_BUFFER target (see glBindBuffer) while a convolution filter is specified, data is treated as a byte offset into the buffer object's data store.

The R, G, B, and A components of each pixel are next scaled by the four 1D GL\_CONVOLUTION\_FILTER\_SCALE parameters and biased by the four 1D GL\_CONVOLUTION\_FILTER\_BIAS parameters. (The scale and bias parameters are set by glConvolutionParameter using the GL\_CONVOLUTION\_1D target and the names GL\_CONVOLUTION\_FILTER\_SCALE and GL\_CONVOLUTION\_FILTER\_BIAS. The parameters themselves are vectors of four values that are applied to red, green, blue, and alpha, in that order.) The R, G, B, and A values are not clamped to  $[0,1]$  at any time during this process.

Each pixel is then converted to the internal format specified by internalformat. This conversion simply maps the component values of the pixel  $(R, G, B, and A)$  to the values included in the internal format (red, green, blue, alpha, luminance, and intensity). The mapping is as follows:

## Internal Format

Red, Green, Blue, Alpha, Luminance, Intensity

```
GL<sub>-</sub>ALPHA , , , A , ,
GL_LUMINANCE
               , \, , \, , \, , \, RGL_LUMINANCE_ALPHA
               , \, , \,, A, R,
```
GL\_INTENSITY , , , , , R  $GL_RGB$   $R, G, B, , ,$  $GL_RGBA$   $R$ ,  $G$ ,  $B$ ,  $A$ ,

The red, green, blue, alpha, luminance, and/or intensity components of the resulting pixels are stored in floating-point rather than integer format. They form a onedimensional filter kernel image indexed with coordinate i such that i starts at 0 and increases from left to right. Kernel location i is derived from the ith pixel, counting from 0.

Note that after a convolution is performed, the resulting color components are also scaled by their corresponding GL\_POST\_CONVOLUTION\_c\_SCALE parameters and biased by their corresponding GL\_POST\_CONVOLUTION\_c\_BIAS parameters (where c takes on the values RED, GREEN, BLUE, and ALPHA). These parameters are set by glPixelTransfer.

GL\_INVALID\_ENUM is generated if target is not GL\_CONVOLUTION\_1D.

GL\_INVALID\_ENUM is generated if internalformat is not one of the allowable values.

GL\_INVALID\_ENUM is generated if format is not one of the allowable values.

GL\_INVALID\_ENUM is generated if type is not one of the allowable values.

GL\_INVALID\_VALUE is generated if width is less than zero or greater than the maximum supported value. This value may be queried with glGetConvolutionParameter using target GL\_CONVOLUTION\_1D and name GL\_MAX\_CONVOLUTION\_WIDTH.

GL\_INVALID\_OPERATION is generated if format is one of GL\_UNSIGNED\_ BYTE\_3\_3\_2, GL\_UNSIGNED\_BYTE\_2\_3\_3\_REV, GL\_UNSIGNED\_SHORT\_5\_6\_5, or GL\_UNSIGNED\_SHORT\_5\_6\_5\_REV and type is not GL\_RGB.

GL\_INVALID\_OPERATION is generated if format is one of GL\_UNSIGNED\_SHORT\_4\_4\_4\_ 4, GL\_UNSIGNED\_SHORT\_4\_4\_4\_4\_REV, GL\_UNSIGNED\_SHORT\_5\_5\_5\_1, GL\_UNSIGNED\_ SHORT\_1\_5\_5\_5\_REV, GL\_UNSIGNED\_INT\_8\_8\_8\_8, GL\_UNSIGNED\_INT\_8\_8\_8\_8\_REV, GL\_UNSIGNED\_INT\_10\_10\_10\_2, or GL\_UNSIGNED\_INT\_2\_10\_10\_10\_REV and type is neither GL\_RGBA nor GL\_BGRA.

GL\_INVALID\_OPERATION is generated if a non-zero buffer object name is bound to the GL\_PIXEL\_UNPACK\_BUFFER target and the buffer object's data store is currently mapped.

GL\_INVALID\_OPERATION is generated if a non-zero buffer object name is bound to the GL\_PIXEL\_UNPACK\_BUFFER target and the data would be unpacked from the buffer object such that the memory reads required would exceed the data store size.

GL\_INVALID\_OPERATION is generated if a non-zero buffer object name is bound to the GL\_PIXEL\_UNPACK\_BUFFER target and data is not evenly divisible into the number of bytes needed to store in memory a datum indicated by type.

GL\_INVALID\_OPERATION is generated if glConvolutionFilter1D is executed between the execution of glBegin and the corresponding execution of glEnd.

void glConvolutionFilter2D target internalformat width height [Function] format type data

Define a two-dimensional convolution filter.

target Must be GL\_CONVOLUTION\_2D.

internalformat

The internal format of the convolution filter kernel. The allowable values are GL\_ALPHA, GL\_ALPHA4, GL\_ALPHA8, GL\_ALPHA12, GL\_ALPHA16, GL\_LUMINANCE, GL\_LUMINANCE4, GL\_LUMINANCE8, GL\_LUMINANCE12, GL\_LUMINANCE16, GL\_LUMINANCE\_ALPHA, GL\_LUMINANCE4\_ALPHA4, GL\_LUMINANCE6\_ALPHA2, GL\_LUMINANCE8\_ALPHA8, GL\_LUMINANCE12\_ ALPHA4, GL\_LUMINANCE12\_ALPHA12, GL\_LUMINANCE16\_ALPHA16, GL\_INTENSITY, GL\_INTENSITY4, GL\_INTENSITY8, GL\_INTENSITY12, GL\_INTENSITY16, GL\_R3\_G3\_B2, GL\_RGB, GL\_RGB4, GL\_RGB5, GL\_RGB8, GL\_RGB10, GL\_RGB12, GL\_RGB16, GL\_RGBA, GL\_RGBA2, GL\_RGBA4, GL\_RGB5\_A1, GL\_RGBA8, GL\_RGB10\_A2, GL\_RGBA12, or GL\_RGBA16.

- width The width of the pixel array referenced by data.
- height The height of the pixel array referenced by data.
- format The format of the pixel data in data. The allowable values are GL\_RED, GL\_GREEN, GL\_BLUE, GL\_ALPHA, GL\_RGB, GL\_BGR, GL\_RGBA, GL\_BGRA, GL\_ LUMINANCE, and GL\_LUMINANCE\_ALPHA.
- type The type of the pixel data in data. Symbolic constants GL\_ UNSIGNED\_BYTE, GL\_BYTE, GL\_BITMAP, GL\_UNSIGNED\_SHORT, GL\_SHORT, GL\_UNSIGNED\_INT, GL\_INT, GL\_FLOAT, GL\_UNSIGNED\_BYTE\_3\_3\_ 2, GL\_UNSIGNED\_BYTE\_2\_3\_3\_REV, GL\_UNSIGNED\_SHORT\_5\_6\_5, GL\_UNSIGNED\_SHORT\_5\_6\_5\_REV, GL\_UNSIGNED\_SHORT\_4\_4\_4\_4, GL\_UNSIGNED\_SHORT\_4\_4\_4\_4\_REV, GL\_UNSIGNED\_SHORT\_5\_5\_5\_1, GL\_UNSIGNED\_SHORT\_1\_5\_5\_5\_REV, GL\_UNSIGNED\_INT\_8\_8\_8\_8, GL\_UNSIGNED\_INT\_8\_8\_8\_8\_REV, GL\_UNSIGNED\_INT\_10\_10\_10\_2, and GL\_UNSIGNED\_INT\_2\_10\_10\_10\_REV are accepted.
- data Pointer to a two-dimensional array of pixel data that is processed to build the convolution filter kernel.

glConvolutionFilter2D builds a two-dimensional convolution filter kernel from an array of pixels.

The pixel array specified by width, height, format, type, and data is extracted from memory and processed just as if glDrawPixels were called, but processing stops after the final expansion to RGBA is completed.

If a non-zero named buffer object is bound to the GL\_PIXEL\_UNPACK\_BUFFER target (see glBindBuffer) while a convolution filter is specified, data is treated as a byte offset into the buffer object's data store.

The R, G, B, and A components of each pixel are next scaled by the four 2D GL\_CONVOLUTION\_FILTER\_SCALE parameters and biased by the four 2D GL\_CONVOLUTION\_FILTER\_BIAS parameters. (The scale and bias parameters are set by glConvolutionParameter using the GL\_CONVOLUTION\_2D target and the names GL\_CONVOLUTION\_FILTER\_SCALE and GL\_CONVOLUTION\_FILTER\_BIAS. The parameters themselves are vectors of four values that are applied to red, green, blue, and alpha, in that order.) The R, G, B, and A values are not clamped to [0,1] at any time during this process.

Each pixel is then converted to the internal format specified by internalformat. This conversion simply maps the component values of the pixel (R, G, B, and A) to the values included in the internal format (red, green, blue, alpha, luminance, and intensity). The mapping is as follows:

### Internal Format

Red, Green, Blue, Alpha, Luminance, Intensity

```
GL<sup>ALPHA , , , A, ,</sup>
GL_LUMINANCE
             , \, , \, , \, , \, R,
GL_LUMINANCE_ALPHA
             , \, , \, A \, , R \, ,GL_INTENSITY
            , , , , , R
GL_RGB R, G, B, , ,GL_RGBA R, G, B, A,
```
The red, green, blue, alpha, luminance, and/or intensity components of the resulting pixels are stored in floating-point rather than integer format. They form a twodimensional filter kernel image indexed with coordinates i and j such that i starts at zero and increases from left to right, and j starts at zero and increases from bottom to top. Kernel location i,j is derived from the Nth pixel, where N is  $i+j^*width$ .

Note that after a convolution is performed, the resulting color components are also scaled by their corresponding GL\_POST\_CONVOLUTION\_c\_SCALE parameters and biased by their corresponding GL\_POST\_CONVOLUTION\_c\_BIAS parameters (where c takes on the values RED, GREEN, BLUE, and ALPHA). These parameters are set by glPixelTransfer.

GL\_INVALID\_ENUM is generated if target is not GL\_CONVOLUTION\_2D.

GL\_INVALID\_ENUM is generated if internalformat is not one of the allowable values.

GL\_INVALID\_ENUM is generated if format is not one of the allowable values.

GL\_INVALID\_ENUM is generated if type is not one of the allowable values.

GL\_INVALID\_VALUE is generated if width is less than zero or greater than the maximum supported value. This value may be queried with glGetConvolutionParameter using target GL\_CONVOLUTION\_2D and name GL\_MAX\_CONVOLUTION\_WIDTH.

GL\_INVALID\_VALUE is generated if height is less than zero or greater than the maximum supported value. This value may be queried with glGetConvolutionParameter using target GL\_CONVOLUTION\_2D and name GL\_MAX\_CONVOLUTION\_HEIGHT.

GL\_INVALID\_OPERATION is generated if height is one of GL\_UNSIGNED\_BYTE\_3\_3\_2, GL\_UNSIGNED\_BYTE\_2\_3\_3\_REV, GL\_UNSIGNED\_SHORT\_5\_6\_5, or GL\_UNSIGNED\_ SHORT<sub>5</sub> 6<sub>5</sub> REV and format is not GL\_RGB.

GL\_INVALID\_OPERATION is generated if height is one of GL\_UNSIGNED\_SHORT\_4\_4\_4\_ 4, GL\_UNSIGNED\_SHORT\_4\_4\_4\_4\_REV, GL\_UNSIGNED\_SHORT\_5\_5\_5\_1, GL\_UNSIGNED\_ SHORT\_1\_5\_5\_5\_REV, GL\_UNSIGNED\_INT\_8\_8\_8\_8, GL\_UNSIGNED\_INT\_8\_8\_8\_8\_REV, GL\_UNSIGNED\_INT\_10\_10\_10\_2, or GL\_UNSIGNED\_INT\_2\_10\_10\_10\_REV and format is neither GL\_RGBA nor GL\_BGRA.

GL\_INVALID\_OPERATION is generated if a non-zero buffer object name is bound to the GL\_PIXEL\_UNPACK\_BUFFER target and the buffer object's data store is currently mapped.

GL\_INVALID\_OPERATION is generated if a non-zero buffer object name is bound to the GL\_PIXEL\_UNPACK\_BUFFER target and the data would be unpacked from the buffer object such that the memory reads required would exceed the data store size.

GL\_INVALID\_OPERATION is generated if a non-zero buffer object name is bound to the GL\_PIXEL\_UNPACK\_BUFFER target and data is not evenly divisible into the number of bytes needed to store in memory a datum indicated by type.

GL\_INVALID\_OPERATION is generated if glConvolutionFilter2D is executed between the execution of glBegin and the corresponding execution of glEnd.

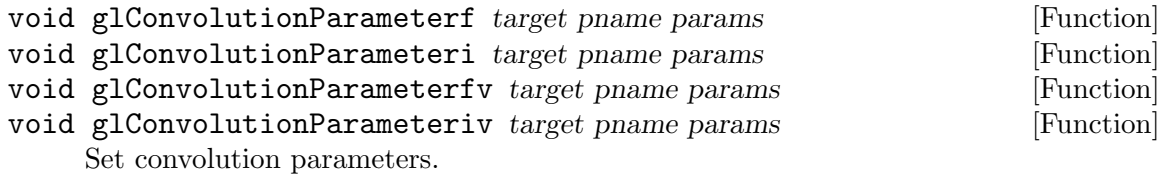

- target The target for the convolution parameter. Must be one of GL\_CONVOLUTION\_1D, GL\_CONVOLUTION\_2D, or GL\_SEPARABLE\_2D.
- pname The parameter to be set. Must be GL\_CONVOLUTION\_BORDER\_MODE.
- params The parameter value. Must be one of GL\_REDUCE, GL\_CONSTANT\_BORDER, GL\_REPLICATE\_BORDER.

glConvolutionParameter sets the value of a convolution parameter.

target selects the convolution filter to be affected: GL\_CONVOLUTION\_1D, GL\_CONVOLUTION\_2D, or GL\_SEPARABLE\_2D for the 1D, 2D, or separable 2D filter, respectively.

pname selects the parameter to be changed. GL\_CONVOLUTION\_FILTER\_SCALE and GL\_CONVOLUTION\_FILTER\_BIAS affect the definition of the convolution filter kernel; see glConvolutionFilter1D, glConvolutionFilter2D, and glSeparableFilter2D for details. In these cases, paramsv is an array of four values to be applied to red, green, blue, and alpha values, respectively. The initial value for GL\_CONVOLUTION\_ FILTER\_SCALE is (1, 1, 1, 1), and the initial value for GL\_CONVOLUTION\_FILTER\_BIAS is (0, 0, 0, 0).

A pname value of GL\_CONVOLUTION\_BORDER\_MODE controls the convolution border mode. The accepted modes are:

GL\_REDUCE

The image resulting from convolution is smaller than the source image. If the filter width is Wf and height is Hf, and the source image width is Ws and height is  $H_s$ , then the convolved image width will be Ws-Wf+1 and height will be  $H<sub>s</sub>-Hf+1$ . (If this reduction would generate an image with zero or negative width and/or height, the output is simply null,

with no error generated.) The coordinates of the image resulting from convolution are zero through Ws-Wf in width and zero through Hs-Hf in height.

## GL\_CONSTANT\_BORDER

The image resulting from convolution is the same size as the source image, and processed as if the source image were surrounded by pixels with their color specified by the GL\_CONVOLUTION\_BORDER\_COLOR.

```
GL_REPLICATE_BORDER
```
The image resulting from convolution is the same size as the source image, and processed as if the outermost pixel on the border of the source image were replicated.

GL\_INVALID\_ENUM is generated if target is not one of the allowable values.

GL\_INVALID\_ENUM is generated if pname is not one of the allowable values.

GL\_INVALID\_ENUM is generated if pname is GL\_CONVOLUTION\_BORDER\_MODE and params is not one of GL\_REDUCE, GL\_CONSTANT\_BORDER, or GL\_REPLICATE\_BORDER.

GL\_INVALID\_OPERATION is generated if glConvolutionParameter is executed between the execution of glBegin and the corresponding execution of glEnd.

# void glCopyColorSubTable target start  $x \, y$  width  $[Function]$ Respecify a portion of a color table.

- target Must be one of GL\_COLOR\_TABLE, GL\_POST\_CONVOLUTION\_COLOR\_TABLE, or GL\_POST\_COLOR\_MATRIX\_COLOR\_TABLE.
- start The starting index of the portion of the color table to be replaced.
- x
- y The window coordinates of the left corner of the row of pixels to be copied.

width The number of table entries to replace.

glCopyColorSubTable is used to respecify a contiguous portion of a color table previously defined using glColorTable. The pixels copied from the framebuffer replace the portion of the existing table from indices start to start $+x-1$ , inclusive. This region may not include any entries outside the range of the color table, as was originally specified. It is not an error to specify a subtexture with width of 0, but such a specification has no effect.

GL\_INVALID\_VALUE is generated if target is not a previously defined color table.

GL\_INVALID\_VALUE is generated if target is not one of the allowable values.

GL\_INVALID\_VALUE is generated if  $start+x$ >width.

GL\_INVALID\_OPERATION is generated if glCopyColorSubTable is executed between the execution of glBegin and the corresponding execution of glEnd.

## void glCopyColorTable target internalformat x y width [Function] Copy pixels into a color table.

target The color table target. Must be GL\_COLOR\_TABLE, GL\_POST\_ CONVOLUTION\_COLOR\_TABLE, or GL\_POST\_COLOR\_MATRIX\_COLOR\_TABLE.

### internalformat

The internal storage format of the texture image. Must be one of the following symbolic constants: GL\_ALPHA, GL\_ALPHA4, GL\_ALPHA8, GL\_ALPHA12, GL\_ALPHA16, GL\_LUMINANCE, GL\_LUMINANCE4, GL\_ LUMINANCE8, GL\_LUMINANCE12, GL\_LUMINANCE16, GL\_LUMINANCE\_ALPHA, GL\_LUMINANCE4\_ALPHA4, GL\_LUMINANCE6\_ALPHA2, GL\_LUMINANCE8\_ ALPHA8, GL\_LUMINANCE12\_ALPHA4, GL\_LUMINANCE12\_ALPHA12, GL\_LUMINANCE16\_ALPHA16, GL\_INTENSITY, GL\_INTENSITY4, GL\_ INTENSITY8, GL\_INTENSITY12, GL\_INTENSITY16, GL\_R3\_G3\_B2, GL\_RGB, GL\_RGB4, GL\_RGB5, GL\_RGB8, GL\_RGB10, GL\_RGB12, GL\_RGB16, GL\_RGBA, GL\_RGBA2, GL\_RGBA4, GL\_RGB5\_A1, GL\_RGBA8, GL\_RGB10\_A2, GL\_RGBA12, or GL\_RGBA16.

- x The x coordinate of the lower-left corner of the pixel rectangle to be transferred to the color table.
- y The y coordinate of the lower-left corner of the pixel rectangle to be transferred to the color table.

width The width of the pixel rectangle.

glCopyColorTable loads a color table with pixels from the current GL\_READ\_BUFFER (rather than from main memory, as is the case for glColorTable).

The screen-aligned pixel rectangle with lower-left corner at  $(x, \ y)$  having width width and height 1 is loaded into the color table. If any pixels within this region are outside the window that is associated with the GL context, the values obtained for those pixels are undefined.

The pixels in the rectangle are processed just as if glReadPixels were called, with internalformat set to RGBA, but processing stops after the final conversion to RGBA.

The four scale parameters and the four bias parameters that are defined for the table are then used to scale and bias the R, G, B, and A components of each pixel. The scale and bias parameters are set by calling glColorTableParameter.

Next, the R, G, B, and A values are clamped to the range  $[0,1]$ . Each pixel is then converted to the internal format specified by internalformat. This conversion simply maps the component values of the pixel (R, G, B, and A) to the values included in the internal format (red, green, blue, alpha, luminance, and intensity). The mapping is as follows:

### Internal Format

Red, Green, Blue, Alpha, Luminance, Intensity

```
GL<sub>-</sub>ALPHA , , , A , ,
GL_LUMINANCE
              , , , , R ,
GL_LUMINANCE_ALPHA
              , \, , \, A \, , R \, ,GL_INTENSITY
              , , , , , R
```
 $GL_RGB$   $R, G, B, , ,$ 

 $GL_RGBA$   $R$ ,  $G$ ,  $B$ ,  $A$ ,

Finally, the red, green, blue, alpha, luminance, and/or intensity components of the resulting pixels are stored in the color table. They form a one-dimensional table with indices in the range [0,width-1].

GL\_INVALID\_ENUM is generated when target is not one of the allowable values.

GL\_INVALID\_VALUE is generated if width is less than zero.

GL\_INVALID\_VALUE is generated if internalformat is not one of the allowable values.

GL\_TABLE\_TOO\_LARGE is generated if the requested color table is too large to be supported by the implementation.

GL\_INVALID\_OPERATION is generated if glCopyColorTable is executed between the execution of glBegin and the corresponding execution of glEnd.

## void glCopyConvolutionFilter1D target internalformat x y width [Function] Copy pixels into a one-dimensional convolution filter.

target Must be GL\_CONVOLUTION\_1D.

internalformat

The internal format of the convolution filter kernel. The allowable values are GL\_ALPHA, GL\_ALPHA4, GL\_ALPHA8, GL\_ALPHA12, GL\_ALPHA16, GL\_LUMINANCE, GL\_LUMINANCE4, GL\_LUMINANCE8, GL\_LUMINANCE12, GL\_LUMINANCE16, GL\_LUMINANCE\_ALPHA, GL\_LUMINANCE4\_ALPHA4, GL\_LUMINANCE6\_ALPHA2, GL\_LUMINANCE8\_ALPHA8, GL\_LUMINANCE12\_ ALPHA4, GL\_LUMINANCE12\_ALPHA12, GL\_LUMINANCE16\_ALPHA16, GL\_INTENSITY, GL\_INTENSITY4, GL\_INTENSITY8, GL\_INTENSITY12, GL\_INTENSITY16, GL\_R3\_G3\_B2, GL\_RGB, GL\_RGB4, GL\_RGB5, GL\_RGB8, GL\_RGB10, GL\_RGB12, GL\_RGB16, GL\_RGBA, GL\_RGBA2, GL\_RGBA4, GL\_RGB5\_A1, GL\_RGBA8, GL\_RGB10\_A2, GL\_RGBA12, or GL\_RGBA16.

x

y The window space coordinates of the lower-left coordinate of the pixel array to copy.

width The width of the pixel array to copy.

glCopyConvolutionFilter1D defines a one-dimensional convolution filter kernel with pixels from the current GL\_READ\_BUFFER (rather than from main memory, as is the case for glConvolutionFilter1D).

The screen-aligned pixel rectangle with lower-left corner at  $(x, \mathcal{X}, y)$ , width width and height 1 is used to define the convolution filter. If any pixels within this region are outside the window that is associated with the GL context, the values obtained for those pixels are undefined.

The pixels in the rectangle are processed exactly as if glReadPixels had been called with format set to RGBA, but the process stops just before final conversion. The R, G, B, and A components of each pixel are next scaled by the four 1D GL\_CONVOLUTION\_ FILTER\_SCALE parameters and biased by the four 1D GL\_CONVOLUTION\_FILTER\_BIAS parameters. (The scale and bias parameters are set by glConvolutionParameter using the GL\_CONVOLUTION\_1D target and the names GL\_CONVOLUTION\_FILTER\_SCALE and GL\_CONVOLUTION\_FILTER\_BIAS. The parameters themselves are vectors of four values that are applied to red, green, blue, and alpha, in that order.) The R, G, B, and A values are not clamped to [0,1] at any time during this process.

Each pixel is then converted to the internal format specified by internalformat. This conversion simply maps the component values of the pixel (R, G, B, and A) to the values included in the internal format (red, green, blue, alpha, luminance, and intensity). The mapping is as follows:

#### Internal Format

#### Red, Green, Blue, Alpha, Luminance, Intensity

```
GL<sup>ALPHA , , , A, ,</sup>
GL_LUMINANCE
            , \, , \, , \, , RGL_LUMINANCE_ALPHA
            , , , A , R ,
GL_INTENSITY
           , , , , , R
GL_RGB R, G, B, , ,GL_RGBA R, G, B, A,
```
The red, green, blue, alpha, luminance, and/or intensity components of the resulting pixels are stored in floating-point rather than integer format.

Pixel ordering is such that lower x screen coordinates correspond to lower i filter image coordinates.

Note that after a convolution is performed, the resulting color components are also scaled by their corresponding GL\_POST\_CONVOLUTION\_c\_SCALE parameters and biased by their corresponding GL\_POST\_CONVOLUTION\_c\_BIAS parameters (where c takes on the values RED, GREEN, BLUE, and ALPHA). These parameters are set by glPixelTransfer.

GL\_INVALID\_ENUM is generated if target is not GL\_CONVOLUTION\_1D.

GL\_INVALID\_ENUM is generated if internalformat is not one of the allowable values.

GL\_INVALID\_VALUE is generated if width is less than zero or greater than the maximum supported value. This value may be queried with glGetConvolutionParameter using target GL\_CONVOLUTION\_1D and name GL\_MAX\_CONVOLUTION\_WIDTH.

GL\_INVALID\_OPERATION is generated if glCopyConvolutionFilter1D is executed between the execution of glBegin and the corresponding execution of glEnd.

void glCopyConvolutionFilter2D target internalformat x y width [Function] height

Copy pixels into a two-dimensional convolution filter.

target Must be GL\_CONVOLUTION\_2D.

internalformat

The internal format of the convolution filter kernel. The allowable values are GL\_ALPHA, GL\_ALPHA4, GL\_ALPHA8, GL\_ALPHA12, GL\_ALPHA16, GL\_LUMINANCE, GL\_LUMINANCE4, GL\_LUMINANCE8, GL\_LUMINANCE12, GL\_LUMINANCE16, GL\_LUMINANCE\_ALPHA, GL\_LUMINANCE4\_ALPHA4, GL\_LUMINANCE6\_ALPHA2, GL\_LUMINANCE8\_ALPHA8, GL\_LUMINANCE12\_ ALPHA4, GL\_LUMINANCE12\_ALPHA12, GL\_LUMINANCE16\_ALPHA16, GL\_INTENSITY, GL\_INTENSITY4, GL\_INTENSITY8, GL\_INTENSITY12, GL\_INTENSITY16, GL\_R3\_G3\_B2, GL\_RGB, GL\_RGB4, GL\_RGB5, GL\_RGB8, GL\_RGB10, GL\_RGB12, GL\_RGB16, GL\_RGBA, GL\_RGBA2, GL\_RGBA4, GL\_RGB5\_A1, GL\_RGBA8, GL\_RGB10\_A2, GL\_RGBA12, or GL\_RGBA16.

 $\boldsymbol{X}$ 

- y The window space coordinates of the lower-left coordinate of the pixel array to copy.
- width The width of the pixel array to copy.

height The height of the pixel array to copy.

glCopyConvolutionFilter2D defines a two-dimensional convolution filter kernel with pixels from the current GL\_READ\_BUFFER (rather than from main memory, as is the case for glConvolutionFilter2D).

The screen-aligned pixel rectangle with lower-left corner at  $(x, \ y)$ , width width and height height is used to define the convolution filter. If any pixels within this region are outside the window that is associated with the GL context, the values obtained for those pixels are undefined.

The pixels in the rectangle are processed exactly as if glReadPixels had been called with format set to RGBA, but the process stops just before final conversion. The R, G, B, and A components of each pixel are next scaled by the four 2D GL\_CONVOLUTION\_ FILTER\_SCALE parameters and biased by the four 2D GL\_CONVOLUTION\_FILTER\_BIAS parameters. (The scale and bias parameters are set by glConvolutionParameter using the GL\_CONVOLUTION\_2D target and the names GL\_CONVOLUTION\_FILTER\_SCALE and GL\_CONVOLUTION\_FILTER\_BIAS. The parameters themselves are vectors of four values that are applied to red, green, blue, and alpha, in that order.) The R, G, B, and A values are not clamped to [0,1] at any time during this process.

Each pixel is then converted to the internal format specified by internalformat. This conversion simply maps the component values of the pixel (R, G, B, and A) to the values included in the internal format (red, green, blue, alpha, luminance, and intensity). The mapping is as follows:

## Internal Format

Red, Green, Blue, Alpha, Luminance, Intensity

 $GL$ <sup>*ALPHA* , , ,  $A$ , ,</sup> GL\_LUMINANCE  $, \, , \, , \, , R$ GL\_LUMINANCE\_ALPHA  $, \, , \,$ , A  $, \,$  R  $,$  GL\_INTENSITY , , , , , R  $GL_RGB$   $R, G, B, \ldots$  $GL_RGBA$   $R$ ,  $G$ ,  $B$ ,  $A$ ,

The red, green, blue, alpha, luminance, and/or intensity components of the resulting pixels are stored in floating-point rather than integer format.

Pixel ordering is such that lower x screen coordinates correspond to lower i filter image coordinates, and lower y screen coordinates correspond to lower  $j$  filter image coordinates.

Note that after a convolution is performed, the resulting color components are also scaled by their corresponding GL\_POST\_CONVOLUTION\_c\_SCALE parameters and biased by their corresponding GL\_POST\_CONVOLUTION\_c\_BIAS parameters (where c takes on the values RED, GREEN, BLUE, and ALPHA). These parameters are set by glPixelTransfer.

GL\_INVALID\_ENUM is generated if target is not GL\_CONVOLUTION\_2D.

GL\_INVALID\_ENUM is generated if internalformat is not one of the allowable values.

GL\_INVALID\_VALUE is generated if width is less than zero or greater than the maximum supported value. This value may be queried with glGetConvolutionParameter using target GL\_CONVOLUTION\_2D and name GL\_MAX\_CONVOLUTION\_WIDTH.

GL\_INVALID\_VALUE is generated if height is less than zero or greater than the maximum supported value. This value may be queried with glGetConvolutionParameter using target GL\_CONVOLUTION\_2D and name GL\_MAX\_CONVOLUTION\_HEIGHT.

GL\_INVALID\_OPERATION is generated if glCopyConvolutionFilter2D is executed between the execution of glBegin and the corresponding execution of glEnd.

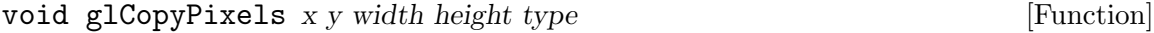

Copy pixels in the frame buffer.

x y Specify the window coordinates of the lower left corner of the rectangular region of pixels to be copied.

width

- height Specify the dimensions of the rectangular region of pixels to be copied. Both must be nonnegative.
- type Specifies whether color values, depth values, or stencil values are to be copied. Symbolic constants GL\_COLOR, GL\_DEPTH, and GL\_STENCIL are accepted.

glCopyPixels copies a screen-aligned rectangle of pixels from the specified frame buffer location to a region relative to the current raster position. Its operation is well defined only if the entire pixel source region is within the exposed portion of the window. Results of copies from outside the window, or from regions of the window that are not exposed, are hardware dependent and undefined.

x and y specify the window coordinates of the lower left corner of the rectangular region to be copied. width and height specify the dimensions of the rectangular region to be copied. Both width and height must not be negative.

Several parameters control the processing of the pixel data while it is being copied. These parameters are set with three commands: glPixelTransfer, glPixelMap, and glPixelZoom. This reference page describes the effects on glCopyPixels of most, but not all, of the parameters specified by these three commands.

glCopyPixels copies values from each pixel with the lower left-hand corner at  $(x+i,y+i)$  for  $0\leq i\leq w$  is and  $0\leq j\leq h$  is pixel is said to be the *i*th pixel in the jth row. Pixels are copied in row order from the lowest to the highest row, left to right in each row.

type specifies whether color, depth, or stencil data is to be copied. The details of the transfer for each data type are as follows:

GL\_COLOR Indices or RGBA colors are read from the buffer currently specified as the read source buffer (see glReadBuffer). If the GL is in color index mode, each index that is read from this buffer is converted to a fixedpoint format with an unspecified number of bits to the right of the binary point. Each index is then shifted left by GL\_INDEX\_SHIFT bits, and added to GL\_INDEX\_OFFSET. If GL\_INDEX\_SHIFT is negative, the shift is to the right. In either case, zero bits fill otherwise unspecified bit locations in the result. If GL\_MAP\_COLOR is true, the index is replaced with the value that it references in lookup table GL\_PIXEL\_MAP\_I\_TO\_I. Whether the lookup replacement of the index is done or not, the integer part of the index is then ANDed with  $2\text{-}b\text{-}1$ , where b is the number of bits in a color index buffer.

> If the GL is in RGBA mode, the red, green, blue, and alpha components of each pixel that is read are converted to an internal floating-point format with unspecified precision. The conversion maps the largest representable component value to 1.0, and component value 0 to 0.0. The resulting floating-point color values are then multiplied by GL\_c\_SCALE and added to  $GL_c$ -BIAS, where c is RED, GREEN, BLUE, and ALPHA for the respective color components. The results are clamped to the range [0,1]. If GL\_MAP\_COLOR is true, each color component is scaled by the size of lookup table GL\_PIXEL\_MAP\_c\_TO\_c, then replaced by the value that it references in that table. c is R, G, B, or A.

> If the ARB\_imaging extension is supported, the color values may be additionally processed by color-table lookups, color-matrix transformations, and convolution filters.

> The GL then converts the resulting indices or RGBA colors to fragments by attaching the current raster position z coordinate and texture coordinates to each pixel, then assigning window coordinates  $(x_{-r}+i, y_{-r}+i)$ , where  $(x_{-r}, y_{-r})$  is the current raster position, and the pixel was the *i*th pixel in the jth row. These pixel fragments are then treated just like the fragments generated by rasterizing points, lines, or polygons. Tex

ture mapping, fog, and all the fragment operations are applied before the fragments are written to the frame buffer.

GL\_DEPTH Depth values are read from the depth buffer and converted directly to an internal floating-point format with unspecified precision. The resulting floating-point depth value is then multiplied by GL\_DEPTH\_SCALE and added to GL\_DEPTH\_BIAS. The result is clamped to the range [0,1].

> The GL then converts the resulting depth components to fragments by attaching the current raster position color or color index and texture coordinates to each pixel, then assigning window coordinates  $(x_{-r}+i, y_{-r}+j)$ , where  $(x_{-r}, y_{-r})$  is the current raster position, and the pixel was the *i*th pixel in the jth row. These pixel fragments are then treated just like the fragments generated by rasterizing points, lines, or polygons. Texture mapping, fog, and all the fragment operations are applied before the fragments are written to the frame buffer.

### GL\_STENCIL

Stencil indices are read from the stencil buffer and converted to an internal fixed-point format with an unspecified number of bits to the right of the binary point. Each fixed-point index is then shifted left by GL\_ INDEX\_SHIFT bits, and added to GL\_INDEX\_OFFSET. If GL\_INDEX\_SHIFT is negative, the shift is to the right. In either case, zero bits fill otherwise unspecified bit locations in the result. If GL\_MAP\_STENCIL is true, the index is replaced with the value that it references in lookup table GL\_PIXEL\_MAP\_S\_TO\_S. Whether the lookup replacement of the index is done or not, the integer part of the index is then ANDed with  $2\hat{b}-1$ , where b is the number of bits in the stencil buffer. The resulting stencil indices are then written to the stencil buffer such that the index read from the *i*th location of the *j*th row is written to location  $(x<sub>-r</sub>+i, y<sub>-r</sub>+i)$ , where  $(x_{r}, y_{r})$  is the current raster position. Only the pixel ownership test, the scissor test, and the stencil writemask affect these write operations.

The rasterization described thus far assumes pixel zoom factors of 1.0. If glPixelZoom is used to change the x and y pixel zoom factors, pixels are converted to fragments as follows. If  $(x_{-r}, y_{-r})$  is the current raster position, and a given pixel is in the *i*th location in the jth row of the source pixel rectangle, then fragments are generated for pixels whose centers are in the rectangle with corners at

 $(x_r+zoom_x,i,y_r+zoom_y,j)$ 

and

 $(x_{-r+zoom_x,(i+1))$ ,  $y_{-r+zoom_y,(i+1))}$ 

where  $zoom\_x$  is the value of  $GL_2$   $Z$   $OM_X$  and  $zoom\_y$  is the value of  $GL_2$   $OM_Y$ .

GL\_INVALID\_ENUM is generated if type is not an accepted value.

GL\_INVALID\_VALUE is generated if either width or height is negative.

GL\_INVALID\_OPERATION is generated if type is GL\_DEPTH and there is no depth buffer.

GL\_INVALID\_OPERATION is generated if type is GL\_STENCIL and there is no stencil buffer.

GL\_INVALID\_OPERATION is generated if glCopyPixels is executed between the execution of glBegin and the corresponding execution of glEnd.

- void glCopyTexImage1D target level internalformat x y width border [Function] Copy pixels into a 1D texture image.
	- target Specifies the target texture. Must be GL\_TEXTURE\_1D.
	- level Specifies the level-of-detail number. Level 0 is the base image level. Level n is the nth mipmap reduction image.

internalformat

Specifies the internal format of the texture. Must be one of the following symbolic constants: GL\_ALPHA, GL\_ALPHA4, GL\_ALPHA8, GL\_ALPHA12, GL\_ALPHA16, GL\_COMPRESSED\_ALPHA, GL\_COMPRESSED\_LUMINANCE, GL\_COMPRESSED\_LUMINANCE\_ALPHA, GL\_COMPRESSED\_INTENSITY, GL\_COMPRESSED\_RGB, GL\_COMPRESSED\_RGBA, GL\_DEPTH\_COMPONENT, GL\_ DEPTH\_COMPONENT16, GL\_DEPTH\_COMPONENT24, GL\_DEPTH\_COMPONENT32, GL\_LUMINANCE, GL\_LUMINANCE4, GL\_LUMINANCE8, GL\_LUMINANCE12, GL\_LUMINANCE16, GL\_LUMINANCE\_ALPHA, GL\_LUMINANCE4\_ALPHA4, GL\_LUMINANCE6\_ALPHA2, GL\_LUMINANCE8\_ALPHA8, GL\_LUMINANCE12\_ ALPHA4, GL\_LUMINANCE12\_ALPHA12, GL\_LUMINANCE16\_ALPHA16, GL\_INTENSITY, GL\_INTENSITY4, GL\_INTENSITY8, GL\_INTENSITY12, GL\_INTENSITY16, GL\_RGB, GL\_R3\_G3\_B2, GL\_RGB4, GL\_RGB5, GL\_RGB8, GL\_RGB10, GL\_RGB12, GL\_RGB16, GL\_RGBA, GL\_RGBA2, GL\_RGBA4, GL\_RGB5\_A1, GL\_RGBA8, GL\_RGB10\_A2, GL\_RGBA12, GL\_RGBA16, GL\_SLUMINANCE, GL\_SLUMINANCE8, GL\_SLUMINANCE\_ALPHA, GL\_ SLUMINANCE8\_ALPHA8, GL\_SRGB, GL\_SRGB8, GL\_SRGB\_ALPHA, or GL\_SRGB8\_ALPHA8.

x

- y Specify the window coordinates of the left corner of the row of pixels to be copied.
- width Specifies the width of the texture image. Must be 0 or  $2^{\text{th}} 2(\text{border})$ , for some integer n. The height of the texture image is 1.
- border Specifies the width of the border. Must be either 0 or 1.

glCopyTexImage1D defines a one-dimensional texture image with pixels from the current GL\_READ\_BUFFER.

The screen-aligned pixel row with left corner at  $(x,y)$  and with a length of width+2(border,) defines the texture array at the mipmap level specified by level. internalformat specifies the internal format of the texture array.

The pixels in the row are processed exactly as if glCopyPixels had been called, but the process stops just before final conversion. At this point all pixel component values are clamped to the range [0,1] and then converted to the texture's internal format for storage in the texel array.

Pixel ordering is such that lower x screen coordinates correspond to lower texture coordinates.

If any of the pixels within the specified row of the current GL\_READ\_BUFFER are outside the window associated with the current rendering context, then the values obtained for those pixels are undefined.

glCopyTexImage1D defines a one-dimensional texture image with pixels from the current GL\_READ\_BUFFER.

When *internalformat* is one of the sRGB types, the GL does not automatically convert the source pixels to the sRGB color space. In this case, the glPixelMap function can be used to accomplish the conversion.

GL\_INVALID\_ENUM is generated if target is not one of the allowable values.

GL\_INVALID\_VALUE is generated if level is less than 0.

GL\_INVALID\_VALUE may be generated if level is greater than log 2max, where max is the returned value of GL\_MAX\_TEXTURE\_SIZE.

GL\_INVALID\_VALUE is generated if internalformat is not an allowable value.

GL\_INVALID\_VALUE is generated if width is less than 0 or greater than  $2 + GL$  MAX\_ TEXTURE\_SIZE.

GL\_INVALID\_VALUE is generated if non-power-of-two textures are not supported and the width cannot be represented as  $2<sup>2</sup>n+2(border)$ , for some integer value of n.

GL\_INVALID\_VALUE is generated if border is not 0 or 1.

GL\_INVALID\_OPERATION is generated if glCopyTexImage1D is executed between the execution of glBegin and the corresponding execution of glEnd.

GL\_INVALID\_OPERATION is generated if internalformat is GL\_DEPTH\_COMPONENT, GL\_ DEPTH\_COMPONENT16, GL\_DEPTH\_COMPONENT24, or GL\_DEPTH\_COMPONENT32 and there is no depth buffer.

void glCopyTexImage2D target level internalformat  $x \, y$  width height [Function] border

Copy pixels into a 2D texture image.

- target Specifies the target texture. Must be GL\_TEXTURE\_2D, GL\_TEXTURE\_ CUBE\_MAP\_POSITIVE\_X, GL\_TEXTURE\_CUBE\_MAP\_NEGATIVE\_X, GL\_ TEXTURE\_CUBE\_MAP\_POSITIVE\_Y, GL\_TEXTURE\_CUBE\_MAP\_NEGATIVE\_Y, GL\_TEXTURE\_CUBE\_MAP\_POSITIVE\_Z, or GL\_TEXTURE\_CUBE\_MAP\_ NEGATIVE\_Z.
- level Specifies the level-of-detail number. Level 0 is the base image level. Level n is the nth mipmap reduction image.

internalformat

Specifies the internal format of the texture. Must be one of the following symbolic constants: GL\_ALPHA, GL\_ALPHA4, GL\_ALPHA8, GL\_ALPHA12, GL\_ALPHA16, GL\_COMPRESSED\_ALPHA, GL\_COMPRESSED\_LUMINANCE, GL\_COMPRESSED\_LUMINANCE\_ALPHA, GL\_COMPRESSED\_INTENSITY, GL\_COMPRESSED\_RGB, GL\_COMPRESSED\_RGBA, GL\_DEPTH\_COMPONENT, GL\_ DEPTH\_COMPONENT16, GL\_DEPTH\_COMPONENT24, GL\_DEPTH\_COMPONENT32, GL\_LUMINANCE, GL\_LUMINANCE4, GL\_LUMINANCE8, GL\_LUMINANCE12, GL\_LUMINANCE16, GL\_LUMINANCE\_ALPHA, GL\_LUMINANCE4\_ALPHA4,

GL\_LUMINANCE6\_ALPHA2, GL\_LUMINANCE8\_ALPHA8, GL\_LUMINANCE12\_ ALPHA4, GL\_LUMINANCE12\_ALPHA12, GL\_LUMINANCE16\_ALPHA16, GL\_INTENSITY, GL\_INTENSITY4, GL\_INTENSITY8, GL\_INTENSITY12, GL\_INTENSITY16, GL\_RGB, GL\_R3\_G3\_B2, GL\_RGB4, GL\_RGB5, GL\_RGB8, GL\_RGB10, GL\_RGB12, GL\_RGB16, GL\_RGBA, GL\_RGBA2, GL\_RGBA4, GL\_RGB5\_A1, GL\_RGBA8, GL\_RGB10\_A2, GL\_RGBA12, GL\_RGBA16, GL\_SLUMINANCE, GL\_SLUMINANCE8, GL\_SLUMINANCE\_ALPHA, GL\_ SLUMINANCE8\_ALPHA8, GL\_SRGB, GL\_SRGB8, GL\_SRGB\_ALPHA, or GL\_SRGB8\_ALPHA8.

x

- y Specify the window coordinates of the lower left corner of the rectangular region of pixels to be copied.
- width Specifies the width of the texture image. Must be 0 or  $2\hat{r}n+2(border)$ , for some integer n.
- height Specifies the height of the texture image. Must be 0 or  $2\text{m}+2(border)$ , for some integer m.
- border Specifies the width of the border. Must be either 0 or 1.

glCopyTexImage2D defines a two-dimensional texture image, or cube-map texture image with pixels from the current GL\_READ\_BUFFER.

The screen-aligned pixel rectangle with lower left corner at  $(x, y)$  and with a width of width+2(border,) and a height of height+2(border,) defines the texture array at the mipmap level specified by level. internalformat specifies the internal format of the texture array.

The pixels in the rectangle are processed exactly as if glCopyPixels had been called, but the process stops just before final conversion. At this point all pixel component values are clamped to the range [0,1] and then converted to the texture's internal format for storage in the texel array.

Pixel ordering is such that lower x and y screen coordinates correspond to lower s and t texture coordinates.

If any of the pixels within the specified rectangle of the current GL\_READ\_BUFFER are outside the window associated with the current rendering context, then the values obtained for those pixels are undefined.

When internalformat is one of the sRGB types, the GL does not automatically convert the source pixels to the sRGB color space. In this case, the glPixelMap function can be used to accomplish the conversion.

GL\_INVALID\_ENUM is generated if target is not GL\_TEXTURE\_2D, GL\_TEXTURE\_ CUBE\_MAP\_POSITIVE\_X, GL\_TEXTURE\_CUBE\_MAP\_NEGATIVE\_X, GL\_TEXTURE\_CUBE\_ MAP\_POSITIVE\_Y, GL\_TEXTURE\_CUBE\_MAP\_NEGATIVE\_Y, GL\_TEXTURE\_CUBE\_MAP\_ POSITIVE\_Z, or GL\_TEXTURE\_CUBE\_MAP\_NEGATIVE\_Z.

GL\_INVALID\_VALUE is generated if level is less than 0.

 $GL_$ INVALID\_VALUE may be generated if level is greater than  $log_2$ 2max, where max is the returned value of GL\_MAX\_TEXTURE\_SIZE.

GL\_INVALID\_VALUE is generated if width is less than 0 or greater than  $2 + GL_MAX$ TEXTURE\_SIZE.

GL\_INVALID\_VALUE is generated if non-power-of-two textures are not supported and the width or depth cannot be represented as  $2^k+2(border)$  for some integer k.

GL\_INVALID\_VALUE is generated if border is not 0 or 1.

GL\_INVALID\_VALUE is generated if internalformat is not an accepted format.

GL\_INVALID\_OPERATION is generated if glCopyTexImage2D is executed between the execution of glBegin and the corresponding execution of glEnd.

GL\_INVALID\_OPERATION is generated if internalformat is GL\_DEPTH\_COMPONENT, GL\_ DEPTH\_COMPONENT16, GL\_DEPTH\_COMPONENT24, or GL\_DEPTH\_COMPONENT32 and there is no depth buffer.

void glCopyTexSubImage1D target level xoffset x y width [Function] Copy a one-dimensional texture subimage.

- target Specifies the target texture. Must be GL\_TEXTURE\_1D.
- level Specifies the level-of-detail number. Level 0 is the base image level. Level n is the nth mipmap reduction image.
- xoffset Specifies the texel offset within the texture array.
- x
- y Specify the window coordinates of the left corner of the row of pixels to be copied.
- width Specifies the width of the texture subimage.

glCopyTexSubImage1D replaces a portion of a one-dimensional texture image with pixels from the current GL\_READ\_BUFFER (rather than from main memory, as is the case for glTexSubImage1D).

The screen-aligned pixel row with left corner at  $(x, \lambda, y)$ , and with length width replaces the portion of the texture array with x indices xoffset through xoffset+width-1, inclusive. The destination in the texture array may not include any texels outside the texture array as it was originally specified.

The pixels in the row are processed exactly as if glCopyPixels had been called, but the process stops just before final conversion. At this point, all pixel component values are clamped to the range [0,1] and then converted to the texture's internal format for storage in the texel array.

It is not an error to specify a subtexture with zero width, but such a specification has no effect. If any of the pixels within the specified row of the current GL\_READ\_BUFFER are outside the read window associated with the current rendering context, then the values obtained for those pixels are undefined.

No change is made to the internalformat, width, or border parameters of the specified texture array or to texel values outside the specified subregion.

GL\_INVALID\_ENUM is generated if  $/target$  is not GL\_TEXTURE\_1D.

GL\_INVALID\_OPERATION is generated if the texture array has not been defined by a previous glTexImage1D or glCopyTexImage1D operation.

GL\_INVALID\_VALUE is generated if level is less than 0.

 $GL_1$ INVALID\_VALUE may be generated if level>log\_2(max,), where max is the returned value of GL\_MAX\_TEXTURE\_SIZE.

GL\_INVALID\_VALUE is generated if  $x \text{offset} < b$ , or  $(x \text{offset} + width) \geq (w - b)$ , where w is the GL\_TEXTURE\_WIDTH and b is the GL\_TEXTURE\_BORDER of the texture image being modified. Note that w includes twice the border width.

- void glCopyTexSubImage2D target level xoffset yoffset x y width height [Function] Copy a two-dimensional texture subimage.
	- target Specifies the target texture. Must be GL\_TEXTURE\_2D, GL\_TEXTURE\_ CUBE\_MAP\_POSITIVE\_X, GL\_TEXTURE\_CUBE\_MAP\_NEGATIVE\_X, GL\_ TEXTURE\_CUBE\_MAP\_POSITIVE\_Y, GL\_TEXTURE\_CUBE\_MAP\_NEGATIVE\_Y, GL\_TEXTURE\_CUBE\_MAP\_POSITIVE\_Z, or GL\_TEXTURE\_CUBE\_MAP\_ NEGATIVE\_Z.
	- level Specifies the level-of-detail number. Level 0 is the base image level. Level n is the nth mipmap reduction image.
	- xoffset Specifies a texel offset in the x direction within the texture array.
	- yoffset Specifies a texel offset in the y direction within the texture array.

x

- y Specify the window coordinates of the lower left corner of the rectangular region of pixels to be copied.
- width Specifies the width of the texture subimage.
- height Specifies the height of the texture subimage.

glCopyTexSubImage2D replaces a rectangular portion of a two-dimensional texture image or cube-map texture image with pixels from the current GL\_READ\_BUFFER (rather than from main memory, as is the case for glTexSubImage2D).

The screen-aligned pixel rectangle with lower left corner at  $(x, y)$  and with width width and height height replaces the portion of the texture array with x indices xoffset through xoffset+width-1, inclusive, and y indices yoffset through yoffset+height-1, inclusive, at the mipmap level specified by level.

The pixels in the rectangle are processed exactly as if glCopyPixels had been called, but the process stops just before final conversion. At this point, all pixel component values are clamped to the range [0,1] and then converted to the texture's internal format for storage in the texel array.

The destination rectangle in the texture array may not include any texels outside the texture array as it was originally specified. It is not an error to specify a subtexture with zero width or height, but such a specification has no effect.

If any of the pixels within the specified rectangle of the current GL\_READ\_BUFFER are outside the read window associated with the current rendering context, then the values obtained for those pixels are undefined.

No change is made to the internalformat, width, height, or border parameters of the specified texture array or to texel values outside the specified subregion.
GL\_INVALID\_ENUM is generated if target is not GL\_TEXTURE\_2D, GL\_TEXTURE\_ CUBE\_MAP\_POSITIVE\_X, GL\_TEXTURE\_CUBE\_MAP\_NEGATIVE\_X, GL\_TEXTURE\_CUBE\_ MAP\_POSITIVE\_Y, GL\_TEXTURE\_CUBE\_MAP\_NEGATIVE\_Y, GL\_TEXTURE\_CUBE\_MAP\_ POSITIVE\_Z, or GL\_TEXTURE\_CUBE\_MAP\_NEGATIVE\_Z.

GL\_INVALID\_OPERATION is generated if the texture array has not been defined by a previous glTexImage2D or glCopyTexImage2D operation.

GL\_INVALID\_VALUE is generated if level is less than 0.

GL\_INVALID\_VALUE may be generated if  $level > log_2(max)$ , where max is the returned value of GL\_MAX\_TEXTURE\_SIZE.

GL\_INVALID\_VALUE is generated if xoffset <- b,  $(x \text{offset} + \text{width})$ ,  $(w-b)$ ,  $y \text{offset} \leq b$ , or  $(yoffset + height.)>(h-b),$ , where w is the GL\_TEXTURE\_WIDTH, h is the GL\_TEXTURE\_ HEIGHT, and b is the GL\_TEXTURE\_BORDER of the texture image being modified. Note that w and h include twice the border width.

GL\_INVALID\_OPERATION is generated if glCopyTexSubImage2D is executed between the execution of glBegin and the corresponding execution of glEnd.

void glCopyTexSubImage3D target level xoffset yoffset zoffset x y width [Function] height

Copy a three-dimensional texture subimage.

- target Specifies the target texture. Must be GL\_TEXTURE\_3D
- level Specifies the level-of-detail number. Level 0 is the base image level. Level n is the nth mipmap reduction image.
- xoffset Specifies a texel offset in the x direction within the texture array.
- yoffset Specifies a texel offset in the y direction within the texture array.
- zoffset Specifies a texel offset in the z direction within the texture array.
- x
- y Specify the window coordinates of the lower left corner of the rectangular region of pixels to be copied.
- width Specifies the width of the texture subimage.

height Specifies the height of the texture subimage.

glCopyTexSubImage3D replaces a rectangular portion of a three-dimensional texture image with pixels from the current GL\_READ\_BUFFER (rather than from main memory, as is the case for glTexSubImage3D).

The screen-aligned pixel rectangle with lower left corner at  $(x, y)$  and with width width and height height replaces the portion of the texture array with x indices xoffset through xoffset+width-1, inclusive, and y indices yoffset through yoffset+height-1, inclusive, at z index zoffset and at the mipmap level specified by level.

The pixels in the rectangle are processed exactly as if glCopyPixels had been called, but the process stops just before final conversion. At this point, all pixel component values are clamped to the range [0,1] and then converted to the texture's internal format for storage in the texel array.

The destination rectangle in the texture array may not include any texels outside the texture array as it was originally specified. It is not an error to specify a subtexture with zero width or height, but such a specification has no effect.

If any of the pixels within the specified rectangle of the current GL\_READ\_BUFFER are outside the read window associated with the current rendering context, then the values obtained for those pixels are undefined.

No change is made to the internalformat, width, height, depth, or border parameters of the specified texture array or to texel values outside the specified subregion.

GL\_INVALID\_ENUM is generated if /target is not GL\_TEXTURE\_3D.

GL\_INVALID\_OPERATION is generated if the texture array has not been defined by a previous glTexImage3D operation.

GL\_INVALID\_VALUE is generated if level is less than 0.

GL\_INVALID\_VALUE may be generated if  $level > log_2(max)$ , where max is the returned value of GL\_MAX\_3D\_TEXTURE\_SIZE.

GL\_INVALID\_VALUE is generated if  $x$ offset <- b,  $(x$ offset + width, $)$ > $(w-b)$ ,  $y$ offset <- b,  $(yoffset + height,)>(h-b), zoffset < -b, \text{ or } (zoffset+1,)(d-b), \text{ where } w \text{ is the }$  $GL_TEXTURE_WIDTH, h$  is the  $GL_TEXTURE_HEIGHT, d$  is the  $GL_TEXTURE_DEPTH,$  and b is the GL\_TEXTURE\_BORDER of the texture image being modified. Note that  $w, h$ , and d include twice the border width.

GL\_INVALID\_OPERATION is generated if glCopyTexSubImage3D is executed between the execution of glBegin and the corresponding execution of glEnd.

# GLuint glCreateProgram [Function]

Creates a program object.

glCreateProgram creates an empty program object and returns a non-zero value by which it can be referenced. A program object is an object to which shader objects can be attached. This provides a mechanism to specify the shader objects that will be linked to create a program. It also provides a means for checking the compatibility of the shaders that will be used to create a program (for instance, checking the compatibility between a vertex shader and a fragment shader). When no longer needed as part of a program object, shader objects can be detached.

One or more executables are created in a program object by successfully attaching shader objects to it with glAttachShader, successfully compiling the shader objects with glCompileShader, and successfully linking the program object with glLinkProgram. These executables are made part of current state when glUseProgram is called. Program objects can be deleted by calling glDeleteProgram. The memory associated with the program object will be deleted when it is no longer part of current rendering state for any context.

This function returns 0 if an error occurs creating the program object.

GL\_INVALID\_OPERATION is generated if glCreateProgram is executed between the execution of glBegin and the corresponding execution of glEnd.

GLuint glCreateShader shaderType [Function] Creates a shader object.

shaderType

Specifies the type of shader to be created. Must be either GL\_VERTEX\_ SHADER or GL\_FRAGMENT\_SHADER.

glCreateShader creates an empty shader object and returns a non-zero value by which it can be referenced. A shader object is used to maintain the source code strings that define a shader. shaderType indicates the type of shader to be created. Two types of shaders are supported. A shader of type GL\_VERTEX\_SHADER is a shader that is intended to run on the programmable vertex processor and replace the fixed functionality vertex processing in OpenGL. A shader of type GL\_FRAGMENT\_SHADER is a shader that is intended to run on the programmable fragment processor and replace the fixed functionality fragment processing in OpenGL.

When created, a shader object's **GL\_SHADER\_TYPE** parameter is set to either **GL**\_ VERTEX\_SHADER or GL\_FRAGMENT\_SHADER, depending on the value of shaderType.

This function returns 0 if an error occurs creating the shader object.

GL\_INVALID\_ENUM is generated if shaderType is not an accepted value.

GL\_INVALID\_OPERATION is generated if glCreateShader is executed between the execution of glBegin and the corresponding execution of glEnd.

## void glCullFace mode **[Function**] [Function]

Specify whether front- or back-facing facets can be culled.

mode Specifies whether front- or back-facing facets are candidates for culling. Symbolic constants GL\_FRONT, GL\_BACK, and GL\_FRONT\_AND\_BACK are accepted. The initial value is GL\_BACK.

glCullFace specifies whether front- or back-facing facets are culled (as specified by mode) when facet culling is enabled. Facet culling is initially disabled. To enable and disable facet culling, call the glEnable and glDisable commands with the argument GL\_CULL\_FACE. Facets include triangles, quadrilaterals, polygons, and rectangles.

glFrontFace specifies which of the clockwise and counterclockwise facets are frontfacing and back-facing. See glFrontFace.

GL\_INVALID\_ENUM is generated if mode is not an accepted value.

GL\_INVALID\_OPERATION is generated if glCullFace is executed between the execution of glBegin and the corresponding execution of glEnd.

## void glDeleteBuffers n buffers (Function)

Delete named buffer objects.

n Specifies the number of buffer objects to be deleted.

buffers Specifies an array of buffer objects to be deleted.

glDeleteBuffers deletes n buffer objects named by the elements of the array buffers. After a buffer object is deleted, it has no contents, and its name is free for reuse (for example by glGenBuffers). If a buffer object that is currently bound is deleted, the binding reverts to 0 (the absence of any buffer object, which reverts to client memory usage).

glDeleteBuffers silently ignores 0's and names that do not correspond to existing buffer objects.

GL\_INVALID\_VALUE is generated if n is negative.

GL\_INVALID\_OPERATION is generated if glDeleteBuffers is executed between the execution of glBegin and the corresponding execution of glEnd.

## void glDeleteLists list range [Function]

Delete a contiguous group of display lists.

list Specifies the integer name of the first display list to delete.

range Specifies the number of display lists to delete.

glDeleteLists causes a contiguous group of display lists to be deleted. list is the name of the first display list to be deleted, and range is the number of display lists to delete. All display lists d with  $list < = d \le 1$ ist+range-1 are deleted.

All storage locations allocated to the specified display lists are freed, and the names are available for reuse at a later time. Names within the range that do not have an associated display list are ignored. If range is 0, nothing happens.

GL\_INVALID\_VALUE is generated if range is negative.

GL\_INVALID\_OPERATION is generated if glDeleteLists is executed between the execution of glBegin and the corresponding execution of glEnd.

# void glDeleteProgram program **bluese** [Function]

Deletes a program object.

program Specifies the program object to be deleted.

glDeleteProgram frees the memory and invalidates the name associated with the program object specified by program. This command effectively undoes the effects of a call to glCreateProgram.

If a program object is in use as part of current rendering state, it will be flagged for deletion, but it will not be deleted until it is no longer part of current state for any rendering context. If a program object to be deleted has shader objects attached to it, those shader objects will be automatically detached but not deleted unless they have already been flagged for deletion by a previous call to glDeleteShader. A value of 0 for program will be silently ignored.

To determine whether a program object has been flagged for deletion, call glGetProgram with arguments program and GL\_DELETE\_STATUS.

GL\_INVALID\_VALUE is generated if program is not a value generated by OpenGL.

GL\_INVALID\_OPERATION is generated if glDeleteProgram is executed between the execution of glBegin and the corresponding execution of glEnd.

#### void glDeleteQueries n ids **interpretation** and **Function**

Delete named query objects.

- n Specifies the number of query objects to be deleted.
- ids Specifies an array of query objects to be deleted.

glDeleteQueries deletes n query objects named by the elements of the array ids. After a query object is deleted, it has no contents, and its name is free for reuse (for example by glGenQueries).

glDeleteQueries silently ignores 0's and names that do not correspond to existing query objects.

GL\_INVALID\_VALUE is generated if n is negative.

GL\_INVALID\_OPERATION is generated if glDeleteQueries is executed between the execution of glBegin and the corresponding execution of glEnd.

#### void glDeleteShader shader **in the set of the set of the set of the set of the set of the set of the set of the s**

Deletes a shader object.

shader Specifies the shader object to be deleted.

glDeleteShader frees the memory and invalidates the name associated with the shader object specified by shader. This command effectively undoes the effects of a call to glCreateShader.

If a shader object to be deleted is attached to a program object, it will be flagged for deletion, but it will not be deleted until it is no longer attached to any program object, for any rendering context (i.e., it must be detached from wherever it was attached before it will be deleted). A value of 0 for shader will be silently ignored.

To determine whether an object has been flagged for deletion, call glGetShader with arguments shader and GL\_DELETE\_STATUS.

GL\_INVALID\_VALUE is generated if shader is not a value generated by OpenGL.

GL\_INVALID\_OPERATION is generated if glDeleteShader is executed between the execution of glBegin and the corresponding execution of glEnd.

## void glDeleteTextures n textures (Function)

Delete named textures.

n Specifies the number of textures to be deleted.

textures Specifies an array of textures to be deleted.

glDeleteTextures deletes n textures named by the elements of the array textures. After a texture is deleted, it has no contents or dimensionality, and its name is free for reuse (for example by glGenTextures). If a texture that is currently bound is deleted, the binding reverts to 0 (the default texture).

glDeleteTextures silently ignores 0's and names that do not correspond to existing textures.

GL\_INVALID\_VALUE is generated if n is negative.

GL\_INVALID\_OPERATION is generated if glDeleteTextures is executed between the execution of glBegin and the corresponding execution of glEnd.

## void glDepthFunc func **function**

Specify the value used for depth buffer comparisons.

func Specifies the depth comparison function. Symbolic constants GL\_NEVER, GL\_LESS, GL\_EQUAL, GL\_LEQUAL, GL\_GREATER, GL\_NOTEQUAL, GL\_GEQUAL, and GL\_ALWAYS are accepted. The initial value is GL\_LESS.

glDepthFunc specifies the function used to compare each incoming pixel depth value with the depth value present in the depth buffer. The comparison is performed only if depth testing is enabled. (See glEnable and glDisable of GL\_DEPTH\_TEST.) func specifies the conditions under which the pixel will be drawn. The comparison functions are as follows:

GL\_NEVER Never passes.

GL\_LESS Passes if the incoming depth value is less than the stored depth value.

GL\_EQUAL Passes if the incoming depth value is equal to the stored depth value.

## GL\_LEQUAL

Passes if the incoming depth value is less than or equal to the stored depth value.

## GL\_GREATER

Passes if the incoming depth value is greater than the stored depth value.

## GL\_NOTEQUAL

Passes if the incoming depth value is not equal to the stored depth value.

## GL\_GEQUAL

Passes if the incoming depth value is greater than or equal to the stored depth value.

## GL\_ALWAYS

Always passes.

The initial value of func is GL\_LESS. Initially, depth testing is disabled. If depth testing is disabled or if no depth buffer exists, it is as if the depth test always passes. GL\_INVALID\_ENUM is generated if func is not an accepted value.

GL\_INVALID\_OPERATION is generated if glDepthFunc is executed between the execution of glBegin and the corresponding execution of glEnd.

# void glDepthMask *flag* **intervalse in the set of the set of the set of the set of the set of the set of the set of the set of the set of the set of the set of the set of the set of the set of the set of the set of the set**

Enable or disable writing into the depth buffer.

flag Specifies whether the depth buffer is enabled for writing. If flag is  $GL$ FALSE, depth buffer writing is disabled. Otherwise, it is enabled. Initially, depth buffer writing is enabled.

glDepthMask specifies whether the depth buffer is enabled for writing. If flag is GL\_ FALSE, depth buffer writing is disabled. Otherwise, it is enabled. Initially, depth buffer writing is enabled.

GL\_INVALID\_OPERATION is generated if glDepthMask is executed between the execution of glBegin and the corresponding execution of glEnd.

## void glDepthRange nearVal farVal **interval in the set of the set of the set of the set of the set of the set of th**

Specify mapping of depth values from normalized device coordinates to window coordinates.

nearVal Specifies the mapping of the near clipping plane to window coordinates. The initial value is 0.

farVal Specifies the mapping of the far clipping plane to window coordinates. The initial value is 1.

After clipping and division by w, depth coordinates range from -1 to 1, corresponding to the near and far clipping planes. glDepthRange specifies a linear mapping of the normalized depth coordinates in this range to window depth coordinates. Regardless of the actual depth buffer implementation, window coordinate depth values are treated as though they range from 0 through 1 (like color components). Thus, the values accepted by glDepthRange are both clamped to this range before they are accepted. The setting of  $(0,1)$  maps the near plane to 0 and the far plane to 1. With this mapping, the depth buffer range is fully utilized.

GL\_INVALID\_OPERATION is generated if glDepthRange is executed between the execution of glBegin and the corresponding execution of glEnd.

## void glDetachShader program shader **[Function**] [Function]

Detaches a shader object from a program object to which it is attached.

program Specifies the program object from which to detach the shader object.

shader Specifies the shader object to be detached.

glDetachShader detaches the shader object specified by shader from the program object specified by program. This command can be used to undo the effect of the command glAttachShader.

If shader has already been flagged for deletion by a call to glDeleteShader and it is not attached to any other program object, it will be deleted after it has been detached.

GL\_INVALID\_VALUE is generated if either program or shader is a value that was not generated by OpenGL.

GL\_INVALID\_OPERATION is generated if program is not a program object.

GL\_INVALID\_OPERATION is generated if shader is not a shader object.

GL\_INVALID\_OPERATION is generated if shader is not attached to program.

GL\_INVALID\_OPERATION is generated if glDetachShader is executed between the execution of glBegin and the corresponding execution of glEnd.

# void glDrawArrays mode first count [Function]

Render primitives from array data.

- mode Specifies what kind of primitives to render. Symbolic constants GL\_POINTS, GL\_LINE\_STRIP, GL\_LINE\_LOOP, GL\_LINES, GL\_TRIANGLE\_ STRIP, GL\_TRIANGLE\_FAN, GL\_TRIANGLES, GL\_QUAD\_STRIP, GL\_QUADS, and GL\_POLYGON are accepted.
- first Specifies the starting index in the enabled arrays.
- count Specifies the number of indices to be rendered.

glDrawArrays specifies multiple geometric primitives with very few subroutine calls. Instead of calling a GL procedure to pass each individual vertex, normal, texture coordinate, edge flag, or color, you can prespecify separate arrays of vertices, normals, and colors and use them to construct a sequence of primitives with a single call to glDrawArrays.

When glDrawArrays is called, it uses *count* sequential elements from each enabled array to construct a sequence of geometric primitives, beginning with element first. mode specifies what kind of primitives are constructed and how the array elements construct those primitives. If GL\_VERTEX\_ARRAY is not enabled, no geometric primitives are generated.

Vertex attributes that are modified by glDrawArrays have an unspecified value after glDrawArrays returns. For example, if GL\_COLOR\_ARRAY is enabled, the value of the current color is undefined after glDrawArrays executes. Attributes that aren't modified remain well defined.

GL\_INVALID\_ENUM is generated if mode is not an accepted value.

GL\_INVALID\_VALUE is generated if count is negative.

GL\_INVALID\_OPERATION is generated if a non-zero buffer object name is bound to an enabled array and the buffer object's data store is currently mapped.

GL\_INVALID\_OPERATION is generated if glDrawArrays is executed between the execution of glBegin and the corresponding glEnd.

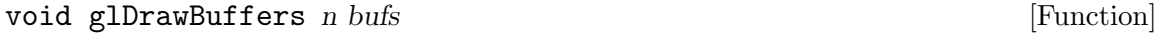

Specifies a list of color buffers to be drawn into.

n Specifies the number of buffers in bufs.

bufs Points to an array of symbolic constants specifying the buffers into which fragment colors or data values will be written.

glDrawBuffers defines an array of buffers into which fragment color values or fragment data will be written. If no fragment shader is active, rendering operations will generate only one fragment color per fragment and it will be written into each of the buffers specified by bufs. If a fragment shader is active and it writes a value to the output variable gl\_FragColor, then that value will be written into each of the buffers specified by bufs. If a fragment shader is active and it writes a value to one or more elements of the output array variable gl\_FragData[], then the value of gl\_FragData[0] will be written into the first buffer specified by bufs, the value of  $g_1$  FragData [1] will be written into the second buffer specified by bufs, and so on up to  $gl_FragData[n-1]$ . The draw buffer used for  $gl_FragData[n]$  and beyond is implicitly set to be GL\_NONE.

The symbolic constants contained in bufs may be any of the following:

GL\_NONE The fragment color/data value is not written into any color buffer.

GL\_FRONT\_LEFT

The fragment color/data value is written into the front left color buffer.

## GL\_FRONT\_RIGHT

The fragment color/data value is written into the front right color buffer.

GL\_BACK\_LEFT

The fragment color/data value is written into the back left color buffer.

## GL\_BACK\_RIGHT

The fragment color/data value is written into the back right color buffer.

GL\_AUXi The fragment color/data value is written into auxiliary buffer i.

Except for GL\_NONE, the preceding symbolic constants may not appear more than once in bufs. The maximum number of draw buffers supported is implementation dependent and can be queried by calling glGet with the argument GL\_MAX\_DRAW\_ BUFFERS. The number of auxiliary buffers can be queried by calling glGet with the argument GL\_AUX\_BUFFERS.

GL\_INVALID\_ENUM is generated if one of the values in bufs is not an accepted value.

 $GL_$  INVALID\_ENUM is generated if  $n$  is less than 0.

GL\_INVALID\_OPERATION is generated if a symbolic constant other than GL\_NONE appears more than once in bufs.

GL\_INVALID\_OPERATION is generated if any of the entries in bufs (other than GL\_NONE ) indicates a color buffer that does not exist in the current GL context.

GL\_INVALID\_VALUE is generated if n is greater than GL\_MAX\_DRAW\_BUFFERS.

GL\_INVALID\_OPERATION is generated if glDrawBuffers is executed between the execution of glBegin and the corresponding execution of glEnd.

## void glDrawBuffer mode **[Function**] [Function]

Specify which color buffers are to be drawn into.

mode Specifies up to four color buffers to be drawn into. Symbolic constants GL\_NONE, GL\_FRONT\_LEFT, GL\_FRONT\_RIGHT, GL\_BACK\_LEFT, GL\_BACK\_ RIGHT, GL\_FRONT, GL\_BACK, GL\_LEFT, GL\_RIGHT, GL\_FRONT\_AND\_BACK, and GL\_AUXi, where i is between 0 and the value of GL\_AUX\_BUFFERS minus 1, are accepted. (GL\_AUX\_BUFFERS is not the upper limit; use glGet to query the number of available aux buffers.) The initial value is GL\_FRONT for single-buffered contexts, and GL\_BACK for double-buffered contexts.

When colors are written to the frame buffer, they are written into the color buffers specified by glDrawBuffer. The specifications are as follows:

- GL\_NONE No color buffers are written.
- GL\_FRONT\_LEFT

Only the front left color buffer is written.

GL\_FRONT\_RIGHT

Only the front right color buffer is written.

GL\_BACK\_LEFT

Only the back left color buffer is written.

#### GL\_BACK\_RIGHT

Only the back right color buffer is written.

GL\_FRONT Only the front left and front right color buffers are written. If there is no front right color buffer, only the front left color buffer is written.

- GL\_BACK Only the back left and back right color buffers are written. If there is no back right color buffer, only the back left color buffer is written.
- GL\_LEFT Only the front left and back left color buffers are written. If there is no back left color buffer, only the front left color buffer is written.
- GL\_RIGHT Only the front right and back right color buffers are written. If there is no back right color buffer, only the front right color buffer is written.

## GL\_FRONT\_AND\_BACK

All the front and back color buffers (front left, front right, back left, back right) are written. If there are no back color buffers, only the front left and front right color buffers are written. If there are no right color buffers, only the front left and back left color buffers are written. If there are no right or back color buffers, only the front left color buffer is written.

 $GL_AUXi$  Only auxiliary color buffer i is written.

If more than one color buffer is selected for drawing, then blending or logical operations are computed and applied independently for each color buffer and can produce different results in each buffer.

Monoscopic contexts include only left buffers, and stereoscopic contexts include both left and right buffers. Likewise, single-buffered contexts include only front buffers, and double-buffered contexts include both front and back buffers. The context is selected at GL initialization.

GL\_INVALID\_ENUM is generated if mode is not an accepted value.

GL\_INVALID\_OPERATION is generated if none of the buffers indicated by mode exists. GL\_INVALID\_OPERATION is generated if glDrawBuffer is executed between the execution of glBegin and the corresponding execution of glEnd.

void glDrawElements mode count type indices [Function] Render primitives from array data.

- mode Specifies what kind of primitives to render. Symbolic constants GL\_POINTS, GL\_LINE\_STRIP, GL\_LINE\_LOOP, GL\_LINES, GL\_TRIANGLE\_ STRIP, GL\_TRIANGLE\_FAN, GL\_TRIANGLES, GL\_QUAD\_STRIP, GL\_QUADS, and GL\_POLYGON are accepted.
- count Specifies the number of elements to be rendered.
- type Specifies the type of the values in indices. Must be one of GL\_UNSIGNED\_ BYTE, GL\_UNSIGNED\_SHORT, or GL\_UNSIGNED\_INT.
- indices Specifies a pointer to the location where the indices are stored.

glDrawElements specifies multiple geometric primitives with very few subroutine calls. Instead of calling a GL function to pass each individual vertex, normal, texture coordinate, edge flag, or color, you can prespecify separate arrays of vertices, normals, and so on, and use them to construct a sequence of primitives with a single call to glDrawElements.

When glDrawElements is called, it uses *count* sequential elements from an enabled array, starting at indices to construct a sequence of geometric primitives. mode specifies what kind of primitives are constructed and how the array elements construct these primitives. If more than one array is enabled, each is used. If GL\_VERTEX\_ARRAY is not enabled, no geometric primitives are constructed.

Vertex attributes that are modified by glDrawElements have an unspecified value after glDrawElements returns. For example, if GL\_COLOR\_ARRAY is enabled, the value of the current color is undefined after glDrawElements executes. Attributes that aren't modified maintain their previous values.

GL\_INVALID\_ENUM is generated if mode is not an accepted value.

GL\_INVALID\_VALUE is generated if count is negative.

GL\_INVALID\_OPERATION is generated if a non-zero buffer object name is bound to an enabled array or the element array and the buffer object's data store is currently mapped.

GL\_INVALID\_OPERATION is generated if glDrawElements is executed between the execution of glBegin and the corresponding glEnd.

void glDrawPixels width height format type data [Function] Write a block of pixels to the frame buffer.

width

- height Specify the dimensions of the pixel rectangle to be written into the frame buffer.
- format Specifies the format of the pixel data. Symbolic constants GL\_COLOR\_ INDEX, GL\_STENCIL\_INDEX, GL\_DEPTH\_COMPONENT, GL\_RGB, GL\_BGR, GL\_ RGBA, GL\_BGRA, GL\_RED, GL\_GREEN, GL\_BLUE, GL\_ALPHA, GL\_LUMINANCE, and GL\_LUMINANCE\_ALPHA are accepted.
- type Specifies the data type for data. Symbolic constants GL\_UNSIGNED\_ BYTE, GL\_BYTE, GL\_BITMAP, GL\_UNSIGNED\_SHORT, GL\_SHORT, GL\_UNSIGNED\_INT, GL\_INT, GL\_FLOAT, GL\_UNSIGNED\_BYTE\_3\_3\_ 2, GL\_UNSIGNED\_BYTE\_2\_3\_3\_REV, GL\_UNSIGNED\_SHORT\_5\_6\_5, GL\_UNSIGNED\_SHORT\_5\_6\_5\_REV, GL\_UNSIGNED\_SHORT\_4\_4\_4\_4, GL\_UNSIGNED\_SHORT\_4\_4\_4\_4\_REV, GL\_UNSIGNED\_SHORT\_5\_5\_5\_1, GL\_UNSIGNED\_SHORT\_1\_5\_5\_5\_REV, GL\_UNSIGNED\_INT\_8\_8\_8\_8, GL\_UNSIGNED\_INT\_8\_8\_8\_8\_REV, GL\_UNSIGNED\_INT\_10\_10\_10\_2, and GL\_UNSIGNED\_INT\_2\_10\_10\_10\_REV are accepted.

data Specifies a pointer to the pixel data.

glDrawPixels reads pixel data from memory and writes it into the frame buffer relative to the current raster position, provided that the raster position is valid. Use glRasterPos or glWindowPos to set the current raster position; use glGet with argument GL\_CURRENT\_RASTER\_POSITION\_VALID to determine if the specified raster position is valid, and glGet with argument GL\_CURRENT\_RASTER\_POSITION to query the raster position.

Several parameters define the encoding of pixel data in memory and control the processing of the pixel data before it is placed in the frame buffer. These parameters are set with four commands: glPixelStore, glPixelTransfer, glPixelMap, and glPixelZoom. This reference page describes the effects on glDrawPixels of many, but not all, of the parameters specified by these four commands.

Data is read from data as a sequence of signed or unsigned bytes, signed or unsigned shorts, signed or unsigned integers, or single-precision floating-point values, depending on type. When type is one of GL\_UNSIGNED\_BYTE, GL\_BYTE, GL\_UNSIGNED\_SHORT, GL\_SHORT, GL\_UNSIGNED\_INT, GL\_INT, or GL\_FLOAT each of these bytes, shorts, integers, or floating-point values is interpreted as one color or depth component, or one index, depending on format. When type is one of GL\_UNSIGNED\_BYTE\_3\_3\_2, GL\_UNSIGNED\_SHORT\_5\_6\_5, GL\_UNSIGNED\_ SHORT\_4\_4\_4\_4, GL\_UNSIGNED\_SHORT\_5\_5\_5\_1, GL\_UNSIGNED\_INT\_8\_8\_8\_8, or GL\_UNSIGNED\_INT\_10\_10\_10\_2, each unsigned value is interpreted as containing all the components for a single pixel, with the color components arranged according to format. When type is one of GL\_UNSIGNED\_BYTE\_2\_3\_3\_REV, GL\_UNSIGNED\_SHORT\_ 5\_6\_5\_REV, GL\_UNSIGNED\_SHORT\_4\_4\_4\_4\_REV, GL\_UNSIGNED\_SHORT\_1\_5\_5\_5\_REV, GL\_UNSIGNED\_INT\_8\_8\_8\_8\_REV, or GL\_UNSIGNED\_INT\_2\_10\_10\_10\_REV, each unsigned value is interpreted as containing all color components, specified by format, for a single pixel in a reversed order. Indices are always treated individually. Color components are treated as groups of one, two, three, or four values, again based on format. Both individual indices and groups of components are referred to as pixels. If type is GL\_BITMAP, the data must be unsigned bytes, and format must be either GL\_COLOR\_INDEX or GL\_STENCIL\_INDEX. Each unsigned byte is treated as eight 1-bit pixels, with bit ordering determined by GL\_UNPACK\_LSB\_FIRST (see glPixelStore).

widthheight pixels are read from memory, starting at location data. By default, these pixels are taken from adjacent memory locations, except that after all width pixels are read, the read pointer is advanced to the next four-byte boundary. The four-byte row alignment is specified by glPixelStore with argument GL\_UNPACK\_ALIGNMENT, and it can be set to one, two, four, or eight bytes. Other pixel store parameters specify different read pointer advancements, both before the first pixel is read and after all width pixels are read. See the glPixelStore reference page for details on these options.

If a non-zero named buffer object is bound to the GL\_PIXEL\_UNPACK\_BUFFER target (see glBindBuffer) while a block of pixels is specified, data is treated as a byte offset into the buffer object's data store.

The widthheight pixels that are read from memory are each operated on in the same way, based on the values of several parameters specified by glPixelTransfer and glPixelMap. The details of these operations, as well as the target buffer into which the pixels are drawn, are specific to the format of the pixels, as specified by format. format can assume one of 13 symbolic values:

## GL\_COLOR\_INDEX

Each pixel is a single value, a color index. It is converted to fixed-point format, with an unspecified number of bits to the right of the binary point, regardless of the memory data type. Floating-point values convert to true fixed-point values. Signed and unsigned integer data is converted with all fraction bits set to 0. Bitmap data convert to either 0 or 1.

Each fixed-point index is then shifted left by GL\_INDEX\_SHIFT bits and added to GL\_INDEX\_OFFSET. If GL\_INDEX\_SHIFT is negative, the shift is to the right. In either case, zero bits fill otherwise unspecified bit locations in the result.

If the GL is in RGBA mode, the resulting index is converted to an RGBA pixel with the help of the GL\_PIXEL\_MAP\_I\_TO\_R, GL\_PIXEL\_MAP\_I\_TO\_ G, GL\_PIXEL\_MAP\_I\_TO\_B, and GL\_PIXEL\_MAP\_I\_TO\_A tables. If the GL is in color index mode, and if GL\_MAP\_COLOR is true, the index is replaced with the value that it references in lookup table **GL\_PIXEL\_MAP\_I\_TO\_I**. Whether the lookup replacement of the index is done or not, the integer part of the index is then ANDed with  $2<sup>b</sup> b<sup>1</sup>$ , where b is the number of bits in a color index buffer.

The GL then converts the resulting indices or RGBA colors to fragments by attaching the current raster position z coordinate and texture coordinates to each pixel, then assigning x and y window coordinates to the nth fragment such that  $x_n=x_r+n\%$  widthy  $n=y_r+n/width$ ,

where  $(x_{r}, y_{r})$  is the current raster position. These pixel fragments are then treated just like the fragments generated by rasterizing points, lines, or polygons. Texture mapping, fog, and all the fragment operations are applied before the fragments are written to the frame buffer.

GL\_STENCIL\_INDEX

Each pixel is a single value, a stencil index. It is converted to fixed-point format, with an unspecified number of bits to the right of the binary point, regardless of the memory data type. Floating-point values convert to true fixed-point values. Signed and unsigned integer data is converted with all fraction bits set to 0. Bitmap data convert to either 0 or 1.

Each fixed-point index is then shifted left by GL\_INDEX\_SHIFT bits, and added to GL\_INDEX\_OFFSET. If GL\_INDEX\_SHIFT is negative, the shift is to the right. In either case, zero bits fill otherwise unspecified bit locations in the result. If GL\_MAP\_STENCIL is true, the index is replaced with the value that it references in lookup table GL\_PIXEL\_MAP\_S\_TO\_S. Whether the lookup replacement of the index is done or not, the integer part of the index is then ANDed with  $2<sup>o</sup>b-1$ , where b is the number of bits in the stencil buffer. The resulting stencil indices are then written to the stencil buffer such that the nth index is written to location

 $x_n=x_r+n\%width$ ,  $n=y_r+n/width$ ,

where  $(x_{r}, y_{r})$  is the current raster position. Only the pixel ownership test, the scissor test, and the stencil writemask affect these write operations.

#### GL\_DEPTH\_COMPONENT

Each pixel is a single-depth component. Floating-point data is converted directly to an internal floating-point format with unspecified precision. Signed integer data is mapped linearly to the internal floating-point format such that the most positive representable integer value maps to 1.0, and the most negative representable value maps to -1.0. Unsigned integer data is mapped similarly: the largest integer value maps to 1.0, and 0 maps to 0.0. The resulting floating-point depth value is then multiplied by GL\_DEPTH\_SCALE and added to GL\_DEPTH\_BIAS. The result is clamped to the range [0,1].

The GL then converts the resulting depth components to fragments by attaching the current raster position color or color index and texture coordinates to each pixel, then assigning x and y window coordinates to the nth fragment such that

 $x_n=x_r+n\%width$ ,  $n=y_r+n/width$ ,

where  $(x_{-r}, y_{-r})$  is the current raster position. These pixel fragments are then treated just like the fragments generated by rasterizing points, lines, or polygons. Texture mapping, fog, and all the fragment operations are applied before the fragments are written to the frame buffer.

# GL\_RGBA

GL\_BGRA Each pixel is a four-component group: For GL\_RGBA, the red component is first, followed by green, followed by blue, followed by alpha; for GL\_ BGRA the order is blue, green, red and then alpha. Floating-point values are converted directly to an internal floating-point format with unspecified precision. Signed integer values are mapped linearly to the internal floating-point format such that the most positive representable integer value maps to 1.0, and the most negative representable value maps to -1.0. (Note that this mapping does not convert 0 precisely to 0.0.) Unsigned integer data is mapped similarly: The largest integer value maps to 1.0, and 0 maps to 0.0. The resulting floating-point color values are then multiplied by GL\_c\_SCALE and added to GL\_c\_BIAS, where c is RED, GREEN, BLUE, and ALPHA for the respective color components. The results are clamped to the range [0,1].

> If GL\_MAP\_COLOR is true, each color component is scaled by the size of lookup table GL\_PIXEL\_MAP\_c\_TO\_c, then replaced by the value that it references in that table.  $c$  is R, G, B, or A respectively.

> The GL then converts the resulting RGBA colors to fragments by attaching the current raster position z coordinate and texture coordinates to each pixel, then assigning x and y window coordinates to the nth fragment such that

 $x_n=x_r+n\%width$ ,  $n=y_r+n/width$ ,

where  $(x_{r}, y_{r})$  is the current raster position. These pixel fragments are then treated just like the fragments generated by rasterizing points, lines, or polygons. Texture mapping, fog, and all the fragment operations are applied before the fragments are written to the frame buffer.

GL\_RED Each pixel is a single red component. This component is converted to the internal floating-point format in the same way the red component of an RGBA pixel is. It is then converted to an RGBA pixel with green and blue set to 0, and alpha set to 1. After this conversion, the pixel is treated as if it had been read as an RGBA pixel.

- GL\_GREEN Each pixel is a single green component. This component is converted to the internal floating-point format in the same way the green component of an RGBA pixel is. It is then converted to an RGBA pixel with red and blue set to 0, and alpha set to 1. After this conversion, the pixel is treated as if it had been read as an RGBA pixel.
- GL\_BLUE Each pixel is a single blue component. This component is converted to the internal floating-point format in the same way the blue component of an RGBA pixel is. It is then converted to an RGBA pixel with red and green set to 0, and alpha set to 1. After this conversion, the pixel is treated as if it had been read as an RGBA pixel.
- GL\_ALPHA Each pixel is a single alpha component. This component is converted to the internal floating-point format in the same way the alpha component of an RGBA pixel is. It is then converted to an RGBA pixel with red, green, and blue set to 0. After this conversion, the pixel is treated as if it had been read as an RGBA pixel.

## GL\_RGB

GL\_BGR Each pixel is a three-component group: red first, followed by green, followed by blue; for GL\_BGR, the first component is blue, followed by green and then red. Each component is converted to the internal floating-point format in the same way the red, green, and blue components of an RGBA pixel are. The color triple is converted to an RGBA pixel with alpha set to 1. After this conversion, the pixel is treated as if it had been read as an RGBA pixel.

## GL\_LUMINANCE

Each pixel is a single luminance component. This component is converted to the internal floating-point format in the same way the red component of an RGBA pixel is. It is then converted to an RGBA pixel with red, green, and blue set to the converted luminance value, and alpha set to 1. After this conversion, the pixel is treated as if it had been read as an RGBA pixel.

## GL\_LUMINANCE\_ALPHA

Each pixel is a two-component group: luminance first, followed by alpha. The two components are converted to the internal floating-point format in the same way the red component of an RGBA pixel is. They are then converted to an RGBA pixel with red, green, and blue set to the converted luminance value, and alpha set to the converted alpha value. After this conversion, the pixel is treated as if it had been read as an RGBA pixel.

The following table summarizes the meaning of the valid constants for the type parameter:

## Type Corresponding Type

GL\_UNSIGNED\_BYTE

unsigned 8-bit integer

GL\_BYTE signed 8-bit integer

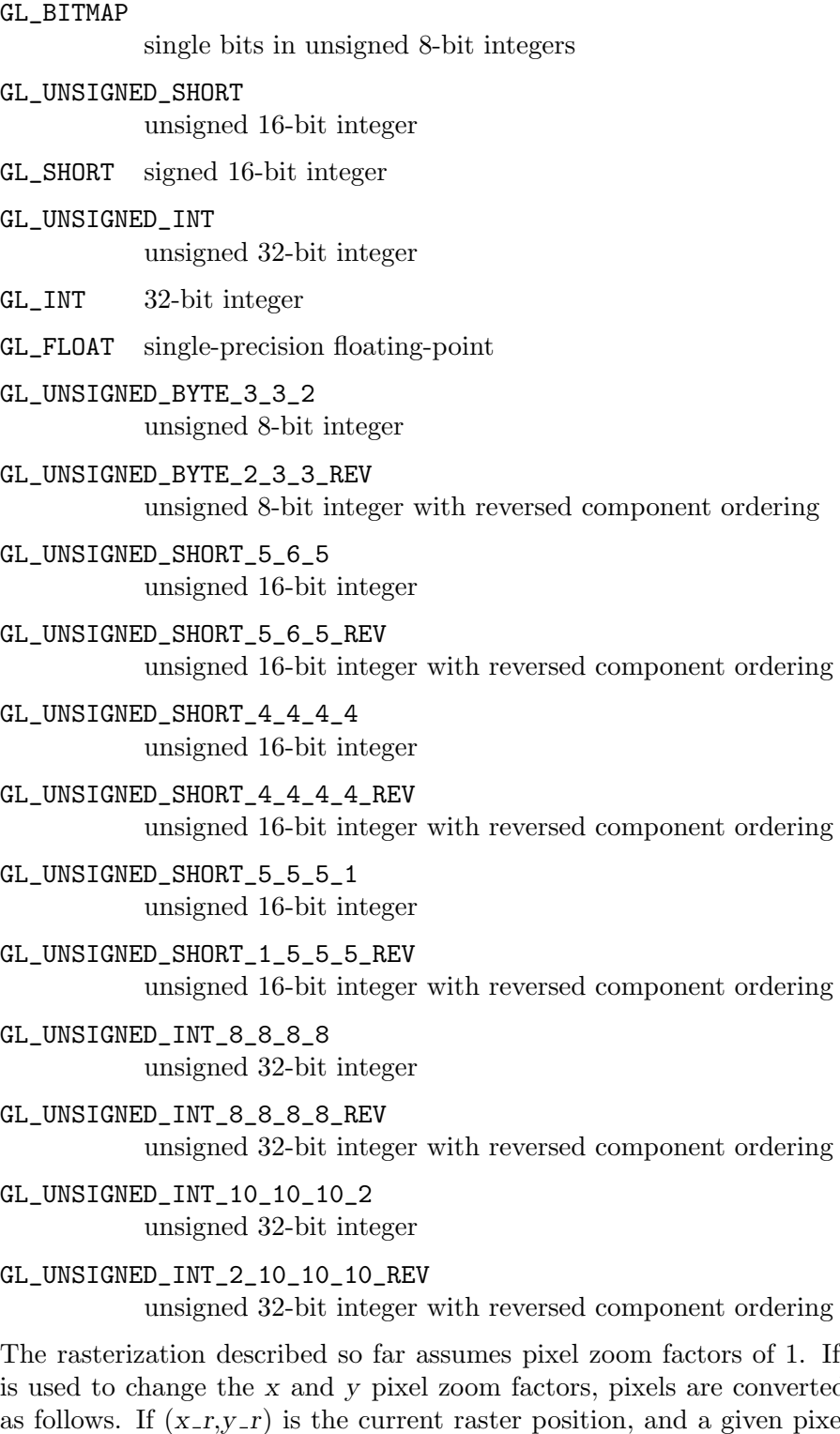

is used to change the x and y pixel zoom factors, pixels are converted to fragments as follows. If  $(x_{r}, y_{r})$  is the current raster position, and a given pixel is in the nth column and mth row of the pixel rectangle, then fragments are generated for pixels whose centers are in the rectangle with corners at

of 1. If glPixelZoom

 $(x_r+zoom_x,n,y_r+zoom_y,m)(x_r+zoom_x,(n+1),y_r+zoom_y,(m+1))$ 

where  $zoom\_x$  is the value of  $GL_2$  200M\_X and  $zoom\_y$  is the value of  $GL_2$  200M\_Y.

GL\_INVALID\_ENUM is generated if format or type is not one of the accepted values.

GL\_INVALID\_ENUM is generated if type is GL\_BITMAP and format is not either GL\_ COLOR\_INDEX or GL\_STENCIL\_INDEX.

GL\_INVALID\_VALUE is generated if either width or height is negative.

GL\_INVALID\_OPERATION is generated if format is GL\_STENCIL\_INDEX and there is no stencil buffer.

GL\_INVALID\_OPERATION is generated if format is GL\_RED, GL\_GREEN, GL\_BLUE, GL\_ ALPHA, GL\_RGB, GL\_RGBA, GL\_BGR, GL\_BGRA, GL\_LUMINANCE, or GL\_LUMINANCE\_ALPHA, and the GL is in color index mode.

GL\_INVALID\_OPERATION is generated if format is one of GL\_UNSIGNED\_ BYTE\_3\_3\_2, GL\_UNSIGNED\_BYTE\_2\_3\_3\_REV, GL\_UNSIGNED\_SHORT\_5\_6\_5, or GL\_UNSIGNED\_SHORT\_5\_6\_5\_REV and format is not GL\_RGB.

GL\_INVALID\_OPERATION is generated if format is one of GL\_UNSIGNED\_SHORT\_4\_4\_4\_ 4, GL\_UNSIGNED\_SHORT\_4\_4\_4\_4\_REV, GL\_UNSIGNED\_SHORT\_5\_5\_5\_1, GL\_UNSIGNED\_ SHORT\_1\_5\_5\_5\_REV, GL\_UNSIGNED\_INT\_8\_8\_8\_8, GL\_UNSIGNED\_INT\_8\_8\_8\_8\_REV, GL\_UNSIGNED\_INT\_10\_10\_10\_2, or GL\_UNSIGNED\_INT\_2\_10\_10\_10\_REV and format is neither GL\_RGBA nor GL\_BGRA.

GL\_INVALID\_OPERATION is generated if a non-zero buffer object name is bound to the GL\_PIXEL\_UNPACK\_BUFFER target and the buffer object's data store is currently mapped.

GL\_INVALID\_OPERATION is generated if a non-zero buffer object name is bound to the GL\_PIXEL\_UNPACK\_BUFFER target and the data would be unpacked from the buffer object such that the memory reads required would exceed the data store size.

GL\_INVALID\_OPERATION is generated if a non-zero buffer object name is bound to the GL\_PIXEL\_UNPACK\_BUFFER target and data is not evenly divisible into the number of bytes needed to store in memory a datum indicated by type.

GL\_INVALID\_OPERATION is generated if glDrawPixels is executed between the execution of glBegin and the corresponding execution of glEnd.

# void glDrawRangeElements mode start end count type indices [Function] Render primitives from array data.

- mode Specifies what kind of primitives to render. Symbolic constants GL\_POINTS, GL\_LINE\_STRIP, GL\_LINE\_LOOP, GL\_LINES, GL\_TRIANGLE\_ STRIP, GL\_TRIANGLE\_FAN, GL\_TRIANGLES, GL\_QUAD\_STRIP, GL\_QUADS, and GL\_POLYGON are accepted.
- start Specifies the minimum array index contained in indices.
- end Specifies the maximum array index contained in *indices*.
- count Specifies the number of elements to be rendered.
- type Specifies the type of the values in indices. Must be one of GL\_UNSIGNED\_ BYTE, GL\_UNSIGNED\_SHORT, or GL\_UNSIGNED\_INT.
- indices Specifies a pointer to the location where the indices are stored.

glDrawRangeElements is a restricted form of glDrawElements. mode, start, end, and count match the corresponding arguments to glDrawElements, with the additional constraint that all values in the arrays count must lie between start and end, inclusive.

Implementations denote recommended maximum amounts of vertex and index data, which may be queried by calling glGet with argument GL\_MAX\_ELEMENTS\_VERTICES and GL\_MAX\_ELEMENTS\_INDICES. If end-start+1 is greater than the value of GL\_ MAX\_ELEMENTS\_VERTICES, or if count is greater than the value of GL\_MAX\_ELEMENTS\_ INDICES, then the call may operate at reduced performance. There is no requirement that all vertices in the range [start,end] be referenced. However, the implementation may partially process unused vertices, reducing performance from what could be achieved with an optimal index set.

When glDrawRangeElements is called, it uses *count* sequential elements from an enabled array, starting at start to construct a sequence of geometric primitives. mode specifies what kind of primitives are constructed, and how the array elements construct these primitives. If more than one array is enabled, each is used. If GL\_VERTEX\_ ARRAY is not enabled, no geometric primitives are constructed.

Vertex attributes that are modified by glDrawRangeElements have an unspecified value after glDrawRangeElements returns. For example, if GL\_COLOR\_ARRAY is enabled, the value of the current color is undefined after glDrawRangeElements executes. Attributes that aren't modified maintain their previous values.

It is an error for indices to lie outside the range [start,end], but implementations may not check for this situation. Such indices cause implementation-dependent behavior.

GL\_INVALID\_ENUM is generated if mode is not an accepted value.

GL\_INVALID\_VALUE is generated if count is negative.

GL\_INVALID\_VALUE is generated if end<start.

GL\_INVALID\_OPERATION is generated if a non-zero buffer object name is bound to an enabled array or the element array and the buffer object's data store is currently mapped.

GL\_INVALID\_OPERATION is generated if glDrawRangeElements is executed between the execution of glBegin and the corresponding glEnd.

## void glEdgeFlagPointer stride pointer intervalsed and service in the stricture of [Function]

Define an array of edge flags.

- stride Specifies the byte offset between consecutive edge flags. If stride is 0, the edge flags are understood to be tightly packed in the array. The initial value is 0.
- pointer Specifies a pointer to the first edge flag in the array. The initial value is 0.

glEdgeFlagPointer specifies the location and data format of an array of boolean edge flags to use when rendering. *stride* specifies the byte stride from one edge flag to the next, allowing vertices and attributes to be packed into a single array or stored in separate arrays.

If a non-zero named buffer object is bound to the GL\_ARRAY\_BUFFER target (see glBindBuffer) while an edge flag array is specified, pointer is treated as a byte offset into the buffer object's data store. Also, the buffer object binding (GL\_ARRAY\_ BUFFER\_BINDING) is saved as edge flag vertex array client-side state (GL\_EDGE\_FLAG\_ ARRAY\_BUFFER\_BINDING).

When an edge flag array is specified, stride and pointer are saved as client-side state, in addition to the current vertex array buffer object binding.

To enable and disable the edge flag array, call glEnableClientState and glDisableClientState with the argument GL\_EDGE\_FLAG\_ARRAY. If enabled, the edge flag array is used when glDrawArrays, glMultiDrawArrays, glDrawElements, glMultiDrawElements, glDrawRangeElements, or glArrayElement is called.

GL\_INVALID\_ENUM is generated if stride is negative.

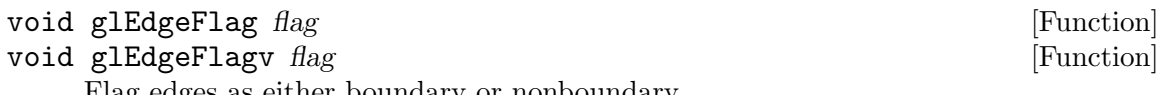

Flag edges as either boundary or nonboundary.

flag Specifies the current edge flag value, either GL\_TRUE or GL\_FALSE. The initial value is GL\_TRUE.

Each vertex of a polygon, separate triangle, or separate quadrilateral specified between a glBegin/glEnd pair is marked as the start of either a boundary or nonboundary edge. If the current edge flag is true when the vertex is specified, the vertex is marked as the start of a boundary edge. Otherwise, the vertex is marked as the start of a nonboundary edge. glEdgeFlag sets the edge flag bit to GL\_TRUE if flag is GL\_TRUE and to GL\_FALSE otherwise.

The vertices of connected triangles and connected quadrilaterals are always marked as boundary, regardless of the value of the edge flag.

Boundary and nonboundary edge flags on vertices are significant only if GL\_POLYGON\_ MODE is set to GL\_POINT or GL\_LINE. See glPolygonMode.

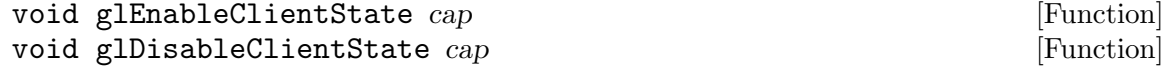

Enable or disable client-side capability.

cap Specifies the capability to enable. Symbolic constants GL\_COLOR\_ARRAY, GL\_EDGE\_FLAG\_ARRAY, GL\_FOG\_COORD\_ARRAY, GL\_INDEX\_ARRAY, GL\_NORMAL\_ARRAY, GL\_SECONDARY\_COLOR\_ARRAY, GL\_TEXTURE\_COORD\_ ARRAY, and GL\_VERTEX\_ARRAY are accepted.

glEnableClientState and glDisableClientState enable or disable individual client-side capabilities. By default, all client-side capabilities are disabled. Both glEnableClientState and glDisableClientState take a single argument, cap, which can assume one of the following values:

## GL\_COLOR\_ARRAY

If enabled, the color array is enabled for writing and used during rendering when glArrayElement, glDrawArrays, glDrawElements, glDrawRangeElementsglMultiDrawArrays, or glMultiDrawElements is called. See glColorPointer.

## GL\_EDGE\_FLAG\_ARRAY

If enabled, the edge flag array is enabled for writing and used during rendering when glArrayElement, glDrawArrays, glDrawElements, glDrawRangeElementsglMultiDrawArrays, or glMultiDrawElements is called. See glEdgeFlagPointer.

## GL\_FOG\_COORD\_ARRAY

If enabled, the fog coordinate array is enabled for writing and used during rendering when glArrayElement, glDrawArrays, glDrawElements, glDrawRangeElementsglMultiDrawArrays, or glMultiDrawElements is called. See glFogCoordPointer.

## GL\_INDEX\_ARRAY

If enabled, the index array is enabled for writing and used during rendering when glArrayElement, glDrawArrays, glDrawElements, glDrawRangeElementsglMultiDrawArrays, or glMultiDrawElements is called. See glIndexPointer.

## GL\_NORMAL\_ARRAY

If enabled, the normal array is enabled for writing and used during rendering when glArrayElement, glDrawArrays, glDrawElements, glDrawRangeElementsglMultiDrawArrays, or glMultiDrawElements is called. See glNormalPointer.

## GL\_SECONDARY\_COLOR\_ARRAY

If enabled, the secondary color array is enabled for writing and used during rendering when glArrayElement, glDrawArrays, glDrawElements, glDrawRangeElementsglMultiDrawArrays, or glMultiDrawElements is called. See glColorPointer.

## GL\_TEXTURE\_COORD\_ARRAY

If enabled, the texture coordinate array is enabled for writing and used during rendering when glArrayElement, glDrawArrays, glDrawElements, glDrawRangeElementsglMultiDrawArrays, or glMultiDrawElements is called. See glTexCoordPointer.

#### GL\_VERTEX\_ARRAY

If enabled, the vertex array is enabled for writing and used during rendering when glArrayElement, glDrawArrays, glDrawElements, glDrawRangeElementsglMultiDrawArrays, or glMultiDrawElements is called. See glVertexPointer.

GL\_INVALID\_ENUM is generated if cap is not an accepted value.

glEnableClientState is not allowed between the execution of glBegin and the corresponding glEnd, but an error may or may not be generated. If no error is generated, the behavior is undefined.

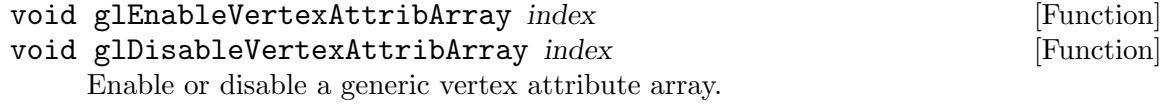

index Specifies the index of the generic vertex attribute to be enabled or disabled.

glEnableVertexAttribArray enables the generic vertex attribute array specified by index. glDisableVertexAttribArray disables the generic vertex attribute array specified by index. By default, all client-side capabilities are disabled, including all generic vertex attribute arrays. If enabled, the values in the generic vertex attribute array will be accessed and used for rendering when calls are made to vertex array commands such as glDrawArrays, glDrawElements, glDrawRangeElements, glArrayElement, glMultiDrawElements, or glMultiDrawArrays.

GL\_INVALID\_VALUE is generated if index is greater than or equal to GL\_MAX\_VERTEX\_ ATTRIBS.

GL\_INVALID\_OPERATION is generated if either glEnableVertexAttribArray or glDisableVertexAttribArray is executed between the execution of glBegin and the corresponding execution of glEnd.

void glEnable cap **[Function**] [Function]

void glDisable *cap* [Function]

Enable or disable server-side GL capabilities.

cap Specifies a symbolic constant indicating a GL capability.

glEnable and glDisable enable and disable various capabilities. Use glIsEnabled or glGet to determine the current setting of any capability. The initial value for each capability with the exception of GL\_DITHER and GL\_MULTISAMPLE is GL\_FALSE. The initial value for GL\_DITHER and GL\_MULTISAMPLE is GL\_TRUE.

Both glEnable and glDisable take a single argument, cap, which can assume one of the following values:

## GL\_ALPHA\_TEST

If enabled, do alpha testing. See glAlphaFunc.

## GL\_AUTO\_NORMAL

If enabled, generate normal vectors when either GL\_MAP2\_VERTEX\_3 or GL\_MAP2\_VERTEX\_4 is used to generate vertices. See glMap2.

#### GL\_BLEND

If enabled, blend the computed fragment color values with the values in the color buffers. See glBlendFunc.

GL\_CLIP\_PLANEi

If enabled, clip geometry against user-defined clipping plane i. See glClipPlane.

## GL\_COLOR\_LOGIC\_OP

If enabled, apply the currently selected logical operation to the computed fragment color and color buffer values. See glLogicOp.

## GL\_COLOR\_MATERIAL

If enabled, have one or more material parameters track the current color. See glColorMaterial.

## GL\_COLOR\_SUM

If enabled and no fragment shader is active, add the secondary color value to the computed fragment color. See glSecondaryColor.

# GL\_COLOR\_TABLE

If enabled, perform a color table lookup on the incoming RGBA color values. See glColorTable.

# GL\_CONVOLUTION\_1D

If enabled, perform a 1D convolution operation on incoming RGBA color values. See glConvolutionFilter1D.

## GL\_CONVOLUTION\_2D

If enabled, perform a 2D convolution operation on incoming RGBA color values. See glConvolutionFilter2D.

## GL\_CULL\_FACE

If enabled, cull polygons based on their winding in window coordinates. See glCullFace.

## GL\_DEPTH\_TEST

If enabled, do depth comparisons and update the depth buffer. Note that even if the depth buffer exists and the depth mask is non-zero, the depth buffer is not updated if the depth test is disabled. See glDepthFunc and glDepthRange.

## GL\_DITHER

If enabled, dither color components or indices before they are written to the color buffer.

## GL\_FOG

If enabled and no fragment shader is active, blend a fog color into the post-texturing color. See glFog.

## GL\_HISTOGRAM

If enabled, histogram incoming RGBA color values. See glHistogram.

# GL\_INDEX\_LOGIC\_OP

If enabled, apply the currently selected logical operation to the incoming index and color buffer indices. See glLogicOp.

## GL\_LIGHTi

If enabled, include light i in the evaluation of the lighting equation. See glLightModel and glLight.

# GL\_LIGHTING

If enabled and no vertex shader is active, use the current lighting parameters to compute the vertex color or index. Otherwise, simply associate the current color or index with each vertex. See glMaterial, glLightModel, and glLight.

## GL\_LINE\_SMOOTH

If enabled, draw lines with correct filtering. Otherwise, draw aliased lines. See glLineWidth.

#### GL\_LINE\_STIPPLE

If enabled, use the current line stipple pattern when drawing lines. See glLineStipple.

# GL\_MAP1\_COLOR\_4

If enabled, calls to glEvalCoord1, glEvalMesh1, and glEvalPoint1 generate RGBA values. See glMap1.

#### GL\_MAP1\_INDEX

If enabled, calls to glEvalCoord1, glEvalMesh1, and glEvalPoint1 generate color indices. See glMap1.

## GL\_MAP1\_NORMAL

If enabled, calls to glEvalCoord1, glEvalMesh1, and glEvalPoint1 generate normals. See glMap1.

## GL\_MAP1\_TEXTURE\_COORD\_1

If enabled, calls to glEvalCoord1, glEvalMesh1, and glEvalPoint1 generate s texture coordinates. See glMap1.

# GL\_MAP1\_TEXTURE\_COORD\_2

If enabled, calls to glEvalCoord1, glEvalMesh1, and glEvalPoint1 generate s and t texture coordinates. See glMap1.

#### GL\_MAP1\_TEXTURE\_COORD\_3

If enabled, calls to glEvalCoord1, glEvalMesh1, and glEvalPoint1 generate s, t, and r texture coordinates. See glMap1.

# GL\_MAP1\_TEXTURE\_COORD\_4

If enabled, calls to glEvalCoord1, glEvalMesh1, and glEvalPoint1 generate s, t, r, and q texture coordinates. See glMap1.

# GL\_MAP1\_VERTEX\_3

If enabled, calls to glEvalCoord1, glEvalMesh1, and glEvalPoint1 generate x, y, and z vertex coordinates. See glMap1.

## GL\_MAP1\_VERTEX\_4

If enabled, calls to glEvalCoord1, glEvalMesh1, and glEvalPoint1 generate homogeneous x, y, z, and w vertex coordinates. See glMap1.

## GL\_MAP2\_COLOR\_4

If enabled, calls to glEvalCoord2, glEvalMesh2, and glEvalPoint2 generate RGBA values. See glMap2.

## GL\_MAP2\_INDEX

If enabled, calls to glEvalCoord2, glEvalMesh2, and glEvalPoint2 generate color indices. See glMap2.

## GL\_MAP2\_NORMAL

If enabled, calls to glEvalCoord2, glEvalMesh2, and glEvalPoint2 generate normals. See glMap2.

## GL\_MAP2\_TEXTURE\_COORD\_1

If enabled, calls to glEvalCoord2, glEvalMesh2, and glEvalPoint2 generate s texture coordinates. See glMap2.

#### GL\_MAP2\_TEXTURE\_COORD\_2

If enabled, calls to glEvalCoord2, glEvalMesh2, and glEvalPoint2 generate s and t texture coordinates. See glMap2.

## GL\_MAP2\_TEXTURE\_COORD\_3

If enabled, calls to glEvalCoord2, glEvalMesh2, and glEvalPoint2 generate s, t, and r texture coordinates. See glMap2.

## GL\_MAP2\_TEXTURE\_COORD\_4

If enabled, calls to glEvalCoord2, glEvalMesh2, and glEvalPoint2 generate  $s$ ,  $t$ ,  $r$ , and  $q$  texture coordinates. See glMap2.

# GL\_MAP2\_VERTEX\_3

If enabled, calls to glEvalCoord2, glEvalMesh2, and glEvalPoint2 generate x, y, and z vertex coordinates. See glMap2.

## GL\_MAP2\_VERTEX\_4

If enabled, calls to glEvalCoord2, glEvalMesh2, and glEvalPoint2 generate homogeneous x, y, z, and w vertex coordinates. See glMap2.

#### GL\_MINMAX

If enabled, compute the minimum and maximum values of incoming RGBA color values. See glMinmax.

## GL\_MULTISAMPLE

If enabled, use multiple fragment samples in computing the final color of a pixel. See glSampleCoverage.

# GL\_NORMALIZE

If enabled and no vertex shader is active, normal vectors are normalized to unit length after transformation and before lighting. This method is generally less efficient than GL\_RESCALE\_NORMAL. See glNormal and glNormalPointer.

#### GL\_POINT\_SMOOTH

If enabled, draw points with proper filtering. Otherwise, draw aliased points. See glPointSize.

## GL\_POINT\_SPRITE

If enabled, calculate texture coordinates for points based on texture environment and point parameter settings. Otherwise texture coordinates are constant across points.

# GL\_POLYGON\_OFFSET\_FILL

If enabled, and if the polygon is rendered in GL\_FILL mode, an offset is added to depth values of a polygon's fragments before the depth comparison is performed. See glPolygonOffset.

## GL\_POLYGON\_OFFSET\_LINE

If enabled, and if the polygon is rendered in GL\_LINE mode, an offset is added to depth values of a polygon's fragments before the depth comparison is performed. See glPolygonOffset.

## GL\_POLYGON\_OFFSET\_POINT

If enabled, an offset is added to depth values of a polygon's fragments before the depth comparison is performed, if the polygon is rendered in GL\_POINT mode. See glPolygonOffset.

## GL\_POLYGON\_SMOOTH

If enabled, draw polygons with proper filtering. Otherwise, draw aliased polygons. For correct antialiased polygons, an alpha buffer is needed and the polygons must be sorted front to back.

# GL\_POLYGON\_STIPPLE

If enabled, use the current polygon stipple pattern when rendering polygons. See glPolygonStipple.

# GL\_POST\_COLOR\_MATRIX\_COLOR\_TABLE

If enabled, perform a color table lookup on RGBA color values after color matrix transformation. See glColorTable.

## GL\_POST\_CONVOLUTION\_COLOR\_TABLE

If enabled, perform a color table lookup on RGBA color values after convolution. See glColorTable.

## GL\_RESCALE\_NORMAL

If enabled and no vertex shader is active, normal vectors are scaled after transformation and before lighting by a factor computed from the modelview matrix. If the modelview matrix scales space uniformly, this has the effect of restoring the transformed normal to unit length. This method is generally more efficient than GL\_NORMALIZE. See glNormal and glNormalPointer.

# GL\_SAMPLE\_ALPHA\_TO\_COVERAGE

If enabled, compute a temporary coverage value where each bit is determined by the alpha value at the corresponding sample location. The temporary coverage value is then ANDed with the fragment coverage value.

# GL\_SAMPLE\_ALPHA\_TO\_ONE

If enabled, each sample alpha value is replaced by the maximum representable alpha value.

## GL\_SAMPLE\_COVERAGE

If enabled, the fragment's coverage is ANDed with the temporary coverage value. If GL\_SAMPLE\_COVERAGE\_INVERT is set to GL\_TRUE, invert the coverage value. See glSampleCoverage.

#### GL\_SEPARABLE\_2D

If enabled, perform a two-dimensional convolution operation using a separable convolution filter on incoming RGBA color values. See glSeparableFilter2D.

## GL\_SCISSOR\_TEST

If enabled, discard fragments that are outside the scissor rectangle. See glScissor.

#### GL\_STENCIL\_TEST

If enabled, do stencil testing and update the stencil buffer. See glStencilFunc and glStencilOp.

# GL\_TEXTURE\_1D

If enabled and no fragment shader is active, one-dimensional texturing is performed (unless two- or three-dimensional or cube-mapped texturing is also enabled). See glTexImage1D.

#### GL\_TEXTURE\_2D

If enabled and no fragment shader is active, two-dimensional texturing is performed (unless three-dimensional or cube-mapped texturing is also enabled). See glTexImage2D.

## GL\_TEXTURE\_3D

If enabled and no fragment shader is active, three-dimensional texturing is performed (unless cube-mapped texturing is also enabled). See glTexImage3D.

#### GL\_TEXTURE\_CUBE\_MAP

If enabled and no fragment shader is active, cube-mapped texturing is performed. See glTexImage2D.

## GL\_TEXTURE\_GEN\_Q

If enabled and no vertex shader is active, the q texture coordinate is computed using the texture generation function defined with glTexGen. Otherwise, the current  $q$  texture coordinate is used. See glTexGen.

# GL\_TEXTURE\_GEN\_R

If enabled and no vertex shader is active, the r texture coordinate is computed using the texture generation function defined with glTexGen. Otherwise, the current  $r$  texture coordinate is used. See glTexGen.

## GL\_TEXTURE\_GEN\_S

If enabled and no vertex shader is active, the s texture coordinate is computed using the texture generation function defined with glTexGen. Otherwise, the current s texture coordinate is used. See glTexGen.

## GL\_TEXTURE\_GEN\_T

If enabled and no vertex shader is active, the t texture coordinate is computed using the texture generation function defined with glTexGen. Otherwise, the current t texture coordinate is used. See glTexGen.

#### GL\_VERTEX\_PROGRAM\_POINT\_SIZE

If enabled and a vertex shader is active, then the derived point size is taken from the (potentially clipped) shader builtin gl\_PointSize and clamped to the implementation-dependent point size range.

#### GL\_VERTEX\_PROGRAM\_TWO\_SIDE

If enabled and a vertex shader is active, it specifies that the GL will choose between front and back colors based on the polygon's face direction of which the vertex being shaded is a part. It has no effect on points or lines.

GL\_INVALID\_ENUM is generated if cap is not one of the values listed previously. GL\_INVALID\_OPERATION is generated if glEnable or glDisable is executed between the execution of glBegin and the corresponding execution of glEnd.

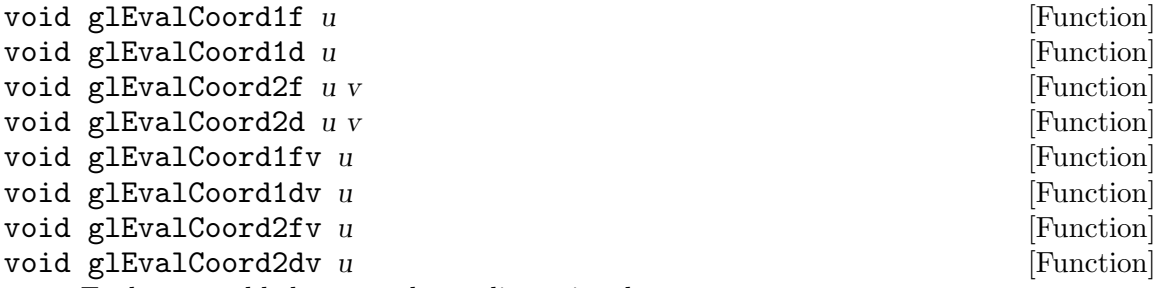

Evaluate enabled one- and two-dimensional maps.

- u Specifies a value that is the domain coordinate u to the basis function defined in a previous glMap1 or glMap2 command.
- v Specifies a value that is the domain coordinate v to the basis function defined in a previous glMap2 command. This argument is not present in a glEvalCoord1 command.

glEvalCoord1 evaluates enabled one-dimensional maps at argument u. glEvalCoord2 does the same for two-dimensional maps using two domain values, u and v. To define a map, call glMap1 and glMap2; to enable and disable it, call glEnable and glDisable.

When one of the glEvalCoord commands is issued, all currently enabled maps of the indicated dimension are evaluated. Then, for each enabled map, it is as if the corresponding GL command had been issued with the computed value. That is, if GL\_MAP1\_INDEX or GL\_MAP2\_INDEX is enabled, a glIndex command is simulated. If GL\_MAP1\_COLOR\_4 or GL\_MAP2\_COLOR\_4 is enabled, a glColor command is simulated. If GL\_MAP1\_NORMAL or GL\_MAP2\_NORMAL is enabled, a normal vector is produced, and if any of GL\_MAP1\_TEXTURE\_COORD\_1, GL\_MAP1\_TEXTURE\_COORD\_2, GL\_MAP1\_TEXTURE\_COORD\_3, GL\_MAP1\_TEXTURE\_COORD\_4, GL\_MAP2\_TEXTURE\_COORD\_ 1, GL\_MAP2\_TEXTURE\_COORD\_2, GL\_MAP2\_TEXTURE\_COORD\_3, or GL\_MAP2\_TEXTURE\_ COORD\_4 is enabled, then an appropriate glTexCoord command is simulated.

For color, color index, normal, and texture coordinates the GL uses evaluated values instead of current values for those evaluations that are enabled, and current values otherwise, However, the evaluated values do not update the current values. Thus, if glVertex commands are interspersed with glEvalCoord commands, the color, normal, and texture coordinates associated with the glVertex commands are not affected by the values generated by the glEvalCoord commands, but only by the most recent glColor, glIndex, glNormal, and glTexCoord commands.

No commands are issued for maps that are not enabled. If more than one texture evaluation is enabled for a particular dimension (for example, GL\_MAP2\_TEXTURE\_ COORD\_1 and GL\_MAP2\_TEXTURE\_COORD\_2), then only the evaluation of the map that produces the larger number of coordinates (in this case, GL\_MAP2\_TEXTURE\_COORD\_ 2) is carried out. GL\_MAP1\_VERTEX\_4 overrides GL\_MAP1\_VERTEX\_3, and GL\_MAP2\_ VERTEX\_4 overrides GL\_MAP2\_VERTEX\_3, in the same manner. If neither a three- nor a four-component vertex map is enabled for the specified dimension, the glEvalCoord command is ignored.

If you have enabled automatic normal generation, by calling glEnable with argument GL\_AUTO\_NORMAL, glEvalCoord2 generates surface normals analytically, regardless of the contents or enabling of the GL\_MAP2\_NORMAL map. Let

 $m=p$ , /u,,p, /v,

Then the generated normal  $n \in \mathbb{m}$ ,

If automatic normal generation is disabled, the corresponding normal map GL\_MAP2\_ NORMAL, if enabled, is used to produce a normal. If neither automatic normal generation nor a normal map is enabled, no normal is generated for glEvalCoord2 commands.

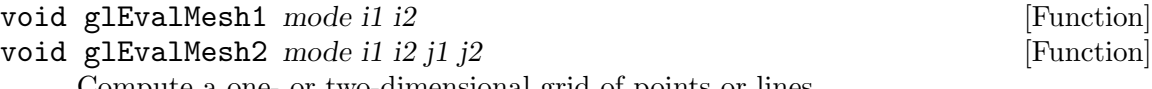

Compute a one- or two-dimensional grid of points or lines.

mode In glEvalMesh1, specifies whether to compute a one-dimensional mesh of points or lines. Symbolic constants GL\_POINT and GL\_LINE are accepted.

i1

i2 Specify the first and last integer values for grid domain variable i.

glMapGrid and glEvalMesh are used in tandem to efficiently generate and evaluate a series of evenly-spaced map domain values. glEvalMesh steps through the integer domain of a one- or two-dimensional grid, whose range is the domain of the evaluation maps specified by glMap1 and glMap2. mode determines whether the resulting vertices are connected as points, lines, or filled polygons.

In the one-dimensional case, glEvalMesh1, the mesh is generated as if the following code fragment were executed:

where

```
glBegin( type );
for ( i = i1; i \le i2; i += 1 )
  glEvalCoord1(iu+u-1);
glEnd();
```
 $u=(u_{-}2-u_{-}1_{,})/n$ 

and n,  $u_1$ , and  $u_2$  are the arguments to the most recent glMapGrid1 command. type is GL\_POINTS if mode is GL\_POINT, or GL\_LINES if mode is GL\_LINE.

The one absolute numeric requirement is that if  $i=n$ , then the value computed from  $iu+u-1$  is exactly  $u-2$ .

In the two-dimensional case, glEvalMesh2, let .cp  $u=(u_2-u_1)/n$ 

 $v=(v_2-v_1)/m$ 

where n,  $u_1$ ,  $u_2$ , m,  $v_1$ , and  $v_2$  are the arguments to the most recent glMapGrid2 command. Then, if mode is GL\_FILL, the glEvalMesh2 command is equivalent to:

```
for ( j = j1; j < j2; j += 1 ) {
   glBegin( GL_QUAD_STRIP );
   for ( i = i1; i \le i2; i += 1 ) {
      glEvalCoord2(iu+u-1,jv+v-1);
      glEvalCoord2(iu+u-1,(j+1,)v+v-1);
   }
   glEnd();
}
```
If mode is GL\_LINE, then a call to glEvalMesh2 is equivalent to:

```
for ( j = j1; j \le j2; j += 1 ) {
  glBegin( GL_LINE_STRIP );
   for ( i = i1; i \le i2; i += 1 )
      glEvalCoord2(iu+u-1,jv+v-1);
   glEnd();
}
for ( i = i1; i \le i2; i += 1 ) {
   glBegin( GL_LINE_STRIP );
   for ( j = j1; j \le j1; j += 1 )
      glEvalCoord2(iu+u-1,jv+v-1);
  glEnd();
}
```
And finally, if mode is GL\_POINT, then a call to glEvalMesh2 is equivalent to:

```
glBegin( GL_POINTS );
for ( j = j1; j \le j2; j += 1 )
   for ( i = i1; i \le i2; i += 1 )
      glEvalCoord2(iu+u-1,jv+v-1);
glEnd();
```
In all three cases, the only absolute numeric requirements are that if  $i=n$ , then the value computed from  $iu+u-1$  is exactly u-2, and if j=m, then the value computed from  $jv+v-1$  is exactly  $v-2$ .

GL\_INVALID\_ENUM is generated if mode is not an accepted value.

GL\_INVALID\_OPERATION is generated if glEvalMesh is executed between the execution of glBegin and the corresponding execution of glEnd.

## void glEvalPoint1  $i$  [Function]

## void glEvalPoint2  $i \neq j$  is a set of  $\alpha$  [Function]

Generate and evaluate a single point in a mesh.

i Specifies the integer value for grid domain variable i.

j Specifies the integer value for grid domain variable  $j$  (glEvalPoint2 only).

glMapGrid and glEvalMesh are used in tandem to efficiently generate and evaluate a series of evenly spaced map domain values. glEvalPoint can be used to evaluate

a single grid point in the same gridspace that is traversed by glEvalMesh. Calling glEvalPoint1 is equivalent to calling where  $u=(u_2-u_1)/n$ 

# $g1EvalCoord1( iu+u-1 )$ ;

and n,  $u_1$ , and  $u_2$  are the arguments to the most recent glMapGrid1 command. The one absolute numeric requirement is that if  $i=n$ , then the value computed from  $iu+u-1$  is exactly  $u-2$ .

In the two-dimensional case, glEvalPoint2, let

 $u=(u_{-2}-u_{-1})/nv=(v_{-2}-v_{-1})/m$ 

where n, u<sub>-1</sub>, u<sub>-2</sub>, m, v<sub>-1</sub>, and v<sub>-2</sub> are the arguments to the most recent glMapGrid2 command. Then the glEvalPoint2 command is equivalent to calling The only absolute numeric requirements are that if  $i=n$ , then the value computed from  $iu+u-1$  is exactly u\_2, and if j=m, then the value computed from  $jv+v-1$  is exactly v\_2.

glEvalCoord2( $iu+u-1,jv+v-1$ );

void glFeedbackBuffer size type buffer **interpretation** [Function]

Controls feedback mode.

- size Specifies the maximum number of values that can be written into buffer.
- type Specifies a symbolic constant that describes the information that will be returned for each vertex. GL\_2D, GL\_3D, GL\_3D\_COLOR, GL\_3D\_COLOR\_ TEXTURE, and GL\_4D\_COLOR\_TEXTURE are accepted.
- buffer Returns the feedback data.

The glFeedbackBuffer function controls feedback. Feedback, like selection, is a GL mode. The mode is selected by calling glRenderMode with GL\_FEEDBACK. When the GL is in feedback mode, no pixels are produced by rasterization. Instead, information about primitives that would have been rasterized is fed back to the application using the GL.

glFeedbackBuffer has three arguments: buffer is a pointer to an array of floatingpoint values into which feedback information is placed. size indicates the size of the array. type is a symbolic constant describing the information that is fed back for each vertex. glFeedbackBuffer must be issued before feedback mode is enabled (by calling glRenderMode with argument GL\_FEEDBACK). Setting GL\_FEEDBACK without establishing the feedback buffer, or calling glFeedbackBuffer while the GL is in feedback mode, is an error.

When glRenderMode is called while in feedback mode, it returns the number of entries placed in the feedback array and resets the feedback array pointer to the base of the feedback buffer. The returned value never exceeds size. If the feedback data required more room than was available in *buffer*, glRenderMode returns a negative value. To take the GL out of feedback mode, call glRenderMode with a parameter value other than GL\_FEEDBACK.

While in feedback mode, each primitive, bitmap, or pixel rectangle that would be rasterized generates a block of values that are copied into the feedback array. If doing

so would cause the number of entries to exceed the maximum, the block is partially written so as to fill the array (if there is any room left at all), and an overflow flag is set. Each block begins with a code indicating the primitive type, followed by values that describe the primitive's vertices and associated data. Entries are also written for bitmaps and pixel rectangles. Feedback occurs after polygon culling and glPolygonMode interpretation of polygons has taken place, so polygons that are culled are not returned in the feedback buffer. It can also occur after polygons with more than three edges are broken up into triangles, if the GL implementation renders polygons by performing this decomposition.

The glPassThrough command can be used to insert a marker into the feedback buffer. See glPassThrough.

Following is the grammar for the blocks of values written into the feedback buffer. Each primitive is indicated with a unique identifying value followed by some number of vertices. Polygon entries include an integer value indicating how many vertices follow. A vertex is fed back as some number of floating-point values, as determined by type. Colors are fed back as four values in RGBA mode and one value in color index mode.

feedbackList feedbackItem feedbackList | feedbackItem feedbackItem point | line-Segment | polygon | bitmap | pixelRectangle | passThru point GL\_POINT\_TOKEN vertex lineSegment GL\_LINE\_TOKEN vertex vertex | GL\_LINE\_RESET\_TOKEN vertex vertex polygon GL\_POLYGON\_TOKEN n polySpec polySpec polySpec vertex | vertex vertex vertex bitmap GL\_BITMAP\_TOKEN vertex pixelRectangle GL\_DRAW\_PIXEL\_TOKEN vertex | GL\_COPY\_PIXEL\_TOKEN vertex passThru GL\_PASS\_THROUGH\_TOKEN value vertex 2d | 3d | 3dColor | 3dColorTexture | 4dColorTexture 2d value value 3d value value value 3dColor value value value color 3dColorTexture value value value color tex 4dColorTexture value value value value color tex color rgba | index rgba value value value value index value tex value value value value

value is a floating-point number, and n is a floating-point integer giving the number of vertices in the polygon. GL\_POINT\_TOKEN, GL\_LINE\_TOKEN, GL\_LINE\_ RESET\_TOKEN, GL\_POLYGON\_TOKEN, GL\_BITMAP\_TOKEN, GL\_DRAW\_PIXEL\_TOKEN, GL\_COPY\_PIXEL\_TOKEN and GL\_PASS\_THROUGH\_TOKEN are symbolic floating-point constants. GL\_LINE\_RESET\_TOKEN is returned whenever the line stipple pattern is reset. The data returned as a vertex depends on the feedback type.

The following table gives the correspondence between type and the number of values per vertex. k is 1 in color index mode and 4 in RGBA mode.

# Type Coordinates, Color, Texture, Total Number of Values

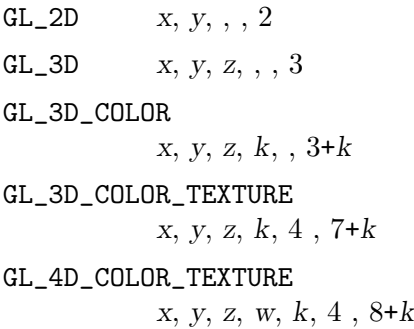

Feedback vertex coordinates are in window coordinates, except w, which is in clip coordinates. Feedback colors are lighted, if lighting is enabled. Feedback texture coordinates are generated, if texture coordinate generation is enabled. They are always transformed by the texture matrix.

GL\_INVALID\_ENUM is generated if type is not an accepted value.

GL\_INVALID\_VALUE is generated if size is negative.

GL\_INVALID\_OPERATION is generated if glFeedbackBuffer is called while the render mode is GL\_FEEDBACK, or if glRenderMode is called with argument GL\_FEEDBACK before glFeedbackBuffer is called at least once.

GL\_INVALID\_OPERATION is generated if glFeedbackBuffer is executed between the execution of glBegin and the corresponding execution of glEnd.

## void glFinish [Function] [Function]

Block until all GL execution is complete.

glFinish does not return until the effects of all previously called GL commands are complete. Such effects include all changes to GL state, all changes to connection state, and all changes to the frame buffer contents.

GL\_INVALID\_OPERATION is generated if glFinish is executed between the execution of glBegin and the corresponding execution of glEnd.

#### void glFlush [Function]

Force execution of GL commands in finite time.

Different GL implementations buffer commands in several different locations, including network buffers and the graphics accelerator itself. glFlush empties all of these buffers, causing all issued commands to be executed as quickly as they are accepted by the actual rendering engine. Though this execution may not be completed in any particular time period, it does complete in finite time.

Because any GL program might be executed over a network, or on an accelerator that buffers commands, all programs should call glFlush whenever they count on having all of their previously issued commands completed. For example, call glFlush before waiting for user input that depends on the generated image.

GL\_INVALID\_OPERATION is generated if glFlush is executed between the execution of glBegin and the corresponding execution of glEnd.

# void glFogCoordPointer type stride pointer [Function]

Define an array of fog coordinates.

- type Specifies the data type of each fog coordinate. Symbolic constants GL\_ FLOAT, or GL\_DOUBLE are accepted. The initial value is GL\_FLOAT.
- stride Specifies the byte offset between consecutive fog coordinates. If stride is 0, the array elements are understood to be tightly packed. The initial value is 0.
- pointer Specifies a pointer to the first coordinate of the first fog coordinate in the array. The initial value is 0.

glFogCoordPointer specifies the location and data format of an array of fog coordinates to use when rendering. type specifies the data type of each fog coordinate, and stride specifies the byte stride from one fog coordinate to the next, allowing vertices and attributes to be packed into a single array or stored in separate arrays.

If a non-zero named buffer object is bound to the GL\_ARRAY\_BUFFER target (see glBindBuffer) while a fog coordinate array is specified, pointer is treated as a byte offset into the buffer object's data store. Also, the buffer object binding (GL\_ARRAY\_ BUFFER\_BINDING) is saved as fog coordinate vertex array client-side state (GL\_FOG\_ COORD\_ARRAY\_BUFFER\_BINDING).

When a fog coordinate array is specified, type, stride, and pointer are saved as clientside state, in addition to the current vertex array buffer object binding.

To enable and disable the fog coordinate array, call glEnableClientState and glDisableClientState with the argument GL\_FOG\_COORD\_ARRAY. If enabled, the fog coordinate array is used when glDrawArrays, glMultiDrawArrays, glDrawElements, glMultiDrawElements, glDrawRangeElements, or glArrayElement is called.

GL\_INVALID\_ENUM is generated if type is not either GL\_FLOAT or GL\_DOUBLE.

GL\_INVALID\_VALUE is generated if stride is negative.

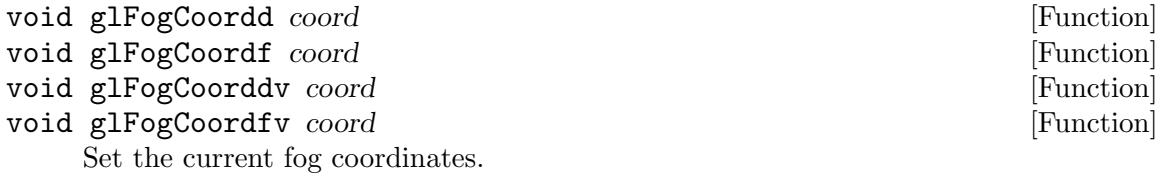

coord Specify the fog distance.

glFogCoord specifies the fog coordinate that is associated with each vertex and the current raster position. The value specified is interpolated and used in computing the fog color (see glFog).

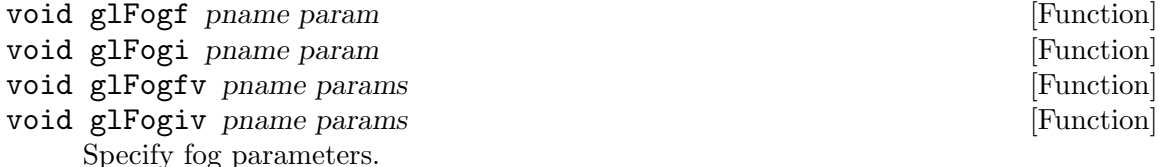

pname Specifies a single-valued fog parameter. GL\_FOG\_MODE, GL\_FOG\_DENSITY, GL\_FOG\_START, GL\_FOG\_END, GL\_FOG\_INDEX, and GL\_FOG\_COORD\_SRC are accepted.

param Specifies the value that pname will be set to.

Fog is initially disabled. While enabled, fog affects rasterized geometry, bitmaps, and pixel blocks, but not buffer clear operations. To enable and disable fog, call glEnable and glDisable with argument GL\_FOG.

glFog assigns the value or values in params to the fog parameter specified by pname. The following values are accepted for pname:

#### GL\_FOG\_MODE

params is a single integer or floating-point value that specifies the equation to be used to compute the fog blend factor,  $f$ . Three symbolic constants are accepted: GL\_LINEAR, GL\_EXP, and GL\_EXP2. The equations corresponding to these symbolic constants are defined below. The initial fog mode is GL\_EXP.

## GL\_FOG\_DENSITY

params is a single integer or floating-point value that specifies density, the fog density used in both exponential fog equations. Only nonnegative densities are accepted. The initial fog density is 1.

#### GL\_FOG\_START

params is a single integer or floating-point value that specifies start, the near distance used in the linear fog equation. The initial near distance is 0.

#### GL\_FOG\_END

params is a single integer or floating-point value that specifies end, the far distance used in the linear fog equation. The initial far distance is 1.

#### GL\_FOG\_INDEX

params is a single integer or floating-point value that specifies  $i_{\text{f}}$ , the fog color index. The initial fog index is 0.

GL\_FOG\_COLOR

params contains four integer or floating-point values that specify  $C_f$ , the fog color. Integer values are mapped linearly such that the most positive representable value maps to 1.0, and the most negative representable value maps to -1.0. Floating-point values are mapped directly. After conversion, all color components are clamped to the range [0,1]. The initial fog color is  $(0, 0, 0, 0)$ .

#### GL\_FOG\_COORD\_SRC

params contains either of the following symbolic constants: GL\_FOG\_ COORD or GL\_FRAGMENT\_DEPTH. GL\_FOG\_COORD specifies that the current fog coordinate should be used as distance value in the fog color computation. GL\_FRAGMENT\_DEPTH specifies that the current fragment depth should be used as distance value in the fog computation.

Fog blends a fog color with each rasterized pixel fragment's post-texturing color using a blending factor f. Factor f is computed in one of three ways, depending on the fog mode. Let c be either the distance in eye coordinate from the origin (in the case that the GL\_FOG\_COORD\_SRC is GL\_FRAGMENT\_DEPTH) or the current fog coordinate (in the case that GL\_FOG\_COORD\_SRC is GL\_FOG\_COORD). The equation for GL\_LINEAR fog is  $f = end-c$ ,/end-start,

The equation for  $GL$  EXP fog is  $f = e^{\hat{\ }}$ -(densityc,),

The equation for GL\_EXP2 fog is  $f = e^{\text{-}}(density c,),^2$ 

Regardless of the fog mode, f is clamped to the range [0,1] after it is computed. Then, if the GL is in RGBA color mode, the fragment's red, green, and blue colors, represented by  $C_{-}r$ , are replaced by

 $C_{-}r, \hat{ }=fC_{-}r+(1-f),C_{-}f$ 

Fog does not affect a fragment's alpha component.

In color index mode, the fragment's color index  $i<sub>r</sub>$  is replaced by

 $i_{-}r, \hat{i}_{-}i_{-}r+(1-f,)\hat{i}_{-}f$ 

GL\_INVALID\_ENUM is generated if pname is not an accepted value, or if pname is GL\_FOG\_MODE and params is not an accepted value.

GL\_INVALID\_VALUE is generated if pname is GL\_FOG\_DENSITY and params is negative.

GL\_INVALID\_OPERATION is generated if glFog is executed between the execution of glBegin and the corresponding execution of glEnd.

## void glFrontFace mode [Function]

Define front- and back-facing polygons.

mode Specifies the orientation of front-facing polygons. GL\_CW and GL\_CCW are accepted. The initial value is GL\_CCW.

In a scene composed entirely of opaque closed surfaces, back-facing polygons are never visible. Eliminating these invisible polygons has the obvious benefit of speeding up the rendering of the image. To enable and disable elimination of back-facing polygons, call glEnable and glDisable with argument GL\_CULL\_FACE.

The projection of a polygon to window coordinates is said to have clockwise winding if an imaginary object following the path from its first vertex, its second vertex, and so on, to its last vertex, and finally back to its first vertex, moves in a clockwise direction about the interior of the polygon. The polygon's winding is said to be counterclockwise if the imaginary object following the same path moves in a counterclockwise direction about the interior of the polygon. glFrontFace specifies whether polygons with clockwise winding in window coordinates, or counterclockwise winding in window coordinates, are taken to be front-facing. Passing GL\_CCW to mode selects counterclockwise polygons as front-facing; GL\_CW selects clockwise polygons as front-facing. By default, counterclockwise polygons are taken to be front-facing.

GL\_INVALID\_ENUM is generated if mode is not an accepted value.

GL\_INVALID\_OPERATION is generated if glFrontFace is executed between the execution of glBegin and the corresponding execution of glEnd.

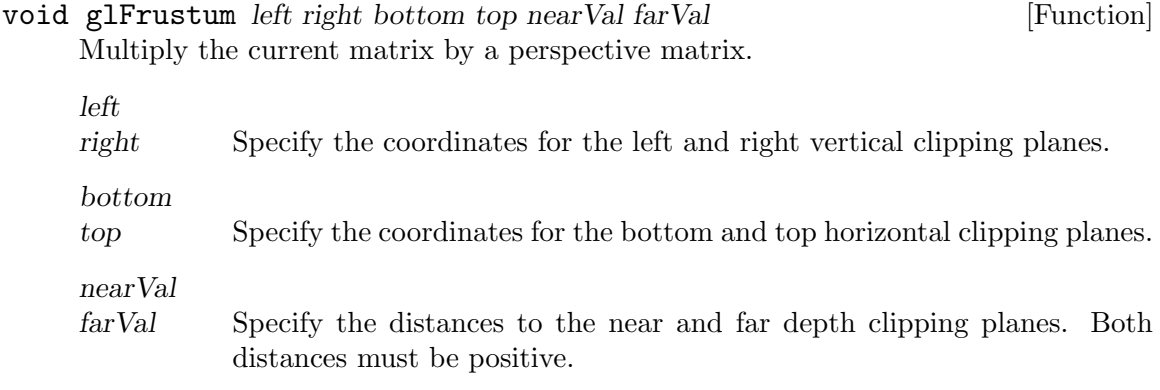

glFrustum describes a perspective matrix that produces a perspective projection. The current matrix (see glMatrixMode) is multiplied by this matrix and the result replaces the current matrix, as if glMultMatrix were called with the following matrix as its argument:

 $[(2nearVal/right-left., 0 A 0), (0 2nearVal/top bottom., B 0), (0 0 C D), (0 0 -1 0)]$  $A=right+left$ , /right-left,

B=top+bottom,/top-bottom,

 $C = -farVal + nearVal, /farVal - nearVal,$ 

D=-2farValnearVal,/farVal-nearVal,,

Typically, the matrix mode is GL\_PROJECTION, and (left,bottom-nearVal) and (right,top-nearVal) specify the points on the near clipping plane that are mapped to the lower left and upper right corners of the window, assuming that the eye is located at  $(0, 0, 0)$ .  $-farVal$  specifies the location of the far clipping plane. Both nearVal and farVal must be positive.

Use glPushMatrix and glPopMatrix to save and restore the current matrix stack.

GL\_INVALID\_VALUE is generated if nearVal or farVal is not positive, or if left  $=$  right, or bottom  $=$  top, or near  $=$  far.

GL\_INVALID\_OPERATION is generated if glFrustum is executed between the execution of glBegin and the corresponding execution of glEnd.

# void glGenBuffers *n* buffers (Function)

Generate buffer object names.

n Specifies the number of buffer object names to be generated.

buffers Specifies an array in which the generated buffer object names are stored.

glGenBuffers returns n buffer object names in buffers. There is no guarantee that the names form a contiguous set of integers; however, it is guaranteed that none of the returned names was in use immediately before the call to glGenBuffers.

Buffer object names returned by a call to glGenBuffers are not returned by subsequent calls, unless they are first deleted with glDeleteBuffers.

No buffer objects are associated with the returned buffer object names until they are first bound by calling glBindBuffer.

 $GL_$  INVALID\_VALUE is generated if  $n$  is negative.

GL\_INVALID\_OPERATION is generated if glGenBuffers is executed between the execution of glBegin and the corresponding execution of glEnd.

## GLuint glGenLists *range* **in the contract of the Contract of Contract Contract of Contract Contract Contract Contract Contract Contract Contract Contract Contract Contract Contract Contract Contract Contract Contract Cont**

Generate a contiguous set of empty display lists.

range Specifies the number of contiguous empty display lists to be generated.

glGenLists has one argument, range. It returns an integer n such that range contiguous empty display lists, named n,  $n+1$ , ...,  $n+range-1$ , are created. If range is 0, if there is no group of range contiguous names available, or if any error is generated, no display lists are generated, and 0 is returned.
GL\_INVALID\_VALUE is generated if range is negative.

GL\_INVALID\_OPERATION is generated if glGenLists is executed between the execution of glBegin and the corresponding execution of glEnd.

## void glGenQueries *n* ids **[Function**] [Function]

Generate query object names.

n Specifies the number of query object names to be generated.

ids Specifies an array in which the generated query object names are stored.

glGenQueries returns n query object names in ids. There is no guarantee that the names form a contiguous set of integers; however, it is guaranteed that none of the returned names was in use immediately before the call to glGenQueries.

Query object names returned by a call to glGenQueries are not returned by subsequent calls, unless they are first deleted with glDeleteQueries.

No query objects are associated with the returned query object names until they are first used by calling glBeginQuery.

GL\_INVALID\_VALUE is generated if n is negative.

GL\_INVALID\_OPERATION is generated if glGenQueries is executed between the execution of glBegin and the corresponding execution of glEnd.

## void glGenTextures *n* textures **and textures in the set of the set of the set of**  $[Function]$  **in the set of the set of the set of the set of the set of the set of the set of the set of the set of the set of the set of the se**

Generate texture names.

n Specifies the number of texture names to be generated.

textures Specifies an array in which the generated texture names are stored.

glGenTextures returns n texture names in textures. There is no guarantee that the names form a contiguous set of integers; however, it is guaranteed that none of the returned names was in use immediately before the call to glGenTextures.

The generated textures have no dimensionality; they assume the dimensionality of the texture target to which they are first bound (see glBindTexture).

Texture names returned by a call to glGenTextures are not returned by subsequent calls, unless they are first deleted with glDeleteTextures.

 $GL_$  INVALID\_VALUE is generated if  $n$  is negative.

GL\_INVALID\_OPERATION is generated if glGenTextures is executed between the execution of glBegin and the corresponding execution of glEnd.

- void glGetActiveAttrib program index bufSize length size type name [Function] Returns information about an active attribute variable for the specified program object.
	- program Specifies the program object to be queried.
	- index Specifies the index of the attribute variable to be queried.
	- bufSize Specifies the maximum number of characters OpenGL is allowed to write in the character buffer indicated by name.

- length Returns the number of characters actually written by OpenGL in the string indicated by name (excluding the null terminator) if a value other than NULL is passed.
- size Returns the size of the attribute variable.
- type Returns the data type of the attribute variable.
- name Returns a null terminated string containing the name of the attribute variable.

glGetActiveAttrib returns information about an active attribute variable in the program object specified by program. The number of active attributes can be obtained by calling glGetProgram with the value GL\_ACTIVE\_ATTRIBUTES. A value of 0 for index selects the first active attribute variable. Permissible values for index range from 0 to the number of active attribute variables minus 1.

A vertex shader may use either built-in attribute variables, user-defined attribute variables, or both. Built-in attribute variables have a prefix of "gl $\mathsf{L}$ " and reference conventional OpenGL vertex attribtes (e.g., gl. Vertex, gl. Normal, etc., see the OpenGL Shading Language specification for a complete list.) User-defined attribute variables have arbitrary names and obtain their values through numbered generic vertex attributes. An attribute variable (either built-in or user-defined) is considered active if it is determined during the link operation that it may be accessed during program execution. Therefore, program should have previously been the target of a call to glLinkProgram, but it is not necessary for it to have been linked successfully.

The size of the character buffer required to store the longest attribute variable name in program can be obtained by calling glGetProgram with the value GL\_ACTIVE\_ ATTRIBUTE\_MAX\_LENGTH. This value should be used to allocate a buffer of sufficient size to store the returned attribute name. The size of this character buffer is passed in bufSize, and a pointer to this character buffer is passed in name.

glGetActiveAttrib returns the name of the attribute variable indicated by index, storing it in the character buffer specified by name. The string returned will be null terminated. The actual number of characters written into this buffer is returned in length, and this count does not include the null termination character. If the length of the returned string is not required, a value of NULL can be passed in the length argument.

The type argument will return a pointer to the attribute variable's data type. The symbolic constants GL\_FLOAT, GL\_FLOAT\_VEC2, GL\_FLOAT\_VEC3, GL\_FLOAT\_ VEC4, GL\_FLOAT\_MAT2, GL\_FLOAT\_MAT3, GL\_FLOAT\_MAT4, GL\_FLOAT\_MAT2x3, GL\_FLOAT\_MAT2x4, GL\_FLOAT\_MAT3x2, GL\_FLOAT\_MAT3x4, GL\_FLOAT\_MAT4x2, or GL\_FLOAT\_MAT4x3 may be returned. The size argument will return the size of the attribute, in units of the type returned in type.

The list of active attribute variables may include both built-in attribute variables (which begin with the prefix "gl $\lceil$ ") as well as user-defined attribute variable names.

This function will return as much information as it can about the specified active attribute variable. If no information is available, length will be 0, and name will be an empty string. This situation could occur if this function is called after a link operation that failed. If an error occurs, the return values length, size, type, and name will be unmodified.

GL\_INVALID\_VALUE is generated if program is not a value generated by OpenGL.

GL\_INVALID\_OPERATION is generated if program is not a program object.

GL\_INVALID\_VALUE is generated if index is greater than or equal to the number of active attribute variables in program.

GL\_INVALID\_OPERATION is generated if glGetActiveAttrib is executed between the execution of glBegin and the corresponding execution of glEnd.

GL\_INVALID\_VALUE is generated if bufSize is less than 0.

- void glGetActiveUniform program index bufSize length size type name [Function] Returns information about an active uniform variable for the specified program object.
	- program Specifies the program object to be queried.
	- index Specifies the index of the uniform variable to be queried.
	- bufSize Specifies the maximum number of characters OpenGL is allowed to write in the character buffer indicated by name.
	- length Returns the number of characters actually written by OpenGL in the string indicated by name (excluding the null terminator) if a value other than NULL is passed.
	- size Returns the size of the uniform variable.
	- type Returns the data type of the uniform variable.
	- name Returns a null terminated string containing the name of the uniform variable.

glGetActiveUniform returns information about an active uniform variable in the program object specified by program. The number of active uniform variables can be obtained by calling glGetProgram with the value GL\_ACTIVE\_UNIFORMS. A value of 0 for index selects the first active uniform variable. Permissible values for index range from 0 to the number of active uniform variables minus 1.

Shaders may use either built-in uniform variables, user-defined uniform variables, or both. Built-in uniform variables have a prefix of "gl<sub>-</sub>" and reference existing OpenGL state or values derived from such state (e.g.,  $gl.Fog, gl.ModelViewMatrix$ , etc., see the OpenGL Shading Language specification for a complete list.) User-defined uniform variables have arbitrary names and obtain their values from the application through calls to glUniform. A uniform variable (either built-in or user-defined) is considered active if it is determined during the link operation that it may be accessed during program execution. Therefore, program should have previously been the target of a call to glLinkProgram, but it is not necessary for it to have been linked successfully. The size of the character buffer required to store the longest uniform variable name in program can be obtained by calling glGetProgram with the value GL\_ACTIVE\_ UNIFORM\_MAX\_LENGTH. This value should be used to allocate a buffer of sufficient size to store the returned uniform variable name. The size of this character buffer is passed in bufSize, and a pointer to this character buffer is passed in name.

glGetActiveUniform returns the name of the uniform variable indicated by index, storing it in the character buffer specified by name. The string returned will be null terminated. The actual number of characters written into this buffer is returned in length, and this count does not include the null termination character. If the length of the returned string is not required, a value of NULL can be passed in the length argument.

The type argument will return a pointer to the uniform variable's data type. The symbolic constants GL\_FLOAT, GL\_FLOAT\_VEC2, GL\_FLOAT\_VEC3, GL\_FLOAT\_VEC4, GL\_INT, GL\_INT\_VEC2, GL\_INT\_VEC3, GL\_INT\_VEC4, GL\_BOOL, GL\_BOOL\_VEC2, GL\_BOOL\_VEC3, GL\_BOOL\_VEC4, GL\_FLOAT\_MAT2, GL\_FLOAT\_MAT3, GL\_FLOAT\_MAT4, GL\_FLOAT\_MAT2x3, GL\_FLOAT\_MAT2x4, GL\_FLOAT\_MAT3x2, GL\_FLOAT\_MAT3x4, GL\_FLOAT\_MAT4x2, GL\_FLOAT\_MAT4x3, GL\_SAMPLER\_1D, GL\_SAMPLER\_2D, GL\_SAMPLER\_3D, GL\_SAMPLER\_CUBE, GL\_SAMPLER\_1D\_SHADOW, or GL\_SAMPLER\_2D\_SHADOW may be returned.

If one or more elements of an array are active, the name of the array is returned in name, the type is returned in type, and the size parameter returns the highest array element index used, plus one, as determined by the compiler and/or linker. Only one active uniform variable will be reported for a uniform array.

Uniform variables that are declared as structures or arrays of structures will not be returned directly by this function. Instead, each of these uniform variables will be reduced to its fundamental components containing the "." and "[]" operators such that each of the names is valid as an argument to glGetUniformLocation. Each of these reduced uniform variables is counted as one active uniform variable and is assigned an index. A valid name cannot be a structure, an array of structures, or a subcomponent of a vector or matrix.

The size of the uniform variable will be returned in size. Uniform variables other than arrays will have a size of 1. Structures and arrays of structures will be reduced as described earlier, such that each of the names returned will be a data type in the earlier list. If this reduction results in an array, the size returned will be as described for uniform arrays; otherwise, the size returned will be 1.

The list of active uniform variables may include both built-in uniform variables (which begin with the prefix "gl $\Box$ ") as well as user-defined uniform variable names.

This function will return as much information as it can about the specified active uniform variable. If no information is available, length will be  $0$ , and name will be an empty string. This situation could occur if this function is called after a link operation that failed. If an error occurs, the return values length, size, type, and name will be unmodified.

GL\_INVALID\_VALUE is generated if program is not a value generated by OpenGL.

GL\_INVALID\_OPERATION is generated if program is not a program object.

GL\_INVALID\_VALUE is generated if index is greater than or equal to the number of active uniform variables in program.

GL\_INVALID\_OPERATION is generated if glGetActiveUniform is executed between the execution of glBegin and the corresponding execution of glEnd.

GL\_INVALID\_VALUE is generated if bufSize is less than 0.

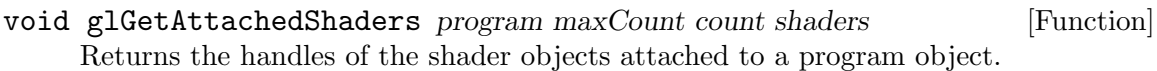

program Specifies the program object to be queried.

maxCount Specifies the size of the array for storing the returned object names.

count Returns the number of names actually returned in objects.

shaders Specifies an array that is used to return the names of attached shader objects.

glGetAttachedShaders returns the names of the shader objects attached to program. The names of shader objects that are attached to program will be returned in shaders. The actual number of shader names written into shaders is returned in count. If no shader objects are attached to program, count is set to 0. The maximum number of shader names that may be returned in shaders is specified by maxCount.

If the number of names actually returned is not required (for instance, if it has just been obtained by calling glGetProgram), a value of NULL may be passed for count. If no shader objects are attached to program, a value of 0 will be returned in count. The actual number of attached shaders can be obtained by calling glGetProgram with the value GL\_ATTACHED\_SHADERS.

GL\_INVALID\_VALUE is generated if program is not a value generated by OpenGL.

GL\_INVALID\_OPERATION is generated if program is not a program object.

GL\_INVALID\_VALUE is generated if maxCount is less than 0.

GL\_INVALID\_OPERATION is generated if glGetAttachedShaders is executed between the execution of glBegin and the corresponding execution of glEnd.

## GLint glGetAttribLocation program name [Function]

Returns the location of an attribute variable.

- program Specifies the program object to be queried.
- name Points to a null terminated string containing the name of the attribute variable whose location is to be queried.

glGetAttribLocation queries the previously linked program object specified by program for the attribute variable specified by name and returns the index of the generic vertex attribute that is bound to that attribute variable. If name is a matrix attribute variable, the index of the first column of the matrix is returned. If the named attribute variable is not an active attribute in the specified program object or if name starts with the reserved prefix "gl\_", a value of -1 is returned.

The association between an attribute variable name and a generic attribute index can be specified at any time by calling glBindAttribLocation. Attribute bindings do not go into effect until glLinkProgram is called. After a program object has been linked successfully, the index values for attribute variables remain fixed until the next link command occurs. The attribute values can only be queried after a link if the link was successful. glGetAttribLocation returns the binding that actually went into effect the last time glLinkProgram was called for the specified program object. Attribute bindings that have been specified since the last link operation are not returned by glGetAttribLocation.

GL\_INVALID\_OPERATION is generated if program is not a value generated by OpenGL.

GL\_INVALID\_OPERATION is generated if program is not a program object.

GL\_INVALID\_OPERATION is generated if program has not been successfully linked.

GL\_INVALID\_OPERATION is generated if glGetAttribLocation is executed between the execution of glBegin and the corresponding execution of glEnd.

## void glGetBufferParameteriv target value data [Function] Return parameters of a buffer object.

- target Specifies the target buffer object. The symbolic constant must be GL\_ ARRAY\_BUFFER, GL\_ELEMENT\_ARRAY\_BUFFER, GL\_PIXEL\_PACK\_BUFFER, or GL\_PIXEL\_UNPACK\_BUFFER.
- value Specifies the symbolic name of a buffer object parameter. Accepted values are GL\_BUFFER\_ACCESS, GL\_BUFFER\_MAPPED, GL\_BUFFER\_SIZE, or GL\_ BUFFER\_USAGE.
- data Returns the requested parameter.

glGetBufferParameteriv returns in data a selected parameter of the buffer object specified by target.

value names a specific buffer object parameter, as follows:

GL\_BUFFER\_ACCESS

params returns the access policy set while mapping the buffer object. The initial value is GL\_READ\_WRITE.

#### GL\_BUFFER\_MAPPED

params returns a flag indicating whether the buffer object is currently mapped. The initial value is GL\_FALSE.

GL\_BUFFER\_SIZE

params returns the size of the buffer object, measured in bytes. The initial value is 0.

#### GL\_BUFFER\_USAGE

params returns the buffer object's usage pattern. The initial value is GL\_STATIC\_DRAW.

GL\_INVALID\_ENUM is generated if target or value is not an accepted value.

GL\_INVALID\_OPERATION is generated if the reserved buffer object name 0 is bound to target.

GL\_INVALID\_OPERATION is generated if glGetBufferParameteriv is executed between the execution of glBegin and the corresponding execution of glEnd.

## void glGetBufferPointerv target pname params [Function] Return the pointer to a mapped buffer object's data store.

target Specifies the target buffer object. The symbolic constant must be GL\_ ARRAY\_BUFFER, GL\_ELEMENT\_ARRAY\_BUFFER, GL\_PIXEL\_PACK\_BUFFER, or GL\_PIXEL\_UNPACK\_BUFFER.

pname Specifies the pointer to be returned. The symbolic constant must be GL\_BUFFER\_MAP\_POINTER.

params Returns the pointer value specified by pname.

glGetBufferPointerv returns pointer information. pname is a symbolic constant indicating the pointer to be returned, which must be GL\_BUFFER\_MAP\_POINTER, the pointer to which the buffer object's data store is mapped. If the data store is not currently mapped, NULL is returned. params is a pointer to a location in which to place the returned pointer value.

GL\_INVALID\_ENUM is generated if target or pname is not an accepted value.

GL\_INVALID\_OPERATION is generated if the reserved buffer object name 0 is bound to target.

GL\_INVALID\_OPERATION is generated if glGetBufferPointerv is executed between the execution of glBegin and the corresponding execution of glEnd.

# void glGetBufferSubData target offset size data [Function] Returns a subset of a buffer object's data store.

- target Specifies the target buffer object. The symbolic constant must be GL\_ ARRAY\_BUFFER, GL\_ELEMENT\_ARRAY\_BUFFER, GL\_PIXEL\_PACK\_BUFFER, or GL\_PIXEL\_UNPACK\_BUFFER.
- offset Specifies the offset into the buffer object's data store from which data will be returned, measured in bytes.
- size Specifies the size in bytes of the data store region being returned.

data Specifies a pointer to the location where buffer object data is returned.

glGetBufferSubData returns some or all of the data from the buffer object currently bound to target. Data starting at byte offset offset and extending for size bytes is copied from the data store to the memory pointed to by data. An error is thrown if the buffer object is currently mapped, or if offset and size together define a range beyond the bounds of the buffer object's data store.

GL\_INVALID\_ENUM is generated if target is not GL\_ARRAY\_BUFFER, GL\_ELEMENT\_ ARRAY\_BUFFER, GL\_PIXEL\_PACK\_BUFFER, or GL\_PIXEL\_UNPACK\_BUFFER.

GL\_INVALID\_VALUE is generated if offset or size is negative, or if together they define a region of memory that extends beyond the buffer object's allocated data store.

GL\_INVALID\_OPERATION is generated if the reserved buffer object name 0 is bound to target.

GL\_INVALID\_OPERATION is generated if the buffer object being queried is mapped.

GL\_INVALID\_OPERATION is generated if glGetBufferSubData is executed between the execution of glBegin and the corresponding execution of glEnd.

## void glGetClipPlane plane equation **in the set of the set of the set of the set of the set of the set of the set of the set of the set of the set of the set of the set of the set of the set of the set of the set of the set**

Return the coefficients of the specified clipping plane.

plane Specifies a clipping plane. The number of clipping planes depends on the implementation, but at least six clipping planes are supported. They are identified by symbolic names of the form GL\_CLIP\_PLANEi where i ranges from 0 to the value of GL\_MAX\_CLIP\_PLANES - 1.

equation Returns four double-precision values that are the coefficients of the plane equation of plane in eye coordinates. The initial value is (0, 0, 0, 0).

glGetClipPlane returns in equation the four coefficients of the plane equation for plane.

GL\_INVALID\_ENUM is generated if plane is not an accepted value.

GL\_INVALID\_OPERATION is generated if glGetClipPlane is executed between the execution of glBegin and the corresponding execution of glEnd.

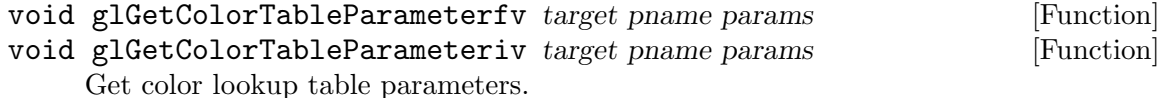

- target The target color table. Must be GL\_COLOR\_TABLE, GL\_POST\_ CONVOLUTION\_COLOR\_TABLE, GL\_POST\_COLOR\_MATRIX\_COLOR\_TABLE, GL\_PROXY\_COLOR\_TABLE, GL\_PROXY\_POST\_CONVOLUTION\_COLOR\_TABLE, or GL\_PROXY\_POST\_COLOR\_MATRIX\_COLOR\_TABLE.
- pname The symbolic name of a color lookup table parameter. Must be one of GL\_COLOR\_TABLE\_BIAS, GL\_COLOR\_TABLE\_SCALE, GL\_COLOR\_ TABLE\_FORMAT, GL\_COLOR\_TABLE\_WIDTH, GL\_COLOR\_TABLE\_RED\_SIZE, GL\_COLOR\_TABLE\_GREEN\_SIZE, GL\_COLOR\_TABLE\_BLUE\_SIZE, GL\_ COLOR\_TABLE\_ALPHA\_SIZE, GL\_COLOR\_TABLE\_LUMINANCE\_SIZE, or GL\_COLOR\_TABLE\_INTENSITY\_SIZE.
- params A pointer to an array where the values of the parameter will be stored.

Returns parameters specific to color table target.

When pname is set to GL\_COLOR\_TABLE\_SCALE or GL\_COLOR\_TABLE\_BIAS, glGetColorTableParameter returns the color table scale or bias parameters for the table specified by target. For these queries, target must be set to GL\_COLOR\_TABLE, GL\_POST\_CONVOLUTION\_COLOR\_TABLE, or GL\_POST\_COLOR\_MATRIX\_COLOR\_TABLE and params points to an array of four elements, which receive the scale or bias factors for red, green, blue, and alpha, in that order.

glGetColorTableParameter can also be used to retrieve the format and size parameters for a color table. For these queries, set target to either the color table target or the proxy color table target. The format and size parameters are set by glColorTable.

The following table lists the format and size parameters that may be queried. For each symbolic constant listed below for pname, params must point to an array of the given length and receive the values indicated.

## Parameter

## N, Meaning

GL\_COLOR\_TABLE\_FORMAT

1 , Internal format (e.g., GL\_RGBA)

GL\_COLOR\_TABLE\_WIDTH

1 , Number of elements in table

GL\_COLOR\_TABLE\_RED\_SIZE 1 , Size of red component, in bits GL\_COLOR\_TABLE\_GREEN\_SIZE

1 , Size of green component

- GL\_COLOR\_TABLE\_BLUE\_SIZE 1 , Size of blue component
- GL\_COLOR\_TABLE\_ALPHA\_SIZE 1 , Size of alpha component
- GL\_COLOR\_TABLE\_LUMINANCE\_SIZE

1 , Size of luminance component

GL\_COLOR\_TABLE\_INTENSITY\_SIZE

1 , Size of intensity component

GL\_INVALID\_ENUM is generated if target or pname is not an acceptable value.

GL\_INVALID\_OPERATION is generated if glGetColorTableParameter is executed between the execution of glBegin and the corresponding execution of glEnd.

- void glGetColorTable target format type table [Function] Retrieve contents of a color lookup table.
	- target Must be GL\_COLOR\_TABLE, GL\_POST\_CONVOLUTION\_COLOR\_TABLE, or GL\_ POST\_COLOR\_MATRIX\_COLOR\_TABLE.
	- format The format of the pixel data in table. The possible values are  $GL$ <sub>RED</sub>,  $GL$ <sub>-</sub> GREEN, GL\_BLUE, GL\_ALPHA, GL\_LUMINANCE, GL\_LUMINANCE\_ALPHA, GL\_ RGB, GL\_BGR, GL\_RGBA, and GL\_BGRA.
	- type The type of the pixel data in table. Symbolic constants GL\_ UNSIGNED\_BYTE, GL\_BYTE, GL\_BITMAP, GL\_UNSIGNED\_SHORT, GL\_SHORT, GL\_UNSIGNED\_INT, GL\_INT, GL\_FLOAT, GL\_UNSIGNED\_BYTE\_3\_3\_ 2, GL\_UNSIGNED\_BYTE\_2\_3\_3\_REV, GL\_UNSIGNED\_SHORT\_5\_6\_5, GL\_UNSIGNED\_SHORT\_5\_6\_5\_REV, GL\_UNSIGNED\_SHORT\_4\_4\_4\_4, GL\_UNSIGNED\_SHORT\_4\_4\_4\_4\_REV, GL\_UNSIGNED\_SHORT\_5\_5\_5\_1, GL\_UNSIGNED\_SHORT\_1\_5\_5\_5\_REV, GL\_UNSIGNED\_INT\_8\_8\_8\_8, GL\_UNSIGNED\_INT\_8\_8\_8\_8\_REV, GL\_UNSIGNED\_INT\_10\_10\_10\_2, and GL\_UNSIGNED\_INT\_2\_10\_10\_10\_REV are accepted.
	- table Pointer to a one-dimensional array of pixel data containing the contents of the color table.

glGetColorTable returns in table the contents of the color table specified by target. No pixel transfer operations are performed, but pixel storage modes that are applicable to glReadPixels are performed.

If a non-zero named buffer object is bound to the GL\_PIXEL\_PACK\_BUFFER target (see glBindBuffer) while a histogram table is requested, table is treated as a byte offset into the buffer object's data store.

Color components that are requested in the specified format, but which are not included in the internal format of the color lookup table, are returned as zero. The assignments of internal color components to the components requested by format are

# Internal Component Resulting Component

Red Red Green Green

Blue Blue

Alpha Alpha

Luminance

Red

Intensity Red

GL\_INVALID\_ENUM is generated if target is not one of the allowable values.

GL\_INVALID\_ENUM is generated if format is not one of the allowable values.

GL\_INVALID\_ENUM is generated if type is not one of the allowable values.

GL\_INVALID\_OPERATION is generated if type is one of GL\_UNSIGNED\_BYTE\_3\_3\_2, GL\_ UNSIGNED\_BYTE\_2\_3\_3\_REV, GL\_UNSIGNED\_SHORT\_5\_6\_5, or GL\_UNSIGNED\_SHORT\_5\_ 6\_5\_REV and format is not GL\_RGB.

GL\_INVALID\_OPERATION is generated if type is one of GL\_UNSIGNED\_SHORT\_4\_4\_4\_4 4, GL\_UNSIGNED\_SHORT\_4\_4\_4\_4\_REV, GL\_UNSIGNED\_SHORT\_5\_5\_5\_1, GL\_UNSIGNED\_ SHORT\_1\_5\_5\_5\_REV, GL\_UNSIGNED\_INT\_8\_8\_8\_8, GL\_UNSIGNED\_INT\_8\_8\_8\_8\_REV, GL\_UNSIGNED\_INT\_10\_10\_10\_2, or GL\_UNSIGNED\_INT\_2\_10\_10\_10\_REV and format is neither GL\_RGBA nor GL\_BGRA.

GL\_INVALID\_OPERATION is generated if a non-zero buffer object name is bound to the GL\_PIXEL\_PACK\_BUFFER target and the buffer object's data store is currently mapped.

GL\_INVALID\_OPERATION is generated if a non-zero buffer object name is bound to the GL\_PIXEL\_PACK\_BUFFER target and the data would be packed to the buffer object such that the memory writes required would exceed the data store size.

GL\_INVALID\_OPERATION is generated if a non-zero buffer object name is bound to the GL\_PIXEL\_PACK\_BUFFER target and table is not evenly divisible into the number of bytes needed to store in memory a datum indicated by type.

GL\_INVALID\_OPERATION is generated if glGetColorTable is executed between the execution of glBegin and the corresponding execution of glEnd.

## void glGetCompressedTexImage target lod img [Function] Return a compressed texture image.

- target Specifies which texture is to be obtained. GL\_TEXTURE\_1D, GL\_ TEXTURE\_2D, and GL\_TEXTURE\_3DGL\_TEXTURE\_CUBE\_MAP\_POSITIVE\_X, GL\_TEXTURE\_CUBE\_MAP\_NEGATIVE\_X, GL\_TEXTURE\_CUBE\_MAP\_ POSITIVE\_Y, GL\_TEXTURE\_CUBE\_MAP\_NEGATIVE\_Y, GL\_TEXTURE\_ CUBE\_MAP\_POSITIVE\_Z, and GL\_TEXTURE\_CUBE\_MAP\_NEGATIVE\_Z are accepted.
- lod Specifies the level-of-detail number of the desired image. Level 0 is the base image level. Level n is the nth mipmap reduction image.

img Returns the compressed texture image.

glGetCompressedTexImage returns the compressed texture image associated with target and lod into img. img should be an array of GL\_TEXTURE\_COMPRESSED\_IMAGE\_ SIZE bytes. target specifies whether the desired texture image was one specified by glTexImage1D (GL\_TEXTURE\_1D), glTexImage2D (GL\_TEXTURE\_2D or any of GL\_ TEXTURE\_CUBE\_MAP\_\*), or glTexImage3D (GL\_TEXTURE\_3D). lod specifies the levelof-detail number of the desired image.

If a non-zero named buffer object is bound to the GL\_PIXEL\_PACK\_BUFFER target (see glBindBuffer) while a texture image is requested, img is treated as a byte offset into the buffer object's data store.

To minimize errors, first verify that the texture is compressed by calling glGetTexLevelParameter with argument GL\_TEXTURE\_COMPRESSED. If the texture is compressed, then determine the amount of memory required to store the compressed texture by calling glGetTexLevelParameter with argument GL\_TEXTURE\_COMPRESSED\_IMAGE\_SIZE. Finally, retrieve the internal format of the texture by calling glGetTexLevelParameter with argument GL\_TEXTURE\_INTERNAL\_ FORMAT. To store the texture for later use, associate the internal format and size with the retrieved texture image. These data can be used by the respective texture or subtexture loading routine used for loading target textures.

GL\_INVALID\_VALUE is generated if lod is less than zero or greater than the maximum number of LODs permitted by the implementation.

GL\_INVALID\_OPERATION is generated if glGetCompressedTexImage is used to retrieve a texture that is in an uncompressed internal format.

GL\_INVALID\_OPERATION is generated if a non-zero buffer object name is bound to the GL\_PIXEL\_PACK\_BUFFER target and the buffer object's data store is currently mapped.

GL\_INVALID\_OPERATION is generated if a non-zero buffer object name is bound to the GL\_PIXEL\_PACK\_BUFFER target and the data would be packed to the buffer object such that the memory writes required would exceed the data store size.

GL\_INVALID\_OPERATION is generated if glGetCompressedTexImage is executed between the execution of glBegin and the corresponding execution of glEnd.

void glGetConvolutionFilter target format type image [Function] Get current 1D or 2D convolution filter kernel.

- target The filter to be retrieved. Must be one of GL\_CONVOLUTION\_1D or GL\_ CONVOLUTION\_2D.
- format Format of the output image. Must be one of GL\_RED, GL\_GREEN, GL\_ BLUE, GL\_ALPHA, GL\_RGB, GL\_BGR, GL\_RGBA, GL\_BGRA, GL\_LUMINANCE, or GL\_LUMINANCE\_ALPHA.
- type Data type of components in the output image. Symbolic constants GL\_UNSIGNED\_BYTE, GL\_BYTE, GL\_BITMAP, GL\_UNSIGNED\_SHORT, GL\_SHORT, GL\_UNSIGNED\_INT, GL\_INT, GL\_FLOAT, GL\_UNSIGNED\_BYTE\_ 3\_3\_2, GL\_UNSIGNED\_BYTE\_2\_3\_3\_REV, GL\_UNSIGNED\_SHORT\_5\_6\_5, GL\_UNSIGNED\_SHORT\_5\_6\_5\_REV, GL\_UNSIGNED\_SHORT\_4\_4\_4\_4, GL\_UNSIGNED\_SHORT\_4\_4\_4\_4\_REV, GL\_UNSIGNED\_SHORT\_5\_5\_5\_1,

GL\_UNSIGNED\_SHORT\_1\_5\_5\_5\_REV, GL\_UNSIGNED\_INT\_8\_8\_8\_8, GL\_UNSIGNED\_INT\_8\_8\_8\_8\_REV, GL\_UNSIGNED\_INT\_10\_10\_10\_2, and GL\_UNSIGNED\_INT\_2\_10\_10\_10\_REV are accepted.

image Pointer to storage for the output image.

glGetConvolutionFilter returns the current 1D or 2D convolution filter kernel as an image. The one- or two-dimensional image is placed in image according to the specifications in format and type. No pixel transfer operations are performed on this image, but the relevant pixel storage modes are applied.

If a non-zero named buffer object is bound to the GL\_PIXEL\_PACK\_BUFFER target (see glBindBuffer) while a convolution filter is requested, image is treated as a byte offset into the buffer object's data store.

Color components that are present in format but not included in the internal format of the filter are returned as zero. The assignments of internal color components to the components of format are as follows.

## Internal Component

## Resulting Component

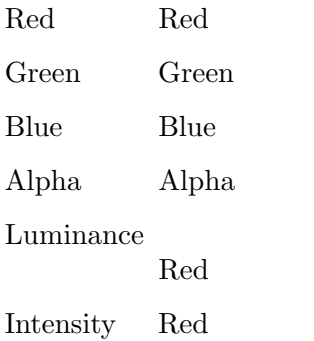

GL\_INVALID\_ENUM is generated if target is not one of the allowable values.

GL\_INVALID\_ENUM is generated if format is not one of the allowable values.

GL\_INVALID\_ENUM is generated if type is not one of the allowable values.

GL\_INVALID\_OPERATION is generated if type is one of GL\_UNSIGNED\_BYTE\_3\_3\_2, GL\_ UNSIGNED\_BYTE\_2\_3\_3\_REV, GL\_UNSIGNED\_SHORT\_5\_6\_5, or GL\_UNSIGNED\_SHORT\_5\_ 6\_5\_REV and format is not GL\_RGB.

GL\_INVALID\_OPERATION is generated if type is one of GL\_UNSIGNED\_SHORT\_4\_4\_4\_ 4, GL\_UNSIGNED\_SHORT\_4\_4\_4\_4\_REV, GL\_UNSIGNED\_SHORT\_5\_5\_5\_1, GL\_UNSIGNED\_ SHORT\_1\_5\_5\_5\_REV, GL\_UNSIGNED\_INT\_8\_8\_8\_8, GL\_UNSIGNED\_INT\_8\_8\_8\_8\_REV, GL\_UNSIGNED\_INT\_10\_10\_10\_2, or GL\_UNSIGNED\_INT\_2\_10\_10\_10\_REV and format is neither GL\_RGBA nor GL\_BGRA.

GL\_INVALID\_OPERATION is generated if a non-zero buffer object name is bound to the GL\_PIXEL\_PACK\_BUFFER target and the buffer object's data store is currently mapped.

GL\_INVALID\_OPERATION is generated if a non-zero buffer object name is bound to the GL\_PIXEL\_PACK\_BUFFER target and the data would be packed to the buffer object such that the memory writes required would exceed the data store size.

GL\_INVALID\_OPERATION is generated if a non-zero buffer object name is bound to the GL\_PIXEL\_PACK\_BUFFER target and image is not evenly divisible into the number of bytes needed to store in memory a datum indicated by type.

GL\_INVALID\_OPERATION is generated if glGetConvolutionFilter is executed between the execution of glBegin and the corresponding execution of glEnd.

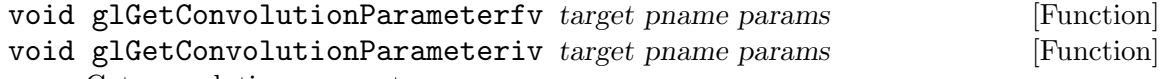

Get convolution parameters.

- target The filter whose parameters are to be retrieved. Must be one of GL\_ CONVOLUTION\_1D, GL\_CONVOLUTION\_2D, or GL\_SEPARABLE\_2D.
- pname The parameter to be retrieved. Must be one of GL\_CONVOLUTION\_BORDER\_ MODE, GL\_CONVOLUTION\_BORDER\_COLOR, GL\_CONVOLUTION\_FILTER\_ SCALE, GL\_CONVOLUTION\_FILTER\_BIAS, GL\_CONVOLUTION\_FORMAT, GL\_CONVOLUTION\_WIDTH, GL\_CONVOLUTION\_HEIGHT, GL\_MAX\_ CONVOLUTION\_WIDTH, or GL\_MAX\_CONVOLUTION\_HEIGHT.
- params Pointer to storage for the parameters to be retrieved.

glGetConvolutionParameter retrieves convolution parameters. target determines which convolution filter is queried. pname determines which parameter is returned:

#### GL\_CONVOLUTION\_BORDER\_MODE

The convolution border mode. See glConvolutionParameter for a list of border modes.

## GL\_CONVOLUTION\_BORDER\_COLOR

The current convolution border color. params must be a pointer to an array of four elements, which will receive the red, green, blue, and alpha border colors.

#### GL\_CONVOLUTION\_FILTER\_SCALE

The current filter scale factors. params must be a pointer to an array of four elements, which will receive the red, green, blue, and alpha filter scale factors in that order.

#### GL\_CONVOLUTION\_FILTER\_BIAS

The current filter bias factors. params must be a pointer to an array of four elements, which will receive the red, green, blue, and alpha filter bias terms in that order.

## GL\_CONVOLUTION\_FORMAT

The current internal format. See glConvolutionFilter1D, glConvolutionFilter2D, and glSeparableFilter2D for lists of allowable formats.

#### GL\_CONVOLUTION\_WIDTH

The current filter image width.

#### GL\_CONVOLUTION\_HEIGHT

The current filter image height.

### GL\_MAX\_CONVOLUTION\_WIDTH

The maximum acceptable filter image width.

### GL\_MAX\_CONVOLUTION\_HEIGHT

The maximum acceptable filter image height.

GL\_INVALID\_ENUM is generated if target is not one of the allowable values.

GL\_INVALID\_ENUM is generated if pname is not one of the allowable values.

GL\_INVALID\_ENUM is generated if target is GL\_CONVOLUTION\_1D and pname is GL\_ CONVOLUTION\_HEIGHT or GL\_MAX\_CONVOLUTION\_HEIGHT.

GL\_INVALID\_OPERATION is generated if glGetConvolutionParameter is executed between the execution of glBegin and the corresponding execution of glEnd.

## GLenum glGetError [Function]

Return error information.

glGetError returns the value of the error flag. Each detectable error is assigned a numeric code and symbolic name. When an error occurs, the error flag is set to the appropriate error code value. No other errors are recorded until glGetError is called, the error code is returned, and the flag is reset to GL\_NO\_ERROR. If a call to glGetError returns GL\_NO\_ERROR, there has been no detectable error since the last call to glGetError, or since the GL was initialized.

To allow for distributed implementations, there may be several error flags. If any single error flag has recorded an error, the value of that flag is returned and that flag is reset to GL\_NO\_ERROR when glGetError is called. If more than one flag has recorded an error, glGetError returns and clears an arbitrary error flag value. Thus, glGetError should always be called in a loop, until it returns GL\_NO\_ERROR, if all error flags are to be reset.

Initially, all error flags are set to GL\_NO\_ERROR.

The following errors are currently defined:

### GL\_NO\_ERROR

No error has been recorded. The value of this symbolic constant is guaranteed to be 0.

#### GL\_INVALID\_ENUM

An unacceptable value is specified for an enumerated argument. The offending command is ignored and has no other side effect than to set the error flag.

#### GL\_INVALID\_VALUE

A numeric argument is out of range. The offending command is ignored and has no other side effect than to set the error flag.

## GL\_INVALID\_OPERATION

The specified operation is not allowed in the current state. The offending command is ignored and has no other side effect than to set the error flag.

#### GL\_STACK\_OVERFLOW

This command would cause a stack overflow. The offending command is ignored and has no other side effect than to set the error flag.

## GL\_STACK\_UNDERFLOW

This command would cause a stack underflow. The offending command is ignored and has no other side effect than to set the error flag.

## GL\_OUT\_OF\_MEMORY

There is not enough memory left to execute the command. The state of the GL is undefined, except for the state of the error flags, after this error is recorded.

## GL\_TABLE\_TOO\_LARGE

The specified table exceeds the implementation's maximum supported table size. The offending command is ignored and has no other side effect than to set the error flag.

When an error flag is set, results of a GL operation are undefined only if  $GL_0UT_-$ OF\_MEMORY has occurred. In all other cases, the command generating the error is ignored and has no effect on the GL state or frame buffer contents. If the generating command returns a value, it returns 0. If glGetError itself generates an error, it returns 0.

GL\_INVALID\_OPERATION is generated if glGetError is executed between the execution of glBegin and the corresponding execution of glEnd. In this case, glGetError returns 0.

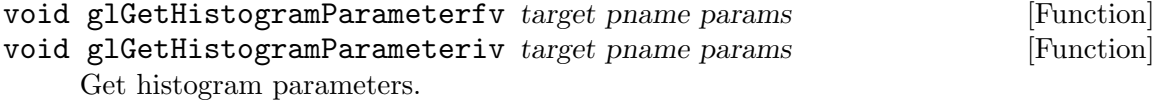

target Must be one of GL\_HISTOGRAM or GL\_PROXY\_HISTOGRAM.

pname The name of the parameter to be retrieved. Must be one of GL\_HISTOGRAM\_WIDTH, GL\_HISTOGRAM\_FORMAT, GL\_HISTOGRAM\_ RED\_SIZE, GL\_HISTOGRAM\_GREEN\_SIZE, GL\_HISTOGRAM\_BLUE\_SIZE, GL\_HISTOGRAM\_ALPHA\_SIZE, GL\_HISTOGRAM\_LUMINANCE\_SIZE, or GL\_HISTOGRAM\_SINK.

params Pointer to storage for the returned values.

glGetHistogramParameter is used to query parameter values for the current histogram or for a proxy. The histogram state information may be queried by calling glGetHistogramParameter with a target of GL\_HISTOGRAM (to obtain information for the current histogram table) or GL\_PROXY\_HISTOGRAM (to obtain information from the most recent proxy request) and one of the following values for the pname argument:

#### Parameter

## Description

- GL\_HISTOGRAM\_WIDTH Histogram table width
- GL\_HISTOGRAM\_FORMAT Internal format
- GL\_HISTOGRAM\_RED\_SIZE Red component counter size, in bits
- GL\_HISTOGRAM\_GREEN\_SIZE Green component counter size, in bits
- GL\_HISTOGRAM\_BLUE\_SIZE Blue component counter size, in bits
- GL\_HISTOGRAM\_ALPHA\_SIZE Alpha component counter size, in bits
- GL\_HISTOGRAM\_LUMINANCE\_SIZE Luminance component counter size, in bits
- GL\_HISTOGRAM\_SINK

Value of the sink parameter

GL\_INVALID\_ENUM is generated if target is not one of the allowable values.

GL\_INVALID\_ENUM is generated if pname is not one of the allowable values.

GL\_INVALID\_OPERATION is generated if glGetHistogramParameter is executed between the execution of glBegin and the corresponding execution of glEnd.

void glGetHistogram target reset format type values [Function] Get histogram table.

target Must be GL\_HISTOGRAM.

- reset If GL\_TRUE, each component counter that is actually returned is reset to zero. (Other counters are unaffected.) If GL\_FALSE, none of the counters in the histogram table is modified.
- format The format of values to be returned in values. Must be one of  $GL$ <sub>RED</sub>, GL\_GREEN, GL\_BLUE, GL\_ALPHA, GL\_RGB, GL\_BGR, GL\_RGBA, GL\_BGRA, GL\_ LUMINANCE, or GL\_LUMINANCE\_ALPHA.
- type The type of values to be returned in values. Symbolic constants GL\_UNSIGNED\_BYTE, GL\_BYTE, GL\_BITMAP, GL\_UNSIGNED\_SHORT, GL\_SHORT, GL\_UNSIGNED\_INT, GL\_INT, GL\_FLOAT, GL\_UNSIGNED\_BYTE\_ 3\_3\_2, GL\_UNSIGNED\_BYTE\_2\_3\_3\_REV, GL\_UNSIGNED\_SHORT\_5\_6\_5, GL\_UNSIGNED\_SHORT\_5\_6\_5\_REV, GL\_UNSIGNED\_SHORT\_4\_4\_4\_4, GL\_UNSIGNED\_SHORT\_4\_4\_4\_4\_REV, GL\_UNSIGNED\_SHORT\_5\_5\_5\_1, GL\_UNSIGNED\_SHORT\_1\_5\_5\_5\_REV, GL\_UNSIGNED\_INT\_8\_8\_8\_8, GL\_UNSIGNED\_INT\_8\_8\_8\_8\_REV, GL\_UNSIGNED\_INT\_10\_10\_10\_2, and GL\_UNSIGNED\_INT\_2\_10\_10\_10\_REV are accepted.

values A pointer to storage for the returned histogram table.

glGetHistogram returns the current histogram table as a one-dimensional image with the same width as the histogram. No pixel transfer operations are performed on this image, but pixel storage modes that are applicable to 1D images are honored.

If a non-zero named buffer object is bound to the GL\_PIXEL\_PACK\_BUFFER target (see glBindBuffer) while a histogram table is requested, values is treated as a byte offset into the buffer object's data store.

Color components that are requested in the specified format, but which are not included in the internal format of the histogram, are returned as zero. The assignments of internal color components to the components requested by format are:

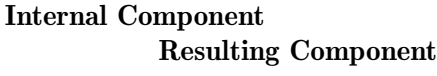

Red Red Green Green

Blue Blue

Alpha Alpha

Luminance

Red

GL\_INVALID\_ENUM is generated if target is not GL\_HISTOGRAM.

GL\_INVALID\_ENUM is generated if format is not one of the allowable values.

GL\_INVALID\_ENUM is generated if type is not one of the allowable values.

GL\_INVALID\_OPERATION is generated if type is one of GL\_UNSIGNED\_BYTE\_3\_3\_2, GL\_ UNSIGNED\_BYTE\_2\_3\_3\_REV, GL\_UNSIGNED\_SHORT\_5\_6\_5, or GL\_UNSIGNED\_SHORT\_5\_ 6\_5\_REV and format is not GL\_RGB.

GL\_INVALID\_OPERATION is generated if type is one of GL\_UNSIGNED\_SHORT\_4\_4\_4\_ 4, GL\_UNSIGNED\_SHORT\_4\_4\_4\_4\_REV, GL\_UNSIGNED\_SHORT\_5\_5\_5\_1, GL\_UNSIGNED\_ SHORT\_1\_5\_5\_5\_REV, GL\_UNSIGNED\_INT\_8\_8\_8\_8, GL\_UNSIGNED\_INT\_8\_8\_8\_8\_REV, GL\_UNSIGNED\_INT\_10\_10\_10\_2, or GL\_UNSIGNED\_INT\_2\_10\_10\_10\_REV and format is neither GL\_RGBA nor GL\_BGRA.

GL\_INVALID\_OPERATION is generated if a non-zero buffer object name is bound to the GL\_PIXEL\_PACK\_BUFFER target and the buffer object's data store is currently mapped.

GL\_INVALID\_OPERATION is generated if a non-zero buffer object name is bound to the GL\_PIXEL\_PACK\_BUFFER target and the data would be packed to the buffer object such that the memory writes required would exceed the data store size.

GL\_INVALID\_OPERATION is generated if a non-zero buffer object name is bound to the GL\_PIXEL\_PACK\_BUFFER target and values is not evenly divisible into the number of bytes needed to store in memory a datum indicated by type.

GL\_INVALID\_OPERATION is generated if glGetHistogram is executed between the execution of glBegin and the corresponding execution of glEnd.

void glGetLightfv *light pname params* [Function]

void glGetLightiv light pname params [Function] Return light source parameter values.

- light Specifies a light source. The number of possible lights depends on the implementation, but at least eight lights are supported. They are identified by symbolic names of the form GL\_LIGHTi where i ranges from 0 to the value of GL\_MAX\_LIGHTS - 1.
- pname Specifies a light source parameter for light. Accepted symbolic names are GL\_AMBIENT, GL\_DIFFUSE, GL\_SPECULAR, GL\_POSITION, GL\_SPOT\_DIRECTION, GL\_SPOT\_EXPONENT, GL\_SPOT\_CUTOFF, GL\_CONSTANT\_ATTENUATION, GL\_LINEAR\_ATTENUATION, and GL\_QUADRATIC\_ATTENUATION.

params Returns the requested data.

glGetLight returns in params the value or values of a light source parameter. light names the light and is a symbolic name of the form GL\_LIGHTi where i ranges from 0 to the value of GL\_MAX\_LIGHTS - 1. GL\_MAX\_LIGHTS is an implementation dependent constant that is greater than or equal to eight. pname specifies one of ten light source parameters, again by symbolic name.

The following parameters are defined:

#### GL\_AMBIENT

params returns four integer or floating-point values representing the ambient intensity of the light source. Integer values, when requested, are linearly mapped from the internal floating-point representation such that 1.0 maps to the most positive representable integer value, and -1.0 maps to the most negative representable integer value. If the internal value is outside the range  $[-1,1]$ , the corresponding integer return value is undefined. The initial value is  $(0, 0, 0, 1)$ .

#### GL\_DIFFUSE

params returns four integer or floating-point values representing the diffuse intensity of the light source. Integer values, when requested, are linearly mapped from the internal floating-point representation such that 1.0 maps to the most positive representable integer value, and -1.0 maps to the most negative representable integer value. If the internal value is outside the range [-1,1], the corresponding integer return value is undefined. The initial value for  $GL_LIGHTO$  is  $(1, 1, 1, 1)$ ; for other lights, the initial value is  $(0, 0, 0, 0)$ .

#### GL\_SPECULAR

params returns four integer or floating-point values representing the specular intensity of the light source. Integer values, when requested, are linearly mapped from the internal floating-point representation such that 1.0 maps to the most positive representable integer value, and -1.0 maps to the most negative representable integer value. If the internal value is outside the range [-1,1], the corresponding integer return value is undefined. The initial value for  $GL_LIGHTO$  is  $(1, 1, 1, 1)$ ; for other lights, the initial value is  $(0, 0, 0, 0)$ .

#### GL\_POSITION

params returns four integer or floating-point values representing the position of the light source. Integer values, when requested, are computed by rounding the internal floating-point values to the nearest integer value. The returned values are those maintained in eye coordinates. They will not be equal to the values specified using glLight, unless the modelview matrix was identity at the time glLight was called. The initial value is  $(0, 0, 1, 0).$ 

#### GL\_SPOT\_DIRECTION

params returns three integer or floating-point values representing the direction of the light source. Integer values, when requested, are computed by rounding the internal floating-point values to the nearest integer value. The returned values are those maintained in eye coordinates. They will not be equal to the values specified using glLight, unless the modelview matrix was identity at the time glLight was called. Although spot direction is normalized before being used in the lighting equation, the returned values are the transformed versions of the specified values prior to normalization. The initial value is (0,0-1).

## GL\_SPOT\_EXPONENT

params returns a single integer or floating-point value representing the spot exponent of the light. An integer value, when requested, is computed by rounding the internal floating-point representation to the nearest integer. The initial value is 0.

#### GL\_SPOT\_CUTOFF

params returns a single integer or floating-point value representing the spot cutoff angle of the light. An integer value, when requested, is computed by rounding the internal floating-point representation to the nearest integer. The initial value is 180.

## GL\_CONSTANT\_ATTENUATION

params returns a single integer or floating-point value representing the constant (not distance-related) attenuation of the light. An integer value, when requested, is computed by rounding the internal floating-point representation to the nearest integer. The initial value is 1.

#### GL\_LINEAR\_ATTENUATION

params returns a single integer or floating-point value representing the linear attenuation of the light. An integer value, when requested, is computed by rounding the internal floating-point representation to the nearest integer. The initial value is 0.

## GL\_QUADRATIC\_ATTENUATION

params returns a single integer or floating-point value representing the quadratic attenuation of the light. An integer value, when requested, is computed by rounding the internal floating-point representation to the nearest integer. The initial value is 0.

GL\_INVALID\_ENUM is generated if light or pname is not an accepted value.

GL\_INVALID\_OPERATION is generated if glGetLight is executed between the execution of glBegin and the corresponding execution of glEnd.

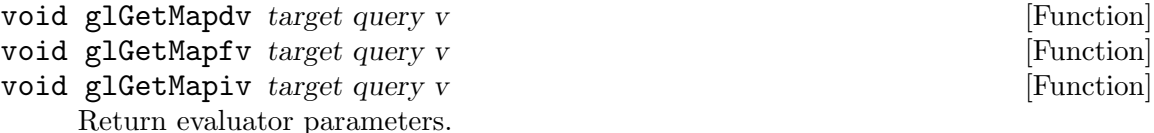

target Specifies the symbolic name of a map. Accepted values are GL\_ MAP1\_COLOR\_4, GL\_MAP1\_INDEX, GL\_MAP1\_NORMAL, GL\_MAP1\_TEXTURE\_ COORD\_1, GL\_MAP1\_TEXTURE\_COORD\_2, GL\_MAP1\_TEXTURE\_COORD\_3, GL\_MAP1\_TEXTURE\_COORD\_4, GL\_MAP1\_VERTEX\_3, GL\_MAP1\_ VERTEX\_4, GL\_MAP2\_COLOR\_4, GL\_MAP2\_INDEX, GL\_MAP2\_NORMAL, GL\_MAP2\_TEXTURE\_COORD\_1, GL\_MAP2\_TEXTURE\_COORD\_2, GL\_MAP2\_ TEXTURE\_COORD\_3, GL\_MAP2\_TEXTURE\_COORD\_4, GL\_MAP2\_VERTEX\_3, and GL\_MAP2\_VERTEX\_4.

- query Specifies which parameter to return. Symbolic names GL\_COEFF, GL\_ ORDER, and GL\_DOMAIN are accepted.
- v Returns the requested data.

glMap1 and glMap2 define evaluators. glGetMap returns evaluator parameters. target chooses a map, query selects a specific parameter, and v points to storage where the values will be returned.

The acceptable values for the target parameter are described in the glMap1 and glMap2 reference pages.

query can assume the following values:

- GL\_COEFF v returns the control points for the evaluator function. One-dimensional evaluators return order control points, and two-dimensional evaluators return uordervorder control points. Each control point consists of one, two, three, or four integer, single-precision floating-point, or double-precision floating-point values, depending on the type of the evaluator. The GL returns two-dimensional control points in row-major order, incrementing the uorder index quickly and the vorder index after each row. Integer values, when requested, are computed by rounding the internal floatingpoint values to the nearest integer values.
- GL\_ORDER v returns the order of the evaluator function. One-dimensional evaluators return a single value, order. The initial value is 1. Two-dimensional evaluators return two values, uorder and vorder. The initial value is 1,1.
- GL\_DOMAIN

v returns the linear u and v mapping parameters. One-dimensional evaluators return two values,  $u1$  and  $u2$ , as specified by glMap1. Twodimensional evaluators return four values  $(u1, u2, v1, u2)$  as specified by glMap2. Integer values, when requested, are computed by rounding the internal floating-point values to the nearest integer values.

GL\_INVALID\_ENUM is generated if either target or query is not an accepted value.

GL\_INVALID\_OPERATION is generated if glGetMap is executed between the execution of glBegin and the corresponding execution of glEnd.

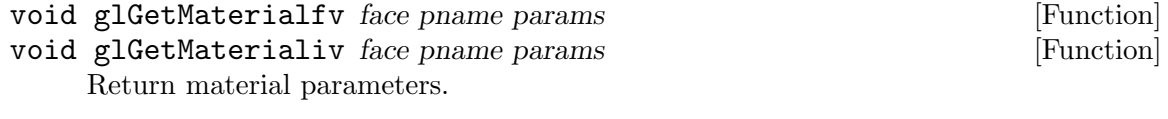

- face Specifies which of the two materials is being queried. GL\_FRONT or GL\_ BACK are accepted, representing the front and back materials, respectively.
- pname Specifies the material parameter to return. GL\_AMBIENT, GL\_DIFFUSE, GL\_SPECULAR, GL\_EMISSION, GL\_SHININESS, and GL\_COLOR\_INDEXES are accepted.

#### params Returns the requested data.

glGetMaterial returns in params the value or values of parameter pname of material face. Six parameters are defined:

#### GL\_AMBIENT

params returns four integer or floating-point values representing the ambient reflectance of the material. Integer values, when requested, are linearly mapped from the internal floating-point representation such that 1.0 maps to the most positive representable integer value, and -1.0 maps to the most negative representable integer value. If the internal value is outside the range  $[-1,1]$ , the corresponding integer return value is undefined. The initial value is (0.2, 0.2, 0.2, 1.0)

#### GL\_DIFFUSE

params returns four integer or floating-point values representing the diffuse reflectance of the material. Integer values, when requested, are linearly mapped from the internal floating-point representation such that 1.0 maps to the most positive representable integer value, and -1.0 maps to the most negative representable integer value. If the internal value is outside the range [-1,1], the corresponding integer return value is undefined. The initial value is (0.8, 0.8, 0.8, 1.0).

#### GL\_SPECULAR

params returns four integer or floating-point values representing the specular reflectance of the material. Integer values, when requested, are linearly mapped from the internal floating-point representation such that 1.0 maps to the most positive representable integer value, and -1.0 maps to the most negative representable integer value. If the internal value is outside the range [-1,1], the corresponding integer return value is undefined. The initial value is (0, 0, 0, 1).

#### GL\_EMISSION

params returns four integer or floating-point values representing the emitted light intensity of the material. Integer values, when requested, are linearly mapped from the internal floating-point representation such that 1.0 maps to the most positive representable integer value, and -1.0 maps to the most negative representable integer value. If the internal value is outside the range  $[-1,1]$ , the corresponding integer return value is undefined. The initial value is  $(0, 0, 0, 1)$ .

#### GL\_SHININESS

params returns one integer or floating-point value representing the specular exponent of the material. Integer values, when requested, are computed by rounding the internal floating-point value to the nearest integer value. The initial value is 0.

#### GL\_COLOR\_INDEXES

params returns three integer or floating-point values representing the ambient, diffuse, and specular indices of the material. These indices are used only for color index lighting. (All the other parameters are used only for RGBA lighting.) Integer values, when requested, are computed by rounding the internal floating-point values to the nearest integer values.

GL\_INVALID\_ENUM is generated if face or pname is not an accepted value.

GL\_INVALID\_OPERATION is generated if glGetMaterial is executed between the execution of glBegin and the corresponding execution of glEnd.

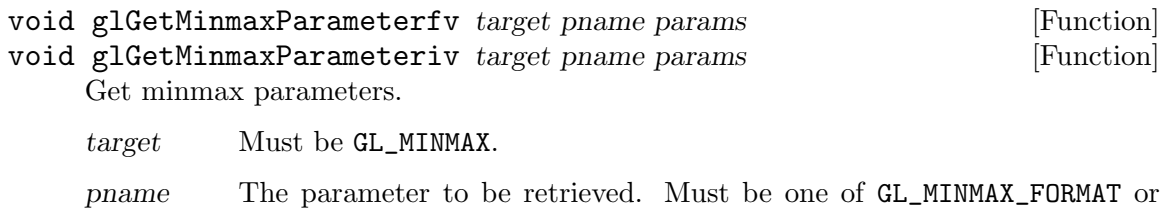

params A pointer to storage for the retrieved parameters.

glGetMinmaxParameter retrieves parameters for the current minmax table by setting pname to one of the following values:

#### Parameter

#### Description

GL\_MINMAX\_SINK.

GL\_MINMAX\_FORMAT

Internal format of minmax table

GL\_MINMAX\_SINK

Value of the sink parameter

GL\_INVALID\_ENUM is generated if target is not GL\_MINMAX.

GL\_INVALID\_ENUM is generated if pname is not one of the allowable values.

GL\_INVALID\_OPERATION is generated if glGetMinmaxParameter is executed between the execution of glBegin and the corresponding execution of glEnd.

## void glGetMinmax target reset format types values [Function] Get minimum and maximum pixel values.

- target Must be GL\_MINMAX.
- reset If GL\_TRUE, all entries in the minmax table that are actually returned are reset to their initial values. (Other entries are unaltered.) If GL\_FALSE, the minmax table is unaltered.
- format The format of the data to be returned in values. Must be one of  $GL$ RED, GL\_GREEN, GL\_BLUE, GL\_ALPHA, GL\_RGB, GL\_BGR, GL\_RGBA, GL\_BGRA, GL\_LUMINANCE, or GL\_LUMINANCE\_ALPHA.
- types The type of the data to be returned in values. Symbolic constants GL\_UNSIGNED\_BYTE, GL\_BYTE, GL\_BITMAP, GL\_UNSIGNED\_SHORT, GL\_SHORT, GL\_UNSIGNED\_INT, GL\_INT, GL\_FLOAT, GL\_UNSIGNED\_BYTE\_ 3\_3\_2, GL\_UNSIGNED\_BYTE\_2\_3\_3\_REV, GL\_UNSIGNED\_SHORT\_5\_6\_5, GL\_UNSIGNED\_SHORT\_5\_6\_5\_REV, GL\_UNSIGNED\_SHORT\_4\_4\_4\_4, GL\_UNSIGNED\_SHORT\_4\_4\_4\_4\_REV, GL\_UNSIGNED\_SHORT\_5\_5\_5\_1,

GL\_UNSIGNED\_SHORT\_1\_5\_5\_5\_REV, GL\_UNSIGNED\_INT\_8\_8\_8\_8, GL\_UNSIGNED\_INT\_8\_8\_8\_8\_REV, GL\_UNSIGNED\_INT\_10\_10\_10\_2, and GL\_UNSIGNED\_INT\_2\_10\_10\_10\_REV are accepted.

values A pointer to storage for the returned values.

glGetMinmax returns the accumulated minimum and maximum pixel values (computed on a per-component basis) in a one-dimensional image of width 2. The first set of return values are the minima, and the second set of return values are the maxima. The format of the return values is determined by format, and their type is determined by types.

If a non-zero named buffer object is bound to the GL\_PIXEL\_PACK\_BUFFER target (see glBindBuffer) while minimum and maximum pixel values are requested, values is treated as a byte offset into the buffer object's data store.

No pixel transfer operations are performed on the return values, but pixel storage modes that are applicable to one-dimensional images are performed. Color components that are requested in the specified format, but that are not included in the internal format of the minmax table, are returned as zero. The assignment of internal color components to the components requested by format are as follows:

## Internal Component

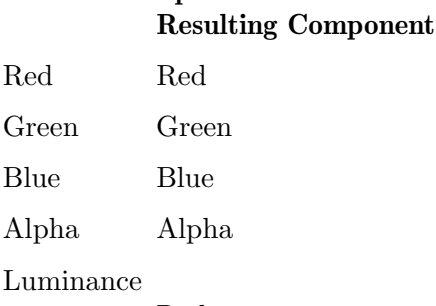

Red

If reset is GL\_TRUE, the minmax table entries corresponding to the return values are reset to their initial values. Minimum and maximum values that are not returned are not modified, even if reset is GL\_TRUE.

GL\_INVALID\_ENUM is generated if target is not GL\_MINMAX.

GL\_INVALID\_ENUM is generated if format is not one of the allowable values.

GL\_INVALID\_ENUM is generated if types is not one of the allowable values.

GL\_INVALID\_OPERATION is generated if types is one of GL\_UNSIGNED\_BYTE\_3\_3\_2, GL\_ UNSIGNED\_BYTE\_2\_3\_3\_REV, GL\_UNSIGNED\_SHORT\_5\_6\_5, or GL\_UNSIGNED\_SHORT\_5\_ 6\_5\_REV and format is not GL\_RGB.

GL\_INVALID\_OPERATION is generated if types is one of GL\_UNSIGNED\_SHORT\_4\_4\_4\_ 4, GL\_UNSIGNED\_SHORT\_4\_4\_4\_4\_REV, GL\_UNSIGNED\_SHORT\_5\_5\_5\_1, GL\_UNSIGNED\_ SHORT\_1\_5\_5\_5\_REV, GL\_UNSIGNED\_INT\_8\_8\_8\_8, GL\_UNSIGNED\_INT\_8\_8\_8\_8\_REV, GL\_UNSIGNED\_INT\_10\_10\_10\_2, or GL\_UNSIGNED\_INT\_2\_10\_10\_10\_REV and format is neither GL\_RGBA nor GL\_BGRA.

GL\_INVALID\_OPERATION is generated if a non-zero buffer object name is bound to the GL\_PIXEL\_PACK\_BUFFER target and the buffer object's data store is currently mapped. GL\_INVALID\_OPERATION is generated if a non-zero buffer object name is bound to the GL\_PIXEL\_PACK\_BUFFER target and the data would be packed to the buffer object such that the memory writes required would exceed the data store size.

GL\_INVALID\_OPERATION is generated if a non-zero buffer object name is bound to the GL\_PIXEL\_PACK\_BUFFER target and values is not evenly divisible into the number of bytes needed to store in memory a datum indicated by type.

GL\_INVALID\_OPERATION is generated if glGetMinmax is executed between the execution of glBegin and the corresponding execution of glEnd.

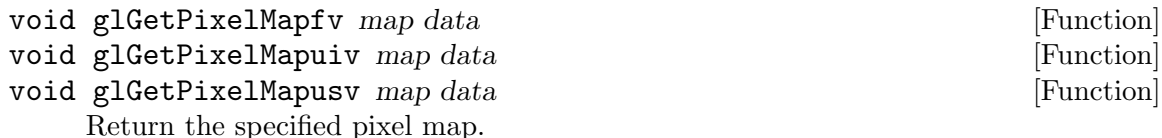

map Specifies the name of the pixel map to return. Accepted values are  $GL$ PIXEL\_MAP\_I\_TO\_I, GL\_PIXEL\_MAP\_S\_TO\_S, GL\_PIXEL\_MAP\_I\_TO\_R, GL\_ PIXEL\_MAP\_I\_TO\_G, GL\_PIXEL\_MAP\_I\_TO\_B, GL\_PIXEL\_MAP\_I\_TO\_A, GL\_ PIXEL\_MAP\_R\_TO\_R, GL\_PIXEL\_MAP\_G\_TO\_G, GL\_PIXEL\_MAP\_B\_TO\_B, and GL\_PIXEL\_MAP\_A\_TO\_A.

data Returns the pixel map contents.

See the glPixelMap reference page for a description of the acceptable values for the map parameter. glGetPixelMap returns in data the contents of the pixel map specified in map. Pixel maps are used during the execution of glReadPixels, glDrawPixels, glCopyPixels, glTexImage1D, glTexImage2D, glTexImage3D, glTexSubImage1D, glTexSubImage2D, glTexSubImage3D, glCopyTexImage1D, glCopyTexImage2D, glCopyTexSubImage1D, glCopyTexSubImage2D, and glCopyTexSubImage3D. to map color indices, stencil indices, color components, and depth components to other values.

If a non-zero named buffer object is bound to the GL\_PIXEL\_PACK\_BUFFER target (see glBindBuffer) while a pixel map is requested, data is treated as a byte offset into the buffer object's data store.

Unsigned integer values, if requested, are linearly mapped from the internal fixed or floating-point representation such that 1.0 maps to the largest representable integer value, and 0.0 maps to 0. Return unsigned integer values are undefined if the map value was not in the range [0,1].

To determine the required size of map, call glGet with the appropriate symbolic constant.

GL\_INVALID\_ENUM is generated if map is not an accepted value.

GL\_INVALID\_OPERATION is generated if a non-zero buffer object name is bound to the GL\_PIXEL\_PACK\_BUFFER target and the buffer object's data store is currently mapped.

GL\_INVALID\_OPERATION is generated if a non-zero buffer object name is bound to the GL\_PIXEL\_PACK\_BUFFER target and the data would be packed to the buffer object such that the memory writes required would exceed the data store size.

GL\_INVALID\_OPERATION is generated by glGetPixelMapfv if a non-zero buffer object name is bound to the GL\_PIXEL\_PACK\_BUFFER target and data is not evenly divisible into the number of bytes needed to store in memory a GLfloat datum.

GL\_INVALID\_OPERATION is generated by glGetPixelMapuiv if a non-zero buffer object name is bound to the GL\_PIXEL\_PACK\_BUFFER target and data is not evenly divisible into the number of bytes needed to store in memory a GLuint datum.

GL\_INVALID\_OPERATION is generated by glGetPixelMapusv if a non-zero buffer object name is bound to the GL\_PIXEL\_PACK\_BUFFER target and data is not evenly divisible into the number of bytes needed to store in memory a GLushort datum.

GL\_INVALID\_OPERATION is generated if glGetPixelMap is executed between the execution of glBegin and the corresponding execution of glEnd.

## void glGetPointerv pname params [Function]

Return the address of the specified pointer.

pname Specifies the array or buffer pointer to be returned. Symbolic constants GL\_COLOR\_ARRAY\_POINTER, GL\_EDGE\_FLAG\_ARRAY\_POINTER, GL\_FOG\_COORD\_ARRAY\_POINTER, GL\_FEEDBACK\_BUFFER\_POINTER, GL\_INDEX\_ARRAY\_POINTER, GL\_NORMAL\_ARRAY\_POINTER, GL\_ SECONDARY\_COLOR\_ARRAY\_POINTER, GL\_SELECTION\_BUFFER\_POINTER, GL\_TEXTURE\_COORD\_ARRAY\_POINTER, or GL\_VERTEX\_ARRAY\_POINTER are accepted.

params Returns the pointer value specified by pname.

glGetPointerv returns pointer information. pname is a symbolic constant indicating the pointer to be returned, and params is a pointer to a location in which to place the returned data.

For all pname arguments except GL\_FEEDBACK\_BUFFER\_POINTER and GL\_SELECTION\_ BUFFER\_POINTER, if a non-zero named buffer object was bound to the GL\_ARRAY\_ BUFFER target (see glBindBuffer) when the desired pointer was previously specified, the pointer returned is a byte offset into the buffer object's data store. Buffer objects are only available in OpenGL versions 1.5 and greater.

GL\_INVALID\_ENUM is generated if pname is not an accepted value.

## void glGetPolygonStipple pattern [Function]

Return the polygon stipple pattern.

pattern Returns the stipple pattern. The initial value is all 1's.

glGetPolygonStipple returns to pattern a 3232 polygon stipple pattern. The pattern is packed into memory as if glReadPixels with both height and width of 32, type of GL\_BITMAP, and format of GL\_COLOR\_INDEX were called, and the stipple pattern were stored in an internal 3232 color index buffer. Unlike glReadPixels, however, pixel transfer operations (shift, offset, pixel map) are not applied to the returned stipple image.

If a non-zero named buffer object is bound to the GL\_PIXEL\_PACK\_BUFFER target (see glBindBuffer) while a polygon stipple pattern is requested, pattern is treated as a byte offset into the buffer object's data store.

GL\_INVALID\_OPERATION is generated if a non-zero buffer object name is bound to the GL\_PIXEL\_PACK\_BUFFER target and the buffer object's data store is currently mapped. GL\_INVALID\_OPERATION is generated if a non-zero buffer object name is bound to the GL\_PIXEL\_PACK\_BUFFER target and the data would be packed to the buffer object such that the memory writes required would exceed the data store size.

GL\_INVALID\_OPERATION is generated if glGetPolygonStipple is executed between the execution of glBegin and the corresponding execution of glEnd.

- void glGetProgramInfoLog program maxLength length infoLog [Function] Returns the information log for a program object.
	- program Specifies the program object whose information log is to be queried.

maxLength

Specifies the size of the character buffer for storing the returned information log.

- length Returns the length of the string returned in infoLog (excluding the null terminator).
- infoLog Specifies an array of characters that is used to return the information log.

glGetProgramInfoLog returns the information log for the specified program object. The information log for a program object is modified when the program object is linked or validated. The string that is returned will be null terminated.

 $g1GetProgramInfoLog returns in infoLog as much of the information log as it can, up$ to a maximum of maxLength characters. The number of characters actually returned, excluding the null termination character, is specified by length. If the length of the returned string is not required, a value of NULL can be passed in the length argument. The size of the buffer required to store the returned information log can be obtained by calling glGetProgram with the value GL\_INFO\_LOG\_LENGTH.

The information log for a program object is either an empty string, or a string containing information about the last link operation, or a string containing information about the last validation operation. It may contain diagnostic messages, warning messages, and other information. When a program object is created, its information log will be a string of length 0.

GL\_INVALID\_VALUE is generated if program is not a value generated by OpenGL.

GL\_INVALID\_OPERATION is generated if program is not a program object.

GL\_INVALID\_VALUE is generated if maxLength is less than 0.

GL\_INVALID\_OPERATION is generated if glGetProgramInfoLog is executed between the execution of glBegin and the corresponding execution of glEnd.

- void glGetProgramiv program pname params [Function] Returns a parameter from a program object.
	- program Specifies the program object to be queried.
	- pname Specifies the object parameter. Accepted symbolic names are GL\_DELETE\_STATUS, GL\_LINK\_STATUS, GL\_VALIDATE\_STATUS, GL\_ INFO\_LOG\_LENGTH, GL\_ATTACHED\_SHADERS, GL\_ACTIVE\_ATTRIBUTES, GL\_ACTIVE\_ATTRIBUTE\_MAX\_LENGTH, GL\_ACTIVE\_UNIFORMS, GL\_ACTIVE\_UNIFORM\_MAX\_LENGTH.

params Returns the requested object parameter.

glGetProgram returns in params the value of a parameter for a specific program object. The following parameters are defined:

### GL\_DELETE\_STATUS

params returns GL\_TRUE if program is currently flagged for deletion, and GL\_FALSE otherwise.

GL\_LINK\_STATUS

params returns GL\_TRUE if the last link operation on program was successful, and GL\_FALSE otherwise.

## GL\_VALIDATE\_STATUS

params returns GL\_TRUE or if the last validation operation on program was successful, and GL\_FALSE otherwise.

## GL\_INFO\_LOG\_LENGTH

params returns the number of characters in the information log for program including the null termination character (i.e., the size of the character buffer required to store the information log). If program has no information log, a value of 0 is returned.

## GL\_ATTACHED\_SHADERS

params returns the number of shader objects attached to program.

### GL\_ACTIVE\_ATTRIBUTES

params returns the number of active attribute variables for program.

## GL\_ACTIVE\_ATTRIBUTE\_MAX\_LENGTH

params returns the length of the longest active attribute name for program, including the null termination character (i.e., the size of the character buffer required to store the longest attribute name). If no active attributes exist, 0 is returned.

#### GL\_ACTIVE\_UNIFORMS

params returns the number of active uniform variables for program.

#### GL\_ACTIVE\_UNIFORM\_MAX\_LENGTH

params returns the length of the longest active uniform variable name for program, including the null termination character (i.e., the size of the character buffer required to store the longest uniform variable name). If no active uniform variables exist, 0 is returned.

GL\_INVALID\_VALUE is generated if program is not a value generated by OpenGL.

GL\_INVALID\_OPERATION is generated if program does not refer to a program object.

GL\_INVALID\_ENUM is generated if pname is not an accepted value.

GL\_INVALID\_OPERATION is generated if glGetProgram is executed between the execution of glBegin and the corresponding execution of glEnd.

void glGetQueryiv target pname params [Function]

Return parameters of a query object target.

- target Specifies a query object target. Must be GL\_SAMPLES\_PASSED.
- pname Specifies the symbolic name of a query object target parameter. Accepted values are GL\_CURRENT\_QUERY or GL\_QUERY\_COUNTER\_BITS.
- params Returns the requested data.

glGetQueryiv returns in params a selected parameter of the query object target specified by target.

pname names a specific query object target parameter. When target is GL\_SAMPLES\_ PASSED, pname can be as follows:

GL\_CURRENT\_QUERY

params returns the name of the currently active occlusion query object. If no occlusion query is active, 0 is returned. The initial value is 0.

GL\_QUERY\_COUNTER\_BITS

params returns the number of bits in the query counter used to accumulate passing samples. If the number of bits returned is 0, the implementation does not support a query counter, and the results obtained from glGetQueryObject are useless.

GL\_INVALID\_ENUM is generated if target or pname is not an accepted value.

GL\_INVALID\_OPERATION is generated if glGetQueryiv is executed between the execution of glBegin and the corresponding execution of glEnd.

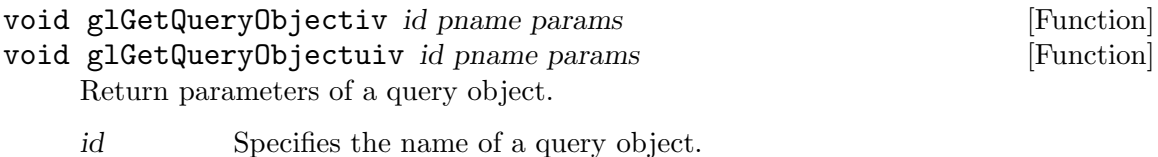

- pname Specifies the symbolic name of a query object parameter. Accepted values are GL\_QUERY\_RESULT or GL\_QUERY\_RESULT\_AVAILABLE.
- params Returns the requested data.

glGetQueryObject returns in params a selected parameter of the query object specified by id.

pname names a specific query object parameter. pname can be as follows:

GL\_QUERY\_RESULT

params returns the value of the query object's passed samples counter. The initial value is 0.

GL\_QUERY\_RESULT\_AVAILABLE

params returns whether the passed samples counter is immediately available. If a delay would occur waiting for the query result, GL\_FALSE is returned. Otherwise, GL\_TRUE is returned, which also indicates that the results of all previous queries are available as well.

GL\_INVALID\_ENUM is generated if pname is not an accepted value.

GL\_INVALID\_OPERATION is generated if id is not the name of a query object.

GL\_INVALID\_OPERATION is generated if id is the name of a currently active query object.

GL\_INVALID\_OPERATION is generated if glGetQueryObject is executed between the execution of glBegin and the corresponding execution of glEnd.

- void glGetSeparableFilter target format type row column span [Function] Get separable convolution filter kernel images.
	- target The separable filter to be retrieved. Must be GL\_SEPARABLE\_2D.
	- format Format of the output images. Must be one of GL\_RED, GL\_GREEN, GL\_ BLUE, GL\_ALPHA, GL\_RGB, GL\_BGRGL\_RGBA, GL\_BGRA, GL\_LUMINANCE, or GL\_LUMINANCE\_ALPHA.
	- type Data type of components in the output images. Symbolic constants GL\_UNSIGNED\_BYTE, GL\_BYTE, GL\_BITMAP, GL\_UNSIGNED\_SHORT, GL\_SHORT, GL\_UNSIGNED\_INT, GL\_INT, GL\_FLOAT, GL\_UNSIGNED\_BYTE\_ 3\_3\_2, GL\_UNSIGNED\_BYTE\_2\_3\_3\_REV, GL\_UNSIGNED\_SHORT\_5\_6\_5, GL\_UNSIGNED\_SHORT\_5\_6\_5\_REV, GL\_UNSIGNED\_SHORT\_4\_4\_4\_4, GL\_UNSIGNED\_SHORT\_4\_4\_4\_4\_REV, GL\_UNSIGNED\_SHORT\_5\_5\_5\_1, GL\_UNSIGNED\_SHORT\_1\_5\_5\_5\_REV, GL\_UNSIGNED\_INT\_8\_8\_8\_8, GL\_UNSIGNED\_INT\_8\_8\_8\_8\_REV, GL\_UNSIGNED\_INT\_10\_10\_10\_2, and GL\_UNSIGNED\_INT\_2\_10\_10\_10\_REV are accepted.
	- row Pointer to storage for the row filter image.
	- column Pointer to storage for the column filter image.
	- span Pointer to storage for the span filter image (currently unused).

glGetSeparableFilter returns the two one-dimensional filter kernel images for the current separable 2D convolution filter. The row image is placed in row and the column image is placed in column according to the specifications in format and type. (In the current implementation, span is not affected in any way.) No pixel transfer operations are performed on the images, but the relevant pixel storage modes are applied.

If a non-zero named buffer object is bound to the GL\_PIXEL\_PACK\_BUFFER target (see glBindBuffer) while a separable convolution filter is requested, row, column, and span are treated as a byte offset into the buffer object's data store.

Color components that are present in format but not included in the internal format of the filters are returned as zero. The assignments of internal color components to the components of format are as follows:

## Internal Component Resulting Component

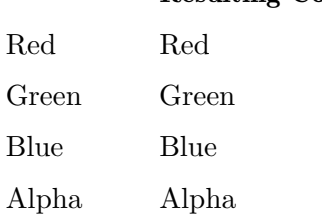

Luminance

Red

Intensity Red

GL\_INVALID\_ENUM is generated if target is not GL\_SEPARABLE\_2D.

GL\_INVALID\_ENUM is generated if format is not one of the allowable values.

GL\_INVALID\_ENUM is generated if type is not one of the allowable values.

GL\_INVALID\_OPERATION is generated if type is one of GL\_UNSIGNED\_BYTE\_3\_3\_2, GL\_ UNSIGNED\_BYTE\_2\_3\_3\_REV, GL\_UNSIGNED\_SHORT\_5\_6\_5, or GL\_UNSIGNED\_SHORT\_5\_ 6\_5\_REV and format is not GL\_RGB.

GL\_INVALID\_OPERATION is generated if type is one of GL\_UNSIGNED\_SHORT\_4\_4\_4\_ 4, GL\_UNSIGNED\_SHORT\_4\_4\_4\_4\_REV, GL\_UNSIGNED\_SHORT\_5\_5\_5\_1, GL\_UNSIGNED\_ SHORT\_1\_5\_5\_5\_REV, GL\_UNSIGNED\_INT\_8\_8\_8\_8, GL\_UNSIGNED\_INT\_8\_8\_8\_8\_REV, GL\_UNSIGNED\_INT\_10\_10\_10\_2, or GL\_UNSIGNED\_INT\_2\_10\_10\_10\_REV and format is neither GL\_RGBA nor GL\_BGRA.

GL\_INVALID\_OPERATION is generated if a non-zero buffer object name is bound to the GL\_PIXEL\_PACK\_BUFFER target and the buffer object's data store is currently mapped.

GL\_INVALID\_OPERATION is generated if a non-zero buffer object name is bound to the GL\_PIXEL\_PACK\_BUFFER target and the data would be packed to the buffer object such that the memory writes required would exceed the data store size.

GL\_INVALID\_OPERATION is generated if a non-zero buffer object name is bound to the GL\_PIXEL\_PACK\_BUFFER target and row or column is not evenly divisible into the number of bytes needed to store in memory a datum indicated by type.

GL\_INVALID\_OPERATION is generated if glGetSeparableFilter is executed between the execution of glBegin and the corresponding execution of glEnd.

- void glGetShaderInfoLog shader maxLength length infoLog [Function] Returns the information log for a shader object.
	- shader Specifies the shader object whose information log is to be queried.

maxLength

Specifies the size of the character buffer for storing the returned information log.

- length Returns the length of the string returned in infoLog (excluding the null terminator).
- infoLog Specifies an array of characters that is used to return the information log.

glGetShaderInfoLog returns the information log for the specified shader object. The information log for a shader object is modified when the shader is compiled. The string that is returned will be null terminated.

glGetShaderInfoLog returns in infoLog as much of the information log as it can, up to a maximum of maxLength characters. The number of characters actually returned, excluding the null termination character, is specified by length. If the length of the returned string is not required, a value of NULL can be passed in the length argument.

The size of the buffer required to store the returned information log can be obtained by calling glGetShader with the value GL\_INFO\_LOG\_LENGTH.

The information log for a shader object is a string that may contain diagnostic messages, warning messages, and other information about the last compile operation. When a shader object is created, its information log will be a string of length 0.

GL\_INVALID\_VALUE is generated if shader is not a value generated by OpenGL.

GL\_INVALID\_OPERATION is generated if shader is not a shader object.

GL\_INVALID\_VALUE is generated if maxLength is less than 0.

GL\_INVALID\_OPERATION is generated if glGetShaderInfoLog is executed between the execution of glBegin and the corresponding execution of glEnd.

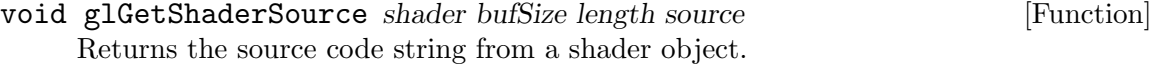

- shader Specifies the shader object to be queried.
- bufSize Specifies the size of the character buffer for storing the returned source code string.
- length Returns the length of the string returned in source (excluding the null terminator).
- source Specifies an array of characters that is used to return the source code string.

glGetShaderSource returns the concatenation of the source code strings from the shader object specified by shader. The source code strings for a shader object are the result of a previous call to glShaderSource. The string returned by the function will be null terminated.

glGetShaderSource returns in source as much of the source code string as it can, up to a maximum of bufSize characters. The number of characters actually returned, excluding the null termination character, is specified by length. If the length of the returned string is not required, a value of NULL can be passed in the length argument. The size of the buffer required to store the returned source code string can be obtained by calling glGetShader with the value GL\_SHADER\_SOURCE\_LENGTH.

GL\_INVALID\_VALUE is generated if shader is not a value generated by OpenGL.

GL\_INVALID\_OPERATION is generated if shader is not a shader object.

GL\_INVALID\_VALUE is generated if bufSize is less than 0.

GL\_INVALID\_OPERATION is generated if glGetShaderSource is executed between the execution of glBegin and the corresponding execution of glEnd.

### void glGetShaderiv shader pname params [Function]

Returns a parameter from a shader object.

- shader Specifies the shader object to be queried.
- pname Specifies the object parameter. Accepted symbolic names are GL\_SHADER\_ TYPE, GL\_DELETE\_STATUS, GL\_COMPILE\_STATUS, GL\_INFO\_LOG\_LENGTH, GL\_SHADER\_SOURCE\_LENGTH.

params Returns the requested object parameter.

glGetShader returns in params the value of a parameter for a specific shader object. The following parameters are defined:

### GL\_SHADER\_TYPE

params returns GL\_VERTEX\_SHADER if shader is a vertex shader object, and GL\_FRAGMENT\_SHADER if shader is a fragment shader object.

GL\_DELETE\_STATUS

params returns GL\_TRUE if shader is currently flagged for deletion, and GL\_FALSE otherwise.

## GL\_COMPILE\_STATUS

params returns GL\_TRUE if the last compile operation on shader was successful, and GL\_FALSE otherwise.

## GL\_INFO\_LOG\_LENGTH

params returns the number of characters in the information log for shader including the null termination character (i.e., the size of the character buffer required to store the information log). If shader has no information log, a value of 0 is returned.

## GL\_SHADER\_SOURCE\_LENGTH

params returns the length of the concatenation of the source strings that make up the shader source for the shader, including the null termination character. (i.e., the size of the character buffer required to store the shader source). If no source code exists, 0 is returned.

GL\_INVALID\_VALUE is generated if shader is not a value generated by OpenGL.

GL\_INVALID\_OPERATION is generated if shader does not refer to a shader object.

GL\_INVALID\_ENUM is generated if pname is not an accepted value.

GL\_INVALID\_OPERATION is generated if glGetShader is executed between the execution of glBegin and the corresponding execution of glEnd.

## const-GLubyte\* glGetString name [Function]

Return a string describing the current GL connection.

name Specifies a symbolic constant, one of GL\_VENDOR, GL\_RENDERER, GL\_VERSION, GL\_SHADING\_LANGUAGE\_VERSION, or GL\_EXTENSIONS.

glGetString returns a pointer to a static string describing some aspect of the current GL connection. name can be one of the following:

GL\_VENDOR

Returns the company responsible for this GL implementation. This name does not change from release to release.

## GL\_RENDERER

Returns the name of the renderer. This name is typically specific to a particular configuration of a hardware platform. It does not change from release to release.

## GL\_VERSION

Returns a version or release number.

## GL\_SHADING\_LANGUAGE\_VERSION

Returns a version or release number for the shading language.

## GL\_EXTENSIONS

Returns a space-separated list of supported extensions to GL.

Because the GL does not include queries for the performance characteristics of an implementation, some applications are written to recognize known platforms and modify their GL usage based on known performance characteristics of these platforms. Strings GL\_VENDOR and GL\_RENDERER together uniquely specify a platform. They do not change from release to release and should be used by platform-recognition algorithms.

Some applications want to make use of features that are not part of the standard GL. These features may be implemented as extensions to the standard GL. The GL\_ EXTENSIONS string is a space-separated list of supported GL extensions. (Extension names never contain a space character.)

The GL\_VERSION and GL\_SHADING\_LANGUAGE\_VERSION strings begin with a version number. The version number uses one of these forms:

major\_number.minor\_numbermajor\_number.minor\_number.release\_number

Vendor-specific information may follow the version number. Its format depends on the implementation, but a space always separates the version number and the vendorspecific information.

All strings are null-terminated.

GL\_INVALID\_ENUM is generated if name is not an accepted value.

GL\_INVALID\_OPERATION is generated if glGetString is executed between the execution of glBegin and the corresponding execution of glEnd.

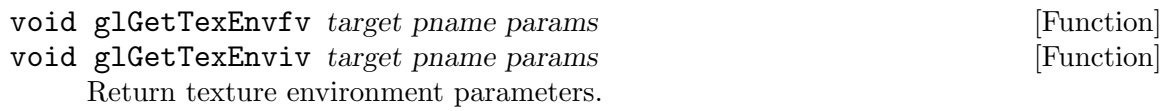

- target Specifies a texture environment. May be GL\_TEXTURE\_ENV, GL\_TEXTURE\_ FILTER\_CONTROL, or GL\_POINT\_SPRITE.
- pname Specifies the symbolic name of a texture environment parameter. Accepted values are GL\_TEXTURE\_ENV\_MODE, GL\_TEXTURE\_ENV\_COLOR, GL\_TEXTURE\_LOD\_BIAS, GL\_COMBINE\_RGB, GL\_COMBINE\_ALPHA, GL\_SRC0\_ RGB, GL\_SRC1\_RGB, GL\_SRC2\_RGB, GL\_SRC0\_ALPHA, GL\_SRC1\_ALPHA, GL\_SRC2\_ALPHA, GL\_OPERAND0\_RGB, GL\_OPERAND1\_RGB, GL\_OPERAND2\_ RGB, GL\_OPERAND0\_ALPHA, GL\_OPERAND1\_ALPHA, GL\_OPERAND2\_ALPHA, GL\_RGB\_SCALE, GL\_ALPHA\_SCALE, or GL\_COORD\_REPLACE.

params Returns the requested data.

glGetTexEnv returns in params selected values of a texture environment that was specified with glTexEnv. target specifies a texture environment.

When target is GL\_TEXTURE\_FILTER\_CONTROL, pname must be GL\_TEXTURE\_LOD\_ BIAS. When target is GL\_POINT\_SPRITE, pname must be GL\_COORD\_REPLACE. When target is GL\_TEXTURE\_ENV, pname can be GL\_TEXTURE\_ENV\_MODE, GL\_TEXTURE\_ENV\_ COLOR, GL\_COMBINE\_RGB, GL\_COMBINE\_ALPHA, GL\_RGB\_SCALE, GL\_ALPHA\_SCALE, GL\_SRC0\_RGB, GL\_SRC1\_RGB, GL\_SRC2\_RGB, GL\_SRC0\_ALPHA, GL\_SRC1\_ALPHA, or GL\_SRC2\_ALPHA.

pname names a specific texture environment parameter, as follows:

### GL\_TEXTURE\_ENV\_MODE

params returns the single-valued texture environment mode, a symbolic constant. The initial value is GL\_MODULATE.

GL\_TEXTURE\_ENV\_COLOR

params returns four integer or floating-point values that are the texture environment color. Integer values, when requested, are linearly mapped from the internal floating-point representation such that 1.0 maps to the most positive representable integer, and -1.0 maps to the most negative representable integer. The initial value is (0, 0, 0, 0).

## GL\_TEXTURE\_LOD\_BIAS

params returns a single floating-point value that is the texture level-ofdetail bias. The initial value is 0.

### GL\_COMBINE\_RGB

params returns a single symbolic constant value representing the current RGB combine mode. The initial value is GL\_MODULATE.

#### GL\_COMBINE\_ALPHA

params returns a single symbolic constant value representing the current alpha combine mode. The initial value is GL\_MODULATE.

#### GL\_SRC0\_RGB

params returns a single symbolic constant value representing the texture combiner zero's RGB source. The initial value is GL\_TEXTURE.

#### GL\_SRC1\_RGB

params returns a single symbolic constant value representing the texture combiner one's RGB source. The initial value is GL\_PREVIOUS.

#### GL\_SRC2\_RGB

params returns a single symbolic constant value representing the texture combiner two's RGB source. The initial value is GL\_CONSTANT.

#### GL\_SRC0\_ALPHA

params returns a single symbolic constant value representing the texture combiner zero's alpha source. The initial value is GL\_TEXTURE.

#### GL\_SRC1\_ALPHA

params returns a single symbolic constant value representing the texture combiner one's alpha source. The initial value is GL\_PREVIOUS.

## GL\_SRC2\_ALPHA

params returns a single symbolic constant value representing the texture combiner two's alpha source. The initial value is GL\_CONSTANT.

#### GL\_OPERAND0\_RGB

params returns a single symbolic constant value representing the texture combiner zero's RGB operand. The initial value is GL\_SRC\_COLOR.

### GL\_OPERAND1\_RGB

params returns a single symbolic constant value representing the texture combiner one's RGB operand. The initial value is GL\_SRC\_COLOR.

### GL\_OPERAND2\_RGB

params returns a single symbolic constant value representing the texture combiner two's RGB operand. The initial value is GL\_SRC\_ALPHA.

#### GL\_OPERAND0\_ALPHA

params returns a single symbolic constant value representing the texture combiner zero's alpha operand. The initial value is GL\_SRC\_ALPHA.

## GL\_OPERAND1\_ALPHA

params returns a single symbolic constant value representing the texture combiner one's alpha operand. The initial value is GL\_SRC\_ALPHA.

## GL\_OPERAND2\_ALPHA

params returns a single symbolic constant value representing the texture combiner two's alpha operand. The initial value is GL\_SRC\_ALPHA.

## GL\_RGB\_SCALE

params returns a single floating-point value representing the current RGB texture combiner scaling factor. The initial value is 1.0.

#### GL\_ALPHA\_SCALE

params returns a single floating-point value representing the current alpha texture combiner scaling factor. The initial value is 1.0.

#### GL\_COORD\_REPLACE

params returns a single boolean value representing the current point sprite texture coordinate replacement enable state. The initial value is GL\_FALSE.

GL\_INVALID\_ENUM is generated if target or pname is not an accepted value.

GL\_INVALID\_OPERATION is generated if glGetTexEnv is executed between the execution of glBegin and the corresponding execution of glEnd.

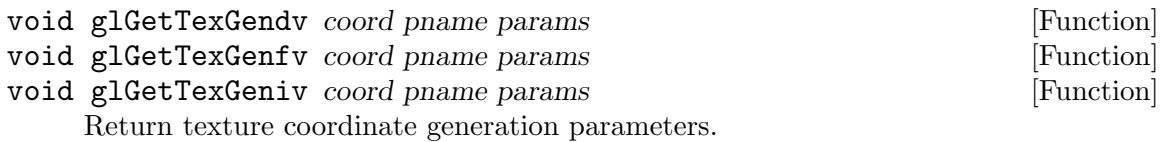

- coord Specifies a texture coordinate. Must be GL\_S, GL\_T, GL\_R, or GL\_Q.
- pname Specifies the symbolic name of the value(s) to be returned. Must be either GL\_TEXTURE\_GEN\_MODE or the name of one of the texture generation plane equations: GL\_OBJECT\_PLANE or GL\_EYE\_PLANE.
- params Returns the requested data.

glGetTexGen returns in params selected parameters of a texture coordinate generation function that was specified using glTexGen. coord names one of the  $(s, t, r, q)$ texture coordinates, using the symbolic constant GL\_S, GL\_T, GL\_R, or GL\_Q.

pname specifies one of three symbolic names:

GL\_TEXTURE\_GEN\_MODE

params returns the single-valued texture generation function, a symbolic constant. The initial value is GL\_EYE\_LINEAR.

GL\_OBJECT\_PLANE

params returns the four plane equation coefficients that specify object linear-coordinate generation. Integer values, when requested, are mapped directly from the internal floating-point representation.

GL\_EYE\_PLANE

params returns the four plane equation coefficients that specify eye linearcoordinate generation. Integer values, when requested, are mapped directly from the internal floating-point representation. The returned values are those maintained in eye coordinates. They are not equal to the values specified using glTexGen, unless the modelview matrix was identity when glTexGen was called.

GL\_INVALID\_ENUM is generated if coord or pname is not an accepted value.

GL\_INVALID\_OPERATION is generated if glGetTexGen is executed between the execution of glBegin and the corresponding execution of glEnd.

void glGetTexImage target level format type img [Function] Return a texture image.

- target Specifies which texture is to be obtained. GL\_TEXTURE\_1D, GL\_ TEXTURE\_2D, GL\_TEXTURE\_3D, GL\_TEXTURE\_CUBE\_MAP\_POSITIVE\_X, GL\_TEXTURE\_CUBE\_MAP\_NEGATIVE\_X, GL\_TEXTURE\_CUBE\_MAP\_ POSITIVE\_Y, GL\_TEXTURE\_CUBE\_MAP\_NEGATIVE\_Y, GL\_TEXTURE\_ CUBE\_MAP\_POSITIVE\_Z, and GL\_TEXTURE\_CUBE\_MAP\_NEGATIVE\_Z are accepted.
- level Specifies the level-of-detail number of the desired image. Level 0 is the base image level. Level n is the nth mipmap reduction image.
- format Specifies a pixel format for the returned data. The supported formats are GL\_RED, GL\_GREEN, GL\_BLUE, GL\_ALPHA, GL\_RGB, GL\_BGR, GL\_RGBA, GL\_BGRA, GL\_LUMINANCE, and GL\_LUMINANCE\_ALPHA.
- type Specifies a pixel type for the returned data. The supported types are GL\_UNSIGNED\_BYTE, GL\_BYTE, GL\_UNSIGNED\_SHORT, GL\_SHORT, GL\_UNSIGNED\_INT, GL\_INT, GL\_FLOAT, GL\_UNSIGNED\_BYTE\_3\_3\_ 2, GL\_UNSIGNED\_BYTE\_2\_3\_3\_REV, GL\_UNSIGNED\_SHORT\_5\_6\_5, GL\_UNSIGNED\_SHORT\_5\_6\_5\_REV, GL\_UNSIGNED\_SHORT\_4\_4\_4\_4, GL\_UNSIGNED\_SHORT\_4\_4\_4\_4\_REV, GL\_UNSIGNED\_SHORT\_5\_5\_5\_1, GL\_UNSIGNED\_SHORT\_1\_5\_5\_5\_REV, GL\_UNSIGNED\_INT\_8\_8\_8\_8, GL\_UNSIGNED\_INT\_8\_8\_8\_8\_REV, GL\_UNSIGNED\_INT\_10\_10\_10\_2, and GL\_UNSIGNED\_INT\_2\_10\_10\_10\_REV.
img Returns the texture image. Should be a pointer to an array of the type specified by type.

glGetTexImage returns a texture image into img. target specifies whether the desired texture image is one specified by glTexImage1D (GL\_TEXTURE\_1D), glTexImage2D (GL\_TEXTURE\_2D or any of GL\_TEXTURE\_CUBE\_MAP\_\*), or glTexImage3D (GL\_ TEXTURE\_3D). level specifies the level-of-detail number of the desired image. format and type specify the format and type of the desired image array. See the reference pages glTexImage1D and glDrawPixels for a description of the acceptable values for the format and type parameters, respectively.

If a non-zero named buffer object is bound to the GL\_PIXEL\_PACK\_BUFFER target (see glBindBuffer) while a texture image is requested, img is treated as a byte offset into the buffer object's data store.

To understand the operation of glGetTexImage, consider the selected internal fourcomponent texture image to be an RGBA color buffer the size of the image. The semantics of glGetTexImage are then identical to those of glReadPixels, with the exception that no pixel transfer operations are performed, when called with the same format and type, with x and y set to 0, width set to the width of the texture image (including border if one was specified), and height set to 1 for 1D images, or to the height of the texture image (including border if one was specified) for 2D images. Because the internal texture image is an RGBA image, pixel formats GL\_COLOR\_ INDEX, GL\_STENCIL\_INDEX, and GL\_DEPTH\_COMPONENT are not accepted, and pixel type GL\_BITMAP is not accepted.

If the selected texture image does not contain four components, the following mappings are applied. Single-component textures are treated as RGBA buffers with red set to the single-component value, green set to 0, blue set to 0, and alpha set to 1. Two-component textures are treated as RGBA buffers with red set to the value of component zero, alpha set to the value of component one, and green and blue set to 0. Finally, three-component textures are treated as RGBA buffers with red set to component zero, green set to component one, blue set to component two, and alpha set to 1.

To determine the required size of img, use glGetTexLevelParameter to determine the dimensions of the internal texture image, then scale the required number of pixels by the storage required for each pixel, based on format and type. Be sure to take the pixel storage parameters into account, especially GL\_PACK\_ALIGNMENT.

GL\_INVALID\_ENUM is generated if target, format, or type is not an accepted value.

GL\_INVALID\_VALUE is generated if level is less than 0.

 $GL_$ INVALID\_VALUE may be generated if level is greater than  $log_2($ max,), where max is the returned value of GL\_MAX\_TEXTURE\_SIZE.

GL\_INVALID\_OPERATION is returned if type is one of GL\_UNSIGNED\_BYTE\_3\_3\_2, GL\_ UNSIGNED\_BYTE\_2\_3\_3\_REV, GL\_UNSIGNED\_SHORT\_5\_6\_5, or GL\_UNSIGNED\_SHORT\_5\_ 6\_5\_REV and format is not GL\_RGB.

GL\_INVALID\_OPERATION is returned if type is one of GL\_UNSIGNED\_SHORT\_4\_4\_4\_ 4, GL\_UNSIGNED\_SHORT\_4\_4\_4\_4\_REV, GL\_UNSIGNED\_SHORT\_5\_5\_5\_1, GL\_UNSIGNED\_ SHORT\_1\_5\_5\_5\_REV, GL\_UNSIGNED\_INT\_8\_8\_8\_8, GL\_UNSIGNED\_INT\_8\_8\_8\_8\_REV, GL\_UNSIGNED\_INT\_10\_10\_10\_2, or GL\_UNSIGNED\_INT\_2\_10\_10\_10\_REV, and format is neither GL\_RGBA or GL\_BGRA.

GL\_INVALID\_OPERATION is generated if a non-zero buffer object name is bound to the GL\_PIXEL\_PACK\_BUFFER target and the buffer object's data store is currently mapped.

GL\_INVALID\_OPERATION is generated if a non-zero buffer object name is bound to the GL\_PIXEL\_PACK\_BUFFER target and the data would be packed to the buffer object such that the memory writes required would exceed the data store size.

GL\_INVALID\_OPERATION is generated if a non-zero buffer object name is bound to the GL\_PIXEL\_PACK\_BUFFER target and img is not evenly divisible into the number of bytes needed to store in memory a datum indicated by type.

GL\_INVALID\_OPERATION is generated if glGetTexImage is executed between the execution of glBegin and the corresponding execution of glEnd.

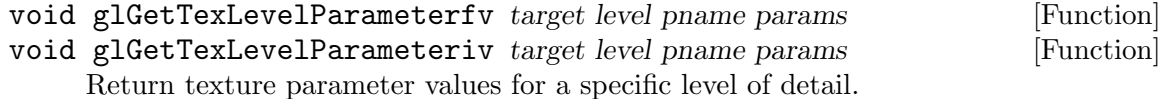

- target Specifies the symbolic name of the target texture, either GL\_ TEXTURE\_1D, GL\_TEXTURE\_2D, GL\_TEXTURE\_3D, GL\_PROXY\_TEXTURE\_1D, GL\_PROXY\_TEXTURE\_2D, GL\_PROXY\_TEXTURE\_3D, GL\_TEXTURE\_ CUBE\_MAP\_POSITIVE\_X, GL\_TEXTURE\_CUBE\_MAP\_NEGATIVE\_X, GL\_ TEXTURE\_CUBE\_MAP\_POSITIVE\_Y, GL\_TEXTURE\_CUBE\_MAP\_NEGATIVE\_Y, GL\_TEXTURE\_CUBE\_MAP\_POSITIVE\_Z, GL\_TEXTURE\_CUBE\_MAP\_NEGATIVE\_ Z, or GL\_PROXY\_TEXTURE\_CUBE\_MAP.
- level Specifies the level-of-detail number of the desired image. Level 0 is the base image level. Level n is the nth mipmap reduction image.
- pname Specifies the symbolic name of a texture parameter. GL\_ TEXTURE\_WIDTH, GL\_TEXTURE\_HEIGHT, GL\_TEXTURE\_DEPTH, GL\_TEXTURE\_INTERNAL\_FORMAT, GL\_TEXTURE\_BORDER, GL\_TEXTURE\_ RED\_SIZE, GL\_TEXTURE\_GREEN\_SIZE, GL\_TEXTURE\_BLUE\_SIZE, GL\_TEXTURE\_ALPHA\_SIZE, GL\_TEXTURE\_LUMINANCE\_SIZE, GL\_TEXTURE\_ INTENSITY\_SIZE, GL\_TEXTURE\_DEPTH\_SIZE, GL\_TEXTURE\_COMPRESSED, and GL\_TEXTURE\_COMPRESSED\_IMAGE\_SIZE are accepted.

params Returns the requested data.

glGetTexLevelParameter returns in params texture parameter values for a specific level-of-detail value, specified as level. target defines the target texture, either GL\_TEXTURE\_1D, GL\_TEXTURE\_2D, GL\_TEXTURE\_3D, GL\_PROXY\_TEXTURE\_1D, GL\_PROXY\_TEXTURE\_2D, GL\_PROXY\_TEXTURE\_3D, GL\_TEXTURE\_CUBE\_MAP\_POSITIVE\_ X, GL\_TEXTURE\_CUBE\_MAP\_NEGATIVE\_X, GL\_TEXTURE\_CUBE\_MAP\_POSITIVE\_Y, GL\_TEXTURE\_CUBE\_MAP\_NEGATIVE\_Y, GL\_TEXTURE\_CUBE\_MAP\_POSITIVE\_Z, GL\_TEXTURE\_CUBE\_MAP\_NEGATIVE\_Z, or GL\_PROXY\_TEXTURE\_CUBE\_MAP.

GL\_MAX\_TEXTURE\_SIZE, and GL\_MAX\_3D\_TEXTURE\_SIZE are not really descriptive enough. It has to report the largest square texture image that can be accommodated with mipmaps and borders, but a long skinny texture, or a texture without mipmaps and borders, may easily fit in texture memory. The proxy targets allow the user

to more accurately query whether the GL can accommodate a texture of a given configuration. If the texture cannot be accommodated, the texture state variables, which may be queried with glGetTexLevelParameter, are set to 0. If the texture can be accommodated, the texture state values will be set as they would be set for a non-proxy target.

pname specifies the texture parameter whose value or values will be returned.

The accepted parameter names are as follows:

## GL\_TEXTURE\_WIDTH

params returns a single value, the width of the texture image. This value includes the border of the texture image. The initial value is 0.

## GL\_TEXTURE\_HEIGHT

params returns a single value, the height of the texture image. This value includes the border of the texture image. The initial value is 0.

### GL\_TEXTURE\_DEPTH

params returns a single value, the depth of the texture image. This value includes the border of the texture image. The initial value is 0.

## GL\_TEXTURE\_INTERNAL\_FORMAT

params returns a single value, the internal format of the texture image.

## GL\_TEXTURE\_BORDER

params returns a single value, the width in pixels of the border of the texture image. The initial value is 0.

### GL\_TEXTURE\_RED\_SIZE,

- GL\_TEXTURE\_GREEN\_SIZE,
- GL\_TEXTURE\_BLUE\_SIZE,
- GL\_TEXTURE\_ALPHA\_SIZE,
- GL\_TEXTURE\_LUMINANCE\_SIZE,
- GL\_TEXTURE\_INTENSITY\_SIZE,

## GL\_TEXTURE\_DEPTH\_SIZE

The internal storage resolution of an individual component. The resolution chosen by the GL will be a close match for the resolution requested by the user with the component argument of glTexImage1D, glTexImage2D, glTexImage3D, glCopyTexImage1D, and glCopyTexImage2D. The initial value is 0.

### GL\_TEXTURE\_COMPRESSED

params returns a single boolean value indicating if the texture image is stored in a compressed internal format. The initiali value is GL\_FALSE.

## GL\_TEXTURE\_COMPRESSED\_IMAGE\_SIZE

params returns a single integer value, the number of unsigned bytes of the compressed texture image that would be returned from glGetCompressedTexImage.

GL\_INVALID\_ENUM is generated if target or pname is not an accepted value.

GL\_INVALID\_VALUE is generated if level is less than 0.

 $GL_$ INVALID\_VALUE may be generated if level is greater than  $log_2$ 2max, where max is the returned value of GL\_MAX\_TEXTURE\_SIZE.

GL\_INVALID\_OPERATION is generated if glGetTexLevelParameter is executed between the execution of glBegin and the corresponding execution of glEnd.

GL\_INVALID\_OPERATION is generated if GL\_TEXTURE\_COMPRESSED\_IMAGE\_SIZE is queried on texture images with an uncompressed internal format or on proxy targets.

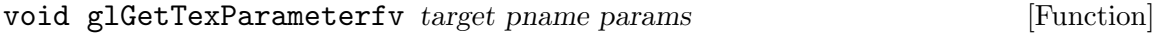

void glGetTexParameteriv target pname params [Function]

Return texture parameter values.

- target Specifies the symbolic name of the target texture. GL\_TEXTURE\_1D, GL\_ TEXTURE\_2D, GL\_TEXTURE\_3D, and GL\_TEXTURE\_CUBE\_MAP are accepted.
- pname Specifies the symbolic name of a texture parameter. GL\_TEXTURE\_ MAG\_FILTER, GL\_TEXTURE\_MIN\_FILTER, GL\_TEXTURE\_MIN\_LOD, GL\_TEXTURE\_MAX\_LOD, GL\_TEXTURE\_BASE\_LEVEL, GL\_TEXTURE\_MAX\_ LEVEL, GL\_TEXTURE\_WRAP\_S, GL\_TEXTURE\_WRAP\_T, GL\_TEXTURE\_WRAP\_R, GL\_TEXTURE\_BORDER\_COLOR, GL\_TEXTURE\_PRIORITY, GL\_TEXTURE\_ RESIDENT, GL\_TEXTURE\_COMPARE\_MODE, GL\_TEXTURE\_COMPARE\_FUNC, GL\_DEPTH\_TEXTURE\_MODE, and GL\_GENERATE\_MIPMAP are accepted.

params Returns the texture parameters.

glGetTexParameter returns in params the value or values of the texture parameter specified as pname. target defines the target texture, either GL\_TEXTURE\_1D, GL\_ TEXTURE\_2D, GL\_TEXTURE\_3D, or GL\_TEXTURE\_CUBE\_MAP, to specify one-, two-, or three-dimensional or cube-mapped texturing. pname accepts the same symbols as glTexParameter, with the same interpretations:

### GL\_TEXTURE\_MAG\_FILTER

Returns the single-valued texture magnification filter, a symbolic constant. The initial value is GL\_LINEAR.

#### GL\_TEXTURE\_MIN\_FILTER

Returns the single-valued texture minification filter, a symbolic constant. The initial value is GL\_NEAREST\_MIPMAP\_LINEAR.

### GL\_TEXTURE\_MIN\_LOD

Returns the single-valued texture minimum level-of-detail value. The initial value is -1000.

## GL\_TEXTURE\_MAX\_LOD

Returns the single-valued texture maximum level-of-detail value. The initial value is 1000.

## GL\_TEXTURE\_BASE\_LEVEL

Returns the single-valued base texture mipmap level. The initial value is 0.

#### GL\_TEXTURE\_MAX\_LEVEL

Returns the single-valued maximum texture mipmap array level. The initial value is 1000.

#### GL\_TEXTURE\_WRAP\_S

Returns the single-valued wrapping function for texture coordinate s, a symbolic constant. The initial value is GL\_REPEAT.

## GL\_TEXTURE\_WRAP\_T

Returns the single-valued wrapping function for texture coordinate  $t$ , a symbolic constant. The initial value is GL\_REPEAT.

GL\_TEXTURE\_WRAP\_R

Returns the single-valued wrapping function for texture coordinate  $r$ , a symbolic constant. The initial value is GL\_REPEAT.

## GL\_TEXTURE\_BORDER\_COLOR

Returns four integer or floating-point numbers that comprise the RGBA color of the texture border. Floating-point values are returned in the range [0,1]. Integer values are returned as a linear mapping of the internal floating-point representation such that 1.0 maps to the most positive representable integer and -1.0 maps to the most negative representable integer. The initial value is (0, 0, 0, 0).

### GL\_TEXTURE\_PRIORITY

Returns the residence priority of the target texture (or the named texture bound to it). The initial value is 1. See glPrioritizeTextures.

## GL\_TEXTURE\_RESIDENT

Returns the residence status of the target texture. If the value returned in params is GL\_TRUE, the texture is resident in texture memory. See glAreTexturesResident.

## GL\_TEXTURE\_COMPARE\_MODE

Returns a single-valued texture comparison mode, a symbolic constant. The initial value is GL\_NONE. See glTexParameter.

GL\_TEXTURE\_COMPARE\_FUNC

Returns a single-valued texture comparison function, a symbolic constant. The initial value is GL\_LEQUAL. See glTexParameter.

## GL\_DEPTH\_TEXTURE\_MODE

Returns a single-valued texture format indicating how the depth values should be converted into color components. The initial value is GL\_ LUMINANCE. See glTexParameter.

### GL\_GENERATE\_MIPMAP

Returns a single boolean value indicating if automatic mipmap level updates are enabled. See glTexParameter.

GL\_INVALID\_ENUM is generated if target or pname is not an accepted value.

GL\_INVALID\_OPERATION is generated if glGetTexParameter is executed between the execution of glBegin and the corresponding execution of glEnd.

# GLint glGetUniformLocation program name [Function]

Returns the location of a uniform variable.

- program Specifies the program object to be queried.
- name Points to a null terminated string containing the name of the uniform variable whose location is to be queried.

glGetUniformLocation returns an integer that represents the location of a specific uniform variable within a program object. name must be a null terminated string that contains no white space. name must be an active uniform variable name in program that is not a structure, an array of structures, or a subcomponent of a vector or a matrix. This function returns -1 if name does not correspond to an active uniform variable in *program* or if name starts with the reserved prefix "gl\_".

Uniform variables that are structures or arrays of structures may be queried by calling glGetUniformLocation for each field within the structure. The array element operator "[]" and the structure field operator "." may be used in name in order to select elements within an array or fields within a structure. The result of using these operators is not allowed to be another structure, an array of structures, or a subcomponent of a vector or a matrix. Except if the last part of name indicates a uniform variable array, the location of the first element of an array can be retrieved by using the name of the array, or by using the name appended by "[0]".

The actual locations assigned to uniform variables are not known until the program object is linked successfully. After linking has occurred, the command glGetUniformLocation can be used to obtain the location of a uniform variable. This location value can then be passed to glUniform to set the value of the uniform variable or to glGetUniform in order to query the current value of the uniform variable. After a program object has been linked successfully, the index values for uniform variables remain fixed until the next link command occurs. Uniform variable locations and values can only be queried after a link if the link was successful.

GL\_INVALID\_VALUE is generated if program is not a value generated by OpenGL.

GL\_INVALID\_OPERATION is generated if program is not a program object.

GL\_INVALID\_OPERATION is generated if program has not been successfully linked.

GL\_INVALID\_OPERATION is generated if glGetUniformLocation is executed between the execution of glBegin and the corresponding execution of glEnd.

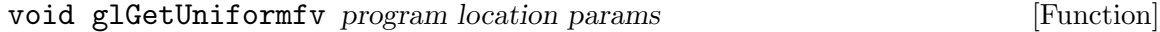

void glGetUniformiv program location params [Function] Returns the value of a uniform variable.

program Specifies the program object to be queried.

location Specifies the location of the uniform variable to be queried.

params Returns the value of the specified uniform variable.

glGetUniform returns in params the value(s) of the specified uniform variable. The type of the uniform variable specified by location determines the number of values returned. If the uniform variable is defined in the shader as a boolean, int, or float, a single value will be returned. If it is defined as a vec2, ivec2, or bvec2, two values will be returned. If it is defined as a vec3, ivec3, or bvec3, three values will be returned, and so on. To query values stored in uniform variables declared as arrays, call glGetUniform for each element of the array. To query values stored in uniform variables declared as structures, call glGetUniform for each field in the structure. The values for uniform variables declared as a matrix will be returned in column major order.

The locations assigned to uniform variables are not known until the program object is linked. After linking has occurred, the command glGetUniformLocation can be used to obtain the location of a uniform variable. This location value can then be passed to glGetUniform in order to query the current value of the uniform variable. After a program object has been linked successfully, the index values for uniform variables remain fixed until the next link command occurs. The uniform variable values can only be queried after a link if the link was successful.

GL\_INVALID\_VALUE is generated if program is not a value generated by OpenGL.

GL\_INVALID\_OPERATION is generated if program is not a program object.

GL\_INVALID\_OPERATION is generated if program has not been successfully linked.

GL\_INVALID\_OPERATION is generated if location does not correspond to a valid uniform variable location for the specified program object.

GL\_INVALID\_OPERATION is generated if glGetUniform is executed between the execution of glBegin and the corresponding execution of glEnd.

## void glGetVertexAttribPointerv index pname pointer [Function]

Return the address of the specified generic vertex attribute pointer.

- index Specifies the generic vertex attribute parameter to be returned.
- pname Specifies the symbolic name of the generic vertex attribute parameter to be returned. Must be GL\_VERTEX\_ATTRIB\_ARRAY\_POINTER.
- pointer Returns the pointer value.

glGetVertexAttribPointerv returns pointer information. index is the generic vertex attribute to be queried, pname is a symbolic constant indicating the pointer to be returned, and params is a pointer to a location in which to place the returned data. If a non-zero named buffer object was bound to the GL\_ARRAY\_BUFFER target (see glBindBuffer) when the desired pointer was previously specified, the pointer returned is a byte offset into the buffer object's data store.

GL\_INVALID\_VALUE is generated if index is greater than or equal to GL\_MAX\_VERTEX\_ ATTRIBS.

GL\_INVALID\_ENUM is generated if pname is not an accepted value.

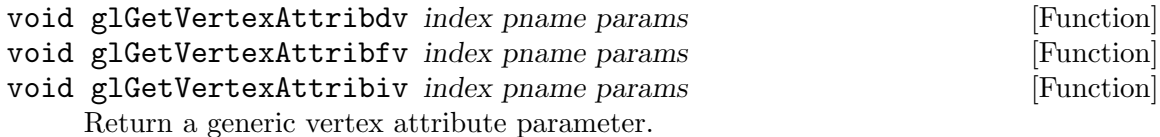

- index Specifies the generic vertex attribute parameter to be queried.
- pname Specifies the symbolic name of the vertex attribute parameter to be queried. Accepted values are GL\_VERTEX\_ATTRIB\_ ARRAY\_BUFFER\_BINDING, GL\_VERTEX\_ATTRIB\_ARRAY\_ENABLED,

GL\_VERTEX\_ATTRIB\_ARRAY\_SIZE, GL\_VERTEX\_ATTRIB\_ARRAY\_STRIDE, GL\_VERTEX\_ATTRIB\_ARRAY\_TYPE, GL\_VERTEX\_ATTRIB\_ARRAY\_ NORMALIZED, or GL\_CURRENT\_VERTEX\_ATTRIB.

params Returns the requested data.

glGetVertexAttrib returns in params the value of a generic vertex attribute parameter. The generic vertex attribute to be queried is specified by index, and the parameter to be queried is specified by pname.

The accepted parameter names are as follows:

#### GL\_VERTEX\_ATTRIB\_ARRAY\_BUFFER\_BINDING

params returns a single value, the name of the buffer object currently bound to the binding point corresponding to generic vertex attribute array index. If no buffer object is bound, 0 is returned. The initial value is 0.

### GL\_VERTEX\_ATTRIB\_ARRAY\_ENABLED

params returns a single value that is non-zero (true) if the vertex attribute array for index is enabled and 0 (false) if it is disabled. The initial value is GL\_FALSE.

## GL\_VERTEX\_ATTRIB\_ARRAY\_SIZE

params returns a single value, the size of the vertex attribute array for index. The size is the number of values for each element of the vertex attribute array, and it will be 1, 2, 3, or 4. The initial value is 4.

### GL\_VERTEX\_ATTRIB\_ARRAY\_STRIDE

params returns a single value, the array stride for (number of bytes between successive elements in) the vertex attribute array for index. A value of 0 indicates that the array elements are stored sequentially in memory. The initial value is 0.

## GL\_VERTEX\_ATTRIB\_ARRAY\_TYPE

params returns a single value, a symbolic constant indicating the array type for the vertex attribute array for index. Possible values are GL\_ BYTE, GL\_UNSIGNED\_BYTE, GL\_SHORT, GL\_UNSIGNED\_SHORT, GL\_INT, GL\_ UNSIGNED\_INT, GL\_FLOAT, and GL\_DOUBLE. The initial value is GL\_FLOAT.

### GL\_VERTEX\_ATTRIB\_ARRAY\_NORMALIZED

params returns a single value that is non-zero (true) if fixed-point data types for the vertex attribute array indicated by index are normalized when they are converted to floating point, and 0 (false) otherwise. The initial value is GL\_FALSE.

### GL\_CURRENT\_VERTEX\_ATTRIB

params returns four values that represent the current value for the generic vertex attribute specified by index. Generic vertex attribute 0 is unique in that it has no current state, so an error will be generated if index is 0. The initial value for all other generic vertex attributes is (0,0,0,1).

All of the parameters except GL\_CURRENT\_VERTEX\_ATTRIB represent client-side state.

GL\_INVALID\_VALUE is generated if index is greater than or equal to GL\_MAX\_VERTEX\_ ATTRIBS.

GL\_INVALID\_ENUM is generated if pname is not an accepted value.

GL\_INVALID\_OPERATION is generated if index is 0 and pname is GL\_CURRENT\_VERTEX\_ ATTRIB.

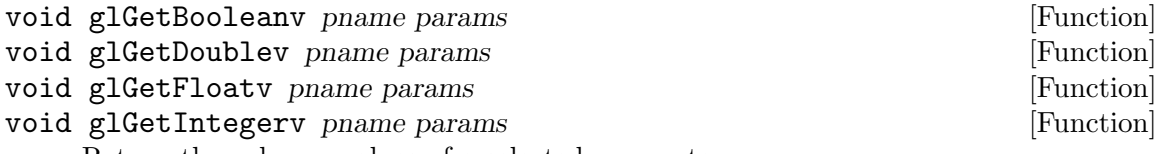

Return the value or values of a selected parameter.

- pname Specifies the parameter value to be returned. The symbolic constants in the list below are accepted.
- params Returns the value or values of the specified parameter.

These four commands return values for simple state variables in GL. pname is a symbolic constant indicating the state variable to be returned, and params is a pointer to an array of the indicated type in which to place the returned data.

Type conversion is performed if params has a different type than the state variable value being requested. If glGetBooleanv is called, a floating-point (or integer) value is converted to GL\_FALSE if and only if it is 0.0 (or 0). Otherwise, it is converted to GL\_TRUE. If glGetIntegerv is called, boolean values are returned as GL\_TRUE or GL\_FALSE, and most floating-point values are rounded to the nearest integer value. Floating-point colors and normals, however, are returned with a linear mapping that maps 1.0 to the most positive representable integer value and -1.0 to the most negative representable integer value. If glGetFloatv or glGetDoublev is called, boolean values are returned as GL\_TRUE or GL\_FALSE, and integer values are converted to floatingpoint values.

The following symbolic constants are accepted by pname:

GL\_ACCUM\_ALPHA\_BITS

params returns one value, the number of alpha bitplanes in the accumulation buffer.

## GL\_ACCUM\_BLUE\_BITS

params returns one value, the number of blue bitplanes in the accumulation buffer.

## GL\_ACCUM\_CLEAR\_VALUE

params returns four values: the red, green, blue, and alpha values used to clear the accumulation buffer. Integer values, if requested, are linearly mapped from the internal floating-point representation such that 1.0 returns the most positive representable integer value, and -1.0 returns the most negative representable integer value. The initial value is  $(0, 0, 0, 0)$ . See glClearAccum.

## GL\_ACCUM\_GREEN\_BITS

params returns one value, the number of green bitplanes in the accumulation buffer.

#### GL\_ACCUM\_RED\_BITS

params returns one value, the number of red bitplanes in the accumulation buffer.

#### GL\_ACTIVE\_TEXTURE

params returns a single value indicating the active multitexture unit. The initial value is GL\_TEXTURE0. See glActiveTexture.

#### GL\_ALIASED\_POINT\_SIZE\_RANGE

params returns two values, the smallest and largest supported sizes for aliased points.

## GL\_ALIASED\_LINE\_WIDTH\_RANGE

params returns two values, the smallest and largest supported widths for aliased lines.

### GL\_ALPHA\_BIAS

params returns one value, the alpha bias factor used during pixel transfers. The initial value is 0. See glPixelTransfer.

#### GL\_ALPHA\_BITS

params returns one value, the number of alpha bitplanes in each color buffer.

## GL\_ALPHA\_SCALE

params returns one value, the alpha scale factor used during pixel transfers. The initial value is 1. See glPixelTransfer.

#### GL\_ALPHA\_TEST

params returns a single boolean value indicating whether alpha testing of fragments is enabled. The initial value is GL\_FALSE. See glAlphaFunc.

### GL\_ALPHA\_TEST\_FUNCparams returns one value,

the symbolic name of the alpha test function. The initial value is GL\_ ALWAYS. See glAlphaFunc.

#### GL\_ALPHA\_TEST\_REF

params returns one value, the reference value for the alpha test. The initial value is 0. See glAlphaFunc. An integer value, if requested, is linearly mapped from the internal floating-point representation such that 1.0 returns the most positive representable integer value, and -1.0 returns the most negative representable integer value.

#### GL\_ARRAY\_BUFFER\_BINDING

params returns a single value, the name of the buffer object currently bound to the target GL\_ARRAY\_BUFFER. If no buffer object is bound to this target, 0 is returned. The initial value is 0. See glBindBuffer.

#### GL\_ATTRIB\_STACK\_DEPTH

params returns one value, the depth of the attribute stack. If the stack is empty, 0 is returned. The initial value is 0. See glPushAttrib.

#### GL\_AUTO\_NORMAL

params returns a single boolean value indicating whether 2D map evaluation automatically generates surface normals. The initial value is GL\_ FALSE. See glMap2.

#### GL\_AUX\_BUFFERS

params returns one value, the number of auxiliary color buffers available.

GL\_BLEND

params returns a single boolean value indicating whether blending is enabled. The initial value is GL\_FALSE. See glBlendFunc.

## GL\_BLEND\_COLOR

params returns four values, the red, green, blue, and alpha values which are the components of the blend color. See glBlendColor.

## GL\_BLEND\_DST\_ALPHA

params returns one value, the symbolic constant identifying the alpha destination blend function. The initial value is GL\_ZERO. See glBlendFunc and glBlendFuncSeparate.

## GL\_BLEND\_DST\_RGB

params returns one value, the symbolic constant identifying the RGB destination blend function. The initial value is GL\_ZERO. See glBlendFunc and glBlendFuncSeparate.

### GL\_BLEND\_EQUATION\_RGB

params returns one value, a symbolic constant indicating whether the RGB blend equation is GL\_FUNC\_ADD, GL\_FUNC\_SUBTRACT, GL\_FUNC\_ REVERSE\_SUBTRACT, GL\_MIN or GL\_MAX. See glBlendEquationSeparate.

### GL\_BLEND\_EQUATION\_ALPHA

params returns one value, a symbolic constant indicating whether the Alpha blend equation is GL\_FUNC\_ADD, GL\_FUNC\_SUBTRACT, GL\_FUNC\_ REVERSE\_SUBTRACT, GL\_MIN or GL\_MAX. See glBlendEquationSeparate.

## GL\_BLEND\_SRC\_ALPHA

params returns one value, the symbolic constant identifying the alpha source blend function. The initial value is GL\_ONE. See glBlendFunc and glBlendFuncSeparate.

## GL\_BLEND\_SRC\_RGB

params returns one value, the symbolic constant identifying the RGB source blend function. The initial value is GL\_ONE. See glBlendFunc and glBlendFuncSeparate.

#### GL\_BLUE\_BIAS

params returns one value, the blue bias factor used during pixel transfers. The initial value is 0. See glPixelTransfer.

#### GL\_BLUE\_BITS

params returns one value, the number of blue bitplanes in each color buffer.

#### GL\_BLUE\_SCALE

params returns one value, the blue scale factor used during pixel transfers. The initial value is 1. See glPixelTransfer.

## GL\_CLIENT\_ACTIVE\_TEXTURE

params returns a single integer value indicating the current client active multitexture unit. The initial value is GL\_TEXTURE0. See glClientActiveTexture.

#### GL\_CLIENT\_ATTRIB\_STACK\_DEPTH

params returns one value indicating the depth of the attribute stack. The initial value is 0. See glPushClientAttrib.

## GL\_CLIP\_PLANEi

params returns a single boolean value indicating whether the specified clipping plane is enabled. The initial value is GL\_FALSE. See glClipPlane.

## GL\_COLOR\_ARRAY

params returns a single boolean value indicating whether the color array is enabled. The initial value is GL\_FALSE. See glColorPointer.

## GL\_COLOR\_ARRAY\_BUFFER\_BINDING

params returns a single value, the name of the buffer object associated with the color array. This buffer object would have been bound to the target GL\_ARRAY\_BUFFER at the time of the most recent call to glColorPointer. If no buffer object was bound to this target, 0 is returned. The initial value is 0. See glBindBuffer.

### GL\_COLOR\_ARRAY\_SIZE

params returns one value, the number of components per color in the color array. The initial value is 4. See glColorPointer.

## GL\_COLOR\_ARRAY\_STRIDE

params returns one value, the byte offset between consecutive colors in the color array. The initial value is 0. See glColorPointer.

## GL\_COLOR\_ARRAY\_TYPE

params returns one value, the data type of each component in the color array. The initial value is GL\_FLOAT. See glColorPointer.

## GL\_COLOR\_CLEAR\_VALUE

params returns four values: the red, green, blue, and alpha values used to clear the color buffers. Integer values, if requested, are linearly mapped from the internal floating-point representation such that 1.0 returns the most positive representable integer value, and -1.0 returns the most negative representable integer value. The initial value is (0, 0, 0, 0). See glClearColor.

## GL\_COLOR\_LOGIC\_OP

params returns a single boolean value indicating whether a fragment's RGBA color values are merged into the framebuffer using a logical operation. The initial value is GL\_FALSE. See glLogicOp.

#### GL\_COLOR\_MATERIAL

params returns a single boolean value indicating whether one or more material parameters are tracking the current color. The initial value is GL\_FALSE. See glColorMaterial.

## GL\_COLOR\_MATERIAL\_FACE

params returns one value, a symbolic constant indicating which materials have a parameter that is tracking the current color. The initial value is GL\_FRONT\_AND\_BACK. See glColorMaterial.

#### GL\_COLOR\_MATERIAL\_PARAMETER

params returns one value, a symbolic constant indicating which material parameters are tracking the current color. The initial value is GL\_ AMBIENT\_AND\_DIFFUSE. See glColorMaterial.

### GL\_COLOR\_MATRIX

params returns sixteen values: the color matrix on the top of the color matrix stack. Initially this matrix is the identity matrix. See glPushMatrix.

## GL\_COLOR\_MATRIX\_STACK\_DEPTH

params returns one value, the maximum supported depth of the projection matrix stack. The value must be at least 2. See glPushMatrix.

#### GL\_COLOR\_SUM

params returns a single boolean value indicating whether primary and secondary color sum is enabled. See glSecondaryColor.

### GL\_COLOR\_TABLE

params returns a single boolean value indicating whether the color table lookup is enabled. See glColorTable.

#### GL\_COLOR\_WRITEMASK

params returns four boolean values: the red, green, blue, and alpha write enables for the color buffers. The initial value is (GL\_TRUE, GL\_TRUE, GL\_TRUE, GL\_TRUE). See glColorMask.

#### GL\_COMPRESSED\_TEXTURE\_FORMATS

params returns a list of symbolic constants of length GL\_NUM\_ COMPRESSED\_TEXTURE\_FORMATS indicating which compressed texture formats are available. See glCompressedTexImage2D.

## GL\_CONVOLUTION\_1D

params returns a single boolean value indicating whether 1D convolution is enabled. The initial value is GL\_FALSE. See glConvolutionFilter1D.

#### GL\_CONVOLUTION\_2D

params returns a single boolean value indicating whether 2D convolution is enabled. The initial value is GL\_FALSE. See glConvolutionFilter2D.

#### GL\_CULL\_FACE

params returns a single boolean value indicating whether polygon culling is enabled. The initial value is GL\_FALSE. See glCullFace.

### GL\_CULL\_FACE\_MODE

params returns one value, a symbolic constant indicating which polygon faces are to be culled. The initial value is GL\_BACK. See glCullFace.

### GL\_CURRENT\_COLOR

params returns four values: the red, green, blue, and alpha values of the current color. Integer values, if requested, are linearly mapped from the internal floating-point representation such that 1.0 returns the most positive representable integer value, and -1.0 returns the most negative representable integer value. The initial value is  $(1, 1, 1, 1)$ . See glColor.

#### GL\_CURRENT\_FOG\_COORD

params returns one value, the current fog coordinate. The initial value is 0. See glFogCoord.

### GL\_CURRENT\_INDEX

params returns one value, the current color index. The initial value is 1. See glIndex.

#### GL\_CURRENT\_NORMAL

params returns three values: the x, y, and z values of the current normal. Integer values, if requested, are linearly mapped from the internal floating-point representation such that 1.0 returns the most positive representable integer value, and -1.0 returns the most negative representable integer value. The initial value is  $(0, 0, 1)$ . See glNormal.

#### GL\_CURRENT\_PROGRAM

params returns one value, the name of the program object that is currently active, or 0 if no program object is active. See glUseProgram.

### GL\_CURRENT\_RASTER\_COLOR

params returns four values: the red, green, blue, and alpha color values of the current raster position. Integer values, if requested, are linearly mapped from the internal floating-point representation such that 1.0 returns the most positive representable integer value, and -1.0 returns the most negative representable integer value. The initial value is (1, 1, 1, 1). See glRasterPos.

## GL\_CURRENT\_RASTER\_DISTANCE

params returns one value, the distance from the eye to the current raster position. The initial value is 0. See glRasterPos.

#### GL\_CURRENT\_RASTER\_INDEX

params returns one value, the color index of the current raster position. The initial value is 1. See glRasterPos.

### GL\_CURRENT\_RASTER\_POSITION

params returns four values: the x, y, z, and w components of the current raster position. x, y, and z are in window coordinates, and w is in clip coordinates. The initial value is  $(0, 0, 0, 1)$ . See glRasterPos.

#### GL\_CURRENT\_RASTER\_POSITION\_VALID

params returns a single boolean value indicating whether the current raster position is valid. The initial value is GL\_TRUE. See glRasterPos.

### GL\_CURRENT\_RASTER\_SECONDARY\_COLOR

params returns four values: the red, green, blue, and alpha secondary color values of the current raster position. Integer values, if requested, are linearly mapped from the internal floating-point representation such that 1.0 returns the most positive representable integer value, and -1.0 returns the most negative representable integer value. The initial value is  $(1, 1, 1, 1)$ . See glRasterPos.

### GL\_CURRENT\_RASTER\_TEXTURE\_COORDS

params returns four values: the  $s, t, r$ , and  $q$  texture coordinates of the current raster position. The initial value is  $(0, 0, 0, 1)$ . See glRasterPos and glMultiTexCoord.

## GL\_CURRENT\_SECONDARY\_COLOR

params returns four values: the red, green, blue, and alpha values of the current secondary color. Integer values, if requested, are linearly mapped from the internal floating-point representation such that 1.0 returns the most positive representable integer value, and -1.0 returns the most negative representable integer value. The initial value is (0, 0, 0, 0). See glSecondaryColor.

#### GL\_CURRENT\_TEXTURE\_COORDS

params returns four values: the s, t, r, and q current texture coordinates. The initial value is  $(0, 0, 0, 1)$ . See glMultiTexCoord.

#### GL\_DEPTH\_BIAS

params returns one value, the depth bias factor used during pixel transfers. The initial value is 0. See glPixelTransfer.

#### GL\_DEPTH\_BITS

params returns one value, the number of bitplanes in the depth buffer.

## GL\_DEPTH\_CLEAR\_VALUE

params returns one value, the value that is used to clear the depth buffer. Integer values, if requested, are linearly mapped from the internal floating-point representation such that 1.0 returns the most positive representable integer value, and -1.0 returns the most negative representable integer value. The initial value is 1. See glClearDepth.

### GL\_DEPTH\_FUNC

params returns one value, the symbolic constant that indicates the depth comparison function. The initial value is GL\_LESS. See glDepthFunc.

#### GL\_DEPTH\_RANGE

params returns two values: the near and far mapping limits for the depth buffer. Integer values, if requested, are linearly mapped from the internal floating-point representation such that 1.0 returns the most positive representable integer value, and -1.0 returns the most negative representable integer value. The initial value is  $(0, 1)$ . See glDepthRange.

#### GL\_DEPTH\_SCALE

params returns one value, the depth scale factor used during pixel transfers. The initial value is 1. See glPixelTransfer.

#### GL\_DEPTH\_TEST

params returns a single boolean value indicating whether depth testing of fragments is enabled. The initial value is GL\_FALSE. See glDepthFunc and glDepthRange.

### GL\_DEPTH\_WRITEMASK

params returns a single boolean value indicating if the depth buffer is enabled for writing. The initial value is GL\_TRUE. See glDepthMask.

#### GL\_DITHER

params returns a single boolean value indicating whether dithering of fragment colors and indices is enabled. The initial value is GL\_TRUE.

### GL\_DOUBLEBUFFER

params returns a single boolean value indicating whether double buffering is supported.

### GL\_DRAW\_BUFFER

params returns one value, a symbolic constant indicating which buffers are being drawn to. See glDrawBuffer. The initial value is GL\_BACK if there are back buffers, otherwise it is GL\_FRONT.

### GL\_DRAW\_BUFFERi

params returns one value, a symbolic constant indicating which buffers are being drawn to by the corresponding output color. See glDrawBuffers. The initial value of GL\_DRAW\_BUFFER0 is GL\_BACK if there are back buffers, otherwise it is GL\_FRONT. The initial values of draw buffers for all other output colors is GL\_NONE.

#### GL\_EDGE\_FLAG

params returns a single boolean value indicating whether the current edge flag is GL\_TRUE or GL\_FALSE. The initial value is GL\_TRUE. See glEdgeFlag.

#### GL\_EDGE\_FLAG\_ARRAY

params returns a single boolean value indicating whether the edge flag array is enabled. The initial value is GL\_FALSE. See glEdgeFlagPointer.

### GL\_EDGE\_FLAG\_ARRAY\_BUFFER\_BINDING

params returns a single value, the name of the buffer object associated with the edge flag array. This buffer object would have been bound to the target GL\_ARRAY\_BUFFER at the time of the most recent call to glEdgeFlagPointer. If no buffer object was bound to this target, 0 is returned. The initial value is 0. See glBindBuffer.

### GL\_EDGE\_FLAG\_ARRAY\_STRIDE

params returns one value, the byte offset between consecutive edge flags in the edge flag array. The initial value is 0. See glEdgeFlagPointer.

### GL\_ELEMENT\_ARRAY\_BUFFER\_BINDING

params returns a single value, the name of the buffer object currently bound to the target GL\_ELEMENT\_ARRAY\_BUFFER. If no buffer object is bound to this target, 0 is returned. The initial value is 0. See glBindBuffer.

### GL\_FEEDBACK\_BUFFER\_SIZE

params returns one value, the size of the feedback buffer. See glFeedbackBuffer.

## GL\_FEEDBACK\_BUFFER\_TYPE

params returns one value, the type of the feedback buffer. See glFeedbackBuffer.

GL\_FOG

params returns a single boolean value indicating whether fogging is enabled. The initial value is GL\_FALSE. See glFog.

## GL\_FOG\_COORD\_ARRAY

params returns a single boolean value indicating whether the fog coordinate array is enabled. The initial value is GL\_FALSE. See glFogCoordPointer.

### GL\_FOG\_COORD\_ARRAY\_BUFFER\_BINDING

params returns a single value, the name of the buffer object associated with the fog coordinate array. This buffer object would have been bound to the target GL\_ARRAY\_BUFFER at the time of the most recent call to glFogCoordPointer. If no buffer object was bound to this target, 0 is returned. The initial value is 0. See glBindBuffer.

### GL\_FOG\_COORD\_ARRAY\_STRIDE

params returns one value, the byte offset between consecutive fog coordinates in the fog coordinate array. The initial value is 0. See glFogCoordPointer.

## GL\_FOG\_COORD\_ARRAY\_TYPE

params returns one value, the type of the fog coordinate array. The initial value is GL\_FLOAT. See glFogCoordPointer.

## GL\_FOG\_COORD\_SRC

params returns one value, a symbolic constant indicating the source of the fog coordinate. The initial value is GL\_FRAGMENT\_DEPTH. See glFog.

#### GL\_FOG\_COLOR

params returns four values: the red, green, blue, and alpha components of the fog color. Integer values, if requested, are linearly mapped from the internal floating-point representation such that 1.0 returns the most positive representable integer value, and -1.0 returns the most negative representable integer value. The initial value is  $(0, 0, 0, 0)$ . See glFog.

### GL\_FOG\_DENSITY

params returns one value, the fog density parameter. The initial value is 1. See glFog.

#### GL\_FOG\_END

params returns one value, the end factor for the linear fog equation. The initial value is 1. See glFog.

#### GL\_FOG\_HINT

params returns one value, a symbolic constant indicating the mode of the fog hint. The initial value is GL\_DONT\_CARE. See glHint.

#### GL\_FOG\_INDEX

params returns one value, the fog color index. The initial value is 0. See glFog.

#### GL\_FOG\_MODE

params returns one value, a symbolic constant indicating which fog equation is selected. The initial value is GL\_EXP. See glFog.

### GL\_FOG\_START

params returns one value, the start factor for the linear fog equation. The initial value is 0. See glFog.

## GL\_FRAGMENT\_SHADER\_DERIVATIVE\_HINT

params returns one value, a symbolic constant indicating the mode of the derivative accuracy hint for fragment shaders. The initial value is GL\_DONT\_CARE. See glHint.

#### GL\_FRONT\_FACE

params returns one value, a symbolic constant indicating whether clockwise or counterclockwise polygon winding is treated as front-facing. The initial value is GL\_CCW. See glFrontFace.

## GL\_GENERATE\_MIPMAP\_HINT

params returns one value, a symbolic constant indicating the mode of the mipmap generation filtering hint. The initial value is GL\_DONT\_CARE. See glHint.

#### GL\_GREEN\_BIAS

params returns one value, the green bias factor used during pixel transfers. The initial value is 0.

#### GL\_GREEN\_BITS

params returns one value, the number of green bitplanes in each color buffer.

#### GL\_GREEN\_SCALE

params returns one value, the green scale factor used during pixel transfers. The initial value is 1. See glPixelTransfer.

#### GL\_HISTOGRAM

params returns a single boolean value indicating whether histogram is enabled. The initial value is GL\_FALSE. See glHistogram.

#### GL\_INDEX\_ARRAY

params returns a single boolean value indicating whether the color index array is enabled. The initial value is GL\_FALSE. See glIndexPointer.

#### GL\_INDEX\_ARRAY\_BUFFER\_BINDING

params returns a single value, the name of the buffer object associated with the color index array. This buffer object would have been bound to the target GL\_ARRAY\_BUFFER at the time of the most recent call to glIndexPointer. If no buffer object was bound to this target, 0 is returned. The initial value is 0. See glBindBuffer.

#### GL\_INDEX\_ARRAY\_STRIDE

params returns one value, the byte offset between consecutive color indexes in the color index array. The initial value is 0. See glIndexPointer.

#### GL\_INDEX\_ARRAY\_TYPE

params returns one value, the data type of indexes in the color index array. The initial value is GL\_FLOAT. See glIndexPointer.

### GL\_INDEX\_BITS

params returns one value, the number of bitplanes in each color index buffer.

#### GL\_INDEX\_CLEAR\_VALUE

params returns one value, the color index used to clear the color index buffers. The initial value is 0. See glClearIndex.

## GL\_INDEX\_LOGIC\_OP

params returns a single boolean value indicating whether a fragment's index values are merged into the framebuffer using a logical operation. The initial value is GL\_FALSE. See glLogicOp.

### GL\_INDEX\_MODE

params returns a single boolean value indicating whether the GL is in color index mode (GL\_TRUE) or RGBA mode (GL\_FALSE).

### GL\_INDEX\_OFFSET

params returns one value, the offset added to color and stencil indices during pixel transfers. The initial value is 0. See glPixelTransfer.

## GL\_INDEX\_SHIFT

params returns one value, the amount that color and stencil indices are shifted during pixel transfers. The initial value is 0. See glPixelTransfer.

### GL\_INDEX\_WRITEMASK

params returns one value, a mask indicating which bitplanes of each color index buffer can be written. The initial value is all 1's. See glIndexMask.

#### GL\_LIGHTi

params returns a single boolean value indicating whether the specified light is enabled. The initial value is GL\_FALSE. See glLight and glLightModel.

#### GL\_LIGHTING

params returns a single boolean value indicating whether lighting is enabled. The initial value is GL\_FALSE. See glLightModel.

### GL\_LIGHT\_MODEL\_AMBIENT

params returns four values: the red, green, blue, and alpha components of the ambient intensity of the entire scene. Integer values, if requested, are linearly mapped from the internal floating-point representation such that 1.0 returns the most positive representable integer value, and -1.0 returns the most negative representable integer value. The initial value is (0.2, 0.2, 0.2, 1.0). See glLightModel.

## GL\_LIGHT\_MODEL\_COLOR\_CONTROL

params returns single enumerated value indicating whether specular reflection calculations are separated from normal lighting computations. The initial value is GL\_SINGLE\_COLOR.

## GL\_LIGHT\_MODEL\_LOCAL\_VIEWER

params returns a single boolean value indicating whether specular reflection calculations treat the viewer as being local to the scene. The initial value is GL\_FALSE. See glLightModel.

#### GL\_LIGHT\_MODEL\_TWO\_SIDE

params returns a single boolean value indicating whether separate materials are used to compute lighting for front- and back-facing polygons. The initial value is GL\_FALSE. See glLightModel.

### GL\_LINE\_SMOOTH

params returns a single boolean value indicating whether antialiasing of lines is enabled. The initial value is GL\_FALSE. See glLineWidth.

## GL\_LINE\_SMOOTH\_HINT

params returns one value, a symbolic constant indicating the mode of the line antialiasing hint. The initial value is GL\_DONT\_CARE. See glHint.

### GL\_LINE\_STIPPLE

params returns a single boolean value indicating whether stippling of lines is enabled. The initial value is GL\_FALSE. See glLineStipple.

## GL\_LINE\_STIPPLE\_PATTERN

params returns one value, the 16-bit line stipple pattern. The initial value is all 1's. See glLineStipple.

## GL\_LINE\_STIPPLE\_REPEAT

params returns one value, the line stipple repeat factor. The initial value is 1. See glLineStipple.

## GL\_LINE\_WIDTH

params returns one value, the line width as specified with glLineWidth. The initial value is 1.

### GL\_LINE\_WIDTH\_GRANULARITY

params returns one value, the width difference between adjacent supported widths for antialiased lines. See glLineWidth.

#### GL\_LINE\_WIDTH\_RANGE

params returns two values: the smallest and largest supported widths for antialiased lines. See glLineWidth.

#### GL\_LIST\_BASE

params returns one value, the base offset added to all names in arrays presented to glCallLists. The initial value is 0. See glListBase.

### GL\_LIST\_INDEX

params returns one value, the name of the display list currently under construction. 0 is returned if no display list is currently under construction. The initial value is 0. See glNewList.

#### GL\_LIST\_MODE

params returns one value, a symbolic constant indicating the construction mode of the display list currently under construction. The initial value is 0. See glNewList.

## GL\_LOGIC\_OP\_MODE

params returns one value, a symbolic constant indicating the selected logic operation mode. The initial value is GL\_COPY. See glLogicOp.

### GL\_MAP1\_COLOR\_4

params returns a single boolean value indicating whether 1D evaluation generates colors. The initial value is GL\_FALSE. See glMap1.

## GL\_MAP1\_GRID\_DOMAIN

params returns two values: the endpoints of the 1D map's grid domain. The initial value is  $(0, 1)$ . See glMapGrid.

## GL\_MAP1\_GRID\_SEGMENTS

params returns one value, the number of partitions in the 1D map's grid domain. The initial value is 1. See glMapGrid.

### GL\_MAP1\_INDEX

params returns a single boolean value indicating whether 1D evaluation generates color indices. The initial value is GL\_FALSE. See glMap1.

## GL\_MAP1\_NORMAL

params returns a single boolean value indicating whether 1D evaluation generates normals. The initial value is GL\_FALSE. See glMap1.

## GL\_MAP1\_TEXTURE\_COORD\_1

params returns a single boolean value indicating whether 1D evaluation generates 1D texture coordinates. The initial value is GL\_FALSE. See glMap1.

### GL\_MAP1\_TEXTURE\_COORD\_2

params returns a single boolean value indicating whether 1D evaluation generates 2D texture coordinates. The initial value is GL\_FALSE. See glMap1.

## GL\_MAP1\_TEXTURE\_COORD\_3

params returns a single boolean value indicating whether 1D evaluation generates 3D texture coordinates. The initial value is GL\_FALSE. See glMap1.

#### GL\_MAP1\_TEXTURE\_COORD\_4

params returns a single boolean value indicating whether 1D evaluation generates 4D texture coordinates. The initial value is GL\_FALSE. See glMap1.

## GL\_MAP1\_VERTEX\_3

params returns a single boolean value indicating whether 1D evaluation generates 3D vertex coordinates. The initial value is GL\_FALSE. See glMap1.

## GL\_MAP1\_VERTEX\_4

params returns a single boolean value indicating whether 1D evaluation generates 4D vertex coordinates. The initial value is GL\_FALSE. See glMap1.

#### GL\_MAP2\_COLOR\_4

params returns a single boolean value indicating whether 2D evaluation generates colors. The initial value is GL\_FALSE. See glMap2.

## GL\_MAP2\_GRID\_DOMAIN

params returns four values: the endpoints of the 2D map's i and j grid domains. The initial value is  $(0,1; 0,1)$ . See glMapGrid.

## GL\_MAP2\_GRID\_SEGMENTS

params returns two values: the number of partitions in the 2D map's i and j grid domains. The initial value is  $(1,1)$ . See glMapGrid.

#### GL\_MAP2\_INDEX

params returns a single boolean value indicating whether 2D evaluation generates color indices. The initial value is GL\_FALSE. See glMap2.

#### GL\_MAP2\_NORMAL

params returns a single boolean value indicating whether 2D evaluation generates normals. The initial value is GL\_FALSE. See glMap2.

### GL\_MAP2\_TEXTURE\_COORD\_1

params returns a single boolean value indicating whether 2D evaluation generates 1D texture coordinates. The initial value is GL\_FALSE. See glMap2.

## GL\_MAP2\_TEXTURE\_COORD\_2

params returns a single boolean value indicating whether 2D evaluation generates 2D texture coordinates. The initial value is GL\_FALSE. See glMap2.

### GL\_MAP2\_TEXTURE\_COORD\_3

params returns a single boolean value indicating whether 2D evaluation generates 3D texture coordinates. The initial value is GL\_FALSE. See glMap2.

## GL\_MAP2\_TEXTURE\_COORD\_4

params returns a single boolean value indicating whether 2D evaluation generates 4D texture coordinates. The initial value is GL\_FALSE. See glMap2.

### GL\_MAP2\_VERTEX\_3

params returns a single boolean value indicating whether 2D evaluation generates 3D vertex coordinates. The initial value is GL\_FALSE. See glMap2.

## GL\_MAP2\_VERTEX\_4

params returns a single boolean value indicating whether 2D evaluation generates 4D vertex coordinates. The initial value is GL\_FALSE. See glMap2.

#### GL\_MAP\_COLOR

params returns a single boolean value indicating if colors and color indices are to be replaced by table lookup during pixel transfers. The initial value is GL\_FALSE. See glPixelTransfer.

### GL\_MAP\_STENCIL

params returns a single boolean value indicating if stencil indices are to be replaced by table lookup during pixel transfers. The initial value is GL\_FALSE. See glPixelTransfer.

## GL\_MATRIX\_MODE

params returns one value, a symbolic constant indicating which matrix stack is currently the target of all matrix operations. The initial value is GL\_MODELVIEW. See glMatrixMode.

## GL\_MAX\_3D\_TEXTURE\_SIZE

params returns one value, a rough estimate of the largest 3D texture that the GL can handle. The value must be at least 16. If the GL version is 1.2 or greater, use GL\_PROXY\_TEXTURE\_3D to determine if a texture is too large. See glTexImage3D.

## GL\_MAX\_CLIENT\_ATTRIB\_STACK\_DEPTH

params returns one value indicating the maximum supported depth of the client attribute stack. See glPushClientAttrib.

## GL\_MAX\_ATTRIB\_STACK\_DEPTH

params returns one value, the maximum supported depth of the attribute stack. The value must be at least 16. See glPushAttrib.

### GL\_MAX\_CLIP\_PLANES

params returns one value, the maximum number of application-defined clipping planes. The value must be at least 6. See glClipPlane.

## GL\_MAX\_COLOR\_MATRIX\_STACK\_DEPTH

params returns one value, the maximum supported depth of the color matrix stack. The value must be at least 2. See glPushMatrix.

#### GL\_MAX\_COMBINED\_TEXTURE\_IMAGE\_UNITS

params returns one value, the maximum supported texture image units that can be used to access texture maps from the vertex shader and the fragment processor combined. If both the vertex shader and the fragment processing stage access the same texture image unit, then that counts as using two texture image units against this limit. The value must be at least 2. See glActiveTexture.

#### GL\_MAX\_CUBE\_MAP\_TEXTURE\_SIZE

params returns one value. The value gives a rough estimate of the largest cube-map texture that the GL can handle. The value must be at least 16. If the GL version is 1.3 or greater, use GL\_PROXY\_TEXTURE\_CUBE\_MAP to determine if a texture is too large. See glTexImage2D.

#### GL\_MAX\_DRAW\_BUFFERS

params returns one value, the maximum number of simultaneous output colors allowed from a fragment shader using the gl\_FragData built-in array. The value must be at least 1. See glDrawBuffers.

## GL\_MAX\_ELEMENTS\_INDICES

params returns one value, the recommended maximum number of vertex array indices. See glDrawRangeElements.

### GL\_MAX\_ELEMENTS\_VERTICES

params returns one value, the recommended maximum number of vertex array vertices. See glDrawRangeElements.

#### GL\_MAX\_EVAL\_ORDER

params returns one value, the maximum equation order supported by 1D and 2D evaluators. The value must be at least 8. See g1Map1 and g1Map2.

#### GL\_MAX\_FRAGMENT\_UNIFORM\_COMPONENTS

params returns one value, the maximum number of individual floatingpoint, integer, or boolean values that can be held in uniform variable storage for a fragment shader. The value must be at least 64. See glUniform.

#### GL\_MAX\_LIGHTS

params returns one value, the maximum number of lights. The value must be at least 8. See glLight.

#### GL\_MAX\_LIST\_NESTING

params returns one value, the maximum recursion depth allowed during display-list traversal. The value must be at least 64. See glCallList.

#### GL\_MAX\_MODELVIEW\_STACK\_DEPTH

params returns one value, the maximum supported depth of the modelview matrix stack. The value must be at least 32. See glPushMatrix.

## GL\_MAX\_NAME\_STACK\_DEPTH

params returns one value, the maximum supported depth of the selection name stack. The value must be at least 64. See glPushName.

### GL\_MAX\_PIXEL\_MAP\_TABLE

params returns one value, the maximum supported size of a glPixelMap lookup table. The value must be at least 32. See glPixelMap.

### GL\_MAX\_PROJECTION\_STACK\_DEPTH

params returns one value, the maximum supported depth of the projection matrix stack. The value must be at least 2. See glPushMatrix.

#### GL\_MAX\_TEXTURE\_COORDS

params returns one value, the maximum number of texture coordinate sets available to vertex and fragment shaders. The value must be at least 2. See glActiveTexture and glClientActiveTexture.

## GL\_MAX\_TEXTURE\_IMAGE\_UNITS

params returns one value, the maximum supported texture image units that can be used to access texture maps from the fragment shader. The value must be at least 2. See glActiveTexture.

#### GL\_MAX\_TEXTURE\_LOD\_BIAS

params returns one value, the maximum, absolute value of the texture level-of-detail bias. The value must be at least 4.

### GL\_MAX\_TEXTURE\_SIZE

params returns one value. The value gives a rough estimate of the largest texture that the GL can handle. The value must be at least 64. If the GL version is 1.1 or greater, use GL\_PROXY\_TEXTURE\_1D or GL\_PROXY\_ TEXTURE\_2D to determine if a texture is too large. See glTexImage1D and glTexImage2D.

## GL\_MAX\_TEXTURE\_STACK\_DEPTH

params returns one value, the maximum supported depth of the texture matrix stack. The value must be at least 2. See glPushMatrix.

### GL\_MAX\_TEXTURE\_UNITS

params returns a single value indicating the number of conventional texture units supported. Each conventional texture unit includes both a texture coordinate set and a texture image unit. Conventional texture units may be used for fixed-function (non-shader) rendering. The value must be at least 2. Additional texture coordinate sets and texture image units may be accessed from vertex and fragment shaders. See glActiveTexture and glClientActiveTexture.

## GL\_MAX\_VARYING\_FLOATS

params returns one value, the maximum number of interpolators available for processing varying variables used by vertex and fragment shaders. This value represents the number of individual floating-point values that can be interpolated; varying variables declared as vectors, matrices, and arrays will all consume multiple interpolators. The value must be at least 32.

## GL\_MAX\_VERTEX\_ATTRIBS

params returns one value, the maximum number of 4-component generic vertex attributes accessible to a vertex shader. The value must be at least 16. See glVertexAttrib.

## GL\_MAX\_VERTEX\_TEXTURE\_IMAGE\_UNITS

params returns one value, the maximum supported texture image units that can be used to access texture maps from the vertex shader. The value may be 0. See glActiveTexture.

## GL\_MAX\_VERTEX\_UNIFORM\_COMPONENTS

params returns one value, the maximum number of individual floatingpoint, integer, or boolean values that can be held in uniform variable storage for a vertex shader. The value must be at least 512. See glUniform.

#### GL\_MAX\_VIEWPORT\_DIMS

params returns two values: the maximum supported width and height of the viewport. These must be at least as large as the visible dimensions of the display being rendered to. See glViewport.

#### GL\_MINMAX

params returns a single boolean value indicating whether pixel minmax values are computed. The initial value is GL\_FALSE. See glMinmax.

### GL\_MODELVIEW\_MATRIX

params returns sixteen values: the modelview matrix on the top of the modelview matrix stack. Initially this matrix is the identity matrix. See glPushMatrix.

#### GL\_MODELVIEW\_STACK\_DEPTH

params returns one value, the number of matrices on the modelview matrix stack. The initial value is 1. See glPushMatrix.

#### GL\_NAME\_STACK\_DEPTH

params returns one value, the number of names on the selection name stack. The initial value is 0. See glPushName.

### GL\_NORMAL\_ARRAY

params returns a single boolean value, indicating whether the normal array is enabled. The initial value is GL\_FALSE. See glNormalPointer.

## GL\_NORMAL\_ARRAY\_BUFFER\_BINDING

params returns a single value, the name of the buffer object associated with the normal array. This buffer object would have been bound to the target GL\_ARRAY\_BUFFER at the time of the most recent call to glNormalPointer. If no buffer object was bound to this target, 0 is returned. The initial value is 0. See glBindBuffer.

#### GL\_NORMAL\_ARRAY\_STRIDE

params returns one value, the byte offset between consecutive normals in the normal array. The initial value is 0. See glNormalPointer.

## GL\_NORMAL\_ARRAY\_TYPE

params returns one value, the data type of each coordinate in the normal array. The initial value is GL\_FLOAT. See glNormalPointer.

#### GL\_NORMALIZE

params returns a single boolean value indicating whether normals are automatically scaled to unit length after they have been transformed to eye coordinates. The initial value is GL\_FALSE. See glNormal.

## GL\_NUM\_COMPRESSED\_TEXTURE\_FORMATS

params returns a single integer value indicating the number of available compressed texture formats. The minimum value is 0. See glCompressedTexImage2D.

## GL\_PACK\_ALIGNMENT

params returns one value, the byte alignment used for writing pixel data to memory. The initial value is 4. See glPixelStore.

#### GL\_PACK\_IMAGE\_HEIGHT

params returns one value, the image height used for writing pixel data to memory. The initial value is 0. See glPixelStore.

### GL\_PACK\_LSB\_FIRST

params returns a single boolean value indicating whether single-bit pixels being written to memory are written first to the least significant bit of each unsigned byte. The initial value is GL\_FALSE. See glPixelStore.

## GL\_PACK\_ROW\_LENGTH

params returns one value, the row length used for writing pixel data to memory. The initial value is 0. See glPixelStore.

## GL\_PACK\_SKIP\_IMAGES

params returns one value, the number of pixel images skipped before the first pixel is written into memory. The initial value is 0. See glPixelStore.

## GL\_PACK\_SKIP\_PIXELS

params returns one value, the number of pixel locations skipped before the first pixel is written into memory. The initial value is 0. See glPixelStore.

## GL\_PACK\_SKIP\_ROWS

params returns one value, the number of rows of pixel locations skipped before the first pixel is written into memory. The initial value is 0. See glPixelStore.

### GL\_PACK\_SWAP\_BYTES

params returns a single boolean value indicating whether the bytes of twobyte and four-byte pixel indices and components are swapped before being written to memory. The initial value is GL\_FALSE. See glPixelStore.

#### GL\_PERSPECTIVE\_CORRECTION\_HINT

params returns one value, a symbolic constant indicating the mode of the perspective correction hint. The initial value is GL\_DONT\_CARE. See glHint.

## GL\_PIXEL\_MAP\_A\_TO\_A\_SIZE

params returns one value, the size of the alpha-to-alpha pixel translation table. The initial value is 1. See glPixelMap.

## GL\_PIXEL\_MAP\_B\_TO\_B\_SIZE

params returns one value, the size of the blue-to-blue pixel translation table. The initial value is 1. See glPixelMap.

#### GL\_PIXEL\_MAP\_G\_TO\_G\_SIZE

params returns one value, the size of the green-to-green pixel translation table. The initial value is 1. See glPixelMap.

### GL\_PIXEL\_MAP\_I\_TO\_A\_SIZE

params returns one value, the size of the index-to-alpha pixel translation table. The initial value is 1. See glPixelMap.

### GL\_PIXEL\_MAP\_I\_TO\_B\_SIZE

params returns one value, the size of the index-to-blue pixel translation table. The initial value is 1. See glPixelMap.

#### GL\_PIXEL\_MAP\_I\_TO\_G\_SIZE

params returns one value, the size of the index-to-green pixel translation table. The initial value is 1. See glPixelMap.

## GL\_PIXEL\_MAP\_I\_TO\_I\_SIZE

params returns one value, the size of the index-to-index pixel translation table. The initial value is 1. See glPixelMap.

## GL\_PIXEL\_MAP\_I\_TO\_R\_SIZE

params returns one value, the size of the index-to-red pixel translation table. The initial value is 1. See glPixelMap.

## GL\_PIXEL\_MAP\_R\_TO\_R\_SIZE

params returns one value, the size of the red-to-red pixel translation table. The initial value is 1. See glPixelMap.

#### GL\_PIXEL\_MAP\_S\_TO\_S\_SIZE

params returns one value, the size of the stencil-to-stencil pixel translation table. The initial value is 1. See glPixelMap.

## GL\_PIXEL\_PACK\_BUFFER\_BINDING

params returns a single value, the name of the buffer object currently bound to the target GL\_PIXEL\_PACK\_BUFFER. If no buffer object is bound to this target, 0 is returned. The initial value is 0. See glBindBuffer.

## GL\_PIXEL\_UNPACK\_BUFFER\_BINDING

params returns a single value, the name of the buffer object currently bound to the target GL\_PIXEL\_UNPACK\_BUFFER. If no buffer object is bound to this target, 0 is returned. The initial value is 0. See glBindBuffer.

## GL\_POINT\_DISTANCE\_ATTENUATION

params returns three values, the coefficients for computing the attenuation value for points. See glPointParameter.

### GL\_POINT\_FADE\_THRESHOLD\_SIZE

params returns one value, the point size threshold for determining the point size. See glPointParameter.

#### GL\_POINT\_SIZE

params returns one value, the point size as specified by glPointSize. The initial value is 1.

#### GL\_POINT\_SIZE\_GRANULARITY

params returns one value, the size difference between adjacent supported sizes for antialiased points. See glPointSize.

## GL\_POINT\_SIZE\_MAX

params returns one value, the upper bound for the attenuated point sizes. The initial value is 0.0. See glPointParameter.

#### GL\_POINT\_SIZE\_MIN

params returns one value, the lower bound for the attenuated point sizes. The initial value is 1.0. See glPointParameter.

### GL\_POINT\_SIZE\_RANGE

params returns two values: the smallest and largest supported sizes for antialiased points. The smallest size must be at most 1, and the largest size must be at least 1. See glPointSize.

## GL\_POINT\_SMOOTH

params returns a single boolean value indicating whether antialiasing of points is enabled. The initial value is GL\_FALSE. See glPointSize.

#### GL\_POINT\_SMOOTH\_HINT

params returns one value, a symbolic constant indicating the mode of the point antialiasing hint. The initial value is GL\_DONT\_CARE. See glHint.

#### GL\_POINT\_SPRITE

params returns a single boolean value indicating whether point sprite is enabled. The initial value is GL\_FALSE.

## GL\_POLYGON\_MODE

params returns two values: symbolic constants indicating whether frontfacing and back-facing polygons are rasterized as points, lines, or filled polygons. The initial value is GL\_FILL. See glPolygonMode.

## GL\_POLYGON\_OFFSET\_FACTOR

params returns one value, the scaling factor used to determine the variable offset that is added to the depth value of each fragment generated when a polygon is rasterized. The initial value is 0. See glPolygonOffset.

## GL\_POLYGON\_OFFSET\_UNITS

params returns one value. This value is multiplied by an implementationspecific value and then added to the depth value of each fragment generated when a polygon is rasterized. The initial value is 0. See glPolygonOffset.

## GL\_POLYGON\_OFFSET\_FILL

params returns a single boolean value indicating whether polygon offset is enabled for polygons in fill mode. The initial value is GL\_FALSE. See glPolygonOffset.

### GL\_POLYGON\_OFFSET\_LINE

params returns a single boolean value indicating whether polygon offset is enabled for polygons in line mode. The initial value is GL\_FALSE. See glPolygonOffset.

## GL\_POLYGON\_OFFSET\_POINT

params returns a single boolean value indicating whether polygon offset is enabled for polygons in point mode. The initial value is GL\_FALSE. See glPolygonOffset.

### GL\_POLYGON\_SMOOTH

params returns a single boolean value indicating whether antialiasing of polygons is enabled. The initial value is GL\_FALSE. See glPolygonMode.

## GL\_POLYGON\_SMOOTH\_HINT

params returns one value, a symbolic constant indicating the mode of the polygon antialiasing hint. The initial value is GL\_DONT\_CARE. See glHint.

## GL\_POLYGON\_STIPPLE

params returns a single boolean value indicating whether polygon stippling is enabled. The initial value is GL\_FALSE. See glPolygonStipple.

## GL\_POST\_COLOR\_MATRIX\_COLOR\_TABLE

params returns a single boolean value indicating whether post color matrix transformation lookup is enabled. The initial value is GL\_FALSE. See glColorTable.

## GL\_POST\_COLOR\_MATRIX\_RED\_BIAS

params returns one value, the red bias factor applied to RGBA fragments after color matrix transformations. The initial value is 0. See glPixelTransfer.

### GL\_POST\_COLOR\_MATRIX\_GREEN\_BIAS

params returns one value, the green bias factor applied to RGBA fragments after color matrix transformations. The initial value is 0. See glPixelTransfer

## GL\_POST\_COLOR\_MATRIX\_BLUE\_BIAS

params returns one value, the blue bias factor applied to RGBA fragments after color matrix transformations. The initial value is 0. See glPixelTransfer.

## GL\_POST\_COLOR\_MATRIX\_ALPHA\_BIAS

params returns one value, the alpha bias factor applied to RGBA fragments after color matrix transformations. The initial value is 0. See glPixelTransfer.

## GL\_POST\_COLOR\_MATRIX\_RED\_SCALE

params returns one value, the red scale factor applied to RGBA fragments after color matrix transformations. The initial value is 1. See glPixelTransfer.

## GL\_POST\_COLOR\_MATRIX\_GREEN\_SCALE

params returns one value, the green scale factor applied to RGBA fragments after color matrix transformations. The initial value is 1. See glPixelTransfer.

## GL\_POST\_COLOR\_MATRIX\_BLUE\_SCALE

params returns one value, the blue scale factor applied to RGBA fragments after color matrix transformations. The initial value is 1. See glPixelTransfer.

## GL\_POST\_COLOR\_MATRIX\_ALPHA\_SCALE

params returns one value, the alpha scale factor applied to RGBA fragments after color matrix transformations. The initial value is 1. See glPixelTransfer.

## GL\_POST\_CONVOLUTION\_COLOR\_TABLE

params returns a single boolean value indicating whether post convolution lookup is enabled. The initial value is GL\_FALSE. See glColorTable.

## GL\_POST\_CONVOLUTION\_RED\_BIAS

params returns one value, the red bias factor applied to RGBA fragments after convolution. The initial value is 0. See glPixelTransfer.

## GL\_POST\_CONVOLUTION\_GREEN\_BIAS

params returns one value, the green bias factor applied to RGBA fragments after convolution. The initial value is 0. See glPixelTransfer.

## GL\_POST\_CONVOLUTION\_BLUE\_BIAS

params returns one value, the blue bias factor applied to RGBA fragments after convolution. The initial value is 0. See glPixelTransfer.

### GL\_POST\_CONVOLUTION\_ALPHA\_BIAS

params returns one value, the alpha bias factor applied to RGBA fragments after convolution. The initial value is 0. See glPixelTransfer.

## GL\_POST\_CONVOLUTION\_RED\_SCALE

params returns one value, the red scale factor applied to RGBA fragments after convolution. The initial value is 1. See glPixelTransfer.

### GL\_POST\_CONVOLUTION\_GREEN\_SCALE

params returns one value, the green scale factor applied to RGBA fragments after convolution. The initial value is 1. See glPixelTransfer.

### GL\_POST\_CONVOLUTION\_BLUE\_SCALE

params returns one value, the blue scale factor applied to RGBA fragments after convolution. The initial value is 1. See glPixelTransfer.

## GL\_POST\_CONVOLUTION\_ALPHA\_SCALE

params returns one value, the alpha scale factor applied to RGBA fragments after convolution. The initial value is 1. See glPixelTransfer.

## GL\_PROJECTION\_MATRIX

params returns sixteen values: the projection matrix on the top of the projection matrix stack. Initially this matrix is the identity matrix. See glPushMatrix.

#### GL\_PROJECTION\_STACK\_DEPTH

params returns one value, the number of matrices on the projection matrix stack. The initial value is 1. See glPushMatrix.

### GL\_READ\_BUFFER

params returns one value, a symbolic constant indicating which color buffer is selected for reading. The initial value is GL\_BACK if there is a back buffer, otherwise it is GL\_FRONT. See glReadPixels and glAccum.

#### GL\_RED\_BIAS

params returns one value, the red bias factor used during pixel transfers. The initial value is 0.

#### GL\_RED\_BITS

params returns one value, the number of red bitplanes in each color buffer.

### GL\_RED\_SCALE

params returns one value, the red scale factor used during pixel transfers. The initial value is 1. See glPixelTransfer.

## GL\_RENDER\_MODE

params returns one value, a symbolic constant indicating whether the GL is in render, select, or feedback mode. The initial value is GL\_RENDER. See glRenderMode.

#### GL\_RESCALE\_NORMAL

params returns single boolean value indicating whether normal rescaling is enabled. See glEnable.

#### GL\_RGBA\_MODE

params returns a single boolean value indicating whether the GL is in RGBA mode (true) or color index mode (false). See glColor.

## GL\_SAMPLE\_BUFFERS

params returns a single integer value indicating the number of sample buffers associated with the framebuffer. See glSampleCoverage.

### GL\_SAMPLE\_COVERAGE\_VALUE

params returns a single positive floating-point value indicating the current sample coverage value. See glSampleCoverage.

## GL\_SAMPLE\_COVERAGE\_INVERT

params returns a single boolean value indicating if the temporary coverage value should be inverted. See glSampleCoverage.

#### GL\_SAMPLES

params returns a single integer value indicating the coverage mask size. See glSampleCoverage.

#### GL\_SCISSOR\_BOX

params returns four values: the x and y window coordinates of the scissor box, followed by its width and height. Initially the x and y window coordinates are both 0 and the width and height are set to the size of the window. See glScissor.

#### GL\_SCISSOR\_TEST

params returns a single boolean value indicating whether scissoring is enabled. The initial value is GL\_FALSE. See glScissor.

## GL\_SECONDARY\_COLOR\_ARRAY

params returns a single boolean value indicating whether the secondary color array is enabled. The initial value is GL\_FALSE. See glSecondaryColorPointer.

## GL\_SECONDARY\_COLOR\_ARRAY\_BUFFER\_BINDING

params returns a single value, the name of the buffer object associated with the secondary color array. This buffer object would have been bound to the target GL\_ARRAY\_BUFFER at the time of the most recent call to glSecondaryColorPointer. If no buffer object was bound to this target, 0 is returned. The initial value is 0. See glBindBuffer.

### GL\_SECONDARY\_COLOR\_ARRAY\_SIZE

params returns one value, the number of components per color in the secondary color array. The initial value is 3. See glSecondaryColorPointer.

## GL\_SECONDARY\_COLOR\_ARRAY\_STRIDE

params returns one value, the byte offset between consecutive colors in the secondary color array. The initial value is 0. See glSecondaryColorPointer.

## GL\_SECONDARY\_COLOR\_ARRAY\_TYPE

params returns one value, the data type of each component in the secondary color array. The initial value is GL\_FLOAT. See glSecondaryColorPointer.

### GL\_SELECTION\_BUFFER\_SIZE

params return one value, the size of the selection buffer. See glSelectBuffer.

## GL\_SEPARABLE\_2D

params returns a single boolean value indicating whether 2D separable convolution is enabled. The initial value is GL\_FALSE. See glSeparableFilter2D.

## GL\_SHADE\_MODEL

params returns one value, a symbolic constant indicating whether the shading mode is flat or smooth. The initial value is GL\_SMOOTH. See glShadeModel.

### GL\_SMOOTH\_LINE\_WIDTH\_RANGE

params returns two values, the smallest and largest supported widths for antialiased lines. See glLineWidth.

## GL\_SMOOTH\_LINE\_WIDTH\_GRANULARITY

params returns one value, the granularity of widths for antialiased lines. See glLineWidth.

#### GL\_SMOOTH\_POINT\_SIZE\_RANGE

params returns two values, the smallest and largest supported widths for antialiased points. See glPointSize.

## GL\_SMOOTH\_POINT\_SIZE\_GRANULARITY

params returns one value, the granularity of sizes for antialiased points. See glPointSize.

## GL\_STENCIL\_BACK\_FAIL

params returns one value, a symbolic constant indicating what action is taken for back-facing polygons when the stencil test fails. The initial value is GL\_KEEP. See glStencilOpSeparate.

### GL\_STENCIL\_BACK\_FUNC

params returns one value, a symbolic constant indicating what function is used for back-facing polygons to compare the stencil reference value with the stencil buffer value. The initial value is GL\_ALWAYS. See glStencilFuncSeparate.

## GL\_STENCIL\_BACK\_PASS\_DEPTH\_FAIL

params returns one value, a symbolic constant indicating what action is taken for back-facing polygons when the stencil test passes, but the depth test fails. The initial value is GL\_KEEP. See glStencilOpSeparate.

## GL\_STENCIL\_BACK\_PASS\_DEPTH\_PASS

params returns one value, a symbolic constant indicating what action is taken for back-facing polygons when the stencil test passes and the depth test passes. The initial value is GL\_KEEP. See glStencilOpSeparate.

#### GL\_STENCIL\_BACK\_REF

params returns one value, the reference value that is compared with the contents of the stencil buffer for back-facing polygons. The initial value is 0. See glStencilFuncSeparate.

### GL\_STENCIL\_BACK\_VALUE\_MASK

params returns one value, the mask that is used for back-facing polygons to mask both the stencil reference value and the stencil buffer value before they are compared. The initial value is all 1's. See glStencilFuncSeparate.

## GL\_STENCIL\_BACK\_WRITEMASK

params returns one value, the mask that controls writing of the stencil bitplanes for back-facing polygons. The initial value is all 1's. See glStencilMaskSeparate.

### GL\_STENCIL\_BITS

params returns one value, the number of bitplanes in the stencil buffer.

### GL\_STENCIL\_CLEAR\_VALUE

params returns one value, the index to which the stencil bitplanes are cleared. The initial value is 0. See glClearStencil.

### GL\_STENCIL\_FAIL

params returns one value, a symbolic constant indicating what action is taken when the stencil test fails. The initial value is GL\_KEEP. See glStencilOp. If the GL version is 2.0 or greater, this stencil state only affects non-polygons and front-facing polygons. Back-facing polygons use separate stencil state. See glStencilOpSeparate.

#### GL\_STENCIL\_FUNC

params returns one value, a symbolic constant indicating what function is used to compare the stencil reference value with the stencil buffer value. The initial value is GL\_ALWAYS. See glStencilFunc. If the GL version is 2.0 or greater, this stencil state only affects non-polygons and frontfacing polygons. Back-facing polygons use separate stencil state. See glStencilFuncSeparate.

## GL\_STENCIL\_PASS\_DEPTH\_FAIL

params returns one value, a symbolic constant indicating what action is taken when the stencil test passes, but the depth test fails. The initial value is GL\_KEEP. See glStencilOp. If the GL version is 2.0 or greater, this stencil state only affects non-polygons and front-facing polygons. Back-facing polygons use separate stencil state. See glStencilOpSeparate.

### GL\_STENCIL\_PASS\_DEPTH\_PASS

params returns one value, a symbolic constant indicating what action is taken when the stencil test passes and the depth test passes. The initial value is GL\_KEEP. See glStencilOp. If the GL version is 2.0 or greater, this stencil state only affects non-polygons and front-facing polygons. Back-facing polygons use separate stencil state. See glStencilOpSeparate.

#### GL STENCIL REF

params returns one value, the reference value that is compared with the contents of the stencil buffer. The initial value is 0. See glStencilFunc. If the GL version is 2.0 or greater, this stencil state only affects nonpolygons and front-facing polygons. Back-facing polygons use separate stencil state. See glStencilFuncSeparate.

### GL\_STENCIL\_TEST

params returns a single boolean value indicating whether stencil testing of fragments is enabled. The initial value is GL\_FALSE. See glStencilFunc and glStencilOp.

#### GL\_STENCIL\_VALUE\_MASK

params returns one value, the mask that is used to mask both the stencil reference value and the stencil buffer value before they are compared. The initial value is all 1's. See glStencilFunc. If the GL version is 2.0 or greater, this stencil state only affects non-polygons and frontfacing polygons. Back-facing polygons use separate stencil state. See glStencilFuncSeparate.

#### GL\_STENCIL\_WRITEMASK

params returns one value, the mask that controls writing of the stencil bitplanes. The initial value is all 1's. See glStencilMask. If the GL version is 2.0 or greater, this stencil state only affects non-polygons and front-facing polygons. Back-facing polygons use separate stencil state. See glStencilMaskSeparate.

#### GL\_STEREO

params returns a single boolean value indicating whether stereo buffers (left and right) are supported.

#### GL\_SUBPIXEL\_BITS

params returns one value, an estimate of the number of bits of subpixel resolution that are used to position rasterized geometry in window coordinates. The value must be at least 4.

#### GL\_TEXTURE\_1D

params returns a single boolean value indicating whether 1D texture mapping is enabled. The initial value is GL\_FALSE. See glTexImage1D.

## GL\_TEXTURE\_BINDING\_1D

params returns a single value, the name of the texture currently bound to the target GL\_TEXTURE\_1D. The initial value is 0. See glBindTexture.

## GL\_TEXTURE\_2D

params returns a single boolean value indicating whether 2D texture mapping is enabled. The initial value is GL\_FALSE. See glTexImage2D.

## GL\_TEXTURE\_BINDING\_2D

params returns a single value, the name of the texture currently bound to the target GL\_TEXTURE\_2D. The initial value is 0. See glBindTexture.

### GL\_TEXTURE\_3D

params returns a single boolean value indicating whether 3D texture mapping is enabled. The initial value is GL\_FALSE. See glTexImage3D.

#### GL\_TEXTURE\_BINDING\_3D

params returns a single value, the name of the texture currently bound to the target GL\_TEXTURE\_3D. The initial value is 0. See glBindTexture.

## GL\_TEXTURE\_BINDING\_CUBE\_MAP

params returns a single value, the name of the texture currently bound to the target GL\_TEXTURE\_CUBE\_MAP. The initial value is 0. See glBindTexture.

### GL\_TEXTURE\_COMPRESSION\_HINT

params returns a single value indicating the mode of the texture compression hint. The initial value is GL\_DONT\_CARE.

### GL\_TEXTURE\_COORD\_ARRAY

params returns a single boolean value indicating whether the texture coordinate array is enabled. The initial value is GL\_FALSE. See glTexCoordPointer.
# GL\_TEXTURE\_COORD\_ARRAY\_BUFFER\_BINDING

params returns a single value, the name of the buffer object associated with the texture coordinate array. This buffer object would have been bound to the target GL\_ARRAY\_BUFFER at the time of the most recent call to glTexCoordPointer. If no buffer object was bound to this target, 0 is returned. The initial value is 0. See glBindBuffer.

#### GL\_TEXTURE\_COORD\_ARRAY\_SIZE

params returns one value, the number of coordinates per element in the texture coordinate array. The initial value is 4. See glTexCoordPointer.

#### GL\_TEXTURE\_COORD\_ARRAY\_STRIDE

params returns one value, the byte offset between consecutive elements in the texture coordinate array. The initial value is 0. See glTexCoordPointer.

## GL\_TEXTURE\_COORD\_ARRAY\_TYPE

params returns one value, the data type of the coordinates in the texture coordinate array. The initial value is GL\_FLOAT. See glTexCoordPointer.

## GL\_TEXTURE\_CUBE\_MAP

params returns a single boolean value indicating whether cube-mapped texture mapping is enabled. The initial value is GL\_FALSE. See glTexImage2D.

## GL\_TEXTURE\_GEN\_Q

params returns a single boolean value indicating whether automatic generation of the q texture coordinate is enabled. The initial value is GL\_ FALSE. See glTexGen.

#### GL\_TEXTURE\_GEN\_R

params returns a single boolean value indicating whether automatic generation of the r texture coordinate is enabled. The initial value is GL\_ FALSE. See glTexGen.

#### GL\_TEXTURE\_GEN\_S

params returns a single boolean value indicating whether automatic generation of the S texture coordinate is enabled. The initial value is GL\_ FALSE. See glTexGen.

#### GL\_TEXTURE\_GEN\_T

params returns a single boolean value indicating whether automatic generation of the T texture coordinate is enabled. The initial value is GL\_ FALSE. See glTexGen.

#### GL\_TEXTURE\_MATRIX

params returns sixteen values: the texture matrix on the top of the texture matrix stack. Initially this matrix is the identity matrix. See glPushMatrix.

#### GL\_TEXTURE\_STACK\_DEPTH

params returns one value, the number of matrices on the texture matrix stack. The initial value is 1. See glPushMatrix.

#### GL\_TRANSPOSE\_COLOR\_MATRIX

params returns 16 values, the elements of the color matrix in row-major order. See glLoadTransposeMatrix.

#### GL\_TRANSPOSE\_MODELVIEW\_MATRIX

params returns 16 values, the elements of the modelview matrix in rowmajor order. See glLoadTransposeMatrix.

#### GL\_TRANSPOSE\_PROJECTION\_MATRIX

params returns 16 values, the elements of the projection matrix in rowmajor order. See glLoadTransposeMatrix.

#### GL\_TRANSPOSE\_TEXTURE\_MATRIX

params returns 16 values, the elements of the texture matrix in row-major order. See glLoadTransposeMatrix.

# GL\_UNPACK\_ALIGNMENT

params returns one value, the byte alignment used for reading pixel data from memory. The initial value is 4. See glPixelStore.

#### GL\_UNPACK\_IMAGE\_HEIGHT

params returns one value, the image height used for reading pixel data from memory. The initial is 0. See glPixelStore.

# GL\_UNPACK\_LSB\_FIRST

params returns a single boolean value indicating whether single-bit pixels being read from memory are read first from the least significant bit of each unsigned byte. The initial value is GL\_FALSE. See glPixelStore.

#### GL\_UNPACK\_ROW\_LENGTH

params returns one value, the row length used for reading pixel data from memory. The initial value is 0. See glPixelStore.

## GL\_UNPACK\_SKIP\_IMAGES

params returns one value, the number of pixel images skipped before the first pixel is read from memory. The initial value is 0. See glPixelStore.

# GL\_UNPACK\_SKIP\_PIXELS

params returns one value, the number of pixel locations skipped before the first pixel is read from memory. The initial value is 0. See glPixelStore.

#### GL\_UNPACK\_SKIP\_ROWS

params returns one value, the number of rows of pixel locations skipped before the first pixel is read from memory. The initial value is 0. See glPixelStore.

## GL\_UNPACK\_SWAP\_BYTES

params returns a single boolean value indicating whether the bytes of twobyte and four-byte pixel indices and components are swapped after being read from memory. The initial value is GL\_FALSE. See glPixelStore.

## GL\_VERTEX\_ARRAY

params returns a single boolean value indicating whether the vertex array is enabled. The initial value is GL\_FALSE. See glVertexPointer.

#### GL\_VERTEX\_ARRAY\_BUFFER\_BINDING

params returns a single value, the name of the buffer object associated with the vertex array. This buffer object would have been bound to the target GL\_ARRAY\_BUFFER at the time of the most recent call to glVertexPointer. If no buffer object was bound to this target, 0 is returned. The initial value is 0. See glBindBuffer.

## GL\_VERTEX\_ARRAY\_SIZE

params returns one value, the number of coordinates per vertex in the vertex array. The initial value is 4. See glVertexPointer.

## GL\_VERTEX\_ARRAY\_STRIDE

params returns one value, the byte offset between consecutive vertices in the vertex array. The initial value is 0. See glVertexPointer.

## GL\_VERTEX\_ARRAY\_TYPE

params returns one value, the data type of each coordinate in the vertex array. The initial value is GL\_FLOAT. See glVertexPointer.

# GL\_VERTEX\_PROGRAM\_POINT\_SIZE

params returns a single boolean value indicating whether vertex program point size mode is enabled. If enabled, and a vertex shader is active, then the point size is taken from the shader built-in gl\_PointSize. If disabled, and a vertex shader is active, then the point size is taken from the point state as specified by glPointSize. The initial value is GL\_FALSE.

# GL\_VERTEX\_PROGRAM\_TWO\_SIDE

params returns a single boolean value indicating whether vertex program two-sided color mode is enabled. If enabled, and a vertex shader is active, then the GL chooses the back color output for back-facing polygons, and the front color output for non-polygons and front-facing polygons. If disabled, and a vertex shader is active, then the front color output is always selected. The initial value is GL\_FALSE.

#### GL\_VIEWPORT

params returns four values: the x and y window coordinates of the viewport, followed by its width and height. Initially the x and y window coordinates are both set to 0, and the width and height are set to the width and height of the window into which the GL will do its rendering. See glViewport.

#### GL\_ZOOM\_X

params returns one value, the x pixel zoom factor. The initial value is 1. See glPixelZoom.

#### GL\_ZOOM\_Y

params returns one value, the y pixel zoom factor. The initial value is 1. See glPixelZoom.

Many of the boolean parameters can also be queried more easily using glIsEnabled. GL\_INVALID\_ENUM is generated if pname is not an accepted value.

GL\_INVALID\_OPERATION is generated if glGet is executed between the execution of glBegin and the corresponding execution of glEnd.

# void glHint target mode [Function]

Specify implementation-specific hints.

- target Specifies a symbolic constant indicating the behavior to be controlled. GL\_FOG\_HINT, GL\_GENERATE\_MIPMAP\_HINT, GL\_LINE\_SMOOTH\_HINT, GL\_PERSPECTIVE\_CORRECTION\_HINT, GL\_POINT\_SMOOTH\_HINT, GL\_POLYGON\_SMOOTH\_HINT, GL\_TEXTURE\_COMPRESSION\_HINT, and GL\_FRAGMENT\_SHADER\_DERIVATIVE\_HINT are accepted.
- mode Specifies a symbolic constant indicating the desired behavior. GL\_FASTEST, GL\_NICEST, and GL\_DONT\_CARE are accepted.

Certain aspects of GL behavior, when there is room for interpretation, can be controlled with hints. A hint is specified with two arguments. target is a symbolic constant indicating the behavior to be controlled, and mode is another symbolic constant indicating the desired behavior. The initial value for each target is GL\_DONT\_CARE. mode can be one of the following:

#### GL\_FASTEST

The most efficient option should be chosen.

GL\_NICEST

The most correct, or highest quality, option should be chosen.

GL\_DONT\_CARE

No preference.

Though the implementation aspects that can be hinted are well defined, the interpretation of the hints depends on the implementation. The hint aspects that can be specified with target, along with suggested semantics, are as follows:

# GL\_FOG\_HINT

Indicates the accuracy of fog calculation. If per-pixel fog calculation is not efficiently supported by the GL implementation, hinting GL\_DONT\_CARE or GL\_FASTEST can result in per-vertex calculation of fog effects.

## GL\_FRAGMENT\_SHADER\_DERIVATIVE\_HINT

Indicates the accuracy of the derivative calculation for the GL shading language fragment processing built-in functions: dFdx, dFdy, and fwidth.

#### GL\_GENERATE\_MIPMAP\_HINT

Indicates the quality of filtering when generating mipmap images.

# GL\_LINE\_SMOOTH\_HINT

Indicates the sampling quality of antialiased lines. If a larger filter function is applied, hinting GL\_NICEST can result in more pixel fragments being generated during rasterization.

## GL\_PERSPECTIVE\_CORRECTION\_HINT

Indicates the quality of color, texture coordinate, and fog coordinate interpolation. If perspective-corrected parameter interpolation is not efficiently supported by the GL implementation, hinting GL\_DONT\_CARE or GL\_FASTEST can result in simple linear interpolation of colors and/or texture coordinates.

## GL\_POINT\_SMOOTH\_HINT

Indicates the sampling quality of antialiased points. If a larger filter function is applied, hinting GL\_NICEST can result in more pixel fragments being generated during rasterization.

GL\_POLYGON\_SMOOTH\_HINT

Indicates the sampling quality of antialiased polygons. Hinting GL\_NICEST can result in more pixel fragments being generated during rasterization, if a larger filter function is applied.

## GL\_TEXTURE\_COMPRESSION\_HINT

Indicates the quality and performance of the compressing texture images. Hinting GL\_FASTEST indicates that texture images should be compressed as quickly as possible, while GL\_NICEST indicates that texture images should be compressed with as little image quality loss as possible. GL\_NICEST should be selected if the texture is to be retrieved by glGetCompressedTexImage for reuse.

GL\_INVALID\_ENUM is generated if either target or mode is not an accepted value.

GL\_INVALID\_OPERATION is generated if glHint is executed between the execution of glBegin and the corresponding execution of glEnd.

# void glHistogram target width internalformat sink [Function] Define histogram table.

- target The histogram whose parameters are to be set. Must be one of GL\_ HISTOGRAM or GL\_PROXY\_HISTOGRAM.
- width The number of entries in the histogram table. Must be a power of 2.

internalformat

The format of entries in the histogram table. Must be one of GL\_ALPHA, GL\_ALPHA4, GL\_ALPHA8, GL\_ALPHA12, GL\_ALPHA16, GL\_LUMINANCE, GL\_LUMINANCE4, GL\_LUMINANCE8, GL\_LUMINANCE12, GL\_LUMINANCE16, GL\_LUMINANCE\_ALPHA, GL\_LUMINANCE4\_ALPHA4, GL\_LUMINANCE6\_ALPHA2, GL\_LUMINANCE8\_ALPHA8, GL\_LUMINANCE12\_ ALPHA4, GL\_LUMINANCE12\_ALPHA12, GL\_LUMINANCE16\_ALPHA16, GL\_R3\_G3\_B2, GL\_RGB, GL\_RGB4, GL\_RGB5, GL\_RGB8, GL\_RGB10, GL\_RGB12, GL\_RGB16, GL\_RGBA, GL\_RGBA2, GL\_RGBA4, GL\_RGB5\_A1, GL\_RGBA8, GL\_RGB10\_A2, GL\_RGBA12, or GL\_RGBA16.

sink If GL\_TRUE, pixels will be consumed by the histogramming process and no drawing or texture loading will take place. If GL\_FALSE, pixels will proceed to the minmax process after histogramming.

When  $GL_HISTGGRAM$  is enabled, RGBA color components are converted to histogram table indices by clamping to the range [0,1], multiplying by the width of the histogram table, and rounding to the nearest integer. The table entries selected by the RGBA indices are then incremented. (If the internal format of the histogram table includes luminance, then the index derived from the R color component determines the luminance table entry to be incremented.) If a histogram table entry is incremented beyond its maximum value, then its value becomes undefined. (This is not an error.) Histogramming is performed only for RGBA pixels (though these may be specified originally as color indices and converted to RGBA by index table lookup). Histogramming is enabled with glEnable and disabled with glDisable.

When target is GL\_HISTOGRAM, glHistogram redefines the current histogram table to have width entries of the format specified by internalformat. The entries are indexed 0 through width-1, and all entries are initialized to zero. The values in the previous histogram table, if any, are lost. If sink is GL\_TRUE, then pixels are discarded after histogramming; no further processing of the pixels takes place, and no drawing, texture loading, or pixel readback will result.

When target is GL\_PROXY\_HISTOGRAM, glHistogram computes all state information as if the histogram table were to be redefined, but does not actually define the new table. If the requested histogram table is too large to be supported, then the state information will be set to zero. This provides a way to determine if a histogram table with the given parameters can be supported.

GL\_INVALID\_ENUM is generated if target is not one of the allowable values.

GL\_INVALID\_VALUE is generated if width is less than zero or is not a power of 2.

GL\_INVALID\_ENUM is generated if internalformat is not one of the allowable values.

GL\_TABLE\_TOO\_LARGE is generated if target is GL\_HISTOGRAM and the histogram table specified is too large for the implementation.

GL\_INVALID\_OPERATION is generated if glHistogram is executed between the execution of glBegin and the corresponding execution of glEnd.

# void glIndexMask mask **intervalsed** in the set of the set of  $[Function]$

Control the writing of individual bits in the color index buffers.

mask Specifies a bit mask to enable and disable the writing of individual bits in the color index buffers. Initially, the mask is all 1's.

glIndexMask controls the writing of individual bits in the color index buffers. The least significant n bits of mask, where n is the number of bits in a color index buffer, specify a mask. Where a 1 (one) appears in the mask, it's possible to write to the corresponding bit in the color index buffer (or buffers). Where a 0 (zero) appears, the corresponding bit is write-protected.

This mask is used only in color index mode, and it affects only the buffers currently selected for writing (see glDrawBuffer). Initially, all bits are enabled for writing.

GL\_INVALID\_OPERATION is generated if glIndexMask is executed between the execution of glBegin and the corresponding execution of glEnd.

#### void glIndexPointer type stride pointer **interpreteration** [Function]

Define an array of color indexes.

type Specifies the data type of each color index in the array. Symbolic constants GL\_UNSIGNED\_BYTE, GL\_SHORT, GL\_INT, GL\_FLOAT, and GL\_DOUBLE are accepted. The initial value is GL\_FLOAT.

- stride Specifies the byte offset between consecutive color indexes. If stride is 0, the color indexes are understood to be tightly packed in the array. The initial value is 0.
- pointer Specifies a pointer to the first index in the array. The initial value is 0.

glIndexPointer specifies the location and data format of an array of color indexes to use when rendering. type specifies the data type of each color index and stride specifies the byte stride from one color index to the next, allowing vertices and attributes to be packed into a single array or stored in separate arrays.

If a non-zero named buffer object is bound to the GL\_ARRAY\_BUFFER target (see glBindBuffer) while a color index array is specified, pointer is treated as a byte offset into the buffer object's data store. Also, the buffer object binding (GL\_ARRAY\_ BUFFER\_BINDING) is saved as color index vertex array client-side state (GL\_INDEX\_ ARRAY\_BUFFER\_BINDING).

When a color index array is specified, type, stride, and pointer are saved as client-side state, in addition to the current vertex array buffer object binding.

To enable and disable the color index array, call glEnableClientState and glDisableClientState with the argument GL\_INDEX\_ARRAY. If enabled, the color index array is used when glDrawArrays, glMultiDrawArrays, glDrawElements, glMultiDrawElements, glDrawRangeElements, or glArrayElement is called.

GL\_INVALID\_ENUM is generated if type is not an accepted value.

GL\_INVALID\_VALUE is generated if stride is negative.

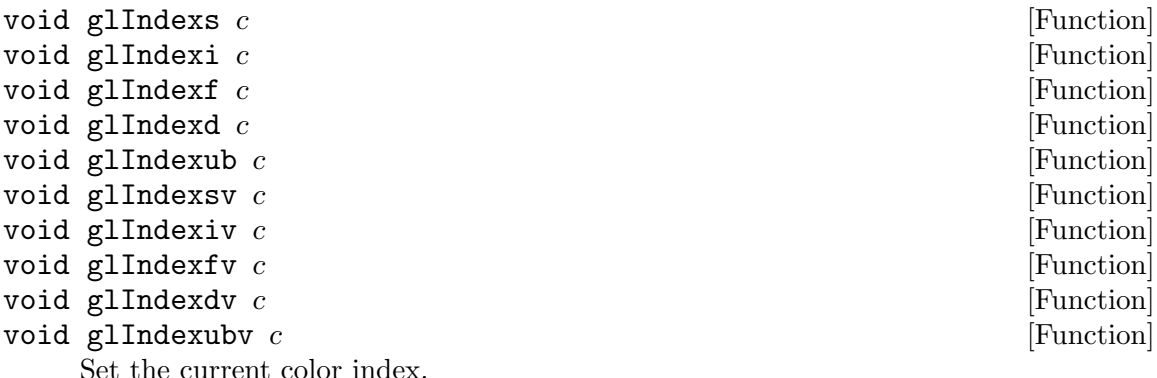

Set the current color index.

c Specifies the new value for the current color index.

glIndex updates the current (single-valued) color index. It takes one argument, the new value for the current color index.

The current index is stored as a floating-point value. Integer values are converted directly to floating-point values, with no special mapping. The initial value is 1.

Index values outside the representable range of the color index buffer are not clamped. However, before an index is dithered (if enabled) and written to the frame buffer, it is converted to fixed-point format. Any bits in the integer portion of the resulting fixed-point value that do not correspond to bits in the frame buffer are masked out.

## void glInitNames [Function]

Initialize the name stack.

The name stack is used during selection mode to allow sets of rendering commands to be uniquely identified. It consists of an ordered set of unsigned integers. glInitNames causes the name stack to be initialized to its default empty state.

The name stack is always empty while the render mode is not GL\_SELECT. Calls to glInitNames while the render mode is not GL\_SELECT are ignored.

GL\_INVALID\_OPERATION is generated if glInitNames is executed between the execution of glBegin and the corresponding execution of glEnd.

#### void glInterleavedArrays format stride pointer and relation [Function]

Simultaneously specify and enable several interleaved arrays.

format Specifies the type of array to enable. Symbolic constants GL\_V2F, GL\_V3F, GL\_C4UB\_V2F, GL\_C4UB\_V3F, GL\_C3F\_V3F, GL\_N3F\_V3F, GL\_C4F\_N3F\_V3F, GL\_T2F\_V3F, GL\_T4F\_V4F, GL\_T2F\_C4UB\_V3F, GL\_T2F\_C3F\_V3F, GL\_T2F\_N3F\_V3F, GL\_T2F\_C4F\_N3F\_V3F, and GL\_T4F\_C4F\_N3F\_V4F are accepted.

stride Specifies the offset in bytes between each aggregate array element.

glInterleavedArrays lets you specify and enable individual color, normal, texture and vertex arrays whose elements are part of a larger aggregate array element. For some implementations, this is more efficient than specifying the arrays separately.

If stride is 0, the aggregate elements are stored consecutively. Otherwise, stride bytes occur between the beginning of one aggregate array element and the beginning of the next aggregate array element.

format serves as a "key" describing the extraction of individual arrays from the aggregate array. If format contains a T, then texture coordinates are extracted from the interleaved array. If C is present, color values are extracted. If N is present, normal coordinates are extracted. Vertex coordinates are always extracted.

The digits 2, 3, and 4 denote how many values are extracted. F indicates that values are extracted as floating-point values. Colors may also be extracted as 4 unsigned bytes if 4UB follows the C. If a color is extracted as 4 unsigned bytes, the vertex array element which follows is located at the first possible floating-point aligned address.

GL\_INVALID\_ENUM is generated if format is not an accepted value.

GL\_INVALID\_VALUE is generated if stride is negative.

GLboolean glIsBuffer buffer **[Function]** [Function]

Determine if a name corresponds to a buffer object.

buffer Specifies a value that may be the name of a buffer object.

glIsBuffer returns GL\_TRUE if buffer is currently the name of a buffer object. If buffer is zero, or is a non-zero value that is not currently the name of a buffer object, or if an error occurs, glIsBuffer returns GL\_FALSE.

A name returned by glGenBuffers, but not yet associated with a buffer object by calling glBindBuffer, is not the name of a buffer object.

GL\_INVALID\_OPERATION is generated if glIsBuffer is executed between the execution of glBegin and the corresponding execution of glEnd.

# GLboolean glIsEnabled *cap* [Function]

Test whether a capability is enabled.

cap Specifies a symbolic constant indicating a GL capability.

glIsEnabled returns GL\_TRUE if cap is an enabled capability and returns GL\_FALSE otherwise. Initially all capabilities except GL\_DITHER are disabled; GL\_DITHER is initially enabled.

The following capabilities are accepted for cap:

```
Constant See
GL_ALPHA_TEST
          glAlphaFunc
GL_AUTO_NORMAL
          glEvalCoord
GL_BLEND glBlendFunc, glLogicOp
GL_CLIP_PLANEi
          glClipPlane
GL_COLOR_ARRAY
          glColorPointer
GL_COLOR_LOGIC_OP
          glLogicOp
GL_COLOR_MATERIAL
          glColorMaterial
GL_COLOR_SUM
          glSecondaryColor
GL_COLOR_TABLE
          glColorTable
GL_CONVOLUTION_1D
          glConvolutionFilter1D
GL_CONVOLUTION_2D
          glConvolutionFilter2D
GL_CULL_FACE
          glCullFace
GL_DEPTH_TEST
          glDepthFunc, glDepthRange
GL_DITHER
          glEnable
GL_EDGE_FLAG_ARRAY
          glEdgeFlagPointer
GL_FOG glFog
```

```
GL_FOG_COORD_ARRAY
          glFogCoordPointer
GL_HISTOGRAM
          glHistogram
GL_INDEX_ARRAY
          glIndexPointer
GL_INDEX_LOGIC_OP
          glLogicOp
GL_LIGHTi glLightModel, glLight
GL_LIGHTING
          glMaterial, glLightModel, glLight
GL_LINE_SMOOTH
          glLineWidth
GL_LINE_STIPPLE
          glLineStipple
GL_MAP1_COLOR_4
          glMap1
GL_MAP1_INDEX
          glMap1
GL_MAP1_NORMAL
          glMap1
GL_MAP1_TEXTURE_COORD_1
          glMap1
GL_MAP1_TEXTURE_COORD_2
          glMap1
GL_MAP1_TEXTURE_COORD_3
          glMap1
GL_MAP1_TEXTURE_COORD_4
          glMap1
GL_MAP2_COLOR_4
          glMap2
GL_MAP2_INDEX
          glMap2
GL_MAP2_NORMAL
          glMap2
GL_MAP2_TEXTURE_COORD_1
          glMap2
GL_MAP2_TEXTURE_COORD_2
          glMap2
```
GL\_MAP2\_TEXTURE\_COORD\_3 glMap2 GL\_MAP2\_TEXTURE\_COORD\_4 glMap2 GL\_MAP2\_VERTEX\_3 glMap2 GL\_MAP2\_VERTEX\_4 glMap2 GL\_MINMAX glMinmax GL\_MULTISAMPLE glSampleCoverage GL\_NORMAL\_ARRAY glNormalPointer GL\_NORMALIZE glNormal GL\_POINT\_SMOOTH glPointSize GL\_POINT\_SPRITE glEnable GL\_POLYGON\_SMOOTH glPolygonMode GL\_POLYGON\_OFFSET\_FILL glPolygonOffset GL\_POLYGON\_OFFSET\_LINE glPolygonOffset GL\_POLYGON\_OFFSET\_POINT glPolygonOffset GL\_POLYGON\_STIPPLE glPolygonStipple GL\_POST\_COLOR\_MATRIX\_COLOR\_TABLE glColorTable GL\_POST\_CONVOLUTION\_COLOR\_TABLE glColorTable GL\_RESCALE\_NORMAL glNormal GL\_SAMPLE\_ALPHA\_TO\_COVERAGE

glSampleCoverage

GL\_SAMPLE\_ALPHA\_TO\_ONE glSampleCoverage GL\_SAMPLE\_COVERAGE glSampleCoverage GL\_SCISSOR\_TEST glScissor GL\_SECONDARY\_COLOR\_ARRAY glSecondaryColorPointer GL\_SEPARABLE\_2D glSeparableFilter2D GL\_STENCIL\_TEST glStencilFunc, glStencilOp GL\_TEXTURE\_1D glTexImage1D GL\_TEXTURE\_2D glTexImage2D GL\_TEXTURE\_3D glTexImage3D GL\_TEXTURE\_COORD\_ARRAY glTexCoordPointer GL\_TEXTURE\_CUBE\_MAP glTexImage2D GL\_TEXTURE\_GEN\_Q glTexGen GL\_TEXTURE\_GEN\_R glTexGen GL\_TEXTURE\_GEN\_S glTexGen GL\_TEXTURE\_GEN\_T glTexGen GL\_VERTEX\_ARRAY glVertexPointer GL\_VERTEX\_PROGRAM\_POINT\_SIZE glEnable GL\_VERTEX\_PROGRAM\_TWO\_SIDE glEnable

GL\_INVALID\_ENUM is generated if cap is not an accepted value.

GL\_INVALID\_OPERATION is generated if glIsEnabled is executed between the execution of glBegin and the corresponding execution of glEnd.

# GLboolean glIsList list  $\begin{bmatrix} \text{Function} \end{bmatrix}$

Determine if a name corresponds to a display list.

list Specifies a potential display list name.

glIsList returns GL\_TRUE if list is the name of a display list and returns GL\_FALSE if it is not, or if an error occurs.

A name returned by glGenLists, but not yet associated with a display list by calling glNewList, is not the name of a display list.

GL\_INVALID\_OPERATION is generated if glIsList is executed between the execution of glBegin and the corresponding execution of glEnd.

## GLboolean glIsProgram program  $[Function]$

Determines if a name corresponds to a program object.

program Specifies a potential program object.

glIsProgram returns GL\_TRUE if program is the name of a program object previously created with glCreateProgram and not yet deleted with glDeleteProgram. If program is zero or a non-zero value that is not the name of a program object, or if an error occurs, glIsProgram returns GL\_FALSE.

GL\_INVALID\_OPERATION is generated if glIsProgram is executed between the execution of glBegin and the corresponding execution of glEnd.

## GLboolean glIsQuery *id* **Example 20** Function **Function**

Determine if a name corresponds to a query object.

id Specifies a value that may be the name of a query object.

glIsQuery returns GL\_TRUE if id is currently the name of a query object. If id is zero, or is a non-zero value that is not currently the name of a query object, or if an error occurs, glIsQuery returns GL\_FALSE.

A name returned by glGenQueries, but not yet associated with a query object by calling glBeginQuery, is not the name of a query object.

GL\_INVALID\_OPERATION is generated if glIsQuery is executed between the execution of glBegin and the corresponding execution of glEnd.

# GLboolean glIsShader shader **in the set of the set of the set of the set of the set of the set of the set of the set of the set of the set of the set of the set of the set of the set of the set of the set of the set of the**

Determines if a name corresponds to a shader object.

shader Specifies a potential shader object.

glIsShader returns GL\_TRUE if shader is the name of a shader object previously created with glCreateShader and not yet deleted with glDeleteShader. If shader is zero or a non-zero value that is not the name of a shader object, or if an error occurs, glIsShader returns GL\_FALSE.

GL\_INVALID\_OPERATION is generated if glIsShader is executed between the execution of glBegin and the corresponding execution of glEnd.

#### GLboolean glIsTexture texture  $\mathcal{L}$  is the set of  $\mathcal{L}$  [Function]

Determine if a name corresponds to a texture.

texture Specifies a value that may be the name of a texture.

glIsTexture returns GL\_TRUE if texture is currently the name of a texture. If texture is zero, or is a non-zero value that is not currently the name of a texture, or if an error occurs, glIsTexture returns GL\_FALSE.

A name returned by glGenTextures, but not yet associated with a texture by calling glBindTexture, is not the name of a texture.

GL\_INVALID\_OPERATION is generated if glIsTexture is executed between the execution of glBegin and the corresponding execution of glEnd.

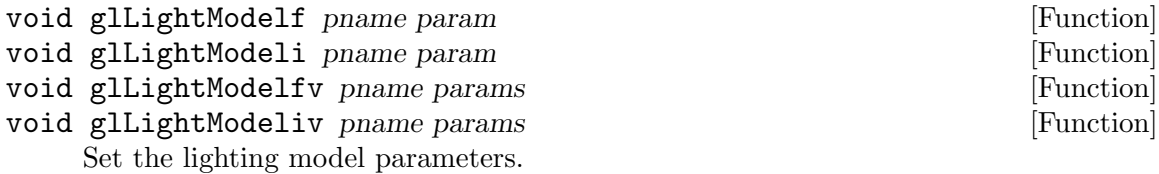

pname Specifies a single-valued lighting model parameter. GL\_LIGHT\_ MODEL\_LOCAL\_VIEWER, GL\_LIGHT\_MODEL\_COLOR\_CONTROL, and GL\_LIGHT\_MODEL\_TWO\_SIDE are accepted.

param Specifies the value that param will be set to.

glLightModel sets the lighting model parameter. pname names a parameter and params gives the new value. There are three lighting model parameters:

#### GL\_LIGHT\_MODEL\_AMBIENT

params contains four integer or floating-point values that specify the ambient RGBA intensity of the entire scene. Integer values are mapped linearly such that the most positive representable value maps to 1.0, and the most negative representable value maps to -1.0. Floating-point values are mapped directly. Neither integer nor floating-point values are clamped. The initial ambient scene intensity is (0.2, 0.2, 0.2, 1.0).

## GL\_LIGHT\_MODEL\_COLOR\_CONTROL

params must be either GL\_SEPARATE\_SPECULAR\_COLOR or GL\_SINGLE\_ COLOR. GL\_SINGLE\_COLOR specifies that a single color is generated from the lighting computation for a vertex. GL\_SEPARATE\_SPECULAR\_COLOR specifies that the specular color computation of lighting be stored separately from the remainder of the lighting computation. The specular color is summed into the generated fragment's color after the application of texture mapping (if enabled). The initial value is GL\_SINGLE\_COLOR.

#### GL\_LIGHT\_MODEL\_LOCAL\_VIEWER

params is a single integer or floating-point value that specifies how specular reflection angles are computed. If params is  $0$  (or  $(0.0)$ , specular reflection angles take the view direction to be parallel to and in the direction of the -z axis, regardless of the location of the vertex in eye coordinates. Otherwise, specular reflections are computed from the origin of the eye coordinate system. The initial value is 0.

## GL\_LIGHT\_MODEL\_TWO\_SIDE

params is a single integer or floating-point value that specifies whether one- or two-sided lighting calculations are done for polygons. It has no effect on the lighting calculations for points, lines, or bitmaps. If params is 0 (or 0.0), one-sided lighting is specified, and only the front material parameters are used in the lighting equation. Otherwise, two-sided lighting is specified. In this case, vertices of back-facing polygons are lighted using the back material parameters and have their normals reversed before the lighting equation is evaluated. Vertices of front-facing polygons are always lighted using the front material parameters, with no change to their normals. The initial value is 0.

In RGBA mode, the lighted color of a vertex is the sum of the material emission intensity, the product of the material ambient reflectance and the lighting model fullscene ambient intensity, and the contribution of each enabled light source. Each light source contributes the sum of three terms: ambient, diffuse, and specular. The ambient light source contribution is the product of the material ambient reflectance and the light's ambient intensity. The diffuse light source contribution is the product of the material diffuse reflectance, the light's diffuse intensity, and the dot product of the vertex's normal with the normalized vector from the vertex to the light source. The specular light source contribution is the product of the material specular reflectance, the light's specular intensity, and the dot product of the normalized vertex-to-eye and vertex-to-light vectors, raised to the power of the shininess of the material. All three light source contributions are attenuated equally based on the distance from the vertex to the light source and on light source direction, spread exponent, and spread cutoff angle. All dot products are replaced with 0 if they evaluate to a negative value.

The alpha component of the resulting lighted color is set to the alpha value of the material diffuse reflectance.

In color index mode, the value of the lighted index of a vertex ranges from the ambient to the specular values passed to glMaterial using GL\_COLOR\_INDEXES. Diffuse and specular coefficients, computed with a  $(.30, .59, .11)$  weighting of the lights' colors, the shininess of the material, and the same reflection and attenuation equations as in the RGBA case, determine how much above ambient the resulting index is.

GL\_INVALID\_ENUM is generated if pname is not an accepted value.

GL\_INVALID\_ENUM is generated if pname is GL\_LIGHT\_MODEL\_COLOR\_CONTROL and params is not one of GL\_SINGLE\_COLOR or GL\_SEPARATE\_SPECULAR\_COLOR.

GL\_INVALID\_OPERATION is generated if glLightModel is executed between the execution of glBegin and the corresponding execution of glEnd.

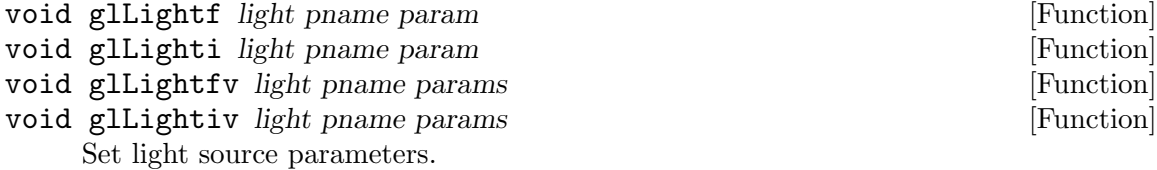

light Specifies a light. The number of lights depends on the implementation, but at least eight lights are supported. They are identified by symbolic names of the form GL\_LIGHTi, where i ranges from 0 to the value of GL\_ MAX\_LIGHTS - 1.

- pname Specifies a single-valued light source parameter for light. GL\_ SPOT\_EXPONENT, GL\_SPOT\_CUTOFF, GL\_CONSTANT\_ATTENUATION, GL\_LINEAR\_ATTENUATION, and GL\_QUADRATIC\_ATTENUATION are accepted.
- param Specifies the value that parameter pname of light source light will be set to.

glLight sets the values of individual light source parameters. light names the light and is a symbolic name of the form GL\_LIGHTi, where i ranges from 0 to the value of GL\_MAX\_LIGHTS - 1. pname specifies one of ten light source parameters, again by symbolic name. params is either a single value or a pointer to an array that contains the new values.

To enable and disable lighting calculation, call glEnable and glDisable with argument GL\_LIGHTING. Lighting is initially disabled. When it is enabled, light sources that are enabled contribute to the lighting calculation. Light source i is enabled and disabled using glEnable and glDisable with argument GL\_LIGHTi.

The ten light parameters are as follows:

#### GL\_AMBIENT

params contains four integer or floating-point values that specify the ambient RGBA intensity of the light. Integer values are mapped linearly such that the most positive representable value maps to 1.0, and the most negative representable value maps to -1.0. Floating-point values are mapped directly. Neither integer nor floating-point values are clamped. The initial ambient light intensity is (0, 0, 0, 1).

#### GL\_DIFFUSE

params contains four integer or floating-point values that specify the diffuse RGBA intensity of the light. Integer values are mapped linearly such that the most positive representable value maps to 1.0, and the most negative representable value maps to -1.0. Floating-point values are mapped directly. Neither integer nor floating-point values are clamped. The initial value for  $GL_LIGHTO$  is  $(1, 1, 1, 1)$ ; for other lights, the initial value is (0, 0, 0, 1).

## GL\_SPECULAR

params contains four integer or floating-point values that specify the specular RGBA intensity of the light. Integer values are mapped linearly such that the most positive representable value maps to 1.0, and the most negative representable value maps to -1.0. Floating-point values are mapped directly. Neither integer nor floating-point values are clamped. The initial value for  $GL_LIGHTO$  is  $(1, 1, 1, 1)$ ; for other lights, the initial value is  $(0, 0, 0, 1)$ .

#### GL\_POSITION

params contains four integer or floating-point values that specify the position of the light in homogeneous object coordinates. Both integer and floating-point values are mapped directly. Neither integer nor floatingpoint values are clamped.

The position is transformed by the modelview matrix when glLight is called (just as if it were a point), and it is stored in eye coordinates. If the w component of the position is 0, the light is treated as a directional source. Diffuse and specular lighting calculations take the light's direction, but not its actual position, into account, and attenuation is disabled. Otherwise, diffuse and specular lighting calculations are based on the actual location of the light in eye coordinates, and attenuation is enabled. The initial position is  $(0, 0, 1, 0)$ ; thus, the initial light source is directional, parallel to, and in the direction of the -z axis.

## GL\_SPOT\_DIRECTION

params contains three integer or floating-point values that specify the direction of the light in homogeneous object coordinates. Both integer and floating-point values are mapped directly. Neither integer nor floatingpoint values are clamped.

The spot direction is transformed by the upper 3x3 of the modelview matrix when glLight is called, and it is stored in eye coordinates. It is significant only when GL\_SPOT\_CUTOFF is not 180, which it is initially. The initial direction is  $(0,0-1)$ .

## GL\_SPOT\_EXPONENT

params is a single integer or floating-point value that specifies the intensity distribution of the light. Integer and floating-point values are mapped directly. Only values in the range [0,128] are accepted.

Effective light intensity is attenuated by the cosine of the angle between the direction of the light and the direction from the light to the vertex being lighted, raised to the power of the spot exponent. Thus, higher spot exponents result in a more focused light source, regardless of the spot cutoff angle (see GL\_SPOT\_CUTOFF, next paragraph). The initial spot exponent is 0, resulting in uniform light distribution.

#### GL\_SPOT\_CUTOFF

params is a single integer or floating-point value that specifies the maximum spread angle of a light source. Integer and floating-point values are mapped directly. Only values in the range [0,90] and the special value 180 are accepted. If the angle between the direction of the light and the direction from the light to the vertex being lighted is greater than the spot cutoff angle, the light is completely masked. Otherwise, its intensity is controlled by the spot exponent and the attenuation factors. The initial spot cutoff is 180, resulting in uniform light distribution.

## GL\_CONSTANT\_ATTENUATION

#### GL\_LINEAR\_ATTENUATION

## GL\_QUADRATIC\_ATTENUATION

params is a single integer or floating-point value that specifies one of the three light attenuation factors. Integer and floating-point values are mapped directly. Only nonnegative values are accepted. If the light

is positional, rather than directional, its intensity is attenuated by the reciprocal of the sum of the constant factor, the linear factor times the distance between the light and the vertex being lighted, and the quadratic factor times the square of the same distance. The initial attenuation factors are (1, 0, 0), resulting in no attenuation.

GL\_INVALID\_ENUM is generated if either light or pname is not an accepted value.

GL\_INVALID\_VALUE is generated if a spot exponent value is specified outside the range [0,128], or if spot cutoff is specified outside the range [0,90] (except for the special value 180), or if a negative attenuation factor is specified.

GL\_INVALID\_OPERATION is generated if glLight is executed between the execution of glBegin and the corresponding execution of glEnd.

# void glLineStipple *factor pattern* [Function]

Specify the line stipple pattern.

- factor Specifies a multiplier for each bit in the line stipple pattern. If factor is 3, for example, each bit in the pattern is used three times before the next bit in the pattern is used. factor is clamped to the range [1, 256] and defaults to 1.
- pattern Specifies a 16-bit integer whose bit pattern determines which fragments of a line will be drawn when the line is rasterized. Bit zero is used first; the default pattern is all 1's.

Line stippling masks out certain fragments produced by rasterization; those fragments will not be drawn. The masking is achieved by using three parameters: the 16-bit line stipple pattern pattern, the repeat count factor, and an integer stipple counter s.

Counter s is reset to 0 whenever glBegin is called and before each line segment of a glBegin(GL\_LINES)/glEnd sequence is generated. It is incremented after each fragment of a unit width aliased line segment is generated or after each i fragments of an i width line segment are generated. The i fragments associated with count s are masked out if

pattern bit  $(s/factor,)\%16$ 

is 0, otherwise these fragments are sent to the frame buffer. Bit zero of pattern is the least significant bit.

Antialiased lines are treated as a sequence of 1width rectangles for purposes of stippling. Whether rectangle s is rasterized or not depends on the fragment rule described for aliased lines, counting rectangles rather than groups of fragments.

To enable and disable line stippling, call glEnable and glDisable with argument GL\_LINE\_STIPPLE. When enabled, the line stipple pattern is applied as described above. When disabled, it is as if the pattern were all 1's. Initially, line stippling is disabled.

GL\_INVALID\_OPERATION is generated if glLineStipple is executed between the execution of glBegin and the corresponding execution of glEnd.

```
void glLineWidth width \text{width} [Function]
```
Specify the width of rasterized lines.

width Specifies the width of rasterized lines. The initial value is 1.

glLineWidth specifies the rasterized width of both aliased and antialiased lines. Using a line width other than 1 has different effects, depending on whether line antialiasing is enabled. To enable and disable line antialiasing, call glEnable and glDisable with argument GL\_LINE\_SMOOTH. Line antialiasing is initially disabled.

If line antialiasing is disabled, the actual width is determined by rounding the supplied width to the nearest integer. (If the rounding results in the value 0, it is as if the line width were 1.) If  $x, \geq y,$ , i pixels are filled in each column that is rasterized, where  $i$  is the rounded value of width. Otherwise,  $i$  pixels are filled in each row that is rasterized.

If antialiasing is enabled, line rasterization produces a fragment for each pixel square that intersects the region lying within the rectangle having width equal to the current line width, length equal to the actual length of the line, and centered on the mathematical line segment. The coverage value for each fragment is the window coordinate area of the intersection of the rectangular region with the corresponding pixel square. This value is saved and used in the final rasterization step.

Not all widths can be supported when line antialiasing is enabled. If an unsupported width is requested, the nearest supported width is used. Only width 1 is guaranteed to be supported; others depend on the implementation. Likewise, there is a range for aliased line widths as well. To query the range of supported widths and the size difference between supported widths within the range, call glGet with arguments GL\_ALIASED\_LINE\_WIDTH\_RANGE, GL\_SMOOTH\_LINE\_WIDTH\_RANGE, and GL\_ SMOOTH\_LINE\_WIDTH\_GRANULARITY.

GL\_INVALID\_VALUE is generated if width is less than or equal to 0.

GL\_INVALID\_OPERATION is generated if glLineWidth is executed between the execution of glBegin and the corresponding execution of glEnd.

void glLinkProgram program  $[Function]$ 

Links a program object.

program Specifies the handle of the program object to be linked.

glLinkProgram links the program object specified by program. If any shader objects of type GL\_VERTEX\_SHADER are attached to program, they will be used to create an executable that will run on the programmable vertex processor. If any shader objects of type GL\_FRAGMENT\_SHADER are attached to program, they will be used to create an executable that will run on the programmable fragment processor.

The status of the link operation will be stored as part of the program object's state. This value will be set to GL\_TRUE if the program object was linked without errors and is ready for use, and GL\_FALSE otherwise. It can be queried by calling glGetProgram with arguments program and GL\_LINK\_STATUS.

As a result of a successful link operation, all active user-defined uniform variables belonging to program will be initialized to 0, and each of the program object's active uniform variables will be assigned a location that can be queried by calling glGetUniformLocation. Also, any active user-defined attribute variables that have not been bound to a generic vertex attribute index will be bound to one at this time.

Linking of a program object can fail for a number of reasons as specified in the OpenGL Shading Language Specification. The following lists some of the conditions that will cause a link error.

- The number of active attribute variables supported by the implementation has been exceeded.
- The storage limit for uniform variables has been exceeded.
- The number of active uniform variables supported by the implementation has been exceeded.
- The main function is missing for the vertex shader or the fragment shader.
- A varying variable actually used in the fragment shader is not declared in the same way (or is not declared at all) in the vertex shader.
- A reference to a function or variable name is unresolved.
- A shared global is declared with two different types or two different initial values.
- One or more of the attached shader objects has not been successfully compiled.
- Binding a generic attribute matrix caused some rows of the matrix to fall outside the allowed maximum of GL\_MAX\_VERTEX\_ATTRIBS.
- Not enough contiguous vertex attribute slots could be found to bind attribute matrices.

When a program object has been successfully linked, the program object can be made part of current state by calling glUseProgram. Whether or not the link operation was successful, the program object's information log will be overwritten. The information log can be retrieved by calling glGetProgramInfoLog.

glLinkProgram will also install the generated executables as part of the current rendering state if the link operation was successful and the specified program object is already currently in use as a result of a previous call to glUseProgram. If the program object currently in use is relinked unsuccessfully, its link status will be set to GL\_FALSE , but the executables and associated state will remain part of the current state until a subsequent call to glUseProgram removes it from use. After it is removed from use, it cannot be made part of current state until it has been successfully relinked.

If program contains shader objects of type GL\_VERTEX\_SHADER but does not contain shader objects of type GL\_FRAGMENT\_SHADER, the vertex shader will be linked against the implicit interface for fixed functionality fragment processing. Similarly, if program contains shader objects of type GL\_FRAGMENT\_SHADER but it does not contain shader objects of type GL\_VERTEX\_SHADER, the fragment shader will be linked against the implicit interface for fixed functionality vertex processing.

The program object's information log is updated and the program is generated at the time of the link operation. After the link operation, applications are free to modify attached shader objects, compile attached shader objects, detach shader objects, delete shader objects, and attach additional shader objects. None of these operations affects the information log or the program that is part of the program object.

GL\_INVALID\_VALUE is generated if program is not a value generated by OpenGL.

GL\_INVALID\_OPERATION is generated if program is not a program object.

GL\_INVALID\_OPERATION is generated if glLinkProgram is executed between the execution of glBegin and the corresponding execution of glEnd.

#### void glListBase base **[Function**] [Function]

Set the display-list base for .

base Specifies an integer offset that will be added to glCallLists offsets to generate display-list names. The initial value is 0.

glCallLists specifies an array of offsets. Display-list names are generated by adding base to each offset. Names that reference valid display lists are executed; the others are ignored.

GL\_INVALID\_OPERATION is generated if glListBase is executed between the execution of glBegin and the corresponding execution of glEnd.

# void glLoadIdentity [Function]

Replace the current matrix with the identity matrix.

glLoadIdentity replaces the current matrix with the identity matrix. It is semantically equivalent to calling glLoadMatrix with the identity matrix

 $((1 0 0 0), (0 1 0 0), (0 0 1 0), (0 0 0 1),$ 

but in some cases it is more efficient.

GL\_INVALID\_OPERATION is generated if glLoadIdentity is executed between the execution of glBegin and the corresponding execution of glEnd.

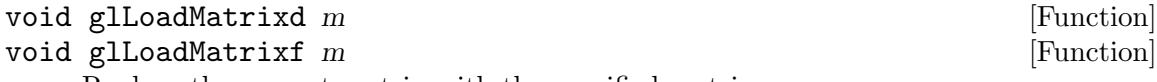

Replace the current matrix with the specified matrix.

m Specifies a pointer to 16 consecutive values, which are used as the elements of a 44 column-major matrix.

glLoadMatrix replaces the current matrix with the one whose elements are specified by m. The current matrix is the projection matrix, modelview matrix, or texture matrix, depending on the current matrix mode (see glMatrixMode).

The current matrix, M, defines a transformation of coordinates. For instance, assume M refers to the modelview matrix. If  $v=(v[0],v[1],v[2],v[3])$  is the set of object coordinates of a vertex, and m points to an array of 16 single- or double-precision floating-point values  $m=\{m[0],m[1],...m[15]\}$ , then the modelview transformation  $M(v<sub>i</sub>)$  does the following:

 $M(v,)=(m[0,1] \, m[4,1] \, m[8,1] \, m[12,1]), \, (m[1,1] \, m[5,1] \, m[9,1] \, m[13,1]), \, (m[2,1] \, m[6,1] \, m[10,1]$  $m[14,])$ ,  $(m[3,]$   $m[7,]$   $m[11,]$   $m[15,])$ , $((v[0,])$ ,  $(v[1,])$ ,  $(v[2,])$ ,  $(v[3,])$ ,

Projection and texture transformations are similarly defined.

GL\_INVALID\_OPERATION is generated if glLoadMatrix is executed between the execution of glBegin and the corresponding execution of glEnd.

#### void glLoadName name **[Function**] [Function]

Load a name onto the name stack.

name Specifies a name that will replace the top value on the name stack.

The name stack is used during selection mode to allow sets of rendering commands to be uniquely identified. It consists of an ordered set of unsigned integers and is initially empty.

glLoadName causes name to replace the value on the top of the name stack.

The name stack is always empty while the render mode is not GL\_SELECT. Calls to glLoadName while the render mode is not GL\_SELECT are ignored.

GL\_INVALID\_OPERATION is generated if glLoadName is called while the name stack is empty.

GL\_INVALID\_OPERATION is generated if glLoadName is executed between the execution of glBegin and the corresponding execution of glEnd.

# void glLoadTransposeMatrixd m and the set of  $[Function]$

void glLoadTransposeMatrixf m and intervals are exampled in Function

Replace the current matrix with the specified row-major ordered matrix.

m Specifies a pointer to 16 consecutive values, which are used as the elements of a 44 row-major matrix.

glLoadTransposeMatrix replaces the current matrix with the one whose elements are specified by m. The current matrix is the projection matrix, modelview matrix, or texture matrix, depending on the current matrix mode (see glMatrixMode).

The current matrix, M, defines a transformation of coordinates. For instance, assume M refers to the modelview matrix. If  $v=(v[0],v[1],v[2],v[3])$  is the set of object coordinates of a vertex, and m points to an array of 16 single- or double-precision floating-point values  $m=\{m[0],m[1],...m[15,]\}$ , then the modelview transformation  $M(v)$  does the following:

 $M(v,)=(m[0], m[1], m[2], m[3],), (m[4], m[5], m[6], m[7]), (m[8], m[9], m[10], m[11]),$  $(m[12,] \text{ m}[13,] \text{ m}[14,] \text{ m}[15,]),((v[0,]), (v[1,]), (v[2,]), (v[3,]),))$ 

Projection and texture transformations are similarly defined.

Calling glLoadTransposeMatrix with matrix  $M$  is identical in operation to glLoadMatrix with  $M^T$ , where T represents the transpose.

GL\_INVALID\_OPERATION is generated if glLoadTransposeMatrix is executed between the execution of glBegin and the corresponding execution of glEnd.

void glLogicOp opcode [Function]

Specify a logical pixel operation for color index rendering.

opcode Specifies a symbolic constant that selects a logical operation. The following symbols are accepted: GL\_CLEAR, GL\_SET, GL\_COPY, GL\_COPY\_INVERTED, GL\_NOOP, GL\_INVERT, GL\_AND, GL\_NAND, GL\_OR, GL\_NOR, GL\_XOR, GL\_EQUIV, GL\_AND\_REVERSE, GL\_AND\_INVERTED, GL\_OR\_REVERSE, and GL\_OR\_INVERTED. The initial value is GL\_COPY.

glLogicOp specifies a logical operation that, when enabled, is applied between the incoming color index or RGBA color and the color index or RGBA color at the corresponding location in the frame buffer. To enable or disable the logical operation, call glEnable and glDisable using the symbolic constant GL\_COLOR\_LOGIC\_OP for RGBA mode or GL\_INDEX\_LOGIC\_OP for color index mode. The initial value is disabled for both operations.

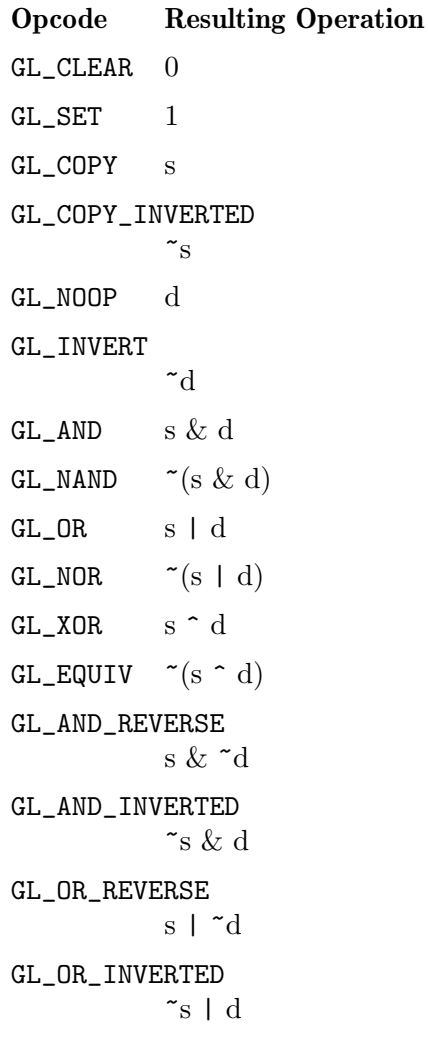

opcode is a symbolic constant chosen from the list above. In the explanation of the logical operations, s represents the incoming color index and d represents the index in the frame buffer. Standard C-language operators are used. As these bitwise operators suggest, the logical operation is applied independently to each bit pair of the source and destination indices or colors.

GL\_INVALID\_ENUM is generated if opcode is not an accepted value.

GL\_INVALID\_OPERATION is generated if glLogicOp is executed between the execution of glBegin and the corresponding execution of glEnd.

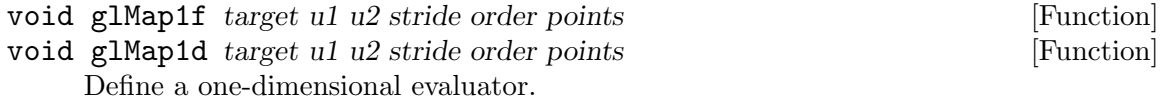

target Specifies the kind of values that are generated by the evaluator. Symbolic constants GL\_MAP1\_VERTEX\_3, GL\_MAP1\_VERTEX\_4, GL\_MAP1\_INDEX, GL\_ MAP1\_COLOR\_4, GL\_MAP1\_NORMAL, GL\_MAP1\_TEXTURE\_COORD\_1, GL\_MAP1\_ TEXTURE\_COORD\_2, GL\_MAP1\_TEXTURE\_COORD\_3, and GL\_MAP1\_TEXTURE\_ COORD\_4 are accepted.

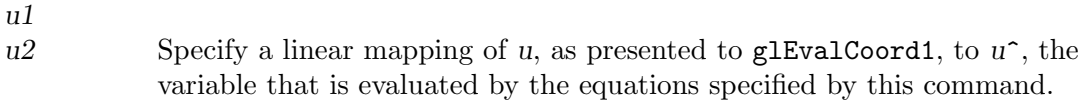

- stride Specifies the number of floats or doubles between the beginning of one control point and the beginning of the next one in the data structure referenced in points. This allows control points to be embedded in arbitrary data structures. The only constraint is that the values for a particular control point must occupy contiguous memory locations.
- order Specifies the number of control points. Must be positive.
- points Specifies a pointer to the array of control points.

Evaluators provide a way to use polynomial or rational polynomial mapping to produce vertices, normals, texture coordinates, and colors. The values produced by an evaluator are sent to further stages of GL processing just as if they had been presented using glVertex, glNormal, glTexCoord, and glColor commands, except that the generated values do not update the current normal, texture coordinates, or color.

All polynomial or rational polynomial splines of any degree (up to the maximum degree supported by the GL implementation) can be described using evaluators. These include almost all splines used in computer graphics: B-splines, Bezier curves, Hermite splines, and so on.

Evaluators define curves based on Bernstein polynomials. Define  $p(u^{\star})$  as

 $p(u^{\star})=i=0nB_i,\hat{m}(u^{\star})R_i$ 

where R i is a control point and  $B_i,\hat{}(u^*,)$  is the ith Bernstein polynomial of degree  $n (order = n+1):$ 

 $B_i,\hat{h}(u^{\hat{ }}),=(n), (i),u^{\hat{ }},\hat{h}(1-u^{\hat{ }}),\hat{h}-i),$ 

Recall that

 $0^{\circ}0==1$  and  $((n), (0),)=1$ 

glMap1 is used to define the basis and to specify what kind of values are produced. Once defined, a map can be enabled and disabled by calling glEnable and glDisable with the map name, one of the nine predefined values for target described below. glEvalCoord1 evaluates the one-dimensional maps that are enabled. When glEvalCoord1 presents a value u, the Bernstein functions are evaluated using  $u^{\dagger}$ , where  $u^{\text{-}}=u-u1$ , /u2-u1,

target is a symbolic constant that indicates what kind of control points are provided in points, and what output is generated when the map is evaluated. It can assume one of nine predefined values:

#### GL\_MAP1\_VERTEX\_3

Each control point is three floating-point values representing x, y, and z. Internal glVertex3 commands are generated when the map is evaluated.

#### GL\_MAP1\_VERTEX\_4

Each control point is four floating-point values representing  $x, y, z$ , and w. Internal glvertex4 commands are generated when the map is evaluated.

## GL\_MAP1\_INDEX

Each control point is a single floating-point value representing a color index. Internal glIndex commands are generated when the map is evaluated but the current index is not updated with the value of these glIndex commands.

## GL\_MAP1\_COLOR\_4

Each control point is four floating-point values representing red, green, blue, and alpha. Internal glColor4 commands are generated when the map is evaluated but the current color is not updated with the value of these glColor4 commands.

#### GL\_MAP1\_NORMAL

Each control point is three floating-point values representing the  $x, y$ , and z components of a normal vector. Internal glNormal commands are generated when the map is evaluated but the current normal is not updated with the value of these glNormal commands.

# GL\_MAP1\_TEXTURE\_COORD\_1

Each control point is a single floating-point value representing the s texture coordinate. Internal glTexCoord1 commands are generated when the map is evaluated but the current texture coordinates are not updated with the value of these glTexCoord commands.

# GL\_MAP1\_TEXTURE\_COORD\_2

Each control point is two floating-point values representing the s and t texture coordinates. Internal glTexCoord2 commands are generated when the map is evaluated but the current texture coordinates are not updated with the value of these glTexCoord commands.

## GL\_MAP1\_TEXTURE\_COORD\_3

Each control point is three floating-point values representing the s, t, and r texture coordinates. Internal glTexCoord3 commands are generated when the map is evaluated but the current texture coordinates are not updated with the value of these glTexCoord commands.

# GL\_MAP1\_TEXTURE\_COORD\_4

Each control point is four floating-point values representing the  $s, t, r$ , and q texture coordinates. Internal glTexCoord4 commands are generated when the map is evaluated but the current texture coordinates are not updated with the value of these glTexCoord commands.

stride, order, and points define the array addressing for accessing the control points. points is the location of the first control point, which occupies one, two, three, or four contiguous memory locations, depending on which map is being defined. order is the number of control points in the array. stride specifies how many float or double locations to advance the internal memory pointer to reach the next control point.

GL\_INVALID\_ENUM is generated if target is not an accepted value.

GL\_INVALID\_VALUE is generated if  $u1$  is equal to  $u2$ .

GL\_INVALID\_VALUE is generated if stride is less than the number of values in a control point.

GL\_INVALID\_VALUE is generated if order is less than 1 or greater than the return value of GL\_MAX\_EVAL\_ORDER.

GL\_INVALID\_OPERATION is generated if glMap1 is executed between the execution of glBegin and the corresponding execution of glEnd.

GL\_INVALID\_OPERATION is generated if glMap1 is called and the value of GL\_ACTIVE\_ TEXTURE is not GL\_TEXTURE0.

void glMap2f target u1 u2 ustride uorder v1 v2 vstride vorder points [Function]

void glMap2d target u1 u2 ustride uorder v1 v2 vstride vorder points [Function] Define a two-dimensional evaluator.

- target Specifies the kind of values that are generated by the evaluator. Symbolic constants GL\_MAP2\_VERTEX\_3, GL\_MAP2\_VERTEX\_4, GL\_MAP2\_INDEX, GL\_ MAP2\_COLOR\_4, GL\_MAP2\_NORMAL, GL\_MAP2\_TEXTURE\_COORD\_1, GL\_MAP2\_ TEXTURE\_COORD\_2, GL\_MAP2\_TEXTURE\_COORD\_3, and GL\_MAP2\_TEXTURE\_ COORD\_4 are accepted.
- u1
- $u2$  Specify a linear mapping of u, as presented to glEvalCoord2, to  $u^{\hat{ }}$ , one of the two variables that are evaluated by the equations specified by this command. Initially, u1 is 0 and u2 is 1.
- ustride Specifies the number of floats or doubles between the beginning of control point R ij and the beginning of control point  $R_1(i+1,j)$ , where i and j are the u and v control point indices, respectively. This allows control points to be embedded in arbitrary data structures. The only constraint is that the values for a particular control point must occupy contiguous memory locations. The initial value of ustride is 0.
- uorder Specifies the dimension of the control point array in the u axis. Must be positive. The initial value is 1.
- v1
- v2 Specify a linear mapping of v, as presented to glEvalCoord2, to v<sup>o</sup>, one of the two variables that are evaluated by the equations specified by this command. Initially, v1 is 0 and v2 is 1.
- vstride Specifies the number of floats or doubles between the beginning of control point R ij and the beginning of control point  $R_i(j+1)$ ,, where i and j are the u and v control point indices, respectively. This allows control points to be embedded in arbitrary data structures. The only constraint is that the values for a particular control point must occupy contiguous memory locations. The initial value of *vstride* is 0.
- vorder Specifies the dimension of the control point array in the v axis. Must be positive. The initial value is 1.
- points Specifies a pointer to the array of control points.

Evaluators provide a way to use polynomial or rational polynomial mapping to produce vertices, normals, texture coordinates, and colors. The values produced by an evaluator are sent on to further stages of GL processing just as if they had been presented using glVertex, glNormal, glTexCoord, and glColor commands, except that the generated values do not update the current normal, texture coordinates, or color.

All polynomial or rational polynomial splines of any degree (up to the maximum degree supported by the GL implementation) can be described using evaluators. These include almost all surfaces used in computer graphics, including B-spline surfaces, NURBS surfaces, Bezier surfaces, and so on.

Evaluators define surfaces based on bivariate Bernstein polynomials. Define  $p(u^*,v^*)$ as

 $p(u^*,v^*)=i=0$ nj $=0$ mB i,^n(u^,)B j,^m(v^,)R ij

where R ij is a control point,  $B_i, \hat{i}, n(u^{\star})$  is the ith Bernstein polynomial of degree n  $(uorder = n+1)$ 

$$
B_i, \hat{u}(u^*) = ((n), (i), u^*, \hat{u}(1-u^*)\hat{u}u_i^*,
$$

and  $B_{-j}$ ,  $m(v^*)$  is the jth Bernstein polynomial of degree m (vorder = m+1)

 $B_{-j}$ , $\hat{m}(v^{\star})$ = $((m), (j),v^{\star}, \hat{j}(1-v^{\star}))^{\star}m-j,$ 

Recall that  $0^{\circ}0==1$  and  $((n), (0),)=1$ 

glMap2 is used to define the basis and to specify what kind of values are produced. Once defined, a map can be enabled and disabled by calling glEnable and glDisable with the map name, one of the nine predefined values for target, described below. When  $g1EvalCoord2$  presents values u and v, the bivariate Bernstein polynomials are evaluated using  $u^{\sim}$  and  $v^{\sim}$ , where

$$
u^{\text{-}}=u\text{-}u1,\text{}/u2\text{-}u1,
$$

 $v^{\texttt{-}}=v-v1, /v2-v1,$ 

target is a symbolic constant that indicates what kind of control points are provided in points, and what output is generated when the map is evaluated. It can assume one of nine predefined values:

## GL\_MAP2\_VERTEX\_3

Each control point is three floating-point values representing x,  $v$ , and z. Internal glVertex3 commands are generated when the map is evaluated.

# GL\_MAP2\_VERTEX\_4

Each control point is four floating-point values representing  $x, y, z$ , and w. Internal glVertex4 commands are generated when the map is evaluated.

#### GL\_MAP2\_INDEX

Each control point is a single floating-point value representing a color index. Internal glIndex commands are generated when the map is evaluated but the current index is not updated with the value of these glIndex commands.

#### GL\_MAP2\_COLOR\_4

Each control point is four floating-point values representing red, green, blue, and alpha. Internal glColor4 commands are generated when the map is evaluated but the current color is not updated with the value of these glColor4 commands.

#### GL\_MAP2\_NORMAL

Each control point is three floating-point values representing the  $x, y$ , and z components of a normal vector. Internal glNormal commands are generated when the map is evaluated but the current normal is not updated with the value of these glNormal commands.

#### GL\_MAP2\_TEXTURE\_COORD\_1

Each control point is a single floating-point value representing the s texture coordinate. Internal glTexCoord1 commands are generated when the map is evaluated but the current texture coordinates are not updated with the value of these glTexCoord commands.

## GL\_MAP2\_TEXTURE\_COORD\_2

Each control point is two floating-point values representing the s and t texture coordinates. Internal glTexCoord2 commands are generated when the map is evaluated but the current texture coordinates are not updated with the value of these glTexCoord commands.

## GL\_MAP2\_TEXTURE\_COORD\_3

Each control point is three floating-point values representing the s, t, and r texture coordinates. Internal glTexCoord3 commands are generated when the map is evaluated but the current texture coordinates are not updated with the value of these glTexCoord commands.

#### GL\_MAP2\_TEXTURE\_COORD\_4

Each control point is four floating-point values representing the  $s, t, r$ , and q texture coordinates. Internal glTexCoord4 commands are generated when the map is evaluated but the current texture coordinates are not updated with the value of these glTexCoord commands.

ustride, uorder, vstride, vorder, and points define the array addressing for accessing the control points. points is the location of the first control point, which occupies one, two, three, or four contiguous memory locations, depending on which map is being defined. There are uordervorder control points in the array. ustride specifies how many float or double locations are skipped to advance the internal memory pointer from control point  $R_{i,j}$ , to control point  $R_{i,j}$ , vstride specifies how many float or double locations are skipped to advance the internal memory pointer from control point  $R_{-}ij$ , to control point  $R_{-}i(j+1)$ ,...

GL\_INVALID\_ENUM is generated if target is not an accepted value.

GL\_INVALID\_VALUE is generated if ul is equal to u2, or if v1 is equal to  $v2$ .

GL\_INVALID\_VALUE is generated if either ustride or vstride is less than the number of values in a control point.

GL\_INVALID\_VALUE is generated if either uorder or vorder is less than 1 or greater than the return value of GL\_MAX\_EVAL\_ORDER.

GL\_INVALID\_OPERATION is generated if glMap2 is executed between the execution of glBegin and the corresponding execution of glEnd.

GL\_INVALID\_OPERATION is generated if glMap2 is called and the value of GL\_ACTIVE\_ TEXTURE is not GL\_TEXTURE0.

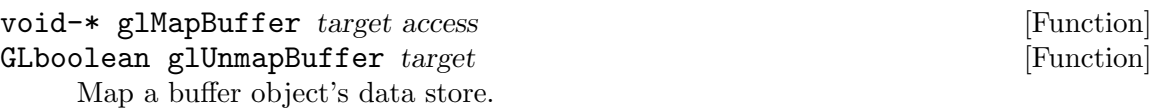

- target Specifies the target buffer object being mapped. The symbolic constant must be GL\_ARRAY\_BUFFER, GL\_ELEMENT\_ARRAY\_BUFFER, GL\_PIXEL\_PACK\_BUFFER, or GL\_PIXEL\_UNPACK\_BUFFER.
- access Specifies the access policy, indicating whether it will be possible to read from, write to, or both read from and write to the buffer object's mapped data store. The symbolic constant must be GL\_READ\_ONLY, GL\_WRITE\_ ONLY, or GL\_READ\_WRITE.

glMapBuffer maps to the client's address space the entire data store of the buffer object currently bound to target. The data can then be directly read and/or written relative to the returned pointer, depending on the specified access policy. If the GL is unable to map the buffer object's data store, glMapBuffer generates an error and returns NULL. This may occur for system-specific reasons, such as low virtual memory availability.

If a mapped data store is accessed in a way inconsistent with the specified access policy, no error is generated, but performance may be negatively impacted and system errors, including program termination, may result. Unlike the usage parameter of glBufferData, access is not a hint, and does in fact constrain the usage of the mapped data store on some GL implementations. In order to achieve the highest performance available, a buffer object's data store should be used in ways consistent with both its specified usage and access parameters.

A mapped data store must be unmapped with glUnmapBuffer before its buffer object is used. Otherwise an error will be generated by any GL command that attempts to dereference the buffer object's data store. When a data store is unmapped, the pointer to its data store becomes invalid. glUnmapBuffer returns GL\_TRUE unless the data store contents have become corrupt during the time the data store was mapped. This can occur for system-specific reasons that affect the availability of graphics memory, such as screen mode changes. In such situations, GL\_FALSE is returned and the data store contents are undefined. An application must detect this rare condition and reinitialize the data store.

A buffer object's mapped data store is automatically unmapped when the buffer object is deleted or its data store is recreated with glBufferData.

GL\_INVALID\_ENUM is generated if target is not GL\_ARRAY\_BUFFER, GL\_ELEMENT\_ ARRAY\_BUFFER, GL\_PIXEL\_PACK\_BUFFER, or GL\_PIXEL\_UNPACK\_BUFFER.

GL\_INVALID\_ENUM is generated if access is not GL\_READ\_ONLY, GL\_WRITE\_ONLY, or GL\_READ\_WRITE.

GL\_OUT\_OF\_MEMORY is generated when glMapBuffer is executed if the GL is unable to map the buffer object's data store. This may occur for a variety of system-specific reasons, such as the absence of sufficient remaining virtual memory.

GL\_INVALID\_OPERATION is generated if the reserved buffer object name 0 is bound to target.

GL\_INVALID\_OPERATION is generated if glMapBuffer is executed for a buffer object whose data store is already mapped.

GL\_INVALID\_OPERATION is generated if glUnmapBuffer is executed for a buffer object whose data store is not currently mapped.

GL\_INVALID\_OPERATION is generated if glMapBuffer or glUnmapBuffer is executed between the execution of glBegin and the corresponding execution of glEnd.

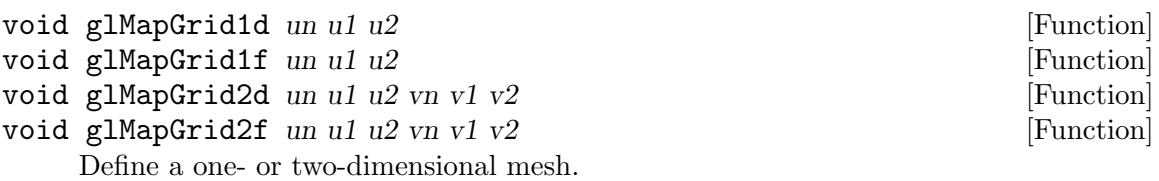

un Specifies the number of partitions in the grid range interval [u1, u2]. Must be positive.

u1

- $u2$  Specify the mappings for integer grid domain values  $i=0$  and  $i=un$ .
- $\nu$  Specifies the number of partitions in the grid range interval [v1, v2] (glMapGrid2 only).

v1

 $v2$  Specify the mappings for integer grid domain values  $j=0$  and  $j=vn$ (glMapGrid2 only).

glMapGrid and glEvalMesh are used together to efficiently generate and evaluate a series of evenly-spaced map domain values. glEvalMesh steps through the integer domain of a one- or two-dimensional grid, whose range is the domain of the evaluation maps specified by glMap1 and glMap2.

 $g1$ MapGrid1 and  $g1$ MapGrid2 specify the linear grid mappings between the *i* (or *i* and j) integer grid coordinates, to the  $u$  (or  $u$  and  $v$ ) floating-point evaluation map coordinates. See glMap1 and glMap2 for details of how u and v coordinates are evaluated.

glMapGrid1 specifies a single linear mapping such that integer grid coordinate 0 maps exactly to u1, and integer grid coordinate un maps exactly to u2. All other integer grid coordinates i are mapped so that

 $u=i(u2-u1,)/un+u1$ 

glMapGrid2 specifies two such linear mappings. One maps integer grid coordinate  $i=0$  exactly to u1, and integer grid coordinate  $i=un$  exactly to u2. The other maps integer grid coordinate  $j=0$  exactly to v1, and integer grid coordinate  $j=vn$  exactly to v2. Other integer grid coordinates i and j are mapped such that

$$
u = i(u2-u1,)/un+u1
$$

 $v = j(v2-v1,)/vn + v1$ 

The mappings specified by glMapGrid are used identically by glEvalMesh and glEvalPoint.

GL\_INVALID\_VALUE is generated if either un or vn is not positive.

GL\_INVALID\_OPERATION is generated if glMapGrid is executed between the execution of glBegin and the corresponding execution of glEnd.

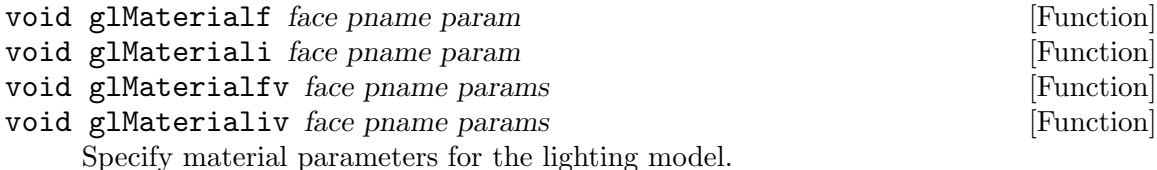

face Specifies which face or faces are being updated. Must be one of GL\_FRONT, GL\_BACK, or GL\_FRONT\_AND\_BACK.

- pname Specifies the single-valued material parameter of the face or faces that is being updated. Must be GL\_SHININESS.
- param Specifies the value that parameter GL\_SHININESS will be set to.

glMaterial assigns values to material parameters. There are two matched sets of material parameters. One, the front-facing set, is used to shade points, lines, bitmaps, and all polygons (when two-sided lighting is disabled), or just front-facing polygons (when two-sided lighting is enabled). The other set, back-facing, is used to shade backfacing polygons only when two-sided lighting is enabled. Refer to the glLightModel reference page for details concerning one- and two-sided lighting calculations.

glMaterial takes three arguments. The first, face, specifies whether the GL\_FRONT materials, the GL\_BACK materials, or both GL\_FRONT\_AND\_BACK materials will be modified. The second, pname, specifies which of several parameters in one or both sets will be modified. The third, *params*, specifies what value or values will be assigned to the specified parameter.

Material parameters are used in the lighting equation that is optionally applied to each vertex. The equation is discussed in the glLightModel reference page. The parameters that can be specified using glMaterial, and their interpretations by the lighting equation, are as follows:

# GL\_AMBIENT

params contains four integer or floating-point values that specify the ambient RGBA reflectance of the material. Integer values are mapped linearly such that the most positive representable value maps to 1.0, and the most negative representable value maps to -1.0. Floating-point values are mapped directly. Neither integer nor floating-point values are clamped. The initial ambient reflectance for both front- and back-facing materials is (0.2, 0.2, 0.2, 1.0).

#### GL\_DIFFUSE

params contains four integer or floating-point values that specify the diffuse RGBA reflectance of the material. Integer values are mapped linearly such that the most positive representable value maps to 1.0, and the most negative representable value maps to -1.0. Floating-point values are mapped directly. Neither integer nor floating-point values are clamped. The initial diffuse reflectance for both front- and back-facing materials is  $(0.8, 0.8, 0.8, 1.0).$ 

#### GL\_SPECULAR

params contains four integer or floating-point values that specify the specular RGBA reflectance of the material. Integer values are mapped linearly such that the most positive representable value maps to 1.0, and the most negative representable value maps to -1.0. Floating-point values are mapped directly. Neither integer nor floating-point values are clamped. The initial specular reflectance for both front- and back-facing materials is (0, 0, 0, 1).

#### GL\_EMISSION

params contains four integer or floating-point values that specify the RGBA emitted light intensity of the material. Integer values are mapped linearly such that the most positive representable value maps to 1.0, and the most negative representable value maps to -1.0. Floating-point values are mapped directly. Neither integer nor floating-point values are clamped. The initial emission intensity for both front- and back-facing materials is  $(0, 0, 0, 1)$ .

#### GL\_SHININESS

params is a single integer or floating-point value that specifies the RGBA specular exponent of the material. Integer and floating-point values are mapped directly. Only values in the range [0,128] are accepted. The initial specular exponent for both front- and back-facing materials is 0.

## GL\_AMBIENT\_AND\_DIFFUSE

Equivalent to calling glMaterial twice with the same parameter values, once with GL\_AMBIENT and once with GL\_DIFFUSE.

#### GL\_COLOR\_INDEXES

params contains three integer or floating-point values specifying the color indices for ambient, diffuse, and specular lighting. These three values, and GL\_SHININESS, are the only material values used by the color index mode lighting equation. Refer to the glLightModel reference page for a discussion of color index lighting.

GL\_INVALID\_ENUM is generated if either face or pname is not an accepted value.

GL\_INVALID\_VALUE is generated if a specular exponent outside the range [0,128] is specified.

#### void glMatrixMode mode **and** in the set of  $\alpha$  [Function]

Specify which matrix is the current matrix.

mode Specifies which matrix stack is the target for subsequent matrix operations. Three values are accepted: GL\_MODELVIEW, GL\_PROJECTION, and GL\_TEXTURE. The initial value is GL\_MODELVIEW. Additionally, if the ARB\_imaging extension is supported, GL\_COLOR is also accepted.

glMatrixMode sets the current matrix mode. mode can assume one of four values:

#### GL\_MODELVIEW

Applies subsequent matrix operations to the modelview matrix stack.

#### GL\_PROJECTION

Applies subsequent matrix operations to the projection matrix stack.

#### GL\_TEXTURE

Applies subsequent matrix operations to the texture matrix stack.

GL\_COLOR Applies subsequent matrix operations to the color matrix stack.

To find out which matrix stack is currently the target of all matrix operations, call glGet with argument GL\_MATRIX\_MODE. The initial value is GL\_MODELVIEW.

GL\_INVALID\_ENUM is generated if mode is not an accepted value.

GL\_INVALID\_OPERATION is generated if glMatrixMode is executed between the execution of glBegin and the corresponding execution of glEnd.

void glMinmax target internalformat sink [Function]

Define minmax table.

target The minmax table whose parameters are to be set. Must be GL\_MINMAX.

internalformat

The format of entries in the minmax table. Must be one of GL\_ALPHA, GL\_ALPHA4, GL\_ALPHA8, GL\_ALPHA12, GL\_ALPHA16, GL\_LUMINANCE, GL\_LUMINANCE4, GL\_LUMINANCE8, GL\_LUMINANCE12, GL\_LUMINANCE16, GL\_LUMINANCE\_ALPHA, GL\_LUMINANCE4\_ALPHA4, GL\_LUMINANCE6\_ ALPHA2, GL\_LUMINANCE8\_ALPHA8, GL\_LUMINANCE12\_ALPHA4, GL\_LUMINANCE12\_ALPHA12, GL\_LUMINANCE16\_ALPHA16, GL\_R3\_G3\_B2, GL\_RGB, GL\_RGB4, GL\_RGB5, GL\_RGB8, GL\_RGB10, GL\_RGB12, GL\_RGB16, GL\_RGBA, GL\_RGBA2, GL\_RGBA4, GL\_RGB5\_A1, GL\_RGBA8, GL\_RGB10\_A2, GL\_RGBA12, or GL\_RGBA16.

sink If GL\_TRUE, pixels will be consumed by the minmax process and no drawing or texture loading will take place. If GL\_FALSE, pixels will proceed to the final conversion process after minmax.

When GL\_MINMAX is enabled, the RGBA components of incoming pixels are compared to the minimum and maximum values for each component, which are stored in the two-element minmax table. (The first element stores the minima, and the second element stores the maxima.) If a pixel component is greater than the corresponding component in the maximum element, then the maximum element is updated with the pixel component value. If a pixel component is less than the corresponding component in the minimum element, then the minimum element is updated with the pixel component value. (In both cases, if the internal format of the minmax table includes luminance, then the R color component of incoming pixels is used for comparison.) The contents of the minmax table may be retrieved at a later time by calling glGetMinmax. The minmax operation is enabled or disabled by calling glEnable or glDisable, respectively, with an argument of GL\_MINMAX.

glMinmax redefines the current minmax table to have entries of the format specified by internalformat. The maximum element is initialized with the smallest possible component values, and the minimum element is initialized with the largest possible component values. The values in the previous minmax table, if any, are lost. If sink is GL\_TRUE, then pixels are discarded after minmax; no further processing of the pixels takes place, and no drawing, texture loading, or pixel readback will result.

GL\_INVALID\_ENUM is generated if target is not one of the allowable values.

GL\_INVALID\_ENUM is generated if internalformat is not one of the allowable values. GL\_INVALID\_OPERATION is generated if glMinmax is executed between the execution of glBegin and the corresponding execution of glEnd.

# void glMultiDrawArrays mode first count primcount [Function] Render multiple sets of primitives from array data.

- mode Specifies what kind of primitives to render. Symbolic constants GL\_POINTS, GL\_LINE\_STRIP, GL\_LINE\_LOOP, GL\_LINES, GL\_TRIANGLE\_ STRIP, GL\_TRIANGLE\_FAN, GL\_TRIANGLES, GL\_QUAD\_STRIP, GL\_QUADS, and GL\_POLYGON are accepted.
- first Points to an array of starting indices in the enabled arrays.
- count Points to an array of the number of indices to be rendered.

primcount Specifies the size of the first and count

glMultiDrawArrays specifies multiple sets of geometric primitives with very few subroutine calls. Instead of calling a GL procedure to pass each individual vertex, normal, texture coordinate, edge flag, or color, you can prespecify separate arrays of vertices, normals, and colors and use them to construct a sequence of primitives with a single call to glMultiDrawArrays.

glMultiDrawArrays behaves identically to glDrawArrays except that primcount separate ranges of elements are specified instead.

When glMultiDrawArrays is called, it uses count sequential elements from each enabled array to construct a sequence of geometric primitives, beginning with element first. mode specifies what kind of primitives are constructed, and how the array elements construct those primitives. If GL\_VERTEX\_ARRAY is not enabled, no geometric primitives are generated.

Vertex attributes that are modified by glMultiDrawArrays have an unspecified value after glMultiDrawArrays returns. For example, if GL\_COLOR\_ARRAY is enabled, the value of the current color is undefined after glMultiDrawArrays executes. Attributes that aren't modified remain well defined.

GL\_INVALID\_ENUM is generated if mode is not an accepted value.

GL\_INVALID\_VALUE is generated if primcount is negative.

GL\_INVALID\_OPERATION is generated if a non-zero buffer object name is bound to an enabled array and the buffer object's data store is currently mapped.

GL\_INVALID\_OPERATION is generated if glMultiDrawArrays is executed between the execution of glBegin and the corresponding glEnd.

# void glMultiDrawElements mode count type indices primount [Function] Render multiple sets of primitives by specifying indices of array data elements.

mode Specifies what kind of primitives to render. Symbolic constants GL\_POINTS, GL\_LINE\_STRIP, GL\_LINE\_LOOP, GL\_LINES, GL\_TRIANGLE\_ STRIP, GL\_TRIANGLE\_FAN, GL\_TRIANGLES, GL\_QUAD\_STRIP, GL\_QUADS, and GL\_POLYGON are accepted.

count Points to an array of the elements counts.

type Specifies the type of the values in indices. Must be one of GL\_UNSIGNED\_ BYTE, GL\_UNSIGNED\_SHORT, or GL\_UNSIGNED\_INT.

indices Specifies a pointer to the location where the indices are stored.

primcount Specifies the size of the count array.

glMultiDrawElements specifies multiple sets of geometric primitives with very few subroutine calls. Instead of calling a GL function to pass each individual vertex, normal, texture coordinate, edge flag, or color, you can prespecify separate arrays of vertices, normals, and so on, and use them to construct a sequence of primitives with a single call to glMultiDrawElements.

glMultiDrawElements is identical in operation to glDrawElements except that primcount separate lists of elements are specified.

Vertex attributes that are modified by glMultiDrawElements have an unspecified value after glMultiDrawElements returns. For example, if GL\_COLOR\_ARRAY is enabled, the value of the current color is undefined after glMultiDrawElements executes. Attributes that aren't modified maintain their previous values.

GL\_INVALID\_ENUM is generated if mode is not an accepted value.

GL\_INVALID\_VALUE is generated if primcount is negative.

GL\_INVALID\_OPERATION is generated if a non-zero buffer object name is bound to an enabled array or the element array and the buffer object's data store is currently mapped.

GL\_INVALID\_OPERATION is generated if glMultiDrawElements is executed between the execution of glBegin and the corresponding glEnd.

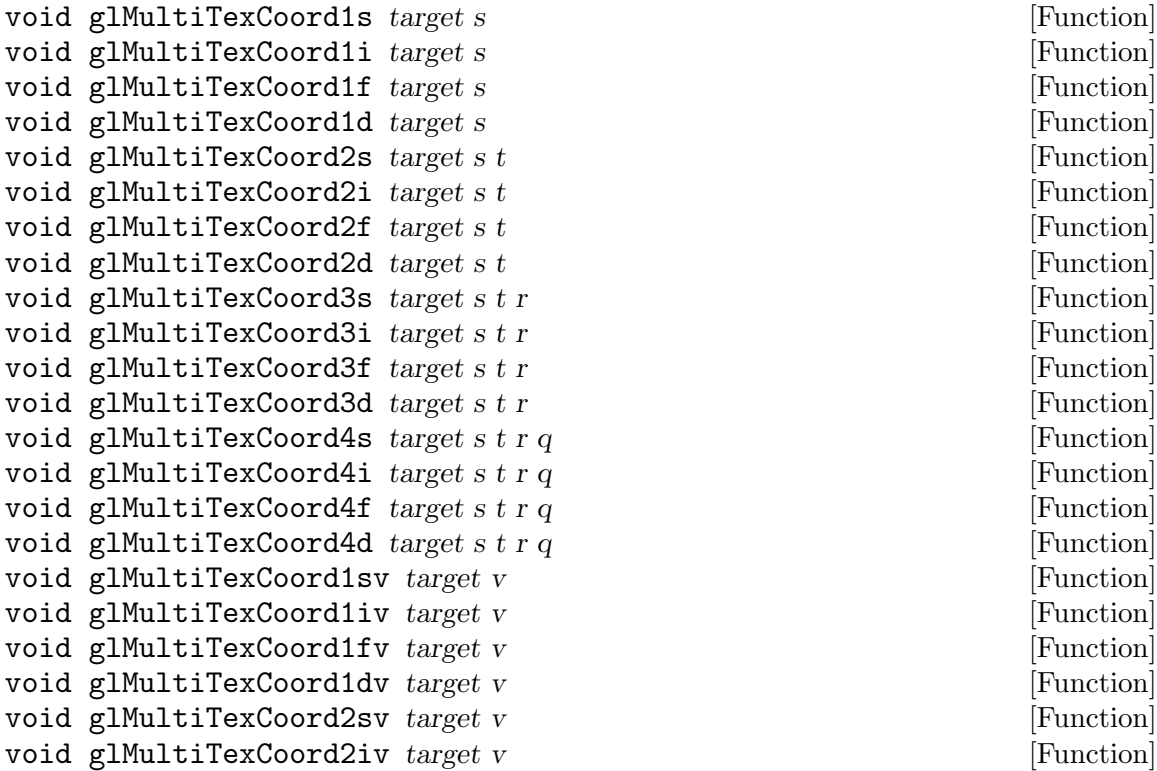

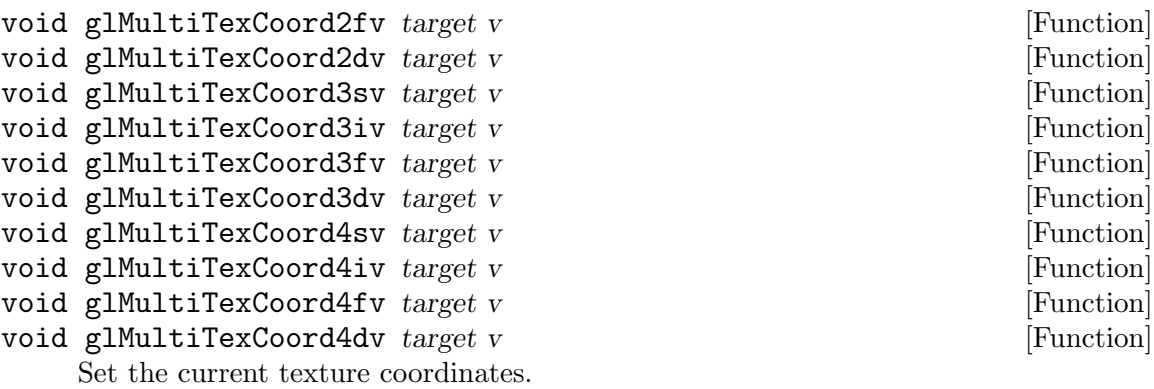

- target Specifies the texture unit whose coordinates should be modified. The number of texture units is implementation dependent, but must be at least two. Symbolic constant must be one of GL\_TEXTUREi, where i ranges from 0 to GL\_MAX\_TEXTURE\_COORDS - 1, which is an implementationdependent value.
- s
- t
- r
- q Specify s, t, r, and q texture coordinates for target texture unit. Not all parameters are present in all forms of the command.

glMultiTexCoord specifies texture coordinates in one, two, three, or four dimensions. glMultiTexCoord1 sets the current texture coordinates to  $(s,001)$ ; a call to  $g1$ MultiTexCoord2 sets them to  $(s,t01)$ . Similarly,  $g1$ MultiTexCoord3 specifies the texture coordinates as  $(s, tr1)$ , and glMultiTexCoord4 defines all four components explicitly as  $(s, trq)$ .

The current texture coordinates are part of the data that is associated with each vertex and with the current raster position. Initially, the values for  $(s, trq)$  are  $(0,001)$ .

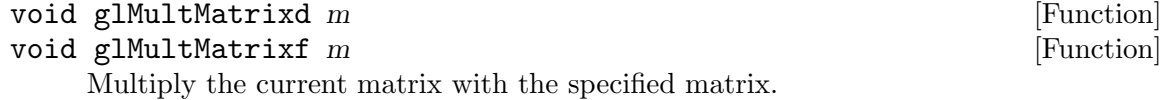

m Points to 16 consecutive values that are used as the elements of a 44 column-major matrix.

 $g1$ MultMatrix multiplies the current matrix with the one specified using  $m$ , and replaces the current matrix with the product.

The current matrix is determined by the current matrix mode (see glMatrixMode). It is either the projection matrix, modelview matrix, or the texture matrix.

GL\_INVALID\_OPERATION is generated if glMultMatrix is executed between the execution of glBegin and the corresponding execution of glEnd.

void glMultTransposeMatrixd  $m$  [Function]

```
void glMultTransposeMatrixf m [Function]
```
Multiply the current matrix with the specified row-major ordered matrix.
m Points to 16 consecutive values that are used as the elements of a 44 row-major matrix.

glMultTransposeMatrix multiplies the current matrix with the one specified using m, and replaces the current matrix with the product.

The current matrix is determined by the current matrix mode (see glMatrixMode). It is either the projection matrix, modelview matrix, or the texture matrix.

GL\_INVALID\_OPERATION is generated if glMultTransposeMatrix is executed between the execution of glBegin and the corresponding execution of glEnd.

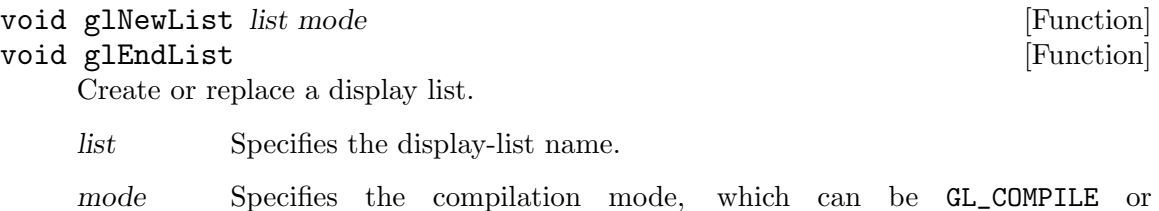

GL\_COMPILE\_AND\_EXECUTE.

Display lists are groups of GL commands that have been stored for subsequent execution. Display lists are created with glNewList. All subsequent commands are placed in the display list, in the order issued, until glEndList is called.

glNewList has two arguments. The first argument, list, is a positive integer that becomes the unique name for the display list. Names can be created and reserved with glGenLists and tested for uniqueness with glIsList. The second argument, mode, is a symbolic constant that can assume one of two values:

GL\_COMPILE

Commands are merely compiled.

# GL\_COMPILE\_AND\_EXECUTE

Commands are executed as they are compiled into the display list.

Certain commands are not compiled into the display list but are executed immediately, regardless of the display-list mode. These commands are glAreTexturesResident, glColorPointer, glDeleteLists, glDeleteTextures, glDisableClientState, glEdgeFlagPointer, glEnableClientState, glFeedbackBuffer, glFinish, glFlush, glGenLists, glGenTextures, glIndexPointer, glInterleavedArrays, glIsEnabled, glIsList, glIsTexture, glNormalPointer, glPopClientAttrib, glPixelStore, glPushClientAttrib, glReadPixels, glRenderMode, glSelectBuffer, glTexCoordPointer, glVertexPointer, and all of the glGet commands.

Similarly, glTexImage1D, glTexImage2D, and glTexImage3D are executed immediately and not compiled into the display list when their first argument is GL\_PROXY\_ TEXTURE\_1D, GL\_PROXY\_TEXTURE\_1D, or GL\_PROXY\_TEXTURE\_3D, respectively.

When the ARB\_imaging extension is supported, glHistogram executes immediately when its argument is GL\_PROXY\_HISTOGRAM. Similarly, glColorTable executes immediately when its first argument is GL\_PROXY\_COLOR\_TABLE, GL\_PROXY\_POST\_ CONVOLUTION\_COLOR\_TABLE, or GL\_PROXY\_POST\_COLOR\_MATRIX\_COLOR\_TABLE.

For OpenGL versions 1.3 and greater, or when the ARB\_multitexture extension is supported, glClientActiveTexture is not compiled into display lists, but executed immediately.

When glEndList is encountered, the display-list definition is completed by associating the list with the unique name list (specified in the glNewList command). If a display list with name list already exists, it is replaced only when glEndList is called.

GL\_INVALID\_VALUE is generated if list is 0.

GL\_INVALID\_ENUM is generated if mode is not an accepted value.

GL\_INVALID\_OPERATION is generated if glEndList is called without a preceding glNewList, or if glNewList is called while a display list is being defined.

GL\_INVALID\_OPERATION is generated if glNewList or glEndList is executed between the execution of glBegin and the corresponding execution of glEnd.

GL\_OUT\_OF\_MEMORY is generated if there is insufficient memory to compile the display list. If the GL version is 1.1 or greater, no change is made to the previous contents of the display list, if any, and no other change is made to the GL state. (It is as if no attempt had been made to create the new display list.)

# void glNormalPointer type stride pointer  $\lvert$  [Function] Define an array of normals.

- type Specifies the data type of each coordinate in the array. Symbolic constants GL\_BYTE, GL\_SHORT, GL\_INT, GL\_FLOAT, and GL\_DOUBLE are accepted. The initial value is GL\_FLOAT.
- stride Specifies the byte offset between consecutive normals. If stride is 0, the normals are understood to be tightly packed in the array. The initial value is 0.
- pointer Specifies a pointer to the first coordinate of the first normal in the array. The initial value is 0.

glNormalPointer specifies the location and data format of an array of normals to use when rendering. type specifies the data type of each normal coordinate, and stride specifies the byte stride from one normal to the next, allowing vertices and attributes to be packed into a single array or stored in separate arrays. (Single-array storage may be more efficient on some implementations; see glInterleavedArrays.)

If a non-zero named buffer object is bound to the GL\_ARRAY\_BUFFER target (see glBindBuffer) while a normal array is specified, pointer is treated as a byte offset into the buffer object's data store. Also, the buffer object binding (GL\_ARRAY\_BUFFER\_BINDING) is saved as normal vertex array client-side state (GL\_NORMAL\_ARRAY\_BUFFER\_BINDING).

When a normal array is specified, type, stride, and pointer are saved as client-side state, in addition to the current vertex array buffer object binding.

To enable and disable the normal array, call glEnableClientState and glDisableClientState with the argument GL\_NORMAL\_ARRAY. If enabled, the normal array is used when glDrawArrays, glMultiDrawArrays, glDrawElements, glMultiDrawElements, glDrawRangeElements, or glArrayElement is called.

GL\_INVALID\_ENUM is generated if type is not an accepted value.

GL\_INVALID\_VALUE is generated if stride is negative.

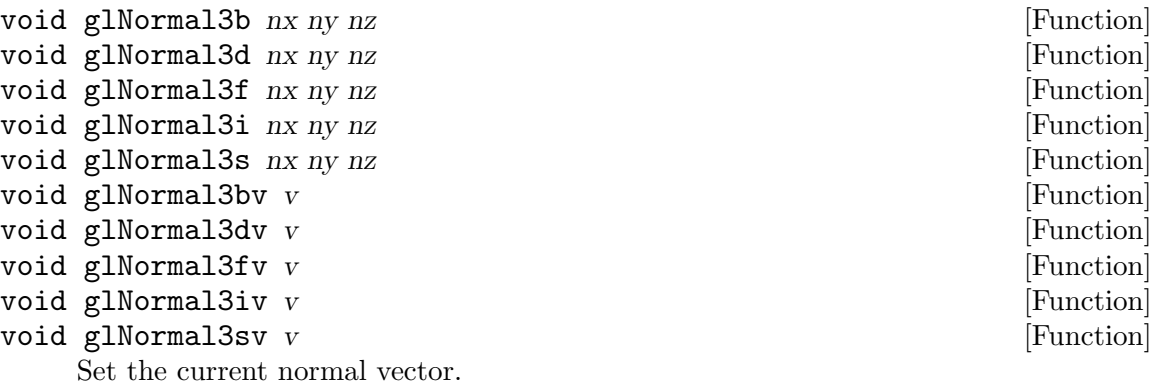

nx

- ny
- 

nz Specify the x, y, and z coordinates of the new current normal. The initial value of the current normal is the unit vector,  $(0, 0, 1)$ .

The current normal is set to the given coordinates whenever glNormal is issued. Byte, short, or integer arguments are converted to floating-point format with a linear mapping that maps the most positive representable integer value to 1.0 and the most negative representable integer value to -1.0.

Normals specified with glNormal need not have unit length. If GL\_NORMALIZE is enabled, then normals of any length specified with glNormal are normalized after transformation. If GL\_RESCALE\_NORMAL is enabled, normals are scaled by a scaling factor derived from the modelview matrix. GL\_RESCALE\_NORMAL requires that the originally specified normals were of unit length, and that the modelview matrix contain only uniform scales for proper results. To enable and disable normalization, call glEnable and glDisable with either GL\_NORMALIZE or GL\_RESCALE\_NORMAL. Normalization is initially disabled.

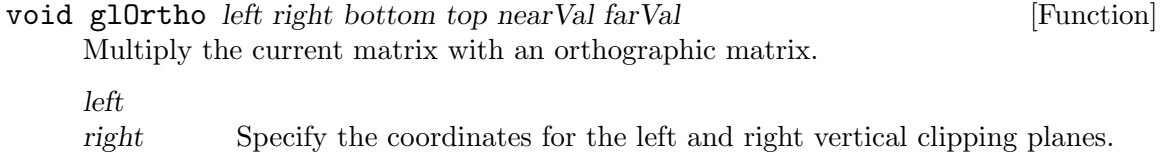

bottom

top Specify the coordinates for the bottom and top horizontal clipping planes.

nearVal

farVal Specify the distances to the nearer and farther depth clipping planes. These values are negative if the plane is to be behind the viewer.

glOrtho describes a transformation that produces a parallel projection. The current matrix (see glMatrixMode) is multiplied by this matrix and the result replaces the current matrix, as if glMultMatrix were called with the following matrix as its argument:

 $((2/right-left, 0 0 t_x), (0 2/top bottom, 0 t_y), (0 0 -2/farVal-nearVal, t_z), (0 0$  $(0, 1)$ ,)

where  $t_x = -right + left,$   $right - left, t_y = -top + bottom,$   $top - bottom, t_z =$ farVal+nearVal,/farVal-nearVal,,

Typically, the matrix mode is GL\_PROJECTION, and (left,bottom-nearVal) and (right,top-nearVal) specify the points on the near clipping plane that are mapped to the lower left and upper right corners of the window, respectively, assuming that the eye is located at  $(0, 0, 0)$ . -farVal specifies the location of the far clipping plane. Both nearVal and farVal can be either positive or negative.

Use glPushMatrix and glPopMatrix to save and restore the current matrix stack.

 $GL_{{-}}$ INVALID\_VALUE is generated if left = right, or bottom = top, or near = far.

GL\_INVALID\_OPERATION is generated if glOrtho is executed between the execution of glBegin and the corresponding execution of glEnd.

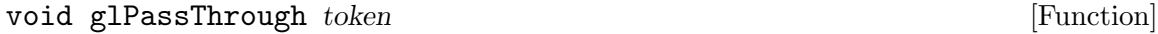

Place a marker in the feedback buffer.

token Specifies a marker value to be placed in the feedback buffer following a GL\_PASS\_THROUGH\_TOKEN.

Feedback is a GL render mode. The mode is selected by calling glRenderMode with GL\_FEEDBACK. When the GL is in feedback mode, no pixels are produced by rasterization. Instead, information about primitives that would have been rasterized is fed back to the application using the GL. See the glFeedbackBuffer reference page for a description of the feedback buffer and the values in it.

glPassThrough inserts a user-defined marker in the feedback buffer when it is executed in feedback mode. token is returned as if it were a primitive; it is indicated with its own unique identifying value: GL\_PASS\_THROUGH\_TOKEN. The order of glPassThrough commands with respect to the specification of graphics primitives is maintained.

GL\_INVALID\_OPERATION is generated if glPassThrough is executed between the execution of glBegin and the corresponding execution of glEnd.

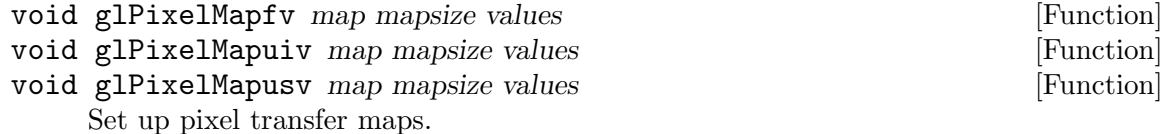

map Specifies a symbolic map name. Must be one of the following: GL\_ PIXEL\_MAP\_I\_TO\_I, GL\_PIXEL\_MAP\_S\_TO\_S, GL\_PIXEL\_MAP\_I\_TO\_R, GL\_ PIXEL\_MAP\_I\_TO\_G, GL\_PIXEL\_MAP\_I\_TO\_B, GL\_PIXEL\_MAP\_I\_TO\_A, GL\_ PIXEL\_MAP\_R\_TO\_R, GL\_PIXEL\_MAP\_G\_TO\_G, GL\_PIXEL\_MAP\_B\_TO\_B, or GL\_PIXEL\_MAP\_A\_TO\_A.

mapsize Specifies the size of the map being defined.

values Specifies an array of mapsize values.

glPixelMap sets up translation tables, or maps, used by glCopyPixels, glCopyTexImage1D, glCopyTexImage2D, glCopyTexSubImage1D, glCopyTexSubImage2D, glCopyTexSubImage3D, glDrawPixels, glReadPixels, glTexImage1D, glTexImage2D, glTexImage3D, glTexSubImage1D, glTexSubImage2D, and glTexSubImage3D. Additionally, if the ARB\_imaging subset is supported, the routines glColorTable, glColorSubTable, glConvolutionFilter1D, glConvolutionFilter2D, glHistogram, glMinmax, and glSeparableFilter2D. Use of these maps is described completely in the glPixelTransfer reference page, and partly in the reference pages for the pixel and texture image commands. Only the specification of the maps is described in this reference page.

map is a symbolic map name, indicating one of ten maps to set. mapsize specifies the number of entries in the map, and values is a pointer to an array of mapsize map values.

If a non-zero named buffer object is bound to the GL\_PIXEL\_UNPACK\_BUFFER target (see glBindBuffer) while a pixel transfer map is specified, values is treated as a byte offset into the buffer object's data store.

The ten maps are as follows:

- GL\_PIXEL\_MAP\_I\_TO\_I Maps color indices to color indices.
- GL\_PIXEL\_MAP\_S\_TO\_S Maps stencil indices to stencil indices.
- GL\_PIXEL\_MAP\_I\_TO\_R Maps color indices to red components.
- GL\_PIXEL\_MAP\_I\_TO\_G Maps color indices to green components.
- GL\_PIXEL\_MAP\_I\_TO\_B Maps color indices to blue components.
- GL\_PIXEL\_MAP\_I\_TO\_A Maps color indices to alpha components.
- GL\_PIXEL\_MAP\_R\_TO\_R Maps red components to red components.
- GL\_PIXEL\_MAP\_G\_TO\_G Maps green components to green components.
- GL\_PIXEL\_MAP\_B\_TO\_B Maps blue components to blue components.
- GL\_PIXEL\_MAP\_A\_TO\_A

Maps alpha components to alpha components.

The entries in a map can be specified as single-precision floating-point numbers, unsigned short integers, or unsigned int integers. Maps that store color component values (all but GL\_PIXEL\_MAP\_I\_TO\_I and GL\_PIXEL\_MAP\_S\_TO\_S) retain their values in floating-point format, with unspecified mantissa and exponent sizes. Floating-point

values specified by glPixelMapfv are converted directly to the internal floating-point format of these maps, then clamped to the range [0,1]. Unsigned integer values specified by glPixelMapusv and glPixelMapuiv are converted linearly such that the largest representable integer maps to 1.0, and 0 maps to 0.0.

Maps that store indices, GL\_PIXEL\_MAP\_I\_TO\_I and GL\_PIXEL\_MAP\_S\_TO\_S, retain their values in fixed-point format, with an unspecified number of bits to the right of the binary point. Floating-point values specified by glPixelMapfv are converted directly to the internal fixed-point format of these maps. Unsigned integer values specified by glPixelMapusv and glPixelMapuiv specify integer values, with all 0's to the right of the binary point.

The following table shows the initial sizes and values for each of the maps. Maps that are indexed by either color or stencil indices must have mapsize  $= 2<sup>2</sup>$  for some n or the results are undefined. The maximum allowable size for each map depends on the implementation and can be determined by calling glGet with argument GL\_MAX\_ PIXEL\_MAP\_TABLE. The single maximum applies to all maps; it is at least 32.

# map Lookup Index, Lookup Value, Initial Size, Initial Value

```
GL_PIXEL_MAP_I_TO_I
           color index , color index , 1 , 0
GL_PIXEL_MAP_S_TO_S
           stencil index , stencil index , 1 , 0
GL_PIXEL_MAP_I_TO_R
           color index , R , 1 , 0
GL_PIXEL_MAP_I_TO_G
           color index , G , 1 , 0
GL_PIXEL_MAP_I_TO_B
           color index , B , 1 , 0
GL_PIXEL_MAP_I_TO_A
           color index , A , 1 , 0
GL_PIXEL_MAP_R_TO_R
           R , R , 1 , 0
GL_PIXEL_MAP_G_TO_G
           G, G, 1, 0GL_PIXEL_MAP_B_TO_B
           B , B , 1 , 0
GL_PIXEL_MAP_A_TO_A
           A , A , 1 , 0
GL_INVALID_ENUM is generated if map is not an accepted value.
```
GL\_INVALID\_VALUE is generated if mapsize is less than one or larger than GL\_MAX\_ PIXEL\_MAP\_TABLE.

GL\_INVALID\_VALUE is generated if map is GL\_PIXEL\_MAP\_I\_TO\_I, GL\_PIXEL\_MAP\_ S\_TO\_S, GL\_PIXEL\_MAP\_I\_TO\_R, GL\_PIXEL\_MAP\_I\_TO\_G, GL\_PIXEL\_MAP\_I\_TO\_B, or GL\_PIXEL\_MAP\_I\_TO\_A, and mapsize is not a power of two.

GL\_INVALID\_OPERATION is generated if a non-zero buffer object name is bound to the GL\_PIXEL\_UNPACK\_BUFFER target and the buffer object's data store is currently mapped.

GL\_INVALID\_OPERATION is generated if a non-zero buffer object name is bound to the GL\_PIXEL\_UNPACK\_BUFFER target and the data would be unpacked from the buffer object such that the memory reads required would exceed the data store size.

GL\_INVALID\_OPERATION is generated by glPixelMapfv if a non-zero buffer object name is bound to the GL\_PIXEL\_UNPACK\_BUFFER target and values is not evenly divisible into the number of bytes needed to store in memory a GLfloat datum.

GL\_INVALID\_OPERATION is generated by glPixelMapuiv if a non-zero buffer object name is bound to the GL\_PIXEL\_UNPACK\_BUFFER target and values is not evenly divisible into the number of bytes needed to store in memory a GLuint datum.

GL\_INVALID\_OPERATION is generated by glPixelMapusv if a non-zero buffer object name is bound to the GL\_PIXEL\_UNPACK\_BUFFER target and values is not evenly divisible into the number of bytes needed to store in memory a GLushort datum.

GL\_INVALID\_OPERATION is generated if glPixelMap is executed between the execution of glBegin and the corresponding execution of glEnd.

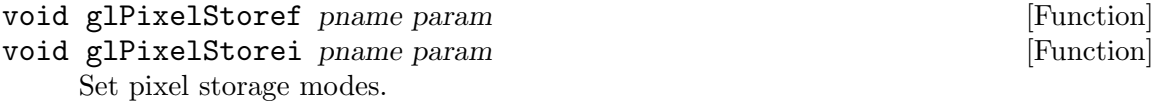

pname Specifies the symbolic name of the parameter to be set. Six values affect the packing of pixel data into memory: GL\_PACK\_SWAP\_BYTES, GL\_PACK\_LSB\_FIRST, GL\_PACK\_ROW\_LENGTH, GL\_PACK\_IMAGE\_HEIGHT, GL\_PACK\_SKIP\_PIXELS, GL\_PACK\_SKIP\_ROWS, GL\_PACK\_SKIP\_IMAGES, and GL\_PACK\_ALIGNMENT. Six more affect the unpacking of pixel data from memory: GL\_UNPACK\_SWAP\_BYTES, GL\_UNPACK\_LSB\_FIRST, GL\_UNPACK\_ROW\_LENGTH, GL\_UNPACK\_IMAGE\_HEIGHT, GL\_UNPACK\_ SKIP\_PIXELS, GL\_UNPACK\_SKIP\_ROWS, GL\_UNPACK\_SKIP\_IMAGES, and GL\_UNPACK\_ALIGNMENT.

param Specifies the value that pname is set to.

glPixelStore sets pixel storage modes that affect the operation of subsequent glDrawPixels and glReadPixels as well as the unpacking of polygon stipple patterns (see glPolygonStipple), bitmaps (see glBitmap), texture patterns (see glTexImage1D, glTexImage2D, glTexImage3D, glTexSubImage1D, glTexSubImage2D, glTexSubImage3D). Additionally, if the ARB\_imaging extension is supported, pixel storage modes affect convolution filters (see glConvolutionFilter1D, glConvolutionFilter2D, and glSeparableFilter2D, color table (see glColorTable, and glColorSubTable, and unpacking histogram (See glHistogram), and minmax (See glMinmax) data.

pname is a symbolic constant indicating the parameter to be set, and param is the new value. Six of the twelve storage parameters affect how pixel data is returned to client memory. They are as follows:

#### GL\_PACK\_SWAP\_BYTES

If true, byte ordering for multibyte color components, depth components, color indices, or stencil indices is reversed. That is, if a four-byte component consists of bytes  $b=0$ ,  $b=1$ ,  $b=2$ ,  $b=3$ , it is stored in memory as  $b=3$ ,  $b_2$ ,  $b_1$ ,  $b_0$  if GL\_PACK\_SWAP\_BYTES is true. GL\_PACK\_SWAP\_BYTES has no effect on the memory order of components within a pixel, only on the order of bytes within components or indices. For example, the three components of a GL\_RGB format pixel are always stored with red first, green second, and blue third, regardless of the value of GL\_PACK\_SWAP\_BYTES.

#### GL\_PACK\_LSB\_FIRST

If true, bits are ordered within a byte from least significant to most significant; otherwise, the first bit in each byte is the most significant one. This parameter is significant for bitmap data only.

# GL\_PACK\_ROW\_LENGTH

If greater than 0, GL\_PACK\_ROW\_LENGTH defines the number of pixels in a row. If the first pixel of a row is placed at location p in memory, then the location of the first pixel of the next row is obtained by skipping

 $k=\{(nl), (a/s,snl, /a,)(s>=a), (s$ 

components or indices, where n is the number of components or indices in a pixel, l is the number of pixels in a row (GL\_PACK\_ROW\_LENGTH if it is greater than 0, the width argument to the pixel routine otherwise), a is the value of GL\_PACK\_ALIGNMENT, and s is the size, in bytes, of a single component (if  $a \leq s$ , then it is as if  $a=s$ ). In the case of 1-bit values, the location of the next row is obtained by skipping

 $k=8$ anl,/8a,

components or indices.

The word component in this description refers to the nonindex values red, green, blue, alpha, and depth. Storage format GL\_RGB, for example, has three components per pixel: first red, then green, and finally blue.

#### GL\_PACK\_IMAGE\_HEIGHT

If greater than 0, GL\_PACK\_IMAGE\_HEIGHT defines the number of pixels in an image three-dimensional texture volume, where "image" is defined by all pixels sharing the same third dimension index. If the first pixel of a row is placed at location p in memory, then the location of the first pixel of the next row is obtained by skipping

 $k=\{(nlh), (a/s,snlh/4), (s \ge a), (s \le a),$ 

components or indices, where  $n$  is the number of components or indices in a pixel, l is the number of pixels in a row (GL\_PACK\_ROW\_LENGTH if it is greater than 0, the width argument to  $g1$ TexImage3D otherwise), h is the number of rows in a pixel image (GL\_PACK\_IMAGE\_HEIGHT if it is greater than 0, the height argument to the glTexImage3D routine otherwise), a is the value of  $GL$ -PACK\_ALIGNMENT, and s is the size, in bytes, of a single component (if  $a \leq s$ , then it is as if  $a=s$ ).

The word component in this description refers to the nonindex values red, green, blue, alpha, and depth. Storage format GL\_RGB, for example, has three components per pixel: first red, then green, and finally blue.

GL\_PACK\_SKIP\_PIXELS, GL\_PACK\_SKIP\_ROWS, and GL\_PACK\_SKIP\_IMAGES

These values are provided as a convenience to the programmer; they provide no functionality that cannot be duplicated simply by incrementing the pointer passed to glReadPixels. Setting GL\_PACK\_SKIP\_PIXELS to i is equivalent to incrementing the pointer by in components or indices, where *n* is the number of components or indices in each pixel. Setting  $GL_PACK\_SKIP_ROWS$  to j is equivalent to incrementing the pointer by jm components or indices, where m is the number of components or indices per row, as just computed in the GL\_PACK\_ROW\_LENGTH section. Setting  $GL_PACK_SKIP_IMAGES$  to k is equivalent to incrementing the pointer by kp, where p is the number of components or indices per image, as computed in the GL\_PACK\_IMAGE\_HEIGHT section.

# GL\_PACK\_ALIGNMENT

Specifies the alignment requirements for the start of each pixel row in memory. The allowable values are 1 (byte-alignment), 2 (rows aligned to even-numbered bytes), 4 (word-alignment), and 8 (rows start on doubleword boundaries).

The other six of the twelve storage parameters affect how pixel data is read from client memory. These values are significant for glDrawPixels, glTexImage1D, glTexImage2D, glTexImage3D, glTexSubImage1D, glTexSubImage2D, glTexSubImage3D, glBitmap, and glPolygonStipple.

Additionally, if the ARB\_imaging extension is supported, glColorTable, glColorSubTable, glConvolutionFilter1D, glConvolutionFilter2D, and glSeparableFilter2D. They are as follows:

# GL\_UNPACK\_SWAP\_BYTES

If true, byte ordering for multibyte color components, depth components, color indices, or stencil indices is reversed. That is, if a four-byte component consists of bytes  $b=0, b=1, b=2, b=3$ , it is taken from memory as  $b=3$ ,  $b_2$ ,  $b_1$ ,  $b_0$  if GL\_UNPACK\_SWAP\_BYTES is true. GL\_UNPACK\_SWAP\_BYTES has no effect on the memory order of components within a pixel, only on the order of bytes within components or indices. For example, the three components of a GL\_RGB format pixel are always stored with red first, green second, and blue third, regardless of the value of GL\_UNPACK\_SWAP\_ BYTES.

# GL\_UNPACK\_LSB\_FIRST

If true, bits are ordered within a byte from least significant to most significant; otherwise, the first bit in each byte is the most significant one. This is relevant only for bitmap data.

# GL\_UNPACK\_ROW\_LENGTH

If greater than 0, GL\_UNPACK\_ROW\_LENGTH defines the number of pixels in a row. If the first pixel of a row is placed at location p in memory, then the location of the first pixel of the next row is obtained by skipping

 $k=\{(nl), (a/s,snl, /a,)(s>=a), (s$ 

components or indices, where n is the number of components or indices in a pixel, l is the number of pixels in a row (GL\_UNPACK\_ROW\_LENGTH if it is greater than 0, the width argument to the pixel routine otherwise), a is the value of GL\_UNPACK\_ALIGNMENT, and s is the size, in bytes, of a single component (if  $a \leq s$ , then it is as if  $a=s$ ). In the case of 1-bit values, the location of the next row is obtained by skipping

 $k=8$ anl,/8a,,

components or indices.

The word component in this description refers to the nonindex values red, green, blue, alpha, and depth. Storage format GL\_RGB, for example, has three components per pixel: first red, then green, and finally blue.

# GL\_UNPACK\_IMAGE\_HEIGHT

If greater than 0, GL\_UNPACK\_IMAGE\_HEIGHT defines the number of pixels in an image of a three-dimensional texture volume. Where "image" is defined by all pixel sharing the same third dimension index. If the first pixel of a row is placed at location p in memory, then the location of the first pixel of the next row is obtained by skipping

 $k=\{(nlh), (a/s,snlh, /a,)(s>=a), (s$ 

components or indices, where n is the number of components or indices in a pixel, l is the number of pixels in a row (GL\_UNPACK\_ROW\_LENGTH if it is greater than 0, the width argument to glTexImage3D otherwise), h is the number of rows in an image (GL\_UNPACK\_IMAGE\_HEIGHT if it is greater than 0, the height argument to glTexImage3D otherwise), a is the value of GL\_UNPACK\_ALIGNMENT, and s is the size, in bytes, of a single component (if  $a \leq s$ , then it is as if  $a=s$ ).

The word component in this description refers to the nonindex values red, green, blue, alpha, and depth. Storage format GL\_RGB, for example, has three components per pixel: first red, then green, and finally blue.

# GL\_UNPACK\_SKIP\_PIXELS and GL\_UNPACK\_SKIP\_ROWS

These values are provided as a convenience to the programmer; they provide no functionality that cannot be duplicated by incrementing the pointer passed to glDrawPixels, glTexImage1D, glTexImage2D, glTexSubImage1D, glTexSubImage2D, glBitmap, or glPolygonStipple. Setting  $GL_$  UNPACK\_SKIP\_PIXELS to i is equivalent to incrementing the pointer by in components or indices, where n is the number of components or indices in each pixel. Setting GL\_UNPACK\_SKIP\_ROWS to j is equivalent to incrementing the pointer by jk components or indices, where k is the number of components or indices per row, as just computed in the GL\_UNPACK\_ROW\_LENGTH section.

#### GL\_UNPACK\_ALIGNMENT

Specifies the alignment requirements for the start of each pixel row in memory. The allowable values are 1 (byte-alignment), 2 (rows aligned to even-numbered bytes), 4 (word-alignment), and 8 (rows start on doubleword boundaries).

The following table gives the type, initial value, and range of valid values for each storage parameter that can be set with glPixelStore.

```
pname Type, Initial Value, Valid Range
GL_PACK_SWAP_BYTES
           boolean , false , true or false
GL_PACK_LSB_FIRST
           boolean , false , true or false
GL_PACK_ROW_LENGTH
           integer , 0, [0,GL_PACK_IMAGE_HEIGHT
           integer , 0, [0,GL_PACK_SKIP_ROWS
           integer , 0, [0,GL_PACK_SKIP_PIXELS
           integer , 0, [0,GL_PACK_SKIP_IMAGES
           integer , 0, [0,GL_PACK_ALIGNMENT
           integer , 4 , 1, 2, 4, or 8
GL_UNPACK_SWAP_BYTES
           boolean , false , true or false
GL_UNPACK_LSB_FIRST
           boolean , false , true or false
GL_UNPACK_ROW_LENGTH
           integer , 0, [0,GL_UNPACK_IMAGE_HEIGHT
           integer , 0, [0,GL_UNPACK_SKIP_ROWS
           integer , 0, [0,GL_UNPACK_SKIP_PIXELS
           integer , 0, [0,GL_UNPACK_SKIP_IMAGES
           integer , 0, [0,GL_UNPACK_ALIGNMENT
           integer , 4 , 1, 2, 4, or 8
```
glPixelStoref can be used to set any pixel store parameter. If the parameter type is boolean, then if param is 0, the parameter is false; otherwise it is set to true. If pname is a integer type parameter, param is rounded to the nearest integer.

Likewise, glPixelStorei can also be used to set any of the pixel store parameters. Boolean parameters are set to false if param is 0 and true otherwise.

GL\_INVALID\_ENUM is generated if pname is not an accepted value.

GL\_INVALID\_VALUE is generated if a negative row length, pixel skip, or row skip value is specified, or if alignment is specified as other than 1, 2, 4, or 8.

GL\_INVALID\_OPERATION is generated if glPixelStore is executed between the execution of glBegin and the corresponding execution of glEnd.

# void glPixelTransferf pname param [Function]

void glPixelTransferi pname param [Function]

Set pixel transfer modes.

pname Specifies the symbolic name of the pixel transfer parameter to be set. Must be one of the following: GL\_MAP\_COLOR, GL\_MAP\_STENCIL, GL\_INDEX\_SHIFT, GL\_INDEX\_OFFSET, GL\_RED\_SCALE, GL\_RED\_BIAS, GL\_GREEN\_SCALE, GL\_GREEN\_BIAS, GL\_BLUE\_SCALE, GL\_BLUE\_BIAS, GL\_ALPHA\_SCALE, GL\_ALPHA\_BIAS, GL\_DEPTH\_SCALE, or GL\_DEPTH\_BIAS. Additionally, if the ARB\_imaging extension is supported, the following symbolic names are accepted: GL\_POST\_COLOR\_MATRIX\_RED\_SCALE, GL\_POST\_COLOR\_MATRIX\_GREEN\_SCALE, GL\_POST\_COLOR\_MATRIX\_ BLUE\_SCALE, GL\_POST\_COLOR\_MATRIX\_ALPHA\_SCALE, GL\_POST\_ COLOR\_MATRIX\_RED\_BIAS, GL\_POST\_COLOR\_MATRIX\_GREEN\_BIAS, GL\_POST\_COLOR\_MATRIX\_BLUE\_BIAS, GL\_POST\_COLOR\_MATRIX\_ALPHA\_ BIAS, GL\_POST\_CONVOLUTION\_RED\_SCALE, GL\_POST\_CONVOLUTION\_ GREEN\_SCALE, GL\_POST\_CONVOLUTION\_BLUE\_SCALE, GL\_POST\_ CONVOLUTION\_ALPHA\_SCALE, GL\_POST\_CONVOLUTION\_RED\_BIAS, GL\_POST\_CONVOLUTION\_GREEN\_BIAS, GL\_POST\_CONVOLUTION\_BLUE\_ BIAS, and GL\_POST\_CONVOLUTION\_ALPHA\_BIAS.

param Specifies the value that pname is set to.

glPixelTransfer sets pixel transfer modes that affect the operation of subsequent glCopyPixels, glCopyTexImage1D, glCopyTexImage2D, glCopyTexSubImage1D, glCopyTexSubImage2D, glCopyTexSubImage3D, glDrawPixels, glReadPixels, glTexImage1D, glTexImage2D, glTexImage3D, glTexSubImage1D, glTexSubImage2D, and glTexSubImage3D commands. Additionally, if the ARB\_imaging subset is supported, the routines glColorTable, glColorSubTable, glConvolutionFilter1D, glConvolutionFilter2D, glHistogram, glMinmax, and glSeparableFilter2D are also affected. The algorithms that are specified by pixel transfer modes operate on pixels after they are read from the frame buffer (glCopyPixelsglCopyTexImage1D, glCopyTexImage2D, glCopyTexSubImage1D, glCopyTexSubImage2D, glCopyTexSubImage3D, and glReadPixels), or unpacked from client memory (glDrawPixels, glTexImage1D, glTexImage2D, glTexImage3D, glTexSubImage1D, glTexSubImage2D, and glTexSubImage3D). Pixel transfer operations happen in the same order, and in the same manner, regardless of the command that resulted in the pixel operation. Pixel storage modes (see glPixelStore) control the unpacking of pixels being read from client memory and the packing of pixels being written back into client memory.

Pixel transfer operations handle four fundamental pixel types: color, color index, depth, and stencil. Color pixels consist of four floating-point values with unspecified mantissa and exponent sizes, scaled such that 0 represents zero intensity and 1 represents full intensity. Color indices comprise a single fixed-point value, with unspecified precision to the right of the binary point. Depth pixels comprise a single floating-point value, with unspecified mantissa and exponent sizes, scaled such that 0.0 represents the minimum depth buffer value, and 1.0 represents the maximum depth buffer value. Finally, stencil pixels comprise a single fixed-point value, with unspecified precision to the right of the binary point.

The pixel transfer operations performed on the four basic pixel types are as follows:

Color Each of the four color components is multiplied by a scale factor, then added to a bias factor. That is, the red component is multiplied by GL\_ RED\_SCALE, then added to GL\_RED\_BIAS; the green component is multiplied by GL\_GREEN\_SCALE, then added to GL\_GREEN\_BIAS; the blue component is multiplied by GL\_BLUE\_SCALE, then added to GL\_BLUE\_BIAS; and the alpha component is multiplied by GL\_ALPHA\_SCALE, then added to GL\_ALPHA\_BIAS. After all four color components are scaled and biased, each is clamped to the range [0,1]. All color, scale, and bias values are specified with glPixelTransfer.

> If GL\_MAP\_COLOR is true, each color component is scaled by the size of the corresponding color-to-color map, then replaced by the contents of that map indexed by the scaled component. That is, the red component is scaled by GL\_PIXEL\_MAP\_R\_TO\_R\_SIZE, then replaced by the contents of GL\_PIXEL\_MAP\_R\_TO\_R indexed by itself. The green component is scaled by GL\_PIXEL\_MAP\_G\_TO\_G\_SIZE, then replaced by the contents of GL\_PIXEL\_MAP\_G\_TO\_G indexed by itself. The blue component is scaled by GL\_PIXEL\_MAP\_B\_TO\_B\_SIZE, then replaced by the contents of GL\_ PIXEL\_MAP\_B\_TO\_B indexed by itself. And the alpha component is scaled by GL\_PIXEL\_MAP\_A\_TO\_A\_SIZE, then replaced by the contents of GL\_ PIXEL\_MAP\_A\_TO\_A indexed by itself. All components taken from the maps are then clamped to the range  $[0,1]$ . GL\_MAP\_COLOR is specified with glPixelTransfer. The contents of the various maps are specified with glPixelMap.

> If the ARB\_imaging extension is supported, each of the four color components may be scaled and biased after transformation by the color matrix. That is, the red component is multiplied by GL\_POST\_COLOR\_ MATRIX\_RED\_SCALE, then added to GL\_POST\_COLOR\_MATRIX\_RED\_BIAS; the green component is multiplied by GL\_POST\_COLOR\_MATRIX\_GREEN\_ SCALE, then added to GL\_POST\_COLOR\_MATRIX\_GREEN\_BIAS; the blue component is multiplied by GL\_POST\_COLOR\_MATRIX\_BLUE\_SCALE, then added to GL\_POST\_COLOR\_MATRIX\_BLUE\_BIAS; and the alpha component is multiplied by GL\_POST\_COLOR\_MATRIX\_ALPHA\_SCALE, then added to GL\_POST\_COLOR\_MATRIX\_ALPHA\_BIAS. After all four color components are scaled and biased, each is clamped to the range [0,1].

> Similarly, if the ARB\_imaging extension is supported, each of the four color components may be scaled and biased after processing

by the enabled convolution filter. That is, the red component is multiplied by GL\_POST\_CONVOLUTION\_RED\_SCALE, then added to GL\_POST\_CONVOLUTION\_RED\_BIAS; the green component is multiplied by GL\_POST\_CONVOLUTION\_GREEN\_SCALE, then added to GL\_POST\_CONVOLUTION\_GREEN\_BIAS; the blue component is multiplied by GL\_POST\_CONVOLUTION\_BLUE\_SCALE, then added to GL\_POST\_CONVOLUTION\_BLUE\_BIAS; and the alpha component is multiplied by GL\_POST\_CONVOLUTION\_ALPHA\_SCALE, then added to GL\_POST\_CONVOLUTION\_ALPHA\_BIAS. After all four color components are scaled and biased, each is clamped to the range [0,1].

# Color index

Each color index is shifted left by GL\_INDEX\_SHIFT bits; any bits beyond the number of fraction bits carried by the fixed-point index are filled with zeros. If GL\_INDEX\_SHIFT is negative, the shift is to the right, again zero filled. Then GL\_INDEX\_OFFSET is added to the index. GL\_INDEX\_SHIFT and GL\_INDEX\_OFFSET are specified with glPixelTransfer.

From this point, operation diverges depending on the required format of the resulting pixels. If the resulting pixels are to be written to a color index buffer, or if they are being read back to client memory in GL\_COLOR\_INDEX format, the pixels continue to be treated as indices. If GL\_MAP\_COLOR is true, each index is masked by  $2^n-1$ , where n is GL\_ PIXEL\_MAP\_I\_TO\_I\_SIZE, then replaced by the contents of GL\_PIXEL\_ MAP\_I\_TO\_I indexed by the masked value. GL\_MAP\_COLOR is specified with glPixelTransfer. The contents of the index map is specified with glPixelMap.

If the resulting pixels are to be written to an RGBA color buffer, or if they are read back to client memory in a format other than GL\_COLOR\_INDEX, the pixels are converted from indices to colors by referencing the four maps GL\_PIXEL\_MAP\_I\_TO\_R, GL\_PIXEL\_MAP\_I\_TO\_G, GL\_PIXEL\_MAP\_I\_ TO\_B, and GL\_PIXEL\_MAP\_I\_TO\_A. Before being dereferenced, the index is masked by  $2^n-1$ , where n is  $GL_PIXEL_MAP_I_TOL_R_SIZE$  for the red map, GL\_PIXEL\_MAP\_I\_TO\_G\_SIZE for the green map, GL\_PIXEL\_MAP\_ I\_TO\_B\_SIZE for the blue map, and GL\_PIXEL\_MAP\_I\_TO\_A\_SIZE for the alpha map. All components taken from the maps are then clamped to the range  $[0,1]$ . The contents of the four maps is specified with glPixelMap.

- Depth Each depth value is multiplied by GL\_DEPTH\_SCALE, added to GL\_DEPTH\_ BIAS, then clamped to the range  $[0,1]$ .
- Stencil Each index is shifted GL\_INDEX\_SHIFT bits just as a color index is, then added to GL\_INDEX\_OFFSET. If GL\_MAP\_STENCIL is true, each index is masked by  $2^n-1$ , where n is  $GL_PIXEL_MAP_S_TO_S_SIZE$ , then replaced by the contents of GL\_PIXEL\_MAP\_S\_TO\_S indexed by the masked value.

The following table gives the type, initial value, and range of valid values for each of the pixel transfer parameters that are set with glPixelTransfer.

pname Type, Initial Value, Valid Range

```
GL_MAP_COLOR
           boolean , false , true/false
GL_MAP_STENCIL
           boolean , false , true/false
GL_INDEX_SHIFT
           integer , 0, (-,)GL_INDEX_OFFSET
           integer , 0, (-,)GL_RED_SCALE
           float , 1, (-,)GL_GREEN_SCALE
           float , 1, (-,)GL_BLUE_SCALE
           float , 1, (-,)GL_ALPHA_SCALE
           float , 1 , (\textnormal{-},\textnormal{)}GL_DEPTH_SCALE
           float , 1, (-,)GL_RED_BIAS
           float, 0, (-, )GL_GREEN_BIAS
           float, 0, (-, )GL_BLUE_BIAS
           float, 0, (-,)GL_ALPHA_BIAS
           float, 0, (-,)GL_DEPTH_BIAS
           float , 0 , (-, )GL_POST_COLOR_MATRIX_RED_SCALE
           float , 1 , (-, )GL_POST_COLOR_MATRIX_GREEN_SCALE
           float , 1, (-,)GL_POST_COLOR_MATRIX_BLUE_SCALE
           float, 1, (-,)GL_POST_COLOR_MATRIX_ALPHA_SCALE
           float, 1, (-, )GL_POST_COLOR_MATRIX_RED_BIAS
           float, 0, (-, )
```
- GL\_POST\_COLOR\_MATRIX\_GREEN\_BIAS float,  $0$ ,  $(-, )$ GL\_POST\_COLOR\_MATRIX\_BLUE\_BIAS float ,  $0$  ,  $(-, )$ GL\_POST\_COLOR\_MATRIX\_ALPHA\_BIAS float,  $0$ ,  $(-, )$ GL\_POST\_CONVOLUTION\_RED\_SCALE float ,  $1, (-,)$ GL\_POST\_CONVOLUTION\_GREEN\_SCALE float ,  $1$  ,  $(-, )$ GL\_POST\_CONVOLUTION\_BLUE\_SCALE float ,  $1, (-,)$ GL\_POST\_CONVOLUTION\_ALPHA\_SCALE float ,  $1$  ,  $(-, )$
- GL\_POST\_CONVOLUTION\_RED\_BIAS float ,  $0, (-,)$
- GL\_POST\_CONVOLUTION\_GREEN\_BIAS float,  $0$ ,  $(-, )$
- GL\_POST\_CONVOLUTION\_BLUE\_BIAS float,  $0$ ,  $(-, )$
- GL\_POST\_CONVOLUTION\_ALPHA\_BIAS float,  $0$ ,  $(-, )$

glPixelTransferf can be used to set any pixel transfer parameter. If the parameter type is boolean, 0 implies false and any other value implies true. If pname is an integer parameter, param is rounded to the nearest integer.

Likewise, glPixelTransferi can be used to set any of the pixel transfer parameters. Boolean parameters are set to false if param is 0 and to true otherwise. param is converted to floating point before being assigned to real-valued parameters.

GL\_INVALID\_ENUM is generated if pname is not an accepted value.

GL\_INVALID\_OPERATION is generated if glPixelTransfer is executed between the execution of glBegin and the corresponding execution of glEnd.

void glPixelZoom xfactor yfactor [Function]

Specify the pixel zoom factors.

xfactor

yfactor Specify the x and y zoom factors for pixel write operations.

 $g1P$ ixelZoom specifies values for the x and y zoom factors. During the execution of glDrawPixels or glCopyPixels, if  $(xr, yr)$  is the current raster position, and a given element is in the mth row and nth column of the pixel rectangle, then pixels whose centers are in the rectangle with corners at

(xr+nxfactor, yr+myfactor)

# $(xr+(n+1))xfactor, yr+(m+1))yfactor)$

are candidates for replacement. Any pixel whose center lies on the bottom or left edge of this rectangular region is also modified.

Pixel zoom factors are not limited to positive values. Negative zoom factors reflect the resulting image about the current raster position.

GL\_INVALID\_OPERATION is generated if glPixelZoom is executed between the execution of glBegin and the corresponding execution of glEnd.

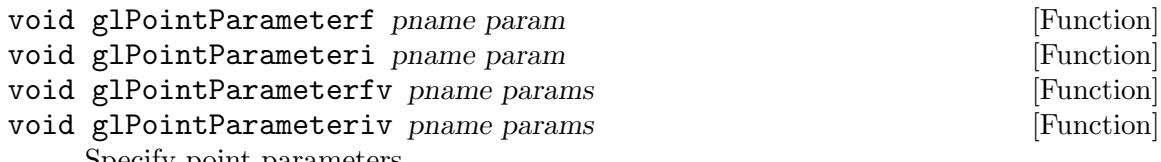

Specify point parameters.

pname Specifies a single-valued point parameter. GL\_POINT\_SIZE\_MIN, GL\_POINT\_SIZE\_MAX, GL\_POINT\_FADE\_THRESHOLD\_SIZE, and GL\_POINT\_SPRITE\_COORD\_ORIGIN are accepted.

param Specifies the value that pname will be set to.

The following values are accepted for pname:

# GL\_POINT\_SIZE\_MIN

params is a single floating-point value that specifies the minimum point size. The default value is 0.0.

# GL\_POINT\_SIZE\_MAX

params is a single floating-point value that specifies the maximum point size. The default value is 1.0.

# GL\_POINT\_FADE\_THRESHOLD\_SIZE

params is a single floating-point value that specifies the threshold value to which point sizes are clamped if they exceed the specified value. The default value is 1.0.

#### GL\_POINT\_DISTANCE\_ATTENUATION

params is an array of three floating-point values that specify the coefficients used for scaling the computed point size. The default values are  $(1,00)$ .

# GL\_POINT\_SPRITE\_COORD\_ORIGIN

params is a single enum specifying the point sprite texture coordinate origin, either GL\_LOWER\_LEFT or GL\_UPPER\_LEFT. The default value is GL\_UPPER\_LEFT.

GL\_INVALID\_VALUE is generated If the value specified for GL\_POINT\_SIZE\_MIN, GL\_ POINT\_SIZE\_MAX, or GL\_POINT\_FADE\_THRESHOLD\_SIZE is less than zero.

GL\_INVALID\_ENUM is generated If the value specified for GL\_POINT\_SPRITE\_COORD\_ ORIGIN is not GL\_LOWER\_LEFT or GL\_UPPER\_LEFT.

If the value for GL\_POINT\_SIZE\_MIN is greater than GL\_POINT\_SIZE\_MAX, the point size after clamping is undefined, but no error is generated.

# void glPointSize size **[Function**]  $\qquad \qquad$  [Function]

Specify the diameter of rasterized points.

size Specifies the diameter of rasterized points. The initial value is 1.

glPointSize specifies the rasterized diameter of both aliased and antialiased points. Using a point size other than 1 has different effects, depending on whether point antialiasing is enabled. To enable and disable point antialiasing, call glEnable and glDisable with argument GL\_POINT\_SMOOTH. Point antialiasing is initially disabled.

The specified point size is multiplied with a distance attenuation factor and clamped to the specified point size range, and further clamped to the implementation-dependent point size range to produce the derived point size using

 $pointSize = clamp(size(1/a + bd + cd^2,,,),)$ 

where  $d$  is the eye-coordinate distance from the eye to the vertex, and  $a, b$ , and  $c$  are the distance attenuation coefficients (see glPointParameter).

If multisampling is disabled, the computed point size is used as the point's width.

If multisampling is enabled, the point may be faded by modifying the point alpha value (see glSampleCoverage) instead of allowing the point width to go below a given threshold (see glPointParameter). In this case, the width is further modified in the following manner:

 $pointWidth={\text{(pointSize)}}, {\text{(threshold)(pointSize=threshold)}}, {\text{(otherwise)}},$ 

The point alpha value is modified by computing:

 $pointAlpha={(1), ((pointSize/threshold,)^2)(pointSize>=threshold), (otherwise)}$ 

If point antialiasing is disabled, the actual size is determined by rounding the supplied size to the nearest integer. (If the rounding results in the value 0, it is as if the point size were 1.) If the rounded size is odd, then the center point  $(x, y)$  of the pixel fragment that represents the point is computed as

 $(x_{-W},+,5,y_{-W},+,5)$ 

where w subscripts indicate window coordinates. All pixels that lie within the square grid of the rounded size centered at  $(x, y)$  make up the fragment. If the size is even, the center point is

# $(x_{-W}+.5, y_{-W}+.5,)$

and the rasterized fragment's centers are the half-integer window coordinates within the square of the rounded size centered at  $(x, y)$ . All pixel fragments produced in rasterizing a nonantialiased point are assigned the same associated data, that of the vertex corresponding to the point.

If antialiasing is enabled, then point rasterization produces a fragment for each pixel square that intersects the region lying within the circle having diameter equal to the current point size and centered at the point's  $(x_{-}w, y_{-}w)$ . The coverage value for each fragment is the window coordinate area of the intersection of the circular region with the corresponding pixel square. This value is saved and used in the final rasterization step. The data associated with each fragment is the data associated with the point being rasterized.

Not all sizes are supported when point antialiasing is enabled. If an unsupported size is requested, the nearest supported size is used. Only size 1 is guaranteed to

be supported; others depend on the implementation. To query the range of supported sizes and the size difference between supported sizes within the range, call glGet with arguments GL\_SMOOTH\_POINT\_SIZE\_RANGE and GL\_SMOOTH\_POINT\_SIZE\_ GRANULARITY. For aliased points, query the supported ranges and granularity with glGet with arguments GL\_ALIASED\_POINT\_SIZE\_RANGE.

GL\_INVALID\_VALUE is generated if size is less than or equal to 0.

GL\_INVALID\_OPERATION is generated if glPointSize is executed between the execution of glBegin and the corresponding execution of glEnd.

# void glPolygonMode *face mode* [Function]

Select a polygon rasterization mode.

- face Specifies the polygons that mode applies to. Must be GL\_FRONT for frontfacing polygons, GL\_BACK for back-facing polygons, or GL\_FRONT\_AND\_ BACK for front- and back-facing polygons.
- mode Specifies how polygons will be rasterized. Accepted values are GL\_POINT, GL\_LINE, and GL\_FILL. The initial value is GL\_FILL for both front- and back-facing polygons.

glPolygonMode controls the interpretation of polygons for rasterization. face describes which polygons mode applies to: front-facing polygons (GL\_FRONT), backfacing polygons (GL\_BACK), or both (GL\_FRONT\_AND\_BACK). The polygon mode affects only the final rasterization of polygons. In particular, a polygon's vertices are lit and the polygon is clipped and possibly culled before these modes are applied.

Three modes are defined and can be specified in mode:

- GL\_POINT Polygon vertices that are marked as the start of a boundary edge are drawn as points. Point attributes such as GL\_POINT\_SIZE and GL\_POINT\_ SMOOTH control the rasterization of the points. Polygon rasterization attributes other than GL\_POLYGON\_MODE have no effect.
- GL\_LINE Boundary edges of the polygon are drawn as line segments. They are treated as connected line segments for line stippling; the line stipple counter and pattern are not reset between segments (see glLineStipple). Line attributes such as GL\_LINE\_WIDTH and GL\_LINE\_SMOOTH control the rasterization of the lines. Polygon rasterization attributes other than GL\_POLYGON\_MODE have no effect.
- GL\_FILL The interior of the polygon is filled. Polygon attributes such as GL\_ POLYGON\_STIPPLE and GL\_POLYGON\_SMOOTH control the rasterization of the polygon.

GL\_INVALID\_ENUM is generated if either face or mode is not an accepted value.

GL\_INVALID\_OPERATION is generated if glPolygonMode is executed between the execution of glBegin and the corresponding execution of glEnd.

# void glPolygonOffset factor units [Function]

Set the scale and units used to calculate depth values.

factor Specifies a scale factor that is used to create a variable depth offset for each polygon. The initial value is 0.

When GL\_POLYGON\_OFFSET\_FILL, GL\_POLYGON\_OFFSET\_LINE, or GL\_POLYGON\_ OFFSET\_POINT is enabled, each fragment's depth value will be offset after it is interpolated from the depth values of the appropriate vertices. The value of the offset is factor  $DZ$ +runits, where  $DZ$  is a measurement of the change in depth relative to the screen area of the polygon, and  $r$  is the smallest value that is guaranteed to produce a resolvable offset for a given implementation. The offset is added before the depth test is performed and before the value is written into the depth buffer.

glPolygonOffset is useful for rendering hidden-line images, for applying decals to surfaces, and for rendering solids with highlighted edges.

GL\_INVALID\_OPERATION is generated if glPolygonOffset is executed between the execution of glBegin and the corresponding execution of glEnd.

# void glPolygonStipple *pattern* [Function]

Set the polygon stippling pattern.

pattern Specifies a pointer to a 3232 stipple pattern that will be unpacked from memory in the same way that glDrawPixels unpacks pixels.

Polygon stippling, like line stippling (see glLineStipple), masks out certain fragments produced by rasterization, creating a pattern. Stippling is independent of polygon antialiasing.

pattern is a pointer to a 3232 stipple pattern that is stored in memory just like the pixel data supplied to a glDrawPixels call with height and width both equal to 32, a pixel format of GL\_COLOR\_INDEX, and data type of GL\_BITMAP. That is, the stipple pattern is represented as a 3232 array of 1-bit color indices packed in unsigned bytes. glPixelStore parameters like GL\_UNPACK\_SWAP\_BYTES and GL\_UNPACK\_LSB\_FIRST affect the assembling of the bits into a stipple pattern. Pixel transfer operations (shift, offset, pixel map) are not applied to the stipple image, however.

If a non-zero named buffer object is bound to the GL\_PIXEL\_UNPACK\_BUFFER target (see glBindBuffer) while a stipple pattern is specified, pattern is treated as a byte offset into the buffer object's data store.

To enable and disable polygon stippling, call glEnable and glDisable with argument GL\_POLYGON\_STIPPLE. Polygon stippling is initially disabled. If it's enabled, a rasterized polygon fragment with window coordinates  $x_w$  and  $y_w$  is sent to the next stage of the GL if and only if the  $(x_{w}632)$ th bit in the  $(y_{w}632)$ th row of the stipple pattern is 1 (one). When polygon stippling is disabled, it is as if the stipple pattern consists of all 1's.

GL\_INVALID\_OPERATION is generated if a non-zero buffer object name is bound to the GL\_PIXEL\_UNPACK\_BUFFER target and the buffer object's data store is currently mapped.

GL\_INVALID\_OPERATION is generated if a non-zero buffer object name is bound to the GL\_PIXEL\_UNPACK\_BUFFER target and the data would be unpacked from the buffer object such that the memory reads required would exceed the data store size.

GL\_INVALID\_OPERATION is generated if glPolygonStipple is executed between the execution of glBegin and the corresponding execution of glEnd.

# void glPrioritizeTextures n textures priorities [Function]

Set texture residence priority.

- n Specifies the number of textures to be prioritized.
- textures Specifies an array containing the names of the textures to be prioritized.
- priorities Specifies an array containing the texture priorities. A priority given in an element of priorities applies to the texture named by the corresponding element of textures.

glPrioritizeTextures assigns the  $n$  texture priorities given in priorities to the  $n$ textures named in textures.

The GL establishes a "working set" of textures that are resident in texture memory. These textures may be bound to a texture target much more efficiently than textures that are not resident. By specifying a priority for each texture, glPrioritizeTextures allows applications to guide the GL implementation in determining which textures should be resident.

The priorities given in priorities are clamped to the range  $[0,1]$  before they are assigned. 0 indicates the lowest priority; textures with priority 0 are least likely to be resident. 1 indicates the highest priority; textures with priority 1 are most likely to be resident. However, textures are not guaranteed to be resident until they are used.

glPrioritizeTextures silently ignores attempts to prioritize texture 0 or any texture name that does not correspond to an existing texture.

glPrioritizeTextures does not require that any of the textures named by textures be bound to a texture target. glTexParameter may also be used to set a texture's priority, but only if the texture is currently bound. This is the only way to set the priority of a default texture.

 $GL_$  INVALID\_VALUE is generated if  $n$  is negative.

GL\_INVALID\_OPERATION is generated if glPrioritizeTextures is executed between the execution of glBegin and the corresponding execution of glEnd.

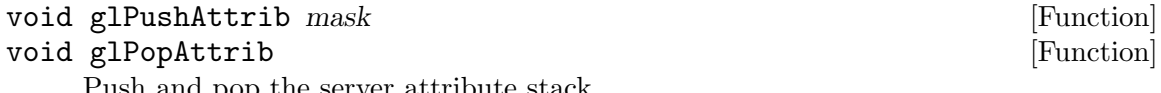

Push and pop the server attribute stack.

mask Specifies a mask that indicates which attributes to save. Values for mask are listed below.

glPushAttrib takes one argument, a mask that indicates which groups of state variables to save on the attribute stack. Symbolic constants are used to set bits in the mask. mask is typically constructed by specifying the bitwise-or of several of these constants together. The special mask GL\_ALL\_ATTRIB\_BITS can be used to save all stackable states.

The symbolic mask constants and their associated GL state are as follows (the second column lists which attributes are saved):

# GL\_ACCUM\_BUFFER\_BIT

Accumulation buffer clear value

# GL\_COLOR\_BUFFER\_BIT

# GL\_ALPHA\_TEST enable bit

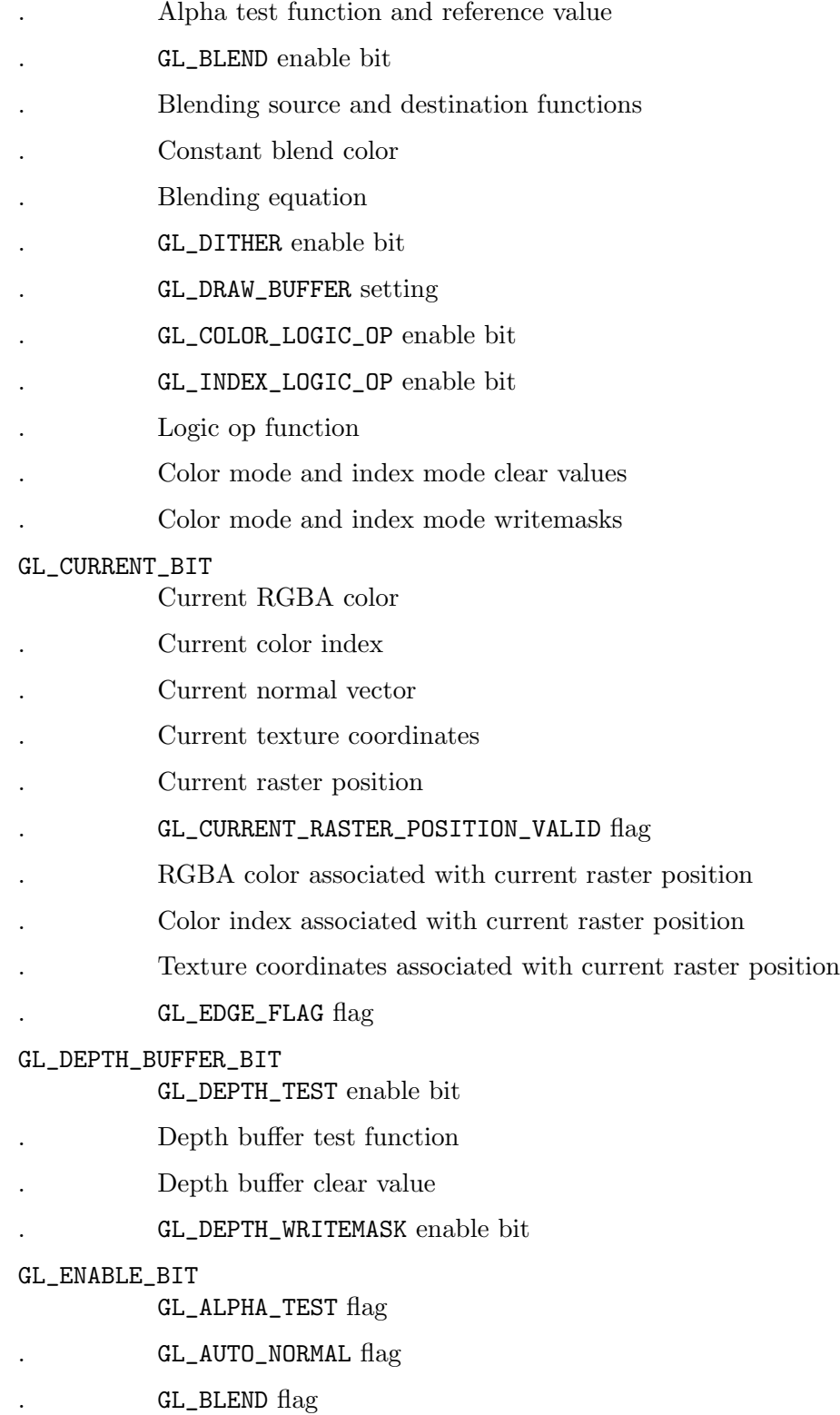

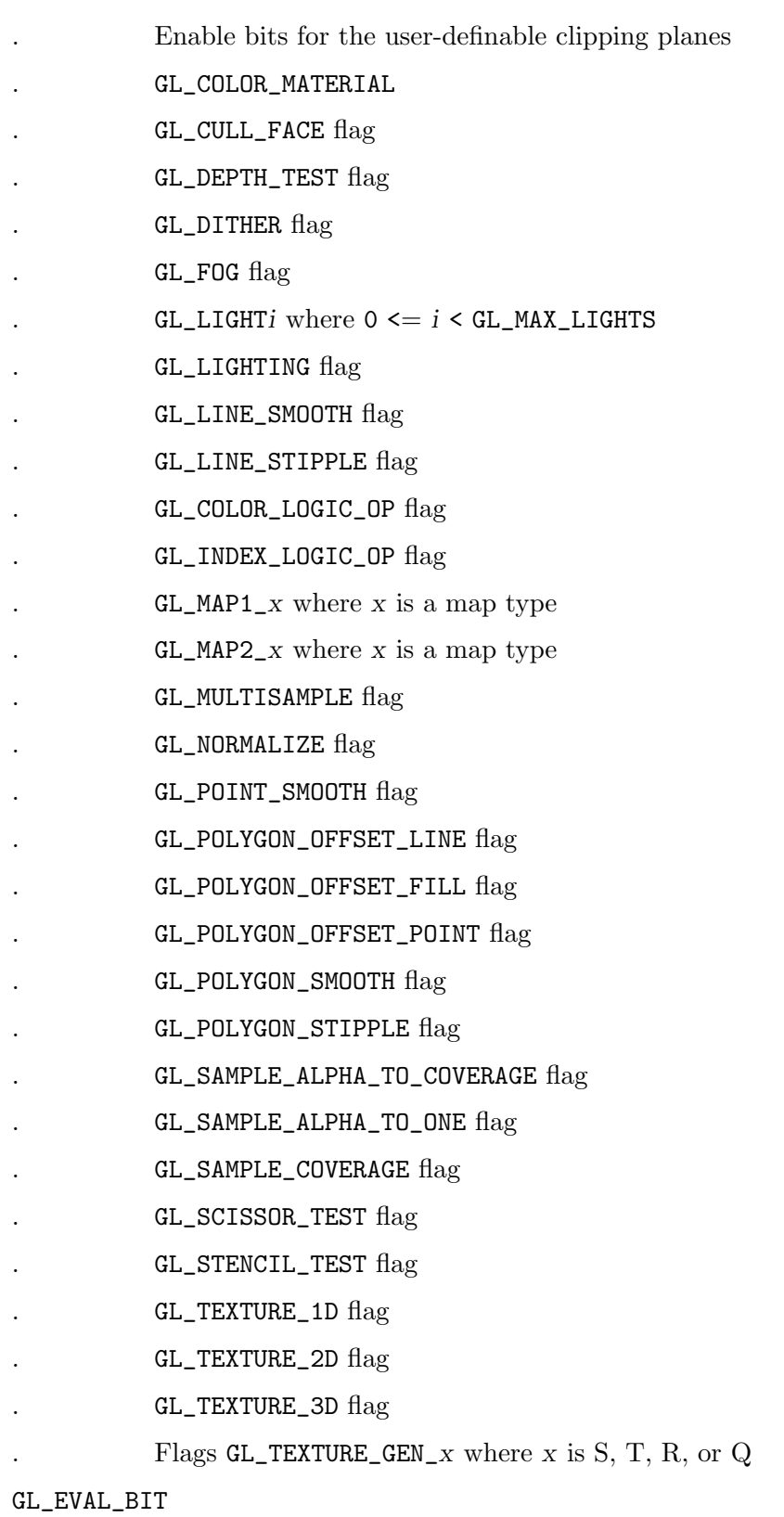

GL\_MAP1\_x enable bits, where x is a map type

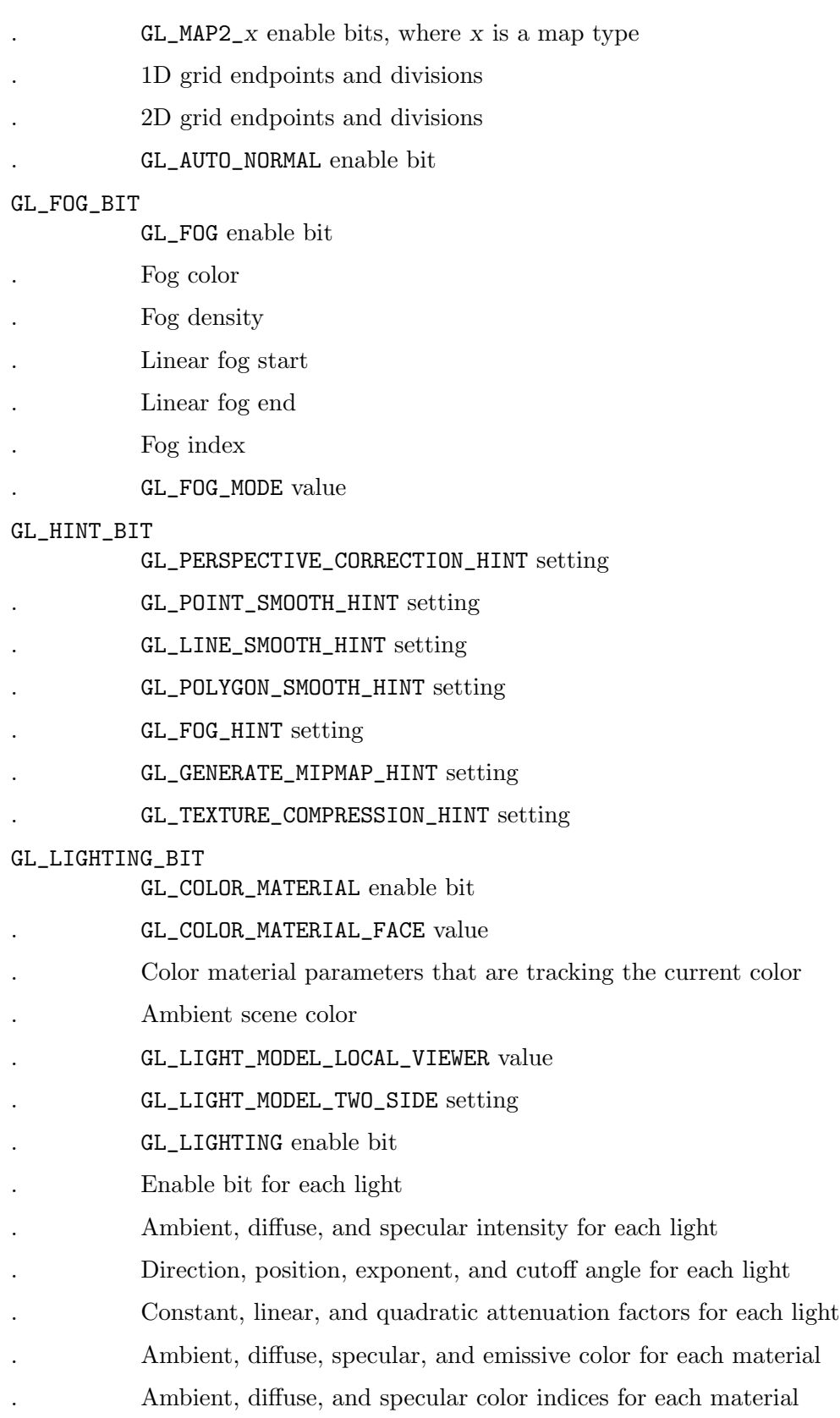

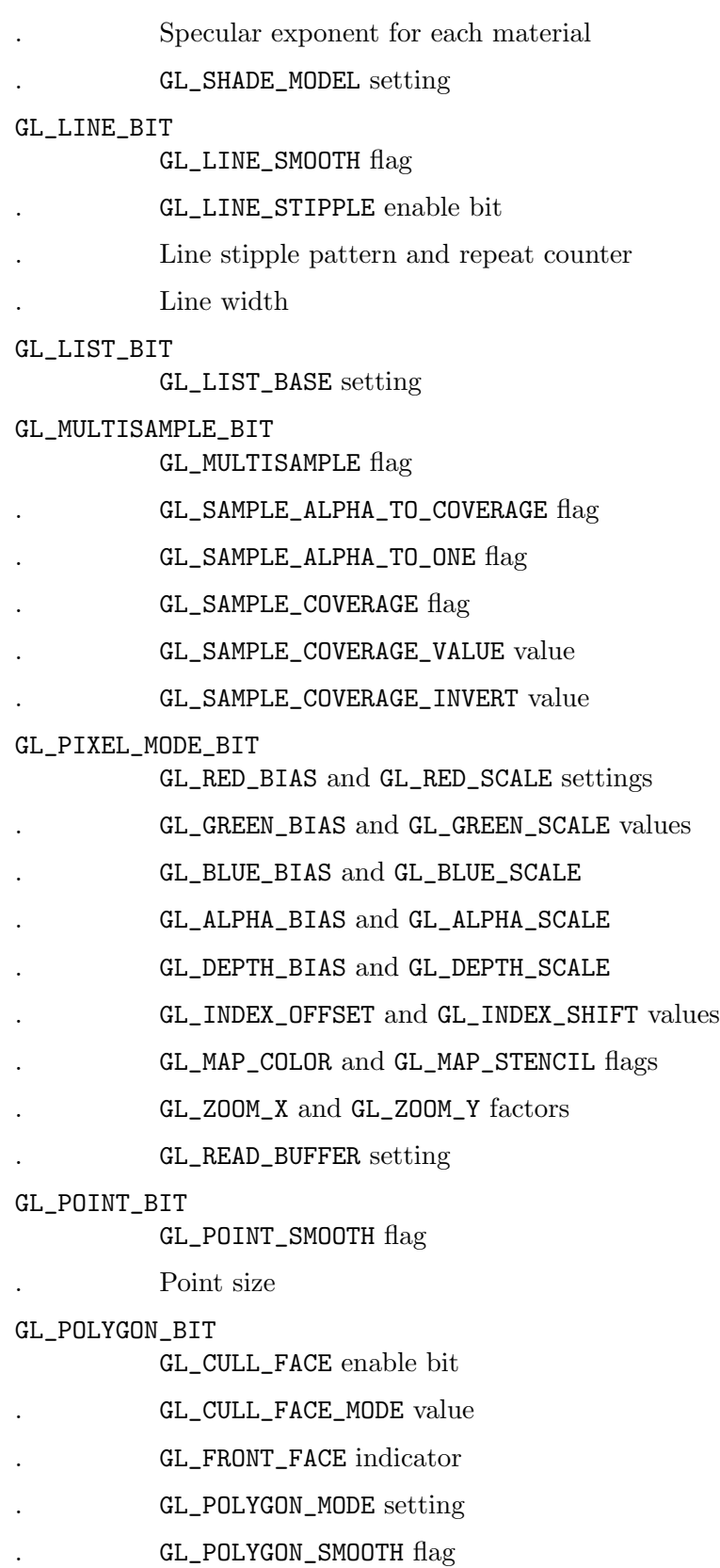

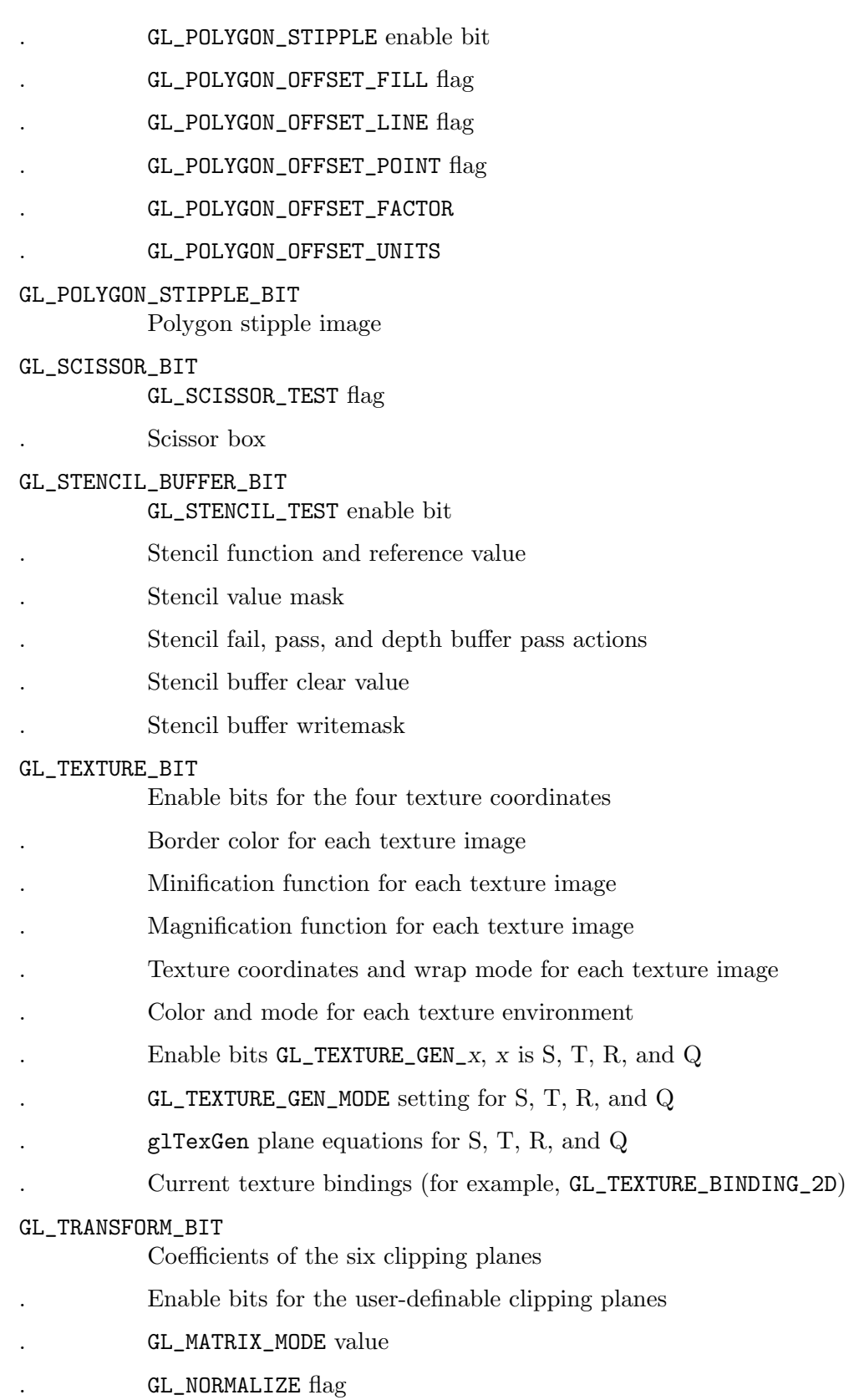

## . GL\_RESCALE\_NORMAL flag

GL\_VIEWPORT\_BIT

Depth range (near and far)

. Viewport origin and extent

glPopAttrib restores the values of the state variables saved with the last glPushAttrib command. Those not saved are left unchanged.

It is an error to push attributes onto a full stack or to pop attributes off an empty stack. In either case, the error flag is set and no other change is made to GL state.

Initially, the attribute stack is empty.

GL\_STACK\_OVERFLOW is generated if glPushAttrib is called while the attribute stack is full.

GL\_STACK\_UNDERFLOW is generated if glPopAttrib is called while the attribute stack is empty.

GL\_INVALID\_OPERATION is generated if glPushAttrib or glPopAttrib is executed between the execution of glBegin and the corresponding execution of glEnd.

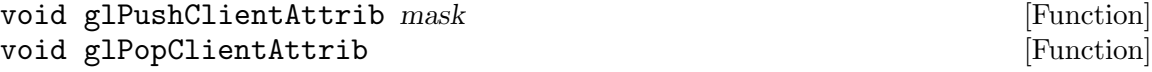

Push and pop the client attribute stack.

mask Specifies a mask that indicates which attributes to save. Values for mask are listed below.

glPushClientAttrib takes one argument, a mask that indicates which groups of client-state variables to save on the client attribute stack. Symbolic constants are used to set bits in the mask. mask is typically constructed by specifying the bitwise-or of several of these constants together. The special mask GL\_CLIENT\_ALL\_ATTRIB\_BITS can be used to save all stackable client state.

The symbolic mask constants and their associated GL client state are as follows (the second column lists which attributes are saved):

GL\_CLIENT\_PIXEL\_STORE\_BIT Pixel storage modes GL\_CLIENT\_VERTEX\_ARRAY\_BIT Vertex arrays (and enables)

glPopClientAttrib restores the values of the client-state variables saved with the last glPushClientAttrib. Those not saved are left unchanged.

It is an error to push attributes onto a full client attribute stack or to pop attributes off an empty stack. In either case, the error flag is set, and no other change is made to GL state.

Initially, the client attribute stack is empty.

GL\_STACK\_OVERFLOW is generated if glPushClientAttrib is called while the attribute stack is full.

GL\_STACK\_UNDERFLOW is generated if glPopClientAttrib is called while the attribute stack is empty.

# void glPushMatrix **[Function**] [Function] void glPopMatrix [Function]

Push and pop the current matrix stack.

There is a stack of matrices for each of the matrix modes. In GL\_MODELVIEW mode, the stack depth is at least 32. In the other modes, GL\_COLOR, GL\_PROJECTION, and GL\_TEXTURE, the depth is at least 2. The current matrix in any mode is the matrix on the top of the stack for that mode.

glPushMatrix pushes the current matrix stack down by one, duplicating the current matrix. That is, after a glPushMatrix call, the matrix on top of the stack is identical to the one below it.

glPopMatrix pops the current matrix stack, replacing the current matrix with the one below it on the stack.

Initially, each of the stacks contains one matrix, an identity matrix.

It is an error to push a full matrix stack or to pop a matrix stack that contains only a single matrix. In either case, the error flag is set and no other change is made to GL state.

GL\_STACK\_OVERFLOW is generated if glPushMatrix is called while the current matrix stack is full.

GL\_STACK\_UNDERFLOW is generated if glPopMatrix is called while the current matrix stack contains only a single matrix.

GL\_INVALID\_OPERATION is generated if glPushMatrix or glPopMatrix is executed between the execution of glBegin and the corresponding execution of glEnd.

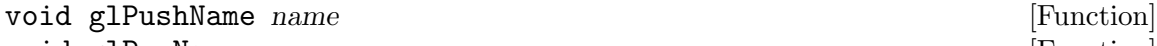

void glPopName [Function]

Push and pop the name stack.

name Specifies a name that will be pushed onto the name stack.

The name stack is used during selection mode to allow sets of rendering commands to be uniquely identified. It consists of an ordered set of unsigned integers and is initially empty.

glPushName causes name to be pushed onto the name stack. glPopName pops one name off the top of the stack.

The maximum name stack depth is implementation-dependent; call GL\_MAX\_NAME\_ STACK\_DEPTH to find out the value for a particular implementation. It is an error to push a name onto a full stack or to pop a name off an empty stack. It is also an error to manipulate the name stack between the execution of glBegin and the corresponding execution of glEnd. In any of these cases, the error flag is set and no other change is made to GL state.

The name stack is always empty while the render mode is not GL\_SELECT. Calls to glPushName or glPopName while the render mode is not GL\_SELECT are ignored.

GL\_STACK\_OVERFLOW is generated if glPushName is called while the name stack is full.

GL\_STACK\_UNDERFLOW is generated if glPopName is called while the name stack is empty.

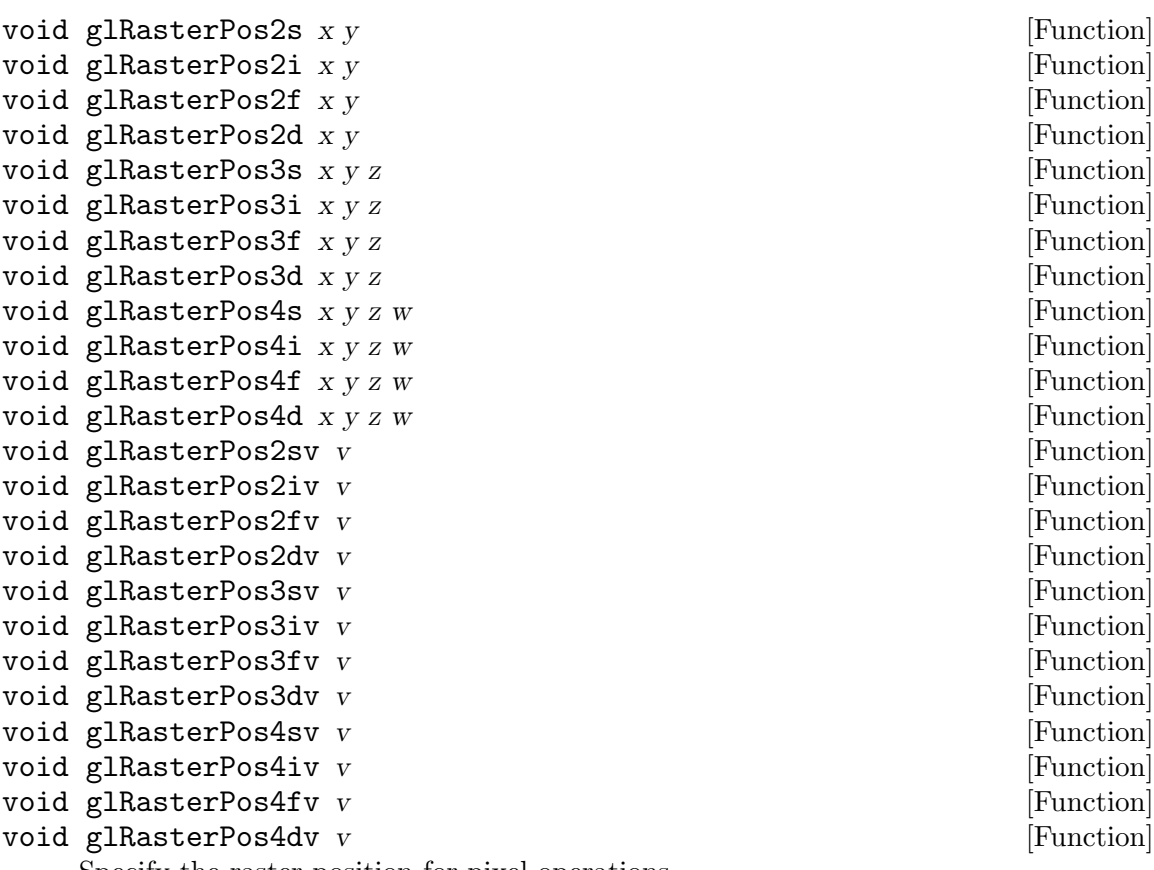

GL\_INVALID\_OPERATION is generated if glPushName or glPopName is executed between a call to glBegin and the corresponding call to glEnd.

Specify the raster position for pixel operations.

z

w Specify the x, y, z, and w object coordinates (if present) for the raster position.

The GL maintains a 3D position in window coordinates. This position, called the raster position, is used to position pixel and bitmap write operations. It is maintained with subpixel accuracy. See glBitmap, glDrawPixels, and glCopyPixels.

The current raster position consists of three window coordinates  $(x, y, z)$ , a clip coordinate value (w), an eye coordinate distance, a valid bit, and associated color data and texture coordinates. The w coordinate is a clip coordinate, because w is not projected to window coordinates. glRasterPos4 specifies object coordinates x, y, z, and w explicitly.  $g$ **lRasterPos3** specifies object coordinate x, y, and z explicitly, while w is implicitly set to 1.  $g$ **lRasterPos2** uses the argument values for x and y while implicitly setting z and w to 0 and 1.

The object coordinates presented by glRasterPos are treated just like those of a glVertex command: They are transformed by the current modelview and projection matrices and passed to the clipping stage. If the vertex is not culled, then it is

x y

projected and scaled to window coordinates, which become the new current raster position, and the GL\_CURRENT\_RASTER\_POSITION\_VALID flag is set. If the vertex is culled, then the valid bit is cleared and the current raster position and associated color and texture coordinates are undefined.

The current raster position also includes some associated color data and texture coordinates. If lighting is enabled, then GL\_CURRENT\_RASTER\_COLOR (in RGBA mode) or GL\_CURRENT\_RASTER\_INDEX (in color index mode) is set to the color produced by the lighting calculation (see glLight, glLightModel, and glShadeModel). If lighting is disabled, current color (in RGBA mode, state variable GL\_CURRENT\_COLOR) or color index (in color index mode, state variable GL\_CURRENT\_INDEX) is used to update the current raster color. GL\_CURRENT\_RASTER\_SECONDARY\_COLOR (in RGBA mode) is likewise updated.

Likewise, GL\_CURRENT\_RASTER\_TEXTURE\_COORDS is updated as a function of GL\_CURRENT\_TEXTURE\_COORDS, based on the texture matrix and the texture generation functions (see glTexGen). Finally, the distance from the origin of the eye coordinate system to the vertex as transformed by only the modelview matrix replaces GL\_CURRENT\_RASTER\_DISTANCE.

Initially, the current raster position is  $(0, 0, 0, 1)$ , the current raster distance is 0, the valid bit is set, the associated RGBA color is  $(1, 1, 1, 1)$ , the associated color index is 1, and the associated texture coordinates are  $(0, 0, 0, 1)$ . In RGBA mode,  $GL$ CURRENT\_RASTER\_INDEX is always 1; in color index mode, the current raster RGBA color always maintains its initial value.

GL\_INVALID\_OPERATION is generated if glRasterPos is executed between the execution of glBegin and the corresponding execution of glEnd.

# void glReadBuffer mode **[Function**] [Function]

Select a color buffer source for pixels.

mode Specifies a color buffer. Accepted values are GL\_FRONT\_LEFT, GL\_FRONT\_ RIGHT, GL\_BACK\_LEFT, GL\_BACK\_RIGHT, GL\_FRONT, GL\_BACK, GL\_LEFT, GL\_RIGHT, and GL\_AUXi, where i is between 0 and the value of GL\_AUX\_ BUFFERS minus 1.

glReadBuffer specifies a color buffer as the source for subsequent glReadPixels, glCopyTexImage1D, glCopyTexImage2D, glCopyTexSubImage1D, glCopyTexSubImage2D, glCopyTexSubImage3D, and glCopyPixels commands. mode accepts one of twelve or more predefined values. (GL\_AUX0 through GL\_AUX3 are always defined.) In a fully configured system, GL\_FRONT, GL\_LEFT, and GL\_FRONT\_LEFT all name the front left buffer, GL\_FRONT\_RIGHT and GL\_RIGHT name the front right buffer, and GL\_BACK\_LEFT and GL\_BACK name the back left buffer.

Nonstereo double-buffered configurations have only a front left and a back left buffer. Single-buffered configurations have a front left and a front right buffer if stereo, and only a front left buffer if nonstereo. It is an error to specify a nonexistent buffer to glReadBuffer.

mode is initially GL\_FRONT in single-buffered configurations and GL\_BACK in doublebuffered configurations.

GL\_INVALID\_ENUM is generated if mode is not one of the twelve (or more) accepted values.

GL\_INVALID\_OPERATION is generated if mode specifies a buffer that does not exist.

GL\_INVALID\_OPERATION is generated if glReadBuffer is executed between the execution of glBegin and the corresponding execution of glEnd.

void glReadPixels  $x y$  width height format type data [Function] Read a block of pixels from the frame buffer.

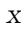

y Specify the window coordinates of the first pixel that is read from the frame buffer. This location is the lower left corner of a rectangular block of pixels.

width

- height Specify the dimensions of the pixel rectangle. width and height of one correspond to a single pixel.
- format Specifies the format of the pixel data. The following symbolic values are accepted: GL\_COLOR\_INDEX, GL\_STENCIL\_INDEX, GL\_DEPTH\_COMPONENT, GL\_RED, GL\_GREEN, GL\_BLUE, GL\_ALPHA, GL\_RGB, GL\_BGR, GL\_RGBA, GL\_ BGRA, GL\_LUMINANCE, and GL\_LUMINANCE\_ALPHA.
- type Specifies the data type of the pixel data. Must be one of GL\_ UNSIGNED\_BYTE, GL\_BYTE, GL\_BITMAP, GL\_UNSIGNED\_SHORT, GL\_SHORT, GL\_UNSIGNED\_INT, GL\_INT, GL\_FLOAT, GL\_UNSIGNED\_BYTE\_3\_3\_ 2, GL\_UNSIGNED\_BYTE\_2\_3\_3\_REV, GL\_UNSIGNED\_SHORT\_5\_6\_5, GL\_UNSIGNED\_SHORT\_5\_6\_5\_REV, GL\_UNSIGNED\_SHORT\_4\_4\_4\_4, GL\_UNSIGNED\_SHORT\_4\_4\_4\_4\_REV, GL\_UNSIGNED\_SHORT\_5\_5\_5\_1, GL\_UNSIGNED\_SHORT\_1\_5\_5\_5\_REV, GL\_UNSIGNED\_INT\_8\_8\_8\_8, GL\_UNSIGNED\_INT\_8\_8\_8\_8\_REV, GL\_UNSIGNED\_INT\_10\_10\_10\_2, or GL\_UNSIGNED\_INT\_2\_10\_10\_10\_REV.

data Returns the pixel data.

glReadPixels returns pixel data from the frame buffer, starting with the pixel whose lower left corner is at location  $(x, y)$ , into client memory starting at location data. Several parameters control the processing of the pixel data before it is placed into client memory. These parameters are set with three commands: glPixelStore, glPixelTransfer, and glPixelMap. This reference page describes the effects on glReadPixels of most, but not all of the parameters specified by these three commands.

If a non-zero named buffer object is bound to the GL\_PIXEL\_PACK\_BUFFER target (see glBindBuffer) while a block of pixels is requested, data is treated as a byte offset into the buffer object's data store rather than a pointer to client memory.

When the ARB\_imaging extension is supported, the pixel data may be processed by additional operations including color table lookup, color matrix transformations, convolutions, histograms, and minimum and maximum pixel value computations.

glReadPixels returns values from each pixel with lower left corner at  $(x+i, y+i)$  for  $0 \leq i \leq \text{width}$  and  $0 \leq j \leq \text{height}$ . This pixel is said to be the *i*th pixel in the *j*th row. Pixels are returned in row order from the lowest to the highest row, left to right in each row.

format specifies the format for the returned pixel values; accepted values are:

GL\_COLOR\_INDEX

Color indices are read from the color buffer selected by glReadBuffer. Each index is converted to fixed point, shifted left or right depending on the value and sign of GL\_INDEX\_SHIFT, and added to GL\_INDEX\_OFFSET. If GL\_MAP\_COLOR is GL\_TRUE, indices are replaced by their mappings in the table GL\_PIXEL\_MAP\_I\_TO\_I.

GL\_STENCIL\_INDEX

Stencil values are read from the stencil buffer. Each index is converted to fixed point, shifted left or right depending on the value and sign of GL\_INDEX\_SHIFT, and added to GL\_INDEX\_OFFSET. If GL\_MAP\_STENCIL is GL\_TRUE, indices are replaced by their mappings in the table GL\_PIXEL\_ MAP\_S\_TO\_S.

#### GL\_DEPTH\_COMPONENT

Depth values are read from the depth buffer. Each component is converted to floating point such that the minimum depth value maps to 0 and the maximum value maps to 1. Each component is then multiplied by GL\_DEPTH\_SCALE, added to GL\_DEPTH\_BIAS, and finally clamped to the range [0,1].

GL\_RED

GL\_GREEN

GL\_BLUE

GL\_ALPHA

GL\_RGB

GL\_BGR

GL\_RGBA

GL\_BGRA

GL\_LUMINANCE

#### GL\_LUMINANCE\_ALPHA

Processing differs depending on whether color buffers store color indices or RGBA color components. If color indices are stored, they are read from the color buffer selected by glReadBuffer. Each index is converted to fixed point, shifted left or right depending on the value and sign of GL\_ INDEX\_SHIFT, and added to GL\_INDEX\_OFFSET. Indices are then replaced by the red, green, blue, and alpha values obtained by indexing the tables GL\_PIXEL\_MAP\_I\_TO\_R, GL\_PIXEL\_MAP\_I\_TO\_G, GL\_PIXEL\_MAP\_I\_TO\_B, and GL\_PIXEL\_MAP\_I\_TO\_A. Each table must be of size  $2^{\text{th}}$ , but n may be different for different tables. Before an index is used to look up a value in a table of size  $2^{\circ}n$ , it must be masked against  $2^{\circ}n-1$ .

If RGBA color components are stored in the color buffers, they are read from the color buffer selected by glReadBuffer. Each color component is converted to floating point such that zero intensity maps to 0.0 and full intensity maps to 1.0. Each component is then multiplied by  $GL$ c\_SCALE and added to GL\_c\_BIAS, where c is RED, GREEN, BLUE, or ALPHA. Finally, if GL\_MAP\_COLOR is GL\_TRUE, each component is clamped to the range [0,1], scaled to the size of its corresponding table, and is then replaced by its mapping in the table  $GL_PIXEL_MAP_c_TO_c$ , where c is R, G, B, or A.

Unneeded data is then discarded. For example, GL\_RED discards the green, blue, and alpha components, while GL\_RGB discards only the alpha component. GL\_LUMINANCE computes a single-component value as the sum of the red, green, and blue components, and GL\_LUMINANCE\_ALPHA does the same, while keeping alpha as a second value. The final values are clamped to the range [0,1].

The shift, scale, bias, and lookup factors just described are all specified by glPixelTransfer. The lookup table contents themselves are specified by glPixelMap.

Finally, the indices or components are converted to the proper format, as specified by type. If format is GL\_COLOR\_INDEX or GL\_STENCIL\_INDEX and type is not GL\_ FLOAT, each index is masked with the mask value given in the following table. If type is GL\_FLOAT, then each integer index is converted to single-precision floating-point format.

If format is GL\_RED, GL\_GREEN, GL\_BLUE, GL\_ALPHA, GL\_RGB, GL\_BGR, GL\_RGBA, GL\_ BGRA, GL\_LUMINANCE, or GL\_LUMINANCE\_ALPHA and type is not GL\_FLOAT, each component is multiplied by the multiplier shown in the following table. If type is GL\_FLOAT, then each component is passed as is (or converted to the client's single-precision floating-point format if it is different from the one used by the GL).

# type Index Mask, Component Conversion

```
GL_UNSIGNED_BYTE
               2^{\text{-}8-1}, (2^{\text{-}8-1})cGL_BYTE 2^{\text{-}}7-1, (2^{\text{-}}8-1,)c-1,GL_BITMAP
               1, 1
GL_UNSIGNED_SHORT
               2^{\text{-}16-1}, (2^{\text{-}16-1})cGL_SHORT 2^15-1, (2^16-1), c-1, /2GL_UNSIGNED_INT
               2^{\text{-}32-1}, (2^{\text{-}32-1})cGL_INT 2^{\text{-}31-1}, (2^{\text{-}32-1})c-1/2GLFLOAT none, c
```
Return values are placed in memory as follows. If format is GL\_COLOR\_INDEX, GL\_ STENCIL\_INDEX, GL\_DEPTH\_COMPONENT, GL\_RED, GL\_GREEN, GL\_BLUE, GL\_ALPHA, or GL\_LUMINANCE, a single value is returned and the data for the ith pixel in the jth row is placed in location  $(j)$ , width+i. GL\_RGB and GL\_BGR return three values,  $GL$ RGBA and GL\_BGRA return four values, and GL\_LUMINANCE\_ALPHA returns two values for each pixel, with all values corresponding to a single pixel occupying contiguous space in data. Storage parameters set by glPixelStore, such as GL\_PACK\_LSB\_ FIRST and GL\_PACK\_SWAP\_BYTES, affect the way that data is written into memory. See glPixelStore for a description.

GL\_INVALID\_ENUM is generated if format or type is not an accepted value.

GL\_INVALID\_ENUM is generated if type is GL\_BITMAP and format is not GL\_COLOR\_ INDEX or GL\_STENCIL\_INDEX.

GL\_INVALID\_VALUE is generated if either width or height is negative.

GL\_INVALID\_OPERATION is generated if format is GL\_COLOR\_INDEX and the color buffers store RGBA color components.

GL\_INVALID\_OPERATION is generated if format is GL\_STENCIL\_INDEX and there is no stencil buffer.

GL\_INVALID\_OPERATION is generated if format is GL\_DEPTH\_COMPONENT and there is no depth buffer.

GL\_INVALID\_OPERATION is generated if type is one of GL\_UNSIGNED\_BYTE\_3\_3\_2, GL\_ UNSIGNED\_BYTE\_2\_3\_3\_REV, GL\_UNSIGNED\_SHORT\_5\_6\_5, or GL\_UNSIGNED\_SHORT\_5\_ 6\_5\_REV and format is not GL\_RGB.

GL\_INVALID\_OPERATION is generated if type is one of GL\_UNSIGNED\_SHORT\_4\_4\_4\_ 4, GL\_UNSIGNED\_SHORT\_4\_4\_4\_4\_REV, GL\_UNSIGNED\_SHORT\_5\_5\_5\_1, GL\_UNSIGNED\_ SHORT\_1\_5\_5\_5\_REV, GL\_UNSIGNED\_INT\_8\_8\_8\_8, GL\_UNSIGNED\_INT\_8\_8\_8\_8\_REV, GL\_UNSIGNED\_INT\_10\_10\_10\_2, or GL\_UNSIGNED\_INT\_2\_10\_10\_10\_REV and format is neither GL\_RGBA nor GL\_BGRA.

The formats GL\_BGR, and GL\_BGRA and types GL\_UNSIGNED\_BYTE\_3\_3\_2, GL\_UNSIGNED\_BYTE\_2\_3\_3\_REV, GL\_UNSIGNED\_SHORT\_5\_6\_5, GL\_UNSIGNED\_SHORT\_ 5\_6\_5\_REV, GL\_UNSIGNED\_SHORT\_4\_4\_4\_4, GL\_UNSIGNED\_SHORT\_4\_4\_4\_4\_REV, GL\_UNSIGNED\_SHORT\_5\_5\_5\_1, GL\_UNSIGNED\_SHORT\_1\_5\_5\_5\_REV, GL\_UNSIGNED\_ INT\_8\_8\_8\_8, GL\_UNSIGNED\_INT\_8\_8\_8\_8\_REV, GL\_UNSIGNED\_INT\_10\_10\_10\_2, and GL\_UNSIGNED\_INT\_2\_10\_10\_10\_REV are available only if the GL version is 1.2 or greater.

GL\_INVALID\_OPERATION is generated if a non-zero buffer object name is bound to the GL\_PIXEL\_PACK\_BUFFER target and the buffer object's data store is currently mapped.

GL\_INVALID\_OPERATION is generated if a non-zero buffer object name is bound to the GL\_PIXEL\_PACK\_BUFFER target and the data would be packed to the buffer object such that the memory writes required would exceed the data store size.

GL\_INVALID\_OPERATION is generated if a non-zero buffer object name is bound to the GL\_PIXEL\_PACK\_BUFFER target and data is not evenly divisible into the number of bytes needed to store in memory a datum indicated by type.

GL\_INVALID\_OPERATION is generated if glReadPixels is executed between the execution of glBegin and the corresponding execution of glEnd.

```
void glRectd x1 y1 x2 y2 [Function]
void glRectf x1 y1 x2 y2 [Function]
void glRecti x1 y1 x2 y2 [Function]
void glRects x1 y1 x2 y2 [Function]
void glRectdv v1 v2 [Function]
void gl\text{Rectfv} v1 v2 [Function]
void gl\text{Rectiv } v1 v2void glRectsv v1 v2 [Function]
  Draw a rectangle.
  x1
  y<sup>1</sup> Specify one vertex of a rectangle.
  x2
  y 2 Specify the opposite vertex of the rectangle.
```
glRect supports efficient specification of rectangles as two corner points. Each rectangle command takes four arguments, organized either as two consecutive pairs of  $(x,y)$  coordinates or as two pointers to arrays, each containing an  $(x,y)$  pair. The resulting rectangle is defined in the z=0 plane.

 $g1Rect(x1, y1, x2, y2)$  is exactly equivalent to the following sequence: Note that if the second vertex is above and to the right of the first vertex, the rectangle is constructed with a counterclockwise winding.

```
glBegin(GL_POLYGON);
glVertex2(x1, y1);
glVertex2(x2, y1);
g1Vertex2(x2, y2);
g1Vertex2(x1, y2);glEnd();
```
GL\_INVALID\_OPERATION is generated if glRect is executed between the execution of glBegin and the corresponding execution of glEnd.

# GLint glRenderMode mode **contained** and contained in the set of  $[Function]$

Set rasterization mode.

mode Specifies the rasterization mode. Three values are accepted: GL\_RENDER, GL\_SELECT, and GL\_FEEDBACK. The initial value is GL\_RENDER.

glRenderMode sets the rasterization mode. It takes one argument, mode, which can assume one of three predefined values:

#### GL\_RENDER

Render mode. Primitives are rasterized, producing pixel fragments, which are written into the frame buffer. This is the normal mode and also the default mode.

#### GL\_SELECT

Selection mode. No pixel fragments are produced, and no change to the frame buffer contents is made. Instead, a record of the names of primitives

that would have been drawn if the render mode had been GL\_RENDER is returned in a select buffer, which must be created (see glSelectBuffer) before selection mode is entered.

GL\_FEEDBACK

Feedback mode. No pixel fragments are produced, and no change to the frame buffer contents is made. Instead, the coordinates and attributes of vertices that would have been drawn if the render mode had been GL\_RENDER is returned in a feedback buffer, which must be created (see glFeedbackBuffer) before feedback mode is entered.

The return value of glRenderMode is determined by the render mode at the time glRenderMode is called, rather than by mode. The values returned for the three render modes are as follows:

#### GL\_RENDER

0.

GL\_SELECT

The number of hit records transferred to the select buffer.

# GL\_FEEDBACK

The number of values (not vertices) transferred to the feedback buffer.

See the glSelectBuffer and glFeedbackBuffer reference pages for more details concerning selection and feedback operation.

GL\_INVALID\_ENUM is generated if mode is not one of the three accepted values.

GL\_INVALID\_OPERATION is generated if glSelectBuffer is called while the render mode is GL\_SELECT, or if glRenderMode is called with argument GL\_SELECT before glSelectBuffer is called at least once.

GL\_INVALID\_OPERATION is generated if glFeedbackBuffer is called while the render mode is GL\_FEEDBACK, or if glRenderMode is called with argument GL\_FEEDBACK before glFeedbackBuffer is called at least once.

GL\_INVALID\_OPERATION is generated if glRenderMode is executed between the execution of glBegin and the corresponding execution of glEnd.

# void glResetHistogram target entitled and the set of Function

Reset histogram table entries to zero.

target Must be GL\_HISTOGRAM.

glResetHistogram resets all the elements of the current histogram table to zero.

GL\_INVALID\_ENUM is generated if target is not GL\_HISTOGRAM.

GL\_INVALID\_OPERATION is generated if glResetHistogram is executed between the execution of glBegin and the corresponding execution of glEnd.

# void glResetMinmax *target* example and the set of  $[Function]$

Reset minmax table entries to initial values.

target Must be GL\_MINMAX.
glResetMinmax resets the elements of the current minmax table to their initial values: the "maximum" element receives the minimum possible component values, and the "minimum" element receives the maximum possible component values.

GL\_INVALID\_ENUM is generated if target is not GL\_MINMAX.

GL\_INVALID\_OPERATION is generated if glResetMinmax is executed between the execution of glBegin and the corresponding execution of glEnd.

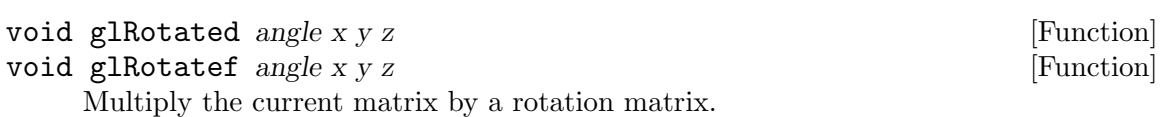

angle Specifies the angle of rotation, in degrees.

x y

z Specify the x, y, and z coordinates of a vector, respectively.

glRotate produces a rotation of angle degrees around the vector  $(x,yz)$ . The current matrix (see glMatrixMode) is multiplied by a rotation matrix with the product replacing the current matrix, as if glMultMatrix were called with the following matrix as its argument:

$$
((x^2(1-c)) + c xy(1-c)) - zs xz(1-c) + ys 0), (yx(1-c)) + zs y^2(1-c) + c yz(1-c) - xs 0), (xz(1-c)) - ys yz(1-c) + xs z^2(1-c)) + c 0), (0 0 0 1),
$$

Where  $c = \cos(\text{angle}), s = \sin(\text{angle}),$  and  $(x, yz) = 1$  (if not, the GL will normalize this vector).

If the matrix mode is either GL\_MODELVIEW or GL\_PROJECTION, all objects drawn after glRotate is called are rotated. Use glPushMatrix and glPopMatrix to save and restore the unrotated coordinate system.

GL\_INVALID\_OPERATION is generated if glRotate is executed between the execution of glBegin and the corresponding execution of glEnd.

#### void glSampleCoverage value invert [Function]

Specify multisample coverage parameters.

- value Specify a single floating-point sample coverage value. The value is clamped to the range [0,1]. The initial value is 1.0.
- invert Specify a single boolean value representing if the coverage masks should be inverted. GL\_TRUE and GL\_FALSE are accepted. The initial value is GL\_FALSE.

Multisampling samples a pixel multiple times at various implementation-dependent subpixel locations to generate antialiasing effects. Multisampling transparently antialiases points, lines, polygons, bitmaps, and images if it is enabled.

value is used in constructing a temporary mask used in determining which samples will be used in resolving the final fragment color. This mask is bitwise-anded with the coverage mask generated from the multisampling computation. If the invert flag is set, the temporary mask is inverted (all bits flipped) and then the bitwise-and is computed.

If an implementation does not have any multisample buffers available, or multisampling is disabled, rasterization occurs with only a single sample computing a pixel's final RGB color.

Provided an implementation supports multisample buffers, and multisampling is enabled, then a pixel's final color is generated by combining several samples per pixel. Each sample contains color, depth, and stencil information, allowing those operations to be performed on each sample.

GL\_INVALID\_OPERATION is generated if glSampleCoverage is executed between the execution of glBegin and the corresponding execution of glEnd.

```
void glScaled x y z [Function]
void glScalef x y z [Function]
```
Multiply the current matrix by a general scaling matrix.

x

y

z Specify scale factors along the x, y, and z axes, respectively.

glScale produces a nonuniform scaling along the x, y, and z axes. The three parameters indicate the desired scale factor along each of the three axes.

The current matrix (see glMatrixMode) is multiplied by this scale matrix, and the product replaces the current matrix as if glMultMatrix were called with the following matrix as its argument:

```
((x 0 0 0), (0 y 0 0), (0 0 z 0), (0 0 0 1))
```
If the matrix mode is either GL\_MODELVIEW or GL\_PROJECTION, all objects drawn after glScale is called are scaled.

Use glPushMatrix and glPopMatrix to save and restore the unscaled coordinate system.

GL\_INVALID\_OPERATION is generated if glScale is executed between the execution of glBegin and the corresponding execution of glEnd.

# void glScissor  $x \, y$  width height [Function]

Define the scissor box.

x

```
y Specify the lower left corner of the scissor box. Initially (0, 0).
```
width

height Specify the width and height of the scissor box. When a GL context is first attached to a window, width and height are set to the dimensions of that window.

glScissor defines a rectangle, called the scissor box, in window coordinates. The first two arguments, x and y, specify the lower left corner of the box. width and height specify the width and height of the box.

To enable and disable the scissor test, call glEnable and glDisable with argument GL\_SCISSOR\_TEST. The test is initially disabled. While the test is enabled, only pixels that lie within the scissor box can be modified by drawing commands. Window coordinates have integer values at the shared corners of frame buffer pixels.  $g1Scissor(0,0,1,1)$  allows modification of only the lower left pixel in the window, and glScissor(0,0,0,0) doesn't allow modification of any pixels in the window.

When the scissor test is disabled, it is as though the scissor box includes the entire window.

GL\_INVALID\_VALUE is generated if either width or height is negative.

GL\_INVALID\_OPERATION is generated if glScissor is executed between the execution of glBegin and the corresponding execution of glEnd.

# void glSecondaryColorPointer size type stride pointer [Function] Define an array of secondary colors.

- size Specifies the number of components per color. Must be 3.
- type Specifies the data type of each color component in the array. Symbolic constants GL\_BYTE, GL\_UNSIGNED\_BYTE, GL\_SHORT, GL\_UNSIGNED\_SHORT, GL\_INT, GL\_UNSIGNED\_INT, GL\_FLOAT, or GL\_DOUBLE are accepted. The initial value is GL\_FLOAT.
- stride Specifies the byte offset between consecutive colors. If stride is 0, the colors are understood to be tightly packed in the array. The initial value is 0.
- pointer Specifies a pointer to the first component of the first color element in the array. The initial value is 0.

glSecondaryColorPointer specifies the location and data format of an array of color components to use when rendering. size specifies the number of components per color, and must be 3. type specifies the data type of each color component, and stride specifies the byte stride from one color to the next, allowing vertices and attributes to be packed into a single array or stored in separate arrays.

If a non-zero named buffer object is bound to the GL\_ARRAY\_BUFFER target (see glBindBuffer) while a secondary color array is specified, pointer is treated as a byte offset into the buffer object's data store. Also, the buffer object binding (GL\_ ARRAY\_BUFFER\_BINDING) is saved as secondary color vertex array client-side state (GL\_SECONDARY\_COLOR\_ARRAY\_BUFFER\_BINDING).

When a secondary color array is specified, size, type, stride, and pointer are saved as client-side state, in addition to the current vertex array buffer object binding.

To enable and disable the secondary color array, call glEnableClientState and glDisableClientState with the argument GL\_SECONDARY\_COLOR\_ ARRAY. If enabled, the secondary color array is used when glArrayElement, glDrawArrays, glMultiDrawArrays, glDrawElements, glMultiDrawElements, or glDrawRangeElements is called.

GL\_INVALID\_VALUE is generated if size is not 3.

GL\_INVALID\_ENUM is generated if type is not an accepted value.

GL\_INVALID\_VALUE is generated if stride is negative.

void glSecondaryColor3b *red green blue* [Function] void glSecondaryColor3s red green blue [Function]

```
void glSecondaryColor3i red green blue intervalsed and service in the intervalse [Function]
void glSecondaryColor3f red green blue intervalsed and service in the intervalse intervalse intervalse in the i
void glSecondaryColor3d red green blue intervals and services in the service in [Function]void glSecondaryColor3ub red green blue intervalsed and services in the intervalse [Function]
void glSecondaryColor3us red green blue intervalsed and services in the intervalse [Function]
void glSecondaryColor3ui red green blue intervention and services in the service in the service of [Function]void glSecondaryColor3bv v [Function]
void glSecondaryColor3sv v b [Function]
void glSecondaryColor3iv v [Function]
void glSecondaryColor3fv v [Function]
void glSecondaryColor3dv v b [Function]
void glSecondaryColor3ubv v [Function]
void glSecondaryColor3usv v b [Function]
void glSecondaryColor3uiv v b [Function]
```
Set the current secondary color.

red green

blue Specify new red, green, and blue values for the current secondary color.

The GL stores both a primary four-valued RGBA color and a secondary four-valued RGBA color (where alpha is always set to 0.0) that is associated with every vertex.

The secondary color is interpolated and applied to each fragment during rasterization when GL\_COLOR\_SUM is enabled. When lighting is enabled, and GL\_SEPARATE\_ SPECULAR\_COLOR is specified, the value of the secondary color is assigned the value computed from the specular term of the lighting computation. Both the primary and secondary current colors are applied to each fragment, regardless of the state of GL\_COLOR\_SUM, under such conditions. When GL\_SEPARATE\_SPECULAR\_COLOR is specified, the value returned from querying the current secondary color is undefined.

glSecondaryColor3b, glSecondaryColor3s, and glSecondaryColor3i take three signed byte, short, or long integers as arguments. When v is appended to the name, the color commands can take a pointer to an array of such values.

Color values are stored in floating-point format, with unspecified mantissa and exponent sizes. Unsigned integer color components, when specified, are linearly mapped to floating-point values such that the largest representable value maps to 1.0 (full intensity), and 0 maps to 0.0 (zero intensity). Signed integer color components, when specified, are linearly mapped to floating-point values such that the most positive representable value maps to 1.0, and the most negative representable value maps to -1.0. (Note that this mapping does not convert 0 precisely to 0.0). Floating-point values are mapped directly.

Neither floating-point nor signed integer values are clamped to the range [0,1] before the current color is updated. However, color components are clamped to this range before they are interpolated or written into a color buffer.

```
void glSelectBuffer size buffer in the set of the set of the set of the set of the set of the set of the set o
```
Establish a buffer for selection mode values.

size Specifies the size of buffer.

buffer Returns the selection data.

glSelectBuffer has two arguments: buffer is a pointer to an array of unsigned integers, and size indicates the size of the array. buffer returns values from the name stack (see glInitNames, glLoadName, glPushName) when the rendering mode is GL\_ SELECT (see glRenderMode). glSelectBuffer must be issued before selection mode is enabled, and it must not be issued while the rendering mode is GL\_SELECT.

A programmer can use selection to determine which primitives are drawn into some region of a window. The region is defined by the current modelview and perspective matrices.

In selection mode, no pixel fragments are produced from rasterization. Instead, if a primitive or a raster position intersects the clipping volume defined by the viewing frustum and the user-defined clipping planes, this primitive causes a selection hit. (With polygons, no hit occurs if the polygon is culled.) When a change is made to the name stack, or when glRenderMode is called, a hit record is copied to buffer if any hits have occurred since the last such event (name stack change or glRenderMode call). The hit record consists of the number of names in the name stack at the time of the event, followed by the minimum and maximum depth values of all vertices that hit since the previous event, followed by the name stack contents, bottom name first.

Depth values (which are in the range  $[0,1]$ ) are multiplied by  $2^{\degree}32-1$ , before being placed in the hit record.

An internal index into buffer is reset to 0 whenever selection mode is entered. Each time a hit record is copied into buffer, the index is incremented to point to the cell just past the end of the block of names\(emthat is, to the next available cell If the hit record is larger than the number of remaining locations in buffer, as much data as can fit is copied, and the overflow flag is set. If the name stack is empty when a hit record is copied, that record consists of 0 followed by the minimum and maximum depth values.

To exit selection mode, call glRenderMode with an argument other than GL\_SELECT. Whenever glRenderMode is called while the render mode is GL\_SELECT, it returns the number of hit records copied to buffer, resets the overflow flag and the selection buffer pointer, and initializes the name stack to be empty. If the overflow bit was set when glRenderMode was called, a negative hit record count is returned.

GL\_INVALID\_VALUE is generated if size is negative.

GL\_INVALID\_OPERATION is generated if glSelectBuffer is called while the render mode is GL\_SELECT, or if glRenderMode is called with argument GL\_SELECT before glSelectBuffer is called at least once.

GL\_INVALID\_OPERATION is generated if glSelectBuffer is executed between the execution of glBegin and the corresponding execution of glEnd.

void glSeparableFilter2D target internalformat width height format [Function] type row column

Define a separable two-dimensional convolution filter.

target Must be GL\_SEPARABLE\_2D.

#### internalformat

The internal format of the convolution filter kernel. The allowable values are GL\_ALPHA, GL\_ALPHA4, GL\_ALPHA8, GL\_ALPHA12, GL\_ALPHA16, GL\_LUMINANCE, GL\_LUMINANCE4, GL\_LUMINANCE8, GL\_LUMINANCE12, GL\_LUMINANCE16, GL\_LUMINANCE\_ALPHA, GL\_LUMINANCE4\_ALPHA4, GL\_LUMINANCE6\_ALPHA2, GL\_LUMINANCE8\_ALPHA8, GL\_LUMINANCE12\_ ALPHA4, GL\_LUMINANCE12\_ALPHA12, GL\_LUMINANCE16\_ALPHA16, GL\_INTENSITY, GL\_INTENSITY4, GL\_INTENSITY8, GL\_INTENSITY12, GL\_INTENSITY16, GL\_R3\_G3\_B2, GL\_RGB, GL\_RGB4, GL\_RGB5, GL\_RGB8, GL\_RGB10, GL\_RGB12, GL\_RGB16, GL\_RGBA, GL\_RGBA2, GL\_RGBA4, GL\_RGB5\_A1, GL\_RGBA8, GL\_RGB10\_A2, GL\_RGBA12, or GL\_RGBA16.

- width The number of elements in the pixel array referenced by row. (This is the width of the separable filter kernel.)
- height The number of elements in the pixel array referenced by column. (This is the height of the separable filter kernel.)
- format The format of the pixel data in row and column. The allowable values are GL\_RED, GL\_GREEN, GL\_BLUE, GL\_ALPHA, GL\_RGB, GL\_BGR, GL\_RGBA, GL\_BGRA, GL\_INTENSITY, GL\_LUMINANCE, and GL\_LUMINANCE\_ALPHA.
- type The type of the pixel data in row and column. Symbolic constants GL\_UNSIGNED\_BYTE, GL\_BYTE, GL\_BITMAP, GL\_UNSIGNED\_SHORT, GL\_SHORT, GL\_UNSIGNED\_INT, GL\_INT, GL\_FLOAT, GL\_UNSIGNED\_BYTE\_ 3\_3\_2, GL\_UNSIGNED\_BYTE\_2\_3\_3\_REV, GL\_UNSIGNED\_SHORT\_5\_6\_5, GL\_UNSIGNED\_SHORT\_5\_6\_5\_REV, GL\_UNSIGNED\_SHORT\_4\_4\_4\_4, GL\_UNSIGNED\_SHORT\_4\_4\_4\_4\_REV, GL\_UNSIGNED\_SHORT\_5\_5\_5\_1, GL\_UNSIGNED\_SHORT\_1\_5\_5\_5\_REV, GL\_UNSIGNED\_INT\_8\_8\_8\_8, GL\_UNSIGNED\_INT\_8\_8\_8\_8\_REV, GL\_UNSIGNED\_INT\_10\_10\_10\_2, and GL\_UNSIGNED\_INT\_2\_10\_10\_10\_REV are accepted.
- row Pointer to a one-dimensional array of pixel data that is processed to build the row filter kernel.
- column Pointer to a one-dimensional array of pixel data that is processed to build the column filter kernel.

glSeparableFilter2D builds a two-dimensional separable convolution filter kernel from two arrays of pixels.

The pixel arrays specified by (width, format, type, row) and (height, format, type, column) are processed just as if they had been passed to glDrawPixels, but processing stops after the final expansion to RGBA is completed.

If a non-zero named buffer object is bound to the GL\_PIXEL\_UNPACK\_BUFFER target (see glBindBuffer) while a convolution filter is specified, row and column are treated as byte offsets into the buffer object's data store.

Next, the R, G, B, and A components of all pixels in both arrays are scaled by the four separable 2D GL\_CONVOLUTION\_FILTER\_SCALE parameters and biased by the four separable 2D GL\_CONVOLUTION\_FILTER\_BIAS parameters. (The scale and bias parameters are set by glConvolutionParameter using the GL\_SEPARABLE\_2D target and the names GL\_CONVOLUTION\_FILTER\_SCALE and GL\_CONVOLUTION\_FILTER\_BIAS. The parameters themselves are vectors of four values that are applied to red, green, blue, and alpha, in that order.) The R, G, B, and A values are not clamped to [0,1] at any time during this process.

Each pixel is then converted to the internal format specified by internalformat. This conversion simply maps the component values of the pixel (R, G, B, and A) to the values included in the internal format (red, green, blue, alpha, luminance, and intensity). The mapping is as follows:

#### Internal Format

Red, Green, Blue, Alpha, Luminance, Intensity

GL\_LUMINANCE

 $, \, , \, , \, , \, R$ ,

GL\_LUMINANCE\_ALPHA

 $, \, , \,$ , A  $, \,$  R  $,$ 

GL\_INTENSITY

, , , , , R

 $GL_RGB$   $R, G, B, , ,$ 

 $GL_RGBA$   $R$ ,  $G$ ,  $B$ ,  $A$ ,

The red, green, blue, alpha, luminance, and/or intensity components of the resulting pixels are stored in floating-point rather than integer format. They form two onedimensional filter kernel images. The row image is indexed by coordinate i starting at zero and increasing from left to right. Each location in the row image is derived from element i of row. The column image is indexed by coordinate j starting at zero and increasing from bottom to top. Each location in the column image is derived from element j of column.

Note that after a convolution is performed, the resulting color components are also scaled by their corresponding GL\_POST\_CONVOLUTION\_c\_SCALE parameters and biased by their corresponding GL\_POST\_CONVOLUTION\_c\_BIAS parameters (where c takes on the values RED, GREEN, BLUE, and ALPHA). These parameters are set by glPixelTransfer.

GL\_INVALID\_ENUM is generated if target is not GL\_SEPARABLE\_2D.

GL\_INVALID\_ENUM is generated if internalformat is not one of the allowable values.

GL\_INVALID\_ENUM is generated if format is not one of the allowable values.

GL\_INVALID\_ENUM is generated if type is not one of the allowable values.

GL\_INVALID\_VALUE is generated if width is less than zero or greater than the maximum supported value. This value may be queried with glGetConvolutionParameter using target GL\_SEPARABLE\_2D and name GL\_MAX\_CONVOLUTION\_WIDTH.

GL\_INVALID\_VALUE is generated if height is less than zero or greater than the maximum supported value. This value may be queried with glGetConvolutionParameter using target GL\_SEPARABLE\_2D and name GL\_MAX\_CONVOLUTION\_HEIGHT.

GL\_INVALID\_OPERATION is generated if height is one of GL\_UNSIGNED\_BYTE\_3\_3\_2, GL\_UNSIGNED\_BYTE\_2\_3\_3\_REV, GL\_UNSIGNED\_SHORT\_5\_6\_5, or GL\_UNSIGNED\_ SHORT\_5\_6\_5\_REV and format is not GL\_RGB.

GL\_INVALID\_OPERATION is generated if height is one of GL\_UNSIGNED\_SHORT\_4\_4\_4\_ 4, GL\_UNSIGNED\_SHORT\_4\_4\_4\_4\_REV, GL\_UNSIGNED\_SHORT\_5\_5\_5\_1, GL\_UNSIGNED\_ SHORT\_1\_5\_5\_5\_REV, GL\_UNSIGNED\_INT\_8\_8\_8\_8, GL\_UNSIGNED\_INT\_8\_8\_8\_8\_REV, GL\_UNSIGNED\_INT\_10\_10\_10\_2, or GL\_UNSIGNED\_INT\_2\_10\_10\_10\_REV and format is neither GL\_RGBA nor GL\_BGRA.

GL\_INVALID\_OPERATION is generated if a non-zero buffer object name is bound to the GL\_PIXEL\_UNPACK\_BUFFER target and the buffer object's data store is currently mapped.

GL\_INVALID\_OPERATION is generated if a non-zero buffer object name is bound to the GL\_PIXEL\_UNPACK\_BUFFER target and the data would be unpacked from the buffer object such that the memory reads required would exceed the data store size.

GL\_INVALID\_OPERATION is generated if a non-zero buffer object name is bound to the GL\_PIXEL\_UNPACK\_BUFFER target and row or column is not evenly divisible into the number of bytes needed to store in memory a datum indicated by type.

GL\_INVALID\_OPERATION is generated if glSeparableFilter2D is executed between the execution of glBegin and the corresponding execution of glEnd.

#### void glShadeModel mode **[Function**] [Function]

Select flat or smooth shading.

mode Specifies a symbolic value representing a shading technique. Accepted values are GL\_FLAT and GL\_SMOOTH. The initial value is GL\_SMOOTH.

GL primitives can have either flat or smooth shading. Smooth shading, the default, causes the computed colors of vertices to be interpolated as the primitive is rasterized, typically assigning different colors to each resulting pixel fragment. Flat shading selects the computed color of just one vertex and assigns it to all the pixel fragments generated by rasterizing a single primitive. In either case, the computed color of a vertex is the result of lighting if lighting is enabled, or it is the current color at the time the vertex was specified if lighting is disabled.

Flat and smooth shading are indistinguishable for points. Starting when glBegin is issued and counting vertices and primitives from 1, the GL gives each flat-shaded line segment i the computed color of vertex  $i+1$ , its second vertex. Counting similarly from 1, the GL gives each flat-shaded polygon the computed color of the vertex listed in the following table. This is the last vertex to specify the polygon in all cases except single polygons, where the first vertex specifies the flat-shaded color.

# Primitive Type of Polygon i Vertex Single polygon  $(i == 1)$ 1 Triangle strip  $i+2$ Triangle fan  $i+2$

Independent triangle 3i

Quad strip  $2i+2$ Independent quad 4i

Flat and smooth shading are specified by glShadeModel with mode set to GL\_FLAT and GL\_SMOOTH, respectively.

GL\_INVALID\_ENUM is generated if mode is any value other than GL\_FLAT or GL\_SMOOTH.

GL\_INVALID\_OPERATION is generated if glShadeModel is executed between the execution of glBegin and the corresponding execution of glEnd.

void glShaderSource shader count string length [Function] Replaces the source code in a shader object.

- shader Specifies the handle of the shader object whose source code is to be replaced.
- count Specifies the number of elements in the string and length arrays.
- string Specifies an array of pointers to strings containing the source code to be loaded into the shader.
- length Specifies an array of string lengths.

glShaderSource sets the source code in shader to the source code in the array of strings specified by string. Any source code previously stored in the shader object is completely replaced. The number of strings in the array is specified by count. If length is NULL, each string is assumed to be null terminated. If length is a value other than NULL, it points to an array containing a string length for each of the corresponding elements of string. Each element in the length array may contain the length of the corresponding string (the null character is not counted as part of the string length) or a value less than 0 to indicate that the string is null terminated. The source code strings are not scanned or parsed at this time; they are simply copied into the specified shader object.

GL\_INVALID\_VALUE is generated if shader is not a value generated by OpenGL.

GL\_INVALID\_OPERATION is generated if shader is not a shader object.

GL\_INVALID\_VALUE is generated if count is less than 0.

GL\_INVALID\_OPERATION is generated if glShaderSource is executed between the execution of glBegin and the corresponding execution of glEnd.

# void glStencilFuncSeparate face func ref mask [Function]

Set front and/or back function and reference value for stencil testing.

- face Specifies whether front and/or back stencil state is updated. Three symbolic constants are valid: GL\_FRONT, GL\_BACK, and GL\_FRONT\_AND\_BACK.
- func Specifies the test function. Eight symbolic constants are valid: GL\_NEVER, GL\_LESS, GL\_LEQUAL, GL\_GREATER, GL\_GEQUAL, GL\_EQUAL, GL\_NOTEQUAL, and GL\_ALWAYS. The initial value is GL\_ALWAYS.
- ref Specifies the reference value for the stencil test. ref is clamped to the range  $[0,2^n-1]$ , where *n* is the number of bitplanes in the stencil buffer. The initial value is 0.
- mask Specifies a mask that is ANDed with both the reference value and the stored stencil value when the test is done. The initial value is all 1's.

Stenciling, like depth-buffering, enables and disables drawing on a per-pixel basis. You draw into the stencil planes using GL drawing primitives, then render geometry and images, using the stencil planes to mask out portions of the screen. Stenciling is typically used in multipass rendering algorithms to achieve special effects, such as decals, outlining, and constructive solid geometry rendering.

The stencil test conditionally eliminates a pixel based on the outcome of a comparison between the reference value and the value in the stencil buffer. To enable and disable the test, call glEnable and glDisable with argument GL\_STENCIL\_TEST. To specify actions based on the outcome of the stencil test, call glStencilOp or glStencilOpSeparate.

There can be two separate sets of func, ref, and mask parameters; one affects backfacing polygons, and the other affects front-facing polygons as well as other nonpolygon primitives. glStencilFunc sets both front and back stencil state to the same values, as if glStencilFuncSeparate were called with face set to GL\_FRONT\_ AND\_BACK.

func is a symbolic constant that determines the stencil comparison function. It accepts one of eight values, shown in the following list. ref is an integer reference value that is used in the stencil comparison. It is clamped to the range  $[0,2\text{m-1}]$ , where n is the number of bitplanes in the stencil buffer. mask is bitwise ANDed with both the reference value and the stored stencil value, with the ANDed values participating in the comparison.

If stencil represents the value stored in the corresponding stencil buffer location, the following list shows the effect of each comparison function that can be specified by func. Only if the comparison succeeds is the pixel passed through to the next stage in the rasterization process (see glStencilOp). All tests treat stencil values as unsigned integers in the range  $[0,2^n-1]$ , where n is the number of bitplanes in the stencil buffer.

The following values are accepted by func:

GL\_NEVER Always fails.

GL\_LESS Passes if (ref  $\&$  mask) < (stencil  $\&$  mask).

GL\_LEQUAL

Passes if ( ref & mask )  $\leq$  ( stencil & mask ).

GL\_GREATER

Passes if ( ref  $\&$  mask ) > ( stencil  $\&$  mask ).

GL\_GEQUAL

```
Passes if ( ref \& mask ) > = ( stencil \& mask ).
```
GL\_EQUAL Passes if (ref & mask) = (stencil & mask).

GL\_NOTEQUAL

Passes if ( ref  $\&$  mask ) != ( stencil  $\&$  mask ).

GL\_ALWAYS

Always passes.

GL\_INVALID\_ENUM is generated if func is not one of the eight accepted values.

GL\_INVALID\_OPERATION is generated if glStencilFuncSeparate is executed between the execution of glBegin and the corresponding execution of glEnd.

#### void glStencilFunc *func ref mask* [Function]

Set front and back function and reference value for stencil testing.

- func Specifies the test function. Eight symbolic constants are valid: GL\_NEVER, GL\_LESS, GL\_LEQUAL, GL\_GREATER, GL\_GEQUAL, GL\_EQUAL, GL\_NOTEQUAL, and GL\_ALWAYS. The initial value is GL\_ALWAYS.
- ref Specifies the reference value for the stencil test. ref is clamped to the range  $[0,2^n-1]$ , where *n* is the number of bitplanes in the stencil buffer. The initial value is 0.
- mask Specifies a mask that is ANDed with both the reference value and the stored stencil value when the test is done. The initial value is all 1's.

Stenciling, like depth-buffering, enables and disables drawing on a per-pixel basis. Stencil planes are first drawn into using GL drawing primitives, then geometry and images are rendered using the stencil planes to mask out portions of the screen. Stenciling is typically used in multipass rendering algorithms to achieve special effects, such as decals, outlining, and constructive solid geometry rendering.

The stencil test conditionally eliminates a pixel based on the outcome of a comparison between the reference value and the value in the stencil buffer. To enable and disable the test, call glEnable and glDisable with argument GL\_STENCIL\_TEST. To specify actions based on the outcome of the stencil test, call glStencilOp or glStencilOpSeparate.

There can be two separate sets of func, ref, and mask parameters; one affects backfacing polygons, and the other affects front-facing polygons as well as other nonpolygon primitives. glStencilFunc sets both front and back stencil state to the same values. Use glStencilFuncSeparate to set front and back stencil state to different values.

func is a symbolic constant that determines the stencil comparison function. It accepts one of eight values, shown in the following list. ref is an integer reference value that is used in the stencil comparison. It is clamped to the range  $[0,2\text{m}-1]$ , where n is the number of bitplanes in the stencil buffer. mask is bitwise ANDed with both the reference value and the stored stencil value, with the ANDed values participating in the comparison.

If stencil represents the value stored in the corresponding stencil buffer location, the following list shows the effect of each comparison function that can be specified by func. Only if the comparison succeeds is the pixel passed through to the next stage in the rasterization process (see glStencilOp). All tests treat stencil values as unsigned integers in the range  $[0,2^n-1]$ , where n is the number of bitplanes in the stencil buffer. The following values are accepted by func:

GL\_NEVER Always fails.

GL\_LESS Passes if (ref  $\&$  mask ) < (stencil  $\&$  mask).

GL\_LEQUAL

Passes if ( ref & mask )  $\leq$  ( stencil & mask ).

GL\_GREATER

Passes if ( ref  $\&$  mask ) > ( stencil  $\&$  mask ).

GL\_GEQUAL

Passes if ( ref  $\&$  mask ) > = ( stencil  $\&$  mask ).

GL\_EQUAL Passes if ( ref & mask ) = ( stencil & mask ).

GL\_NOTEQUAL

Passes if ( ref  $\&$  mask ) != ( stencil  $\&$  mask ).

GL\_ALWAYS

Always passes.

GL\_INVALID\_ENUM is generated if func is not one of the eight accepted values.

GL\_INVALID\_OPERATION is generated if glStencilFunc is executed between the execution of glBegin and the corresponding execution of glEnd.

# void glStencilMaskSeparate face mask [Function]

Control the front and/or back writing of individual bits in the stencil planes.

- face Specifies whether the front and/or back stencil writemask is updated. Three symbolic constants are valid: GL\_FRONT, GL\_BACK, and GL\_FRONT\_ AND\_BACK.
- mask Specifies a bit mask to enable and disable writing of individual bits in the stencil planes. Initially, the mask is all 1's.

glStencilMaskSeparate controls the writing of individual bits in the stencil planes. The least significant  $n$  bits of mask, where  $n$  is the number of bits in the stencil buffer, specify a mask. Where a 1 appears in the mask, it's possible to write to the corresponding bit in the stencil buffer. Where a 0 appears, the corresponding bit is write-protected. Initially, all bits are enabled for writing.

There can be two separate mask writemasks; one affects back-facing polygons, and the other affects front-facing polygons as well as other non-polygon primitives. glStencilMask sets both front and back stencil writemasks to the same values, as if glStencilMaskSeparate were called with face set to GL\_FRONT\_AND\_BACK.

GL\_INVALID\_OPERATION is generated if glStencilMaskSeparate is executed between the execution of glBegin and the corresponding execution of glEnd.

# void glStencilMask mask  $\mathbb{R}$  and  $\mathbb{R}$  [Function]

Control the front and back writing of individual bits in the stencil planes.

mask Specifies a bit mask to enable and disable writing of individual bits in the stencil planes. Initially, the mask is all 1's.

glStencilMask controls the writing of individual bits in the stencil planes. The least significant  $n$  bits of mask, where  $n$  is the number of bits in the stencil buffer, specify a mask. Where a 1 appears in the mask, it's possible to write to the corresponding bit in the stencil buffer. Where a 0 appears, the corresponding bit is write-protected. Initially, all bits are enabled for writing.

There can be two separate mask writemasks; one affects back-facing polygons, and the other affects front-facing polygons as well as other non-polygon primitives. glStencilMask sets both front and back stencil writemasks to the same values. Use glStencilMaskSeparate to set front and back stencil writemasks to different values. GL\_INVALID\_OPERATION is generated if glStencilMask is executed between the execution of glBegin and the corresponding execution of glEnd.

# void glStencilOpSeparate *face sfail dpfail dppass* [Function] Set front and/or back stencil test actions.

- face Specifies whether front and/or back stencil state is updated. Three symbolic constants are valid: GL\_FRONT, GL\_BACK, and GL\_FRONT\_AND\_BACK.
- sfail Specifies the action to take when the stencil test fails. Eight symbolic constants are accepted: GL\_KEEP, GL\_ZERO, GL\_REPLACE, GL\_INCR, GL\_ INCR\_WRAP, GL\_DECR, GL\_DECR\_WRAP, and GL\_INVERT. The initial value is GL\_KEEP.
- dpfail Specifies the stencil action when the stencil test passes, but the depth test fails. dpfail accepts the same symbolic constants as sfail. The initial value is GL\_KEEP.
- dppass Specifies the stencil action when both the stencil test and the depth test pass, or when the stencil test passes and either there is no depth buffer or depth testing is not enabled. dppass accepts the same symbolic constants as sfail. The initial value is GL\_KEEP.

Stenciling, like depth-buffering, enables and disables drawing on a per-pixel basis. You draw into the stencil planes using GL drawing primitives, then render geometry and images, using the stencil planes to mask out portions of the screen. Stenciling is typically used in multipass rendering algorithms to achieve special effects, such as decals, outlining, and constructive solid geometry rendering.

The stencil test conditionally eliminates a pixel based on the outcome of a comparison between the value in the stencil buffer and a reference value. To enable and disable the test, call glEnable and glDisable with argument GL\_STENCIL\_TEST; to control it, call glStencilFunc or glStencilFuncSeparate.

There can be two separate sets of sfail, dpfail, and dppass parameters; one affects back-facing polygons, and the other affects front-facing polygons as well as other nonpolygon primitives. glStencilOp sets both front and back stencil state to the same values, as if glStencilOpSeparate were called with face set to GL\_FRONT\_AND\_BACK.

glStencilOpSeparate takes three arguments that indicate what happens to the stored stencil value while stenciling is enabled. If the stencil test fails, no change is made to the pixel's color or depth buffers, and sfail specifies what happens to the stencil buffer contents. The following eight actions are possible.

- GL\_KEEP Keeps the current value.
- GL\_ZERO Sets the stencil buffer value to 0.

#### GL\_REPLACE

Sets the stencil buffer value to ref, as specified by glStencilFunc.

GL\_INCR Increments the current stencil buffer value. Clamps to the maximum representable unsigned value.

#### GL\_INCR\_WRAP

Increments the current stencil buffer value. Wraps stencil buffer value to zero when incrementing the maximum representable unsigned value.

GL\_DECR Decrements the current stencil buffer value. Clamps to 0.

#### GL\_DECR\_WRAP

Decrements the current stencil buffer value. Wraps stencil buffer value to the maximum representable unsigned value when decrementing a stencil buffer value of zero.

#### GL\_INVERT

Bitwise inverts the current stencil buffer value.

Stencil buffer values are treated as unsigned integers. When incremented and decremented, values are clamped to 0 and  $2<sup>2</sup>n-1$ , where n is the value returned by querying GL\_STENCIL\_BITS.

The other two arguments to glStencilOpSeparate specify stencil buffer actions that depend on whether subsequent depth buffer tests succeed (*dppass*) or fail (*dpfail*) (see glDepthFunc). The actions are specified using the same eight symbolic constants as sfail. Note that dpfail is ignored when there is no depth buffer, or when the depth buffer is not enabled. In these cases, sfail and dppass specify stencil action when the stencil test fails and passes, respectively.

GL\_INVALID\_ENUM is generated if face is any value other than GL\_FRONT, GL\_BACK, or GL\_FRONT\_AND\_BACK.

GL\_INVALID\_ENUM is generated if sfail, dpfail, or dppass is any value other than the eight defined constant values.

GL\_INVALID\_OPERATION is generated if glStencilOpSeparate is executed between the execution of glBegin and the corresponding execution of glEnd.

void glStencilOp *sfail dpfail dppass* [Function]

Set front and back stencil test actions.

- sfail Specifies the action to take when the stencil test fails. Eight symbolic constants are accepted: GL\_KEEP, GL\_ZERO, GL\_REPLACE, GL\_INCR, GL\_ INCR\_WRAP, GL\_DECR, GL\_DECR\_WRAP, and GL\_INVERT. The initial value is GL\_KEEP.
- dpfail Specifies the stencil action when the stencil test passes, but the depth test fails. dpfail accepts the same symbolic constants as sfail. The initial value is GL\_KEEP.

dppass Specifies the stencil action when both the stencil test and the depth test pass, or when the stencil test passes and either there is no depth buffer or depth testing is not enabled. dppass accepts the same symbolic constants as sfail. The initial value is GL\_KEEP.

Stenciling, like depth-buffering, enables and disables drawing on a per-pixel basis. You draw into the stencil planes using GL drawing primitives, then render geometry and images, using the stencil planes to mask out portions of the screen. Stenciling is typically used in multipass rendering algorithms to achieve special effects, such as decals, outlining, and constructive solid geometry rendering.

The stencil test conditionally eliminates a pixel based on the outcome of a comparison between the value in the stencil buffer and a reference value. To enable and disable the test, call glEnable and glDisable with argument GL\_STENCIL\_TEST; to control it, call glStencilFunc or glStencilFuncSeparate.

There can be two separate sets of sfail, dpfail, and dppass parameters; one affects back-facing polygons, and the other affects front-facing polygons as well as other nonpolygon primitives. glStencilOp sets both front and back stencil state to the same values. Use glStencilOpSeparate to set front and back stencil state to different values.

glStencilOp takes three arguments that indicate what happens to the stored stencil value while stenciling is enabled. If the stencil test fails, no change is made to the pixel's color or depth buffers, and sfail specifies what happens to the stencil buffer contents. The following eight actions are possible.

- GL\_KEEP Keeps the current value.
- GL\_ZERO Sets the stencil buffer value to 0.
- GL\_REPLACE

Sets the stencil buffer value to ref, as specified by glStencilFunc.

- GL\_INCR Increments the current stencil buffer value. Clamps to the maximum representable unsigned value.
- GL\_INCR\_WRAP

Increments the current stencil buffer value. Wraps stencil buffer value to zero when incrementing the maximum representable unsigned value.

- GL\_DECR Decrements the current stencil buffer value. Clamps to 0.
- GL\_DECR\_WRAP

Decrements the current stencil buffer value. Wraps stencil buffer value to the maximum representable unsigned value when decrementing a stencil buffer value of zero.

GL\_INVERT

Bitwise inverts the current stencil buffer value.

Stencil buffer values are treated as unsigned integers. When incremented and decremented, values are clamped to 0 and  $2<sup>2</sup>n-1$ , where n is the value returned by querying GL\_STENCIL\_BITS.

The other two arguments to glStencilOp specify stencil buffer actions that depend on whether subsequent depth buffer tests succeed (dppass) or fail (dpfail) (see glDepthFunc). The actions are specified using the same eight symbolic constants as sfail. Note that dpfail is ignored when there is no depth buffer, or when the depth buffer is not enabled. In these cases, sfail and dppass specify stencil action when the stencil test fails and passes, respectively.

GL\_INVALID\_ENUM is generated if sfail, dpfail, or dppass is any value other than the eight defined constant values.

GL\_INVALID\_OPERATION is generated if glStencilOp is executed between the execution of glBegin and the corresponding execution of glEnd.

# void glTexCoordPointer size type stride pointer [Function] Define an array of texture coordinates.

- size Specifies the number of coordinates per array element. Must be 1, 2, 3, or 4. The initial value is 4.
- type Specifies the data type of each texture coordinate. Symbolic constants GL\_SHORT, GL\_INT, GL\_FLOAT, or GL\_DOUBLE are accepted. The initial value is GL\_FLOAT.
- stride Specifies the byte offset between consecutive texture coordinate sets. If stride is 0, the array elements are understood to be tightly packed. The initial value is 0.
- pointer Specifies a pointer to the first coordinate of the first texture coordinate set in the array. The initial value is 0.

glTexCoordPointer specifies the location and data format of an array of texture coordinates to use when rendering. size specifies the number of coordinates per texture coordinate set, and must be 1, 2, 3, or 4. type specifies the data type of each texture coordinate, and stride specifies the byte stride from one texture coordinate set to the next, allowing vertices and attributes to be packed into a single array or stored in separate arrays. (Single-array storage may be more efficient on some implementations; see glInterleavedArrays.)

If a non-zero named buffer object is bound to the GL\_ARRAY\_BUFFER target (see glBindBuffer) while a texture coordinate array is specified, pointer is treated as a byte offset into the buffer object's data store. Also, the buffer object binding (GL\_ ARRAY\_BUFFER\_BINDING) is saved as texture coordinate vertex array client-side state (GL\_TEXTURE\_COORD\_ARRAY\_BUFFER\_BINDING).

When a texture coordinate array is specified, size, type, stride, and pointer are saved as client-side state, in addition to the current vertex array buffer object binding.

To enable and disable a texture coordinate array, call glEnableClientState and glDisableClientState with the argument GL\_TEXTURE\_COORD\_ARRAY. If enabled, the texture coordinate array is used when glArrayElement, glDrawArrays, glMultiDrawArrays, glDrawElements, glMultiDrawElements, or glDrawRangeElements is called.

GL\_INVALID\_VALUE is generated if size is not 1, 2, 3, or 4.

GL\_INVALID\_ENUM is generated if type is not an accepted value.

GL\_INVALID\_VALUE is generated if stride is negative.

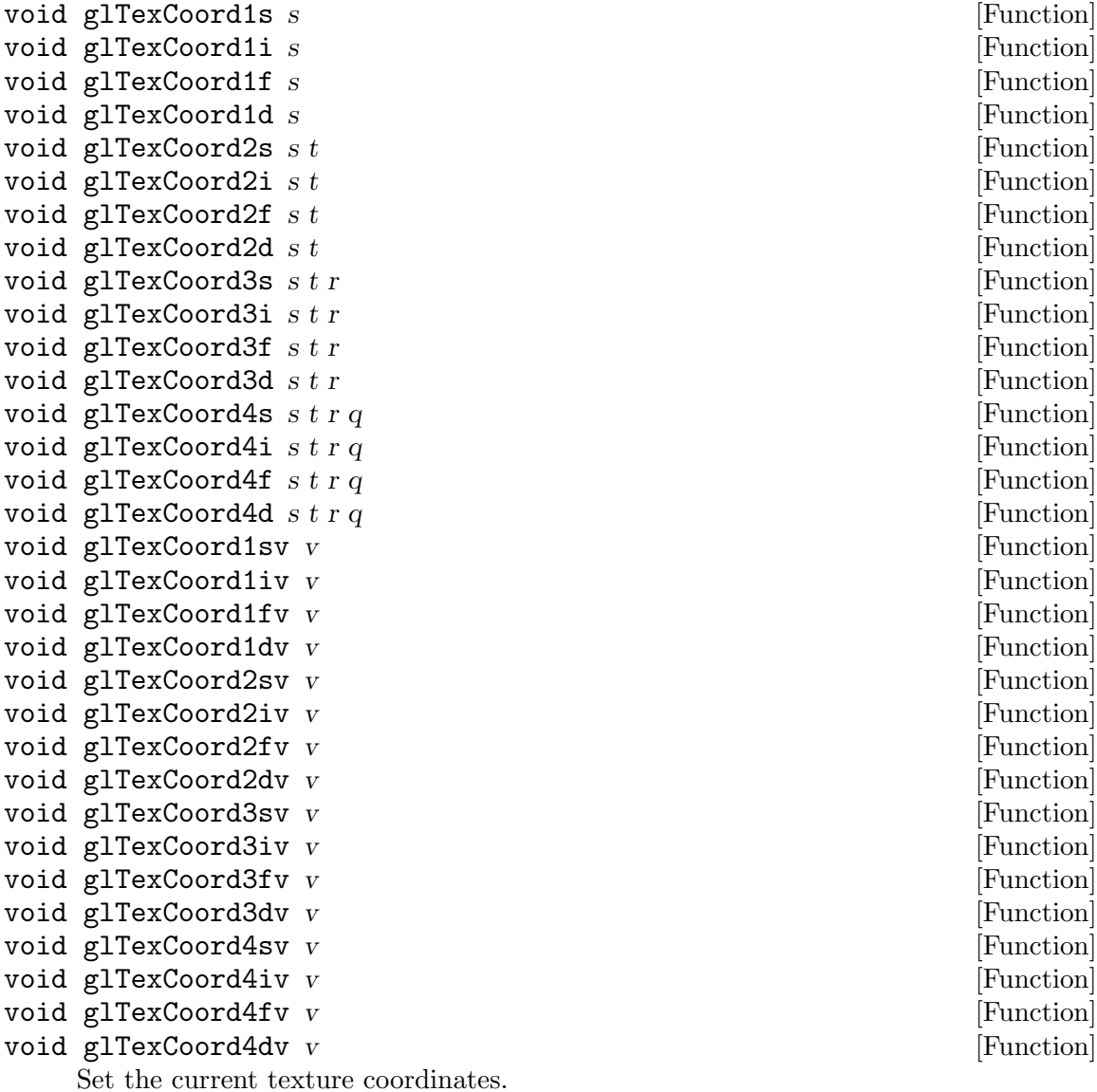

coordinates.

s t r

q Specify s, t, r, and q texture coordinates. Not all parameters are present in all forms of the command.

glTexCoord specifies texture coordinates in one, two, three, or four dimensions. glTexCoord1 sets the current texture coordinates to  $(s,001)$ ; a call to glTexCoord2 sets them to  $(s,t01)$ . Similarly, glTexCoord3 specifies the texture coordinates as  $(s, tr1)$ , and glTexCoord4 defines all four components explicitly as  $(s, trq)$ .

The current texture coordinates are part of the data that is associated with each vertex and with the current raster position. Initially, the values for s, t, r, and q are  $(0, 0, 0, 1).$ 

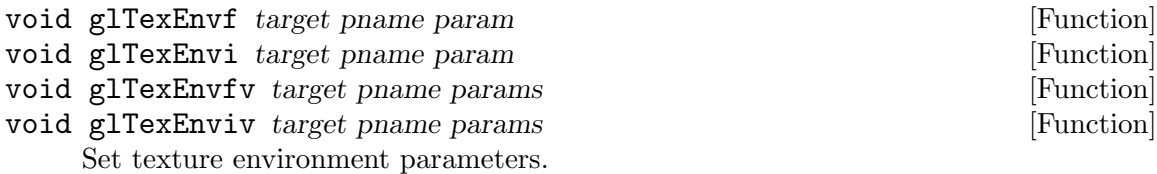

- target Specifies a texture environment. May be GL\_TEXTURE\_ENV, GL\_TEXTURE\_ FILTER\_CONTROL or GL\_POINT\_SPRITE.
- pname Specifies the symbolic name of a single-valued texture environment parameter. May be either GL\_TEXTURE\_ENV\_MODE, GL\_TEXTURE\_LOD\_BIAS, GL\_COMBINE\_RGB, GL\_COMBINE\_ALPHA, GL\_SRC0\_RGB, GL\_SRC1\_RGB, GL\_SRC2\_RGB, GL\_SRC0\_ALPHA, GL\_SRC1\_ALPHA, GL\_SRC2\_ALPHA, GL\_OPERAND0\_RGB, GL\_OPERAND1\_RGB, GL\_OPERAND2\_RGB, GL\_OPERAND0\_ ALPHA, GL\_OPERAND1\_ALPHA, GL\_OPERAND2\_ALPHA, GL\_RGB\_SCALE, GL\_ALPHA\_SCALE, or GL\_COORD\_REPLACE.
- param Specifies a single symbolic constant, one of GL\_ADD, GL\_ADD\_SIGNED, GL\_INTERPOLATE, GL\_MODULATE, GL\_DECAL, GL\_BLEND, GL\_REPLACE, GL\_SUBTRACT, GL\_COMBINE, GL\_TEXTURE, GL\_CONSTANT, GL\_PRIMARY\_ COLOR, GL\_PREVIOUS, GL\_SRC\_COLOR, GL\_ONE\_MINUS\_SRC\_COLOR, GL\_SRC\_ALPHA, GL\_ONE\_MINUS\_SRC\_ALPHA, a single boolean value for the point sprite texture coordinate replacement, a single floating-point value for the texture level-of-detail bias, or 1.0, 2.0, or 4.0 when specifying the GL\_RGB\_SCALE or GL\_ALPHA\_SCALE.

A texture environment specifies how texture values are interpreted when a fragment is textured. When target is GL\_TEXTURE\_FILTER\_CONTROL, pname must be GL\_TEXTURE\_LOD\_BIAS. When target is GL\_TEXTURE\_ENV, pname can be GL\_TEXTURE\_ENV\_MODE, GL\_TEXTURE\_ENV\_COLOR, GL\_COMBINE\_RGB, GL\_COMBINE\_ALPHA, GL\_RGB\_SCALE, GL\_ALPHA\_SCALE, GL\_SRC0\_RGB, GL\_SRC1\_RGB, GL\_SRC2\_RGB, GL\_SRC0\_ALPHA, GL\_SRC1\_ALPHA, or GL\_SRC2\_ALPHA.

If pname is GL\_TEXTURE\_ENV\_MODE, then params is (or points to) the symbolic name of a texture function. Six texture functions may be specified: GL\_ADD, GL\_MODULATE, GL\_DECAL, GL\_BLEND, GL\_REPLACE, or GL\_COMBINE.

The following table shows the correspondence of filtered texture values  $R_t t$ ,  $G_t t$ ,  $B_t t$ ,  $A_t$ ,  $L_t$ ,  $L_t$ ,  $L_t$  to texture source components.  $C_s$  and  $A_s$  are used by the texture functions described below.

Texture Base Internal Format  $C_{-S}$ ,  $A_{-S}$ GL\_ALPHA  $(0, 0, 0)$ ,  $A_t$ 

```
GL_LUMINANCE
```
 $(L_t, L_t, L_t)$ , 1

GL\_LUMINANCE\_ALPHA  $(L_t, L_t, L_t)$ ,  $A_t$ GL\_INTENSITY  $(I_t, I_t, I_t)$ ,  $I_t$  $GL_RGB$  (  $R_t, G_t, B_t$ ), 1 GL\_RGBA  $(R_t, G_t, B_t)$ ,  $A_t$ 

A texture function acts on the fragment to be textured using the texture image value that applies to the fragment (see glTexParameter) and produces an RGBA color for that fragment. The following table shows how the RGBA color is produced for each of the first five texture functions that can be chosen. C is a triple of color values (RGB) and A is the associated alpha value. RGBA values extracted from a texture image are in the range  $[0,1]$ . The subscript p refers to the color computed from the previous texture stage (or the incoming fragment if processing texture stage 0), the subscript s to the texture source color, the subscript  $c$  to the texture environment color, and the subscript v indicates a value produced by the texture function.

Texture Base Internal Format

Value, GL\_REPLACE Function , GL\_MODULATE Function , GL\_DECAL Function , GL\_BLEND Function , GL\_ADD Function

GL\_ALPHA  $C_v = C_p, C_p$ , undefined,  $C_p, C_p$ 

$$
A_v = A_s, A_s, A_p A_s, A_v = A_p A_s, A_p A_s
$$

GL\_LUMINANCE

$$
C_v =, C_s, C_pC_s, \text{undefined}, C_p(1-C_s) + C_cC_s, C_p + C_s
$$

(or 1) 
$$
A_v =, A_p, A_p, A_p, A_p
$$

GL\_LUMINANCE\_ALPHA

$$
C_v =, C_s, C_pC_s, \text{undefined}, C_p(1-C_s) + C_cC_s, C_p + C_s
$$

(or 2) 
$$
A_v =
$$
,  $A_s$ ,  $A_p A_s$ ,  $A_p A_s$ ,  $A_p A_s$ 

GL\_INTENSITY

$$
C_v =, C_s, C_pC_s, \text{undefined}, C_p(1-C_s)+C_cC_s, C_p+C_s
$$
  
 $A_v =, A_s, A_pA_s, A_p(1-A_s)+A_cA_s, A_p+A_s$ 

GL\_RGB 
$$
C_v =, C_s, C_pC_s, C_s, C_p(1-C_s) + C_cC_s, C_p+C_s
$$

(or 3) 
$$
A_v =, A_p, A_p, A_p, A_p, A_p
$$

GL\_RGBA  $C_v =$ ,  $C_s$ ,  $C_pC_s$ ,  $C_p(1-A_s)$ + $C_sA_s$ ,  $C_p(1-C_s)$ + $C_cC_s$ ,  $C_{-}p+C_{-}s$ 

(or 4) 
$$
A_v =
$$
,  $A_s$ ,  $A_p A_s$ ,  $A_p A_s$ ,  $A_p A_s$ ,  $A_p A_s$ 

If pname is GL\_TEXTURE\_ENV\_MODE, and params is GL\_COMBINE, the form of the texture function depends on the values of GL\_COMBINE\_RGB and GL\_COMBINE\_ALPHA.

The following describes how the texture sources, as specified by GL\_SRC0\_RGB, GL\_ SRC1\_RGB, GL\_SRC2\_RGB, GL\_SRC0\_ALPHA, GL\_SRC1\_ALPHA, and GL\_SRC2\_ALPHA, are combined to produce a final texture color. In the following tables, GL\_SRC0\_c is represented by Arg0, GL\_SRC1\_c is represented by Arg1, and GL\_SRC2\_c is represented by Arg2.

GL\_COMBINE\_RGB accepts any of GL\_REPLACE, GL\_MODULATE, GL\_ADD, GL\_ADD\_SIGNED, GL\_INTERPOLATE, GL\_SUBTRACT, GL\_DOT3\_RGB, or GL\_DOT3\_RGBA.

```
GL_COMBINE_RGB
          Texture Function
```
GL\_REPLACE Arg0

GL\_MODULATE

Arg0Arg1

- $GL$ <sub>ADD</sub>  $Arg0 + Arg1$
- GL\_ADD\_SIGNED

 $Arg0+Arg1-0.5$ 

GL\_INTERPOLATE

 $ArgOArg2+Arg1(1-Arg2,)$ 

GL\_SUBTRACT

Arg0-Arg1

GL\_DOT3\_RGB or GL\_DOT3\_RGBA

 $4(((Arg0<sub>-</sub>r,-0.5))(Arg1<sub>-</sub>r,-0.5),)+((Arg0<sub>-</sub>g,-0.5),(Arg1<sub>-</sub>g,-0.5))$  $(0.5,),)+((Arg0_b, -0.5,)(Arg1_b, -0.5,),),)$ 

The scalar results for GL\_DOT3\_RGB and GL\_DOT3\_RGBA are placed into each of the 3 (RGB) or 4 (RGBA) components on output.

Likewise, GL\_COMBINE\_ALPHA accepts any of GL\_REPLACE, GL\_MODULATE, GL\_ADD, GL\_ ADD\_SIGNED, GL\_INTERPOLATE, or GL\_SUBTRACT. The following table describes how alpha values are combined:

GL\_COMBINE\_ALPHA Texture Function

```
GL_REPLACE
          Arg0
GL_MODULATE
          Arg0Arg1
GL<sub>ADD</sub> Arg0 + Arg1GL_ADD_SIGNED
          Arg0+Arg1-0.5GL_INTERPOLATE
          Arg0Arg2+Arg1(1-Arg2,)GL_SUBTRACT
          Arg0-Arg1
```
In the following tables, the value  $C_{\mathcal{S}}$  represents the color sampled from the currently bound texture,  $C_{\text{-}}c$  represents the constant texture-environment color,  $C_{\text{-}}f$  represents the primary color of the incoming fragment, and  $C_{p}$  represents the color computed from the previous texture stage or  $C_f$  if processing texture stage 0. Likewise,  $A_{-S}$ ,  $A_{\mathcal{L}}c$ ,  $A_{\mathcal{L}}f$ , and  $A_{\mathcal{L}}p$  represent the respective alpha values.

The following table describes the values assigned to  $Arg0$ ,  $Arg1$ , and  $Arg2$  based upon the RGB sources and operands:

GL\_SRCn\_RGB

GL\_OPERANDn\_RGB, Argument Value

GL\_TEXTURE

 $GL\_SRC\_COLOR$ ,  $C_{-S}$ ,

 $GL$  ONE MINUS SRC COLOR,  $1-C$  s,

 $GL\_SRC$ \_ALPHA,  $A$ <sub>-S</sub>,

 $GL$  ONE\_MINUS\_SRC\_ALPHA,  $1-A$ <sub>-S</sub>,

GL\_TEXTUREn

 $GL\_SRC\_COLOR$ ,  $C_{-S}$ ,

 $GL$  ONE MINUS SRC COLOR,  $1-C$  s,

 $GL\_SRC\_ALPHA, A_s,$ 

 $GL$  ONE\_MINUS\_SRC\_ALPHA,  $1-A$ <sub>-S</sub>,

GL\_CONSTANT

 $GL$ \_SRC\_COLOR,  $C$ <sub>-</sub> $c$ ,

- $GL$  ONE MINUS SRC COLOR,  $1-C_c$ ,
	- $GL$ \_SRC\_ALPHA,  $A$ <sub>-</sub> $c$ ,
		- $GL$  ONE MINUS SRC ALPHA,  $1-A$ <sub>c</sub>,

GL\_PRIMARY\_COLOR

 $GL$ \_SRC\_COLOR,  $C$ <sub>-f</sub>,

 $GL$  ONE MINUS SRC COLOR,  $1-C$  f,

 $GL$ \_SRC\_ALPHA,  $A$ <sub>-f</sub>,

 $GL$  ONE MINUS SRC ALPHA,  $1-A$  f,

GL\_PREVIOUS

 $GL$ \_SRC\_COLOR,  $C_P$ ,

 $GL$  ONE MINUS SRC COLOR,  $1-C_p$ ,

 $GL$ \_SRC\_ALPHA,  $A$ <sub>-</sub> $p$ ,

 $GL$  ONE MINUS SRC ALPHA,  $1-A$ <sub>-</sub> $p$ ,

For  $GL$ -TEXTUREN sources,  $C$ -s and  $A$ -s represent the color and alpha, respectively, produced from texture stage n.

The follow table describes the values assigned to Arg0, Arg1, and Arg2 based upon the alpha sources and operands:

GL\_SRCn\_ALPHA GL\_OPERANDn\_ALPHA, Argument Value

GL\_TEXTURE

 $GL$ \_SRC\_ALPHA,  $A$ <sub>-S</sub>,

 $GL$  ONE MINUS SRC ALPHA,  $1-A$  s,

GL\_TEXTUREn

 $GL$ \_SRC\_ALPHA,  $A$ <sub>-S</sub>,

 $GL$ <sub>-</sub>ONE<sub>-</sub>MINUS<sub>-SRC</sub>-ALPHA, 1- $A$ <sub>-S</sub>,

GL\_CONSTANT

 $GL\_SRC$ \_ALPHA,  $A_c$ ,

 $GL$  ONE MINUS SRC ALPHA,  $1-A$ <sub>c</sub>,

GL\_PRIMARY\_COLOR

 $GL\_SRC$ \_ALPHA,  $A$ <sub>-</sub> $f$ ,

 $GL$  ONE MINUS SRC ALPHA,  $1-A$  f,

GL\_PREVIOUS

 $GL$ \_SRC\_ALPHA,  $A$ <sub>-</sub> $p$ ,

 $GL$ <sub>-</sub>ONE<sub>-</sub>MINUS<sub>-SRC</sub>-ALPHA,  $1-A$ <sub>-</sub> $p$ ,

The RGB and alpha results of the texture function are multipled by the values of GL\_RGB\_SCALE and GL\_ALPHA\_SCALE, respectively, and clamped to the range [0,1].

If pname is GL\_TEXTURE\_ENV\_COLOR, params is a pointer to an array that holds an RGBA color consisting of four values. Integer color components are interpreted linearly such that the most positive integer maps to 1.0, and the most negative integer maps to -1.0. The values are clamped to the range  $[0,1]$  when they are specified.  $C_{\text{-}}c$ takes these four values.

If pname is GL\_TEXTURE\_LOD\_BIAS, the value specified is added to the texture levelof-detail parameter, that selects which mipmap, or mipmaps depending upon the selected GL\_TEXTURE\_MIN\_FILTER, will be sampled.

GL\_TEXTURE\_ENV\_MODE defaults to GL\_MODULATE and GL\_TEXTURE\_ENV\_COLOR defaults to (0, 0, 0, 0).

If target is GL\_POINT\_SPRITE and pname is GL\_COORD\_REPLACE, the boolean value specified is used to either enable or disable point sprite texture coordinate replacement. The default value is GL\_FALSE.

GL\_INVALID\_ENUM is generated when target or pname is not one of the accepted defined values, or when params should have a defined constant value (based on the value of pname) and does not.

GL\_INVALID\_VALUE is generated if the params value for GL\_RGB\_SCALE or GL\_ALPHA\_ SCALE are not one of 1.0, 2.0, or 4.0.

GL\_INVALID\_OPERATION is generated if glTexEnv is executed between the execution of glBegin and the corresponding execution of glEnd.

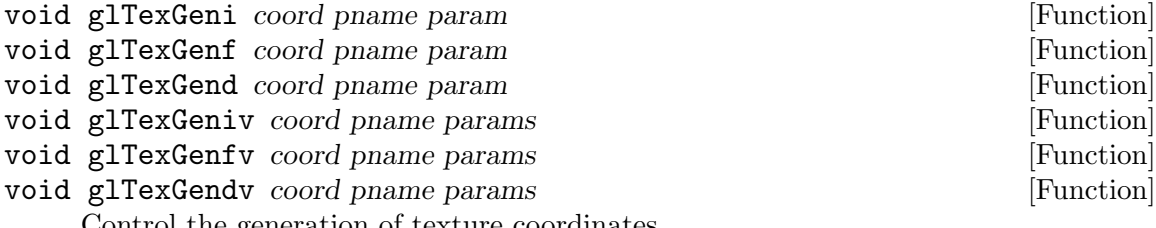

Control the generation of texture coordinates.

- coord Specifies a texture coordinate. Must be one of GL\_S, GL\_T, GL\_R, or GL\_Q.
- pname Specifies the symbolic name of the texture-coordinate generation function. Must be GL\_TEXTURE\_GEN\_MODE.
- param Specifies a single-valued texture generation parameter, one of GL\_OBJECT\_LINEAR, GL\_EYE\_LINEAR, GL\_SPHERE\_MAP, GL\_NORMAL\_MAP, or GL\_REFLECTION\_MAP.

glTexGen selects a texture-coordinate generation function or supplies coefficients for one of the functions. coord names one of the  $(s, t, r, q)$  texture coordinates; it must be one of the symbols GL\_S, GL\_T, GL\_R, or GL\_Q. pname must be one of three symbolic constants: GL\_TEXTURE\_GEN\_MODE, GL\_OBJECT\_PLANE, or GL\_EYE\_PLANE. If pname is GL\_TEXTURE\_GEN\_MODE, then params chooses a mode, one of GL\_OBJECT\_LINEAR, GL\_EYE\_LINEAR, GL\_SPHERE\_MAP, GL\_NORMAL\_MAP, or GL\_REFLECTION\_MAP. If pname is either GL\_OBJECT\_PLANE or GL\_EYE\_PLANE, params contains coefficients for the corresponding texture generation function.

If the texture generation function is GL\_OBJECT\_LINEAR, the function

 $g=p_1x_0+p_2y_0+p_3z_0+p_4w_0$ 

is used, where g is the value computed for the coordinate named in coord,  $p-1$ ,  $p-2$ ,  $p_1$ -3, and  $p_2$ -4 are the four values supplied in params, and x<sub>-0</sub>, y<sub>-0</sub>, z<sub>-0</sub>, and w<sub>-0</sub> are the object coordinates of the vertex. This function can be used, for example, to texture-map terrain using sea level as a reference plane (defined by  $p_1$ ,  $p_2$ ,  $p_3$ , and  $p_4$ ). The altitude of a terrain vertex is computed by the  $GL_0BJECT\_LINEAR$ coordinate generation function as its distance from sea level; that altitude can then be used to index the texture image to map white snow onto peaks and green grass onto foothills.

If the texture generation function is GL\_EYE\_LINEAR, the function

$$
g=p_1, x_2+ p_2, y_2+ p_3, z_2+ p_4, w_2
$$

is used, where

 $(p_1, p_2, p_3, p_4, \hat{p}_1)=(p_1 p_2 p_3 p_4, M^{\sim}1)$ 

and x e, y e, z e, and w e are the eye coordinates of the vertex,  $p-1$ ,  $p-2$ ,  $p-3$ , and  $p_4$  are the values supplied in params, and M is the modelview matrix when glass General points. is invoked. If M is poorly conditioned or singular, texture coordinates generated by the resulting function may be inaccurate or undefined.

Note that the values in params define a reference plane in eye coordinates. The modelview matrix that is applied to them may not be the same one in effect when the polygon vertices are transformed. This function establishes a field of texture coordinates that can produce dynamic contour lines on moving objects.

If the texture generation function is GL\_SPHERE\_MAP and coord is either GL\_S or GL\_T, s and t texture coordinates are generated as follows. Let u be the unit vector pointing from the origin to the polygon vertex (in eye coordinates). Let n sup prime be the current normal, after transformation to eye coordinates. Let

 $f = (f_x f_y f_z) \hat{\ } T$  be the reflection vector such that

 $f = u - 2n^m$ ; Tu

Finally, let  $m=2(f_{-}x,^2+f_{-}y,^2+(f_{-}z+1),^2)$ . Then the values assigned to the s and t texture coordinates are

$$
s = f_x/m + 1/2
$$

 $t=f_y/m+1/2$ 

To enable or disable a texture-coordinate generation function, call glEnable or glDisable with one of the symbolic texture-coordinate names (GL\_TEXTURE\_GEN\_S, GL\_TEXTURE\_GEN\_T, GL\_TEXTURE\_GEN\_R, or GL\_TEXTURE\_GEN\_Q) as the argument. When enabled, the specified texture coordinate is computed according to the generating function associated with that coordinate. When disabled, subsequent vertices take the specified texture coordinate from the current set of texture coordinates. Initially, all texture generation functions are set to GL\_EYE\_LINEAR and are disabled. Both s plane equations are  $(1, 0, 0, 0)$ , both t plane equations are  $(0, 0, 0)$  $1, 0, 0$ , and all r and q plane equations are  $(0, 0, 0, 0)$ .

When the ARB\_multitexture extension is supported, glTexGen sets the texture generation parameters for the currently active texture unit, selected with glActiveTexture.

GL\_INVALID\_ENUM is generated when coord or pname is not an accepted defined value, or when pname is GL\_TEXTURE\_GEN\_MODE and params is not an accepted defined value.

GL\_INVALID\_ENUM is generated when pname is GL\_TEXTURE\_GEN\_MODE, params is GL\_ SPHERE\_MAP, and coord is either GL\_R or GL\_Q.

GL\_INVALID\_OPERATION is generated if glTexGen is executed between the execution of glBegin and the corresponding execution of glEnd.

void glTexImage1D target level internalFormat width border format type [Function] data

Specify a one-dimensional texture image.

- target Specifies the target texture. Must be GL\_TEXTURE\_1D or GL\_PROXY\_ TEXTURE\_1D.
- level Specifies the level-of-detail number. Level 0 is the base image level. Level n is the nth mipmap reduction image.

internalFormat

Specifies the number of color components in the texture. Must be 1, 2, 3, or 4, or one of the following symbolic constants: GL\_ALPHA, GL\_ALPHA4, GL\_ALPHA8, GL\_ALPHA12, GL\_ALPHA16, GL\_COMPRESSED\_ALPHA, GL\_COMPRESSED\_LUMINANCE, GL\_COMPRESSED\_ LUMINANCE\_ALPHA, GL\_COMPRESSED\_INTENSITY, GL\_COMPRESSED\_RGB, GL\_COMPRESSED\_RGBA, GL\_DEPTH\_COMPONENT, GL\_DEPTH\_COMPONENT16, GL\_DEPTH\_COMPONENT24, GL\_DEPTH\_COMPONENT32, GL\_LUMINANCE,

GL\_LUMINANCE4, GL\_LUMINANCE8, GL\_LUMINANCE12, GL\_LUMINANCE16, GL\_LUMINANCE\_ALPHA, GL\_LUMINANCE4\_ALPHA4, GL\_LUMINANCE6\_ ALPHA2, GL\_LUMINANCE8\_ALPHA8, GL\_LUMINANCE12\_ALPHA4, GL\_LUMINANCE12\_ALPHA12, GL\_LUMINANCE16\_ALPHA16, GL\_INTENSITY, GL\_INTENSITY4, GL\_INTENSITY8, GL\_INTENSITY12, GL\_INTENSITY16, GL\_R3\_G3\_B2, GL\_RGB, GL\_RGB4, GL\_RGB5, GL\_RGB8, GL\_RGB10, GL\_RGB12, GL\_RGB16, GL\_RGBA, GL\_RGBA2, GL\_RGBA4, GL\_RGB5\_A1, GL\_RGBA8, GL\_RGB10\_A2, GL\_RGBA12, GL\_RGBA16, GL\_SLUMINANCE, GL\_SLUMINANCE8, GL\_SLUMINANCE\_ALPHA, GL\_SLUMINANCE8\_ALPHA8, GL\_SRGB, GL\_SRGB8, GL\_SRGB\_ALPHA, or GL\_SRGB8\_ALPHA8.

- width Specifies the width of the texture image including the border if any. If the GL version does not support non-power-of-two sizes, this value must be  $2<sup>2</sup>n+2(border)$  for some integer n. All implementations support texture images that are at least 64 texels wide. The height of the 1D texture image is 1.
- border Specifies the width of the border. Must be either 0 or 1.
- format Specifies the format of the pixel data. The following symbolic values are accepted: GL\_COLOR\_INDEX, GL\_RED, GL\_GREEN, GL\_BLUE, GL\_ALPHA, GL\_RGB, GL\_BGR, GL\_RGBA, GL\_BGRA, GL\_LUMINANCE, and GL\_LUMINANCE\_ ALPHA.
- type Specifies the data type of the pixel data. The following symbolic values are accepted: GL\_UNSIGNED\_BYTE, GL\_BYTE, GL\_BITMAP, GL\_UNSIGNED\_SHORT, GL\_SHORT, GL\_UNSIGNED\_INT, GL\_INT, GL\_ FLOAT, GL\_UNSIGNED\_BYTE\_3\_3\_2, GL\_UNSIGNED\_BYTE\_2\_3\_3\_REV, GL\_UNSIGNED\_SHORT\_5\_6\_5, GL\_UNSIGNED\_SHORT\_5\_6\_5\_REV, GL\_UNSIGNED\_SHORT\_4\_4\_4\_4, GL\_UNSIGNED\_SHORT\_4\_4\_4\_4\_REV, GL\_UNSIGNED\_SHORT\_5\_5\_5\_1, GL\_UNSIGNED\_SHORT\_1\_5\_5\_5\_REV, GL\_UNSIGNED\_INT\_8\_8\_8\_8, GL\_UNSIGNED\_INT\_8\_8\_8\_8\_REV, GL\_ UNSIGNED\_INT\_10\_10\_10\_2, and GL\_UNSIGNED\_INT\_2\_10\_10\_10\_REV.

data Specifies a pointer to the image data in memory.

Texturing maps a portion of a specified texture image onto each graphical primitive for which texturing is enabled. To enable and disable one-dimensional texturing, call glEnable and glDisable with argument GL\_TEXTURE\_1D.

Texture images are defined with glTexImage1D. The arguments describe the parameters of the texture image, such as width, width of the border, level-of-detail number (see glTexParameter), and the internal resolution and format used to store the image. The last three arguments describe how the image is represented in memory; they are identical to the pixel formats used for glDrawPixels.

If target is GL\_PROXY\_TEXTURE\_1D, no data is read from data, but all of the texture image state is recalculated, checked for consistency, and checked against the implementation's capabilities. If the implementation cannot handle a texture of the requested texture size, it sets all of the image state to 0, but does not generate an error (see glGetError). To query for an entire mipmap array, use an image array level greater than or equal to 1.

If target is GL\_TEXTURE\_1D, data is read from data as a sequence of signed or unsigned bytes, shorts, or longs, or single-precision floating-point values, depending on type. These values are grouped into sets of one, two, three, or four values, depending on format, to form elements. If type is GL\_BITMAP, the data is considered as a string of unsigned bytes (and format must be GL\_COLOR\_INDEX). Each data byte is treated as eight 1-bit elements, with bit ordering determined by GL\_UNPACK\_LSB\_FIRST (see glPixelStore).

If a non-zero named buffer object is bound to the GL\_PIXEL\_UNPACK\_BUFFER target (see glBindBuffer) while a texture image is specified, data is treated as a byte offset into the buffer object's data store.

The first element corresponds to the left end of the texture array. Subsequent elements progress left-to-right through the remaining texels in the texture array. The final element corresponds to the right end of the texture array.

format determines the composition of each element in data. It can assume one of these symbolic values:

GL\_COLOR\_INDEX

Each element is a single value, a color index. The GL converts it to fixed point (with an unspecified number of zero bits to the right of the binary point), shifted left or right depending on the value and sign of GL\_ INDEX\_SHIFT, and added to GL\_INDEX\_OFFSET (see glPixelTransfer). The resulting index is converted to a set of color components using the GL\_PIXEL\_MAP\_I\_TO\_R, GL\_PIXEL\_MAP\_I\_TO\_G, GL\_PIXEL\_MAP\_I\_TO\_B, and GL\_PIXEL\_MAP\_I\_TO\_A tables, and clamped to the range [0,1].

- GL\_RED Each element is a single red component. The GL converts it to floating point and assembles it into an RGBA element by attaching 0 for green and blue, and 1 for alpha. Each component is then multiplied by the signed scale factor GL\_c\_SCALE, added to the signed bias GL\_c\_BIAS, and clamped to the range  $[0,1]$  (see glPixelTransfer).
- GL\_GREEN Each element is a single green component. The GL converts it to floating point and assembles it into an RGBA element by attaching 0 for red and blue, and 1 for alpha. Each component is then multiplied by the signed scale factor GL\_c\_SCALE, added to the signed bias GL\_c\_BIAS, and clamped to the range  $[0,1]$  (see glPixelTransfer).
- GL\_BLUE Each element is a single blue component. The GL converts it to floating point and assembles it into an RGBA element by attaching 0 for red and green, and 1 for alpha. Each component is then multiplied by the signed scale factor GL\_c\_SCALE, added to the signed bias GL\_c\_BIAS, and clamped to the range  $[0,1]$  (see glPixelTransfer).
- GL\_ALPHA Each element is a single alpha component. The GL converts it to floating point and assembles it into an RGBA element by attaching 0 for red, green, and blue. Each component is then multiplied by the signed scale factor GL\_c\_SCALE, added to the signed bias GL\_c\_BIAS, and clamped to the range  $[0,1]$  (see glPixelTransfer).

### GL\_INTENSITY

Each element is a single intensity value. The GL converts it to floating point, then assembles it into an RGBA element by replicating the intensity value three times for red, green, blue, and alpha. Each component is then multiplied by the signed scale factor GL\_c\_SCALE, added to the signed bias GL\_c\_BIAS, and clamped to the range [0,1] (see glPixelTransfer).

- GL\_RGB
- GL\_BGR Each element is an RGB triple. The GL converts it to floating point and assembles it into an RGBA element by attaching 1 for alpha. Each component is then multiplied by the signed scale factor GL\_c\_SCALE, added to the signed bias  $GL_c$ \_BIAS, and clamped to the range  $[0,1]$  (see glPixelTransfer).
- GL\_RGBA
- GL\_BGRA Each element contains all four components. Each component is multiplied by the signed scale factor GL\_c\_SCALE, added to the signed bias GL\_c\_ BIAS, and clamped to the range  $[0,1]$  (see glPixelTransfer).
- GL\_LUMINANCE

Each element is a single luminance value. The GL converts it to floating point, then assembles it into an RGBA element by replicating the luminance value three times for red, green, and blue and attaching 1 for alpha. Each component is then multiplied by the signed scale factor GL\_ c\_SCALE, added to the signed bias GL\_c\_BIAS, and clamped to the range  $[0,1]$  (see glPixelTransfer).

## GL\_LUMINANCE\_ALPHA

Each element is a luminance/alpha pair. The GL converts it to floating point, then assembles it into an RGBA element by replicating the luminance value three times for red, green, and blue. Each component is then multiplied by the signed scale factor GL\_c\_SCALE, added to the signed bias GL\_c\_BIAS, and clamped to the range [0,1] (see glPixelTransfer).

### GL\_DEPTH\_COMPONENT

Each element is a single depth value. The GL converts it to floating point, multiplies by the signed scale factor GL\_DEPTH\_SCALE, adds the signed bias GL\_DEPTH\_BIAS, and clamps to the range [0,1] (see glPixelTransfer).

Refer to the glDrawPixels reference page for a description of the acceptable values for the type parameter.

If an application wants to store the texture at a certain resolution or in a certain format, it can request the resolution and format with internalFormat. The GL will choose an internal representation that closely approximates that requested by internalFormat, but it may not match exactly. (The representations specified by GL\_ LUMINANCE, GL\_LUMINANCE\_ALPHA, GL\_RGB, and GL\_RGBA must match exactly. The numeric values 1, 2, 3, and 4 may also be used to specify the above representations.) If the internalFormat parameter is one of the generic compressed formats, GL\_COMPRESSED\_ALPHA, GL\_COMPRESSED\_INTENSITY, GL\_COMPRESSED\_LUMINANCE, GL\_COMPRESSED\_LUMINANCE\_ALPHA, GL\_COMPRESSED\_RGB, or GL\_COMPRESSED\_RGBA, the GL will replace the internal format with the symbolic constant for a specific internal format and compress the texture before storage. If no corresponding internal format is available, or the GL can not compress that image for any reason, the internal format is instead replaced with a corresponding base internal format.

If the internalFormat parameter is GL\_SRGB, GL\_SRGB8, GL\_SRGB\_ALPHA, GL\_SRGB8\_ALPHA8, GL\_SLUMINANCE, GL\_SLUMINANCE8, GL\_SLUMINANCE\_ALPHA, or GL\_SLUMINANCE8\_ALPHA8, the texture is treated as if the red, green, blue, or luminance components are encoded in the sRGB color space. Any alpha component is left unchanged. The conversion from the sRGB encoded component  $c$ -s to a linear component  $c_l$  is:

 $c = \{ (c = s/12.92 \text{ if } c = s0.04045), ((c = s + 0.055/1.055)^2.4 \text{ if } c = s > 0.04045) \}$ 

Assume  $c_{\text{-}S}$  is the sRGB component in the range [0,1].

Use the GL\_PROXY\_TEXTURE\_1D target to try out a resolution and format. The implementation will update and recompute its best match for the requested storage resolution and format. To then query this state, call glGetTexLevelParameter. If the texture cannot be accommodated, texture state is set to 0.

A one-component texture image uses only the red component of the RGBA color from data. A two-component image uses the R and A values. A three-component image uses the R, G, and B values. A four-component image uses all of the RGBA components.

Depth textures can be treated as LUMINANCE, INTENSITY or ALPHA textures during texture filtering and application. Image-based shadowingcanbe enabledbycomparing texture r coordinates to depth texture values to generate a boolean result. See glTexParameter for details on texture comparison.

GL\_INVALID\_ENUM is generated if target is not GL\_TEXTURE\_1D or GL\_PROXY\_TEXTURE\_ 1D.

GL\_INVALID\_ENUM is generated if format is not an accepted format constant. Format constants other than GL\_STENCIL\_INDEX are accepted.

GL\_INVALID\_ENUM is generated if type is not a type constant.

GL\_INVALID\_ENUM is generated if type is GL\_BITMAP and format is not GL\_COLOR\_ INDEX.

GL\_INVALID\_VALUE is generated if level is less than 0.

 $GL_1$ INVALID\_VALUE may be generated if level is greater than  $log_2($ max,), where max is the returned value of GL\_MAX\_TEXTURE\_SIZE.

GL\_INVALID\_VALUE is generated if internalFormat is not 1, 2, 3, 4, or one of the accepted resolution and format symbolic constants.

GL\_INVALID\_VALUE is generated if width is less than 0 or greater than  $2 + GL$  MAX\_ TEXTURE\_SIZE.

GL\_INVALID\_VALUE is generated if non-power-of-two textures are not supported and the width cannot be represented as  $2<sup>2</sup>n+2(border)$  for some integer value of n.

GL\_INVALID\_VALUE is generated if border is not 0 or 1.

GL\_INVALID\_OPERATION is generated if type is one of GL\_UNSIGNED\_BYTE\_3\_3\_2, GL\_ UNSIGNED\_BYTE\_2\_3\_3\_REV, GL\_UNSIGNED\_SHORT\_5\_6\_5, or GL\_UNSIGNED\_SHORT\_5\_ 6\_5\_REV and format is not GL\_RGB.

GL\_INVALID\_OPERATION is generated if type is one of GL\_UNSIGNED\_SHORT\_4\_4\_4\_ 4, GL\_UNSIGNED\_SHORT\_4\_4\_4\_4\_REV, GL\_UNSIGNED\_SHORT\_5\_5\_5\_1, GL\_UNSIGNED\_ SHORT\_1\_5\_5\_5\_REV, GL\_UNSIGNED\_INT\_8\_8\_8\_8, GL\_UNSIGNED\_INT\_8\_8\_8\_8\_REV, GL\_UNSIGNED\_INT\_10\_10\_10\_2, or GL\_UNSIGNED\_INT\_2\_10\_10\_10\_REV and format is neither GL\_RGBA nor GL\_BGRA.

GL\_INVALID\_OPERATION is generated if format is GL\_DEPTH\_COMPONENT and internalFormat is not GL\_DEPTH\_COMPONENT, GL\_DEPTH\_COMPONENT16, GL\_DEPTH\_COMPONENT24, or GL\_DEPTH\_COMPONENT32.

GL\_INVALID\_OPERATION is generated if internalFormat is GL\_DEPTH\_COMPONENT, GL\_ DEPTH\_COMPONENT16, GL\_DEPTH\_COMPONENT24, or GL\_DEPTH\_COMPONENT32, and format is not GL\_DEPTH\_COMPONENT.

GL\_INVALID\_OPERATION is generated if a non-zero buffer object name is bound to the GL\_PIXEL\_UNPACK\_BUFFER target and the buffer object's data store is currently mapped.

GL\_INVALID\_OPERATION is generated if a non-zero buffer object name is bound to the GL\_PIXEL\_UNPACK\_BUFFER target and the data would be unpacked from the buffer object such that the memory reads required would exceed the data store size.

GL\_INVALID\_OPERATION is generated if a non-zero buffer object name is bound to the GL\_PIXEL\_UNPACK\_BUFFER target and data is not evenly divisible into the number of bytes needed to store in memory a datum indicated by type.

GL\_INVALID\_OPERATION is generated if glTexImage1D is executed between the execution of glBegin and the corresponding execution of glEnd.

void glTexImage2D target level internalFormat width height border [Function] format type data

Specify a two-dimensional texture image.

- target Specifies the target texture. Must be GL\_TEXTURE\_2D, GL\_PROXY\_ TEXTURE\_2D, GL\_TEXTURE\_CUBE\_MAP\_POSITIVE\_X, GL\_TEXTURE\_ CUBE\_MAP\_NEGATIVE\_X, GL\_TEXTURE\_CUBE\_MAP\_POSITIVE\_Y, GL\_ TEXTURE\_CUBE\_MAP\_NEGATIVE\_Y, GL\_TEXTURE\_CUBE\_MAP\_POSITIVE\_Z, GL\_TEXTURE\_CUBE\_MAP\_NEGATIVE\_Z, or GL\_PROXY\_TEXTURE\_CUBE\_MAP.
- level Specifies the level-of-detail number. Level 0 is the base image level. Level n is the nth mipmap reduction image.

internalFormat

Specifies the number of color components in the texture. Must be 1, 2, 3, or 4, or one of the following symbolic constants: GL\_ALPHA, GL\_ALPHA4, GL\_ALPHA8, GL\_ALPHA12, GL\_ALPHA16, GL\_COMPRESSED\_ALPHA, GL\_COMPRESSED\_LUMINANCE, GL\_COMPRESSED\_ LUMINANCE\_ALPHA, GL\_COMPRESSED\_INTENSITY, GL\_COMPRESSED\_RGB, GL\_COMPRESSED\_RGBA, GL\_DEPTH\_COMPONENT, GL\_DEPTH\_COMPONENT16, GL\_DEPTH\_COMPONENT24, GL\_DEPTH\_COMPONENT32, GL\_LUMINANCE, GL\_LUMINANCE4, GL\_LUMINANCE8, GL\_LUMINANCE12, GL\_LUMINANCE16, GL\_LUMINANCE\_ALPHA, GL\_LUMINANCE4\_ALPHA4, GL\_LUMINANCE6\_ ALPHA2, GL\_LUMINANCE8\_ALPHA8, GL\_LUMINANCE12\_ALPHA4, GL\_LUMINANCE12\_ALPHA12, GL\_LUMINANCE16\_ALPHA16, GL\_INTENSITY, GL\_INTENSITY4, GL\_INTENSITY8, GL\_INTENSITY12, GL\_INTENSITY16, GL\_R3\_G3\_B2, GL\_RGB, GL\_RGB4, GL\_RGB5, GL\_RGB8, GL\_RGB10, GL\_RGB12, GL\_RGB16, GL\_RGBA, GL\_RGBA2, GL\_RGBA4, GL\_RGB5\_A1, GL\_RGBA8, GL\_RGB10\_A2, GL\_RGBA12, GL\_RGBA16, GL\_SLUMINANCE, GL\_SLUMINANCE8, GL\_SLUMINANCE\_ALPHA, GL\_SLUMINANCE8\_ALPHA8, GL\_SRGB, GL\_SRGB8, GL\_SRGB\_ALPHA, or GL\_SRGB8\_ALPHA8.

- width Specifies the width of the texture image including the border if any. If the GL version does not support non-power-of-two sizes, this value must be  $2<sup>2</sup>n+2(border)$  for some integer n. All implementations support texture images that are at least 64 texels wide.
- height Specifies the height of the texture image including the border if any. If the GL version does not support non-power-of-two sizes, this value must be  $2<sup>2</sup>m+2(border)$  for some integer m. All implementations support texture images that are at least 64 texels high.
- border Specifies the width of the border. Must be either 0 or 1.
- format Specifies the format of the pixel data. The following symbolic values are accepted: GL\_COLOR\_INDEX, GL\_RED, GL\_GREEN, GL\_BLUE, GL\_ALPHA, GL\_RGB, GL\_BGR, GL\_RGBA, GL\_BGRA, GL\_LUMINANCE, and GL\_LUMINANCE\_ ALPHA.
- type Specifies the data type of the pixel data. The following symbolic values are accepted: GL\_UNSIGNED\_BYTE, GL\_BYTE, GL\_BITMAP, GL\_UNSIGNED\_SHORT, GL\_SHORT, GL\_UNSIGNED\_INT, GL\_INT, GL\_ FLOAT, GL\_UNSIGNED\_BYTE\_3\_3\_2, GL\_UNSIGNED\_BYTE\_2\_3\_3\_REV, GL\_UNSIGNED\_SHORT\_5\_6\_5, GL\_UNSIGNED\_SHORT\_5\_6\_5\_REV, GL\_UNSIGNED\_SHORT\_4\_4\_4\_4, GL\_UNSIGNED\_SHORT\_4\_4\_4\_4\_REV, GL\_UNSIGNED\_SHORT\_5\_5\_5\_1, GL\_UNSIGNED\_SHORT\_1\_5\_5\_5\_REV, GL\_UNSIGNED\_INT\_8\_8\_8\_8, GL\_UNSIGNED\_INT\_8\_8\_8\_8\_REV, GL\_ UNSIGNED\_INT\_10\_10\_10\_2, and GL\_UNSIGNED\_INT\_2\_10\_10\_10\_REV.

data Specifies a pointer to the image data in memory.

Texturing maps a portion of a specified texture image onto each graphical primitive for which texturing is enabled. To enable and disable two-dimensional texturing, call glEnable and glDisable with argument GL\_TEXTURE\_2D. To enable and disable texturing using cube-mapped texture, call glEnable and glDisable with argument GL\_TEXTURE\_CUBE\_MAP.

To define texture images, call glTexImage2D. The arguments describe the parameters of the texture image, such as height, width, width of the border, level-of-detail number (see glTexParameter), and number of color components provided. The last three arguments describe how the image is represented in memory; they are identical to the pixel formats used for glDrawPixels.

If target is GL\_PROXY\_TEXTURE\_2D or GL\_PROXY\_TEXTURE\_CUBE\_MAP, no data is read from data, but all of the texture image state is recalculated, checked for consistency, and checked against the implementation's capabilities. If the implementation cannot handle a texture of the requested texture size, it sets all of the image state to 0, but does not generate an error (see glGetError). To query for an entire mipmap array, use an image array level greater than or equal to 1.

If target is GL\_TEXTURE\_2D, or one of the GL\_TEXTURE\_CUBE\_MAP targets, data is read from data as a sequence of signed or unsigned bytes, shorts, or longs, or singleprecision floating-point values, depending on type. These values are grouped into sets of one, two, three, or four values, depending on format, to form elements. If type is GL\_BITMAP, the data is considered as a string of unsigned bytes (and format must be GL\_COLOR\_INDEX). Each data byte is treated as eight 1-bit elements, with bit ordering determined by GL\_UNPACK\_LSB\_FIRST (see glPixelStore).

If a non-zero named buffer object is bound to the GL\_PIXEL\_UNPACK\_BUFFER target (see glBindBuffer) while a texture image is specified, data is treated as a byte offset into the buffer object's data store.

The first element corresponds to the lower left corner of the texture image. Subsequent elements progress left-to-right through the remaining texels in the lowest row of the texture image, and then in successively higher rows of the texture image. The final element corresponds to the upper right corner of the texture image.

format determines the composition of each element in data. It can assume one of these symbolic values:

GL\_COLOR\_INDEX

Each element is a single value, a color index. The GL converts it to fixed point (with an unspecified number of zero bits to the right of the binary point), shifted left or right depending on the value and sign of GL\_ INDEX\_SHIFT, and added to GL\_INDEX\_OFFSET (see glPixelTransfer). The resulting index is converted to a set of color components using the GL\_PIXEL\_MAP\_I\_TO\_R, GL\_PIXEL\_MAP\_I\_TO\_G, GL\_PIXEL\_MAP\_I\_TO\_B, and GL\_PIXEL\_MAP\_I\_TO\_A tables, and clamped to the range [0,1].

- GL\_RED Each element is a single red component. The GL converts it to floating point and assembles it into an RGBA element by attaching 0 for green and blue, and 1 for alpha. Each component is then multiplied by the signed scale factor GL\_c\_SCALE, added to the signed bias GL\_c\_BIAS, and clamped to the range  $[0,1]$  (see glPixelTransfer).
- GL\_GREEN Each element is a single green component. The GL converts it to floating point and assembles it into an RGBA element by attaching 0 for red and blue, and 1 for alpha. Each component is then multiplied by the signed scale factor GL\_c\_SCALE, added to the signed bias GL\_c\_BIAS, and clamped to the range  $[0,1]$  (see glPixelTransfer).
- GL\_BLUE Each element is a single blue component. The GL converts it to floating point and assembles it into an RGBA element by attaching 0 for red and green, and 1 for alpha. Each component is then multiplied by the signed scale factor GL\_c\_SCALE, added to the signed bias GL\_c\_BIAS, and clamped to the range  $[0,1]$  (see glPixelTransfer).

GL\_ALPHA Each element is a single alpha component. The GL converts it to floating point and assembles it into an RGBA element by attaching 0 for red, green, and blue. Each component is then multiplied by the signed scale factor GL\_c\_SCALE, added to the signed bias GL\_c\_BIAS, and clamped to the range  $[0,1]$  (see glPixelTransfer).

### GL\_INTENSITY

Each element is a single intensity value. The GL converts it to floating point, then assembles it into an RGBA element by replicating the intensity value three times for red, green, blue, and alpha. Each component is then multiplied by the signed scale factor GL\_c\_SCALE, added to the signed bias GL\_c\_BIAS, and clamped to the range [0,1] (see glPixelTransfer).

#### GL\_RGB

- GL\_BGR Each element is an RGB triple. The GL converts it to floating point and assembles it into an RGBA element by attaching 1 for alpha. Each component is then multiplied by the signed scale factor GL\_c\_SCALE, added to the signed bias GL\_c\_BIAS, and clamped to the range [0,1] (see glPixelTransfer).
- GL\_RGBA
- GL\_BGRA Each element contains all four components. Each component is multiplied by the signed scale factor GL\_c\_SCALE, added to the signed bias GL\_c\_ BIAS, and clamped to the range  $[0,1]$  (see glPixelTransfer).

#### GL\_LUMINANCE

Each element is a single luminance value. The GL converts it to floating point, then assembles it into an RGBA element by replicating the luminance value three times for red, green, and blue and attaching 1 for alpha. Each component is then multiplied by the signed scale factor GL\_ c\_SCALE, added to the signed bias GL\_c\_BIAS, and clamped to the range  $[0,1]$  (see glPixelTransfer).

# GL\_LUMINANCE\_ALPHA

Each element is a luminance/alpha pair. The GL converts it to floating point, then assembles it into an RGBA element by replicating the luminance value three times for red, green, and blue. Each component is then multiplied by the signed scale factor GL\_c\_SCALE, added to the signed bias  $GL_c$ -BIAS, and clamped to the range  $[0,1]$  (see glPixelTransfer).

### GL\_DEPTH\_COMPONENT

Each element is a single depth value. The GL converts it to floating point, multiplies by the signed scale factor GL\_DEPTH\_SCALE, adds the signed bias  $GL$  DEPTH\_BIAS, and clamps to the range  $[0,1]$  (see glPixelTransfer).

Refer to the glDrawPixels reference page for a description of the acceptable values for the type parameter.

If an application wants to store the texture at a certain resolution or in a certain format, it can request the resolution and format with internalFormat. The GL will choose an internal representation that closely approximates that requested by internalFormat, but it may not match exactly. (The representations specified by GL\_ LUMINANCE, GL\_LUMINANCE\_ALPHA, GL\_RGB, and GL\_RGBA must match exactly. The numeric values 1, 2, 3, and 4 may also be used to specify the above representations.)

If the internalFormat parameter is one of the generic compressed formats, GL\_COMPRESSED\_ALPHA, GL\_COMPRESSED\_INTENSITY, GL\_COMPRESSED\_LUMINANCE, GL\_COMPRESSED\_LUMINANCE\_ALPHA, GL\_COMPRESSED\_RGB, or GL\_COMPRESSED\_RGBA, the GL will replace the internal format with the symbolic constant for a specific internal format and compress the texture before storage. If no corresponding internal format is available, or the GL can not compress that image for any reason, the internal format is instead replaced with a corresponding base internal format.

If the *internalFormat* parameter is GL\_SRGB, GL\_SRGB8, GL\_SRGB\_ALPHA, GL\_SRGB8\_ALPHA8, GL\_SLUMINANCE, GL\_SLUMINANCE8, GL\_SLUMINANCE\_ALPHA, or GL\_SLUMINANCE8\_ALPHA8, the texture is treated as if the red, green, blue, or luminance components are encoded in the sRGB color space. Any alpha component is left unchanged. The conversion from the  $\angle$  sRGB encoded component  $c_s$  to a linear component  $c_l$  is:

 $c = \{(c - s/12.92 \text{ if } c = s0.04045), ((c - s + 0.055/1.055)^2.4 \text{ if } c = s > 0.04045)\}$ 

Assume  $c_{\mathcal{S}}$  is the sRGB component in the range [0,1].

Use the GL\_PROXY\_TEXTURE\_2D or GL\_PROXY\_TEXTURE\_CUBE\_MAP target to try out a resolution and format. The implementation will update and recompute its best match for the requested storage resolution and format. To then query this state, call glGetTexLevelParameter. If the texture cannot be accommodated, texture state is set to 0.

A one-component texture image uses only the red component of the RGBA color extracted from data. A two-component image uses the R and A values. A threecomponent image uses the R, G, and B values. A four-component image uses all of the RGBA components.

Depth textures can be treated as LUMINANCE, INTENSITY or ALPHA textures during texture filtering and application. Image-based shadowingcanbe enabledbycomparing texture r coordinates to depth texture values to generate a boolean result. See glTexParameter for details on texture comparison.

GL\_INVALID\_ENUM is generated if target is not GL\_TEXTURE\_2D, GL\_PROXY\_ TEXTURE\_2D, GL\_PROXY\_TEXTURE\_CUBE\_MAP, GL\_TEXTURE\_CUBE\_MAP\_POSITIVE\_X, GL\_TEXTURE\_CUBE\_MAP\_NEGATIVE\_X, GL\_TEXTURE\_CUBE\_MAP\_POSITIVE\_Y, GL\_TEXTURE\_CUBE\_MAP\_NEGATIVE\_Y, GL\_TEXTURE\_CUBE\_MAP\_POSITIVE\_Z, or GL\_TEXTURE\_CUBE\_MAP\_NEGATIVE\_Z.

GL\_INVALID\_ENUM is generated if target is one of the six cube map 2D image targets and the width and height parameters are not equal.

GL\_INVALID\_ENUM is generated if type is not a type constant.

GL\_INVALID\_ENUM is generated if type is GL\_BITMAP and format is not GL\_COLOR\_ INDEX.

 $GL_$ INVALID\_VALUE is generated if width or height is less than 0 or greater than 2 + GL\_MAX\_TEXTURE\_SIZE.

GL\_INVALID\_VALUE is generated if level is less than 0.

GL\_INVALID\_VALUE may be generated if level is greater than  $log_2($ max,), where max is the returned value of GL\_MAX\_TEXTURE\_SIZE.

GL\_INVALID\_VALUE is generated if internalFormat is not 1, 2, 3, 4, or one of the accepted resolution and format symbolic constants.

GL\_INVALID\_VALUE is generated if width or height is less than 0 or greater than  $2 +$ GL\_MAX\_TEXTURE\_SIZE.

GL\_INVALID\_VALUE is generated if non-power-of-two textures are not supported and the width or height cannot be represented as  $2\hat{ }$  /  $\pm 2(border)$  for some integer value of k.

GL\_INVALID\_VALUE is generated if border is not 0 or 1.

GL\_INVALID\_OPERATION is generated if type is one of GL\_UNSIGNED\_BYTE\_3\_3\_2, GL\_ UNSIGNED\_BYTE\_2\_3\_3\_REV, GL\_UNSIGNED\_SHORT\_5\_6\_5, or GL\_UNSIGNED\_SHORT\_5\_ 6\_5\_REV and format is not GL\_RGB.

GL\_INVALID\_OPERATION is generated if type is one of GL\_UNSIGNED\_SHORT\_4\_4\_4\_ 4, GL\_UNSIGNED\_SHORT\_4\_4\_4\_4\_REV, GL\_UNSIGNED\_SHORT\_5\_5\_5\_1, GL\_UNSIGNED\_ SHORT\_1\_5\_5\_5\_REV, GL\_UNSIGNED\_INT\_8\_8\_8\_8, GL\_UNSIGNED\_INT\_8\_8\_8\_8\_REV, GL\_UNSIGNED\_INT\_10\_10\_10\_2, or GL\_UNSIGNED\_INT\_2\_10\_10\_10\_REV and format is neither GL\_RGBA nor GL\_BGRA.

GL\_INVALID\_OPERATION is generated if target is not GL\_TEXTURE\_2D or GL\_PROXY\_ TEXTURE\_2D and internalFormat is GL\_DEPTH\_COMPONENT, GL\_DEPTH\_COMPONENT16, GL\_DEPTH\_COMPONENT24, or GL\_DEPTH\_COMPONENT32.

GL\_INVALID\_OPERATION is generated if format is GL\_DEPTH\_COMPONENT and internalFormat is not GL\_DEPTH\_COMPONENT, GL\_DEPTH\_COMPONENT16, GL\_DEPTH\_COMPONENT24, or GL\_DEPTH\_COMPONENT32.

GL\_INVALID\_OPERATION is generated if internalFormat is GL\_DEPTH\_COMPONENT, GL\_ DEPTH\_COMPONENT16, GL\_DEPTH\_COMPONENT24, or GL\_DEPTH\_COMPONENT32, and format is not GL\_DEPTH\_COMPONENT.

GL\_INVALID\_OPERATION is generated if a non-zero buffer object name is bound to the GL\_PIXEL\_UNPACK\_BUFFER target and the buffer object's data store is currently mapped.

GL\_INVALID\_OPERATION is generated if a non-zero buffer object name is bound to the GL\_PIXEL\_UNPACK\_BUFFER target and the data would be unpacked from the buffer object such that the memory reads required would exceed the data store size.

GL\_INVALID\_OPERATION is generated if a non-zero buffer object name is bound to the GL\_PIXEL\_UNPACK\_BUFFER target and data is not evenly divisible into the number of bytes needed to store in memory a datum indicated by type.

GL\_INVALID\_OPERATION is generated if glTexImage2D is executed between the execution of glBegin and the corresponding execution of glEnd.

void glTexImage3D target level internalFormat width height depth [Function] border format type data

Specify a three-dimensional texture image.

- target Specifies the target texture. Must be GL\_TEXTURE\_3D or GL\_PROXY\_ TEXTURE\_3D.
- level Specifies the level-of-detail number. Level 0 is the base image level. Level n is the  $n^{\text{-}}th$  mipmap reduction image.
- internalFormat

Specifies the number of color components in the texture. Must be 1, 2, 3, or 4, or one of the following symbolic constants: GL\_ALPHA, GL\_ALPHA4, GL\_ALPHA8, GL\_ALPHA12, GL\_ALPHA16, GL\_COMPRESSED\_ALPHA, GL\_COMPRESSED\_LUMINANCE, GL\_COMPRESSED\_LUMINANCE\_ALPHA, GL\_ COMPRESSED\_INTENSITY, GL\_COMPRESSED\_RGB, GL\_COMPRESSED\_RGBA, GL\_LUMINANCE, GL\_LUMINANCE4, GL\_LUMINANCE8, GL\_LUMINANCE12, GL\_LUMINANCE16, GL\_LUMINANCE\_ALPHA, GL\_LUMINANCE4\_ALPHA4, GL\_LUMINANCE6\_ALPHA2, GL\_LUMINANCE8\_ALPHA8, GL\_LUMINANCE12\_ ALPHA4, GL\_LUMINANCE12\_ALPHA12, GL\_LUMINANCE16\_ALPHA16, GL\_INTENSITY, GL\_INTENSITY4, GL\_INTENSITY8, GL\_INTENSITY12, GL\_INTENSITY16, GL\_R3\_G3\_B2, GL\_RGB, GL\_RGB4, GL\_RGB5, GL\_RGB8, GL\_RGB10, GL\_RGB12, GL\_RGB16, GL\_RGBA, GL\_RGBA2, GL\_RGBA4, GL\_RGB5\_A1, GL\_RGBA8, GL\_RGB10\_A2, GL\_RGBA12, GL\_RGBA16, GL\_SLUMINANCE, GL\_SLUMINANCE8, GL\_SLUMINANCE\_ALPHA, GL\_ SLUMINANCE8\_ALPHA8, GL\_SRGB, GL\_SRGB8, GL\_SRGB\_ALPHA, or GL\_SRGB8\_ALPHA8.

- width Specifies the width of the texture image including the border if any. If the GL version does not support non-power-of-two sizes, this value must be  $2^{\text{-}}n+2(border)$  for some integer n. All implementations support 3D texture images that are at least 16 texels wide.
- height Specifies the height of the texture image including the border if any. If the GL version does not support non-power-of-two sizes, this value must be  $2<sup>2</sup>m+2(border)$ , for some integer m. All implementations support 3D texture images that are at least 16 texels high.
- depth Specifies the depth of the texture image including the border if any. If the GL version does not support non-power-of-two sizes, this value must be  $2^k+2(border)$ , for some integer k. All implementations support 3D texture images that are at least 16 texels deep.
- border Specifies the width of the border. Must be either 0 or 1.
- format Specifies the format of the pixel data. The following symbolic values are accepted: GL\_COLOR\_INDEX, GL\_RED, GL\_GREEN, GL\_BLUE, GL\_ALPHA, GL\_RGB, GL\_BGR, GL\_RGBA, GL\_BGRA, GL\_LUMINANCE, and GL\_LUMINANCE\_ ALPHA.
- type Specifies the data type of the pixel data. The following symbolic values are accepted: GL\_UNSIGNED\_BYTE, GL\_BYTE, GL\_BITMAP, GL\_UNSIGNED\_SHORT, GL\_SHORT, GL\_UNSIGNED\_INT, GL\_INT, GL\_ FLOAT, GL\_UNSIGNED\_BYTE\_3\_3\_2, GL\_UNSIGNED\_BYTE\_2\_3\_3\_REV, GL\_UNSIGNED\_SHORT\_5\_6\_5, GL\_UNSIGNED\_SHORT\_5\_6\_5\_REV,

GL\_UNSIGNED\_SHORT\_4\_4\_4\_4, GL\_UNSIGNED\_SHORT\_4\_4\_4\_4\_REV, GL\_UNSIGNED\_SHORT\_5\_5\_5\_1, GL\_UNSIGNED\_SHORT\_1\_5\_5\_5\_REV, GL\_UNSIGNED\_INT\_8\_8\_8\_8, GL\_UNSIGNED\_INT\_8\_8\_8\_8\_REV, GL\_ UNSIGNED\_INT\_10\_10\_10\_2, and GL\_UNSIGNED\_INT\_2\_10\_10\_10\_REV.

data Specifies a pointer to the image data in memory.

Texturing maps a portion of a specified texture image onto each graphical primitive for which texturing is enabled. To enable and disable three-dimensional texturing, call glEnable and glDisable with argument GL\_TEXTURE\_3D.

To define texture images, call glTexImage3D. The arguments describe the parameters of the texture image, such as height, width, depth, width of the border, level-of-detail number (see glTexParameter), and number of color components provided. The last three arguments describe how the image is represented in memory; they are identical to the pixel formats used for glDrawPixels.

If target is GL\_PROXY\_TEXTURE\_3D, no data is read from data, but all of the texture image state is recalculated, checked for consistency, and checked against the implementation's capabilities. If the implementation cannot handle a texture of the requested texture size, it sets all of the image state to 0, but does not generate an error (see glGetError). To query for an entire mipmap array, use an image array level greater than or equal to 1.

If target is GL\_TEXTURE\_3D, data is read from data as a sequence of signed or unsigned bytes, shorts, or longs, or single-precision floating-point values, depending on type. These values are grouped into sets of one, two, three, or four values, depending on format, to form elements. If type is GL\_BITMAP, the data is considered as a string of unsigned bytes (and format must be GL\_COLOR\_INDEX). Each data byte is treated as eight 1-bit elements, with bit ordering determined by GL\_UNPACK\_LSB\_FIRST (see glPixelStore).

If a non-zero named buffer object is bound to the GL\_PIXEL\_UNPACK\_BUFFER target (see glBindBuffer) while a texture image is specified, data is treated as a byte offset into the buffer object's data store.

The first element corresponds to the lower left corner of the texture image. Subsequent elements progress left-to-right through the remaining texels in the lowest row of the texture image, and then in successively higher rows of the texture image. The final element corresponds to the upper right corner of the texture image.

format determines the composition of each element in data. It can assume one of these symbolic values:

#### GL\_COLOR\_INDEX

Each element is a single value, a color index. The GL converts it to fixed point (with an unspecified number of zero bits to the right of the binary point), shifted left or right depending on the value and sign of GL\_ INDEX\_SHIFT, and added to GL\_INDEX\_OFFSET (see glPixelTransfer). The resulting index is converted to a set of color components using the GL\_PIXEL\_MAP\_I\_TO\_R, GL\_PIXEL\_MAP\_I\_TO\_G, GL\_PIXEL\_MAP\_I\_TO\_B, and GL\_PIXEL\_MAP\_I\_TO\_A tables, and clamped to the range [0,1].
- GL\_RED Each element is a single red component. The GL converts it to floating point and assembles it into an RGBA element by attaching 0 for green and blue, and 1 for alpha. Each component is then multiplied by the signed scale factor GL\_c\_SCALE, added to the signed bias GL\_c\_BIAS, and clamped to the range  $[0,1]$  (see glPixelTransfer).
- GL\_GREEN Each element is a single green component. The GL converts it to floating point and assembles it into an RGBA element by attaching 0 for red and blue, and 1 for alpha. Each component is then multiplied by the signed scale factor GL\_c\_SCALE, added to the signed bias GL\_c\_BIAS, and clamped to the range  $[0,1]$  (see glPixelTransfer).
- GL\_BLUE Each element is a single blue component. The GL converts it to floating point and assembles it into an RGBA element by attaching 0 for red and green, and 1 for alpha. Each component is then multiplied by the signed scale factor GL\_c\_SCALE, added to the signed bias GL\_c\_BIAS, and clamped to the range  $[0,1]$  (see glPixelTransfer).
- GL\_ALPHA Each element is a single alpha component. The GL converts it to floating point and assembles it into an RGBA element by attaching 0 for red, green, and blue. Each component is then multiplied by the signed scale factor GL\_c\_SCALE, added to the signed bias GL\_c\_BIAS, and clamped to the range  $[0,1]$  (see glPixelTransfer).
- GL\_INTENSITY

Each element is a single intensity value. The GL converts it to floating point, then assembles it into an RGBA element by replicating the intensity value three times for red, green, blue, and alpha. Each component is then multiplied by the signed scale factor GL\_c\_SCALE, added to the signed bias  $GL_c$ \_C\_BIAS, and clamped to the range  $[0,1]$  (see glPixelTransfer).

- GL\_RGB
- GL\_BGR Each element is an RGB triple. The GL converts it to floating point and assembles it into an RGBA element by attaching 1 for alpha. Each component is then multiplied by the signed scale factor GL\_c\_SCALE, added to the signed bias GL\_c\_BIAS, and clamped to the range [0,1] (see glPixelTransfer).
- GL\_RGBA
- GL\_BGRA Each element contains all four components. Each component is multiplied by the signed scale factor GL\_c\_SCALE, added to the signed bias GL\_c\_ BIAS, and clamped to the range  $[0,1]$  (see glPixelTransfer).

GL\_LUMINANCE

Each element is a single luminance value. The GL converts it to floating point, then assembles it into an RGBA element by replicating the luminance value three times for red, green, and blue and attaching 1 for alpha. Each component is then multiplied by the signed scale factor GL\_ c\_SCALE, added to the signed bias GL\_c\_BIAS, and clamped to the range  $[0,1]$  (see glPixelTransfer).

#### GL\_LUMINANCE\_ALPHA

Each element is a luminance/alpha pair. The GL converts it to floating point, then assembles it into an RGBA element by replicating the luminance value three times for red, green, and blue. Each component is then multiplied by the signed scale factor GL\_c\_SCALE, added to the signed bias GL\_c\_BIAS, and clamped to the range [0,1] (see glPixelTransfer).

Refer to the glDrawPixels reference page for a description of the acceptable values for the type parameter.

If an application wants to store the texture at a certain resolution or in a certain format, it can request the resolution and format with internalFormat. The GL will choose an internal representation that closely approximates that requested by internalFormat, but it may not match exactly. (The representations specified by GL\_ LUMINANCE, GL\_LUMINANCE\_ALPHA, GL\_RGB, and GL\_RGBA must match exactly. The numeric values 1, 2, 3, and 4 may also be used to specify the above representations.) If the internalFormat parameter is one of the generic compressed formats, GL\_COMPRESSED\_ALPHA, GL\_COMPRESSED\_INTENSITY, GL\_COMPRESSED\_LUMINANCE, GL\_COMPRESSED\_LUMINANCE\_ALPHA, GL\_COMPRESSED\_RGB, or GL\_COMPRESSED\_RGBA, the GL will replace the internal format with the symbolic constant for a specific internal format and compress the texture before storage. If no corresponding internal format is available, or the GL can not compress that image for any reason, the internal format is instead replaced with a corresponding base internal format.

If the *internalFormat* parameter is GL\_SRGB, GL\_SRGB8, GL\_SRGB\_ALPHA, GL\_SRGB8\_ALPHA8, GL\_SLUMINANCE, GL\_SLUMINANCE8, GL\_SLUMINANCE\_ALPHA, or GL\_SLUMINANCE8\_ALPHA8, the texture is treated as if the red, green, blue, or luminance components are encoded in the sRGB color space. Any alpha component is left unchanged. The conversion from the  $\angle$  sRGB encoded component c  $\angle$  s to a linear component  $c_l$  is:

c\_l={ $(c_s/12.92$  if  $c_s0.04045$ },  $((c_s+0.055/1.055)^2.4$  if  $c_s>0.04045)$ 

Assume  $c_{\text{-}s}$  is the sRGB component in the range [0,1].

Use the GL\_PROXY\_TEXTURE\_3D target to try out a resolution and format. The implementation will update and recompute its best match for the requested storage resolution and format. To then query this state, call glGetTexLevelParameter. If the texture cannot be accommodated, texture state is set to 0.

A one-component texture image uses only the red component of the RGBA color extracted from data. A two-component image uses the R and A values. A threecomponent image uses the R, G, and B values. A four-component image uses all of the RGBA components.

GL\_INVALID\_ENUM is generated if target is not GL\_TEXTURE\_3D or GL\_PROXY\_TEXTURE\_ 3D.

GL\_INVALID\_ENUM is generated if format is not an accepted format constant. Format constants other than GL\_STENCIL\_INDEX and GL\_DEPTH\_COMPONENT are accepted.

GL\_INVALID\_ENUM is generated if type is not a type constant.

GL\_INVALID\_ENUM is generated if type is GL\_BITMAP and format is not GL\_COLOR\_ INDEX.

GL\_INVALID\_VALUE is generated if level is less than 0.

 $GL_$ INVALID\_VALUE may be generated if level is greater than  $log_2($ max,), where max is the returned value of GL\_MAX\_TEXTURE\_SIZE.

GL\_INVALID\_VALUE is generated if internalFormat is not 1, 2, 3, 4, or one of the accepted resolution and format symbolic constants.

GL\_INVALID\_VALUE is generated if width, height, or depth is less than 0 or greater than 2 + GL\_MAX\_TEXTURE\_SIZE.

GL\_INVALID\_VALUE is generated if non-power-of-two textures are not supported and the width, height, or depth cannot be represented as  $2\hat{ }$  +2(border,) for some integer value of k.

GL\_INVALID\_VALUE is generated if border is not 0 or 1.

GL\_INVALID\_OPERATION is generated if type is one of GL\_UNSIGNED\_BYTE\_3\_3\_2, GL\_ UNSIGNED\_BYTE\_2\_3\_3\_REV, GL\_UNSIGNED\_SHORT\_5\_6\_5, or GL\_UNSIGNED\_SHORT\_5\_ 6\_5\_REV and format is not GL\_RGB.

GL\_INVALID\_OPERATION is generated if type is one of GL\_UNSIGNED\_SHORT\_4\_4\_4\_ 4, GL\_UNSIGNED\_SHORT\_4\_4\_4\_4\_REV, GL\_UNSIGNED\_SHORT\_5\_5\_5\_1, GL\_UNSIGNED\_ SHORT\_1\_5\_5\_5\_REV, GL\_UNSIGNED\_INT\_8\_8\_8\_8, GL\_UNSIGNED\_INT\_8\_8\_8\_8\_REV, GL\_UNSIGNED\_INT\_10\_10\_10\_2, or GL\_UNSIGNED\_INT\_2\_10\_10\_10\_REV and format is neither GL\_RGBA nor GL\_BGRA.

GL\_INVALID\_OPERATION is generated if format or internalFormat is GL\_ DEPTH\_COMPONENT, GL\_DEPTH\_COMPONENT16, GL\_DEPTH\_COMPONENT24, or GL\_DEPTH\_COMPONENT32.

GL\_INVALID\_OPERATION is generated if a non-zero buffer object name is bound to the GL\_PIXEL\_UNPACK\_BUFFER target and the buffer object's data store is currently mapped.

GL\_INVALID\_OPERATION is generated if a non-zero buffer object name is bound to the GL\_PIXEL\_UNPACK\_BUFFER target and the data would be unpacked from the buffer object such that the memory reads required would exceed the data store size.

GL\_INVALID\_OPERATION is generated if a non-zero buffer object name is bound to the GL\_PIXEL\_UNPACK\_BUFFER target and data is not evenly divisible into the number of bytes needed to store in memory a datum indicated by type.

GL\_INVALID\_OPERATION is generated if glTexImage3D is executed between the execution of glBegin and the corresponding execution of glEnd.

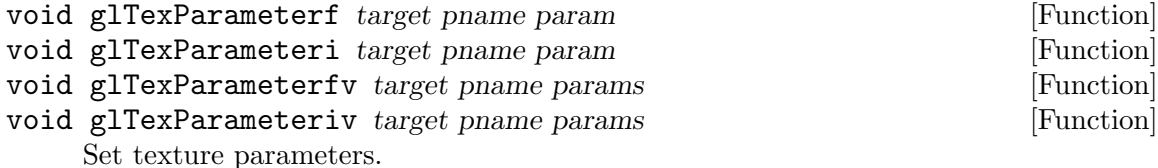

target Specifies the target texture, which must be either GL\_TEXTURE\_1D, GL\_ TEXTURE\_2D, GL\_TEXTURE\_3D, or GL\_TEXTURE\_CUBE\_MAP.

pname Specifies the symbolic name of a single-valued texture parameter. pname can be one of the following: GL\_TEXTURE\_MIN\_FILTER, GL\_TEXTURE\_MAG\_FILTER, GL\_TEXTURE\_MIN\_LOD, GL\_TEXTURE\_MAX\_LOD, GL\_TEXTURE\_BASE\_LEVEL, GL\_TEXTURE\_MAX\_LEVEL, GL\_TEXTURE\_WRAP\_ S, GL\_TEXTURE\_WRAP\_T, GL\_TEXTURE\_WRAP\_R, GL\_TEXTURE\_PRIORITY, GL\_TEXTURE\_COMPARE\_MODE, GL\_TEXTURE\_COMPARE\_FUNC, GL\_DEPTH\_ TEXTURE\_MODE, or GL\_GENERATE\_MIPMAP.

param Specifies the value of pname.

Texture mapping is a technique that applies an image onto an object's surface as if the image were a decal or cellophane shrink-wrap. The image is created in texture space, with an  $(s, t)$  coordinate system. A texture is a one- or two-dimensional image and a set of parameters that determine how samples are derived from the image.

glTexParameter assigns the value or values in params to the texture parameter specified as pname. target defines the target texture, either GL\_TEXTURE\_1D, GL\_ TEXTURE\_2D, or GL\_TEXTURE\_3D. The following symbols are accepted in pname:

#### GL\_TEXTURE\_MIN\_FILTER

The texture minifying function is used whenever the pixel being textured maps to an area greater than one texture element. There are six defined minifying functions. Two of them use the nearest one or nearest four texture elements to compute the texture value. The other four use mipmaps.

A mipmap is an ordered set of arrays representing the same image at progressively lower resolutions. If the texture has dimensions  $2^{\text{m}}n^{\text{m}}$ , there are  $max(n,m)+1$  mipmaps. The first mipmap is the original texture, with dimensions  $2^{\infty}n^2^{\infty}m$ . Each subsequent mipmap has dimensions  $2^k-1,2^l-1$ , where  $2^k-2^l$  are the dimensions of the previous mipmap, until either  $k=0$  or  $l=0$ . At that point, subsequent mipmaps have dimension  $12^{-1}$ -1, or  $2^{-k-1}$ , 1 until the final mipmap, which has dimension 11. To define the mipmaps, call glTexImage1D, glTexImage2D, glTexImage3D, glCopyTexImage1D, or glCopyTexImage2D with the level argument indicating the order of the mipmaps. Level 0 is the original texture; level  $max(n,m)$  is the final 11 mipmap.

params supplies a function for minifying the texture as one of the following:

As more texture elements are sampled in the minification process, fewer aliasing artifacts will be apparent. While the GL\_NEAREST and GL\_LINEAR minification functions can be faster than the other four, they sample only one or four texture elements to determine the texture value of the pixel being rendered and can produce moire patterns or ragged transitions. The initial value of GL\_TEXTURE\_MIN\_FILTER is GL\_NEAREST\_MIPMAP\_LINEAR.

GL\_TEXTURE\_MAG\_FILTER

The texture magnification function is used when the pixel being textured maps to an area less than or equal to one texture element. It sets the texture magnification function to either GL\_NEAREST or GL\_LINEAR (see below). GL\_NEAREST is generally faster than GL\_LINEAR, but it can produce textured images with sharper edges because the transition between texture elements is not as smooth. The initial value of GL\_TEXTURE\_MAG\_ FILTER is GL\_LINEAR.

#### GL\_NEAREST

Returns the value of the texture element that is nearest (in Manhattan distance) to the center of the pixel being textured.

#### GL\_LINEAR

Returns the weighted average of the four texture elements that are closest to the center of the pixel being textured. These can include border texture elements, depending on the values of GL\_TEXTURE\_WRAP\_S and GL\_TEXTURE\_WRAP\_T, and on the exact mapping.

#### GL\_NEAREST\_MIPMAP\_NEAREST

Chooses the mipmap that most closely matches the size of the pixel being textured and uses the GL\_NEAREST criterion (the texture element nearest to the center of the pixel) to produce a texture value.

#### GL\_LINEAR\_MIPMAP\_NEAREST

Chooses the mipmap that most closely matches the size of the pixel being textured and uses the GL\_LINEAR criterion (a weighted average of the four texture elements that are closest to the center of the pixel) to produce a texture value.

#### GL\_NEAREST\_MIPMAP\_LINEAR

Chooses the two mipmaps that most closely match the size of the pixel being textured and uses the GL\_NEAREST criterion (the texture element nearest to the center of the pixel) to produce a texture value from each mipmap. The final texture value is a weighted average of those two values.

#### GL\_LINEAR\_MIPMAP\_LINEAR

Chooses the two mipmaps that most closely match the size of the pixel being textured and uses the GL\_LINEAR criterion (a weighted average of the four texture elements that are closest to the center of the pixel) to produce a texture value from each mipmap. The final texture value is a weighted average of those two values.

#### GL\_NEAREST

Returns the value of the texture element that is nearest (in Manhattan distance) to the center of the pixel being textured.

#### GL\_LINEAR

Returns the weighted average of the four texture elements that are closest to the center of the pixel being textured. These can include border texture elements, depending on the values of GL\_TEXTURE\_WRAP\_S and GL\_TEXTURE\_WRAP\_T, and on the exact mapping.

#### GL\_TEXTURE\_MIN\_LOD

Sets the minimum level-of-detail parameter. This floating-point value limits the selection of highest resolution mipmap (lowest mipmap level). The initial value is -1000.

#### GL\_TEXTURE\_MAX\_LOD

Sets the maximum level-of-detail parameter. This floating-point value limits the selection of the lowest resolution mipmap (highest mipmap level). The initial value is 1000.

#### GL\_TEXTURE\_BASE\_LEVEL

Specifies the index of the lowest defined mipmap level. This is an integer value. The initial value is 0.

#### GL\_TEXTURE\_MAX\_LEVEL

Sets the index of the highest defined mipmap level. This is an integer value. The initial value is 1000.

#### GL\_TEXTURE\_WRAP\_S

Sets the wrap parameter for texture coordinate s to either GL\_CLAMP, GL\_CLAMP\_TO\_BORDER, GL\_CLAMP\_TO\_EDGE, GL\_MIRRORED\_REPEAT, or GL\_ REPEAT. GL\_CLAMP causes s coordinates to be clamped to the range  $[0,1]$ and is useful for preventing wrapping artifacts when mapping a single image onto an object. GL\_CLAMP\_TO\_BORDER causes the s coordinate to be clamped to the range  $[-1/2N,1+1/2N]$ , where N is the size of the texture in the direction of clamping.GL\_CLAMP\_TO\_EDGE causes s coordinates to be clamped to the range  $[1/2N,1-1/2N]$ , where N is the size of the texture in the direction of clamping. GL\_REPEAT causes the integer part of the s coordinate to be ignored; the GL uses only the fractional part, thereby creating a repeating pattern. GL\_MIRRORED\_REPEAT causes the s coordinate to be set to the fractional part of the texture coordinate if the integer part of s is even; if the integer part of s is odd, then the s texture coordinate is set to 1-frac(s,), where frac(s,) represents the fractional part of s. Border texture elements are accessed only if wrapping is set to GL\_CLAMP or GL\_CLAMP\_TO\_BORDER. Initially, GL\_TEXTURE\_WRAP\_S is set to GL\_REPEAT.

#### GL\_TEXTURE\_WRAP\_T

Sets the wrap parameter for texture coordinate  $t$  to either  $GL\_CLAMP$ , GL\_CLAMP\_TO\_BORDER, GL\_CLAMP\_TO\_EDGE, GL\_MIRRORED\_REPEAT, or GL\_ REPEAT. See the discussion under GL\_TEXTURE\_WRAP\_S. Initially, GL\_ TEXTURE\_WRAP\_T is set to GL\_REPEAT.

#### GL\_TEXTURE\_WRAP\_R

Sets the wrap parameter for texture coordinate r to either GL\_CLAMP, GL\_CLAMP\_TO\_BORDER, GL\_CLAMP\_TO\_EDGE, GL\_MIRRORED\_REPEAT, or GL\_ REPEAT. See the discussion under GL\_TEXTURE\_WRAP\_S. Initially, GL\_ TEXTURE\_WRAP\_R is set to GL\_REPEAT.

#### GL\_TEXTURE\_BORDER\_COLOR

Sets a border color. params contains four values that comprise the RGBA color of the texture border. Integer color components are interpreted linearly such that the most positive integer maps to 1.0, and the most negative integer maps to  $-1.0$ . The values are clamped to the range  $[0,1]$ when they are specified. Initially, the border color is  $(0, 0, 0, 0)$ .

#### GL\_TEXTURE\_PRIORITY

Specifies the texture residence priority of the currently bound texture. Permissible values are in the range [0,1]. See glPrioritizeTextures and glBindTexture for more information.

#### GL\_TEXTURE\_COMPARE\_MODE

Specifies the texture comparison mode for currently bound depth textures. That is, a texture whose internal format is GL\_DEPTH\_COMPONENT\_ \*; see glTexImage2D) Permissible values are:

#### GL\_TEXTURE\_COMPARE\_FUNC

Specifies the comparison operator used when GL\_TEXTURE\_COMPARE\_MODE is set to GL\_COMPARE\_R\_TO\_TEXTURE. Permissible values are: where r is the current interpolated texture coordinate, and  $D<sub>-t</sub>$  is the depth texture value sampled from the currently bound depth texture. result is assigned to the either the luminance, intensity, or alpha (as specified by GL\_DEPTH\_ TEXTURE\_MODE.)

#### GL\_DEPTH\_TEXTURE\_MODE

Specifies a single symbolic constant indicating how depth values should be treated during filtering and texture application. Accepted values are GL\_LUMINANCE, GL\_INTENSITY, and GL\_ALPHA. The initial value is GL\_ LUMINANCE.

```
GL_GENERATE_MIPMAP
```
Specifies a boolean value that indicates if all levels of a mipmap array should be automatically updated when any modification to the base level mipmap is done. The initial value is GL\_FALSE.

#### GL\_COMPARE\_R\_TO\_TEXTURE

Specifies that the interpolated and clamped r texture coordinate should be compared to the value in the currently bound depth texture. See the discussion of GL\_TEXTURE\_COMPARE\_FUNC for details of how the comparison is evaluated. The result of the comparison is assigned to luminance, intensity, or alpha (as specified by GL\_DEPTH\_TEXTURE\_MODE).

GL\_NONE Specifies that the luminance, intensity, or alpha (as specified by GL\_ DEPTH\_TEXTURE\_MODE) should be assigned the appropriate value from the currently bound depth texture.

#### Texture Comparison Function Computed result

GL\_LEQUAL

$$
result={(1.0), (0.0)(r\leq D_t), (r\geq D_t),}
$$

GL\_GEQUAL

result=
$$
\{(1.0), (0.0)(r>=D_t), (r
$$

GL\_LESS  $result={(1.0), (0.0)(r\leq D_t), (r\geq D_t),}$ 

GL\_GREATER

$$
result{=}\{(1.0),\ (0.0)(r{>}D_{-}t),\ (r{<=}D_{-}t),
$$

GL\_EQUAL  $result={(1.0), (0.0)(r=D_t), (rD_t),}$ 

#### GL\_NOTEQUAL

result={ $(1.0), (0.0)(rD_t,t), (r=D_t,t),$ 

GL\_ALWAYS

 $result=1.0$ 

 $GL$  NEVER  $result=0.0$ 

GL\_INVALID\_ENUM is generated if target or pname is not one of the accepted defined values.

GL\_INVALID\_ENUM is generated if params should have a defined constant value (based on the value of pname) and does not.

GL\_INVALID\_OPERATION is generated if glTexParameter is executed between the execution of glBegin and the corresponding execution of glEnd.

- void glTexSubImage1D target level xoffset width format type data [Function] Specify a one-dimensional texture subimage.
	- target Specifies the target texture. Must be GL\_TEXTURE\_1D.
	- level Specifies the level-of-detail number. Level 0 is the base image level. Level n is the nth mipmap reduction image.
	- xoffset Specifies a texel offset in the x direction within the texture array.
	- width Specifies the width of the texture subimage.
	- format Specifies the format of the pixel data. The following symbolic values are accepted: GL\_COLOR\_INDEX, GL\_RED, GL\_GREEN, GL\_BLUE, GL\_ALPHA, GL\_RGB, GL\_BGR, GL\_RGBA, GL\_BGRA, GL\_LUMINANCE, and GL\_LUMINANCE\_ ALPHA.
	- type Specifies the data type of the pixel data. The following symbolic values are accepted: GL\_UNSIGNED\_BYTE, GL\_BYTE, GL\_BITMAP, GL\_UNSIGNED\_SHORT, GL\_SHORT, GL\_UNSIGNED\_INT, GL\_INT, GL\_ FLOAT, GL\_UNSIGNED\_BYTE\_3\_3\_2, GL\_UNSIGNED\_BYTE\_2\_3\_3\_REV, GL\_UNSIGNED\_SHORT\_5\_6\_5, GL\_UNSIGNED\_SHORT\_5\_6\_5\_REV, GL\_UNSIGNED\_SHORT\_4\_4\_4\_4, GL\_UNSIGNED\_SHORT\_4\_4\_4\_4\_REV, GL\_UNSIGNED\_SHORT\_5\_5\_5\_1, GL\_UNSIGNED\_SHORT\_1\_5\_5\_5\_REV, GL\_UNSIGNED\_INT\_8\_8\_8\_8, GL\_UNSIGNED\_INT\_8\_8\_8\_8\_REV, GL\_ UNSIGNED\_INT\_10\_10\_10\_2, and GL\_UNSIGNED\_INT\_2\_10\_10\_10\_REV.

data Specifies a pointer to the image data in memory.

Texturing maps a portion of a specified texture image onto each graphical primitive for which texturing is enabled. To enable or disable one-dimensional texturing, call glEnable and glDisable with argument GL\_TEXTURE\_1D.

glTexSubImage1D redefines a contiguous subregion of an existing one-dimensional texture image. The texels referenced by data replace the portion of the existing texture array with x indices xoffset and xoffset+width-1, inclusive. This region may not include any texels outside the range of the texture array as it was originally specified. It is not an error to specify a subtexture with width of 0, but such a specification has no effect.

If a non-zero named buffer object is bound to the GL\_PIXEL\_UNPACK\_BUFFER target (see glBindBuffer) while a texture image is specified, data is treated as a byte offset into the buffer object's data store.

GL\_INVALID\_ENUM is generated if target is not one of the allowable values.

GL\_INVALID\_ENUM is generated if format is not an accepted format constant.

GL\_INVALID\_ENUM is generated if type is not a type constant.

GL\_INVALID\_ENUM is generated if type is GL\_BITMAP and format is not GL\_COLOR\_ INDEX.

GL\_INVALID\_VALUE is generated if level is less than 0.

 $GL_$ INVALID\_VALUE may be generated if level is greater than  $log_2$ 2max, where max is the returned value of GL\_MAX\_TEXTURE\_SIZE.

GL\_INVALID\_VALUE is generated if xoffset <- b, or if  $(x \text{offset} + \text{width},)>(w-b))$ , where w is the GL\_TEXTURE\_WIDTH, and b is the width of the GL\_TEXTURE\_BORDER of the texture image being modified. Note that w includes twice the border width.

GL\_INVALID\_VALUE is generated if width is less than 0.

GL\_INVALID\_OPERATION is generated if the texture array has not been defined by a previous glTexImage1D operation.

GL\_INVALID\_OPERATION is generated if type is one of GL\_UNSIGNED\_BYTE\_3\_3\_2, GL\_ UNSIGNED\_BYTE\_2\_3\_3\_REV, GL\_UNSIGNED\_SHORT\_5\_6\_5, or GL\_UNSIGNED\_SHORT\_5\_ 6\_5\_REV and format is not GL\_RGB.

GL\_INVALID\_OPERATION is generated if type is one of GL\_UNSIGNED\_SHORT\_4\_4\_4\_ 4, GL\_UNSIGNED\_SHORT\_4\_4\_4\_4\_REV, GL\_UNSIGNED\_SHORT\_5\_5\_5\_1, GL\_UNSIGNED\_ SHORT\_1\_5\_5\_5\_REV, GL\_UNSIGNED\_INT\_8\_8\_8\_8, GL\_UNSIGNED\_INT\_8\_8\_8\_8\_REV, GL\_UNSIGNED\_INT\_10\_10\_10\_2, or GL\_UNSIGNED\_INT\_2\_10\_10\_10\_REV and format is neither GL\_RGBA nor GL\_BGRA.

GL\_INVALID\_OPERATION is generated if a non-zero buffer object name is bound to the GL\_PIXEL\_UNPACK\_BUFFER target and the buffer object's data store is currently mapped.

GL\_INVALID\_OPERATION is generated if a non-zero buffer object name is bound to the GL\_PIXEL\_UNPACK\_BUFFER target and the data would be unpacked from the buffer object such that the memory reads required would exceed the data store size.

GL\_INVALID\_OPERATION is generated if a non-zero buffer object name is bound to the GL\_PIXEL\_UNPACK\_BUFFER target and data is not evenly divisible into the number of bytes needed to store in memory a datum indicated by type.

GL\_INVALID\_OPERATION is generated if glTexSubImage1D is executed between the execution of glBegin and the corresponding execution of glEnd.

#### void glTexSubImage2D target level xoffset yoffset width height format [Function] type data

Specify a two-dimensional texture subimage.

- target Specifies the target texture. Must be GL\_TEXTURE\_2D, GL\_TEXTURE\_ CUBE\_MAP\_POSITIVE\_X, GL\_TEXTURE\_CUBE\_MAP\_NEGATIVE\_X, GL\_ TEXTURE\_CUBE\_MAP\_POSITIVE\_Y, GL\_TEXTURE\_CUBE\_MAP\_NEGATIVE\_Y, GL\_TEXTURE\_CUBE\_MAP\_POSITIVE\_Z, or GL\_TEXTURE\_CUBE\_MAP\_ NEGATIVE\_Z.
- level Specifies the level-of-detail number. Level 0 is the base image level. Level n is the nth mipmap reduction image.
- xoffset Specifies a texel offset in the x direction within the texture array.
- yoffset Specifies a texel offset in the y direction within the texture array.
- width Specifies the width of the texture subimage.
- height Specifies the height of the texture subimage.
- format Specifies the format of the pixel data. The following symbolic values are accepted: GL\_COLOR\_INDEX, GL\_RED, GL\_GREEN, GL\_BLUE, GL\_ALPHA, GL\_RGB, GL\_BGR, GL\_RGBA, GL\_BGRA, GL\_LUMINANCE, and GL\_LUMINANCE\_ ALPHA.
- type Specifies the data type of the pixel data. The following symbolic values are accepted: GL\_UNSIGNED\_BYTE, GL\_BYTE, GL\_BITMAP, GL\_UNSIGNED\_SHORT, GL\_SHORT, GL\_UNSIGNED\_INT, GL\_INT, GL\_ FLOAT, GL\_UNSIGNED\_BYTE\_3\_3\_2, GL\_UNSIGNED\_BYTE\_2\_3\_3\_REV, GL\_UNSIGNED\_SHORT\_5\_6\_5, GL\_UNSIGNED\_SHORT\_5\_6\_5\_REV, GL\_UNSIGNED\_SHORT\_4\_4\_4\_4, GL\_UNSIGNED\_SHORT\_4\_4\_4\_4\_REV, GL\_UNSIGNED\_SHORT\_5\_5\_5\_1, GL\_UNSIGNED\_SHORT\_1\_5\_5\_5\_REV, GL\_UNSIGNED\_INT\_8\_8\_8\_8, GL\_UNSIGNED\_INT\_8\_8\_8\_8\_REV, GL\_ UNSIGNED\_INT\_10\_10\_10\_2, and GL\_UNSIGNED\_INT\_2\_10\_10\_10\_REV.
- data Specifies a pointer to the image data in memory.

Texturing maps a portion of a specified texture image onto each graphical primitive for which texturing is enabled. To enable and disable two-dimensional texturing, call glEnable and glDisable with argument GL\_TEXTURE\_2D.

glTexSubImage2D redefines a contiguous subregion of an existing two-dimensional texture image. The texels referenced by data replace the portion of the existing texture array with x indices xoffset and xoffset+width-1, inclusive, and y indices yoffset and yoffset+height-1, inclusive. This region may not include any texels outside the range of the texture array as it was originally specified. It is not an error to specify a subtexture with zero width or height, but such a specification has no effect.

If a non-zero named buffer object is bound to the GL\_PIXEL\_UNPACK\_BUFFER target (see glBindBuffer) while a texture image is specified, data is treated as a byte offset into the buffer object's data store.

GL\_INVALID\_ENUM is generated if target is not GL\_TEXTURE\_2D, GL\_TEXTURE\_ CUBE\_MAP\_POSITIVE\_X, GL\_TEXTURE\_CUBE\_MAP\_NEGATIVE\_X, GL\_TEXTURE\_CUBE\_ MAP\_POSITIVE\_Y, GL\_TEXTURE\_CUBE\_MAP\_NEGATIVE\_Y, GL\_TEXTURE\_CUBE\_MAP\_ POSITIVE\_Z, or GL\_TEXTURE\_CUBE\_MAP\_NEGATIVE\_Z.

GL\_INVALID\_ENUM is generated if format is not an accepted format constant.

GL\_INVALID\_ENUM is generated if type is not a type constant.

GL\_INVALID\_ENUM is generated if type is GL\_BITMAP and format is not GL\_COLOR\_ INDEX.

GL\_INVALID\_VALUE is generated if level is less than 0.

 $GL_$ INVALID\_VALUE may be generated if level is greater than  $log_22$  max, where max is the returned value of GL\_MAX\_TEXTURE\_SIZE.

GL\_INVALID\_VALUE is generated if xoffset <- b,  $(x \text{offset} + \text{width})$ ,  $(w-b)$ ,  $y \text{offset} \leq b$ , or  $(voffset+height.)>(h-b),$ , where w is the GL\_TEXTURE\_WIDTH, h is the GL\_TEXTURE\_ HEIGHT, and b is the border width of the texture image being modified. Note that w and h include twice the border width.

GL\_INVALID\_VALUE is generated if width or height is less than 0.

GL\_INVALID\_OPERATION is generated if the texture array has not been defined by a previous glTexImage2D operation.

GL\_INVALID\_OPERATION is generated if type is one of GL\_UNSIGNED\_BYTE\_3\_3\_2, GL\_ UNSIGNED\_BYTE\_2\_3\_3\_REV, GL\_UNSIGNED\_SHORT\_5\_6\_5, or GL\_UNSIGNED\_SHORT\_5\_ 6\_5\_REV and format is not GL\_RGB.

GL\_INVALID\_OPERATION is generated if type is one of GL\_UNSIGNED\_SHORT\_4\_4\_4\_ 4, GL\_UNSIGNED\_SHORT\_4\_4\_4\_4\_REV, GL\_UNSIGNED\_SHORT\_5\_5\_5\_1, GL\_UNSIGNED\_ SHORT\_1\_5\_5\_5\_REV, GL\_UNSIGNED\_INT\_8\_8\_8\_8, GL\_UNSIGNED\_INT\_8\_8\_8\_8\_REV, GL\_UNSIGNED\_INT\_10\_10\_10\_2, or GL\_UNSIGNED\_INT\_2\_10\_10\_10\_REV and format is neither GL\_RGBA nor GL\_BGRA.

GL\_INVALID\_OPERATION is generated if a non-zero buffer object name is bound to the GL\_PIXEL\_UNPACK\_BUFFER target and the buffer object's data store is currently mapped.

GL\_INVALID\_OPERATION is generated if a non-zero buffer object name is bound to the GL\_PIXEL\_UNPACK\_BUFFER target and the data would be unpacked from the buffer object such that the memory reads required would exceed the data store size.

GL\_INVALID\_OPERATION is generated if a non-zero buffer object name is bound to the GL\_PIXEL\_UNPACK\_BUFFER target and data is not evenly divisible into the number of bytes needed to store in memory a datum indicated by type.

GL\_INVALID\_OPERATION is generated if glTexSubImage2D is executed between the execution of glBegin and the corresponding execution of glEnd.

#### void glTexSubImage3D target level xoffset yoffset zoffset width height [Function] depth format type data

Specify a three-dimensional texture subimage.

- target Specifies the target texture. Must be GL\_TEXTURE\_3D.
- level Specifies the level-of-detail number. Level 0 is the base image level. Level n is the nth mipmap reduction image.
- xoffset Specifies a texel offset in the x direction within the texture array.
- yoffset Specifies a texel offset in the y direction within the texture array.
- zoffset Specifies a texel offset in the z direction within the texture array.
- width Specifies the width of the texture subimage.

height Specifies the height of the texture subimage.

depth Specifies the depth of the texture subimage.

format Specifies the format of the pixel data. The following symbolic values are accepted: GL\_COLOR\_INDEX, GL\_RED, GL\_GREEN, GL\_BLUE, GL\_ALPHA, GL\_RGB, GL\_BGR, GL\_RGBA, GL\_BGRA, GL\_LUMINANCE, and GL\_LUMINANCE\_ ALPHA.

type Specifies the data type of the pixel data. The following symbolic values are accepted: GL\_UNSIGNED\_BYTE, GL\_BYTE, GL\_BITMAP, GL\_UNSIGNED\_SHORT, GL\_SHORT, GL\_UNSIGNED\_INT, GL\_INT, GL\_ FLOAT, GL\_UNSIGNED\_BYTE\_3\_3\_2, GL\_UNSIGNED\_BYTE\_2\_3\_3\_REV, GL\_UNSIGNED\_SHORT\_5\_6\_5, GL\_UNSIGNED\_SHORT\_5\_6\_5\_REV, GL\_UNSIGNED\_SHORT\_4\_4\_4\_4, GL\_UNSIGNED\_SHORT\_4\_4\_4\_4\_REV, GL\_UNSIGNED\_SHORT\_5\_5\_5\_1, GL\_UNSIGNED\_SHORT\_1\_5\_5\_5\_REV, GL\_UNSIGNED\_INT\_8\_8\_8\_8, GL\_UNSIGNED\_INT\_8\_8\_8\_8\_REV, GL\_ UNSIGNED\_INT\_10\_10\_10\_2, and GL\_UNSIGNED\_INT\_2\_10\_10\_10\_REV.

data Specifies a pointer to the image data in memory.

Texturing maps a portion of a specified texture image onto each graphical primitive for which texturing is enabled. To enable and disable three-dimensional texturing, call glEnable and glDisable with argument GL\_TEXTURE\_3D.

glTexSubImage3D redefines a contiguous subregion of an existing three-dimensional texture image. The texels referenced by data replace the portion of the existing texture array with x indices xoffset and xoffset+width-1, inclusive, y indices yoffset and yoffset+height-1, inclusive, and z indices zoffset and zoffset+depth-1, inclusive. This region may not include any texels outside the range of the texture array as it was originally specified. It is not an error to specify a subtexture with zero width, height, or depth but such a specification has no effect.

If a non-zero named buffer object is bound to the GL\_PIXEL\_UNPACK\_BUFFER target (see glBindBuffer) while a texture image is specified, data is treated as a byte offset into the buffer object's data store.

GL\_INVALID\_ENUM is generated if /target is not GL\_TEXTURE\_3D.

GL\_INVALID\_ENUM is generated if format is not an accepted format constant.

GL\_INVALID\_ENUM is generated if type is not a type constant.

GL\_INVALID\_ENUM is generated if type is GL\_BITMAP and format is not GL\_COLOR\_ INDEX.

GL\_INVALID\_VALUE is generated if level is less than 0.

GL\_INVALID\_VALUE may be generated if level is greater than  $log_2$ -2max, where max is the returned value of GL\_MAX\_TEXTURE\_SIZE.

GL\_INVALID\_VALUE is generated if xoffset <- b,  $(x \text{offset} + \text{width})$ ,  $(w-b)$ ,  $y \text{offset} \leq b$ , or  $(yoffset + height,)>(h-b),$  or zoffset  $\leq b$ , or (zoffset  $+ depth,>(d-b),$ ), where w is the GL TEXTURE\_WIDTH, h is the GL\_TEXTURE\_HEIGHT,  $d$  is the GL\_TEXTURE\_DEPTH and  $b$  is the border width of the texture image being modified. Note that  $w$ ,  $h$ , and  $d$  include twice the border width.

GL\_INVALID\_VALUE is generated if width, height, or depth is less than 0.

GL\_INVALID\_OPERATION is generated if the texture array has not been defined by a previous glTexImage3D operation.

GL\_INVALID\_OPERATION is generated if type is one of GL\_UNSIGNED\_BYTE\_3\_3\_2, GL\_ UNSIGNED\_BYTE\_2\_3\_3\_REV, GL\_UNSIGNED\_SHORT\_5\_6\_5, or GL\_UNSIGNED\_SHORT\_5\_ 6\_5\_REV and format is not GL\_RGB.

GL\_INVALID\_OPERATION is generated if type is one of GL\_UNSIGNED\_SHORT\_4\_4\_4\_ 4, GL\_UNSIGNED\_SHORT\_4\_4\_4\_4\_REV, GL\_UNSIGNED\_SHORT\_5\_5\_5\_1, GL\_UNSIGNED\_ SHORT\_1\_5\_5\_5\_REV, GL\_UNSIGNED\_INT\_8\_8\_8\_8, GL\_UNSIGNED\_INT\_8\_8\_8\_8\_REV, GL\_UNSIGNED\_INT\_10\_10\_10\_2, or GL\_UNSIGNED\_INT\_2\_10\_10\_10\_REV and format is neither GL\_RGBA nor GL\_BGRA.

GL\_INVALID\_OPERATION is generated if a non-zero buffer object name is bound to the GL\_PIXEL\_UNPACK\_BUFFER target and the buffer object's data store is currently mapped.

GL\_INVALID\_OPERATION is generated if a non-zero buffer object name is bound to the GL\_PIXEL\_UNPACK\_BUFFER target and the data would be unpacked from the buffer object such that the memory reads required would exceed the data store size.

GL\_INVALID\_OPERATION is generated if a non-zero buffer object name is bound to the GL\_PIXEL\_UNPACK\_BUFFER target and data is not evenly divisible into the number of bytes needed to store in memory a datum indicated by type.

GL\_INVALID\_OPERATION is generated if glTexSubImage3D is executed between the execution of glBegin and the corresponding execution of glEnd.

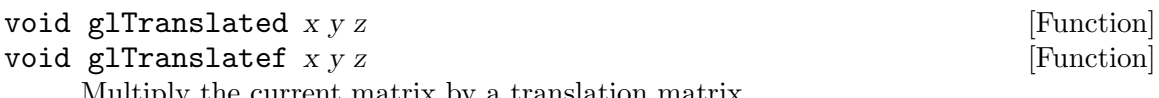

Multiply the current matrix by a translation matrix.

x y

z Specify the x, y, and z coordinates of a translation vector.

glTranslate produces a translation by  $(x,yz)$ . The current matrix (see glMatrixMode) is multiplied by this translation matrix, with the product replacing the current matrix, as if glMultMatrix were called with the following matrix for its argument:

 $((1 0 0 x), (0 1 0 y), (0 0 1 z), (0 0 0 1),)$ 

If the matrix mode is either GL\_MODELVIEW or GL\_PROJECTION, all objects drawn after a call to glTranslate are translated.

Use glPushMatrix and glPopMatrix to save and restore the untranslated coordinate system.

GL\_INVALID\_OPERATION is generated if glTranslate is executed between the execution of glBegin and the corresponding execution of glEnd.

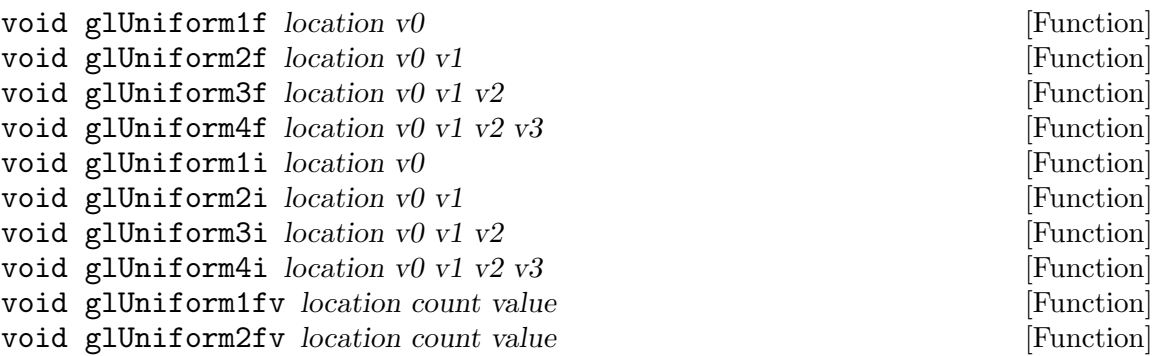

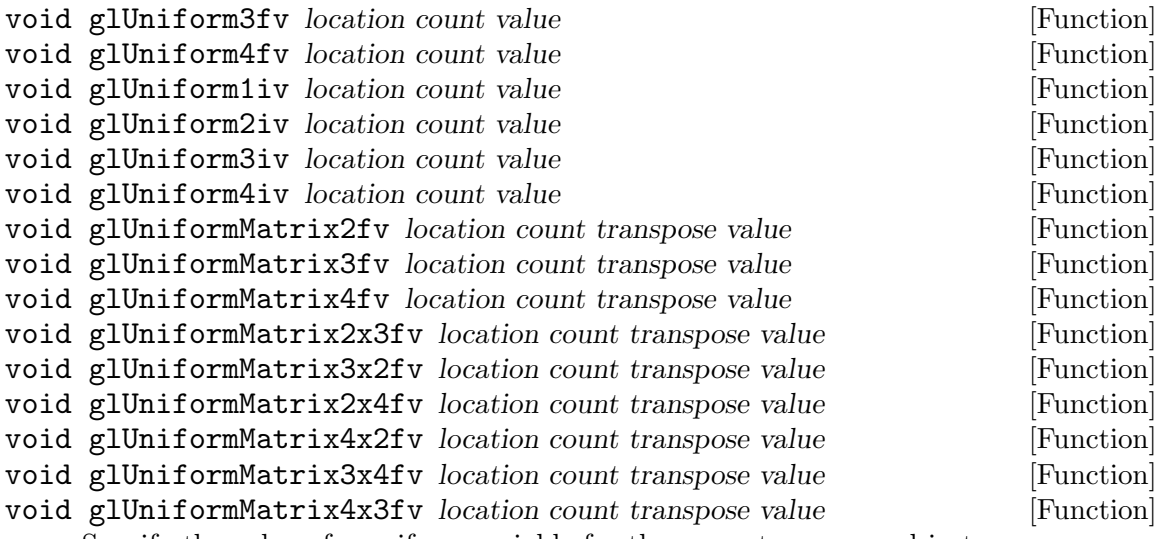

Specify the value of a uniform variable for the current program object.

location Specifies the location of the uniform variable to be modified.

v0, v1, v2, v3

Specifies the new values to be used for the specified uniform variable.

glUniform modifies the value of a uniform variable or a uniform variable array. The location of the uniform variable to be modified is specified by location, which should be a value returned by glGetUniformLocation. glUniform operates on the program object that was made part of current state by calling glUseProgram.

The commands glUniform $\{1|2|3|4\}$   $\{f|i\}$  are used to change the value of the uniform variable specified by location using the values passed as arguments. The number specified in the command should match the number of components in the data type of the specified uniform variable (e.g.,  $1$  for float, int, bool;  $2$  for vec2, ivec2, bvec2, etc.). The suffix f indicates that floating-point values are being passed; the suffix i indicates that integer values are being passed, and this type should also match the data type of the specified uniform variable. The i variants of this function should be used to provide values for uniform variables defined as int, ivec2, ivec3, ivec4, or arrays of these. The f variants should be used to provide values for uniform variables of type float, vec2, vec3, vec4, or arrays of these. Either the i or the f variants may be used to provide values for uniform variables of type bool, bvec2, bvec3, bvec4, or arrays of these. The uniform variable will be set to false if the input value is 0 or 0.0f, and it will be set to true otherwise.

All active uniform variables defined in a program object are initialized to 0 when the program object is linked successfully. They retain the values assigned to them by a call to glUniform until the next successful link operation occurs on the program object, when they are once again initialized to 0.

The commands glUniform $\{1|2|3|4\}$ f $\{f|i\}$ v can be used to modify a single uniform variable or a uniform variable array. These commands pass a count and a pointer to the values to be loaded into a uniform variable or a uniform variable array. A count of 1 should be used if modifying the value of a single uniform variable, and a count of 1 or greater can be used to modify an entire array or part of an array. When loading  $n$  elements starting at an arbitrary position  $m$  in a uniform variable array, elements  $m + n - 1$  in the array will be replaced with the new values. If  $m + n - 1$  is larger than the size of the uniform variable array, values for all array elements beyond the end of the array will be ignored. The number specified in the name of the command indicates the number of components for each element in value, and it should match the number of components in the data type of the specified uniform variable (e.g., 1 for float, int, bool; 2 for vec2, ivec2, bvec2, etc.). The data type specified in the name of the command must match the data type for the specified uniform variable as described previously for glUniform{1|2|3|4}{f|i}.

For uniform variable arrays, each element of the array is considered to be of the type indicated in the name of the command (e.g., glUniform3f or glUniform3fv can be used to load a uniform variable array of type vec3). The number of elements of the uniform variable array to be modified is specified by count

The commands glUniformMatrix $\{2|3|4|2x3|3x2|2x4|4x2|3x4|4x3\}$  fv are used to modify a matrix or an array of matrices. The numbers in the command name are interpreted as the dimensionality of the matrix. The number 2 indicates a 2 2 matrix (i.e., 4 values), the number 3 indicates a 3 3 matrix (i.e., 9 values), and the number 4 indicates a 4 4 matrix (i.e., 16 values). Non-square matrix dimensionality is explicit, with the first number representing the number of columns and the second number representing the number of rows. For example, 2x4 indicates a 2 4 matrix with 2 columns and 4 rows (i.e., 8 values). If transpose is GL\_FALSE, each matrix is assumed to be supplied in column major order. If transpose is GL\_TRUE, each matrix is assumed to be supplied in row major order. The count argument indicates the number of matrices to be passed. A count of 1 should be used if modifying the value of a single matrix, and a count greater than 1 can be used to modify an array of matrices.

GL\_INVALID\_OPERATION is generated if there is no current program object.

GL\_INVALID\_OPERATION is generated if the size of the uniform variable declared in the shader does not match the size indicated by the glUniform command.

GL\_INVALID\_OPERATION is generated if one of the integer variants of this function is used to load a uniform variable of type float, vec2, vec3, vec4, or an array of these, or if one of the floating-point variants of this function is used to load a uniform variable of type int, ivec2, ivec3, or ivec4, or an array of these.

GL\_INVALID\_OPERATION is generated if location is an invalid uniform location for the current program object and location is not equal to -1.

GL\_INVALID\_VALUE is generated if count is less than 0.

GL\_INVALID\_OPERATION is generated if count is greater than 1 and the indicated uniform variable is not an array variable.

GL\_INVALID\_OPERATION is generated if a sampler is loaded using a command other than glUniform1i and glUniform1iv.

GL\_INVALID\_OPERATION is generated if glUniform is executed between the execution of glBegin and the corresponding execution of glEnd.

void glUseProgram program **in the set of the set of the set of the set of the set of the set of the set of the s** 

Installs a program object as part of current rendering state.

program Specifies the handle of the program object whose executables are to be used as part of current rendering state.

glUseProgram installs the program object specified by program as part of current rendering state. One or more executables are created in a program object by successfully attaching shader objects to it with glAttachShader, successfully compiling the shader objects with glCompileShader, and successfully linking the program object with glLinkProgram.

A program object will contain an executable that will run on the vertex processor if it contains one or more shader objects of type GL\_VERTEX\_SHADER that have been successfully compiled and linked. Similarly, a program object will contain an executable that will run on the fragment processor if it contains one or more shader objects of type GL\_FRAGMENT\_SHADER that have been successfully compiled and linked.

Successfully installing an executable on a programmable processor will cause the corresponding fixed functionality of OpenGL to be disabled. Specifically, if an executable is installed on the vertex processor, the OpenGL fixed functionality will be disabled as follows.

- The modelview matrix is not applied to vertex coordinates.
- The projection matrix is not applied to vertex coordinates.
- The texture matrices are not applied to texture coordinates.
- Normals are not transformed to eye coordinates.
- Normals are not rescaled or normalized.
- Normalization of GL\_AUTO\_NORMAL evaluated normals is not performed.
- Texture coordinates are not generated automatically.
- Per-vertex lighting is not performed.
- Color material computations are not performed.
- Color index lighting is not performed.
- This list also applies when setting the current raster position.

The executable that is installed on the vertex processor is expected to implement any or all of the desired functionality from the preceding list. Similarly, if an executable is installed on the fragment processor, the OpenGL fixed functionality will be disabled as follows.

- Texture environment and texture functions are not applied.
- Texture application is not applied.
- Color sum is not applied.
- Fog is not applied.

Again, the fragment shader that is installed is expected to implement any or all of the desired functionality from the preceding list.

While a program object is in use, applications are free to modify attached shader objects, compile attached shader objects, attach additional shader objects, and detach or delete shader objects. None of these operations will affect the executables that are part of the current state. However, relinking the program object that is currently in use will install the program object as part of the current rendering state if the link operation was successful (see glLinkProgram ). If the program object currently in use is relinked unsuccessfully, its link status will be set to GL\_FALSE, but the executables and associated state will remain part of the current state until a subsequent call to glUseProgram removes it from use. After it is removed from use, it cannot be made part of current state until it has been successfully relinked.

If program contains shader objects of type GL\_VERTEX\_SHADER but it does not contain shader objects of type GL\_FRAGMENT\_SHADER, an executable will be installed on the vertex processor, but fixed functionality will be used for fragment processing. Similarly, if program contains shader objects of type GL\_FRAGMENT\_SHADER but it does not contain shader objects of type GL\_VERTEX\_SHADER, an executable will be installed on the fragment processor, but fixed functionality will be used for vertex processing. If program is 0, the programmable processors will be disabled, and fixed functionality will be used for both vertex and fragment processing.

GL\_INVALID\_VALUE is generated if program is neither 0 nor a value generated by OpenGL.

GL\_INVALID\_OPERATION is generated if program is not a program object.

GL\_INVALID\_OPERATION is generated if program could not be made part of current state.

GL\_INVALID\_OPERATION is generated if glUseProgram is executed between the execution of glBegin and the corresponding execution of glEnd.

void glValidateProgram program and the settlement of Function

Validates a program object.

program Specifies the handle of the program object to be validated.

glValidateProgram checks to see whether the executables contained in program can execute given the current OpenGL state. The information generated by the validation process will be stored in program's information log. The validation information may consist of an empty string, or it may be a string containing information about how the current program object interacts with the rest of current OpenGL state. This provides a way for OpenGL implementers to convey more information about why the current program is inefficient, suboptimal, failing to execute, and so on.

The status of the validation operation will be stored as part of the program object's state. This value will be set to GL\_TRUE if the validation succeeded, and GL\_FALSE otherwise. It can be queried by calling glGetProgram with arguments program and GL\_VALIDATE\_STATUS. If validation is successful, program is guaranteed to execute given the current state. Otherwise, program is guaranteed to not execute.

This function is typically useful only during application development. The informational string stored in the information log is completely implementation dependent; therefore, an application should not expect different OpenGL implementations to produce identical information strings.

GL\_INVALID\_VALUE is generated if program is not a value generated by OpenGL.

GL\_INVALID\_OPERATION is generated if program is not a program object.

GL\_INVALID\_OPERATION is generated if glValidateProgram is executed between the execution of glBegin and the corresponding execution of glEnd.

- void glVertexAttribPointer index size type normalized stride pointer [Function] Define an array of generic vertex attribute data.
	- index Specifies the index of the generic vertex attribute to be modified.
	- size Specifies the number of components per generic vertex attribute. Must be 1, 2, 3, or 4. The initial value is 4.
	- type Specifies the data type of each component in the array. Symbolic constants GL\_BYTE, GL\_UNSIGNED\_BYTE, GL\_SHORT, GL\_UNSIGNED\_SHORT, GL\_INT, GL\_UNSIGNED\_INT, GL\_FLOAT, or GL\_DOUBLE are accepted. The initial value is GL\_FLOAT.

normalized

Specifies whether fixed-point data values should be normalized (GL\_TRUE) or converted directly as fixed-point values (GL\_FALSE) when they are accessed.

- stride Specifies the byte offset between consecutive generic vertex attributes. If stride is 0, the generic vertex attributes are understood to be tightly packed in the array. The initial value is 0.
- pointer Specifies a pointer to the first component of the first generic vertex attribute in the array. The initial value is 0.

glVertexAttribPointer specifies the location and data format of the array of generic vertex attributes at index index to use when rendering. size specifies the number of components per attribute and must be 1, 2, 3, or 4. type specifies the data type of each component, and stride specifies the byte stride from one attribute to the next, allowing vertices and attributes to be packed into a single array or stored in separate arrays. If set to GL\_TRUE, normalized indicates that values stored in an integer format are to be mapped to the range  $[-1,1]$  (for signed values) or  $[0,1]$  (for unsigned values) when they are accessed and converted to floating point. Otherwise, values will be converted to floats directly without normalization.

If a non-zero named buffer object is bound to the GL\_ARRAY\_BUFFER target (see glBindBuffer) while a generic vertex attribute array is specified, pointer is treated as a byte offset into the buffer object's data store. Also, the buffer object binding (GL\_ ARRAY\_BUFFER\_BINDING) is saved as generic vertex attribute array client-side state (GL\_VERTEX\_ATTRIB\_ARRAY\_BUFFER\_BINDING) for index index.

When a generic vertex attribute array is specified, size, type, normalized, stride, and pointer are saved as client-side state, in addition to the current vertex array buffer object binding.

To enable and disable a generic vertex attribute array, call glEnableVertexAttribArray and glDisableVertexAttribArray with index. If enabled, the generic vertex attribute array is used when glArrayElement, glDrawArrays, glMultiDrawArrays, glDrawElements, glMultiDrawElements, or glDrawRangeElements is called.

GL\_INVALID\_VALUE is generated if index is greater than or equal to GL\_MAX\_VERTEX\_ ATTRIBS.

GL\_INVALID\_VALUE is generated if size is not 1, 2, 3, or 4.

GL\_INVALID\_ENUM is generated if type is not an accepted value.

GL\_INVALID\_VALUE is generated if stride is negative.

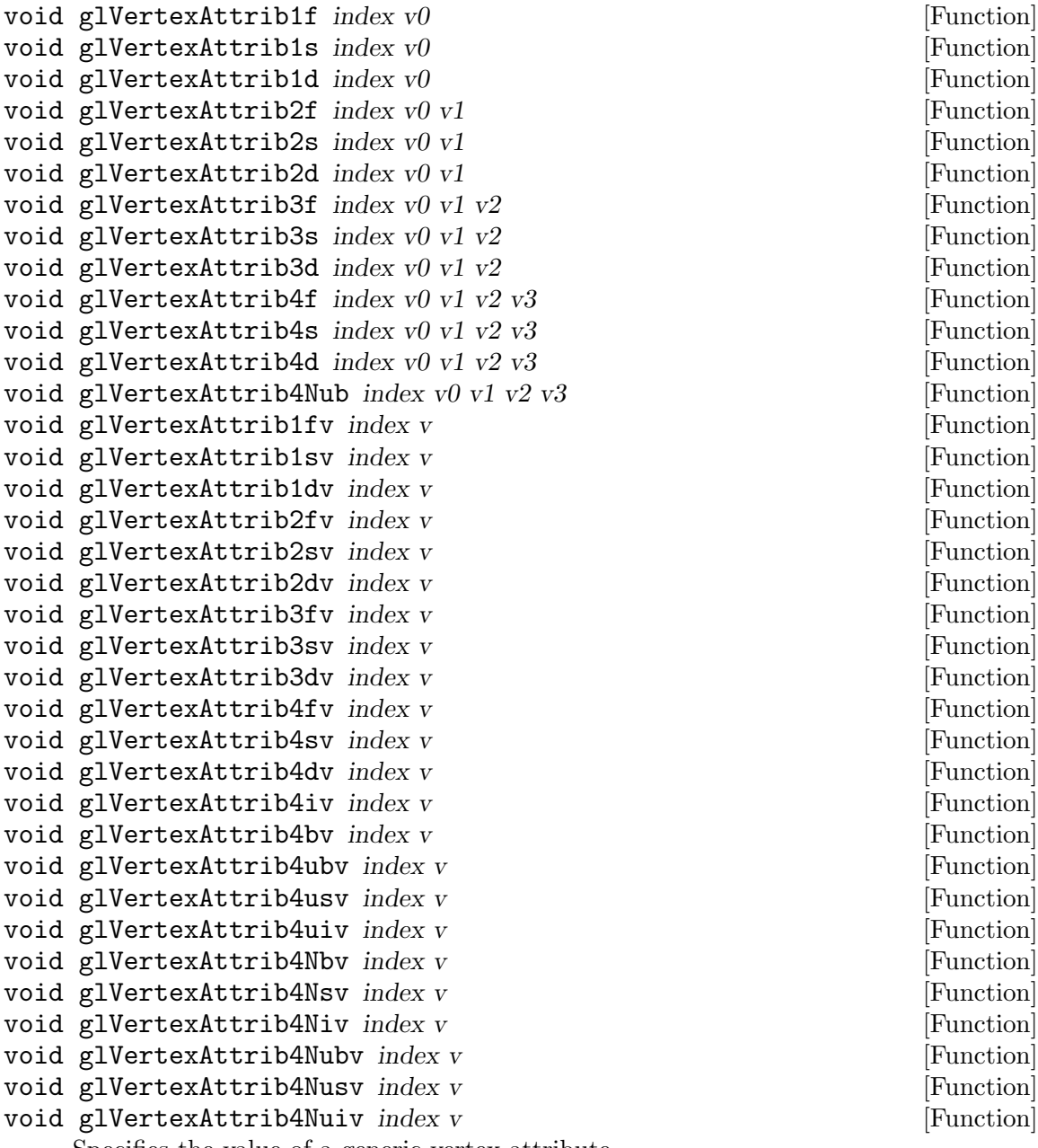

Specifies the value of a generic vertex attribute.

index Specifies the index of the generic vertex attribute to be modified.

v0, v1, v2, v3

Specifies the new values to be used for the specified vertex attribute.

OpenGL defines a number of standard vertex attributes that applications can modify with standard API entry points (color, normal, texture coordinates, etc.). The glVertexAttrib family of entry points allows an application to pass generic vertex attributes in numbered locations.

Generic attributes are defined as four-component values that are organized into an array. The first entry of this array is numbered 0, and the size of the array is specified by the implementation-dependent constant GL\_MAX\_VERTEX\_ATTRIBS. Individual elements of this array can be modified with a glVertexAttrib call that specifies the index of the element to be modified and a value for that element.

These commands can be used to specify one, two, three, or all four components of the generic vertex attribute specified by index. A 1 in the name of the command indicates that only one value is passed, and it will be used to modify the first component of the generic vertex attribute. The second and third components will be set to 0, and the fourth component will be set to 1. Similarly, a 2 in the name of the command indicates that values are provided for the first two components, the third component will be set to 0, and the fourth component will be set to 1. A 3 in the name of the command indicates that values are provided for the first three components and the fourth component will be set to 1, whereas a 4 in the name indicates that values are provided for all four components.

The letters s, f, i, d, ub, us, and ui indicate whether the arguments are of type short, float, int, double, unsigned byte, unsigned short, or unsigned int. When v is appended to the name, the commands can take a pointer to an array of such values. The commands containing N indicate that the arguments will be passed as fixed-point values that are scaled to a normalized range according to the component conversion rules defined by the OpenGL specification. Signed values are understood to represent fixed-point values in the range [-1,1], and unsigned values are understood to represent fixed-point values in the range [0,1].

OpenGL Shading Language attribute variables are allowed to be of type mat2, mat3, or mat4. Attributes of these types may be loaded using the glVertexAttrib entry points. Matrices must be loaded into successive generic attribute slots in column major order, with one column of the matrix in each generic attribute slot.

A user-defined attribute variable declared in a vertex shader can be bound to a generic attribute index by calling glBindAttribLocation. This allows an application to use more descriptive variable names in a vertex shader. A subsequent change to the specified generic vertex attribute will be immediately reflected as a change to the corresponding attribute variable in the vertex shader.

The binding between a generic vertex attribute index and a user-defined attribute variable in a vertex shader is part of the state of a program object, but the current value of the generic vertex attribute is not. The value of each generic vertex attribute is part of current state, just like standard vertex attributes, and it is maintained even if a different program object is used.

An application may freely modify generic vertex attributes that are not bound to a named vertex shader attribute variable. These values are simply maintained as part of current state and will not be accessed by the vertex shader. If a generic vertex attribute bound to an attribute variable in a vertex shader is not updated while the vertex shader is executing, the vertex shader will repeatedly use the current value for the generic vertex attribute.

The generic vertex attribute with index 0 is the same as the vertex position attribute previously defined by OpenGL. A glVertex2, glVertex3, or glVertex4 command is completely equivalent to the corresponding glVertexAttrib command with an index argument of 0. A vertex shader can access generic vertex attribute 0 by using the built-in attribute variable gl. Vertex. There are no current values for generic vertex attribute 0. This is the only generic vertex attribute with this property; calls to set other standard vertex attributes can be freely mixed with calls to set any of the other generic vertex attributes.

GL\_INVALID\_VALUE is generated if index is greater than or equal to GL\_MAX\_VERTEX\_ ATTRIBS.

void glVertexPointer size type stride pointer **[Function**] [Function] Define an array of vertex data.

- size Specifies the number of coordinates per vertex. Must be 2, 3, or 4. The initial value is 4.
- type Specifies the data type of each coordinate in the array. Symbolic constants GL\_SHORT, GL\_INT, GL\_FLOAT, or GL\_DOUBLE are accepted. The initial value is GL\_FLOAT.
- stride Specifies the byte offset between consecutive vertices. If stride is 0, the vertices are understood to be tightly packed in the array. The initial value is 0.
- pointer Specifies a pointer to the first coordinate of the first vertex in the array. The initial value is 0.

glVertexPointer specifies the location and data format of an array of vertex coordinates to use when rendering. size specifies the number of coordinates per vertex, and must be 2, 3, or 4. type specifies the data type of each coordinate, and stride specifies the byte stride from one vertex to the next, allowing vertices and attributes to be packed into a single array or stored in separate arrays. (Single-array storage may be more efficient on some implementations; see glInterleavedArrays.)

If a non-zero named buffer object is bound to the GL\_ARRAY\_BUFFER target (see glBindBuffer) while a vertex array is specified, pointer is treated as a byte offset into the buffer object's data store. Also, the buffer object binding (GL\_ARRAY\_BUFFER\_BINDING) is saved as vertex array client-side state (GL\_VERTEX\_ARRAY\_BUFFER\_BINDING).

When a vertex array is specified, size, type, stride, and pointer are saved as client-side state, in addition to the current vertex array buffer object binding.

To enable and disable the vertex array, call glEnableClientState and glDisableClientState with the argument GL\_VERTEX\_ARRAY. If enabled, the vertex array is used when glArrayElement, glDrawArrays, glMultiDrawArrays, glDrawElements, glMultiDrawElements, or glDrawRangeElements is called.

GL\_INVALID\_VALUE is generated if size is not 2, 3, or 4.

GL\_INVALID\_ENUM is generated if type is not an accepted value.

GL\_INVALID\_VALUE is generated if stride is negative.

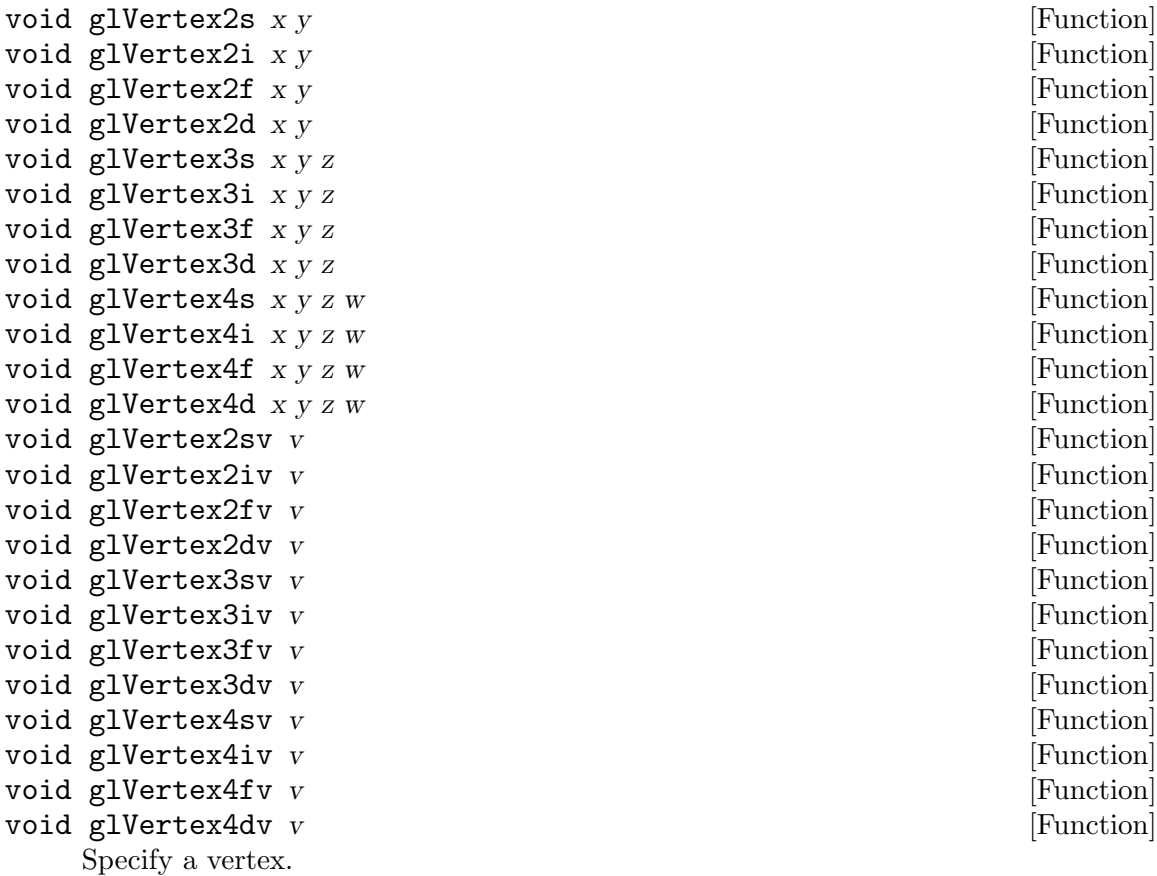

[Function]

x y

z

w Specify x, y, z, and w coordinates of a vertex. Not all parameters are present in all forms of the command.

glVertex commands are used within glBegin/glEnd pairs to specify point, line, and polygon vertices. The current color, normal, texture coordinates, and fog coordinate are associated with the vertex when glVertex is called.

When only x and y are specified, z defaults to 0 and w defaults to 1. When x, y, and z are specified, w defaults to 1.

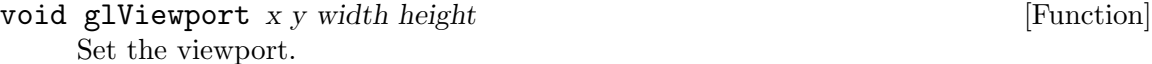

x

y Specify the lower left corner of the viewport rectangle, in pixels. The initial value is  $(0,0)$ .

width

height Specify the width and height of the viewport. When a GL context is first attached to a window, width and height are set to the dimensions of that window.

glViewport specifies the affine transformation of x and y from normalized device coordinates to window coordinates. Let  $(x \cdot nd, y \cdot nd)$  be normalized device coordinates. Then the window coordinates  $(x_{-}w, y_{-}w)$  are computed as follows:

 $x_{-}w=(x_{-}nd+1,)(width/2,)+x$ 

 $y_w=(y_m-d+1)$ , (height/2,)+y

Viewport width and height are silently clamped to a range that depends on the implementation. To query this range, call glGet with argument GL\_MAX\_VIEWPORT\_ DIMS.

GL\_INVALID\_VALUE is generated if either width or height is negative.

GL\_INVALID\_OPERATION is generated if glViewport is executed between the execution of glBegin and the corresponding execution of glEnd.

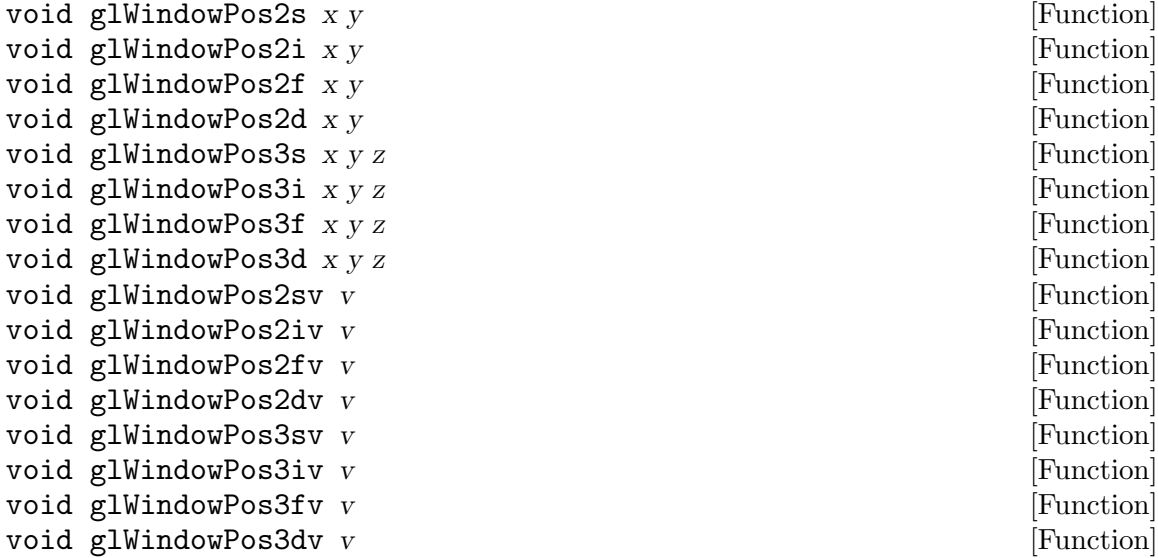

Specify the raster position in window coordinates for pixel operations.

 $\boldsymbol{X}$ y

z Specify the x, y, z coordinates for the raster position.

The GL maintains a 3D position in window coordinates. This position, called the raster position, is used to position pixel and bitmap write operations. It is maintained with subpixel accuracy. See glBitmap, glDrawPixels, and glCopyPixels.

 $g1$ WindowPos2 specifies the x and y coordinates, while z is implicitly set to 0. glWindowPos3 specifies all three coordinates. The w coordinate of the current raster position is always set to 1.0.

glWindowPos directly updates the x and y coordinates of the current raster position with the values specified. That is, the values are neither transformed by the current modelview and projection matrices, nor by the viewport-to-window transform. The z coordinate of the current raster position is updated in the following manner:

 $z=\{(n), (f), (n+z(f-n,)),(if z\leq0), (if z\rangle=1), (otherwise,),$ 

where n is  $GL$  DEPTH\_RANGE's near value, and f is  $GL$  DEPTH\_RANGE's far value. See glDepthRange.

The specified coordinates are not clip-tested, causing the raster position to always be valid.

The current raster position also includes some associated color data and texture coordinates. If lighting is enabled, then GL\_CURRENT\_RASTER\_COLOR (in RGBA mode) or GL\_CURRENT\_RASTER\_INDEX (in color index mode) is set to the color produced by the lighting calculation (see glLight, glLightModel, and glShadeModel). If lighting is disabled, current color (in RGBA mode, state variable GL\_CURRENT\_COLOR) or color index (in color index mode, state variable GL\_CURRENT\_INDEX) is used to update the current raster color. GL\_CURRENT\_RASTER\_SECONDARY\_COLOR (in RGBA mode) is likewise updated.

Likewise, GL\_CURRENT\_RASTER\_TEXTURE\_COORDS is updated as a function of GL\_CURRENT\_TEXTURE\_COORDS, based on the texture matrix and the texture generation functions (see glTexGen). The GL\_CURRENT\_RASTER\_DISTANCE is set to the GL\_CURRENT\_FOG\_COORD.

GL\_INVALID\_OPERATION is generated if glWindowPos is executed between the execution of glBegin and the corresponding execution of glEnd.

### 3.7 GL Extensions

The future is already here – it's just not very evenly distributed.

– William Gibson

Before interfaces end up in the core OpenGL API, the are usually present as vendorspecific or candidate extensions. Indeed, the making of an OpenGL standard these days seems to be a matter of simply collecting a set of mature extensions and making them coherent.

Guile doesn't currently provide specific interfaces for GL extensions. Perhaps it should, but that's a lot of work that we haven't had time to do. Contributions are welcome.

In the meantime, if you know enough about GL to know that you need an extension, you can define one yourself – after all, this library is all a bunch of Scheme code anyway.

For example, let's say you decide that you need to render to a framebuffer object. You go to <http://www.opengl.org/registry/> and pick out an extension, say [http://www.](http://www.opengl.org/registry/specs/ARB/framebuffer_object.txt) [opengl.org/registry/specs/ARB/framebuffer\\_object.txt](http://www.opengl.org/registry/specs/ARB/framebuffer_object.txt).

This extension defines a procedure, GLboolean glIsRenderBuffer(GLuint). So you define it:

(use-modules (gl runtime) (gl types))

(define-gl-procedure (glIsRenderBuffer (buf GLuint) -> GLboolean) "Render buffer predicate. Other docs here.")

And that's that. It's a low-level binding, but what did you expect?

Note that you'll still need to check for the availability of this extension at runtime with (glGetString GL\_EXTENSIONS).

# 4 GLU

# 4.1 GLU API

Import the GLU module to have access to these procedures:

(use-modules (glu))

The GLU specification is available at [http://www.opengl.org/registry/doc/glu1.](http://www.opengl.org/registry/doc/glu1.3.pdf) [3.pdf](http://www.opengl.org/registry/doc/glu1.3.pdf).

# 4.1.1 Initialization

# 4.1.2 Mipmapping

# 4.1.3 Matrix Manipulation

glu-perspective fov-y aspect z-near z-far [Function] Set up a perspective projection matrix.

fov-y is the field of view angle, in degrees, in the Y direction. aspect is the ratio of width to height. z-near and z-far are the distances from the viewer to the near and far clipping planes, respectively.

The resulting matrix is multiplied against the current matrix.

# 4.1.4 Polygon Tesselation

# 4.1.5 Quadrics

# 4.1.6 NURBS

# 4.1.7 Errors

# 4.2 Low-Level GLU

The functions from this section may be had by loading the module:

(use-modules (glu low-level)

This section of the manual was derived from the upstream OpenGL documentation. Each function's documentation has its own copyright statement; for full details, see the upstream documentation. The copyright notices and licenses present in this section are as follows.

Copyright © 1991-2006 Silicon Graphics, Inc. This document is licensed under the SGI Free Software B License. For details, see <http://oss.sgi.com/projects/FreeB/>.

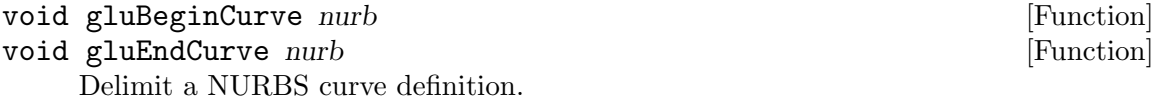

nurb Specifies the NURBS object (created with gluNewNurbsRenderer).

Use gluBeginCurve to mark the beginning of a NURBS curve definition. After calling gluBeginCurve, make one or more calls to gluNurbsCurve to define the attributes of the curve. Exactly one of the calls to gluNurbsCurve must have a curve type of GLU\_MAP1\_VERTEX\_3 or GLU\_MAP1\_VERTEX\_4. To mark the end of the NURBS curve definition, call gluEndCurve.

GL evaluators are used to render the NURBS curve as a series of line segments. Evaluator state is preserved during rendering with glPushAttrib(GLU\_EVAL\_BIT) and glPopAttrib(). See the glPushAttrib reference page for details on exactly what state these calls preserve.

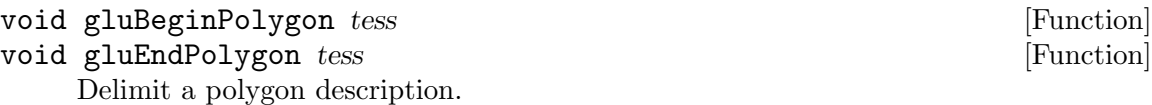

tess Specifies the tessellation object (created with gluNewTess).

gluBeginPolygon and gluEndPolygon delimit the definition of a nonconvex polygon. To define such a polygon, first call gluBeginPolygon. Then define the contours of the polygon by calling gluTessVertex for each vertex and gluNextContour to start each new contour. Finally, call gluEndPolygon to signal the end of the definition. See the gluTessVertex and gluNextContour reference pages for more details.

Once gluEndPolygon is called, the polygon is tessellated, and the resulting triangles are described through callbacks. See gluTessCallback for descriptions of the callback functions.

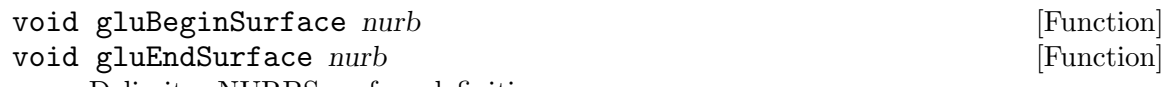

Delimit a NURBS surface definition.

nurb Specifies the NURBS object (created with gluNewNurbsRenderer).

Use gluBeginSurface to mark the beginning of a NURBS surface definition. After calling gluBeginSurface, make one or more calls to gluNurbsSurface to define the attributes of the surface. Exactly one of these calls to gluNurbsSurface must have a surface type of GLU\_MAP2\_VERTEX\_3 or GLU\_MAP2\_VERTEX\_4. To mark the end of the NURBS surface definition, call gluEndSurface.

Trimming of NURBS surfaces is supported with gluBeginTrim, gluPwlCurve, gluNurbsCurve, and gluEndTrim. See the gluBeginTrim reference page for details.

GL evaluators are used to render the NURBS surface as a set of polygons. Evaluator state is preserved during rendering with glPushAttrib(GLU\_EVAL\_BIT) and glPopAttrib. See the glPushAttrib reference page for details on exactly what state these calls preserve.

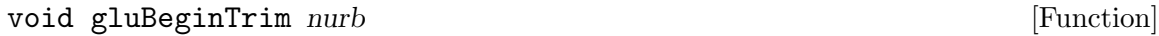

### void gluEndTrim nurb [Function] [Function]

Delimit a NURBS trimming loop definition.

nurb Specifies the NURBS object (created with gluNewNurbsRenderer).

Use gluBeginTrim to mark the beginning of a trimming loop and gluEndTrim to mark the end of a trimming loop. A trimming loop is a set of oriented curve segments (forming a closed curve) that define boundaries of a NURBS surface. You include these trimming loops in the definition of a NURBS surface, between calls to gluBeginSurface and gluEndSurface.

The definition for a NURBS surface can contain many trimming loops. For example, if you wrote a definition for a NURBS surface that resembled a rectangle with a hole punched out, the definition would contain two trimming loops. One loop would define the outer edge of the rectangle; the other would define the hole punched out of the rectangle. The definitions of each of these trimming loops would be bracketed by a gluBeginTrim/gluEndTrim pair.

The definition of a single closed trimming loop can consist of multiple curve segments, each described as a piecewise linear curve (see gluPwlCurve) or as a single NURBS curve (see gluNurbsCurve), or as a combination of both in any order. The only library calls that can appear in a trimming loop definition (between the calls to gluBeginTrim and gluEndTrim) are gluPwlCurve and gluNurbsCurve.

The area of the NURBS surface that is displayed is the region in the domain to the left of the trimming curve as the curve parameter increases. Thus, the retained region of the NURBS surface is inside a counterclockwise trimming loop and outside a clockwise trimming loop. For the rectangle mentioned earlier, the trimming loop for the outer edge of the rectangle runs counterclockwise, while the trimming loop for the punched-out hole runs clockwise.

If you use more than one curve to define a single trimming loop, the curve segments must form a closed loop (that is, the endpoint of each curve must be the starting point of the next curve, and the endpoint of the final curve must be the starting point of the first curve). If the endpoints of the curve are sufficiently close together but not exactly coincident, they will be coerced to match. If the endpoints are not sufficiently close, an error results (see gluNurbsCallback).

If a trimming loop definition contains multiple curves, the direction of the curves must be consistent (that is, the inside must be to the left of all of the curves). Nested trimming loops are legal as long as the curve orientations alternate correctly. If trimming curves are self-intersecting, or intersect one another, an error results.

If no trimming information is given for a NURBS surface, the entire surface is drawn.

#### GLint gluBuild1DMipmapLevels target internalFormat width format [Function] type level base max data

Builds a subset of one-dimensional mipmap levels.

target Specifies the target texture. Must be GLU\_TEXTURE\_1D.

internalFormat

Requests the internal storage format of the texture image. The most current version of the SGI implementation of GLU does not check this value for validity before passing it on to the underlying OpenGL implementation. A value that is not accepted by the OpenGL implementation will lead to an OpenGL error. The benefit of not checking this value at the GLU level is that OpenGL extensions can add new internal texture formats without requiring a revision of the GLU implementation. Older implementations of GLU check this value and raise a GLU error if it is not 1, 2, 3, or 4 or one of the following symbolic constants: GLU\_ALPHA, GLU\_ALPHA4, GLU\_ALPHA8, GLU\_ALPHA12, GLU\_ALPHA16, GLU\_LUMINANCE, GLU\_LUMINANCE4, GLU\_LUMINANCE8, GLU\_LUMINANCE12, GLU\_LUMINANCE16, GLU\_LUMINANCE\_ALPHA, GLU\_LUMINANCE4\_ALPHA4, GLU\_LUMINANCE6\_ALPHA2, GLU\_LUMINANCE8\_ALPHA8, GLU\_LUMINANCE12\_ ALPHA4, GLU\_LUMINANCE12\_ALPHA12, GLU\_LUMINANCE16\_ALPHA16, GLU\_INTENSITY, GLU\_INTENSITY4, GLU\_INTENSITY8, GLU\_INTENSITY12, GLU\_INTENSITY16, GLU\_RGB, GLU\_R3\_G3\_B2, GLU\_RGB4, GLU\_RGB5, GLU\_RGB8, GLU\_RGB10, GLU\_RGB12, GLU\_RGB16, GLU\_RGBA, GLU\_RGBA2, GLU\_RGBA4, GLU\_RGB5\_A1, GLU\_RGBA8, GLU\_RGB10\_A2, GLU\_RGBA12, or GLU\_RGBA16.

- width Specifies the width in pixels of the texture image. This should be a power of 2.
- format Specifies the format of the pixel data. Must be one of: GLU\_COLOR\_ INDEX, GLU\_DEPTH\_COMPONENT, GLU\_RED, GLU\_GREEN, GLU\_BLUE, GLU\_ALPHA, GLU\_RGB, GLU\_RGBA, GLU\_BGR, GLU\_BGRA, GLU\_LUMINANCE, or GLU\_LUMINANCE\_ALPHA.
- type Specifies the data type for data. Must be one of: GLU\_UNSIGNED\_ BYTE, GLU\_BYTE, GLU\_BITMAP, GLU\_UNSIGNED\_SHORT, GLU\_SHORT, GLU\_UNSIGNED\_INT, GLU\_INT, GLU\_FLOAT, GLU\_UNSIGNED\_BYTE\_3\_3\_2, GLU\_UNSIGNED\_BYTE\_2\_3\_3\_REV, GLU\_UNSIGNED\_SHORT\_5\_6\_5, GLU\_UNSIGNED\_SHORT\_5\_6\_5\_REV, GLU\_UNSIGNED\_SHORT\_4\_4\_4\_4, GLU\_UNSIGNED\_SHORT\_4\_4\_4\_4\_REV, GLU\_UNSIGNED\_SHORT\_5\_5\_5\_1, GLU\_UNSIGNED\_SHORT\_1\_5\_5\_5\_REV, GLU\_UNSIGNED\_INT\_8\_8\_8\_8, GLU\_UNSIGNED\_INT\_8\_8\_8\_8\_REV, GLU\_UNSIGNED\_INT\_10\_10\_10\_2, or GLU\_UNSIGNED\_INT\_2\_10\_10\_10\_REV.
- level Specifies the mipmap level of the image data.
- base Specifies the minimum mipmap level to pass to glTexImage1D.
- max Specifies the maximum mipmap level to pass to glTexImage1D.

data Specifies a pointer to the image data in memory.

gluBuild1DMipmapLevels builds a subset of prefiltered one-dimensional texture maps of decreasing resolutions called a mipmap. This is used for the antialiasing of texture mapped primitives.

A return value of zero indicates success, otherwise a GLU error code is returned (see gluErrorString).

A series of mipmap levels from base to max is built by decimating data in half until size 11 is reached. At each level, each texel in the halved mipmap level is an average of the corresponding two texels in the larger mipmap level. glTexImage1D is called to load these mipmap levels from base to max. If max is larger than the highest mipmap level for the texture of the specified size, then a GLU error code is returned (see gluErrorString) and nothing is loaded.

For example, if level is 2 and width is 16, the following levels are possible: 161, 81, 41, 21, 11. These correspond to levels 2 through 6 respectively. If base is 3 and max is 5, then only mipmap levels 81, 41 and 21 are loaded. However, if max is 7, then an error is returned and nothing is loaded since max is larger than the highest mipmap level which is, in this case, 6.

The highest mipmap level can be derived from the formula  $log_2(vidth2^e)$ .

See the glTexImage1D reference page for a description of the acceptable values for type parameter. See the glDrawPixels reference page for a description of the acceptable values for level parameter.

GLU\_INVALID\_VALUE is returned if level  $>$  base, base  $<$  0, max  $<$  base or max is  $>$  the highest mipmap level for data.

GLU\_INVALID\_VALUE is returned if width is  $\leq 1$ .

GLU\_INVALID\_ENUM is returned if internalFormat, format, or type are not legal.

GLU\_INVALID\_OPERATION is returned if type is GLU\_UNSIGNED\_BYTE\_3\_3\_2 or GLU\_ UNSIGNED\_BYTE\_2\_3\_3\_REV and format is not GLU\_RGB.

GLU\_INVALID\_OPERATION is returned if type is GLU\_UNSIGNED\_SHORT\_5\_6\_5 or GLU\_ UNSIGNED\_SHORT\_5\_6\_5\_REV and format is not GLU\_RGB.

GLU\_INVALID\_OPERATION is returned if type is GLU\_UNSIGNED\_SHORT\_4\_4\_4\_4 or GLU\_UNSIGNED\_SHORT\_4\_4\_4\_4\_REV and format is neither GLU\_RGBA nor GLU\_BGRA.

GLU\_INVALID\_OPERATION is returned if type is GLU\_UNSIGNED\_SHORT\_5\_5\_5\_1 or GLU\_UNSIGNED\_SHORT\_1\_5\_5\_5\_REV and format is neither GLU\_RGBA nor GLU\_BGRA.

GLU\_INVALID\_OPERATION is returned if type is GLU\_UNSIGNED\_INT\_8\_8\_8\_8 or GLU\_ UNSIGNED\_INT\_8\_8\_8\_8\_REV and format is neither GLU\_RGBA nor GLU\_BGRA.

GLU\_INVALID\_OPERATION is returned if type is GLU\_UNSIGNED\_INT\_10\_10\_10\_2 or GLU\_UNSIGNED\_INT\_2\_10\_10\_10\_REV and format is neither GLU\_RGBA nor GLU\_BGRA.

#### $GLint$  gluBuild1DMipmaps target internalFormat width format type [Function] data

Builds a one-dimensional mipmap.

target Specifies the target texture. Must be GLU\_TEXTURE\_1D.

internalFormat

Requests the internal storage format of the texture image. The most current version of the SGI implementation of GLU does not check this value for validity before passing it on to the underlying OpenGL implementation. A value that is not accepted by the OpenGL implementation will lead to an OpenGL error. The benefit of not checking this value at the GLU level is that OpenGL extensions can add new internal texture formats without requiring a revision of the GLU implementation. Older implementations of GLU check this value and raise a GLU error if it is not 1, 2, 3, or 4 or one of the following symbolic constants: GLU\_ALPHA, GLU\_ALPHA4, GLU\_ALPHA8, GLU\_ALPHA12, GLU\_ALPHA16, GLU\_LUMINANCE, GLU\_LUMINANCE4, GLU\_LUMINANCE8, GLU\_LUMINANCE12, GLU\_LUMINANCE16, GLU\_LUMINANCE\_ALPHA, GLU\_LUMINANCE4\_ALPHA4, GLU\_LUMINANCE6\_ALPHA2, GLU\_LUMINANCE8\_ALPHA8, GLU\_LUMINANCE12\_ ALPHA4, GLU\_LUMINANCE12\_ALPHA12, GLU\_LUMINANCE16\_ALPHA16, GLU\_INTENSITY, GLU\_INTENSITY4, GLU\_INTENSITY8, GLU\_INTENSITY12, GLU\_INTENSITY16, GLU\_RGB, GLU\_R3\_G3\_B2, GLU\_RGB4, GLU\_RGB5, GLU\_RGB8, GLU\_RGB10, GLU\_RGB12, GLU\_RGB16, GLU\_RGBA, GLU\_RGBA2, GLU\_RGBA4, GLU\_RGB5\_A1, GLU\_RGBA8, GLU\_RGB10\_A2, GLU\_RGBA12, or GLU\_RGBA16.

- width Specifies the width, in pixels, of the texture image.
- format Specifies the format of the pixel data. Must be one of GLU\_COLOR\_INDEX, GLU\_DEPTH\_COMPONENT, GLU\_RED, GLU\_GREEN, GLU\_BLUE, GLU\_ALPHA, GLU\_RGB, GLU\_RGBA, GLU\_BGR, GLU\_BGRA, GLU\_LUMINANCE, or GLU\_LUMINANCE\_ALPHA.
- type Specifies the data type for data. Must be one of GLU\_UNSIGNED\_ BYTE, GLU\_BYTE, GLU\_BITMAP, GLU\_UNSIGNED\_SHORT, GLU\_SHORT, GLU\_UNSIGNED\_INT, GLU\_INT, GLU\_FLOAT, GLU\_UNSIGNED\_BYTE\_3\_3\_2, GLU\_UNSIGNED\_BYTE\_2\_3\_3\_REV, GLU\_UNSIGNED\_SHORT\_5\_6\_5, GLU\_UNSIGNED\_SHORT\_5\_6\_5\_REV, GLU\_UNSIGNED\_SHORT\_4\_4\_4\_4, GLU\_UNSIGNED\_SHORT\_4\_4\_4\_4\_REV, GLU\_UNSIGNED\_SHORT\_5\_5\_5\_1, GLU\_UNSIGNED\_SHORT\_1\_5\_5\_5\_REV, GLU\_UNSIGNED\_INT\_8\_8\_8\_8, GLU\_UNSIGNED\_INT\_8\_8\_8\_8\_REV, GLU\_UNSIGNED\_INT\_10\_10\_10\_2, or GLU\_UNSIGNED\_INT\_2\_10\_10\_10\_REV.

data Specifies a pointer to the image data in memory.

gluBuild1DMipmaps builds a series of prefiltered one-dimensional texture maps of decreasing resolutions called a mipmap. This is used for the antialiasing of texture mapped primitives.

A return value of zero indicates success, otherwise a GLU error code is returned (see gluErrorString).

Initially, the width of data is checked to see if it is a power of 2. If not, a copy of data is scaled up or down to the nearest power of 2. (If width is exactly between powers of 2, then the copy of data will scale upwards.) This copy will be used for subsequent mipmapping operations described below. For example, if width is 57, then a copy of data will scale up to 64 before mipmapping takes place.

Then, proxy textures (see glTexImage1D) are used to determine if the implementation can fit the requested texture. If not, width is continually halved until it fits.

Next, a series of mipmap levels is built by decimating a copy of data in half until size 11 is reached. At each level, each texel in the halved mipmap level is an average of the corresponding two texels in the larger mipmap level.

glTexImage1D is called to load each of these mipmap levels. Level 0 is a copy of data. The highest level is  $log_{2}$ , (width,). For example, if width is 64 and the implementation can store a texture of this size, the following mipmap levels are built: 641, 321, 161, 81, 41, 21, and 11. These correspond to levels 0 through 6, respectively.

See the glTexImage1D reference page for a description of the acceptable values for the type parameter. See the glDrawPixels reference page for a description of the acceptable values for the data parameter.

GLU\_INVALID\_VALUE is returned if  $width$  is  $\leq 1$ .

GLU\_INVALID\_ENUM is returned if format or type are not legal.

GLU\_INVALID\_OPERATION is returned if type is GLU\_UNSIGNED\_BYTE\_3\_3\_2 or GLU\_ UNSIGNED\_BYTE\_2\_3\_3\_REV and format is not GLU\_RGB.

GLU\_INVALID\_OPERATION is returned if type is GLU\_UNSIGNED\_SHORT\_5\_6\_5 or GLU\_ UNSIGNED\_SHORT\_5\_6\_5\_REV and format is not GLU\_RGB.

GLU\_INVALID\_OPERATION is returned if type is GLU\_UNSIGNED\_SHORT\_4\_4\_4\_4 or GLU\_UNSIGNED\_SHORT\_4\_4\_4\_4\_REV and format is neither GLU\_RGBA nor GLU\_BGRA.

GLU\_INVALID\_OPERATION is returned if type is GLU\_UNSIGNED\_SHORT\_5\_5\_5\_1 or GLU\_UNSIGNED\_SHORT\_1\_5\_5\_5\_REV and format is neither GLU\_RGBA nor GLU\_BGRA.

GLU\_INVALID\_OPERATION is returned if type is GLU\_UNSIGNED\_INT\_8\_8\_8\_8 or GLU\_ UNSIGNED\_INT\_8\_8\_8\_8\_REV and format is neither GLU\_RGBA nor GLU\_BGRA.

GLU\_INVALID\_OPERATION is returned if type is GLU\_UNSIGNED\_INT\_10\_10\_10\_2 or GLU\_UNSIGNED\_INT\_2\_10\_10\_10\_REV and format is neither GLU\_RGBA nor GLU\_BGRA.

GLint gluBuild2DMipmapLevels target internalFormat width height [Function] format type level base max data

Builds a subset of two-dimensional mipmap levels.

target Specifies the target texture. Must be GLU\_TEXTURE\_2D.

internalFormat

Requests the internal storage format of the texture image. The most current version of the SGI implementation of GLU does not check this value for validity before passing it on to the underlying OpenGL implementation. A value that is not accepted by the OpenGL implementation will lead to an OpenGL error. The benefit of not checking this value at the GLU level is that OpenGL extensions can add new internal texture formats without requiring a revision of the GLU implementation. Older implementations of GLU check this value and raise a GLU error if it is not 1, 2, 3, or 4 or one of the following symbolic constants: GLU\_ALPHA, GLU\_ALPHA4, GLU\_ALPHA8, GLU\_ALPHA12, GLU\_ALPHA16, GLU\_LUMINANCE, GLU\_LUMINANCE4, GLU\_LUMINANCE8, GLU\_LUMINANCE12, GLU\_LUMINANCE16, GLU\_LUMINANCE\_ALPHA, GLU\_LUMINANCE4\_ALPHA4, GLU\_LUMINANCE6\_ALPHA2, GLU\_LUMINANCE8\_ALPHA8, GLU\_LUMINANCE12\_ ALPHA4, GLU\_LUMINANCE12\_ALPHA12, GLU\_LUMINANCE16\_ALPHA16, GLU\_INTENSITY, GLU\_INTENSITY4, GLU\_INTENSITY8, GLU\_INTENSITY12, GLU\_INTENSITY16, GLU\_RGB, GLU\_R3\_G3\_B2, GLU\_RGB4, GLU\_RGB5, GLU\_RGB8, GLU\_RGB10, GLU\_RGB12, GLU\_RGB16, GLU\_RGBA, GLU\_RGBA2, GLU\_RGBA4, GLU\_RGB5\_A1, GLU\_RGBA8, GLU\_RGB10\_A2, GLU\_RGBA12, or GLU\_RGBA16.

width

- height Specifies the width and height, respectively, in pixels of the texture image. These should be a power of 2.
- format Specifies the format of the pixel data. Must be one of **GLU\_COLOR\_INDEX**, GLU\_DEPTH\_COMPONENT, GLU\_RED, GLU\_GREEN, GLU\_BLUE, GLU\_ALPHA,

GLU\_RGB, GLU\_RGBA, GLU\_BGR, GLU\_BGRA, GLU\_LUMINANCE, or GLU\_LUMINANCE\_ALPHA.

type Specifies the data type for data. Must be one of GLU\_UNSIGNED\_ BYTE, GLU\_BYTE, GLU\_BITMAP, GLU\_UNSIGNED\_SHORT, GLU\_SHORT, GLU\_UNSIGNED\_INT, GLU\_INT, GLU\_FLOAT, GLU\_UNSIGNED\_BYTE\_3\_3\_2, GLU\_UNSIGNED\_BYTE\_2\_3\_3\_REV, GLU\_UNSIGNED\_SHORT\_5\_6\_5, GLU\_UNSIGNED\_SHORT\_5\_6\_5\_REV, GLU\_UNSIGNED\_SHORT\_4\_4\_4\_4, GLU\_UNSIGNED\_SHORT\_4\_4\_4\_4\_REV, GLU\_UNSIGNED\_SHORT\_5\_5\_5\_1, GLU\_UNSIGNED\_SHORT\_1\_5\_5\_5\_REV, GLU\_UNSIGNED\_INT\_8\_8\_8\_8, GLU\_UNSIGNED\_INT\_8\_8\_8\_8\_REV, GLU\_UNSIGNED\_INT\_10\_10\_10\_2, or GLU\_UNSIGNED\_INT\_2\_10\_10\_10\_REV.

level Specifies the mipmap level of the image data.

base Specifies the minimum mipmap level to pass to glTexImage2D.

- max Specifies the maximum mipmap level to pass to glTexImage2D.
- data Specifies a pointer to the image data in memory.

gluBuild2DMipmapLevels builds a subset of prefiltered two-dimensional texture maps of decreasing resolutions called a mipmap. This is used for the antialiasing of texture mapped primitives.

A return value of zero indicates success, otherwise a GLU error code is returned (see gluErrorString).

A series of mipmap levels from base to max is built by decimating data in half along both dimensions until size 11 is reached. At each level, each texel in the halved mipmap level is an average of the corresponding four texels in the larger mipmap level. (In the case of rectangular images, the decimation will ultimately reach an N1 or 1N configuration. Here, two texels are averaged instead.) glTexImage2D is called to load these mipmap levels from base to max. If max is larger than the highest mipmap level for the texture of the specified size, then a GLU error code is returned (see gluErrorString) and nothing is loaded.

For example, if level is 2 and width is 16 and height is 8, the following levels are possible: 168, 84, 42, 21, 11. These correspond to levels 2 through 6 respectively. If base is 3 and max is 5, then only mipmap levels 84, 42, and 21 are loaded. However, if max is 7, then an error is returned and nothing is loaded since max is larger than the highest mipmap level which is, in this case, 6.

The highest mipmap level can be derived from the formula  $log_2($ max(width,height)2<sup> $\text{2}$ </sup>level,).

See the glTexImage1D reference page for a description of the acceptable values for format parameter. See the glDrawPixels reference page for a description of the acceptable values for type parameter.

GLU\_INVALID\_VALUE is returned if level  $>$  base, base  $<$  0, max  $\lt$  base, or max is  $>$  the highest mipmap level for data.

GLU\_INVALID\_VALUE is returned if width or height is  $\leq 1$ .

GLU\_INVALID\_ENUM is returned if internalFormat, format, or type is not legal.

GLU\_INVALID\_OPERATION is returned if type is GLU\_UNSIGNED\_BYTE\_3\_3\_2 or GLU\_ UNSIGNED\_BYTE\_2\_3\_3\_REV and format is not GLU\_RGB.

GLU\_INVALID\_OPERATION is returned if type is GLU\_UNSIGNED\_SHORT\_5\_6\_5 or GLU\_ UNSIGNED\_SHORT\_5\_6\_5\_REV and format is not GLU\_RGB.

GLU\_INVALID\_OPERATION is returned if type is GLU\_UNSIGNED\_SHORT\_4\_4\_4\_4 or GLU\_UNSIGNED\_SHORT\_4\_4\_4\_4\_REV and format is neither GLU\_RGBA nor GLU\_BGRA.

GLU\_INVALID\_OPERATION is returned if type is GLU\_UNSIGNED\_SHORT\_5\_5\_5\_1 or GLU\_UNSIGNED\_SHORT\_1\_5\_5\_5\_REV and format is neither GLU\_RGBA nor GLU\_BGRA.

GLU\_INVALID\_OPERATION is returned if type is GLU\_UNSIGNED\_INT\_8\_8\_8\_8 or GLU\_ UNSIGNED\_INT\_8\_8\_8\_8\_REV and format is neither GLU\_RGBA nor GLU\_BGRA.

GLU\_INVALID\_OPERATION is returned if type is GLU\_UNSIGNED\_INT\_10\_10\_10\_2 or GLU\_UNSIGNED\_INT\_2\_10\_10\_10\_REV and format is neither GLU\_RGBA nor GLU\_BGRA.

 $GLint$  gluBuild2DMipmaps target internalFormat width height format [Function] type data

Builds a two-dimensional mipmap.

target Specifies the target texture. Must be GLU\_TEXTURE\_2D.

internalFormat

Requests the internal storage format of the texture image. The most current version of the SGI implementation of GLU does not check this value for validity before passing it on to the underlying OpenGL implementation. A value that is not accepted by the OpenGL implementation will lead to an OpenGL error. The benefit of not checking this value at the GLU level is that OpenGL extensions can add new internal texture formats without requiring a revision of the GLU implementation. Older implementations of GLU check this value and raise a GLU error if it is not 1, 2, 3, or 4 or one of the following symbolic constants: GLU\_ALPHA, GLU\_ALPHA4, GLU\_ALPHA8, GLU\_ALPHA12, GLU\_ALPHA16, GLU\_LUMINANCE, GLU\_LUMINANCE4, GLU\_LUMINANCE8, GLU\_LUMINANCE12, GLU\_LUMINANCE16, GLU\_LUMINANCE\_ALPHA, GLU\_LUMINANCE4\_ALPHA4, GLU\_LUMINANCE6\_ALPHA2, GLU\_LUMINANCE8\_ALPHA8, GLU\_LUMINANCE12\_ ALPHA4, GLU\_LUMINANCE12\_ALPHA12, GLU\_LUMINANCE16\_ALPHA16, GLU\_INTENSITY, GLU\_INTENSITY4, GLU\_INTENSITY8, GLU\_INTENSITY12, GLU\_INTENSITY16, GLU\_RGB, GLU\_R3\_G3\_B2, GLU\_RGB4, GLU\_RGB5, GLU\_RGB8, GLU\_RGB10, GLU\_RGB12, GLU\_RGB16, GLU\_RGBA, GLU\_RGBA2, GLU\_RGBA4, GLU\_RGB5\_A1, GLU\_RGBA8, GLU\_RGB10\_A2, GLU\_RGBA12, or GLU\_RGBA16.

width

height Specifies in pixels the width and height, respectively, of the texture image.

- format Specifies the format of the pixel data. Must be one of GLU\_COLOR\_INDEX, GLU\_DEPTH\_COMPONENT, GLU\_RED, GLU\_GREEN, GLU\_BLUE, GLU\_ALPHA, GLU\_RGB, GLU\_RGBA, GLU\_BGR, GLU\_BGRA, GLU\_LUMINANCE, or GLU\_LUMINANCE\_ALPHA.
- type Specifies the data type for data. Must be one of GLU\_UNSIGNED BYTE, GLU\_BYTE, GLU\_BITMAP, GLU\_UNSIGNED\_SHORT, GLU\_SHORT, GLU\_UNSIGNED\_INT, GLU\_INT, GLU\_FLOAT, GLU\_UNSIGNED\_BYTE\_3\_3\_2,

```
GLU_UNSIGNED_BYTE_2_3_3_REV, GLU_UNSIGNED_SHORT_5_6_5,
GLU_UNSIGNED_SHORT_5_6_5_REV, GLU_UNSIGNED_SHORT_4_4_4_4,
GLU_UNSIGNED_SHORT_4_4_4_4_REV, GLU_UNSIGNED_SHORT_5_5_5_1,
GLU_UNSIGNED_SHORT_1_5_5_5_REV, GLU_UNSIGNED_INT_8_8_8_8,
GLU_UNSIGNED_INT_8_8_8_8_REV, GLU_UNSIGNED_INT_10_10_10_2, or
GLU_UNSIGNED_INT_2_10_10_10_REV.
```
data Specifies a pointer to the image data in memory.

gluBuild2DMipmaps builds a series of prefiltered two-dimensional texture maps of decreasing resolutions called a mipmap. This is used for the antialiasing of texturemapped primitives.

A return value of zero indicates success, otherwise a GLU error code is returned (see gluErrorString).

Initially, the width and height of data are checked to see if they are a power of 2. If not, a copy of data (not data), is scaled up or down to the nearest power of 2. This copy will be used for subsequent mipmapping operations described below. (If width or height is exactly between powers of 2, then the copy of data will scale upwards.) For example, if width is 57 and height is 23, then a copy of data will scale up to 64 in width and down to 16 in depth, before mipmapping takes place.

Then, proxy textures (see glTexImage2D) are used to determine if the implementation can fit the requested texture. If not, both dimensions are continually halved until it fits. (If the OpenGL version is  $\zeta \leq 1.0$ , both maximum texture dimensions are clamped to the value returned by glGetIntegerv with the argument GLU\_MAX\_ TEXTURE\_SIZE.)

Next, a series of mipmap levels is built by decimating a copy of data in half along both dimensions until size 11 is reached. At each level, each texel in the halved mipmap level is an average of the corresponding four texels in the larger mipmap level. (In the case of rectangular images, the decimation will ultimately reach an N1 or 1N configuration. Here, two texels are averaged instead.)

glTexImage2D is called to load each of these mipmap levels. Level 0 is a copy of data. The highest level is  $log_2($ max(width,height),). For example, if width is 64 and height is 16 and the implementation can store a texture of this size, the following mipmap levels are built: 6416, 328, 164, 82, 41, 21, and 11 These correspond to levels 0 through 6, respectively.

See the glTexImage1D reference page for a description of the acceptable values for format parameter. See the glDrawPixels reference page for a description of the acceptable values for type parameter.

GLU\_INVALID\_VALUE is returned if width or height is  $\leq 1$ .

GLU\_INVALID\_ENUM is returned if internalFormat, format, or type is not legal.

GLU\_INVALID\_OPERATION is returned if type is GLU\_UNSIGNED\_BYTE\_3\_3\_2 or GLU\_ UNSIGNED\_BYTE\_2\_3\_3\_REV and format is not GLU\_RGB.

GLU\_INVALID\_OPERATION is returned if type is GLU\_UNSIGNED\_SHORT\_5\_6\_5 or GLU\_ UNSIGNED\_SHORT\_5\_6\_5\_REV and format is not GLU\_RGB.

GLU\_INVALID\_OPERATION is returned if type is GLU\_UNSIGNED\_SHORT\_4\_4\_4\_4 or GLU\_UNSIGNED\_SHORT\_4\_4\_4\_4\_REV and format is neither GLU\_RGBA nor GLU\_BGRA.

GLU\_INVALID\_OPERATION is returned if type is GLU\_UNSIGNED\_SHORT\_5\_5\_5\_1 or GLU\_UNSIGNED\_SHORT\_1\_5\_5\_5\_REV and format is neither GLU\_RGBA nor GLU\_BGRA. GLU\_INVALID\_OPERATION is returned if type is GLU\_UNSIGNED\_INT\_8\_8\_8\_8 or GLU\_ UNSIGNED\_INT\_8\_8\_8\_8\_REV and format is neither GLU\_RGBA nor GLU\_BGRA. GLU\_INVALID\_OPERATION is returned if type is GLU\_UNSIGNED\_INT\_10\_10\_10\_2 or GLU\_UNSIGNED\_INT\_2\_10\_10\_10\_REV and format is neither GLU\_RGBA nor GLU\_BGRA.

GLint gluBuild3DMipmapLevels target internalFormat width height [Function] depth format type level base max data

Builds a subset of three-dimensional mipmap levels.

target Specifies the target texture. Must be GLU\_TEXTURE\_3D.

internalFormat

Requests the internal storage format of the texture image. The most current version of the SGI implementation of GLU does not check this value for validity before passing it on to the underlying OpenGL implementation. A value that is not accepted by the OpenGL implementation will lead to an OpenGL error. The benefit of not checking this value at the GLU level is that OpenGL extensions can add new internal texture formats without requiring a revision of the GLU implementation. Older implementations of GLU check this value and raise a GLU error if it is not 1, 2, 3, or 4 or one of the following symbolic constants: GLU\_ALPHA, GLU\_ALPHA4, GLU\_ALPHA8, GLU\_ALPHA12, GLU\_ALPHA16, GLU\_LUMINANCE, GLU\_LUMINANCE4, GLU\_LUMINANCE8, GLU\_LUMINANCE12, GLU\_LUMINANCE16, GLU\_LUMINANCE\_ALPHA, GLU\_LUMINANCE4\_ALPHA4, GLU\_LUMINANCE6\_ALPHA2, GLU\_LUMINANCE8\_ALPHA8, GLU\_LUMINANCE12\_ ALPHA4, GLU\_LUMINANCE12\_ALPHA12, GLU\_LUMINANCE16\_ALPHA16, GLU\_INTENSITY, GLU\_INTENSITY4, GLU\_INTENSITY8, GLU\_INTENSITY12, GLU\_INTENSITY16, GLU\_RGB, GLU\_R3\_G3\_B2, GLU\_RGB4, GLU\_RGB5, GLU\_RGB8, GLU\_RGB10, GLU\_RGB12, GLU\_RGB16, GLU\_RGBA, GLU\_RGBA2, GLU\_RGBA4, GLU\_RGB5\_A1, GLU\_RGBA8, GLU\_RGB10\_A2, GLU\_RGBA12, or GLU\_RGBA16.

width

height

- depth Specifies in pixels the width, height and depth respectively, of the texture image. These should be a power of 2.
- format Specifies the format of the pixel data. Must be one of **GLU\_COLOR\_INDEX**, GLU\_DEPTH\_COMPONENT, GLU\_RED, GLU\_GREEN, GLU\_BLUE, GLU\_ALPHA, GLU\_RGB, GLU\_RGBA, GLU\_BGR, GLU\_BGRA, GLU\_LUMINANCE, or GLU\_LUMINANCE\_ALPHA.
- type Specifies the data type for data. Must be one of GLU\_UNSIGNED\_ BYTE, GLU\_BYTE, GLU\_BITMAP, GLU\_UNSIGNED\_SHORT, GLU\_SHORT, GLU\_UNSIGNED\_INT, GLU\_INT, GLU\_FLOAT, GLU\_UNSIGNED\_BYTE\_3\_3\_2, GLU\_UNSIGNED\_BYTE\_2\_3\_3\_REV, GLU\_UNSIGNED\_SHORT\_5\_6\_5, GLU\_UNSIGNED\_SHORT\_5\_6\_5\_REV, GLU\_UNSIGNED\_SHORT\_4\_4\_4\_4, GLU\_UNSIGNED\_SHORT\_4\_4\_4\_4\_REV, GLU\_UNSIGNED\_SHORT\_5\_5\_5\_1,

GLU\_UNSIGNED\_SHORT\_1\_5\_5\_5\_REV, GLU\_UNSIGNED\_INT\_8\_8\_8\_8, GLU\_UNSIGNED\_INT\_8\_8\_8\_8\_REV, GLU\_UNSIGNED\_INT\_10\_10\_10\_2, or GLU\_UNSIGNED\_INT\_2\_10\_10\_10\_REV.

level Specifies the mipmap level of the image data.

- base Specifies the minimum mipmap level to pass to glTexImage3D.
- max Specifies the maximum mipmap level to pass to glTexImage3D.
- data Specifies a pointer to the image data in memory.

gluBuild3DMipmapLevels builds a subset of prefiltered three-dimensional texture maps of decreasing resolutions called a mipmap. This is used for the antialiasing of texture mapped primitives.

A return value of zero indicates success, otherwise a GLU error code is returned (see gluErrorString).

A series of mipmap levels from base to max is built by decimating data in half along both dimensions until size 111 is reached. At each level, each texel in the halved mipmap level is an average of the corresponding eight texels in the larger mipmap level. (If exactly one of the dimensions is 1, four texels are averaged. If exactly two of the dimensions are 1, two texels are averaged.) glTexImage3D is called to load these mipmap levels from base to max. If max is larger than the highest mipmap level for the texture of the specified size, then a GLU error code is returned (see gluErrorString) and nothing is loaded.

For example, if level is 2 and width is 16, height is 8 and depth is 4, the following levels are possible: 1684, 842, 421, 211, 111. These correspond to levels 2 through 6 respectively. If base is 3 and max is 5, then only mipmap levels 842, 421, and 211 are loaded. However, if max is 7, then an error is returned and nothing is loaded, since max is larger than the highest mipmap level which is, in this case, 6.

The highest mipmap level can be derived from the formula  $log_{2}(maxwidth, heightdepth)2^2 level)$ .

See the glTexImage1D reference page for a description of the acceptable values for format parameter. See the glDrawPixels reference page for a description of the acceptable values for type parameter.

GLU\_INVALID\_VALUE is returned if level  $>$  base, base  $<$  0, max  $<$  base, or max is  $>$  the highest mipmap level for data.

GLU\_INVALID\_VALUE is returned if width, height, or depth is  $\leq 1$ .

GLU\_INVALID\_ENUM is returned if internalFormat, format, or type is not legal.

GLU\_INVALID\_OPERATION is returned if type is GLU\_UNSIGNED\_BYTE\_3\_3\_2 or GLU\_ UNSIGNED\_BYTE\_2\_3\_3\_REV and format is not GLU\_RGB.

GLU\_INVALID\_OPERATION is returned if type is GLU\_UNSIGNED\_SHORT\_5\_6\_5 or GLU\_ UNSIGNED\_SHORT\_5\_6\_5\_REV and format is not GLU\_RGB.

GLU\_INVALID\_OPERATION is returned if type is GLU\_UNSIGNED\_SHORT\_4\_4\_4\_4 or GLU\_UNSIGNED\_SHORT\_4\_4\_4\_4\_REV and format is neither GLU\_RGBA nor GLU\_BGRA.

GLU\_INVALID\_OPERATION is returned if type is GLU\_UNSIGNED\_SHORT\_5\_5\_5\_1 or GLU\_UNSIGNED\_SHORT\_1\_5\_5\_5\_REV and format is neither GLU\_RGBA nor GLU\_BGRA.
GLU\_INVALID\_OPERATION is returned if type is GLU\_UNSIGNED\_INT\_8\_8\_8\_8 or GLU\_ UNSIGNED\_INT\_8\_8\_8\_8\_REV and format is neither GLU\_RGBA nor GLU\_BGRA.

GLU\_INVALID\_OPERATION is returned if type is GLU\_UNSIGNED\_INT\_10\_10\_10\_2 or GLU\_UNSIGNED\_INT\_2\_10\_10\_10\_REV and format is neither GLU\_RGBA nor GLU\_BGRA.

 $GLint$  gluBuild3DMipmaps target internalFormat width height depth [Function] format type data

Builds a three-dimensional mipmap.

target Specifies the target texture. Must be GLU\_TEXTURE\_3D.

internalFormat

Requests the internal storage format of the texture image. The most current version of the SGI implementation of GLU does not check this value for validity before passing it on to the underlying OpenGL implementation. A value that is not accepted by the OpenGL implementation will lead to an OpenGL error. The benefit of not checking this value at the GLU level is that OpenGL extensions can add new internal texture formats without requiring a revision of the GLU implementation. Older implementations of GLU check this value and raise a GLU error if it is not 1, 2, 3, or 4 or one of the following symbolic constants: GLU\_ALPHA, GLU\_ALPHA4, GLU\_ALPHA8, GLU\_ALPHA12, GLU\_ALPHA16, GLU\_LUMINANCE, GLU\_LUMINANCE4, GLU\_LUMINANCE8, GLU\_LUMINANCE12, GLU\_LUMINANCE16, GLU\_LUMINANCE\_ALPHA, GLU\_LUMINANCE4\_ALPHA4, GLU\_LUMINANCE6\_ALPHA2, GLU\_LUMINANCE8\_ALPHA8, GLU\_LUMINANCE12\_ ALPHA4, GLU\_LUMINANCE12\_ALPHA12, GLU\_LUMINANCE16\_ALPHA16, GLU\_INTENSITY, GLU\_INTENSITY4, GLU\_INTENSITY8, GLU\_INTENSITY12, GLU\_INTENSITY16, GLU\_RGB, GLU\_R3\_G3\_B2, GLU\_RGB4, GLU\_RGB5, GLU\_RGB8, GLU\_RGB10, GLU\_RGB12, GLU\_RGB16, GLU\_RGBA, GLU\_RGBA2, GLU\_RGBA4, GLU\_RGB5\_A1, GLU\_RGBA8, GLU\_RGB10\_A2, GLU\_RGBA12, or GLU\_RGBA16.

width height

- depth Specifies in pixels the width, height and depth respectively, in pixels of the texture image.
- format Specifies the format of the pixel data. Must be one of GLU\_COLOR\_INDEX, GLU\_DEPTH\_COMPONENT, GLU\_RED, GLU\_GREEN, GLU\_BLUE, GLU\_ALPHA, GLU\_RGB, GLU\_RGBA, GLU\_BGR, GLU\_BGRA, GLU\_LUMINANCE, or GLU\_LUMINANCE\_ALPHA.
- type Specifies the data type for data. Must be one of: GLU\_UNSIGNED\_ BYTE, GLU\_BYTE, GLU\_BITMAP, GLU\_UNSIGNED\_SHORT, GLU\_SHORT, GLU\_UNSIGNED\_INT, GLU\_INT, GLU\_FLOAT, GLU\_UNSIGNED\_BYTE\_3\_3\_2, GLU\_UNSIGNED\_BYTE\_2\_3\_3\_REV, GLU\_UNSIGNED\_SHORT\_5\_6\_5, GLU\_UNSIGNED\_SHORT\_5\_6\_5\_REV, GLU\_UNSIGNED\_SHORT\_4\_4\_4\_4, GLU\_UNSIGNED\_SHORT\_4\_4\_4\_4\_REV, GLU\_UNSIGNED\_SHORT\_5\_5\_5\_1, GLU\_UNSIGNED\_SHORT\_1\_5\_5\_5\_REV, GLU\_UNSIGNED\_INT\_8\_8\_8\_8,

GLU\_UNSIGNED\_INT\_8\_8\_8\_8\_REV, GLU\_UNSIGNED\_INT\_10\_10\_10\_2, or GLU\_UNSIGNED\_INT\_2\_10\_10\_10\_REV.

data Specifies a pointer to the image data in memory.

gluBuild3DMipmaps builds a series of prefiltered three-dimensional texture maps of decreasing resolutions called a mipmap. This is used for the antialiasing of texturemapped primitives.

A return value of zero indicates success, otherwise a GLU error code is returned (see gluErrorString).

Initially, the width, height and depth of data are checked to see if they are a power of 2. If not, a copy of data is made and scaled up or down to the nearest power of 2. (If width, height, or depth is exactly between powers of 2, then the copy of data will scale upwards.) This copy will be used for subsequent mipmapping operations described below. For example, if width is 57, height is 23, and depth is 24, then a copy of data will scale up to 64 in width, down to 16 in height, and up to 32 in depth before mipmapping takes place.

Then, proxy textures (see glTexImage3D) are used to determine if the implementation can fit the requested texture. If not, all three dimensions are continually halved until it fits.

Next, a series of mipmap levels is built by decimating a copy of data in half along all three dimensions until size 111 is reached. At each level, each texel in the halved mipmap level is an average of the corresponding eight texels in the larger mipmap level. (If exactly one of the dimensions is 1, four texels are averaged. If exactly two of the dimensions are 1, two texels are averaged.)

glTexImage3D is called to load each of these mipmap levels. Level 0 is a copy of data. The highest level is  $log_2(max(width, heightdepth))$ . For example, if width is 64, height is 16, and depth is 32, and the implementation can store a texture of this size, the following mipmap levels are built: 641632, 32816, 1648, 824, 412, 211, and 111. These correspond to levels 0 through 6, respectively.

See the glTexImage1D reference page for a description of the acceptable values for format parameter. See the glDrawPixels reference page for a description of the acceptable values for type parameter.

GLU\_INVALID\_VALUE is returned if width, height, or depth is  $\leq 1$ .

GLU\_INVALID\_ENUM is returned if internalFormat, format, or type is not legal.

GLU\_INVALID\_OPERATION is returned if type is GLU\_UNSIGNED\_BYTE\_3\_3\_2 or GLU\_ UNSIGNED\_BYTE\_2\_3\_3\_REV and format is not GLU\_RGB.

GLU\_INVALID\_OPERATION is returned if type is GLU\_UNSIGNED\_SHORT\_5\_6\_5 or GLU\_ UNSIGNED\_SHORT\_5\_6\_5\_REV and format is not GLU\_RGB.

GLU\_INVALID\_OPERATION is returned if type is GLU\_UNSIGNED\_SHORT\_4\_4\_4\_4 or GLU\_UNSIGNED\_SHORT\_4\_4\_4\_4\_REV and format is neither GLU\_RGBA nor GLU\_BGRA.

GLU\_INVALID\_OPERATION is returned if type is GLU\_UNSIGNED\_SHORT\_5\_5\_5\_1 or GLU\_UNSIGNED\_SHORT\_1\_5\_5\_5\_REV and format is neither GLU\_RGBA nor GLU\_BGRA.

GLU\_INVALID\_OPERATION is returned if type is GLU\_UNSIGNED\_INT\_8\_8\_8\_8 or GLU\_ UNSIGNED\_INT\_8\_8\_8\_8\_REV and format is neither GLU\_RGBA nor GLU\_BGRA.

GLU\_INVALID\_OPERATION is returned if type is GLU\_UNSIGNED\_INT\_10\_10\_10\_2 or GLU\_UNSIGNED\_INT\_2\_10\_10\_10\_REV and format is neither GLU\_RGBA nor GLU\_BGRA.

# GLboolean gluCheckExtension extName extString [Function]

Determines if an extension name is supported.

extName Specifies an extension name.

extString Specifies a space-separated list of extension names supported.

gluCheckExtension returns GLU\_TRUE if extName is supported otherwise GLU\_FALSE is returned.

This is used to check for the presence for OpenGL, GLU, or GLX extension names by passing the extension strings returned by glGetString, gluGetString, glXGetClientString, glXQueryExtensionsString, or glXQueryServerString, respectively, as extString.

# void gluCylinder quad base top height slices stacks [Function] Draw a cylinder.

quad Specifies the quadrics object (created with gluNewQuadric).

base Specifies the radius of the cylinder at  $z = 0$ .

top Specifies the radius of the cylinder at  $z = height$ .

height Specifies the height of the cylinder.

slices Specifies the number of subdivisions around the z axis.

stacks Specifies the number of subdivisions along the z axis.

gluCylinder draws a cylinder oriented along the z axis. The base of the cylinder is placed at  $z = 0$  and the top at  $z = height$ . Like a sphere, a cylinder is subdivided around the z axis into slices and along the z axis into stacks.

Note that if top is set to 0.0, this routine generates a cone.

If the orientation is set to GLU\_OUTSIDE (with gluQuadricOrientation), then any generated normals point away from the z axis. Otherwise, they point toward the z axis.

If texturing is turned on (with gluQuadricTexture), then texture coordinates are generated so that t ranges linearly from 0.0 at  $z = 0$  to 1.0 at  $z = height$ , and s ranges from 0.0 at the +y axis, to 0.25 at the +x axis, to 0.5 at the -y axis, to 0.75 at the  $\mathcal{L}$  axis, and back to 1.0 at the +y axis.

# void gluDeleteNurbsRenderer nurb **[Function**] [Function]

Destroy a NURBS object.

nurb Specifies the NURBS object to be destroyed.

gluDeleteNurbsRenderer destroys the NURBS object (which was created with gluNewNurbsRenderer) and frees any memory it uses. Once gluDeleteNurbsRenderer has been called, nurb cannot be used again.

Destroy a quadrics object.

quad Specifies the quadrics object to be destroyed.

gluDeleteQuadric destroys the quadrics object (created with gluNewQuadric) and frees any memory it uses. Once gluDeleteQuadric has been called, quad cannot be used again.

# void gluDeleteTess tess **[Function**]  $\qquad \qquad$  [Function]

Destroy a tessellation object.

tess Specifies the tessellation object to destroy.

gluDeleteTess destroys the indicated tessellation object (which was created with gluNewTess) and frees any memory that it used.

void gluDisk quad inner outer slices loops [Function]

Draw a disk.

- quad Specifies the quadrics object (created with gluNewQuadric).
- inner Specifies the inner radius of the disk (may be 0).
- outer Specifies the outer radius of the disk.
- slices Specifies the number of subdivisions around the z axis.
- loops Specifies the number of concentric rings about the origin into which the disk is subdivided.

gluDisk renders a disk on the  $z = 0$  plane. The disk has a radius of *outer* and contains a concentric circular hole with a radius of inner. If inner is 0, then no hole is generated. The disk is subdivided around the  $z$  axis into slices (like pizza slices) and also about the z axis into rings (as specified by slices and loops, respectively).

With respect to orientation, the  $+z$  side of the disk is considered to be "outside" (see gluQuadricOrientation). This means that if the orientation is set to GLU\_OUTSIDE, then any normals generated point along the +z axis. Otherwise, they point along the \-z axis.

If texturing has been turned on (with gluQuadricTexture), texture coordinates are generated linearly such that where  $r=outer$ , the value at  $(r, 0, 0)$  is  $(1, 0.5)$ , at  $(0, r,$ 0) it is  $(0.5, 1)$ , at  $(\neg r, 0, 0)$  it is  $(0, 0.5)$ , and at  $(0, \neg r, 0)$  it is  $(0.5, 0)$ .

# const-GLubyte-\* gluErrorString error [Function]

Produce an error string from a GL or GLU error code.

error Specifies a GL or GLU error code.

gluErrorString produces an error string from a GL or GLU error code. The string is in ISO Latin 1 format. For example, gluErrorString(GLU\_OUT\_OF\_MEMORY) returns the string out of memory.

The standard GLU error codes are GLU\_INVALID\_ENUM, GLU\_INVALID\_VALUE, and GLU\_OUT\_OF\_MEMORY. Certain other GLU functions can return specialized error codes through callbacks. See the glGetError reference page for the list of GL error codes. NULL is returned if error is not a valid GL or GLU error code.

# void gluGetNurbsProperty nurb property data [Function] Get a NURBS property.

nurb Specifies the NURBS object (created with gluNewNurbsRenderer).

- property Specifies the property whose value is to be fetched. Valid values are GLU\_CULLING, GLU\_SAMPLING\_TOLERANCE, GLU\_DISPLAY\_MODE, GLU\_AUTO\_LOAD\_MATRIX, GLU\_PARAMETRIC\_TOLERANCE, GLU\_SAMPLING\_ METHOD, GLU\_U\_STEP, GLU\_V\_STEP, and GLU\_NURBS\_MODE.
- data Specifies a pointer to the location into which the value of the named property is written.

gluGetNurbsProperty retrieves properties stored in a NURBS object. These properties affect the way that NURBS curves and surfaces are rendered. See the gluNurbsProperty reference page for information about what the properties are and what they do.

# const-GLubyte-\* gluGetString name [Function]

Return a string describing the GLU version or GLU extensions .

name Specifies a symbolic constant, one of GLU\_VERSION, or GLU\_EXTENSIONS.

gluGetString returns a pointer to a static string describing the GLU version or the GLU extensions that are supported.

The version number is one of the following forms:

major\_number.minor\_numbermajor\_number.minor\_number.release\_number.

The version string is of the following form:

version number<space>vendor-specific information

Vendor-specific information is optional. Its format and contents depend on the implementation.

The standard GLU contains a basic set of features and capabilities. If a company or group of companies wish to support other features, these may be included as extensions to the GLU. If name is GLU\_EXTENSIONS, then gluGetString returns a space-separated list of names of supported GLU extensions. (Extension names never contain spaces.)

All strings are null-terminated.

NULL is returned if name is not GLU\_VERSION or GLU\_EXTENSIONS.

# void gluGetTessProperty tess which data [Function]

Get a tessellation object property.

- tess Specifies the tessellation object (created with gluNewTess).
- which Specifies the property whose value is to be fetched. Valid values are GLU\_TESS\_WINDING\_RULE, GLU\_TESS\_BOUNDARY\_ONLY, and GLU\_TESS\_TOLERANCE.
- data Specifies a pointer to the location into which the value of the named property is written.

gluGetTessProperty retrieves properties stored in a tessellation object. These properties affect the way that tessellation objects are interpreted and rendered. See the gluTessProperty reference page for information about the properties and what they do.

void gluLoadSamplingMatrices nurb model perspective view [Function] Load NURBS sampling and culling matrices.

nurb Specifies the NURBS object (created with gluNewNurbsRenderer).

model Specifies a modelview matrix (as from a glGetFloatv call).

perspective

Specifies a projection matrix (as from a glGetFloaty call).

view Specifies a viewport (as from a glGetIntegerv call).

gluLoadSamplingMatrices uses model, perspective, and view to recompute the sampling and culling matrices stored in nurb. The sampling matrix determines how finely a NURBS curve or surface must be tessellated to satisfy the sampling tolerance (as determined by the GLU\_SAMPLING\_TOLERANCE property). The culling matrix is used in deciding if a NURBS curve or surface should be culled before rendering (when the GLU\_CULLING property is turned on).

gluLoadSamplingMatrices is necessary only if the GLU\_AUTO\_LOAD\_MATRIX property is turned off (see gluNurbsProperty). Although it can be convenient to leave the GLU\_AUTO\_LOAD\_MATRIX property turned on, there can be a performance penalty for doing so. (A round trip to the GL server is needed to fetch the current values of the modelview matrix, projection matrix, and viewport.)

void gluLookAt  $eyeX$   $eyeY$   $eyeZ$  centerX centerY centerZ  $upX$   $upY$   $upZ$  [Function] Define a viewing transformation.

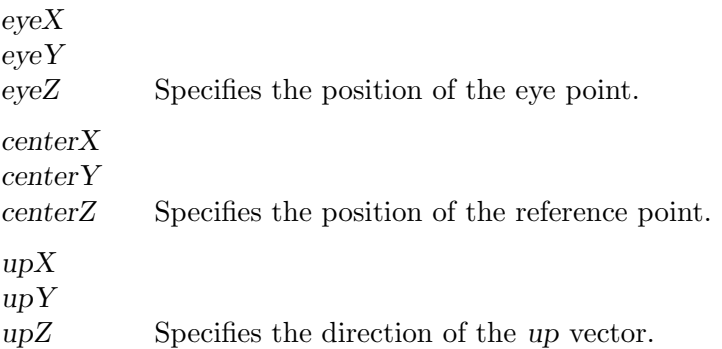

gluLookAt creates a viewing matrix derived from an eye point, a reference point indicating the center of the scene, and an UP vector.

The matrix maps the reference point to the negative z axis and the eye point to the origin. When a typical projection matrix is used, the center of the scene therefore maps to the center of the viewport. Similarly, the direction described by the UP vector projected onto the viewing plane is mapped to the positive y axis so that it points upward in the viewport. The UP vector must not be parallel to the line of sight from the eye point to the reference point.

Let  $F=((centerX-eyeX), (centerY-eyeY), (centerZ-eyeZ)),$ Let UP be the vector  $(upX,upYupZ)$ . Then normalize as follows:  $f = F/F$ ,  $UP\hat{=}UP/UP,$ Finally, let  $s=fUP^{\hat{ }}$ , and  $u=sf$ . M is then constructed as follows:  $M=((s[0], s[1], s[2], 0), (u[0], u[1], u[2], 0), (-f[0],$  $-f[1,]$  -f[2,] 0), (0 0 0 1),) and gluLookAt is equivalent to

glMultMatrixf(M); glTranslated(-eyex, -eyey, -eyez);

# GLUnurbs\* gluNewNurbsRenderer entertainment and function

Create a NURBS object.

gluNewNurbsRenderer creates and returns a pointer to a new NURBS object. This object must be referred to when calling NURBS rendering and control functions. A return value of 0 means that there is not enough memory to allocate the object.

# GLUquadric\* gluNewQuadric [Function]

Create a quadrics object.

gluNewQuadric creates and returns a pointer to a new quadrics object. This object must be referred to when calling quadrics rendering and control functions. A return value of 0 means that there is not enough memory to allocate the object.

#### GLUtesselator\* gluNewTess **[Function**] [Function]

Create a tessellation object.

gluNewTess creates and returns a pointer to a new tessellation object. This object must be referred to when calling tessellation functions. A return value of 0 means that there is not enough memory to allocate the object.

#### void gluNextContour tess type [Function]

Mark the beginning of another contour.

tess Specifies the tessellation object (created with gluNewTess).

type Specifies the type of the contour being defined. Valid values are GLU\_ EXTERIOR, GLU\_INTERIOR, GLU\_UNKNOWN, GLU\_CCW, and GLU\_CW.

gluNextContour is used in describing polygons with multiple contours. After the first contour has been described through a series of gluTessVertex calls, a gluNextContour call indicates that the previous contour is complete and that the next contour is about to begin. Another series of gluTessVertex calls is then used to describe the new contour. This process can be repeated until all contours have been described.

type defines what type of contour follows. The legal contour types are as follows:

#### GLU\_EXTERIOR

An exterior contour defines an exterior boundary of the polygon.

#### GLU\_INTERIOR

An interior contour defines an interior boundary of the polygon (such as a hole).

#### GLU\_UNKNOWN

An unknown contour is analyzed by the library to determine if it is interior or exterior.

#### GLU\_CCW,

GLU\_CW The first GLU\_CCW or GLU\_CW contour defined is considered to be exterior. All other contours are considered to be exterior if they are oriented in the same direction (clockwise or counterclockwise) as the first contour, and interior if they are not.

If one contour is of type GLU\_CCW or GLU\_CW, then all contours must be of the same type (if they are not, then all GLU\_CCW and GLU\_CW contours will be changed to GLU\_ UNKNOWN).

Note that there is no real difference between the GLU\_CCW and GLU\_CW contour types. Before the first contour is described, gluNextContour can be called to define the type of the first contour. If gluNextContour is not called before the first contour, then the first contour is marked GLU\_EXTERIOR.

This command is obsolete and is provided for backward compatibility only. Calls to gluNextContour are mapped to gluTessEndContour followed by gluTessBeginContour.

# void gluNurbsCallbackDataEXT nurb userData [Function] Set a user data pointer.

nurb Specifies the NURBS object (created with gluNewNurbsRenderer).

userData Specifies a pointer to the user's data.

gluNurbsCallbackDataEXT is used to pass a pointer to the application's data to NURBS tessellator. A copy of this pointer will be passed by the tessellator in the NURBS callback functions (set by gluNurbsCallback).

# void gluNurbsCallbackData nurb userData [Function] Set a user data pointer.

nurb Specifies the NURBS object (created with gluNewNurbsRenderer).

userData Specifies a pointer to the user's data.

gluNurbsCallbackData is used to pass a pointer to the application's data to NURBS tessellator. A copy of this pointer will be passed by the tessellator in the NURBS callback functions (set by gluNurbsCallback).

void gluNurbsCallback nurb which CallBackFunc [Function] Define a callback for a NURBS object.

nurb Specifies the NURBS object (created with gluNewNurbsRenderer).

which Specifies the callback being defined. Valid values are GLU\_NURBS\_ BEGIN, GLU\_NURBS\_VERTEX, GLU\_NURBS\_NORMAL, GLU\_NURBS\_COLOR, GLU\_NURBS\_TEXTURE\_COORD, GLU\_NURBS\_END, GLU\_NURBS\_BEGIN\_DATA, GLU\_NURBS\_VERTEX\_DATA, GLU\_NURBS\_NORMAL\_DATA, GLU\_NURBS\_COLOR\_ DATA, GLU\_NURBS\_TEXTURE\_COORD\_DATA, GLU\_NURBS\_END\_DATA, and GLU\_NURBS\_ERROR.

# CallBackFunc

Specifies the function that the callback calls.

gluNurbsCallback is used to define a callback to be used by a NURBS object. If the specified callback is already defined, then it is replaced. If CallBackFunc is NULL, then this callback will not get invoked and the related data, if any, will be lost.

Except the error callback, these callbacks are used by NURBS tessellator (when GLU\_ NURBS\_MODE is set to be GLU\_NURBS\_TESSELLATOR) to return back the OpenGL polygon primitives resulting from the tessellation. Note that there are two versions of each callback: one with a user data pointer and one without. If both versions for a particular callback are specified then the callback with the user data pointer will be used. Note that "userData" is a copy of the pointer that was specified at the last call to gluNurbsCallbackData.

The error callback function is effective no matter which value that GLU\_NURBS\_MODE is set to. All other callback functions are effective only when GLU\_NURBS\_MODE is set to GLU\_NURBS\_TESSELLATOR.

The legal callbacks are as follows:

#### GLU\_NURBS\_BEGIN

The begin callback indicates the start of a primitive. The function takes a single argument of type GLenum, which can be one of GLU\_LINES, GLU\_LINE\_STRIP, GLU\_TRIANGLE\_FAN, GLU\_TRIANGLE\_STRIP, GLU\_ TRIANGLES, or GLU\_QUAD\_STRIP. The default begin callback function is NULL. The function prototype for this callback looks like:

GLU\_NURBS\_BEGIN\_DATA

The same as the GLU\_NURBS\_BEGIN callback except that it takes an additional pointer argument. This pointer is a copy of the pointer that was specified at the last call to gluNurbsCallbackData. The default callback function is NULL. The function prototype for this callback function looks like:

# GLU\_NURBS\_VERTEX

The vertex callback indicates a vertex of the primitive. The coordinates of the vertex are stored in the parameter "vertex". All the generated vertices have dimension 3; that is, homogeneous coordinates have been transformed into affine coordinates. The default vertex callback function is NULL. The function prototype for this callback function looks like:

#### GLU\_NURBS\_VERTEX\_DATA

This is the same as the GLU\_NURBS\_VERTEX callback, except that it takes an additional pointer argument. This pointer is a copy of the pointer

that was specified at the last call to gluNurbsCallbackData. The default callback function is NULL. The function prototype for this callback function looks like:

#### GLU\_NURBS\_NORMAL

The normal callback is invoked as the vertex normal is generated. The components of the normal are stored in the parameter "normal." In the case of a NURBS curve, the callback function is effective only when the user provides a normal map (GLU\_MAP1\_NORMAL). In the case of a NURBS surface, if a normal map (GLU\_MAP2\_NORMAL) is provided, then the generated normal is computed from the normal map. If a normal map is not provided, then a surface normal is computed in a manner similar to that described for evaluators when GLU\_AUTO\_NORMAL is enabled. The default normal callback function is NULL. The function prototype for this callback function looks like:

#### GLU\_NURBS\_NORMAL\_DATA

The same as the GLU\_NURBS\_NORMAL callback except that it takes an additional pointer argument. This pointer is a copy of the pointer that was specified at the last call to gluNurbsCallbackData. The default callback function is NULL. The function prototype for this callback function looks like:

#### GLU\_NURBS\_COLOR

The color callback is invoked as the color of a vertex is generated. The components of the color are stored in the parameter "color." This callback is effective only when the user provides a color map (GLU\_MAP1\_COLOR\_ 4 or GLU\_MAP2\_COLOR\_4). "color" contains four components: R, G, B, A. The default color callback function is NULL. The prototype for this callback function looks like:

#### GLU\_NURBS\_COLOR\_DATA

The same as the GLU\_NURBS\_COLOR callback except that it takes an additional pointer argument. This pointer is a copy of the pointer that was specified at the last call to gluNurbsCallbackData. The default callback function is NULL. The function prototype for this callback function looks like:

#### GLU\_NURBS\_TEXTURE\_COORD

The texture callback is invoked as the texture coordinates of a vertex are generated. These coordinates are stored in the parameter "texCoord." The number of texture coordinates can be 1, 2, 3, or 4 depending on which type of texture map is specified (GLU\_MAP1\_TEXTURE\_ COORD\_1, GLU\_MAP1\_TEXTURE\_COORD\_2, GLU\_MAP1\_TEXTURE\_COORD\_3, GLU\_MAP1\_TEXTURE\_COORD\_4, GLU\_MAP2\_TEXTURE\_COORD\_1, GLU\_MAP2\_TEXTURE\_COORD\_2, GLU\_MAP2\_TEXTURE\_COORD\_3, GLU\_MAP2\_ TEXTURE\_COORD\_4). If no texture map is specified, this callback function will not be called. The default texture callback function is NULL. The function prototype for this callback function looks like:

#### GLU\_NURBS\_TEXTURE\_COORD\_DATA

This is the same as the GLU\_NURBS\_TEXTURE\_COORD callback, except that it takes an additional pointer argument. This pointer is a copy of the pointer that was specified at the last call to gluNurbsCallbackData. The default callback function is NULL. The function prototype for this callback function looks like:

# GLU\_NURBS\_END

The end callback is invoked at the end of a primitive. The default end callback function is NULL. The function prototype for this callback function looks like:

#### GLU\_NURBS\_END\_DATA

This is the same as the GLU\_NURBS\_END callback, except that it takes an additional pointer argument. This pointer is a copy of the pointer that was specified at the last call to gluNurbsCallbackData. The default callback function is NULL. The function prototype for this callback function looks like:

# GLU\_NURBS\_ERROR

The error function is called when an error is encountered. Its single argument is of type GLenum, and it indicates the specific error that occurred. There are 37 errors unique to NURBS, named GLU\_NURBS\_ ERROR1 through GLU\_NURBS\_ERROR37. Character strings describing these errors can be retrieved with gluErrorString.

void begin( GLenum type );

void beginData(GLenum type, void \*userData);

void vertex( GLfloat \*vertex );

void vertexData( GLfloat \*vertex, void \*userData );

void normal( GLfloat \*normal );

void normalData( GLfloat \*normal, void \*userData );

void color( GLfloat \*color );

void colorData( GLfloat \*color, void \*userData );

void texCoord( GLfloat \*texCoord );

void texCoordData( GLfloat \*texCoord, void \*userData );

void end( void );

void endData( void \*userData );

- void gluNurbsCurve nurb knotCount knots stride control order type [Function] Define the shape of a NURBS curve.
	- nurb Specifies the NURBS object (created with gluNewNurbsRenderer).

knotCount

Specifies the number of knots in knots. knotCount equals the number of control points plus the order.

- knots Specifies an array of knotCount nondecreasing knot values.
- stride Specifies the offset (as a number of single-precision floating-point values) between successive curve control points.
- control Specifies a pointer to an array of control points. The coordinates must agree with type, specified below.
- order Specifies the order of the NURBS curve. order equals degree + 1, hence a cubic curve has an order of 4.
- type Specifies the type of the curve. If this curve is defined within a gluBeginCurve/gluEndCurve pair, then the type can be any of the valid one-dimensional evaluator types (such as GLU\_MAP1\_VERTEX\_3 or GLU\_MAP1\_COLOR\_4). Between a gluBeginTrim/gluEndTrim pair, the only valid types are GLU\_MAP1\_TRIM\_2 and GLU\_MAP1\_TRIM\_3.

Use gluNurbsCurve to describe a NURBS curve.

When gluNurbsCurve appears between a gluBeginCurve/gluEndCurve pair, it is used to describe a curve to be rendered. Positional, texture, and color coordinates are associated by presenting each as a separate gluNurbsCurve between a gluBeginCurve/gluEndCurve pair. No more than one call to gluNurbsCurve for each of color, position, and texture data can be made within a single gluBeginCurve/gluEndCurve pair. Exactly one call must be made to describe the position of the curve (a type of GLU\_MAP1\_VERTEX\_3 or GLU\_MAP1\_VERTEX\_4).

When gluNurbsCurve appears between a gluBeginTrim/gluEndTrim pair, it is used to describe a trimming curve on a NURBS surface. If type is GLU\_MAP1\_TRIM\_2, then it describes a curve in two-dimensional  $(u \text{ and } v)$  parameter space. If it is  $GLU$ MAP1\_TRIM\_3, then it describes a curve in two-dimensional homogeneous  $(u, v, \text{ and})$ w) parameter space. See the gluBeginTrim reference page for more discussion about trimming curves.

# void gluNurbsProperty nurb property value [Function]

Set a NURBS property.

nurb Specifies the NURBS object (created with gluNewNurbsRenderer).

property Specifies the property to be set. Valid values are GLU\_SAMPLING\_ TOLERANCE, GLU\_DISPLAY\_MODE, GLU\_CULLING, GLU\_AUTO\_LOAD\_MATRIX, GLU\_PARAMETRIC\_TOLERANCE, GLU\_SAMPLING\_METHOD, GLU\_U\_STEP, GLU\_V\_STEP, or GLU\_NURBS\_MODE.

value Specifies the value of the indicated property. It may be a numeric value or one of GLU\_OUTLINE\_POLYGON, GLU\_FILL, GLU\_OUTLINE\_PATCH, GLU\_TRUE, GLU\_FALSE, GLU\_PATH\_LENGTH, GLU\_PARAMETRIC\_ERROR, GLU\_ DOMAIN\_DISTANCE, GLU\_NURBS\_RENDERER, or GLU\_NURBS\_TESSELLATOR.

gluNurbsProperty is used to control properties stored in a NURBS object. These properties affect the way that a NURBS curve is rendered. The accepted values for property are as follows:

#### GLU\_NURBS\_MODE

value should be set to be either GLU\_NURBS\_RENDERER or GLU\_NURBS\_ TESSELLATOR. When set to GLU\_NURBS\_RENDERER, NURBS objects are tessellated into OpenGL primitives and sent to the pipeline for rendering. When set to GLU\_NURBS\_TESSELLATOR, NURBS objects are tessellated into OpenGL primitives but the vertices, normals, colors, and/or textures are retrieved back through a callback interface (see gluNurbsCallback). This allows the user to cache the tessellated results for further processing. The initial value is GLU\_NURBS\_RENDERER.

# GLU\_SAMPLING\_METHOD

Specifies how a NURBS surface should be tessellated. value may be one of GLU\_PATH\_LENGTH, GLU\_PARAMETRIC\_ERROR, GLU\_DOMAIN\_DISTANCE, GLU\_OBJECT\_PATH\_LENGTH, or GLU\_OBJECT\_PARAMETRIC\_ERROR. When set to GLU\_PATH\_LENGTH, the surface is rendered so that the maximum length, in pixels, of the edges of the tessellation polygons is no greater than what is specified by GLU\_SAMPLING\_TOLERANCE.

GLU\_PARAMETRIC\_ERROR specifies that the surface is rendered in such a way that the value specified by GLU\_PARAMETRIC\_TOLERANCE describes the maximum distance, in pixels, between the tessellation polygons and the surfaces they approximate.

GLU\_DOMAIN\_DISTANCE allows users to specify, in parametric coordinates, how many sample points per unit length are taken in u, v direction.

GLU\_OBJECT\_PATH\_LENGTH is similar to GLU\_PATH\_LENGTH except that it is view independent; that is, the surface is rendered so that the maximum length, in object space, of edges of the tessellation polygons is no greater than what is specified by GLU\_SAMPLING\_TOLERANCE.

GLU\_OBJECT\_PARAMETRIC\_ERROR is similar to GLU\_PARAMETRIC\_ERROR except that it is view independent; that is, the surface is rendered in such a way that the value specified by GLU\_PARAMETRIC\_TOLERANCE describes the maximum distance, in object space, between the tessellation polygons and the surfaces they approximate.

The initial value of GLU\_SAMPLING\_METHOD is GLU\_PATH\_LENGTH.

# GLU\_SAMPLING\_TOLERANCE

Specifies the maximum length, in pixels or in object space length unit, to use when the sampling method is set to GLU\_PATH\_LENGTH or GLU\_ OBJECT\_PATH\_LENGTH. The NURBS code is conservative when rendering a curve or surface, so the actual length can be somewhat shorter. The initial value is 50.0 pixels.

# GLU\_PARAMETRIC\_TOLERANCE

Specifies the maximum distance, in pixels or in object space length unit, to use when the sampling method is GLU\_PARAMETRIC\_ERROR or GLU\_ OBJECT\_PARAMETRIC\_ERROR. The initial value is 0.5.

#### GLU\_U\_STEP

Specifies the number of sample points per unit length taken along the u axis in parametric coordinates. It is needed when GLU\_SAMPLING\_METHOD is set to GLU\_DOMAIN\_DISTANCE. The initial value is 100.

#### GLU\_V\_STEP

Specifies the number of sample points per unit length taken along the v axis in parametric coordinate. It is needed when GLU\_SAMPLING\_METHOD is set to GLU\_DOMAIN\_DISTANCE. The initial value is 100.

#### GLU\_DISPLAY\_MODE

value can be set to GLU\_OUTLINE\_POLYGON, GLU\_FILL, or GLU\_OUTLINE\_ PATCH. When GLU\_NURBS\_MODE is set to be GLU\_NURBS\_RENDERER, value defines how a NURBS surface should be rendered. When value is set to GLU\_FILL, the surface is rendered as a set of polygons. When value is set to GLU\_OUTLINE\_POLYGON, the NURBS library draws only the outlines of the polygons created by tessellation. When value is set to GLU\_OUTLINE\_ PATCH just the outlines of patches and trim curves defined by the user are drawn.

When GLU\_NURBS\_MODE is set to be GLU\_NURBS\_TESSELLATOR, value defines how a NURBS surface should be tessellated. When GLU\_DISPLAY\_ MODE is set to GLU\_FILL or GLU\_OUTLINE\_POLYGON, the NURBS surface is tessellated into OpenGL triangle primitives that can be retrieved back through callback functions. If GLU\_DISPLAY\_MODE is set to GLU\_OUTLINE\_ PATCH, only the outlines of the patches and trim curves are generated as a sequence of line strips that can be retrieved back through callback functions.

The initial value is GLU\_FILL.

#### GLU\_CULLING

value is a boolean value that, when set to GLU\_TRUE, indicates that a NURBS curve should be discarded prior to tessellation if its control points lie outside the current viewport. The initial value is GLU\_FALSE.

#### GLU\_AUTO\_LOAD\_MATRIX

value is a boolean value. When set to GLU\_TRUE, the NURBS code downloads the projection matrix, the modelview matrix, and the viewport from the GL server to compute sampling and culling matrices for each NURBS curve that is rendered. Sampling and culling matrices are required to determine the tessellation of a NURBS surface into line segments or polygons and to cull a NURBS surface if it lies outside the viewport.

If this mode is set to GLU\_FALSE, then the program needs to provide a projection matrix, a modelview matrix, and a viewport for the NURBS renderer to use to construct sampling and culling matrices. This can be done with the gluLoadSamplingMatrices function. This mode is initially set to GLU\_TRUE. Changing it from GLU\_TRUE to GLU\_FALSE does not affect the sampling and culling matrices until gluLoadSamplingMatrices is called.

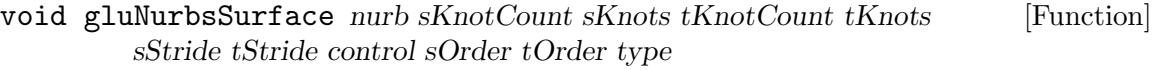

Define the shape of a NURBS surface.

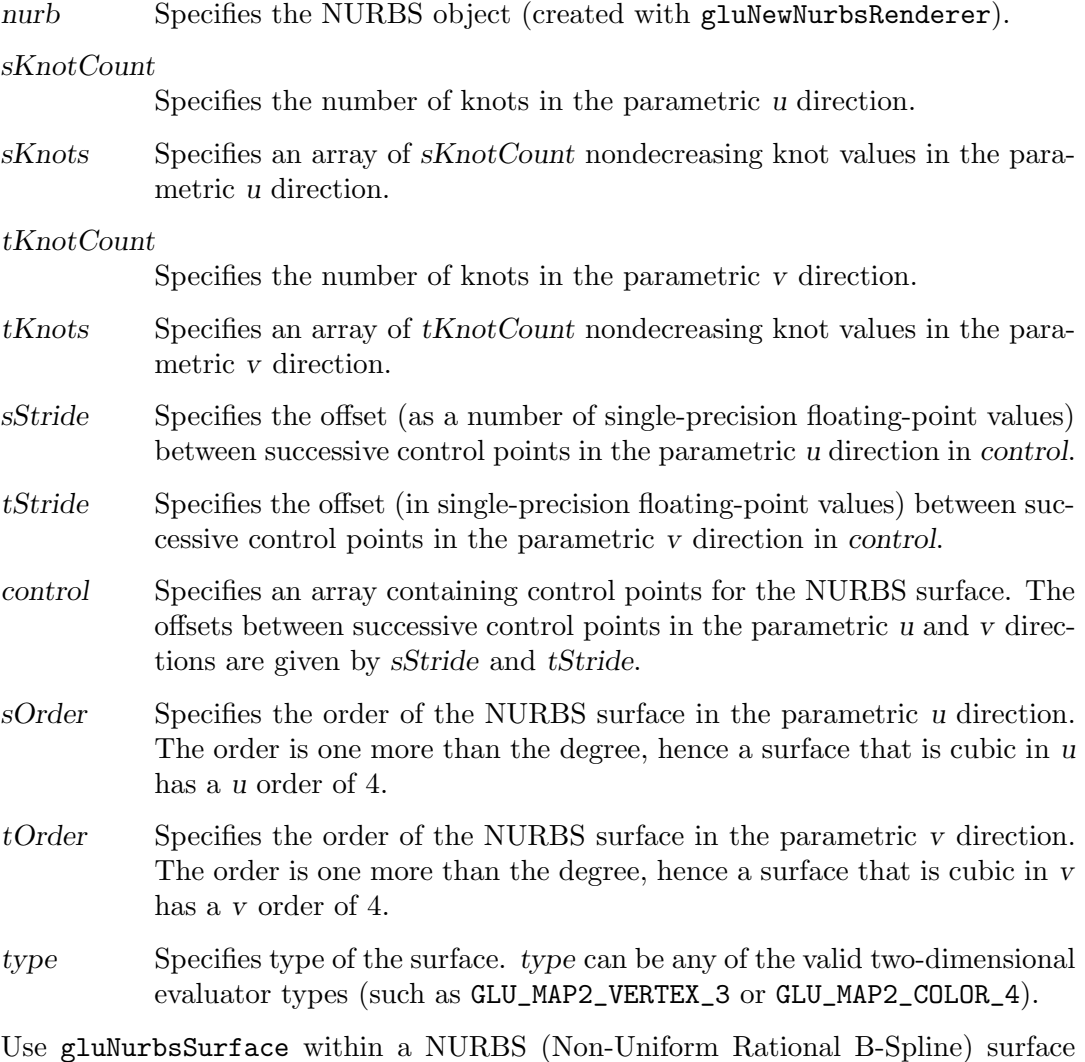

Use gluNurbsSurface within a NURBS (Non-Uniform Rational B-Spline) surface definition to describe the shape of a NURBS surface (before any trimming). To mark the beginning of a NURBS surface definition, use the gluBeginSurface command. To mark the end of a NURBS surface definition, use the gluEndSurface command. Call gluNurbsSurface within a NURBS surface definition only.

Positional, texture, and color coordinates are associated with a surface by presenting each as a separate gluNurbsSurface between a gluBeginSurface/gluEndSurface pair. No more than one call to gluNurbsSurface for each of color, position, and texture data can be made within a single gluBeginSurface/gluEndSurface pair.

Exactly one call must be made to describe the position of the surface (a type of GLU\_MAP2\_VERTEX\_3 or GLU\_MAP2\_VERTEX\_4).

A NURBS surface can be trimmed by using the commands gluNurbsCurve and gluPwlCurve between calls to gluBeginTrim and gluEndTrim.

Note that a gluNurbsSurface with sKnotCount knots in the u direction and tKnot-Count knots in the v direction with orders sOrder and tOrder must have (sKnotCount - sOrder) times (tKnotCount - tOrder) control points.

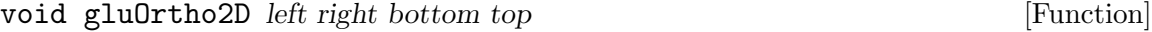

Define a 2D orthographic projection matrix.

left

right Specify the coordinates for the left and right vertical clipping planes.

bottom

top Specify the coordinates for the bottom and top horizontal clipping planes.

gluOrtho2D sets up a two-dimensional orthographic viewing region. This is equivalent to calling glortho with near=-1 and  $far=1$ .

# void gluPartialDisk quad inner outer slices loops start sweep [Function] Draw an arc of a disk.

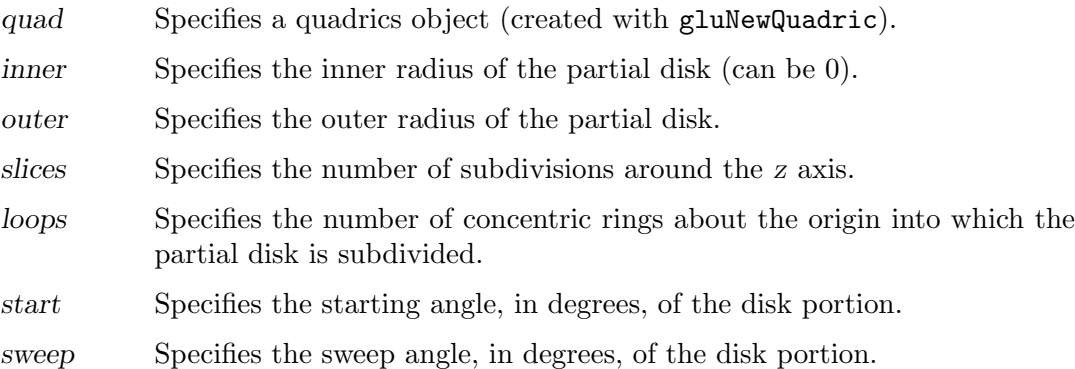

 $g$ luPartialDisk renders a partial disk on the  $z=0$  plane. A partial disk is similar to a full disk, except that only the subset of the disk from start through start + sweep is included (where 0 degrees is along the  $+\frac{2y}{\pi}$  axis, 90 degrees along the  $+x$  axis, 180 degrees along the  $\}_y$  axis, and 270 degrees along the  $\}_x$  axis).

The partial disk has a radius of outer and contains a concentric circular hole with a radius of inner. If inner is 0, then no hole is generated. The partial disk is subdivided around the z axis into slices (like pizza slices) and also about the z axis into rings (as specified by slices and *loops*, respectively).

With respect to orientation, the  $+z$  side of the partial disk is considered to be outside (see gluQuadricOrientation). This means that if the orientation is set to GLU\_ OUTSIDE, then any normals generated point along the +z axis. Otherwise, they point along the  $\zeta$ -z axis.

If texturing is turned on (with gluQuadricTexture), texture coordinates are generated linearly such that where  $r=outer$ , the value at  $(r, 0, 0)$  is  $(1.0, 0.5)$ , at  $(0, r, 0)$ it is  $(0.5, 1.0)$ , at  $(\{-r, 0, 0\})$  it is  $(0.0, 0.5)$ , and at  $(0, \{-r, 0\})$  it is  $(0.5, 0.0)$ .

# void gluPerspective fovy aspect zNear zFar [Function] Set up a perspective projection matrix.

- fovy Specifies the field of view angle, in degrees, in the y direction.
- aspect Specifies the aspect ratio that determines the field of view in the x direction. The aspect ratio is the ratio of x (width) to y (height).
- zNear Specifies the distance from the viewer to the near clipping plane (always positive).
- zFar Specifies the distance from the viewer to the far clipping plane (always positive).

gluPerspective specifies a viewing frustum into the world coordinate system. In general, the aspect ratio in gluPerspective should match the aspect ratio of the associated viewport. For example, aspect=2.0 means the viewer's angle of view is twice as wide in x as it is in y. If the viewport is twice as wide as it is tall, it displays the image without distortion.

The matrix generated by gluPerspective is multipled by the current matrix, just as if glMultMatrix were called with the generated matrix. To load the perspective matrix onto the current matrix stack instead, precede the call to gluPerspective with a call to glLoadIdentity.

Given f defined as follows:

 $f = \text{cotangent}(fovy/2)$  The generated matrix is

 $((f/aspect\ 0\ 0\ 0), (0\ f\ 0\ 0), (0\ 0\ zFar+zNear,/zNear-zFar, 2zFarzNear,/zNear-zFar,),$  $(0\ 0\ -1\ 0),$ 

void gluPickMatrix x y delX delY viewport [Function]

Define a picking region.

 $\boldsymbol{X}$ 

y Specify the center of a picking region in window coordinates.

delX

delY Specify the width and height, respectively, of the picking region in window coordinates.

viewport Specifies the current viewport (as from a glGetIntegery call).

gluPickMatrix creates a projection matrix that can be used to restrict drawing to a small region of the viewport. This is typically useful to determine what objects are being drawn near the cursor. Use gluPickMatrix to restrict drawing to a small region around the cursor. Then, enter selection mode (with glRenderMode) and rerender the scene. All primitives that would have been drawn near the cursor are identified and stored in the selection buffer.

The matrix created by gluPickMatrix is multiplied by the current matrix just as if glMultMatrix is called with the generated matrix. To effectively use the generated pick matrix for picking, first call glLoadIdentity to load an identity matrix onto the perspective matrix stack. Then call gluPickMatrix, and, finally, call a command (such as gluPerspective) to multiply the perspective matrix by the pick matrix.

When using gluPickMatrix to pick NURBS, be careful to turn off the NURBS property GLU\_AUTO\_LOAD\_MATRIX. If GLU\_AUTO\_LOAD\_MATRIX is not turned off, then any NURBS surface rendered is subdivided differently with the pick matrix than the way it was subdivided without the pick matrix.

GLint gluProject  $objX objZ model proj view winX winY winZ$  [Function] Map object coordinates to window coordinates.

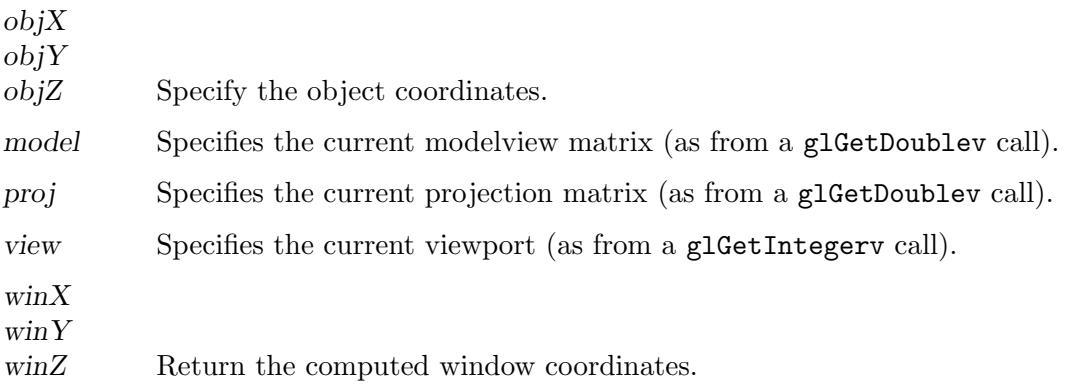

gluProject transforms the specified object coordinates into window coordinates using model, proj, and view. The result is stored in winX, winY, and winZ. A return value of GLU\_TRUE indicates success, a return value of GLU\_FALSE indicates failure.

To compute the coordinates, let  $v=(objX,objYobjZ1.0)$  represented as a matrix with 4 rows and 1 column. Then gluProject computes  $v^*$  as follows:

 $v^{\sim}$ = $PMv$ 

where  $P$  is the current projection matrix proj and  $M$  is the current modelview matrix model (both represented as 44 matrices in column-major order).

The window coordinates are then computed as follows:

 $winX = view(0,)+view(2,)(v^*(0,+1))/2winY = view(1,+view(3),(v^*(1,+1))/2$  $\text{winZ}=(v^*(2,)+1)/2$ 

# void gluPwlCurve nurb count data stride type [Function]

Describe a piecewise linear NURBS trimming curve.

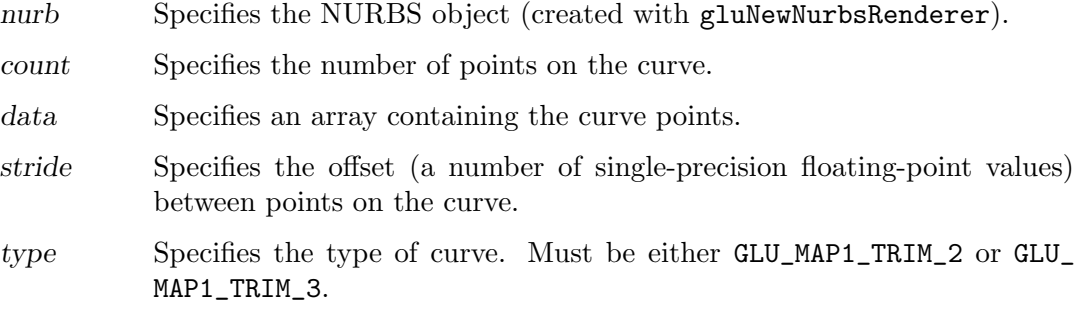

gluPwlCurve describes a piecewise linear trimming curve for a NURBS surface. A piecewise linear curve consists of a list of coordinates of points in the parameter space for the NURBS surface to be trimmed. These points are connected with line segments to form a curve. If the curve is an approximation to a curve that is not piecewise linear, the points should be close enough in parameter space that the resulting path appears curved at the resolution used in the application.

If type is GLU\_MAP1\_TRIM\_2, then it describes a curve in two-dimensional (u and v) parameter space. If it is GLU\_MAP1\_TRIM\_3, then it describes a curve in twodimensional homogeneous  $(u, v, \text{ and } w)$  parameter space. See the gluBeginTrim reference page for more information about trimming curves.

void gluQuadricCallback quad which CallBackFunc [Function] Define a callback for a quadrics object.

quad Specifies the quadrics object (created with gluNewQuadric).

which Specifies the callback being defined. The only valid value is **GLU\_ERROR**.

#### CallBackFunc

Specifies the function to be called.

gluQuadricCallback is used to define a new callback to be used by a quadrics object. If the specified callback is already defined, then it is replaced. If CallBackFunc is NULL, then any existing callback is erased.

The one legal callback is GLU\_ERROR:

GLU\_ERROR

The function is called when an error is encountered. Its single argument is of type GLenum, and it indicates the specific error that occurred. Character strings describing these errors can be retrieved with the gluErrorString call.

# void gluQuadricDrawStyle quad draw **[Function**] [Function]

Specify the draw style desired for quadrics.

- quad Specifies the quadrics object (created with gluNewQuadric).
- draw Specifies the desired draw style. Valid values are GLU\_FILL, GLU\_LINE, GLU\_SILHOUETTE, and GLU\_POINT.

gluQuadricDrawStyle specifies the draw style for quadrics rendered with quad. The legal values are as follows:

- GLU\_FILL Quadrics are rendered with polygon primitives. The polygons are drawn in a counterclockwise fashion with respect to their normals (as defined with gluQuadricOrientation).
- GLU\_LINE Quadrics are rendered as a set of lines.
- GLU\_SILHOUETTE

Quadrics are rendered as a set of lines, except that edges separating coplanar faces will not be drawn.

GLU\_POINT

Quadrics are rendered as a set of points.

#### void gluQuadricNormals quad normal **interpretation** [Function]

Specify what kind of normals are desired for quadrics.

- quad Specifies the quadrics object (created with gluNewQuadric).
- normal Specifies the desired type of normals. Valid values are GLU\_NONE, GLU\_ FLAT, and GLU\_SMOOTH.

gluQuadricNormals specifies what kind of normals are desired for quadrics rendered with *quad*. The legal values are as follows:

GLU\_NONE No normals are generated.

GLU\_FLAT One normal is generated for every facet of a quadric.

#### GLU\_SMOOTH

One normal is generated for every vertex of a quadric. This is the initial value.

# void gluQuadricOrientation quad orientation **[Function**] [Function] Specify inside/outside orientation for quadrics.

quad Specifies the quadrics object (created with gluNewQuadric).

orientation

Specifies the desired orientation. Valid values are GLU\_OUTSIDE and GLU\_ INSIDE.

gluQuadricOrientation specifies what kind of orientation is desired for quadrics rendered with quad. The orientation values are as follows:

#### GLU\_OUTSIDE

Quadrics are drawn with normals pointing outward (the initial value).

#### GLU\_INSIDE

Quadrics are drawn with normals pointing inward.

Note that the interpretation of outward and inward depends on the quadric being drawn.

# void gluQuadricTexture quad texture **[Function**] [Function]

Specify if texturing is desired for quadrics.

quad Specifies the quadrics object (created with gluNewQuadric).

texture Specifies a flag indicating if texture coordinates should be generated.

gluQuadricTexture specifies if texture coordinates should be generated for quadrics rendered with *quad*. If the value of texture is **GLU\_TRUE**, then texture coordinates are generated, and if texture is GLU\_FALSE, they are not. The initial value is GLU\_FALSE.

The manner in which texture coordinates are generated depends upon the specific quadric rendered.

# GLint gluScaleImage format wIn hIn typeIn dataIn wOut  $h$ Out [Function] typeOut dataOut

Scale an image to an arbitrary size.

format Specifies the format of the pixel data. The following symbolic values are valid: GLU\_COLOR\_INDEX, GLU\_STENCIL\_INDEX, GLU\_DEPTH\_COMPONENT, GLU\_RED, GLU\_GREEN, GLU\_BLUE, GLU\_ALPHA, GLU\_RGB, GLU\_RGBA, GLU\_ BGR, GLU\_BGRA, GLU\_LUMINANCE, and GLU\_LUMINANCE\_ALPHA.

 $wIn$ 

- hIn Specify in pixels the width and height, respectively, of the source image.
- typeIn Specifies the data type for dataIn. Must be one of GLU\_UNSIGNED\_ BYTE, GLU\_BYTE, GLU\_BITMAP, GLU\_UNSIGNED\_SHORT, GLU\_SHORT, GLU\_UNSIGNED\_INT, GLU\_INT, GLU\_FLOAT, GLU\_UNSIGNED\_BYTE\_3\_3\_2, GLU\_UNSIGNED\_BYTE\_2\_3\_3\_REV, GLU\_UNSIGNED\_SHORT\_5\_6\_5, GLU\_UNSIGNED\_SHORT\_5\_6\_5\_REV, GLU\_UNSIGNED\_SHORT\_4\_4\_4\_4, GLU\_UNSIGNED\_SHORT\_4\_4\_4\_4\_REV, GLU\_UNSIGNED\_SHORT\_5\_5\_5\_1, GLU\_UNSIGNED\_SHORT\_1\_5\_5\_5\_REV, GLU\_UNSIGNED\_INT\_8\_8\_8\_8, GLU\_UNSIGNED\_INT\_8\_8\_8\_8\_REV, GLU\_UNSIGNED\_INT\_10\_10\_10\_2, or GLU\_UNSIGNED\_INT\_2\_10\_10\_10\_REV.
- dataIn Specifies a pointer to the source image.

wOut

- hout Specify the width and height, respectively, in pixels of the destination image.
- $typeOut$  Specifies the data type for  $dataOut$ . Must be one of GLU\_UNSIGNED\_ BYTE, GLU\_BYTE, GLU\_BITMAP, GLU\_UNSIGNED\_SHORT, GLU\_SHORT, GLU\_UNSIGNED\_INT, GLU\_INT, GLU\_FLOAT, GLU\_UNSIGNED\_BYTE\_3\_3\_2, GLU\_UNSIGNED\_BYTE\_2\_3\_3\_REV, GLU\_UNSIGNED\_SHORT\_5\_6\_5, GLU\_UNSIGNED\_SHORT\_5\_6\_5\_REV, GLU\_UNSIGNED\_SHORT\_4\_4\_4\_4, GLU\_UNSIGNED\_SHORT\_4\_4\_4\_4\_REV, GLU\_UNSIGNED\_SHORT\_5\_5\_5\_1, GLU\_UNSIGNED\_SHORT\_1\_5\_5\_5\_REV, GLU\_UNSIGNED\_INT\_8\_8\_8\_8, GLU\_UNSIGNED\_INT\_8\_8\_8\_8\_REV, GLU\_UNSIGNED\_INT\_10\_10\_10\_2, or GLU\_UNSIGNED\_INT\_2\_10\_10\_10\_REV.
- dataOut Specifies a pointer to the destination image.

gluScaleImage scales a pixel image using the appropriate pixel store modes to unpack data from the source image and pack data into the destination image.

When shrinking an image, gluScaleImage uses a box filter to sample the source image and create pixels for the destination image. When magnifying an image, the pixels from the source image are linearly interpolated to create the destination image.

A return value of zero indicates success, otherwise a GLU error code is returned (see gluErrorString).

See the glReadPixels reference page for a description of the acceptable values for the *format*, *typeIn*, and *typeOut* parameters.

GLU\_INVALID\_VALUE is returned if wIn,  $hIn$ , wOut, or  $hOut$  is negative.

 $GLU$ INVALID\_ENUM is returned if format, typeIn, or typeOut is not legal.

GLU\_INVALID\_OPERATION is returned if typeIn or typeOut is GLU\_UNSIGNED\_BYTE\_3\_ 3\_2 or GLU\_UNSIGNED\_BYTE\_2\_3\_3\_REV and format is not GLU\_RGB.

 $GLU$ <sub>INVALID</sub> OPERATION is returned if typeIn or typeOut is  $GLU$ <sub>INSIGNED</sub>\_SHORT\_ 5\_6\_5 or GLU\_UNSIGNED\_SHORT\_5\_6\_5\_REV and format is not GLU\_RGB.

 $GLU$  INVALID OPERATION is returned if  $typeIn$  or  $typeOut$  is  $GLU$  UNSIGNED SHORT 4\_4\_4\_4 or GLU\_UNSIGNED\_SHORT\_4\_4\_4\_4\_REV and format is neither GLU\_RGBA nor GLU\_BGRA.

 $GLU$ <sub>INVALID</sub> OPERATION is returned if typeIn or typeOut is  $GLU$ <sub>UNSIGNED</sub> SHORT\_ 5\_5\_5\_1 or GLU\_UNSIGNED\_SHORT\_1\_5\_5\_5\_REV and format is neither GLU\_RGBA nor GLU\_BGRA.

 $GLU$ <sub>INVALID</sub> OPERATION is returned if  $typeIn$  or  $typeOut$  is  $GLU$ <sub>U</sub>NSIGNED<sub>-</sub>INT<sub>-</sub> 8\_8\_8\_8 or GLU\_UNSIGNED\_INT\_8\_8\_8\_8\_REV and format is neither GLU\_RGBA nor GLU\_BGRA.

 $GLU$ <sub>I</sub>NVALID\_OPERATION is returned if typeIn or typeOut is  $GLU$ <sub>UNSIGNED</sub>\_INT\_10\_ 10\_10\_2 or GLU\_UNSIGNED\_INT\_2\_10\_10\_10\_REV and format is neither GLU\_RGBA nor GLU\_BGRA.

void gluSphere quad radius slices stacks [Function] Draw a sphere.

quad Specifies the quadrics object (created with gluNewQuadric).

radius Specifies the radius of the sphere.

- slices Specifies the number of subdivisions around the z axis (similar to lines of longitude).
- stacks Specifies the number of subdivisions along the z axis (similar to lines of latitude).

gluSphere draws a sphere of the given radius centered around the origin. The sphere is subdivided around the z axis into slices and along the z axis into stacks (similar to lines of longitude and latitude).

If the orientation is set to GLU\_OUTSIDE (with gluQuadricOrientation), then any normals generated point away from the center of the sphere. Otherwise, they point toward the center of the sphere.

If texturing is turned on (with gluQuadricTexture), then texture coordinates are generated so that t ranges from 0.0 at  $z$ =-radius to 1.0 at  $z$ =radius (t increases linearly along longitudinal lines), and s ranges from  $0.0$  at the  $+y$  axis, to  $0.25$  at the +x axis, to 0.5 at the  $\setminus$ -y axis, to 0.75 at the  $\setminus$ -x axis, and back to 1.0 at the +y axis.

void gluTessBeginContour tess **[Function**] [Function]

void gluTessEndContour tess **[Function**] [Function] Delimit a contour description.

tess Specifies the tessellation object (created with gluNewTess).

gluTessBeginContour and gluTessEndContour delimit the definition of a polygon contour. Within each gluTessBeginContour/gluTessEndContour pair, there can be zero or more calls to gluTessVertex. The vertices specify a closed contour (the last vertex of each contour is automatically linked to the first). See the gluTessVertex reference page for more details. gluTessBeginContour can only be called between gluTessBeginPolygon and gluTessEndPolygon.

# void gluTessBeginPolygon tess data [Function] Delimit a polygon description.

tess Specifies the tessellation object (created with gluNewTess).

data Specifies a pointer to user polygon data.

gluTessBeginPolygon and gluTessEndPolygon delimit the definition of a convex, concave or self-intersecting polygon. Within each gluTessBeginPolygon/gluTessEndPolygon pair, there must be one or more calls to gluTessBeginContour/gluTessEndContour. Within each contour, there are zero or more calls to gluTessVertex. The vertices specify a closed contour (the last vertex of each contour is automatically linked to the first). See the gluTessVertex, gluTessBeginContour, and gluTessEndContour reference pages for more details.

data is a pointer to a user-defined data structure. If the appropriate callback(s) are specified (see gluTessCallback), then this pointer is returned to the callback function(s). Thus, it is a convenient way to store per-polygon information.

Once gluTessEndPolygon is called, the polygon is tessellated, and the resulting triangles are described through callbacks. See gluTessCallback for descriptions of the callback functions.

# void gluTessCallback tess which CallBackFunc [Function]

Define a callback for a tessellation object.

tess Specifies the tessellation object (created with gluNewTess).

which Specifies the callback being defined. The following values are valid: GLU\_TESS\_BEGIN, GLU\_TESS\_BEGIN\_DATA, GLU\_TESS\_EDGE\_FLAG, GLU\_TESS\_EDGE\_FLAG\_DATA, GLU\_TESS\_VERTEX, GLU\_TESS\_VERTEX\_ DATA, GLU\_TESS\_END, GLU\_TESS\_END\_DATA, GLU\_TESS\_COMBINE, GLU\_TESS\_COMBINE\_DATA, GLU\_TESS\_ERROR, and GLU\_TESS\_ERROR\_DATA.

CallBackFunc

Specifies the function to be called.

gluTessCallback is used to indicate a callback to be used by a tessellation object. If the specified callback is already defined, then it is replaced. If CallBackFunc is NULL, then the existing callback becomes undefined.

These callbacks are used by the tessellation object to describe how a polygon specified by the user is broken into triangles. Note that there are two versions of each callback: one with user-specified polygon data and one without. If both versions of a particular callback are specified, then the callback with user-specified polygon data will be used. Note that the polygon<sub>-data</sub> parameter used by some of the functions is a copy of the pointer that was specified when gluTessBeginPolygon was called. The legal callbacks are as follows:

# GLU\_TESS\_BEGIN

The begin callback is invoked like glBegin to indicate the start of a (triangle) primitive. The function takes a single argument of type GLenum. If the GLU\_TESS\_BOUNDARY\_ONLY property is set to GLU\_FALSE, then the

argument is set to either GLU\_TRIANGLE\_FAN, GLU\_TRIANGLE\_STRIP, or GLU\_TRIANGLES. If the GLU\_TESS\_BOUNDARY\_ONLY property is set to GLU\_ TRUE, then the argument will be set to GLU\_LINE\_LOOP. The function prototype for this callback is:

#### GLU\_TESS\_BEGIN\_DATA

The same as the GLU\_TESS\_BEGIN callback except that it takes an additional pointer argument. This pointer is identical to the opaque pointer provided when gluTessBeginPolygon was called. The function prototype for this callback is:

#### GLU\_TESS\_EDGE\_FLAG

The edge flag callback is similar to glEdgeFlag. The function takes a single boolean flag that indicates which edges lie on the polygon boundary. If the flag is GLU\_TRUE, then each vertex that follows begins an edge that lies on the polygon boundary, that is, an edge that separates an interior region from an exterior one. If the flag is GLU\_FALSE, then each vertex that follows begins an edge that lies in the polygon interior. The edge flag callback (if defined) is invoked before the first vertex callback.

Since triangle fans and triangle strips do not support edge flags, the begin callback is not called with GLU\_TRIANGLE\_FAN or GLU\_TRIANGLE\_STRIP if a non-NULL edge flag callback is provided. (If the callback is initialized to NULL, there is no impact on performance). Instead, the fans and strips are converted to independent triangles. The function prototype for this callback is:

# GLU\_TESS\_EDGE\_FLAG\_DATA

The same as the GLU\_TESS\_EDGE\_FLAG callback except that it takes an additional pointer argument. This pointer is identical to the opaque pointer provided when gluTessBeginPolygon was called. The function prototype for this callback is:

#### GLU\_TESS\_VERTEX

The vertex callback is invoked between the begin and end callbacks. It is similar to glVertex, and it defines the vertices of the triangles created by the tessellation process. The function takes a pointer as its only argument. This pointer is identical to the opaque pointer provided by the user when the vertex was described (see gluTessVertex). The function prototype for this callback is:

#### GLU\_TESS\_VERTEX\_DATA

The same as the GLU\_TESS\_VERTEX callback except that it takes an additional pointer argument. This pointer is identical to the opaque pointer provided when gluTessBeginPolygon was called. The function prototype for this callback is:

#### GLU\_TESS\_END

The end callback serves the same purpose as glEnd. It indicates the end of a primitive and it takes no arguments. The function prototype for this callback is:

#### GLU\_TESS\_END\_DATA

The same as the GLU\_TESS\_END callback except that it takes an additional pointer argument. This pointer is identical to the opaque pointer provided when gluTessBeginPolygon was called. The function prototype for this callback is:

#### GLU\_TESS\_COMBINE

The combine callback is called to create a new vertex when the tessellation detects an intersection or wishes to merge features. The function takes four arguments: an array of three elements each of type GLdouble, an array of four pointers, an array of four elements each of type GLfloat, and a pointer to a pointer. The prototype is:

The vertex is defined as a linear combination of up to four existing vertices, stored in vertex<sub>-data</sub>. The coefficients of the linear combination are given by weight; these weights always add up to 1. All vertex pointers are valid even when some of the weights are 0. coords gives the location of the new vertex.

The user must allocate another vertex, interpolate parameters using vertex data and weight, and return the new vertex pointer in outData. This handle is supplied during rendering callbacks. The user is responsible for freeing the memory some time after gluTessEndPolygon is called.

For example, if the polygon lies in an arbitrary plane in 3-space, and a color is associated with each vertex, the GLU\_TESS\_COMBINE callback might look like this:

If the tessellation detects an intersection, then the GLU\_TESS\_COMBINE or GLU\_TESS\_COMBINE\_DATA callback (see below) must be defined, and it must write a non-NULL pointer into dataOut. Otherwise the GLU\_TESS\_ NEED\_COMBINE\_CALLBACK error occurs, and no output is generated.

# GLU\_TESS\_COMBINE\_DATA

The same as the GLU\_TESS\_COMBINE callback except that it takes an additional pointer argument. This pointer is identical to the opaque pointer provided when gluTessBeginPolygon was called. The function prototype for this callback is:

# GLU\_TESS\_ERROR

The error callback is called when an error is encountered. The one argument is of type GLenum; it indicates the specific error that occurred and will be set to one of GLU\_TESS\_MISSING\_BEGIN\_POLYGON, GLU\_TESS\_MISSING\_END\_POLYGON, GLU\_TESS\_MISSING\_BEGIN\_CONTOUR, GLU\_TESS\_MISSING\_END\_CONTOUR, GLU\_TESS\_COORD\_TOO\_LARGE, GLU\_TESS\_NEED\_COMBINE\_CALLBACK, or GLU\_OUT\_OF\_MEMORY. Character strings describing these errors can be retrieved with the gluErrorString call. The function prototype for this callback is:

The GLU library will recover from the first four errors by inserting the missing call(s). GLU\_TESS\_COORD\_TOO\_LARGE indicates that some vertex coordinate exceeded the predefined constant GLU\_TESS\_MAX\_COORD in absolute value, and that the value has been clamped. (Coordinate values

must be small enough so that two can be multiplied together without overflow.) GLU\_TESS\_NEED\_COMBINE\_CALLBACK indicates that the tessellation detected an intersection between two edges in the input data, and the GLU\_TESS\_COMBINE or GLU\_TESS\_COMBINE\_DATA callback was not provided. No output is generated. GLU\_OUT\_OF\_MEMORY indicates that there is not enough memory so no output is generated.

```
GLU_TESS_ERROR_DATA
```
The same as the GLU\_TESS\_ERROR callback except that it takes an additional pointer argument. This pointer is identical to the opaque pointer provided when gluTessBeginPolygon was called. The function prototype for this callback is:

```
void begin( GLenum type );
void beginData( GLenum type, void *polygon_data );
void edgeFlag( GLboolean flag );
void edgeFlagData( GLboolean flag, void *polygon_data );
void vertex( void *vertex_data );
void vertexData( void *vertex_data, void *polygon_data );
void end( void );
void endData( void *polygon_data );
void combine( GLdouble coords[3], void *vertex_data[4],
              GLfloat weight[4], void **outData );
void myCombine( GLdouble coords[3], VERTEX *d[4],
                GLfloat w[4], VERTEX **dataOut )
{
  VERTEX * new = new\_vertex();
  new->x = coords[0];new \rightarrow y = const[1];new->z = coords[2];new->r = w[0]*d[0]->r + w[1]*d[1]->r + w[2]*d[2]->r + w[3]*d[3]->r;
  new->g = w[0]*d[0]->g + w[1]*d[1]->g + w[2]*d[2]->g + w[3]*d[3]->g;
  new->b = w[0]*d[0]->b + w[1]*d[1]->b + w[2]*d[2]->b + w[3]*d[3]->b;
  new->a = w[0]*d[0]->a + w[1]*d[1]->a + w[2]*d[2]->a + w[3]*d[3]->a;
   *dataOut = new;
```
}

```
void combineData( GLdouble coords[3], void *vertex_data[4],
                  GLfloat weight[4], void **outData,
                  void *polygon_data );
```

```
void error( GLenum errno );
```

```
void errorData( GLenum errno, void *polygon_data );
```

```
void gluTessEndPolygon tess [Function] [Function]
```
Delimit a polygon description.

tess Specifies the tessellation object (created with gluNewTess).

gluTessBeginPolygon and gluTessEndPolygon delimit the definition of a convex, concave, or self-intersecting polygon. Within each gluTessBeginPolygon/gluTessEndPolygon pair, there must be one or more calls to gluTessBeginContour/gluTessEndContour. Within each contour, there are zero or more calls to gluTessVertex. The vertices specify a closed contour (the last vertex of each contour is automatically linked to the first). See the gluTessVertex, gluTessBeginContour, and gluTessEndContour reference pages for more details.

Once gluTessEndPolygon is called, the polygon is tessellated, and the resulting triangles are described through callbacks. See gluTessCallback for descriptions of the callback functions.

void gluTessNormal tess valueX valueY valueZ [Function] Specify a normal for a polygon.

- tess Specifies the tessellation object (created with gluNewTess).
- $valueX$  Specifies the first component of the normal.
- valueY Specifies the second component of the normal.
- valueZ Specifies the third component of the normal.

gluTessNormal describes a normal for a polygon that the program is defining. All input data will be projected onto a plane perpendicular to one of the three coordinate axes before tessellation and all output triangles will be oriented CCW with respect to the normal (CW orientation can be obtained by reversing the sign of the supplied normal). For example, if you know that all polygons lie in the x-y plane, call gluTessNormal(tess, 0.0, 0.0, 1.0) before rendering any polygons.

If the supplied normal is  $(0.0, 0.0, 0.0)$  (the initial value), the normal is determined as follows. The direction of the normal, up to its sign, is found by fitting a plane to the vertices, without regard to how the vertices are connected. It is expected that the input data lies approximately in the plane; otherwise, projection perpendicular to one of the three coordinate axes may substantially change the geometry. The sign of the normal is chosen so that the sum of the signed areas of all input contours is nonnegative (where a CCW contour has positive area).

The supplied normal persists until it is changed by another call to gluTessNormal.

# void gluTessProperty tess which data [Function]

Set a tessellation object property.

- tess Specifies the tessellation object (created with gluNewTess).
- which Specifies the property to be set. Valid values are GLU\_TESS\_WINDING\_ RULE, GLU\_TESS\_BOUNDARY\_ONLY, and GLU\_TESS\_TOLERANCE.
- data Specifies the value of the indicated property.

gluTessProperty is used to control properties stored in a tessellation object. These properties affect the way that the polygons are interpreted and rendered. The legal values for which are as follows:

# GLU\_TESS\_WINDING\_RULE

Determines which parts of the polygon are on the "interior". data may be set to one of GLU\_TESS\_WINDING\_ODD, GLU\_TESS\_WINDING\_NONZERO, GLU\_ TESS\_WINDING\_POSITIVE, GLU\_TESS\_WINDING\_NEGATIVE, or GLU\_TESS\_ WINDING\_ABS\_GEQ\_TWO.

To understand how the winding rule works, consider that the input contours partition the plane into regions. The winding rule determines which of these regions are inside the polygon.

For a single contour C, the winding number of a point x is simply the signed number of revolutions we make around x as we travel once around C (where CCW is positive). When there are several contours, the individual winding numbers are summed. This procedure associates a signed integer value with each point x in the plane. Note that the winding number is the same for all points in a single region.

The winding rule classifies a region as "inside" if its winding number belongs to the chosen category (odd, nonzero, positive, negative, or absolute value of at least two). The previous GLU tessellator (prior to GLU 1.2) used the "odd" rule. The "nonzero" rule is another common way to define the interior. The other three rules are useful for polygon CSG operations.

GLU\_TESS\_BOUNDARY\_ONLY

Is a boolean value ("value" should be set to GL TRUE or GL FALSE). When set to GL\_TRUE, a set of closed contours separating the polygon interior and exterior are returned instead of a tessellation. Exterior contours are oriented CCW with respect to the normal; interior contours are oriented CW. The GLU\_TESS\_BEGIN and GLU\_TESS\_BEGIN\_DATA callbacks use the type GL LINE LOOP for each contour.

# GLU\_TESS\_TOLERANCE

Specifies a tolerance for merging features to reduce the size of the output. For example, two vertices that are very close to each other might be replaced by a single vertex. The tolerance is multiplied by the largest coordinate magnitude of any input vertex; this specifies the maximum distance that any feature can move as the result of a single merge operation. If a single feature takes part in several merge operations, the total distance moved could be larger.

Feature merging is completely optional; the tolerance is only a hint. The implementation is free to merge in some cases and not in others, or to never merge features at all. The initial tolerance is 0.

The current implementation merges vertices only if they are exactly coincident, regardless of the current tolerance. A vertex is spliced into an edge only if the implementation is unable to distinguish which side of the edge the vertex lies on. Two edges are merged only when both endpoints are identical.

# void gluTessVertex tess location data [Function]

Specify a vertex on a polygon.

- tess Specifies the tessellation object (created with gluNewTess).
- location Specifies the location of the vertex.
- data Specifies an opaque pointer passed back to the program with the vertex callback (as specified by gluTessCallback).

gluTessVertex describes a vertex on a polygon that the program defines. Successive gluTessVertex calls describe a closed contour. For example, to describe a quadrilateral, gluTessVertex should be called four times. gluTessVertex can only be called between gluTessBeginContour and gluTessEndContour.

data normally points to a structure containing the vertex location, as well as other per-vertex attributes such as color and normal. This pointer is passed back to the user through the GLU\_TESS\_VERTEX or GLU\_TESS\_VERTEX\_DATA callback after tessellation (see the gluTessCallback reference page).

GLint gluUnProject4  $winX winY winZ clipW model proj view nearVal$  [Function]  $farVal obiX obiY obiZ obiW$ 

Map window and clip coordinates to object coordinates.

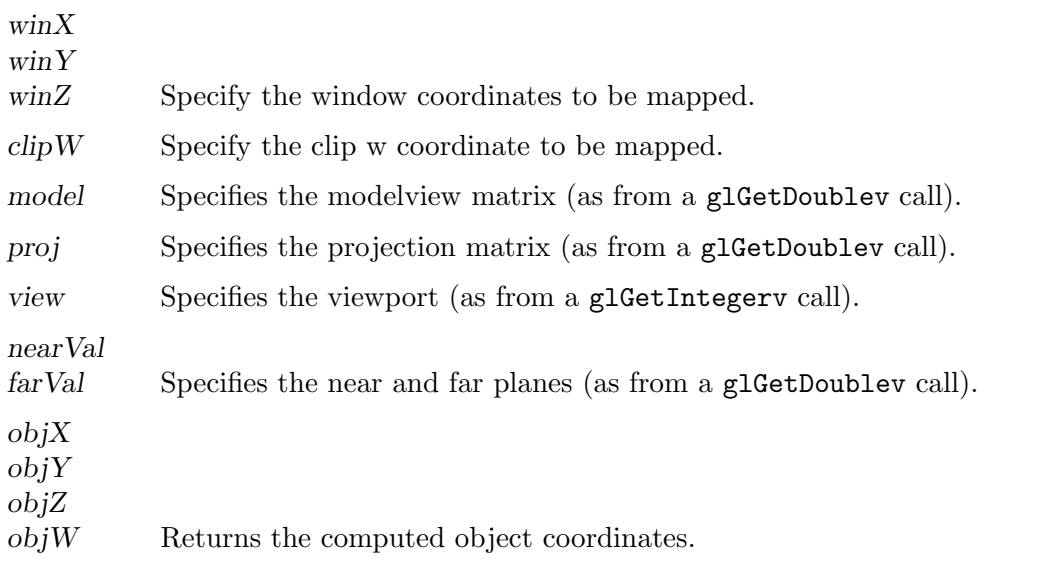

gluUnProject4 maps the specified window coordinatesi: winX, winY, and winZ and its clip w coordinate clip W into object coordinates  $(objX, objY objZ objW)$  using model, proj, and view. clipW can be other than 1 as for vertices in glFeedbackBuffer when data type GLU\_4D\_COLOR\_TEXTURE is returned. This also handles the case where the nearVal and farVal planes are different from the default, 0 and 1, respectively. A return value of GLU\_TRUE indicates success; a return value of GLU\_FALSE indicates failure.

To compute the coordinates  $(objX, objYobjZobjW)$ , gluUnProject4 multiplies the normalized device coordinates by the inverse of model  $*$  proj as follows:

 $((objX), (objY), (objZ), (objW))=INV(PM,)((2(winX-view[0,],),/view[2,],-1),$  $(2(\text{winY-view}[1,]),/\text{view}[3],-1), (2(\text{winZ-nearVal}),/(\text{farVal-nearVal}),-1), (clipW)),$ 

INV denotes matrix inversion.

gluUnProject4 is equivalent to gluUnProject when  $clipW$  is 1, nearVal is 0, and farVal is 1.

GLint gluUnProject winX winY winZ model proj view  $objX objY objZ$  [Function] Map window coordinates to object coordinates.

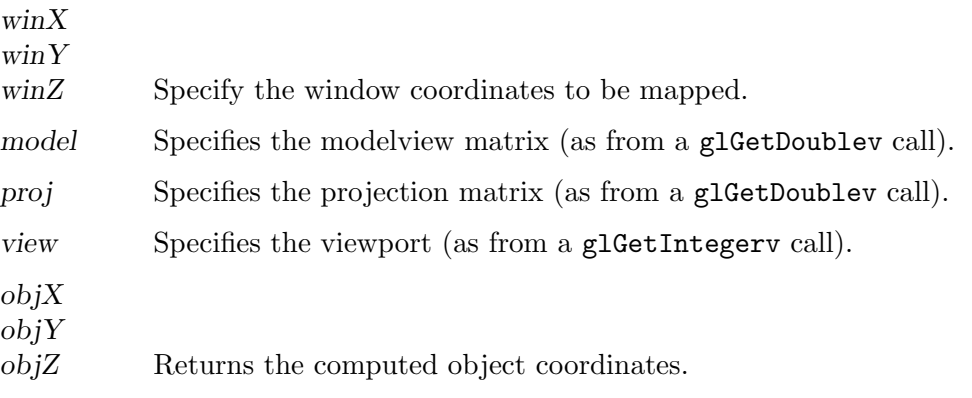

gluUnProject maps the specified window coordinates into object coordinates using model, proj, and view. The result is stored in  $objX$ ,  $objY$ , and  $objZ$ . A return value of GLU\_TRUE indicates success; a return value of GLU\_FALSE indicates failure.

To compute the coordinates  $(objX, objYobjZ)$ , gluUnProject multiplies the normalized device coordinates by the inverse of model \* proj as follows:

 $((obj X), (obj Y), (obj Z), (W))=INV(PM,)( (2(win X-view [0,],),/view[2,],-1),$  $(2(\text{winY-view}[1,]),/\text{view}[3],-1), (2(\text{winZ},-1), (1),)$ INV denotes matrix inversion. W is an unused variable, included for consistent matrix notation.

# 5 GLX

# 5.1 GLX API

Import the GLX module to have access to these procedures:

(use-modules (glx))

The GLX specification is available at [http://www.opengl.org/registry/doc/glx1.](http://www.opengl.org/registry/doc/glx1.3.pdf) [3.pdf](http://www.opengl.org/registry/doc/glx1.3.pdf).

# 5.2 GLX Enumerations

The functions from this section may be had by loading the module:

(use-modules (glx enums)

# glx-string-name enum [Macro]

Enumerated value. The symbolic enum argument is replaced with its corresponding numeric value at compile-time. The symbolic arguments known to this enumerated value form are:

vendor, version, extensions.

# glx-error-code enum interests and interests are contacted in the set of  $\alpha$

Enumerated value. The symbolic enum argument is replaced with its corresponding numeric value at compile-time. The symbolic arguments known to this enumerated value form are:

bad-screen, bad-attribute, no-extension, bad-visual, bad-context, bad-value, bad-enum, bad-hyperpipe-config-sgix, bad-hyperpipe-sgix.

# glx-drawable-type-mask enum states and the set of  $\text{Macrol}$

Enumerated value. The symbolic enum argument is replaced with its corresponding numeric value at compile-time. The symbolic arguments known to this enumerated value form are:

window-bit, pixmap-bit, pbuffer-bit, window-bit-sgix, pixmap-bit-sgix, pbuffer-bit-sgix.

# glx-render-type-mask enum states and the set of  $\text{Macrol}$

Enumerated value. The symbolic enum argument is replaced with its corresponding numeric value at compile-time. The symbolic arguments known to this enumerated value form are:

rgba-bit, color-index-bit, rgba-bit-sgix, color-index-bit-sgix, rgba-float-bit-arb, rgba-unsigned-float-bit-ext.

# glx-sync-type enum [Macro]

Enumerated value. The symbolic enum argument is replaced with its corresponding numeric value at compile-time. The symbolic arguments known to this enumerated value form are:

sync-frame-sgix, sync-swap-sgix.

# glx-event-mask enum [Macro]

Enumerated value. The symbolic enum argument is replaced with its corresponding numeric value at compile-time. The symbolic arguments known to this enumerated value form are:

pbuffer-clobber-mask, buffer-clobber-mask-sgix, buffer-swap-completeintel-mask.

# glx-pbuffer-clobber-mask enum [Macro]

Enumerated value. The symbolic enum argument is replaced with its corresponding numeric value at compile-time. The symbolic arguments known to this enumerated value form are:

front-left-buffer-bit, front-right-buffer-bit, back-left-buffer-bit, back-right-buffer-bit, aux-buffers-bit, depth-buffer-bit, stencil-bufferbit, accum-buffer-bit, front-left-buffer-bit-sgix, front-right-bufferbit-sgix, back-left-buffer-bit-sgix, back-right-buffer-bit-sgix, aux-buffers-bit-sgix, depth-buffer-bit-sgix, stencil-buffer-bit-sgix, accum-buffer-bit-sgix, sample-buffers-bit-sgix.

# glx-hyperpipe-type-mask enum enum control control  $[\text{Macrol}]$

Enumerated value. The symbolic enum argument is replaced with its corresponding numeric value at compile-time. The symbolic arguments known to this enumerated value form are:

hyperpipe-display-pipe-sgix, hyperpipe-render-pipe-sgix.

#### glx-hyperpipe-attrib enum and the set of the set of  $\Lambda$

Enumerated value. The symbolic enum argument is replaced with its corresponding numeric value at compile-time. The symbolic arguments known to this enumerated value form are:

pipe-rect-sgix, pipe-rect-limits-sgix, hyperpipe-stereo-sgix, hyperpipe-pixel-average-sgix.

# glx-hyperpipe-misc enum [Macro]

Enumerated value. The symbolic enum argument is replaced with its corresponding numeric value at compile-time. The symbolic arguments known to this enumerated value form are:

hyperpipe-pipe-name-length-sgix.

# glx-bind-to-texture-target-mask enum [Macro]

Enumerated value. The symbolic enum argument is replaced with its corresponding numeric value at compile-time. The symbolic arguments known to this enumerated value form are:

```
texture-1d-bit-ext, texture-2d-bit-ext, texture-rectangle-bit-ext.
```
# glx-context-flags enum and intervals are entitled in the set of  $\Lambda$

Enumerated value. The symbolic enum argument is replaced with its corresponding numeric value at compile-time. The symbolic arguments known to this enumerated value form are:

```
context-debug-bit-arb, context-forward-compatible-bit-arb,
context-robust-access-bit-arb, context-reset-isolation-bit-arb.
```
## glx-context-profile-mask enum [Macro]

Enumerated value. The symbolic enum argument is replaced with its corresponding numeric value at compile-time. The symbolic arguments known to this enumerated value form are:

context-core-profile-bit-arb, context-compatibility-profile-bit-arb, context-es-profile-bit-ext, context-es2-profile-bit-ext.

#### glx-attribute enum [Macro]

Enumerated value. The symbolic enum argument is replaced with its corresponding numeric value at compile-time. The symbolic arguments known to this enumerated value form are:

use-gl, buffer-size, level, rgba, doublebuffer, stereo, aux-buffers, red-size, green-size, blue-size, alpha-size, depth-size, stencil-size, accum-red-size, accum-green-size, accum-blue-size, accum-alpha-size, config-caveat, x-visual-type, transparent-type, transparent-index-value, transparent-red-value, transparent-green-value, transparent-bluevalue, transparent-alpha-value, dont-care, none, slow-config, true-color, direct-color, pseudo-color, static-color, gray-scale, static-gray, transparent-rgb, transparent-index, visual-id, screen, non-conformant-config, drawable-type, render-type, x-renderable, fbconfig-id, rgba-type, color-index-type, max-pbuffer-width, max-pbuffer-height, max-pbuffer-pixels, preserved-contents, largest-pbuffer, width, height, event-mask, damaged, saved, window, pbuffer, pbuffer-height, pbuffer-width, visual-caveat-ext, x-visual-type-ext, transparent-type-ext, transparent-index-value-ext, transparent-redvalue-ext, transparent-green-value-ext, transparent-blue-value-ext, transparent-alpha-value-ext, none-ext, slow-visual-ext, true-color-ext, direct-color-ext, pseudo-color-ext, static-color-ext, gray-scaleext, static-gray-ext, transparent-rgb-ext, transparent-index-ext, share-context-ext, visual-id-ext, screen-ext, non-conformant-visual-ext, drawable-type-sgix, render-type-sgix, x-renderable-sgix, fbconfig-idsgix, rgba-type-sgix, color-index-type-sgix, max-pbuffer-width-sgix, max-pbuffer-height-sgix, max-pbuffer-pixels-sgix, optimal-pbufferwidth-sgix, optimal-pbuffer-height-sgix, preserved-contents-sgix, largest-pbuffer-sgix, width-sgix, height-sgix, event-mask-sgix, damaged-sgix, saved-sgix, window-sgix, pbuffer-sgix, digital-mediapbuffer-sgix, blended-rgba-sgis, multisample-sub-rect-widthsgis, multisample-sub-rect-height-sgis, visual-select-group-sgix, hyperpipe-id-sgix, sample-buffers-sgis, samples-sgis, sample-buffersarb, samples-arb, sample-buffers, samples, coverage-samples-nv, context-major-version-arb, context-minor-version-arb, context-flags-arb, context-allow-buffer-byte-order-mismatch-arb, float-componentsnv, rgba-unsigned-float-type-ext, framebuffer-srgb-capable-arb, framebuffer-srgb-capable-ext, color-samples-nv, rgba-float-type-arb, video-out-color-nv, video-out-alpha-nv, video-out-depth-nv, video-outcolor-and-alpha-nv, video-out-color-and-depth-nv, video-out-frame-nv, video-out-field-1-nv, video-out-field-2-nv, video-out-stacked-fields1-2-nv, video-out-stacked-fields-2-1-nv, device-id-nv, unique-id-nv, num-video-capture-slots-nv, bind-to-texture-rgb-ext, bind-to-texturergba-ext, bind-to-mipmap-texture-ext, bind-to-texture-targets-ext, y-inverted-ext, texture-format-ext, texture-target-ext, mipmap-textureext, texture-format-none-ext, texture-format-rgb-ext, texture-formatrgba-ext, texture-1d-ext, texture-2d-ext, texture-rectangle-ext, front-left-ext, front-right-ext, back-left-ext, back-right-ext, front-ext, back-ext, aux0-ext, aux1-ext, aux2-ext, aux3-ext, aux4-ext, aux5-ext, aux6-ext, aux7-ext, aux8-ext, aux9-ext.

#### nv-present-video enum interviewe in the set of  $\Lambda$

Enumerated value. The symbolic enum argument is replaced with its corresponding numeric value at compile-time. The symbolic arguments known to this enumerated value form are:

num-video-slots-nv.

#### ext-swap-control enum [Macro]

Enumerated value. The symbolic enum argument is replaced with its corresponding numeric value at compile-time. The symbolic arguments known to this enumerated value form are:

swap-interval-ext, max-swap-interval-ext.

#### ext-swap-control-tear enum  $[\text{Macro}]$

Enumerated value. The symbolic enum argument is replaced with its corresponding numeric value at compile-time. The symbolic arguments known to this enumerated value form are:

late-swaps-tear-ext.

#### ext-buffer-age enum [Macro]

Enumerated value. The symbolic enum argument is replaced with its corresponding numeric value at compile-time. The symbolic arguments known to this enumerated value form are:

back-buffer-age-ext.

# glx-amd-gpu-association enum contracts and  $\text{Macrol}$

Enumerated value. The symbolic enum argument is replaced with its corresponding numeric value at compile-time. The symbolic arguments known to this enumerated value form are:

gpu-vendor-amd, gpu-renderer-string-amd, gpu-opengl-version-string-amd, gpu-fastest-target-gpus-amd, gpu-ram-amd, gpu-clock-amd, gpu-num-pipesamd, gpu-num-simd-amd, gpu-num-rb-amd, gpu-num-spi-amd.

#### glx-arb-create-context-robustness enum [Macro]

Enumerated value. The symbolic enum argument is replaced with its corresponding numeric value at compile-time. The symbolic arguments known to this enumerated value form are:

lose-context-on-reset-arb, context-reset-notification-strategy-arb, no-reset-notification-arb.

```
arb-create-context-profile enum [Macro]
```
Enumerated value. The symbolic enum argument is replaced with its corresponding numeric value at compile-time. The symbolic arguments known to this enumerated value form are:

context-profile-mask-arb.

# 5.3 Low-Level GLX

The functions from this section may be had by loading the module:

```
(use-modules (glx low-level)
```
This section of the manual was derived from the upstream OpenGL documentation. Each function's documentation has its own copyright statement; for full details, see the upstream documentation. The copyright notices and licenses present in this section are as follows.

Copyright © 1991-2006 Silicon Graphics, Inc. This document is licensed under the SGI Free Software B License. For details, see <http://oss.sgi.com/projects/FreeB/>.

 $GLXFBConfig-* g1XChooseFBConfig \; dy\; screen \; attrib\_list \; elements$  [Function] Return a list of GLX frame buffer configurations that match the specified attributes.

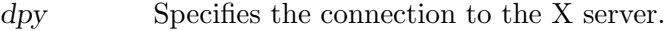

screen Specifies the screen number.

- attrib list Specifies a list of attribute/value pairs. The last attribute must be None.
- nelements Returns the number of elements in the list returned by glXChooseFBConfig.

glXChooseFBConfig returns GLX frame buffer configurations that match the attributes specified in attrib<sub>-list</sub>, or NULL if no matches are found. If attrib<sub>-list</sub> is NULL, then glXChooseFBConfig returns an array of GLX frame buffer configurations that are available on the specified screen. If an error occurs, no frame buffer configurations exist on the specified screen, or if no frame buffer configurations match the specified attributes, then NULL is returned. Use XFree to free the memory returned by glXChooseFBConfig.

All attributes in *attrib* list, including boolean attributes, are immediately followed by the corresponding desired value. The list is terminated with None. If an attribute is not specified in *attrib*-list, then the default value (see below) is used (and the attribute is said to be specified implicitly). For example, if GLX\_STEREO is not specified, then it is assumed to be False. For some attributes, the default is GLX\_DONT\_CARE, meaning that any value is OK for this attribute, so the attribute will not be checked.

Attributes are matched in an attribute-specific manner. Some of the attributes, such as GLX\_LEVEL, must match the specified value exactly; others, such as, GLX\_RED\_SIZE must meet or exceed the specified minimum values. If more than one GLX frame buffer configuration is found, then a list of configurations, sorted according to the "best" match criteria, is returned. The match criteria for each attribute and the exact sorting order is defined below.

The interpretations of the various GLX visual attributes are as follows:

#### GLX\_FBCONFIG\_ID

Must be followed by a valid XID that indicates the desired GLX frame buffer configuration. When a GLX\_FBCONFIG\_ID is specified, all attributes are ignored. The default value is GLX\_DONT\_CARE.

#### GLX\_BUFFER\_SIZE

Must be followed by a nonnegative integer that indicates the desired color index buffer size. The smallest index buffer of at least the specified size is preferred. This attribute is ignored if GLX\_COLOR\_INDEX\_BIT is not set in GLX\_RENDER\_TYPE. The default value is 0.

#### GLX\_LEVEL

Must be followed by an integer buffer-level specification. This specification is honored exactly. Buffer level 0 corresponds to the default frame buffer of the display. Buffer level 1 is the first overlay frame buffer, level two the second overlay frame buffer, and so on. Negative buffer levels correspond to underlay frame buffers. The default value is 0.

#### GLX\_DOUBLEBUFFER

Must be followed by True or False. If True is specified, then only doublebuffered frame buffer configurations are considered; if False is specified, then only single-buffered frame buffer configurations are considered. The default value is GLX\_DONT\_CARE.

#### GLX\_STEREO

Must be followed by True or False. If True is specified, then only stereo frame buffer configurations are considered; if False is specified, then only monoscopic frame buffer configurations are considered. The default value is False.

#### GLX\_AUX\_BUFFERS

Must be followed by a nonnegative integer that indicates the desired number of auxiliary buffers. Configurations with the smallest number of auxiliary buffers that meet or exceed the specified number are preferred. The default value is 0.

# GLX\_RED\_SIZE, GLX\_GREEN\_SIZE, GLX\_BLUE\_SIZE, GLX\_ALPHA\_SIZE

Each attribute, if present, must be followed by a nonnegative minimum size specification or GLX\_DONT\_CARE. The largest available total RGBA color buffer size (sum of GLX\_RED\_SIZE, GLX\_GREEN\_SIZE, GLX\_BLUE\_ SIZE, and GLX\_ALPHA\_SIZE) of at least the minimum size specified for each color component is preferred. If the requested number of bits for a color component is 0 or GLX\_DONT\_CARE, it is not considered. The default value for each color component is 0.

#### GLX\_DEPTH\_SIZE

Must be followed by a nonnegative minimum size specification. If this value is zero, frame buffer configurations with no depth buffer are preferred. Otherwise, the largest available depth buffer of at least the minimum size is preferred. The default value is 0.
#### GLX\_STENCIL\_SIZE

Must be followed by a nonnegative integer that indicates the desired number of stencil bitplanes. The smallest stencil buffer of at least the specified size is preferred. If the desired value is zero, frame buffer configurations with no stencil buffer are preferred. The default value is 0.

#### GLX\_ACCUM\_RED\_SIZE

Must be followed by a nonnegative minimum size specification. If this value is zero, frame buffer configurations with no red accumulation buffer are preferred. Otherwise, the largest possible red accumulation buffer of at least the minimum size is preferred. The default value is 0.

### GLX\_ACCUM\_GREEN\_SIZE

Must be followed by a nonnegative minimum size specification. If this value is zero, frame buffer configurations with no green accumulation buffer are preferred. Otherwise, the largest possible green accumulation buffer of at least the minimum size is preferred. The default value is 0.

#### GLX\_ACCUM\_BLUE\_SIZE

Must be followed by a nonnegative minimum size specification. If this value is zero, frame buffer configurations with no blue accumulation buffer are preferred. Otherwise, the largest possible blue accumulation buffer of at least the minimum size is preferred. The default value is 0.

#### GLX\_ACCUM\_ALPHA\_SIZE

Must be followed by a nonnegative minimum size specification. If this value is zero, frame buffer configurations with no alpha accumulation buffer are preferred. Otherwise, the largest possible alpha accumulation buffer of at least the minimum size is preferred. The default value is 0.

#### GLX\_RENDER\_TYPE

Must be followed by a mask indicating which OpenGL rendering modes the frame buffer configuration must support. Valid bits are GLX\_RGBA\_ BIT and GLX\_COLOR\_INDEX\_BIT. If the mask is set to GLX\_RGBA\_BIT | GLX\_COLOR\_INDEX\_BIT, then only frame buffer configurations that can be bound to both RGBA contexts and color index contexts will be considered. The default value is GLX\_RGBA\_BIT.

## GLX\_DRAWABLE\_TYPE

Must be followed by a mask indicating which GLX drawable types the frame buffer configuration must support. Valid bits are GLX\_WINDOW\_BIT, GLX\_PIXMAP\_BIT, and GLX\_PBUFFER\_BIT. For example, if mask is set to GLX\_WINDOW\_BIT | GLX\_PIXMAP\_BIT, only frame buffer configurations that support both windows and GLX pixmaps will be considered. The default value is GLX\_WINDOW\_BIT.

#### GLX\_X\_RENDERABLE

Must be followed by True or False. If True is specified, then only frame buffer configurations that have associated X visuals (and can be used to render to Windows and/or GLX pixmaps) will be considered. The default value is GLX\_DONT\_CARE.

#### GLX\_X\_VISUAL\_TYPE

Must be followed by one of GLX\_TRUE\_COLOR, GLX\_DIRECT\_COLOR, GLX\_ PSEUDO\_COLOR, GLX\_STATIC\_COLOR, GLX\_GRAY\_SCALE, or GLX\_STATIC\_ GRAY, indicating the desired X visual type. Not all frame buffer configurations have an associated X visual. If GLX\_DRAWABLE\_TYPE is specified in attrib list and the mask that follows does not have GLX\_WINDOW\_BIT set, then this value is ignored. It is also ignored if GLX\_X\_RENDERABLE is specified as False. RGBA rendering may be supported for visuals of type GLX\_TRUE\_COLOR, GLX\_DIRECT\_COLOR, GLX\_PSEUDO\_COLOR, or GLX\_ STATIC\_COLOR, but color index rendering is only supported for visuals of type GLX\_PSEUDO\_COLOR or GLX\_STATIC\_COLOR (i.e., single-channel visuals). The tokens GLX\_GRAY\_SCALE and GLX\_STATIC\_GRAY will not match current OpenGL enabled visuals, but are included for future use. The default value for GLX\_X\_VISUAL\_TYPE is GLX\_DONT\_CARE.

### GLX\_CONFIG\_CAVEAT

Must be followed by one of GLX\_NONE, GLX\_SLOW\_CONFIG, GLX\_NON\_ CONFORMANT\_CONFIG. If GLX\_NONE is specified, then only frame buffer configurations with no caveats will be considered; if GLX\_SLOW\_CONFIG is specified, then only slow frame buffer configurations will be considered; if GLX\_NON\_CONFORMANT\_CONFIG is specified, then only nonconformant frame buffer configurations will be considered. The default value is GLX\_DONT\_CARE.

## GLX\_TRANSPARENT\_TYPE

Must be followed by one of GLX\_NONE, GLX\_TRANSPARENT\_RGB, GLX\_TRANSPARENT\_INDEX. If GLX\_NONE is specified, then only opaque frame buffer configurations will be considered; if GLX\_TRANSPARENT\_RGB is specified, then only transparent frame buffer configurations that support RGBA rendering will be considered; if GLX\_TRANSPARENT\_INDEX is specified, then only transparent frame buffer configurations that support color index rendering will be considered. The default value is GLX\_NONE.

#### GLX\_TRANSPARENT\_INDEX\_VALUE

Must be followed by an integer value indicating the transparent index value; the value must be between 0 and the maximum frame buffer value for indices. Only frame buffer configurations that use the specified transparent index value will be considered. The default value is GLX\_DONT\_ CARE. This attribute is ignored unless GLX\_TRANSPARENT\_TYPE is included in attrib\_list and specified as GLX\_TRANSPARENT\_INDEX.

### GLX\_TRANSPARENT\_RED\_VALUE

Must be followed by an integer value indicating the transparent red value; the value must be between 0 and the maximum frame buffer value for red. Only frame buffer configurations that use the specified transparent red value will be considered. The default value is GLX\_DONT\_CARE. This attribute is ignored unless GLX\_TRANSPARENT\_TYPE is included in attrib list and specified as GLX\_TRANSPARENT\_RGB.

## GLX\_TRANSPARENT\_GREEN\_VALUE

Must be followed by an integer value indicating the transparent green value; the value must be between 0 and the maximum frame buffer value for green. Only frame buffer configurations that use the specified transparent green value will be considered. The default value is GLX\_DONT\_ CARE. This attribute is ignored unless GLX\_TRANSPARENT\_TYPE is included in attrib\_list and specified as GLX\_TRANSPARENT\_RGB.

## GLX\_TRANSPARENT\_BLUE\_VALUE

Must be followed by an integer value indicating the transparent blue value; the value must be between 0 and the maximum frame buffer value for blue. Only frame buffer configurations that use the specified transparent blue value will be considered. The default value is GLX\_DONT\_CARE. This attribute is ignored unless GLX\_TRANSPARENT\_TYPE is included in attrib\_list and specified as GLX\_TRANSPARENT\_RGB.

## GLX\_TRANSPARENT\_ALPHA\_VALUE

Must be followed by an integer value indicating the transparent alpha value; the value must be between 0 and the maximum frame buffer value for alpha. Only frame buffer configurations that use the specified transparent alpha value will be considered. The default value is GLX\_DONT\_ CARE.

When more than one GLX frame buffer configuration matches the specified attributes, a list of matching configurations is returned. The list is sorted according to the following precedence rules, which are applied in ascending order (i.e., configurations that are considered equal by a lower numbered rule are sorted by the higher numbered rule):

- 1. By GLX\_CONFIG\_CAVEAT where the precedence is GLX\_NONE, GLX\_SLOW\_ CONFIG, and GLX\_NON\_CONFORMANT\_CONFIG.
- 2. Larger total number of RGBA color components (GLX\_RED\_SIZE, GLX\_ GREEN\_SIZE, GLX\_BLUE\_SIZE, plus GLX\_ALPHA\_SIZE) that have higher number of bits. If the requested number of bits in attribulist is zero or GLX\_DONT\_CARE for a particular color component, then the number of bits for that component is not considered.
- 3. Smaller GLX\_BUFFER\_SIZE.
- 4. Single buffered configuration (GLX\_DOUBLEBUFFER being False precedes a double buffered one.
- 5. Smaller GLX\_AUX\_BUFFERS.
- 6. Larger GLX\_DEPTH\_SIZE.
- 7. Smaller GLX\_STENCIL\_SIZE.
- 8. Larger total number of accumulation buffer color components (GLX\_ ACCUM\_RED\_SIZE, GLX\_ACCUM\_GREEN\_SIZE, GLX\_ACCUM\_BLUE\_SIZE, plus GLX\_ACCUM\_ALPHA\_SIZE) that have higher number of bits. If the requested number of bits in attrib list is zero or GLX\_DONT\_CARE for a

particular color component, then the number of bits for that component is not considered.

9. By GLX\_X\_VISUAL\_TYPE where the precedence order is GLX\_TRUE\_COLOR, GLX\_DIRECT\_COLOR, GLX\_PSEUDO\_COLOR, GLX\_STATIC\_COLOR, GLX\_GRAY\_ SCALE, GLX\_STATIC\_GRAY.

NULL is returned if an undefined GLX attribute is encountered in *attrib*-list, if screen is invalid, or if dpy does not support the GLX extension.

## $XVisualInfo* g1XChooseVisual \, dyy \, screen \, attribute \, = \n \begin{bmatrix}\n \text{Function} \\
\text{Function}\n \end{bmatrix}$

Return a visual that matches specified attributes.

- dpy Specifies the connection to the X server.
- screen Specifies the screen number.
- attribList Specifies a list of boolean attributes and integer attribute/value pairs. The last attribute must be None.

glXChooseVisual returns a pointer to an XVisualInfo structure describing the visual that best meets a minimum specification. The boolean GLX attributes of the visual that is returned will match the specified values, and the integer GLX attributes will meet or exceed the specified minimum values. If all other attributes are equivalent, then TrueColor and PseudoColor visuals have priority over DirectColor and Static-Color visuals, respectively. If no conforming visual exists, NULL is returned. To free the data returned by this function, use XFree.

All boolean GLX attributes default to False except GLX\_USE\_GL, which defaults to True. All integer GLX attributes default to zero. Default specifications are superseded by attributes included in attribList. Boolean attributes included in attribList are understood to be True. Integer attributes and enumerated type attributes are followed immediately by the corresponding desired or minimum value. The list must be terminated with None.

The interpretations of the various GLX visual attributes are as follows:

GLX\_USE\_GL

Ignored. Only visuals that can be rendered with GLX are considered.

## GLX\_BUFFER\_SIZE

Must be followed by a nonnegative integer that indicates the desired color index buffer size. The smallest index buffer of at least the specified size is preferred. Ignored if GLX\_RGBA is asserted.

## GLX\_LEVEL

Must be followed by an integer buffer-level specification. This specification is honored exactly. Buffer level zero corresponds to the main frame buffer of the display. Buffer level one is the first overlay frame buffer, level two the second overlay frame buffer, and so on. Negative buffer levels correspond to underlay frame buffers.

GLX\_RGBA If present, only TrueColor and DirectColor visuals are considered. Otherwise, only PseudoColor and StaticColor visuals are considered.

#### GLX\_DOUBLEBUFFER

If present, only double-buffered visuals are considered. Otherwise, only single-buffered visuals are considered.

#### GLX\_STEREO

If present, only stereo visuals are considered. Otherwise, only monoscopic visuals are considered.

#### GLX\_AUX\_BUFFERS

Must be followed by a nonnegative integer that indicates the desired number of auxiliary buffers. Visuals with the smallest number of auxiliary buffers that meets or exceeds the specified number are preferred.

## GLX\_RED\_SIZE

Must be followed by a nonnegative minimum size specification. If this value is zero, the smallest available red buffer is preferred. Otherwise, the largest available red buffer of at least the minimum size is preferred.

### GLX\_GREEN\_SIZE

Must be followed by a nonnegative minimum size specification. If this value is zero, the smallest available green buffer is preferred. Otherwise, the largest available green buffer of at least the minimum size is preferred.

## GLX\_BLUE\_SIZE

Must be followed by a nonnegative minimum size specification. If this value is zero, the smallest available blue buffer is preferred. Otherwise, the largest available blue buffer of at least the minimum size is preferred.

#### GLX\_ALPHA\_SIZE

Must be followed by a nonnegative minimum size specification. If this value is zero, the smallest available alpha buffer is preferred. Otherwise, the largest available alpha buffer of at least the minimum size is preferred.

## GLX\_DEPTH\_SIZE

Must be followed by a nonnegative minimum size specification. If this value is zero, visuals with no depth buffer are preferred. Otherwise, the largest available depth buffer of at least the minimum size is preferred.

#### GLX\_STENCIL\_SIZE

Must be followed by a nonnegative integer that indicates the desired number of stencil bitplanes. The smallest stencil buffer of at least the specified size is preferred. If the desired value is zero, visuals with no stencil buffer are preferred.

#### GLX\_ACCUM\_RED\_SIZE

Must be followed by a nonnegative minimum size specification. If this value is zero, visuals with no red accumulation buffer are preferred. Otherwise, the largest possible red accumulation buffer of at least the minimum size is preferred.

## GLX\_ACCUM\_GREEN\_SIZE

Must be followed by a nonnegative minimum size specification. If this value is zero, visuals with no green accumulation buffer are preferred. Otherwise, the largest possible green accumulation buffer of at least the minimum size is preferred.

### GLX\_ACCUM\_BLUE\_SIZE

Must be followed by a nonnegative minimum size specification. If this value is zero, visuals with no blue accumulation buffer are preferred. Otherwise, the largest possible blue accumulation buffer of at least the minimum size is preferred.

#### GLX\_ACCUM\_ALPHA\_SIZE

Must be followed by a nonnegative minimum size specification. If this value is zero, visuals with no alpha accumulation buffer are preferred. Otherwise, the largest possible alpha accumulation buffer of at least the minimum size is preferred.

NULL is returned if an undefined GLX attribute is encountered in attribList.

## void glXCopyContext dpy src dst mask [Function]

- Copy state from one rendering context to another. dpy Specifies the connection to the X server.
- src Specifies the source context.
- dst Specifies the destination context.
- mask Specifies which portions of src state are to be copied to dst.

glXCopyContext copies selected groups of state variables from src to dst. mask indicates which groups of state variables are to be copied. mask contains the bitwise OR of the same symbolic names that are passed to the GL command glPushAttrib. The single symbolic constant GLX\_ALL\_ATTRIB\_BITS can be used to copy the maximum possible portion of rendering state.

The copy can be done only if the renderers named by src and dst share an address space. Two rendering contexts share an address space if both are nondirect using the same server, or if both are direct and owned by a single process. Note that in the nondirect case it is not necessary for the calling threads to share an address space, only for their related rendering contexts to share an address space.

Not all values for GL state can be copied. For example, pixel pack and unpack state, render mode state, and select and feedback state are not copied. The state that can be copied is exactly the state that is manipulated by the GL command glPushAttrib.

An implicit glFlush is done by glXCopyContext if src is the current context for the calling thread.

BadMatch is generated if rendering contexts src and dst do not share an address space or were not created with respect to the same screen.

BadAccess is generated if dst is current to any thread (including the calling thread) at the time glXCopyContext is called.

GLXBadCurrentWindow is generated if src is the current context and the current drawable is a window that is no longer valid.

GLXBadContext is generated if either src or dst is not a valid GLX context.

## GLXContext glXCreateContext dpy vis shareList direct [Function] Create a new GLX rendering context.

- dpy Specifies the connection to the X server.
- vis Specifies the visual that defines the frame buffer resources available to the rendering context. It is a pointer to an XVisualInfo structure, not a visual ID or a pointer to a Visual.
- shareList Specifies the context with which to share display lists. NULL indicates that no sharing is to take place.
- direct Specifies whether rendering is to be done with a direct connection to the graphics system if possible (True) or through the X server (False).

glXCreateContext creates a GLX rendering context and returns its handle. This context can be used to render into both windows and GLX pixmaps. If glXCreateContext fails to create a rendering context, NULL is returned.

If direct is True, then a direct rendering context is created if the implementation supports direct rendering, if the connection is to an X server that is local, and if a direct rendering context is available. (An implementation may return an indirect context when direct is True.) If direct is False, then a rendering context that renders through the X server is always created. Direct rendering provides a performance advantage in some implementations. However, direct rendering contexts cannot be shared outside a single process, and they may be unable to render to GLX pixmaps.

If shareList is not NULL, then all display-list indexes and definitions are shared by context shareList and by the newly created context. An arbitrary number of contexts can share a single display-list space. However, all rendering contexts that share a single display-list space must themselves exist in the same address space. Two rendering contexts share an address space if both are nondirect using the same server, or if both are direct and owned by a single process. Note that in the nondirect case, it is not necessary for the calling threads to share an address space, only for their related rendering contexts to share an address space.

If the GL version is 1.1 or greater, then all texture objects except object 0 are shared by any contexts that share display lists.

NULL is returned if execution fails on the client side.

BadMatch is generated if the context to be created would not share the address space or the screen of the context specified by shareList.

BadValue is generated if vis is not a valid visual (for example, if a particular GLX implementation does not support it).

GLXBadContext is generated if shareList is not a GLX context and is not NULL.

BadAlloc is generated if the server does not have enough resources to allocate the new context.

GLXPixmap glXCreateGLXPixmap dpy vis pixmap [Function] Create an off-screen GLX rendering area.

dpy Specifies the connection to the X server.

- vis Specifies the visual that defines the structure of the rendering area. It is a pointer to an XVisualInfo structure, not a visual ID or a pointer to a Visual.
- pixmap Specifies the X pixmap that will be used as the front left color buffer of the off-screen rendering area.

glXCreateGLXPixmap creates an off-screen rendering area and returns its XID. Any GLX rendering context that was created with respect to vis can be used to render into this off-screen area. Use glXMakeCurrent to associate the rendering area with a GLX rendering context.

The X pixmap identified by pixmap is used as the front left buffer of the resulting off-screen rendering area. All other buffers specified by vis, including color buffers other than the front left buffer, are created without externally visible names. GLX pixmaps with double-buffering are supported. However, glXSwapBuffers is ignored by these pixmaps.

Some implementations may not support GLX pixmaps with direct rendering contexts.

BadMatch is generated if the depth of pixmap does not match the depth value reported by core X11 for vis, or if pixmap was not created with respect to the same screen as vis.

BadValue is generated if vis is not a valid XVisualInfo pointer (for example, if a particular GLX implementation does not support this visual).

BadPixmap is generated if pixmap is not a valid pixmap.

BadAlloc is generated if the server cannot allocate the GLX pixmap.

## GLXContext glXCreateNewContext dpy config render type share list [Function]

direct

Create a new GLX rendering context.

- dpy Specifies the connection to the X server.
- config Specifies the GLXFBConfig structure with the desired attributes for the context.

render\_type

Specifies the type of the context to be created. Must be one of GLX\_RGBA\_ TYPE or GLX\_COLOR\_INDEX\_TYPE.

- share list Specifies the context with which to share display lists. NULL indicates that no sharing is to take place.
- share list Specifies whether rendering is to be done with a direct connection to the graphics system if possible (True) or through the X server (False).

glXCreateNewContext creates a GLX rendering context and returns its handle. This context can be used to render into GLX windows, pixmaps, or pixel buffers. If glXCreateNewContext fails to create a rendering context, NULL is returned.

If render type is GLX\_RGBA\_TYPE, then a context that supports RGBA rendering is created. If config is GLX\_COLOR\_INDEX\_TYPE, then context supporting color-index rendering is created.

If render type is not NULL, then all display-list indexes and definitions are shared by context render type and by the newly created context. An arbitrary number of contexts can share a single display-list space. However, all rendering contexts that share a single display-list space must themselves exist in the same address space. Two rendering contexts share an address space if both are nondirect using the same server, or if both are direct and owned by a single process. Note that in the nondirect case, it is not necessary for the calling threads to share an address space, only for their related rendering contexts to share an address space.

If share list is True, then a direct-rendering context is created if the implementation supports direct rendering, if the connection is to an X server that is local, and if a direct-rendering context is available. (An implementation may return an indirect context when share list is True.) If share list is False, then a rendering context that renders through the X server is always created. Direct rendering provides a performance advantage in some implementations. However, direct-rendering contexts cannot be shared outside a single process, and they may be unable to render to GLX pixmaps.

NULL is returned if execution fails on the client side.

GLXBadContext is generated if render type is not a GLX context and is not NULL.

GLXBadFBConfig is generated if config is not a valid GLXFBConfig.

BadMatch is generated if the context to be created would not share the address space or the screen of the context specified by render type.

BadAlloc is generated if the server does not have enough resources to allocate the new context.

BadValue is generated if config is not a valid visual (for example, if a particular GLX implementation does not support it).

## GLXPbuffer glXCreatePbuffer dpy config attrib\_list [Function]

Create an off-screen rendering area.

- dpy Specifies the connection to the X server.
- config Specifies a GLXFBConfig structure with the desired attributes for the window.
- attrib list Specifies a list of attribute value pairs, which must be terminated with None or NULL. Accepted attributes are GLX\_PBUFFER\_WIDTH, GLX\_PBUFFER\_HEIGHT, GLX\_PRESERVED\_CONTENTS, and GLX\_LARGEST\_ PBUFFER.

glXCreatePbuffer creates an off-screen rendering area and returns its XID. Any GLX rendering context that was created with respect to config can be used to render into this window. Use glXMakeContextCurrent to associate the rendering area with a GLX rendering context.

The accepted attributes for a GLXPbuffer are:

## GLX\_PBUFFER\_WIDTH

Specify the pixel width of the requested GLXPbuffer. The default value is 0.

## GLX\_PBUFFER\_HEIGHT

Specify the pixel height of the requested GLXPbuffer. The default value is 0.

## GLX\_LARGEST\_PBUFFER

Specify to obtain the largest available pixel buffer, if the requested allocation would have failed. The width and height of the allocated pixel buffer will never exceed the specified GLX\_PBUFFER\_WIDTH or GLX\_PBUFFER\_ HEIGHT, respectively. Use glXQueryDrawable to retrieve the dimensions of the allocated pixel buffer. The default value is False.

## GLX\_PRESERVED\_CONTENTS

Specify if the contents of the pixel buffer should be preserved when a resource conflict occurs. If set to False, the contents of the pixel buffer may be lost at any time. If set to True, or not specified in attrib-list, then the contents of the pixel buffer will be preserved (most likely by copying the contents into main system memory from the frame buffer). In either case, the client can register (using glXSelectEvent, to receive pixel buffer clobber events that are generated when the pbuffer contents have been preserved or damaged.

GLXPbuffers contain the color and ancillary buffers specified by config. It is possible to create a pixel buffer with back buffers and to swap those buffers using glXSwapBuffers.

BadAlloc is generated if there are insufficient resources to allocate the requested GLXPbuffer.

GLXBadFBConfig is generated if config is not a valid GLXFBConfig.

BadMatch is generated if config does not support rendering to pixel buffers (e.g., GLX\_DRAWABLE\_TYPE does not contain GLX\_PBUFFER\_BIT).

GLXPixmap glXCreatePixmap dpy config pixmap attrib list [Function] Create an off-screen rendering area.

- dpy Specifies the connection to the X server.
- config Specifies a GLXFBConfig structure with the desired attributes for the window.
- pixmap Specifies the X pixmap to be used as the rendering area.
- attrib list Currently unused. This must be set to NULL or be an empty list (i.e., one in which the first element is None).

glXCreatePixmap creates an off-screen rendering area and returns its XID. Any GLX rendering context that was created with respect to config can be used to render into this window. Use glXMakeCurrent to associate the rendering area with a GLX rendering context.

BadMatch is generated if pixmap was not created with a visual that corresponds to config.

BadMatch is generated if config does not support rendering to windows (e.g., GLX\_ DRAWABLE\_TYPE does not contain GLX\_WINDOW\_BIT).

BadWindow is generated if pixmap is not a valid window XID. BadAlloc is generated if there is already a GLXFBConfig associated with pixmap.

BadAlloc is generated if the X server cannot allocate a new GLX window. GLXBadFBConfig is generated if config is not a valid GLXFBConfig.

## GLXWindow glXCreateWindow dpy config win attribuilist [Function] Create an on-screen rendering area.

- dpy Specifies the connection to the X server.
- config Specifies a GLXFBConfig structure with the desired attributes for the window.
- win Specifies the X window to be used as the rendering area.
- attrib list Currently unused. This must be set to NULL or be an empty list (i.e., one in which the first element is None).

glXCreateWindow creates an on-screen rendering area from an existing X window that was created with a visual matching config. The XID of the GLXWindow is returned. Any GLX rendering context that was created with respect to config can be used to render into this window. Use glXMakeContextCurrent to associate the rendering area with a GLX rendering context.

BadMatch is generated if win was not created with a visual that corresponds to config. BadMatch is generated if config does not support rendering to windows (i.e., GLX\_ DRAWABLE\_TYPE does not contain GLX\_WINDOW\_BIT).

BadWindow is generated if win is not a valid pixmap XID.

BadAlloc is generated if there is already a GLXFBConfig associated with win.

BadAlloc is generated if the X server cannot allocate a new GLX window.

GLXBadFBConfig is generated if config is not a valid GLXFBConfig.

void glXDestroyContext dpy ctx [Function]

Destroy a GLX context.

- dpy Specifies the connection to the X server.
- ctx Specifies the GLX context to be destroyed.

If the GLX rendering context ctx is not current to any thread, glXDestroyContext destroys it immediately. Otherwise, ctx is destroyed when it becomes not current to any thread. In either case, the resource ID referenced by ctx is freed immediately. GLXBadContext is generated if ctx is not a valid GLX context.

## void glXDestroyGLXPixmap dpy pix [Function]

Destroy a GLX pixmap.

dpy Specifies the connection to the X server.

pix Specifies the GLX pixmap to be destroyed.

If the GLX pixmap pix is not current to any client, glXDestroyGLXPixmap destroys it immediately. Otherwise, pix is destroyed when it becomes not current to any client. In either case, the resource ID is freed immediately.

GLXBadPixmap is generated if pix is not a valid GLX pixmap.

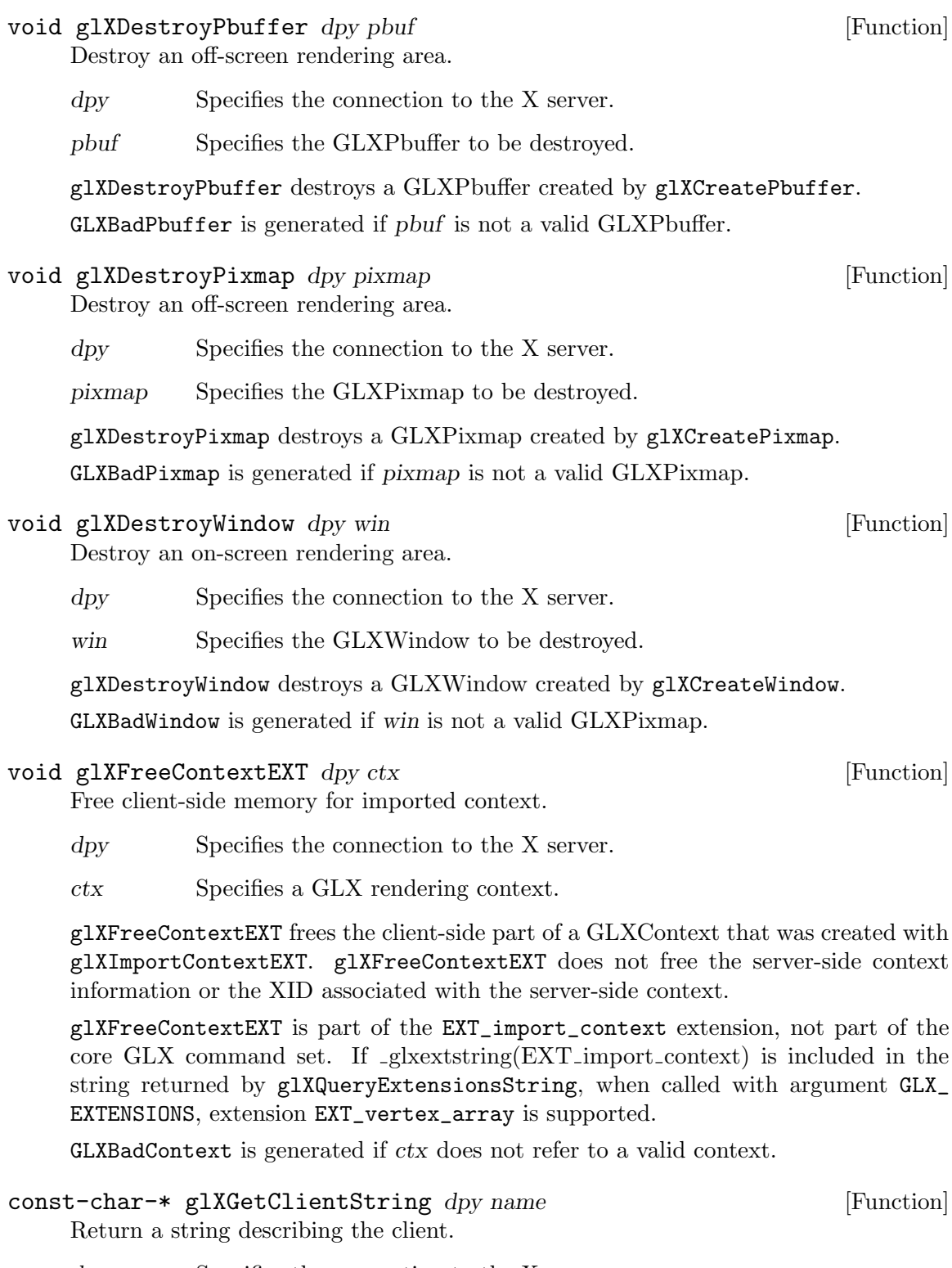

- dpy Specifies the connection to the X server.
- name Specifies which string is returned. The symbolic constants GLX\_VENDOR, GLX\_VERSION, and GLX\_EXTENSIONS are accepted.

glXGetClientString returns a string describing some aspect of the client library. The possible values for name are GLX\_VENDOR, GLX\_VERSION, and GLX\_EXTENSIONS. If name is not set to one of these values, glXGetClientString returns NULL. The format and contents of the vendor string is implementation dependent.

The extensions string is null-terminated and contains a space-separated list of extension names. (The extension names never contain spaces.) If there are no extensions to GLX, then the empty string is returned.

The version string is laid out as follows:

<major version.minor version><space><vendor-specific info>

Both the major and minor portions of the version number are of arbitrary length. The vendor-specific information is optional. However, if it is present, the format and contents are implementation specific.

int glXGetConfig dpy vis attrib value [Function]

Return information about GLX visuals.

- dpy Specifies the connection to the X server.
- vis Specifies the visual to be queried. It is a pointer to an XVisualInfo structure, not a visual ID or a pointer to a Visual.
- attrib Specifies the visual attribute to be returned.
- value Returns the requested value.

glXGetConfig sets value to the attrib value of windows or GLX pixmaps created with respect to vis. glXGetConfig returns an error code if it fails for any reason. Otherwise, zero is returned.

attrib is one of the following:

GLX\_USE\_GL

True if OpenGL rendering is supported by this visual, False otherwise.

#### GLX\_BUFFER\_SIZE

Number of bits per color buffer. For RGBA visuals, GLX\_BUFFER\_SIZE is the sum of GLX\_RED\_SIZE, GLX\_GREEN\_SIZE, GLX\_BLUE\_SIZE, and GLX\_ ALPHA\_SIZE. For color index visuals, GLX\_BUFFER\_SIZE is the size of the color indexes.

## GLX\_LEVEL

Frame buffer level of the visual. Level zero is the default frame buffer. Positive levels correspond to frame buffers that overlay the default buffer, and negative levels correspond to frame buffers that underlay the default buffer.

GLX\_RGBA True if color buffers store red, green, blue, and alpha values. False if they store color indexes.

#### GLX\_DOUBLEBUFFER

True if color buffers exist in front/back pairs that can be swapped, False otherwise.

#### GLX\_STEREO

True if color buffers exist in left/right pairs, False otherwise.

#### GLX\_AUX\_BUFFERS

Number of auxiliary color buffers that are available. Zero indicates that no auxiliary color buffers exist.

#### GLX\_RED\_SIZE

Number of bits of red stored in each color buffer. Undefined if GLX\_RGBA is False.

#### GLX\_GREEN\_SIZE

Number of bits of green stored in each color buffer. Undefined if GLX\_RGBA is False.

#### GLX\_BLUE\_SIZE

Number of bits of blue stored in each color buffer. Undefined if GLX\_RGBA is False.

#### GLX\_ALPHA\_SIZE

Number of bits of alpha stored in each color buffer. Undefined if GLX\_RGBA is False.

GLX\_DEPTH\_SIZE

Number of bits in the depth buffer.

GLX\_STENCIL\_SIZE

Number of bits in the stencil buffer.

GLX\_ACCUM\_RED\_SIZE

Number of bits of red stored in the accumulation buffer.

GLX\_ACCUM\_GREEN\_SIZE

Number of bits of green stored in the accumulation buffer.

GLX\_ACCUM\_BLUE\_SIZE

Number of bits of blue stored in the accumulation buffer.

## GLX\_ACCUM\_ALPHA\_SIZE

Number of bits of alpha stored in the accumulation buffer.

The X protocol allows a single visual ID to be instantiated with different numbers of bits per pixel. Windows or GLX pixmaps that will be rendered with OpenGL, however, must be instantiated with a color buffer depth of  $GLX$  BUFFER SIZE.

Although a GLX implementation can export many visuals that support GL rendering, it must support at least one RGBA visual. This visual must have at least one color buffer, a stencil buffer of at least 1 bit, a depth buffer of at least 12 bits, and an accumulation buffer. Alpha bitplanes are optional in this visual. However, its color buffer size must be as great as that of the deepest TrueColor, DirectColor, PseudoColor, or StaticColor visual supported on level zero, and it must itself be made available on level zero.

In addition, if the X server exports a PseudoColor or StaticColor visual on framebuffer level 0, a color index visual is also required on that level. It must have at least one color buffer, a stencil buffer of at least 1 bit, and a depth buffer of at least 12 bits. This visual must have as many color bitplanes as the deepest PseudoColor or StaticColor visual supported on level 0.

Applications are best written to select the visual that most closely meets their requirements. Creating windows or GLX pixmaps with unnecessary buffers can result in reduced rendering performance as well as poor resource allocation.

GLX\_NO\_EXTENSION is returned if dpy does not support the GLX extension.

GLX\_BAD\_SCREEN is returned if the screen of vis does not correspond to a screen.

GLX\_BAD\_ATTRIBUTE is returned if attrib is not a valid GLX attribute.

GLX\_BAD\_VISUAL is returned if vis doesn't support GLX and an attribute other than GLX\_USE\_GL is requested.

## $GLXContextID g1XGetContextIDEXT$   $ctx$  [Function]

Get the XID for a context..

ctx Specifies a GLX rendering context.

glXGetContextIDEXT returns the XID associated with a GLXContext.

No round trip is forced to the server; unlike most X calls that return a value, glXGetContextIDEXT does not flush any pending events.

glXGetContextIDEXT is part of the EXT\_import\_context extension, not part of the core GLX command set. If  $_g$ kextstring(EXT import context) is included in the string returned by glXQueryExtensionsString, when called with argument GLX\_ EXTENSIONS, extension EXT\_import\_context is supported.

GLXBadContext is generated if ctx does not refer to a valid context.

## GLXContext glXGetCurrentContext [Function]

Return the current context.

glXGetCurrentContext returns the current context, as specified by glXMakeCurrent. If there is no current context, NULL is returned.

glXGetCurrentContext returns client-side information. It does not make a round trip to the server.

## Display-\* glXGetCurrentDisplay [Function]

Get display for current context.

glXGetCurrentDisplay returns the display for the current context. If no context is current, NULL is returned.

glXGetCurrentDisplay returns client-side information. It does not make a roundtrip to the server, and therefore does not flush any pending events.

## GLXDrawable glXGetCurrentDrawable [Function]

Return the current drawable.

glXGetCurrentDrawable returns the current drawable, as specified by glXMakeCurrent. If there is no current drawable, None is returned.

glXGetCurrentDrawable returns client-side information. It does not make a round trip to the server.

## GLXDrawable glXGetCurrentReadDrawable [Function]

Return the current drawable.

glXGetCurrentReadDrawable returns the current read drawable, as specified by read parameter of glXMakeContextCurrent. If there is no current drawable, None is returned.

glXGetCurrentReadDrawable returns client-side information. It does not make a round-trip to the server.

## int glXGetFBConfigAttrib dpy config attribute value [Function]

Return information about a GLX frame buffer configuration.

dpy Specifies the connection to the X server.

config Specifies the GLX frame buffer configuration to be queried.

attribute Specifies the attribute to be returned.

value Returns the requested value.

glXGetFBConfigAttrib sets value to the attribute value of GLX drawables created with respect to config. glXGetFBConfigAttrib returns an error code if it fails for any reason. Otherwise, Success is returned.

attribute is one of the following:

## GLX\_FBCONFIG\_ID

XID of the given GLXFBConfig.

## GLX\_BUFFER\_SIZE

Number of bits per color buffer. If the frame buffer configuration supports RGBA contexts, then GLX\_BUFFER\_SIZE is the sum of GLX\_RED\_SIZE, GLX\_GREEN\_SIZE, GLX\_BLUE\_SIZE, and GLX\_ALPHA\_SIZE. If the frame buffer configuration supports only color index contexts, GLX\_BUFFER\_ SIZE is the size of the color indexes.

## GLX\_LEVEL

Frame buffer level of the configuration. Level zero is the default frame buffer. Positive levels correspond to frame buffers that overlay the default buffer, and negative levels correspond to frame buffers that underlie the default buffer.

## GLX\_DOUBLEBUFFER

True if color buffers exist in front/back pairs that can be swapped, False otherwise.

## GLX\_STEREO

True if color buffers exist in left/right pairs, False otherwise.

## GLX\_AUX\_BUFFERS

Number of auxiliary color buffers that are available. Zero indicates that no auxiliary color buffers exist.

## GLX\_RED\_SIZE

Number of bits of red stored in each color buffer. Undefined if RGBA contexts are not supported by the frame buffer configuration.

#### GLX\_GREEN\_SIZE

Number of bits of green stored in each color buffer. Undefined if RGBA contexts are not supported by the frame buffer configuration.

### GLX\_BLUE\_SIZE

Number of bits of blue stored in each color buffer. Undefined if RGBA contexts are not supported by the frame buffer configuration.

## GLX\_ALPHA\_SIZE

Number of bits of alpha stored in each color buffer. Undefined if RGBA contexts are not supported by the frame buffer configuration.

#### GLX\_DEPTH\_SIZE

Number of bits in the depth buffer.

## GLX\_STENCIL\_SIZE

Number of bits in the stencil buffer.

### GLX\_ACCUM\_RED\_SIZE

Number of bits of red stored in the accumulation buffer.

GLX\_ACCUM\_GREEN\_SIZE

Number of bits of green stored in the accumulation buffer.

GLX\_ACCUM\_BLUE\_SIZE

Number of bits of blue stored in the accumulation buffer.

#### GLX\_ACCUM\_ALPHA\_SIZE

Number of bits of alpha stored in the accumulation buffer.

#### GLX\_RENDER\_TYPE

Mask indicating what type of GLX contexts can be made current to the frame buffer configuration. Valid bits are GLX\_RGBA\_BIT and GLX\_COLOR\_ INDEX\_BIT.

## GLX\_DRAWABLE\_TYPE

Mask indicating what drawable types the frame buffer configuration supports. Valid bits are GLX\_WINDOW\_BIT, GLX\_PIXMAP\_BIT, and GLX\_PBUFFER\_BIT.

#### GLX\_X\_RENDERABLE

True if drawables created with the frame buffer configuration can be rendered to by X.

#### GLX\_VISUAL\_ID

XID of the corresponding visual, or zero if there is no associated visual (i.e., if GLX\_X\_RENDERABLE is False or GLX\_DRAWABLE\_TYPE does not have the GLX\_WINDOW\_BIT bit set).

## GLX\_X\_VISUAL\_TYPE

Visual type of associated visual. The returned value will be one of: GLX\_TRUE\_COLOR, GLX\_DIRECT\_COLOR, GLX\_PSEUDO\_COLOR, GLX\_STATIC\_ COLOR, GLX\_GRAY\_SCALE, GLX\_STATIC\_GRAY, or GLX\_NONE, if there is no associated visual (i.e., if GLX\_X\_RENDERABLE is False or GLX\_DRAWABLE\_ TYPE does not have the GLX\_WINDOW\_BIT bit set).

### GLX\_CONFIG\_CAVEAT

One of GLX\_NONE, GLX\_SLOW\_CONFIG, or GLX\_NON\_CONFORMANT\_CONFIG, indicating that the frame buffer configuration has no caveats, some aspect of the frame buffer configuration runs slower than other frame buffer configurations, or some aspect of the frame buffer configuration is nonconformant, respectively.

#### GLX\_TRANSPARENT\_TYPE

One of GLX\_NONE, GLX\_TRANSPARENT\_RGB, GLX\_TRANSPARENT\_INDEX, indicating that the frame buffer configuration is opaque, is transparent for particular values of red, green, and blue, or is transparent for particular index values, respectively.

## GLX\_TRANSPARENT\_INDEX\_VALUE

Integer value between 0 and the maximum frame buffer value for indices, indicating the transparent index value for the frame buffer configuration. Undefined if GLX\_TRANSPARENT\_TYPE is not GLX\_TRANSPARENT\_INDEX.

#### GLX\_TRANSPARENT\_RED\_VALUE

Integer value between 0 and the maximum frame buffer value for red, indicating the transparent red value for the frame buffer configuration. Undefined if GLX\_TRANSPARENT\_TYPE is not GLX\_TRANSPARENT\_RGB.

## GLX\_TRANSPARENT\_GREEN\_VALUE

Integer value between 0 and the maximum frame buffer value for green, indicating the transparent green value for the frame buffer configuration. Undefined if GLX\_TRANSPARENT\_TYPE is not GLX\_TRANSPARENT\_RGB.

### GLX\_TRANSPARENT\_BLUE\_VALUE

Integer value between 0 and the maximum frame buffer value for blue, indicating the transparent blue value for the frame buffer configuration. Undefined if GLX\_TRANSPARENT\_TYPE is not GLX\_TRANSPARENT\_RGB.

#### GLX\_TRANSPARENT\_ALPHA\_VALUE

Integer value between 0 and the maximum frame buffer value for alpha, indicating the transparent blue value for the frame buffer configuration. Undefined if GLX\_TRANSPARENT\_TYPE is not GLX\_TRANSPARENT\_RGB.

#### GLX\_MAX\_PBUFFER\_WIDTH

The maximum width that can be specified to glXCreatePbuffer.

#### GLX\_MAX\_PBUFFER\_HEIGHT

The maximum height that can be specified to glXCreatePbuffer.

#### GLX\_MAX\_PBUFFER\_PIXELS

The maximum number of pixels (width times height) for a pixel buffer. Note that this value may be less than GLX\_MAX\_PBUFFER\_WIDTH times GLX\_MAX\_PBUFFER\_HEIGHT. Also, this value is static and assumes that no other pixel buffers or X resources are contending for the frame buffer memory. As a result, it may not be possible to allocate a pixel buffer of the size given by GLX\_MAX\_PBUFFER\_PIXELS.

Applications should choose the frame buffer configuration that most closely meets their requirements. Creating windows, GLX pixmaps, or GLX pixel buffers with unnecessary buffers can result in reduced rendering performance as well as poor resource allocation.

GLX\_NO\_EXTENSION is returned if dpy does not support the GLX extension. GLX\_ BAD\_ATTRIBUTE is returned if attribute is not a valid GLX attribute.

## GLXFBConfig-\* glXGetFBConfigs dpy screen nelements [Function] List all GLX frame buffer configurations for a given screen.

dpy Specifies the connection to the X server.

screen Specifies the screen number.

nelements Returns the number of GLXFBConfigs returned.

glXGetFBConfigs returns a list of all GLXFBConfigs available on the screen specified by screen. Use glXGetFBConfigAttrib to obtain attribute values from a specific GLXFBConfig.

## void(\*)() glXGetProcAddress procName [Function]

Obtain a pointer to an OpenGL or GLX function.

procName Specifies the name of the OpenGL or GLX function whose address is to be returned.

glXGetProcAddress returns the address of the function specified in procName. This is necessary in environments where the OpenGL link library exports a different set of functions than the runtime library.

## void glXGetSelectedEvent dpy draw event mask [Function] Returns GLX events that are selected for a window or a GLX pixel buffer.

dpy Specifies the connection to the X server.

draw Specifies a GLX drawable. Must be a GLX pixel buffer or a window.

event\_mask

Returns the events that are selected for draw.

glXGetSelectedEvent returns in event mask the events selected for draw.

GLXBadDrawable is generated if draw is not a valid window or a valid GLX pixel buffer.

## XVisualInfo-\* glXGetVisualFromFBConfig dpy config (Function)

Return visual that is associated with the frame buffer configuration.

dpy Specifies the connection to the X server.

config Specifies the GLX frame buffer configuration.

If config is a valid GLX frame buffer configuration and it has an associated X Visual, then information describing that visual is returned; otherwise NULL is returned. Use XFree to free the data returned.

Returns NULL if config is not a valid GLXFBConfig.

## GLXContext glXImportContextEXT dpy contextID [Function]

Import another process's indirect rendering context..

dpy Specifies the connection to the X server.

contextID Specifies a GLX rendering context.

glXImportContextEXT creates a GLXContext given the XID of an existing GLX-Context. It may be used in place of glXCreateContext, to share another process's indirect rendering context.

Only the server-side context information can be shared between X clients; client-side state, such as pixel storage modes, cannot be shared. Thus, glXImportContextEXT must allocate memory to store client-side information. This memory is freed by calling glXFreeContextEXT.

This call does not create a new XID. It merely makes an existing object available to the importing client (Display \*). Like any XID, it goes away when the creating client drops its connection or the ID is explicitly deleted. Note that this is when the XID goes away. The object goes away when the XID goes away AND the context is not current to any thread.

If contextID refers to a direct rendering context then no error is generated but glXImportContextEXT returns NULL.

glXImportContextEXT is part of the EXT\_import\_context extension, not part of the core GLX command set. If  $_g$ kextstring(EXT import context) is included in the string returned by glXQueryExtensionsString, when called with argument GLX\_ EXTENSIONS, extension EXT\_import\_context is supported.

GLXBadContext is generated if contextID does not refer to a valid context.

## Bool glXIsDirect dpy ctx [Function]

Indicate whether direct rendering is enabled.

dpy Specifies the connection to the X server.

ctx Specifies the GLX context that is being queried.

 $g1XISDirect$  returns True if  $ctx$  is a direct rendering context, False otherwise. Direct rendering contexts pass rendering commands directly from the calling process's address space to the rendering system, bypassing the X server. Nondirect rendering contexts pass all rendering commands to the X server.

GLXBadContext is generated if ctx is not a valid GLX context.

Bool glXMakeContextCurrent display draw read ctx [Function] Attach a GLX context to a GLX drawable.

- display Specifies the connection to the X server. draw Specifies a GLX drawable to render into. Must be an XID representing a GLXWindow, GLXPixmap, or GLXPbuffer.
- read Specifies a GLX drawable to read from. Must be an XID representing a GLXWindow, GLXPixmap, or GLXPbuffer.
- ctx Specifies the GLX context to be bound to read and ctx.

glXMakeContextCurrent binds ctx to the current rendering thread and to the draw and read GLX drawables. draw and read may be the same.

draw is used for all OpenGL operations except:

Any pixel data that are read based on the value of GLX\_READ\_BUFFER. Note that accumulation operations use the value of GLX\_READ\_BUFFER, but are not allowed unless draw is identical to read.

Any depth values that are retrieved by glReadPixels or glCopyPixels.

Any stencil values that are retrieved by glReadPixels or glCopyPixels.

Frame buffer values are taken from draw.

If the current rendering thread has a current rendering context, that context is flushed and replaced by ctx.

The first time that ctx is made current, the viewport and scissor dimensions are set to the size of the draw drawable. The viewport and scissor are not modified when ctx is subsequently made current.

To release the current context without assigning a new one, call glXMakeContextCurrent with draw and read set to None and ctx set to NULL.

glXMakeContextCurrent returns True if it is successful, False otherwise. If False is returned, the previously current rendering context and drawable (if any) remain unchanged.

BadMatch is generated if draw and read are not compatible.

BadAccess is generated if ctx is current to some other thread.

GLXContextState is generated if there is a current rendering context and its render mode is either GLX\_FEEDBACK or GLX\_SELECT.

GLXBadContext is generated if ctx is not a valid GLX rendering context.

GLXBadDrawable is generated if draw or read is not a valid GLX drawable.

GLXBadWindow is generated if the underlying X window for either draw or read is no longer valid.

GLXBadCurrentDrawable is generated if the previous context of the calling thread has unflushed commands and the previous drawable is no longer valid.

BadAlloc is generated if the X server does not have enough resources to allocate the buffers.

BadMatch is generated if:

draw and read cannot fit into frame buffer memory simultaneously.

draw or read is a GLXPixmap and ctx is a direct-rendering context.

draw or read is a GLXPixmap and ctx was previously bound to a GLXWindow or GLXPbuffer.

draw or read is a GLXWindow or GLXPbuffer and ctx was previously bound to a GLXPixmap.

Bool glXMakeCurrent dpy drawable ctx [Function]

Attach a GLX context to a window or a GLX pixmap.

- dpy Specifies the connection to the X server.
- drawable Specifies a GLX drawable. Must be either an X window ID or a GLX pixmap ID.
- ctx Specifies a GLX rendering context that is to be attached to drawable.

glXMakeCurrent does two things: It makes ctx the current GLX rendering context of the calling thread, replacing the previously current context if there was one, and it attaches ctx to a GLX drawable, either a window or a GLX pixmap. As a result of these two actions, subsequent GL rendering calls use rendering context ctx to modify GLX drawable drawable (for reading and writing). Because glXMakeCurrent always replaces the current rendering context with ctx, there can be only one current context per thread.

Pending commands to the previous context, if any, are flushed before it is released.

The first time ctx is made current to any thread, its viewport is set to the full size of drawable. Subsequent calls by any thread to glXMakeCurrent with ctx have no effect on its viewport.

To release the current context without assigning a new one, call glXMakeCurrent with drawable set to None and ctx set to NULL.

glXMakeCurrent returns True if it is successful, False otherwise. If False is returned, the previously current rendering context and drawable (if any) remain unchanged.

BadMatch is generated if drawable was not created with the same X screen and visual as ctx. It is also generated if drawable is None and ctx is not NULL.

BadAccess is generated if ctx was current to another thread at the time glXMakeCurrent was called.

GLXBadDrawable is generated if drawable is not a valid GLX drawable.

GLXBadContext is generated if ctx is not a valid GLX context.

GLXBadContextState is generated if glXMakeCurrent is executed between the execution of glBegin and the corresponding execution of glEnd.

GLXBadContextState is also generated if the rendering context current to the calling thread has GL renderer state GLX\_FEEDBACK or GLX\_SELECT.

GLXBadCurrentWindow is generated if there are pending GL commands for the previous context and the current drawable is a window that is no longer valid.

BadAlloc may be generated if the server has delayed allocation of ancillary buffers until glXMakeCurrent is called, only to find that it has insufficient resources to complete the allocation.

## int glXQueryContextInfoEXT dpy ctx attribute value [Function] Query context information.

- dpy Specifies the connection to the X server.
- ctx Specifies a GLX rendering context.
- attribute Specifies that a context parameter should be retrieved. Must be one of GLX\_SHARED\_CONTEXT\_EXT, GLX\_VISUAL\_ID\_EXT, or GLX\_SCREEN\_EXT.
- value Contains the return value for attribute.

glXQueryContextInfoEXT sets value to the value of attribute with respect to ctx. glXQueryContextInfoEXT returns an error code if it fails for any reason. Otherwise, Success is returned.

attribute may be one of the following:

GLX\_SHARED\_CONTEXT\_EXT

Returns the XID of the share list context associated with ctx at its creation.

GLX\_VISUAL\_ID\_EXT

Returns the XID of the GLX Visual associated with ctx.

GLX\_SCREEN\_EXT

Returns the screen number associated with ctx.

This call may cause a round-trip to the server.

glXQueryContextInfoEXT is part of the EXT\_import\_context extension, not part of the core GLX command set. If glxextstring(EXT import context) is included in the string returned by glXQueryExtensionsString, when called with argument GLX\_EXTENSIONS, extension EXT\_import\_context is supported.

GLXBadContext is generated if ctx does not refer to a valid context.

GLX\_BAD\_ATTRIBUTE is returned if attribute is not a valid GLX context attribute.

fred GLX\_BAD\_CONTEXT is returned if attribute is not a valid context.

int glXQueryContext dpy ctx attribute value [Function] Query context information.

dpy Specifies the connection to the X server.

ctx Specifies a GLX rendering context.

attribute Specifies that a context parameter should be retrieved. Must be one of GLX\_FBCONFIG\_ID, GLX\_RENDER\_TYPE, or GLX\_SCREEN.

value Contains the return value for attribute.

glXQueryContext sets value to the value of attribute with respect to ctx. attribute may be one of the following:

GLX\_FBCONFIG\_ID

Returns the XID of the GLXFBConfig associated with ctx.

GLX\_RENDER\_TYPE

Returns the rendering type supported by ctx.

GLX\_SCREEN

Returns the screen number associated with ctx.

Success is returned unless attribute is not a valid GLX context attribute, in which case GLX\_BAD\_ATTRIBUTE is returned.

This call may cause a round-trip to the server.

GLXBadContext is generated if ctx does not refer to a valid context.

int glXQueryDrawable dpy draw attribute value [Function] Returns an attribute assoicated with a GLX drawable.

dpy Specifies the connection to the X server.

draw Specifies the GLX drawable to be queried.

attribute Specifies the attribute to be returned. Must be one of GLX\_WIDTH, GLX\_HEIGHT, GLX\_PRESERVED\_CONTENTS, GLX\_LARGEST\_PBUFFER, or GLX\_FBCONFIG\_ID.

value Contains the return value for attribute.

glXQueryDrawable sets value to the value of attribute with respect to the GLXDrawable draw.

attribute may be one of the following:

## GLX\_WIDTH

Returns the width of ctx.

GLX\_HEIGHT

Returns the height of ctx.

GLX\_PRESERVED\_CONTENTS

Returns True if the contents of a GLXPbuffer are preserved when a resource conflict occurs; False otherwise.

#### GLX\_LARGEST\_PBUFFER

Returns the value set when glXCreatePbuffer was called to create the GLXPbuffer. If False is returned, then the call to glXCreatePbuffer will fail to create a GLXPbuffer if the requested size is larger than the implementation maximum or available resources. If True is returned, a GLXPbuffer of the maximum availble size (if less than the requested width and height) is created.

## GLX\_FBCONFIG\_ID

Returns the XID for draw.

If draw is a GLXWindow or GLXPixmap and attribute is set to GLX\_PRESERVED\_ CONTENTS or GLX\_LARGETST\_PBUFFER, the contents of value are undefined. If attribute is not one of the attributes listed above, the contents of value are unedfined.

A GLXBadDrawable is generated if draw is not a valid GLXDrawable.

#### const-char-\* glXQueryExtensionsString dpy screen [Function]

Return list of supported extensions.

- dpy Specifies the connection to the X server.
- screen Specifies the screen number.

glXQueryExtensionsString returns a pointer to a string describing which GLX extensions are supported on the connection. The string is null-terminated and contains a space-separated list of extension names. (The extension names themselves never contain spaces.) If there are no extensions to GLX, then the empty string is returned.

## Bool glXQueryExtension dpy errorBase eventBase [Function] Indicate whether the GLX extension is supported.

dpy Specifies the connection to the X server.

errorBase Returns the base error code of the GLX server extension.

eventBase Returns the base event code of the GLX server extension.

glXQueryExtension returns True if the X server of connection dpy supports the GLX extension, False otherwise. If True is returned, then errorBase and eventBase return the error base and event base of the GLX extension. These values should be added to the constant error and event values to determine the actual event or error values. Otherwise, errorBase and eventBase are unchanged.

errorBase and eventBase do not return values if they are specified as NULL.

## const-char-\* glXQueryServerString dpy screen name [Function] Return string describing the server.

- dpy Specifies the connection to the X server.
- screen Specifies the screen number.
- name Specifies which string is returned: one of GLX\_VENDOR, GLX\_VERSION, or GLX\_EXTENSIONS.

glXQueryServerString returns a pointer to a static, null-terminated string describing some aspect of the server's GLX extension. The possible values for name and the format of the strings is the same as for glXGetClientString. If name is not set to a recognized value, NULL is returned.

Bool glXQueryVersion dpy major minor [Function]

- Return the version numbers of the GLX extension.
- dpy Specifies the connection to the X server.
- major Returns the major version number of the GLX server extension.
- minor Beturns the minor version number of the GLX server extension.

glXQueryVersion returns the major and minor version numbers of the GLX extension implemented by the server associated with connection dpy. Implementations with the same major version number are upward compatible, meaning that the implementation with the higher minor number is a superset of the version with the lower minor number.

major and minor do not return values if they are specified as NULL.

glXQueryVersion returns False if it fails, True otherwise.

major and minor are not updated when False is returned.

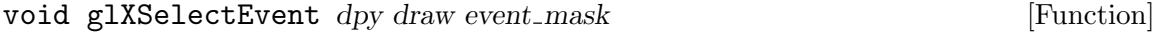

Select GLX events for a window or a GLX pixel buffer. dpy Specifies the connection to the X server.

draw Specifies a GLX drawable. Must be a GLX pixel buffer or a window.

event\_mask

Specifies the events to be returned for draw.

glXSelectEvent sets the GLX event mask for a GLX pixel buffer or a window. Calling glXSelectEvent overrides any previous event mask that was set by the client for draw. Note that it does not affect the event masks that other clients may have specified for draw since each client rendering to draw has a separate event mask for it.

Currently, only one GLX event, GLX\_PBUFFER\_CLOBBER\_MASK, can be selected. The following data is returned to the client when a GLX\_PBUFFER\_CLOBBER\_MASK event occurs:

typedef struct {

int event\_type;

 $/*$  GLX\_DAMAGED or GLX\_SAVED  $*/$ 

int draw\_type;

```
/* GLX_WINDOW or GLX_PBUFFER */
```
unsigned long serial;

 $\frac{1}{4}$  of last request processed by server  $\frac{1}{4}$ 

Bool send\_event;

 $\frac{1}{2}$  true if this came for SendEvent request  $\frac{1}{2}$ 

Display \*display;

/\* display the event was read from  $*/$ 

GLXDrawable drawable; /\* i.d. of Drawable  $*/$ 

unsigned int buffer\_mask;  $\frac{1}{2}$  mask indicating affected buffers  $\frac{1}{2}$ 

int  $x, y$ ;

int width, height; int count;  $\frac{1}{3}$  if nonzero, at least this many more  $\frac{1}{3}$ 

} GLXPbufferClobberEvent; The valid bit masks used in buffer mask are:

## Bitmask Corresponding Buffer

GLX\_FRONT\_LEFT\_BUFFER\_BIT Front left color buffer

GLX\_FRONT\_RIGHT\_BUFFER\_BIT Front right color buffer

GLX\_BACK\_LEFT\_BUFFER\_BIT Back left color buffer

GLX\_BACK\_RIGHT\_BUFFER\_BIT Back right color buffer GLX\_AUX\_BUFFERS\_BIT Auxiliary buffer

GLX\_DEPTH\_BUFFER\_BIT Depth buffer

GLX\_STENCIL\_BUFFER\_BIT Stencil buffer

GLX\_ACCUM\_BUFFER\_BIT Accumulation buffer

A single X server operation can cause several buffer clobber events to be sent. (e.g., a single GLX pixel buffer may be damaged and cause multiple buffer clobber events to be generated). Each event specifies one region of the GLX drawable that was affected by the X Server operation. The buffer mask field indicates which color buffers and ancillary buffers were affected. All the buffer clobber events generated by a single X server action are guaranteed to be contiguous in the event queue. The conditions under which this event is generated and the event type varies, depending on the type of the GLX drawable.

When the GLX\_AUX\_BUFFERS\_BIT is set in buffer\_mask, then aux\_buffer is set to indicate which buffer was affected. If more than one aux buffer was affected, then additional events are generated as part of the same contiguous event group. Each additional event will have only the  $GLX$ <sub>-</sub>AUX<sub>-</sub>BUFFERS<sub>-BIT</sub> set in buffer-mask, and the aux buffer field will be set appropriately. For nonstereo drawables, GLX\_FRONT\_ LEFT\_BUFFER\_BIT and GLX\_BACK\_LEFT\_BUFFER\_BIT are used to specify the front and back color buffers.

For preserved GLX pixel buffers, a buffer clobber event with type GLX\_SAVED is generated whenever the contents of the GLX pixel buffer is moved out of offscreen memory. The event(s) describes which portions of the GLX pixel buffer were affected. Clients who receive many buffer clobber events, referring to different save actions, should consider freeing the GLX pixel buffer resource in order to prevent the system from thrashing due to insufficient resources.

For an unpreserved GLXPbuffer, a buffer clobber event, with type GLX\_DAMAGED, is generated whenever a portion of the GLX pixel buffer becomes invalid. The client may wish to regenerate the invalid portions of the GLX pixel buffer.

For Windows, buffer clobber events, with type GLX\_SAVED, occur whenever an ancillary buffer, associated with the window, gets clobbered or moved out of off-screen memory. The event contains information indicating which color buffers and ancillary buffers\(emand which portions of those buffers\(emwere affected.

GLXBadDrawable is generated if draw is not a valid window or a valid GLX pixel buffer.

## void glXSwapBuffers dpy drawable **[Function**] [Function]

Exchange front and back buffers.

dpy Specifies the connection to the X server.

drawable Specifies the drawable whose buffers are to be swapped.

glXSwapBuffers promotes the contents of the back buffer of drawable to become the contents of the front buffer of drawable. The contents of the back buffer then become undefined. The update typically takes place during the vertical retrace of the monitor, rather than immediately after glXSwapBuffers is called.

glXSwapBuffers performs an implicit glFlush before it returns. Subsequent OpenGL commands may be issued immediately after calling glXSwapBuffers, but are not executed until the buffer exchange is completed.

If drawable was not created with respect to a double-buffered visual, glXSwapBuffers has no effect, and no error is generated.

GLXBadDrawable is generated if drawable is not a valid GLX drawable.

GLXBadCurrentWindow is generated if dpy and drawable are respectively the display and drawable associated with the current context of the calling thread, and drawable identifies a window that is no longer valid.

void glXUseXFont font first count listBase [Function]

Create bitmap display lists from an X font.

- font Specifies the font from which character glyphs are to be taken.
- first Specifies the index of the first glyph to be taken.

count Specifies the number of glyphs to be taken.

listBase Specifies the index of the first display list to be generated.

glXUseXFont generates count display lists, named listBase through listBase+count-1, each containing a single glBitmap command. The parameters of the glBitmap command of display list *listBase+i* are derived from glyph  $first+i$ . Bitmap parameters xorig, yorig, width, and height are computed from font metrics as descent-1, -lbearing, rbearing-lbearing, and ascent+descent, respectively. xmove is taken from the glyph's width metric, and ymove is set to zero. Finally, the glyph's image is converted to the appropriate format for glBitmap.

Using glXUseXFont may be more efficient than accessing the X font and generating the display lists explicitly, both because the display lists are created on the server without requiring a round trip of the glyph data, and because the server may choose to delay the creation of each bitmap until it is accessed.

Empty display lists are created for all glyphs that are requested and are not defined in font. glXUseXFont is ignored if there is no current GLX context.

BadFont is generated if font is not a valid font.

GLXBadContextState is generated if the current GLX context is in display-list construction mode.

GLXBadCurrentWindow is generated if the drawable associated with the current context of the calling thread is a window, and that window is no longer valid.

## void glXWaitGL **[Function**] [Function]

Complete GL execution prior to subsequent X calls.

GL rendering calls made prior to glXWaitGL are guaranteed to be executed before X rendering calls made after glXWaitGL. Although this same result can be achieved

using glFinish, glXWaitGL does not require a round trip to the server, and it is therefore more efficient in cases where client and server are on separate machines.

glXWaitGL is ignored if there is no current GLX context.

GLXBadCurrentWindow is generated if the drawable associated with the current context of the calling thread is a window, and that window is no longer valid.

## void glXWaitX [Function]

Complete X execution prior to subsequent GL calls.

X rendering calls made prior to glXWaitX are guaranteed to be executed before GL rendering calls made after glXWaitX. Although the same result can be achieved using XSync, glXWaitX does not require a round trip to the server, and it is therefore more efficient in cases where client and server are on separate machines.

glXWaitX is ignored if there is no current GLX context.

GLXBadCurrentWindow is generated if the drawable associated with the current context of the calling thread is a window, and that window is no longer valid.

# 6 GLUT

Import the GLUT module to have access to these procedures:

(use-modules (glut))

The GLUT specification is available at [http: / / www . opengl . org / resources /](http://www.opengl.org/resources/libraries/glut/glut-3.spec.pdf) [libraries/glut/glut-3.spec.pdf](http://www.opengl.org/resources/libraries/glut/glut-3.spec.pdf).

## 6.1 GLUT Initialization

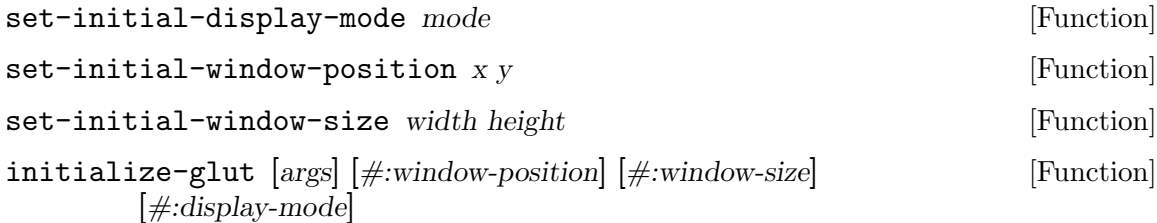

## 6.2 Beginning Event Processing

glut-main-loop [Function] 6.3 Window Management window-id [Function] window-live? [Function] window? [Function] set-window-cursor! window cursor [Function] set-window-icon-title! window str [Function] set-window-title! window str [Function] show-window [window]  $\qquad \qquad$  [Function] sub-window? window  $[\text{Function}]$ swap-buffers [window] [Function] top-level-window? window contract to the set of the set of the set of the set of the set of the set of the set of the set of the set of the set of the set of the set of the set of the set of the set of the set of the set o with-window window body1 body2 ... [Macro] with-window\*  $\overline{\phantom{a}}$   $\overline{\phantom{a}}$ make-sub-window window x y width height [Function] make-window str [Function] pop-window [Function] position-window window x y [Function] post-redisplay [window] [Function]

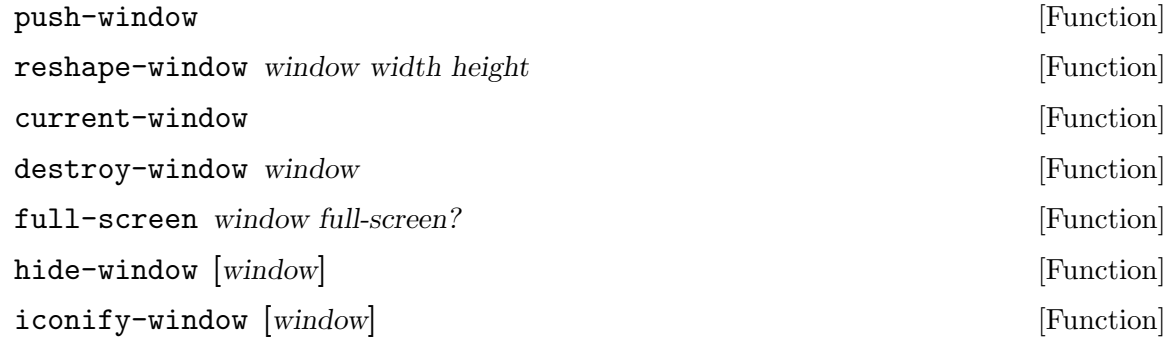

## 6.4 Overlay Management

## 6.5 Menu Management

## 6.6 Callback Registration

 $set$ -button-box-callback  $func$  [Function] set-current-window window  $[Function]$ set-dials-callback func [Function] set-display-callback func [Function] set-entry-callback func **intervalsed** [Function] set-idle-callback func [Function]  $set$ -keyboard-callback  $func$  [Function] set-menu-status-callback func [Function] set-motion-callback func [Function] set-mouse-callback func [Function] set-overlay-display-callback func [Function] set-passive-motion-callback func [Function] set-reshape-callback func **[Function**] [Function]  $set$ -spaceball-button-callback  $func$  [Function] set-spaceball-motion-callback func **[Function**] [Function] set-spaceball-rotate-callback func intervalsed and set-spaceball-rotate-callback function set-special-callback func **[Function**] [Function] set-tablet-button-callback func [Function] set-tablet-motion-callback func [Function] set-visibility-callback func [Function] add-timer-callback msecs func value [Function]

[Function] [Function]

## 6.7 Color Index Colormap Management

## 6.8 State Retrieval

window-alpha-size window **indow** [Function] window-blue-size window [Function] window-color-buffer-size window [Function] window-colormap-size window [Function] window-depth-buffer-size window [Function] window-double-buffered? window [Function] window-green-size window [Function] window-height width [Function] window-number-of-children window [Function] window-number-of-samples window **[Function**] window-parent window [Function] window-position window  $[Function]$ window-red-size window [Function] window-size window [Function] window-stencil-buffer-size window [Function] window-stereo? window [Function] window-rgba window **[Function**] window-width width  $[Function]$ window-x width [Function] window-y width [Function] screen-height [Function] screen-height-mm [Function] screen-size [Function] screen-size-mm [Function] screen-width [Function] screen-width-mm [Function] display-mode-possible? [Function] initial-display-mode [Function] initial-window-height  $[Function]$ 

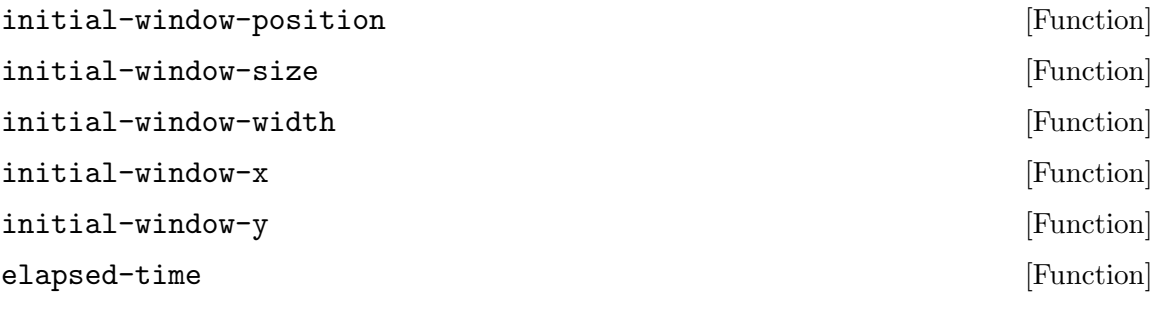

# 6.9 Font Rendering

6.10 Geometric Object Rendering

# Appendix A GNU General Public License

Version 3, 29 June 2007

Copyright © 2007 Free Software Foundation, Inc. <http://fsf.org/>

Everyone is permitted to copy and distribute verbatim copies of this license document, but changing it is not allowed.

## Preamble

The GNU General Public License is a free, copyleft license for software and other kinds of works.

The licenses for most software and other practical works are designed to take away your freedom to share and change the works. By contrast, the GNU General Public License is intended to guarantee your freedom to share and change all versions of a program—to make sure it remains free software for all its users. We, the Free Software Foundation, use the GNU General Public License for most of our software; it applies also to any other work released this way by its authors. You can apply it to your programs, too.

When we speak of free software, we are referring to freedom, not price. Our General Public Licenses are designed to make sure that you have the freedom to distribute copies of free software (and charge for them if you wish), that you receive source code or can get it if you want it, that you can change the software or use pieces of it in new free programs, and that you know you can do these things.

To protect your rights, we need to prevent others from denying you these rights or asking you to surrender the rights. Therefore, you have certain responsibilities if you distribute copies of the software, or if you modify it: responsibilities to respect the freedom of others.

For example, if you distribute copies of such a program, whether gratis or for a fee, you must pass on to the recipients the same freedoms that you received. You must make sure that they, too, receive or can get the source code. And you must show them these terms so they know their rights.

Developers that use the GNU GPL protect your rights with two steps: (1) assert copyright on the software, and (2) offer you this License giving you legal permission to copy, distribute and/or modify it.

For the developers' and authors' protection, the GPL clearly explains that there is no warranty for this free software. For both users' and authors' sake, the GPL requires that modified versions be marked as changed, so that their problems will not be attributed erroneously to authors of previous versions.

Some devices are designed to deny users access to install or run modified versions of the software inside them, although the manufacturer can do so. This is fundamentally incompatible with the aim of protecting users' freedom to change the software. The systematic pattern of such abuse occurs in the area of products for individuals to use, which is precisely where it is most unacceptable. Therefore, we have designed this version of the GPL to prohibit the practice for those products. If such problems arise substantially in other domains, we stand ready to extend this provision to those domains in future versions of the GPL, as needed to protect the freedom of users.

Finally, every program is threatened constantly by software patents. States should not allow patents to restrict development and use of software on general-purpose computers, but in those that do, we wish to avoid the special danger that patents applied to a free program could make it effectively proprietary. To prevent this, the GPL assures that patents cannot be used to render the program non-free.

The precise terms and conditions for copying, distribution and modification follow.

## TERMS AND CONDITIONS

0. Definitions.

"This License" refers to version 3 of the GNU General Public License.

"Copyright" also means copyright-like laws that apply to other kinds of works, such as semiconductor masks.

"The Program" refers to any copyrightable work licensed under this License. Each licensee is addressed as "you". "Licensees" and "recipients" may be individuals or organizations.

To "modify" a work means to copy from or adapt all or part of the work in a fashion requiring copyright permission, other than the making of an exact copy. The resulting work is called a "modified version" of the earlier work or a work "based on" the earlier work.

A "covered work" means either the unmodified Program or a work based on the Program.

To "propagate" a work means to do anything with it that, without permission, would make you directly or secondarily liable for infringement under applicable copyright law, except executing it on a computer or modifying a private copy. Propagation includes copying, distribution (with or without modification), making available to the public, and in some countries other activities as well.

To "convey" a work means any kind of propagation that enables other parties to make or receive copies. Mere interaction with a user through a computer network, with no transfer of a copy, is not conveying.

An interactive user interface displays "Appropriate Legal Notices" to the extent that it includes a convenient and prominently visible feature that (1) displays an appropriate copyright notice, and (2) tells the user that there is no warranty for the work (except to the extent that warranties are provided), that licensees may convey the work under this License, and how to view a copy of this License. If the interface presents a list of user commands or options, such as a menu, a prominent item in the list meets this criterion.

1. Source Code.

The "source code" for a work means the preferred form of the work for making modifications to it. "Object code" means any non-source form of a work.

A "Standard Interface" means an interface that either is an official standard defined by a recognized standards body, or, in the case of interfaces specified for a particular programming language, one that is widely used among developers working in that language.

The "System Libraries" of an executable work include anything, other than the work as a whole, that (a) is included in the normal form of packaging a Major Component, but which is not part of that Major Component, and (b) serves only to enable use of the work with that Major Component, or to implement a Standard Interface for which an implementation is available to the public in source code form. A "Major Component", in this context, means a major essential component (kernel, window system, and so on) of the specific operating system (if any) on which the executable work runs, or a compiler used to produce the work, or an object code interpreter used to run it.

The "Corresponding Source" for a work in object code form means all the source code needed to generate, install, and (for an executable work) run the object code and to modify the work, including scripts to control those activities. However, it does not include the work's System Libraries, or general-purpose tools or generally available free programs which are used unmodified in performing those activities but which are not part of the work. For example, Corresponding Source includes interface definition files associated with source files for the work, and the source code for shared libraries and dynamically linked subprograms that the work is specifically designed to require, such as by intimate data communication or control flow between those subprograms and other parts of the work.

The Corresponding Source need not include anything that users can regenerate automatically from other parts of the Corresponding Source.

The Corresponding Source for a work in source code form is that same work.

2. Basic Permissions.

All rights granted under this License are granted for the term of copyright on the Program, and are irrevocable provided the stated conditions are met. This License explicitly affirms your unlimited permission to run the unmodified Program. The output from running a covered work is covered by this License only if the output, given its content, constitutes a covered work. This License acknowledges your rights of fair use or other equivalent, as provided by copyright law.

You may make, run and propagate covered works that you do not convey, without conditions so long as your license otherwise remains in force. You may convey covered works to others for the sole purpose of having them make modifications exclusively for you, or provide you with facilities for running those works, provided that you comply with the terms of this License in conveying all material for which you do not control copyright. Those thus making or running the covered works for you must do so exclusively on your behalf, under your direction and control, on terms that prohibit them from making any copies of your copyrighted material outside their relationship with you.

Conveying under any other circumstances is permitted solely under the conditions stated below. Sublicensing is not allowed; section 10 makes it unnecessary.

3. Protecting Users' Legal Rights From Anti-Circumvention Law.

No covered work shall be deemed part of an effective technological measure under any applicable law fulfilling obligations under article 11 of the WIPO copyright treaty adopted on 20 December 1996, or similar laws prohibiting or restricting circumvention of such measures.
When you convey a covered work, you waive any legal power to forbid circumvention of technological measures to the extent such circumvention is effected by exercising rights under this License with respect to the covered work, and you disclaim any intention to limit operation or modification of the work as a means of enforcing, against the work's users, your or third parties' legal rights to forbid circumvention of technological measures.

4. Conveying Verbatim Copies.

You may convey verbatim copies of the Program's source code as you receive it, in any medium, provided that you conspicuously and appropriately publish on each copy an appropriate copyright notice; keep intact all notices stating that this License and any non-permissive terms added in accord with section 7 apply to the code; keep intact all notices of the absence of any warranty; and give all recipients a copy of this License along with the Program.

You may charge any price or no price for each copy that you convey, and you may offer support or warranty protection for a fee.

5. Conveying Modified Source Versions.

You may convey a work based on the Program, or the modifications to produce it from the Program, in the form of source code under the terms of section 4, provided that you also meet all of these conditions:

- a. The work must carry prominent notices stating that you modified it, and giving a relevant date.
- b. The work must carry prominent notices stating that it is released under this License and any conditions added under section 7. This requirement modifies the requirement in section 4 to "keep intact all notices".
- c. You must license the entire work, as a whole, under this License to anyone who comes into possession of a copy. This License will therefore apply, along with any applicable section 7 additional terms, to the whole of the work, and all its parts, regardless of how they are packaged. This License gives no permission to license the work in any other way, but it does not invalidate such permission if you have separately received it.
- d. If the work has interactive user interfaces, each must display Appropriate Legal Notices; however, if the Program has interactive interfaces that do not display Appropriate Legal Notices, your work need not make them do so.

A compilation of a covered work with other separate and independent works, which are not by their nature extensions of the covered work, and which are not combined with it such as to form a larger program, in or on a volume of a storage or distribution medium, is called an "aggregate" if the compilation and its resulting copyright are not used to limit the access or legal rights of the compilation's users beyond what the individual works permit. Inclusion of a covered work in an aggregate does not cause this License to apply to the other parts of the aggregate.

6. Conveying Non-Source Forms.

You may convey a covered work in object code form under the terms of sections 4 and 5, provided that you also convey the machine-readable Corresponding Source under the terms of this License, in one of these ways:

- a. Convey the object code in, or embodied in, a physical product (including a physical distribution medium), accompanied by the Corresponding Source fixed on a durable physical medium customarily used for software interchange.
- b. Convey the object code in, or embodied in, a physical product (including a physical distribution medium), accompanied by a written offer, valid for at least three years and valid for as long as you offer spare parts or customer support for that product model, to give anyone who possesses the object code either (1) a copy of the Corresponding Source for all the software in the product that is covered by this License, on a durable physical medium customarily used for software interchange, for a price no more than your reasonable cost of physically performing this conveying of source, or (2) access to copy the Corresponding Source from a network server at no charge.
- c. Convey individual copies of the object code with a copy of the written offer to provide the Corresponding Source. This alternative is allowed only occasionally and noncommercially, and only if you received the object code with such an offer, in accord with subsection 6b.
- d. Convey the object code by offering access from a designated place (gratis or for a charge), and offer equivalent access to the Corresponding Source in the same way through the same place at no further charge. You need not require recipients to copy the Corresponding Source along with the object code. If the place to copy the object code is a network server, the Corresponding Source may be on a different server (operated by you or a third party) that supports equivalent copying facilities, provided you maintain clear directions next to the object code saying where to find the Corresponding Source. Regardless of what server hosts the Corresponding Source, you remain obligated to ensure that it is available for as long as needed to satisfy these requirements.
- e. Convey the object code using peer-to-peer transmission, provided you inform other peers where the object code and Corresponding Source of the work are being offered to the general public at no charge under subsection 6d.

A separable portion of the object code, whose source code is excluded from the Corresponding Source as a System Library, need not be included in conveying the object code work.

A "User Product" is either (1) a "consumer product", which means any tangible personal property which is normally used for personal, family, or household purposes, or (2) anything designed or sold for incorporation into a dwelling. In determining whether a product is a consumer product, doubtful cases shall be resolved in favor of coverage. For a particular product received by a particular user, "normally used" refers to a typical or common use of that class of product, regardless of the status of the particular user or of the way in which the particular user actually uses, or expects or is expected to use, the product. A product is a consumer product regardless of whether the product has substantial commercial, industrial or non-consumer uses, unless such uses represent the only significant mode of use of the product.

"Installation Information" for a User Product means any methods, procedures, authorization keys, or other information required to install and execute modified versions of a covered work in that User Product from a modified version of its Corresponding Source. The information must suffice to ensure that the continued functioning of the modified object code is in no case prevented or interfered with solely because modification has been made.

If you convey an object code work under this section in, or with, or specifically for use in, a User Product, and the conveying occurs as part of a transaction in which the right of possession and use of the User Product is transferred to the recipient in perpetuity or for a fixed term (regardless of how the transaction is characterized), the Corresponding Source conveyed under this section must be accompanied by the Installation Information. But this requirement does not apply if neither you nor any third party retains the ability to install modified object code on the User Product (for example, the work has been installed in ROM).

The requirement to provide Installation Information does not include a requirement to continue to provide support service, warranty, or updates for a work that has been modified or installed by the recipient, or for the User Product in which it has been modified or installed. Access to a network may be denied when the modification itself materially and adversely affects the operation of the network or violates the rules and protocols for communication across the network.

Corresponding Source conveyed, and Installation Information provided, in accord with this section must be in a format that is publicly documented (and with an implementation available to the public in source code form), and must require no special password or key for unpacking, reading or copying.

7. Additional Terms.

"Additional permissions" are terms that supplement the terms of this License by making exceptions from one or more of its conditions. Additional permissions that are applicable to the entire Program shall be treated as though they were included in this License, to the extent that they are valid under applicable law. If additional permissions apply only to part of the Program, that part may be used separately under those permissions, but the entire Program remains governed by this License without regard to the additional permissions.

When you convey a copy of a covered work, you may at your option remove any additional permissions from that copy, or from any part of it. (Additional permissions may be written to require their own removal in certain cases when you modify the work.) You may place additional permissions on material, added by you to a covered work, for which you have or can give appropriate copyright permission.

Notwithstanding any other provision of this License, for material you add to a covered work, you may (if authorized by the copyright holders of that material) supplement the terms of this License with terms:

- a. Disclaiming warranty or limiting liability differently from the terms of sections 15 and 16 of this License; or
- b. Requiring preservation of specified reasonable legal notices or author attributions in that material or in the Appropriate Legal Notices displayed by works containing it; or
- c. Prohibiting misrepresentation of the origin of that material, or requiring that modified versions of such material be marked in reasonable ways as different from the original version; or
- d. Limiting the use for publicity purposes of names of licensors or authors of the material; or
- e. Declining to grant rights under trademark law for use of some trade names, trademarks, or service marks; or
- f. Requiring indemnification of licensors and authors of that material by anyone who conveys the material (or modified versions of it) with contractual assumptions of liability to the recipient, for any liability that these contractual assumptions directly impose on those licensors and authors.

All other non-permissive additional terms are considered "further restrictions" within the meaning of section 10. If the Program as you received it, or any part of it, contains a notice stating that it is governed by this License along with a term that is a further restriction, you may remove that term. If a license document contains a further restriction but permits relicensing or conveying under this License, you may add to a covered work material governed by the terms of that license document, provided that the further restriction does not survive such relicensing or conveying.

If you add terms to a covered work in accord with this section, you must place, in the relevant source files, a statement of the additional terms that apply to those files, or a notice indicating where to find the applicable terms.

Additional terms, permissive or non-permissive, may be stated in the form of a separately written license, or stated as exceptions; the above requirements apply either way.

8. Termination.

You may not propagate or modify a covered work except as expressly provided under this License. Any attempt otherwise to propagate or modify it is void, and will automatically terminate your rights under this License (including any patent licenses granted under the third paragraph of section 11).

However, if you cease all violation of this License, then your license from a particular copyright holder is reinstated (a) provisionally, unless and until the copyright holder explicitly and finally terminates your license, and (b) permanently, if the copyright holder fails to notify you of the violation by some reasonable means prior to 60 days after the cessation.

Moreover, your license from a particular copyright holder is reinstated permanently if the copyright holder notifies you of the violation by some reasonable means, this is the first time you have received notice of violation of this License (for any work) from that copyright holder, and you cure the violation prior to 30 days after your receipt of the notice.

Termination of your rights under this section does not terminate the licenses of parties who have received copies or rights from you under this License. If your rights have been terminated and not permanently reinstated, you do not qualify to receive new licenses for the same material under section 10.

9. Acceptance Not Required for Having Copies.

You are not required to accept this License in order to receive or run a copy of the Program. Ancillary propagation of a covered work occurring solely as a consequence of using peer-to-peer transmission to receive a copy likewise does not require acceptance.

However, nothing other than this License grants you permission to propagate or modify any covered work. These actions infringe copyright if you do not accept this License. Therefore, by modifying or propagating a covered work, you indicate your acceptance of this License to do so.

10. Automatic Licensing of Downstream Recipients.

Each time you convey a covered work, the recipient automatically receives a license from the original licensors, to run, modify and propagate that work, subject to this License. You are not responsible for enforcing compliance by third parties with this License.

An "entity transaction" is a transaction transferring control of an organization, or substantially all assets of one, or subdividing an organization, or merging organizations. If propagation of a covered work results from an entity transaction, each party to that transaction who receives a copy of the work also receives whatever licenses to the work the party's predecessor in interest had or could give under the previous paragraph, plus a right to possession of the Corresponding Source of the work from the predecessor in interest, if the predecessor has it or can get it with reasonable efforts.

You may not impose any further restrictions on the exercise of the rights granted or affirmed under this License. For example, you may not impose a license fee, royalty, or other charge for exercise of rights granted under this License, and you may not initiate litigation (including a cross-claim or counterclaim in a lawsuit) alleging that any patent claim is infringed by making, using, selling, offering for sale, or importing the Program or any portion of it.

11. Patents.

A "contributor" is a copyright holder who authorizes use under this License of the Program or a work on which the Program is based. The work thus licensed is called the contributor's "contributor version".

A contributor's "essential patent claims" are all patent claims owned or controlled by the contributor, whether already acquired or hereafter acquired, that would be infringed by some manner, permitted by this License, of making, using, or selling its contributor version, but do not include claims that would be infringed only as a consequence of further modification of the contributor version. For purposes of this definition, "control" includes the right to grant patent sublicenses in a manner consistent with the requirements of this License.

Each contributor grants you a non-exclusive, worldwide, royalty-free patent license under the contributor's essential patent claims, to make, use, sell, offer for sale, import and otherwise run, modify and propagate the contents of its contributor version.

In the following three paragraphs, a "patent license" is any express agreement or commitment, however denominated, not to enforce a patent (such as an express permission to practice a patent or covenant not to sue for patent infringement). To "grant" such a patent license to a party means to make such an agreement or commitment not to enforce a patent against the party.

If you convey a covered work, knowingly relying on a patent license, and the Corresponding Source of the work is not available for anyone to copy, free of charge and under the terms of this License, through a publicly available network server or other readily accessible means, then you must either (1) cause the Corresponding Source to be so

available, or (2) arrange to deprive yourself of the benefit of the patent license for this particular work, or (3) arrange, in a manner consistent with the requirements of this License, to extend the patent license to downstream recipients. "Knowingly relying" means you have actual knowledge that, but for the patent license, your conveying the covered work in a country, or your recipient's use of the covered work in a country, would infringe one or more identifiable patents in that country that you have reason to believe are valid.

If, pursuant to or in connection with a single transaction or arrangement, you convey, or propagate by procuring conveyance of, a covered work, and grant a patent license to some of the parties receiving the covered work authorizing them to use, propagate, modify or convey a specific copy of the covered work, then the patent license you grant is automatically extended to all recipients of the covered work and works based on it.

A patent license is "discriminatory" if it does not include within the scope of its coverage, prohibits the exercise of, or is conditioned on the non-exercise of one or more of the rights that are specifically granted under this License. You may not convey a covered work if you are a party to an arrangement with a third party that is in the business of distributing software, under which you make payment to the third party based on the extent of your activity of conveying the work, and under which the third party grants, to any of the parties who would receive the covered work from you, a discriminatory patent license (a) in connection with copies of the covered work conveyed by you (or copies made from those copies), or (b) primarily for and in connection with specific products or compilations that contain the covered work, unless you entered into that arrangement, or that patent license was granted, prior to 28 March 2007.

Nothing in this License shall be construed as excluding or limiting any implied license or other defenses to infringement that may otherwise be available to you under applicable patent law.

12. No Surrender of Others' Freedom.

If conditions are imposed on you (whether by court order, agreement or otherwise) that contradict the conditions of this License, they do not excuse you from the conditions of this License. If you cannot convey a covered work so as to satisfy simultaneously your obligations under this License and any other pertinent obligations, then as a consequence you may not convey it at all. For example, if you agree to terms that obligate you to collect a royalty for further conveying from those to whom you convey the Program, the only way you could satisfy both those terms and this License would be to refrain entirely from conveying the Program.

13. Use with the GNU Affero General Public License.

Notwithstanding any other provision of this License, you have permission to link or combine any covered work with a work licensed under version 3 of the GNU Affero General Public License into a single combined work, and to convey the resulting work. The terms of this License will continue to apply to the part which is the covered work, but the special requirements of the GNU Affero General Public License, section 13, concerning interaction through a network will apply to the combination as such.

14. Revised Versions of this License.

The Free Software Foundation may publish revised and/or new versions of the GNU General Public License from time to time. Such new versions will be similar in spirit to the present version, but may differ in detail to address new problems or concerns.

Each version is given a distinguishing version number. If the Program specifies that a certain numbered version of the GNU General Public License "or any later version" applies to it, you have the option of following the terms and conditions either of that numbered version or of any later version published by the Free Software Foundation. If the Program does not specify a version number of the GNU General Public License, you may choose any version ever published by the Free Software Foundation.

If the Program specifies that a proxy can decide which future versions of the GNU General Public License can be used, that proxy's public statement of acceptance of a version permanently authorizes you to choose that version for the Program.

Later license versions may give you additional or different permissions. However, no additional obligations are imposed on any author or copyright holder as a result of your choosing to follow a later version.

15. Disclaimer of Warranty.

THERE IS NO WARRANTY FOR THE PROGRAM, TO THE EXTENT PER-MITTED BY APPLICABLE LAW. EXCEPT WHEN OTHERWISE STATED IN WRITING THE COPYRIGHT HOLDERS AND/OR OTHER PARTIES PROVIDE THE PROGRAM "AS IS" WITHOUT WARRANTY OF ANY KIND, EITHER EX-PRESSED OR IMPLIED, INCLUDING, BUT NOT LIMITED TO, THE IMPLIED WARRANTIES OF MERCHANTABILITY AND FITNESS FOR A PARTICULAR PURPOSE. THE ENTIRE RISK AS TO THE QUALITY AND PERFORMANCE OF THE PROGRAM IS WITH YOU. SHOULD THE PROGRAM PROVE DEFEC-TIVE, YOU ASSUME THE COST OF ALL NECESSARY SERVICING, REPAIR OR CORRECTION.

16. Limitation of Liability.

IN NO EVENT UNLESS REQUIRED BY APPLICABLE LAW OR AGREED TO IN WRITING WILL ANY COPYRIGHT HOLDER, OR ANY OTHER PARTY WHO MODIFIES AND/OR CONVEYS THE PROGRAM AS PERMITTED ABOVE, BE LIABLE TO YOU FOR DAMAGES, INCLUDING ANY GENERAL, SPECIAL, IN-CIDENTAL OR CONSEQUENTIAL DAMAGES ARISING OUT OF THE USE OR INABILITY TO USE THE PROGRAM (INCLUDING BUT NOT LIMITED TO LOSS OF DATA OR DATA BEING RENDERED INACCURATE OR LOSSES SUS-TAINED BY YOU OR THIRD PARTIES OR A FAILURE OF THE PROGRAM TO OPERATE WITH ANY OTHER PROGRAMS), EVEN IF SUCH HOLDER OR OTHER PARTY HAS BEEN ADVISED OF THE POSSIBILITY OF SUCH DAM-AGES.

17. Interpretation of Sections 15 and 16.

If the disclaimer of warranty and limitation of liability provided above cannot be given local legal effect according to their terms, reviewing courts shall apply local law that most closely approximates an absolute waiver of all civil liability in connection with the Program, unless a warranty or assumption of liability accompanies a copy of the Program in return for a fee.

#### END OF TERMS AND CONDITIONS

#### How to Apply These Terms to Your New Programs

If you develop a new program, and you want it to be of the greatest possible use to the public, the best way to achieve this is to make it free software which everyone can redistribute and change under these terms.

To do so, attach the following notices to the program. It is safest to attach them to the start of each source file to most effectively state the exclusion of warranty; and each file should have at least the "copyright" line and a pointer to where the full notice is found.

```
one line to give the program's name and a brief idea of what it does.
Copyright (C) year name of author
```
This program is free software: you can redistribute it and/or modify it under the terms of the GNU General Public License as published by the Free Software Foundation, either version 3 of the License, or (at your option) any later version.

This program is distributed in the hope that it will be useful, but WITHOUT ANY WARRANTY; without even the implied warranty of MERCHANTABILITY or FITNESS FOR A PARTICULAR PURPOSE. See the GNU General Public License for more details.

You should have received a copy of the GNU General Public License along with this program. If not, see <http://www.gnu.org/licenses/>.

Also add information on how to contact you by electronic and paper mail.

If the program does terminal interaction, make it output a short notice like this when it starts in an interactive mode:

program Copyright (C) year name of author This program comes with ABSOLUTELY NO WARRANTY; for details type 'show w'. This is free software, and you are welcome to redistribute it under certain conditions; type 'show c' for details.

The hypothetical commands 'show w' and 'show c' should show the appropriate parts of the General Public License. Of course, your program's commands might be different; for a GUI interface, you would use an "about box".

You should also get your employer (if you work as a programmer) or school, if any, to sign a "copyright disclaimer" for the program, if necessary. For more information on this, and how to apply and follow the GNU GPL, see <http://www.gnu.org/licenses/>.

The GNU General Public License does not permit incorporating your program into proprietary programs. If your program is a subroutine library, you may consider it more useful to permit linking proprietary applications with the library. If this is what you want to do, use the GNU Lesser General Public License instead of this License. But first, please read <http://www.gnu.org/philosophy/why-not-lgpl.html>.

#### Appendix B GNU Lesser General Public License

Version 3, 29 June 2007

Copyright © 2007 Free Software Foundation, Inc. <http://fsf.org/>

Everyone is permitted to copy and distribute verbatim copies of this license document, but changing it is not allowed.

This version of the GNU Lesser General Public License incorporates the terms and conditions of version 3 of the GNU General Public License, supplemented by the additional permissions listed below.

0. Additional Definitions.

As used herein, "this License" refers to version 3 of the GNU Lesser General Public License, and the "GNU GPL" refers to version 3 of the GNU General Public License.

"The Library" refers to a covered work governed by this License, other than an Application or a Combined Work as defined below.

An "Application" is any work that makes use of an interface provided by the Library, but which is not otherwise based on the Library. Defining a subclass of a class defined by the Library is deemed a mode of using an interface provided by the Library.

A "Combined Work" is a work produced by combining or linking an Application with the Library. The particular version of the Library with which the Combined Work was made is also called the "Linked Version".

The "Minimal Corresponding Source" for a Combined Work means the Corresponding Source for the Combined Work, excluding any source code for portions of the Combined Work that, considered in isolation, are based on the Application, and not on the Linked Version.

The "Corresponding Application Code" for a Combined Work means the object code and/or source code for the Application, including any data and utility programs needed for reproducing the Combined Work from the Application, but excluding the System Libraries of the Combined Work.

1. Exception to Section 3 of the GNU GPL.

You may convey a covered work under sections 3 and 4 of this License without being bound by section 3 of the GNU GPL.

2. Conveying Modified Versions.

If you modify a copy of the Library, and, in your modifications, a facility refers to a function or data to be supplied by an Application that uses the facility (other than as an argument passed when the facility is invoked), then you may convey a copy of the modified version:

- a. under this License, provided that you make a good faith effort to ensure that, in the event an Application does not supply the function or data, the facility still operates, and performs whatever part of its purpose remains meaningful, or
- b. under the GNU GPL, with none of the additional permissions of this License applicable to that copy.

3. Object Code Incorporating Material from Library Header Files.

The object code form of an Application may incorporate material from a header file that is part of the Library. You may convey such object code under terms of your choice, provided that, if the incorporated material is not limited to numerical parameters, data structure layouts and accessors, or small macros, inline functions and templates (ten or fewer lines in length), you do both of the following:

- a. Give prominent notice with each copy of the object code that the Library is used in it and that the Library and its use are covered by this License.
- b. Accompany the object code with a copy of the GNU GPL and this license document.
- 4. Combined Works.

You may convey a Combined Work under terms of your choice that, taken together, effectively do not restrict modification of the portions of the Library contained in the Combined Work and reverse engineering for debugging such modifications, if you also do each of the following:

- a. Give prominent notice with each copy of the Combined Work that the Library is used in it and that the Library and its use are covered by this License.
- b. Accompany the Combined Work with a copy of the GNU GPL and this license document.
- c. For a Combined Work that displays copyright notices during execution, include the copyright notice for the Library among these notices, as well as a reference directing the user to the copies of the GNU GPL and this license document.
- d. Do one of the following:
	- 0. Convey the Minimal Corresponding Source under the terms of this License, and the Corresponding Application Code in a form suitable for, and under terms that permit, the user to recombine or relink the Application with a modified version of the Linked Version to produce a modified Combined Work, in the manner specified by section 6 of the GNU GPL for conveying Corresponding Source.
	- 1. Use a suitable shared library mechanism for linking with the Library. A suitable mechanism is one that (a) uses at run time a copy of the Library already present on the user's computer system, and (b) will operate properly with a modified version of the Library that is interface-compatible with the Linked Version.
- e. Provide Installation Information, but only if you would otherwise be required to provide such information under section 6 of the GNU GPL, and only to the extent that such information is necessary to install and execute a modified version of the Combined Work produced by recombining or relinking the Application with a modified version of the Linked Version. (If you use option 4d0, the Installation Information must accompany the Minimal Corresponding Source and Corresponding Application Code. If you use option 4d1, you must provide the Installation Information in the manner specified by section 6 of the GNU GPL for conveying Corresponding Source.)

5. Combined Libraries.

You may place library facilities that are a work based on the Library side by side in a single library together with other library facilities that are not Applications and are not covered by this License, and convey such a combined library under terms of your choice, if you do both of the following:

- a. Accompany the combined library with a copy of the same work based on the Library, uncombined with any other library facilities, conveyed under the terms of this License.
- b. Give prominent notice with the combined library that part of it is a work based on the Library, and explaining where to find the accompanying uncombined form of the same work.
- 6. Revised Versions of the GNU Lesser General Public License.

The Free Software Foundation may publish revised and/or new versions of the GNU Lesser General Public License from time to time. Such new versions will be similar in spirit to the present version, but may differ in detail to address new problems or concerns.

Each version is given a distinguishing version number. If the Library as you received it specifies that a certain numbered version of the GNU Lesser General Public License "or any later version" applies to it, you have the option of following the terms and conditions either of that published version or of any later version published by the Free Software Foundation. If the Library as you received it does not specify a version number of the GNU Lesser General Public License, you may choose any version of the GNU Lesser General Public License ever published by the Free Software Foundation.

If the Library as you received it specifies that a proxy can decide whether future versions of the GNU Lesser General Public License shall apply, that proxy's public statement of acceptance of any version is permanent authorization for you to choose that version for the Library.

# Function Index

### 3

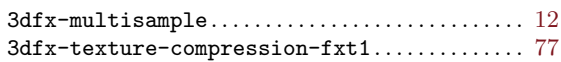

#### A

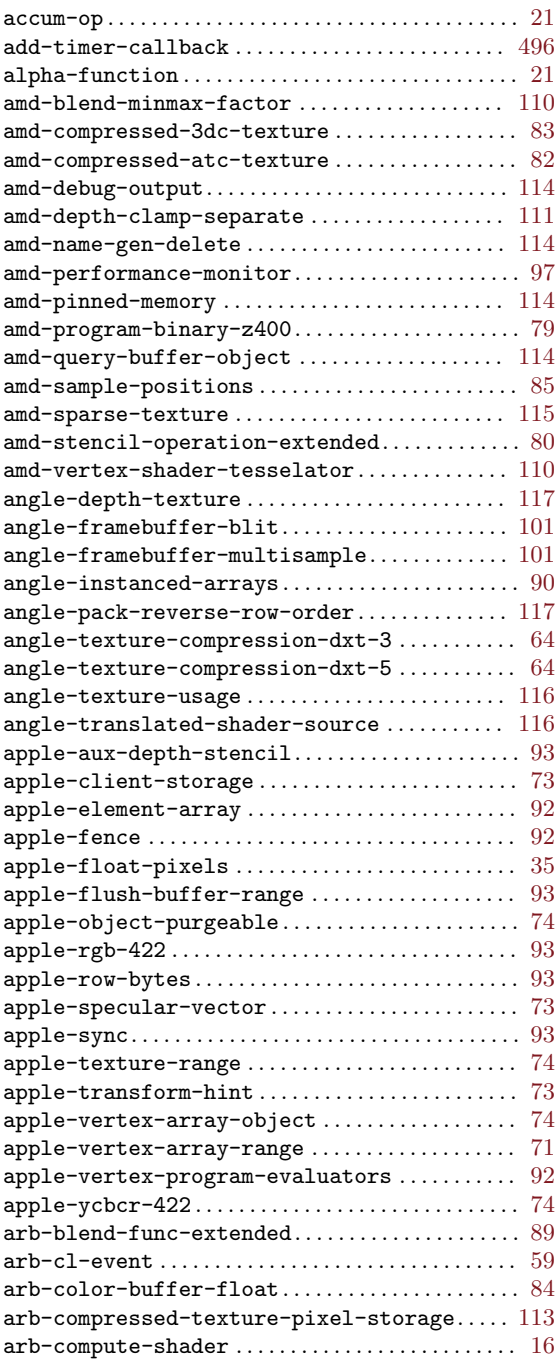

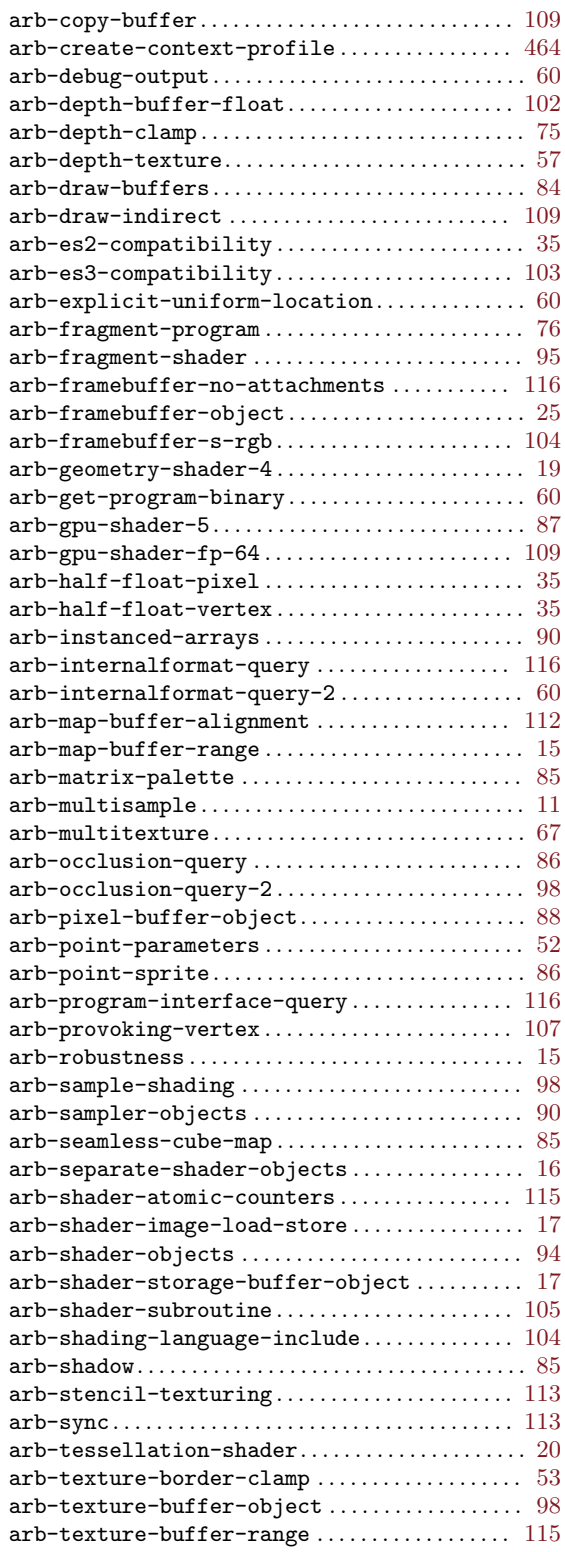

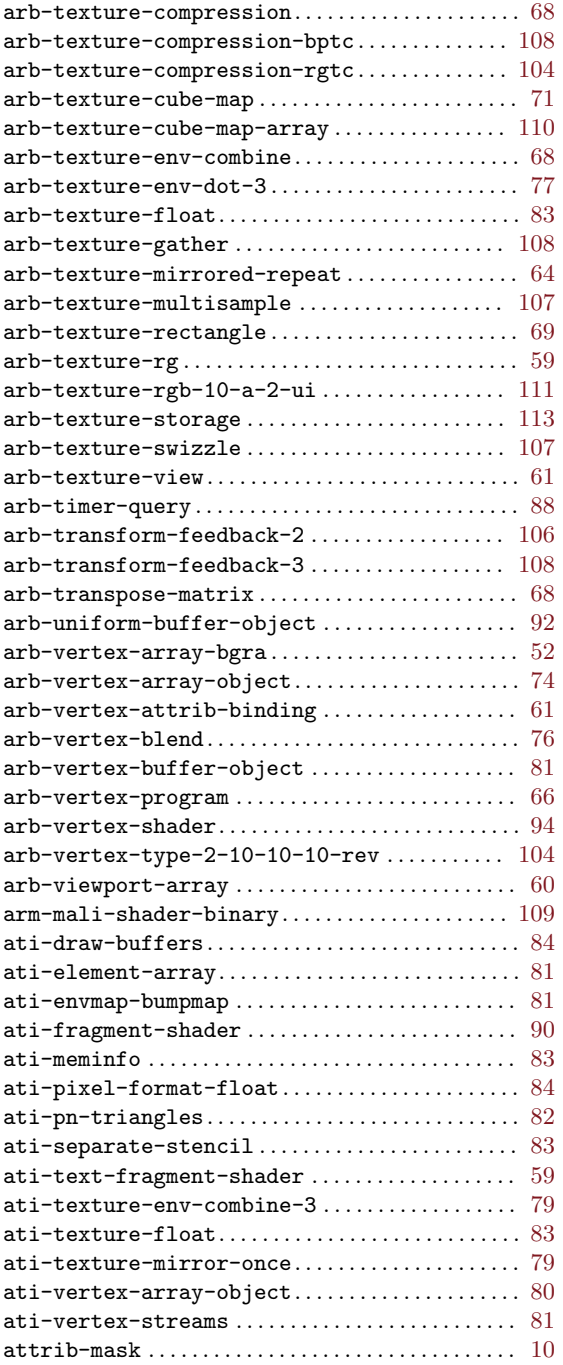

## B

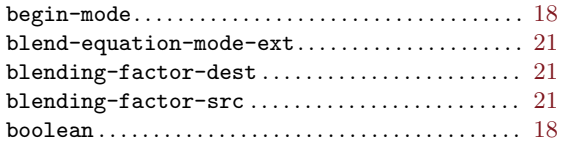

## C

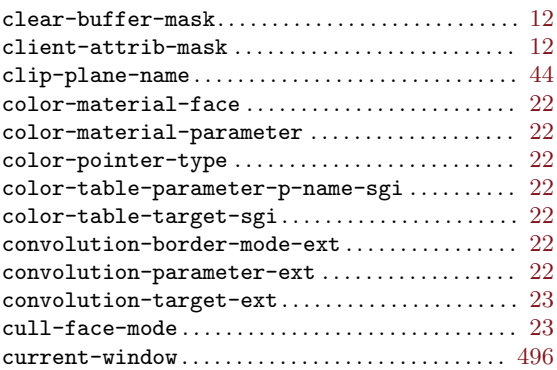

### $\mathbf D$

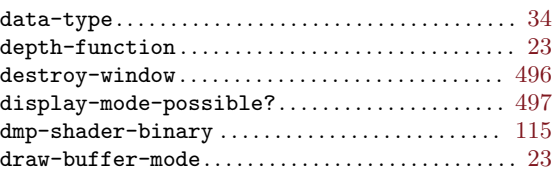

## E

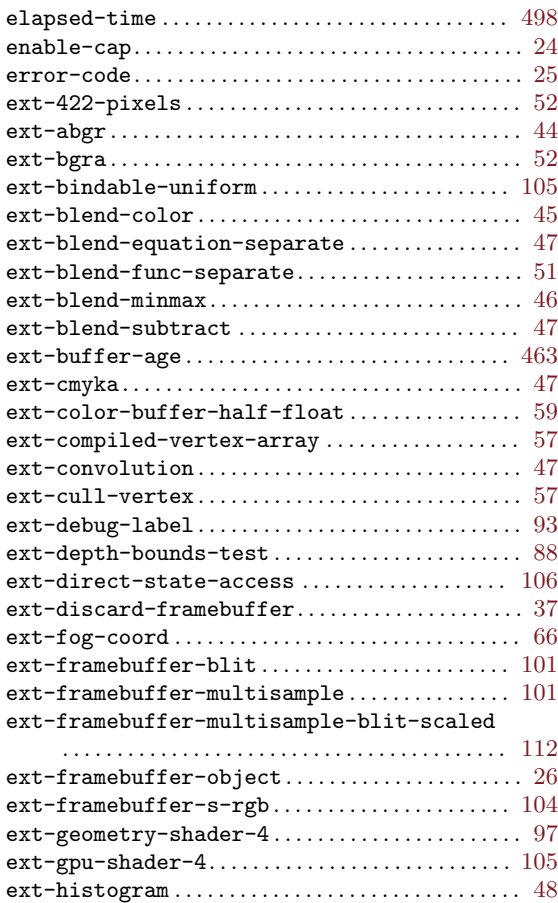

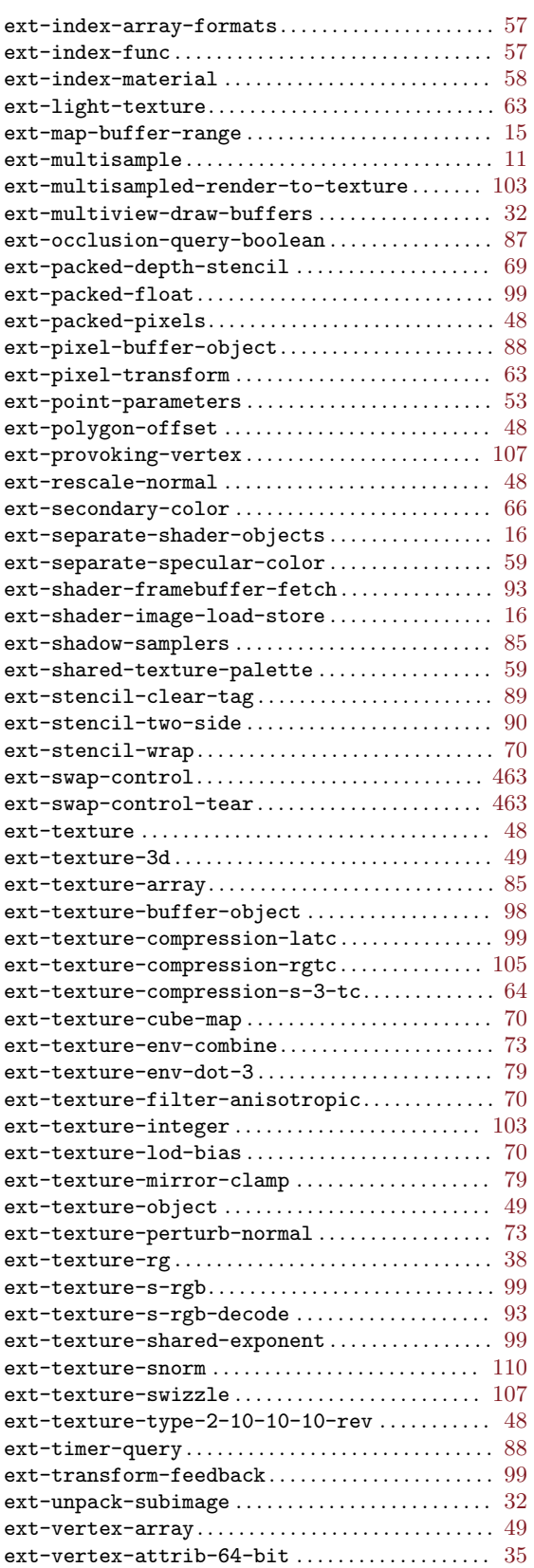

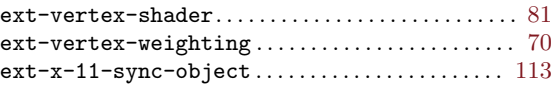

### F

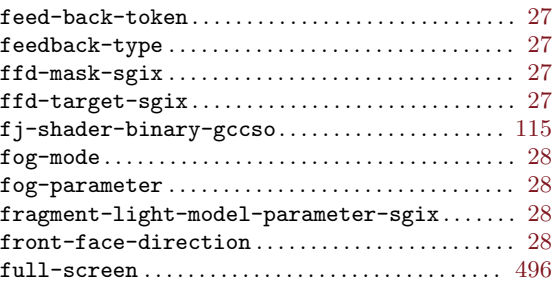

## G

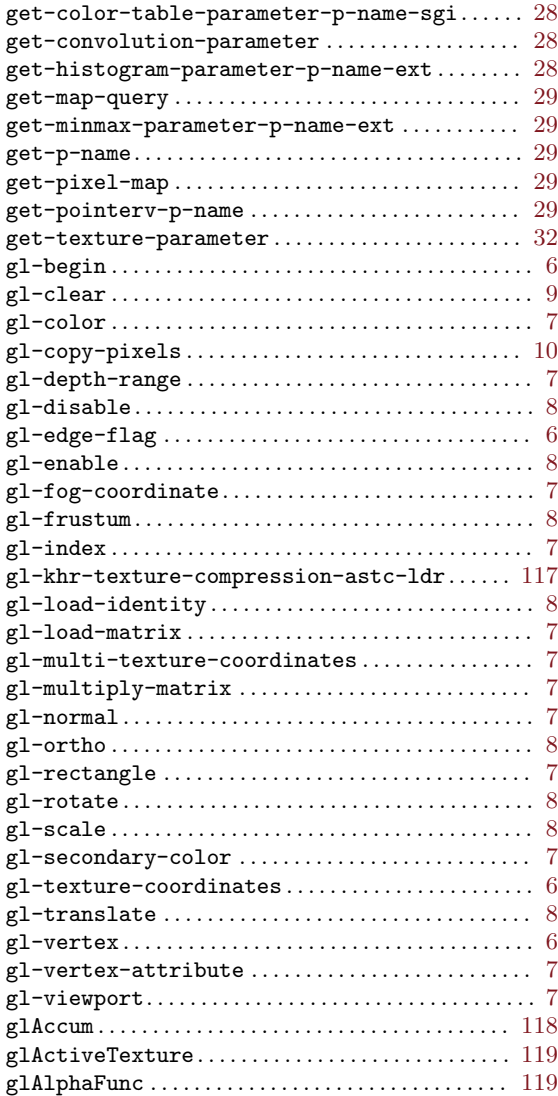

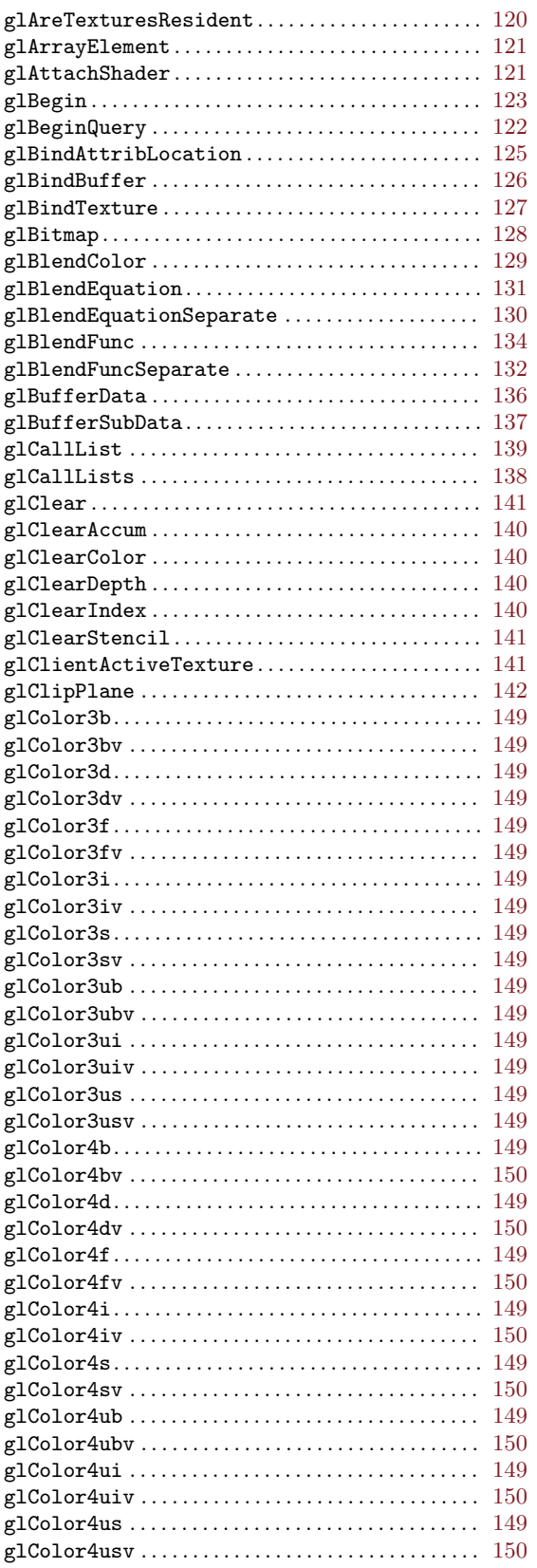

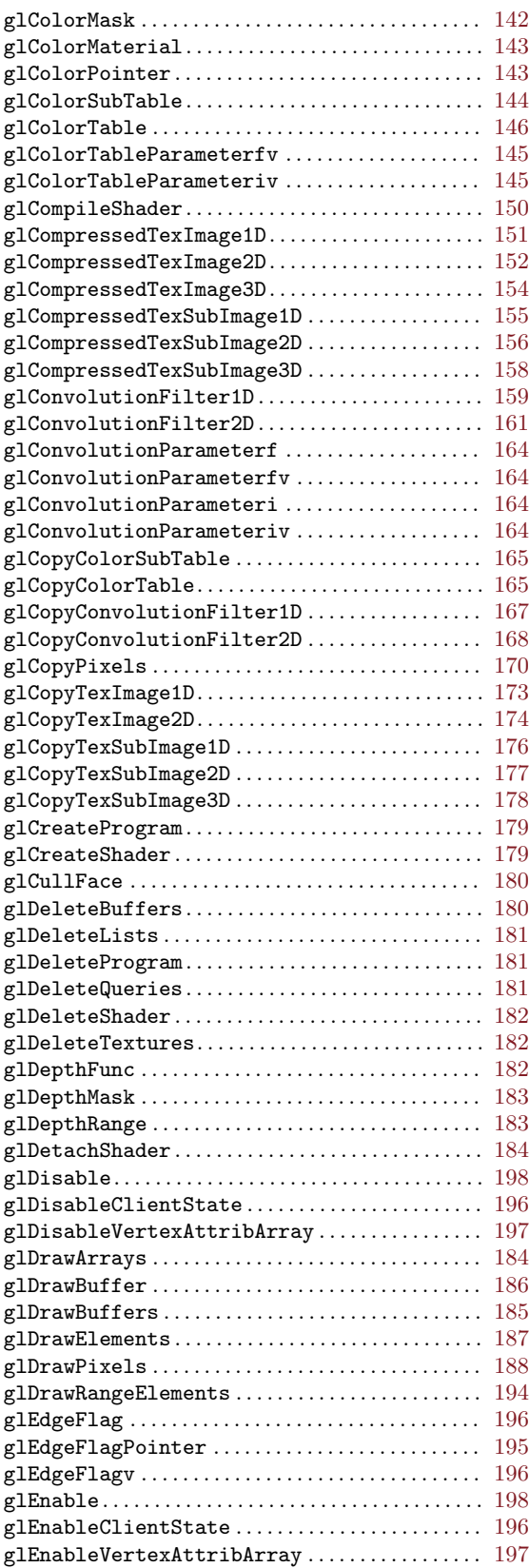

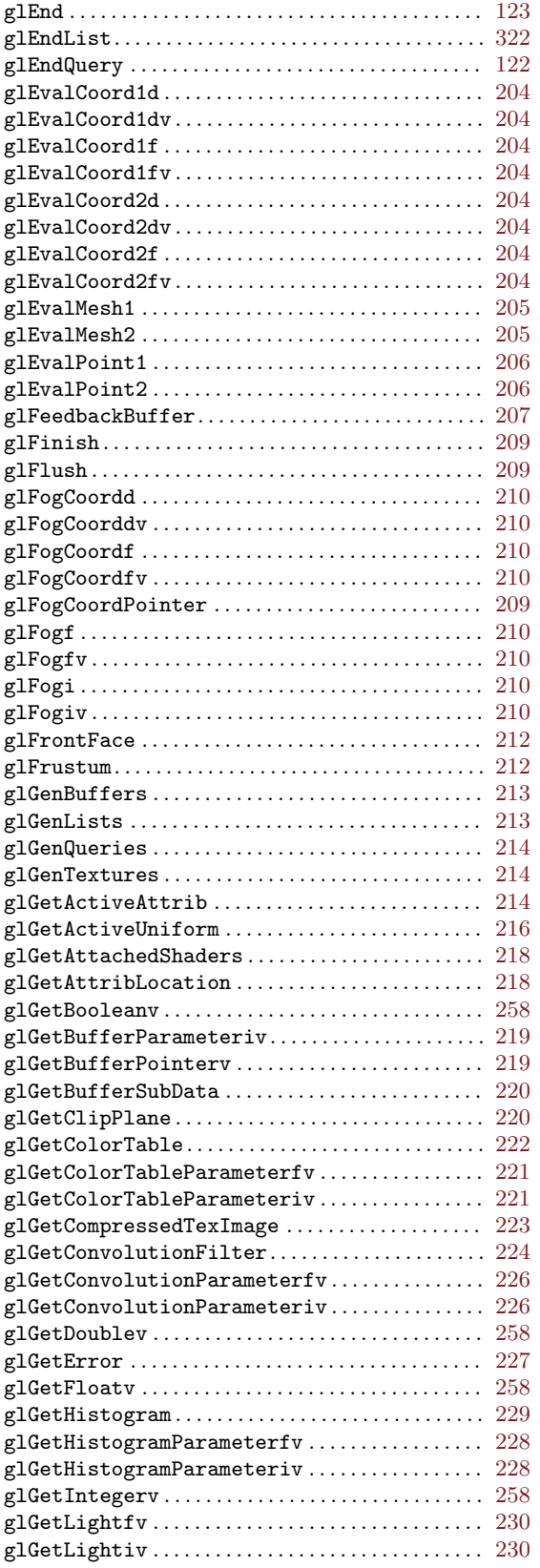

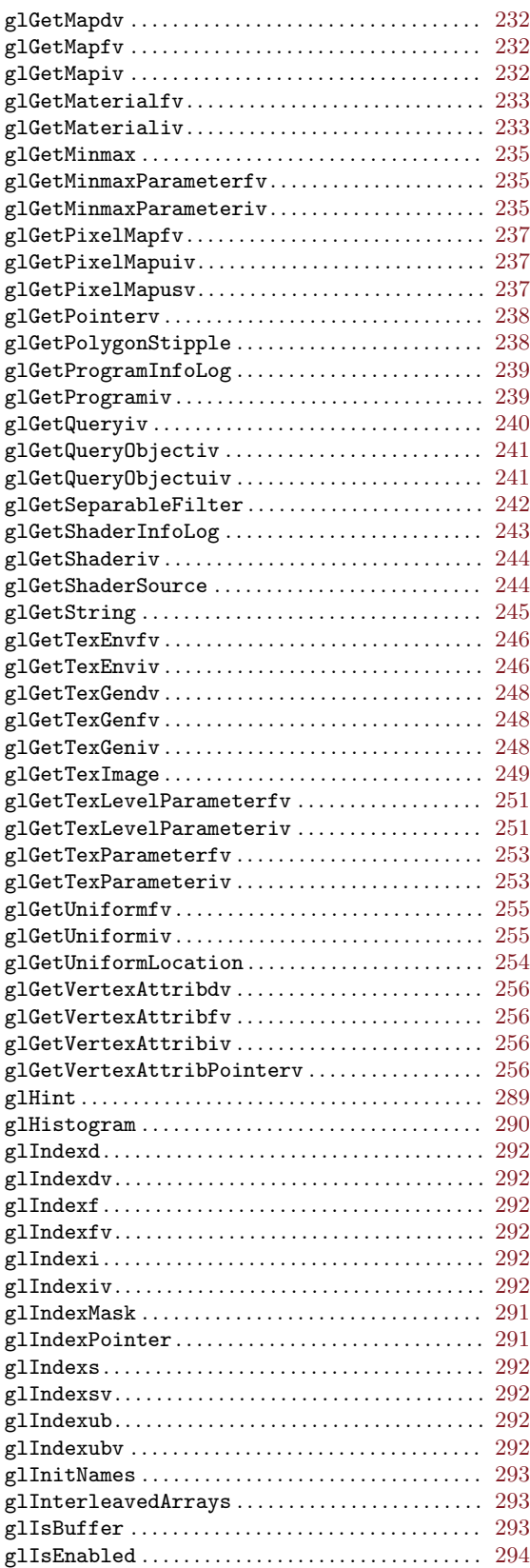

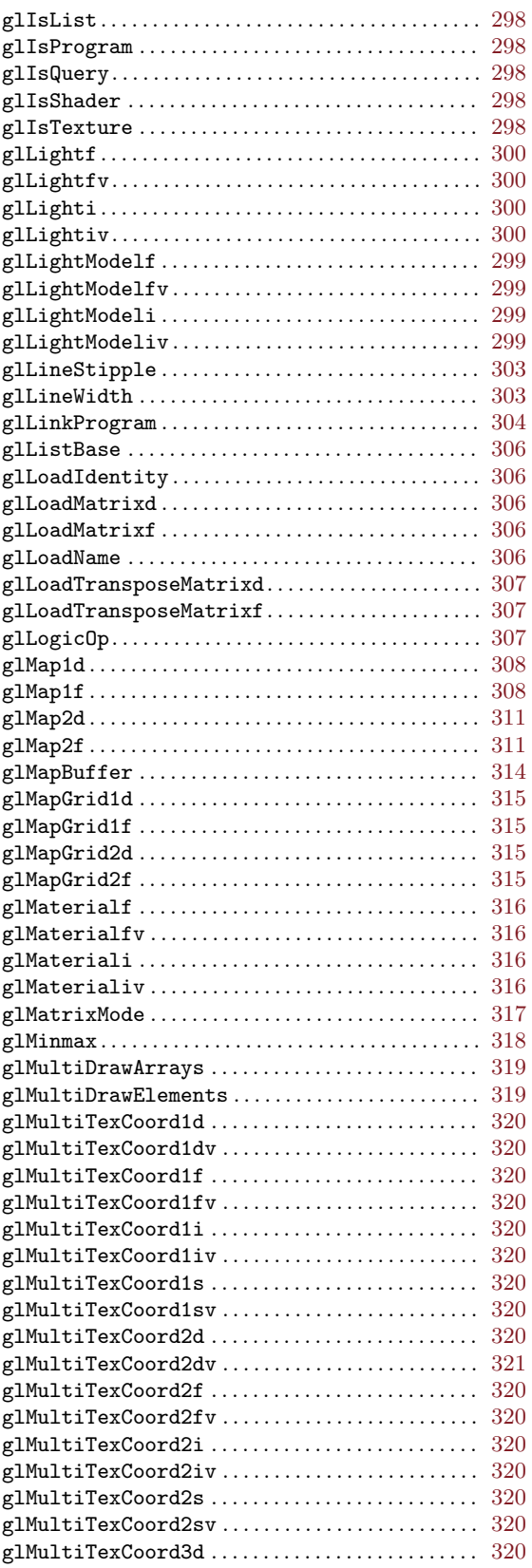

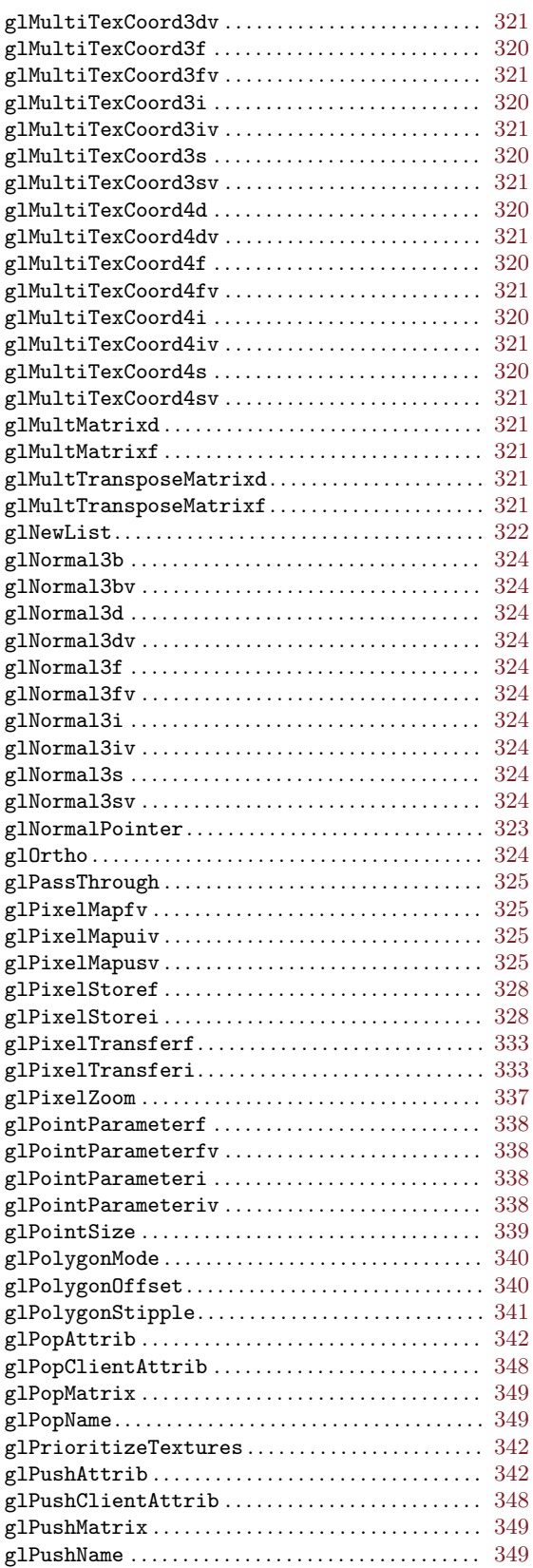

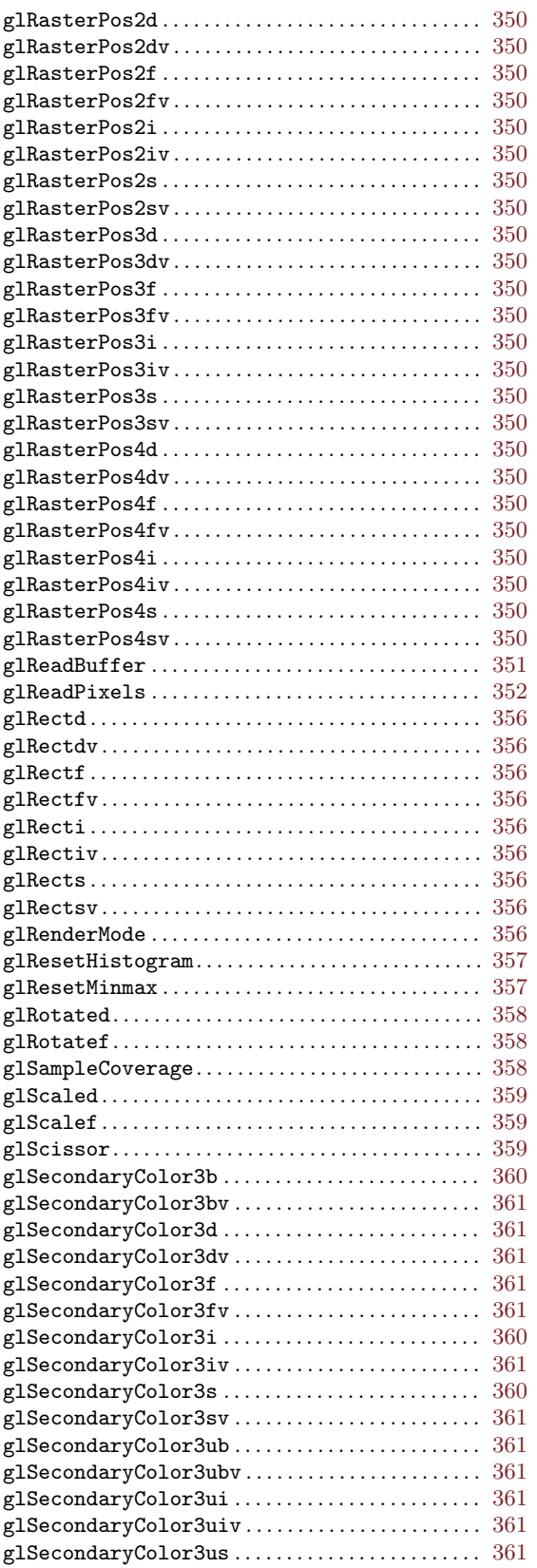

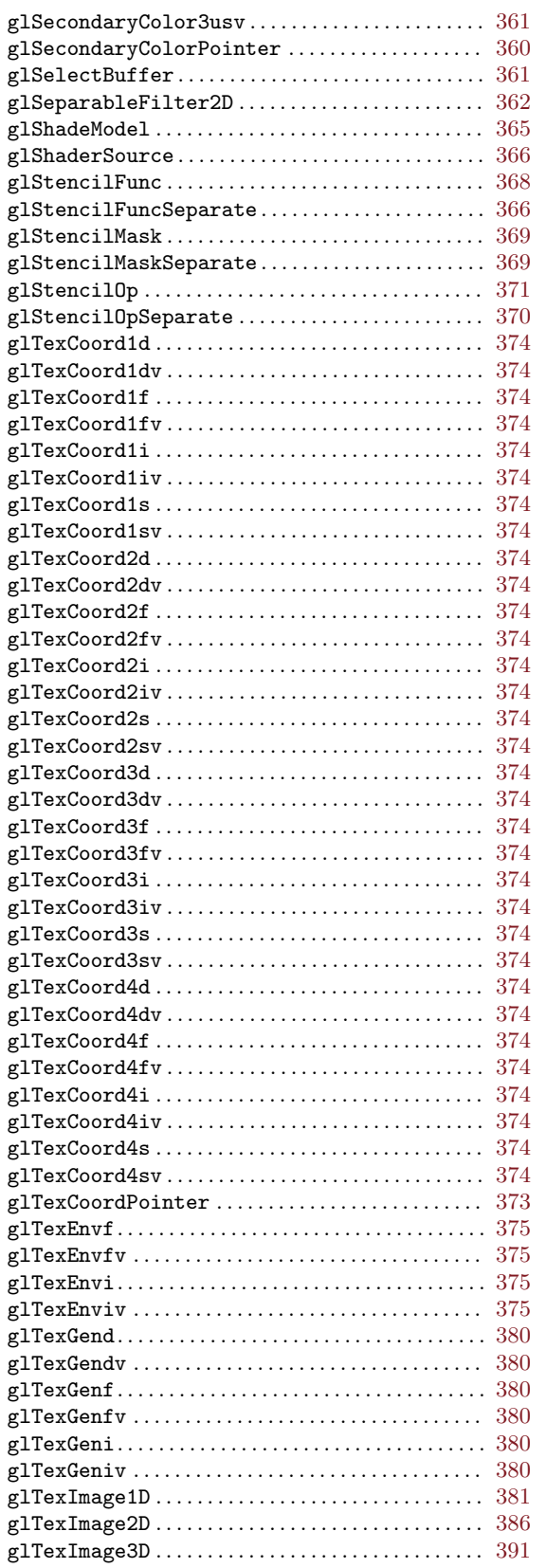

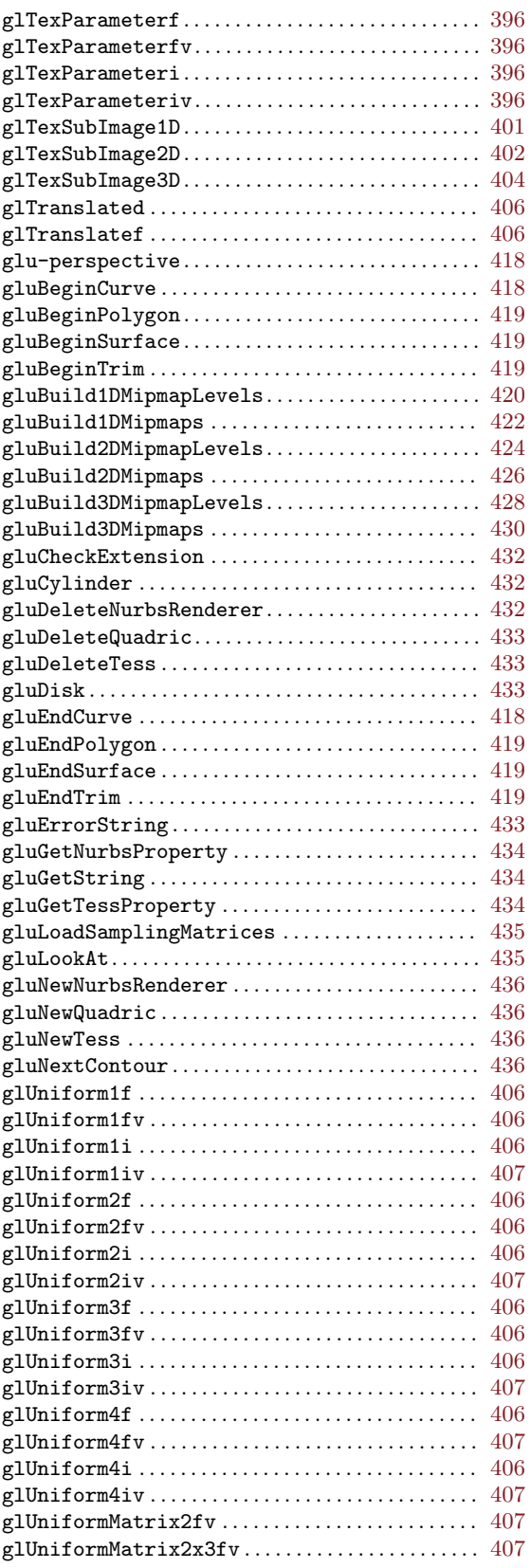

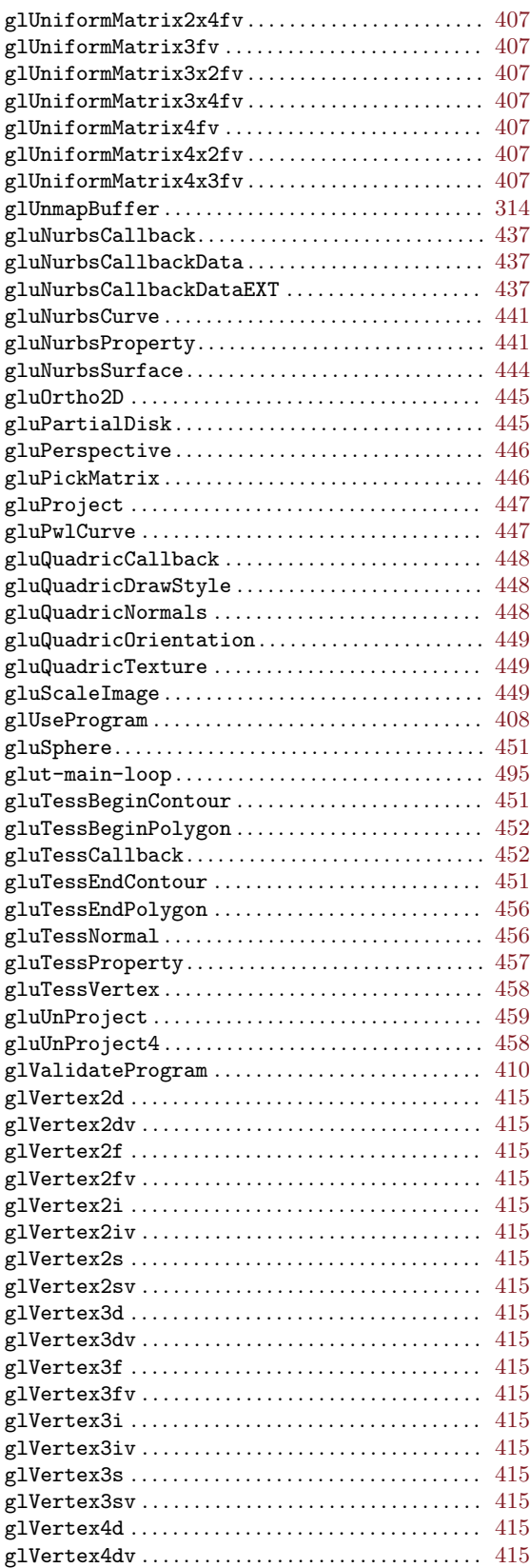

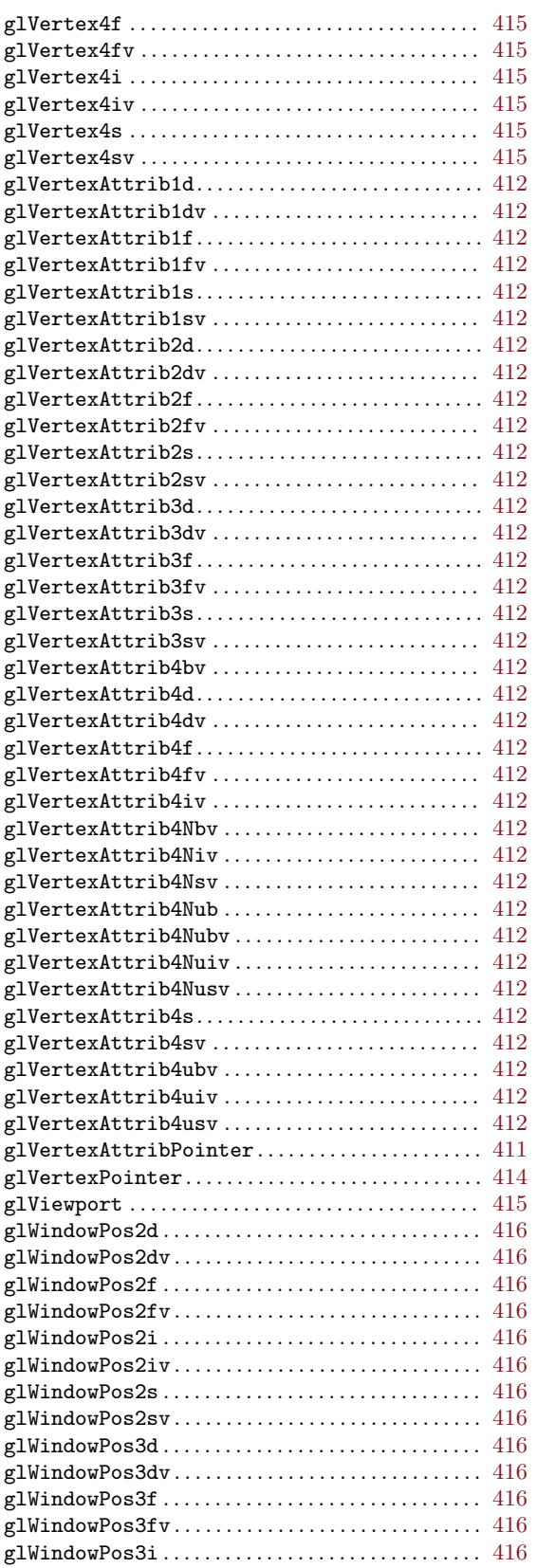

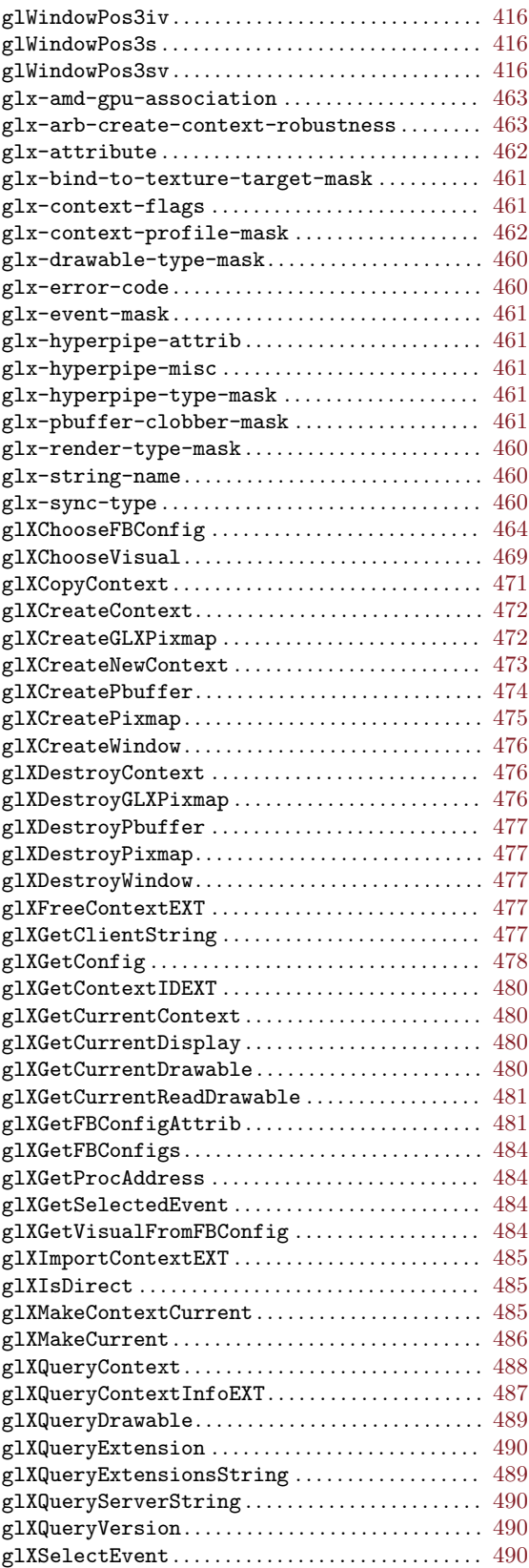

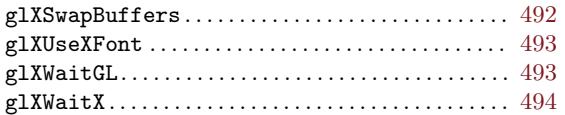

## $\mathbf H$

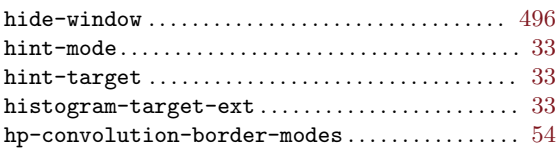

## I

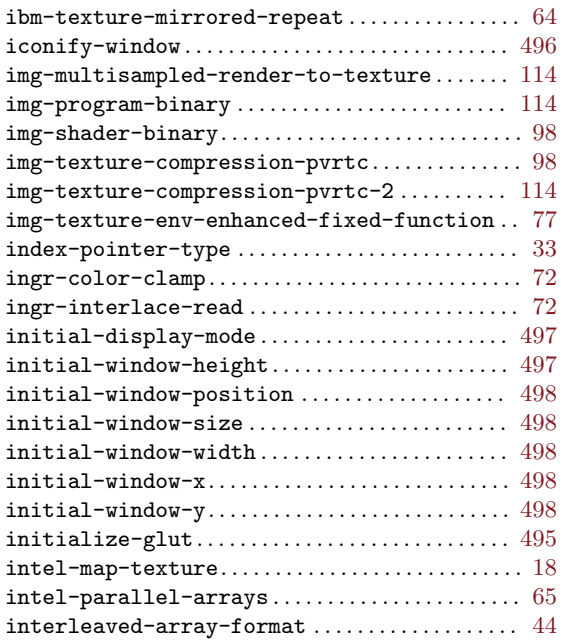

## K

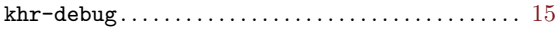

## L

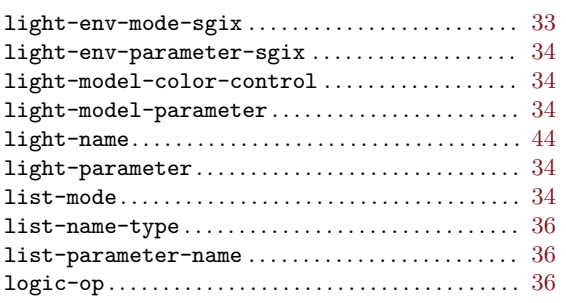

## M

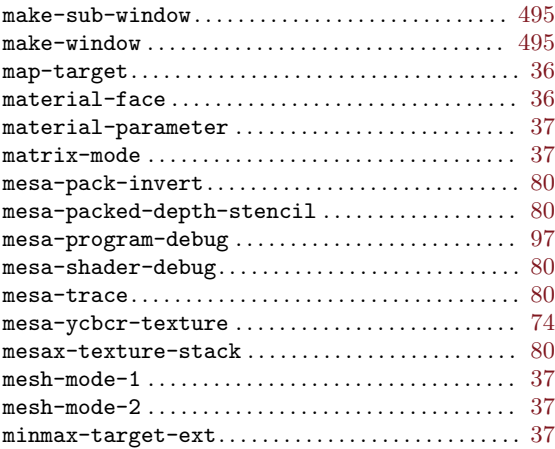

## N

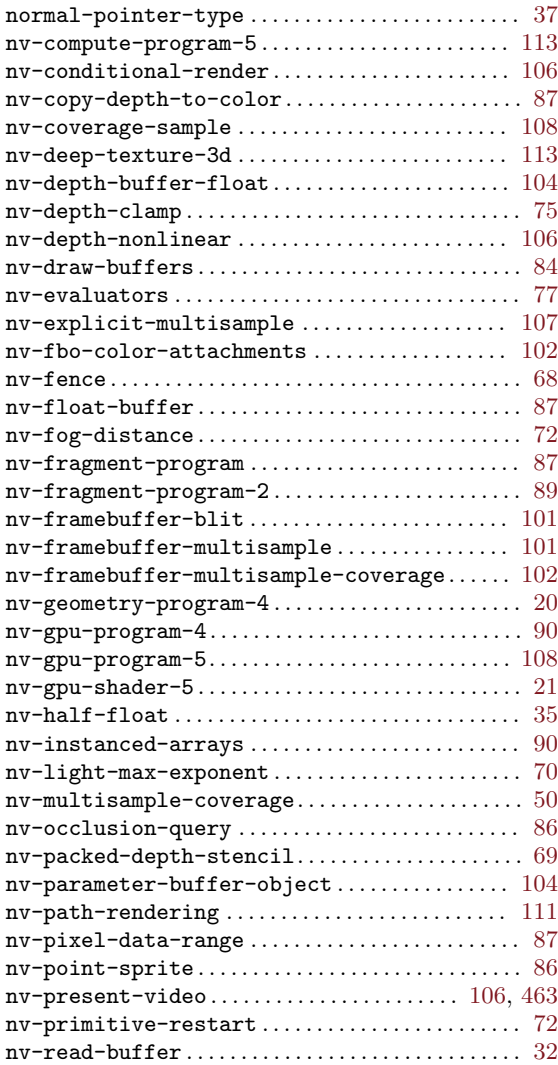

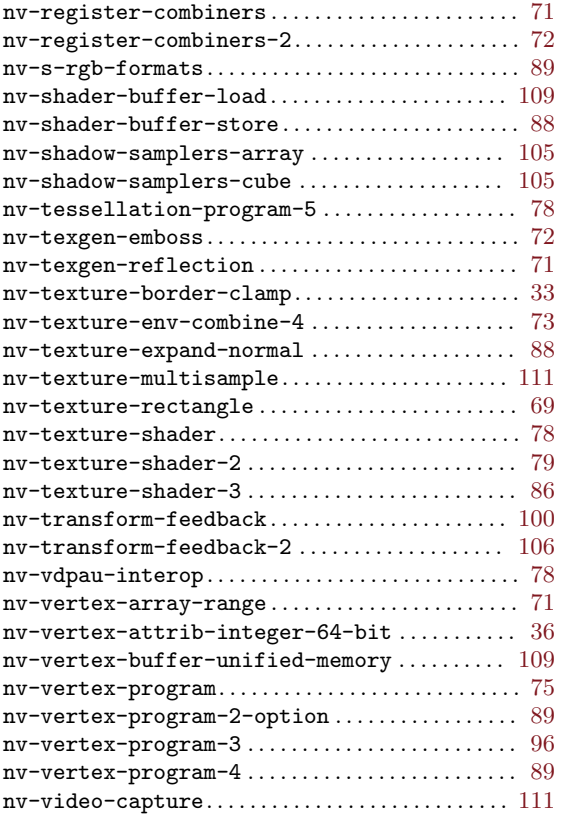

## O

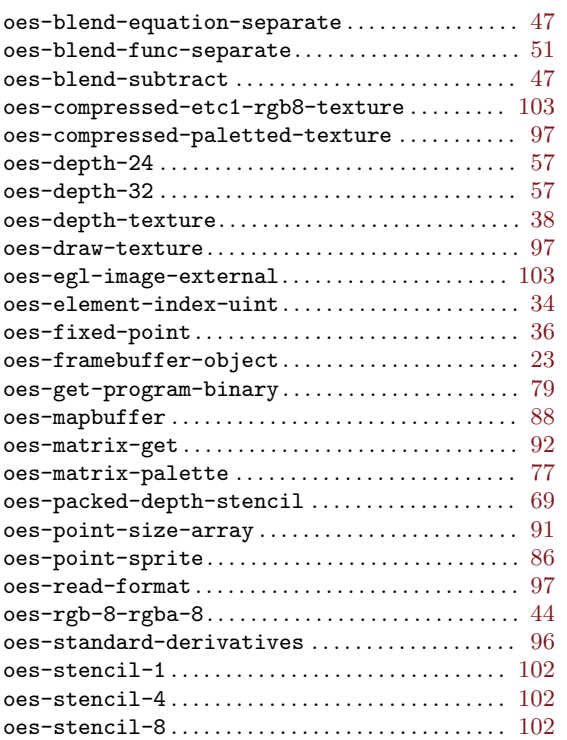

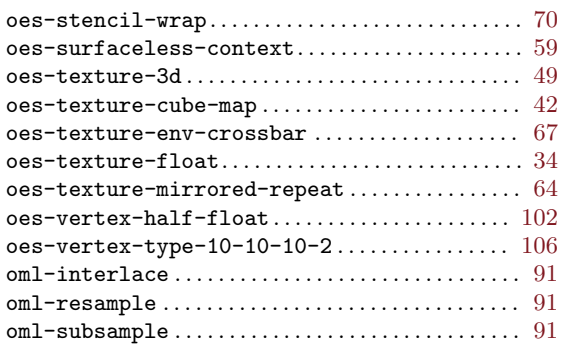

### P

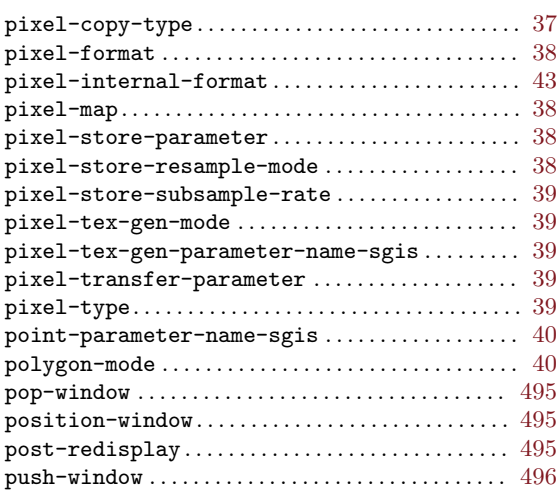

# Q

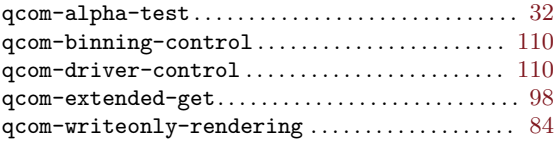

## R

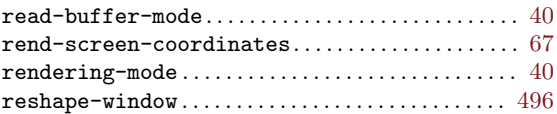

## S

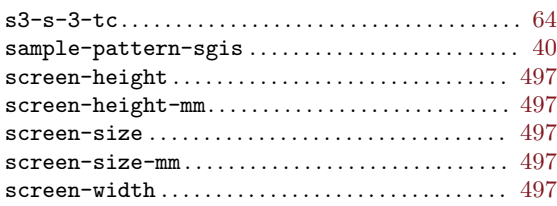

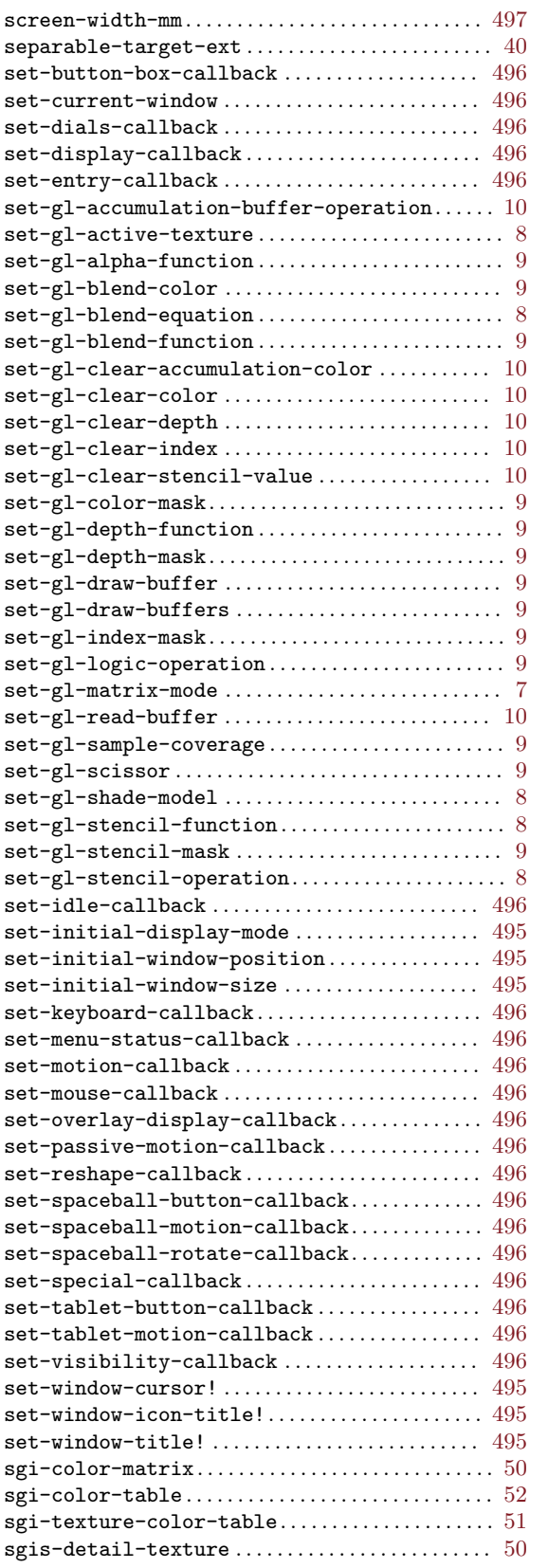

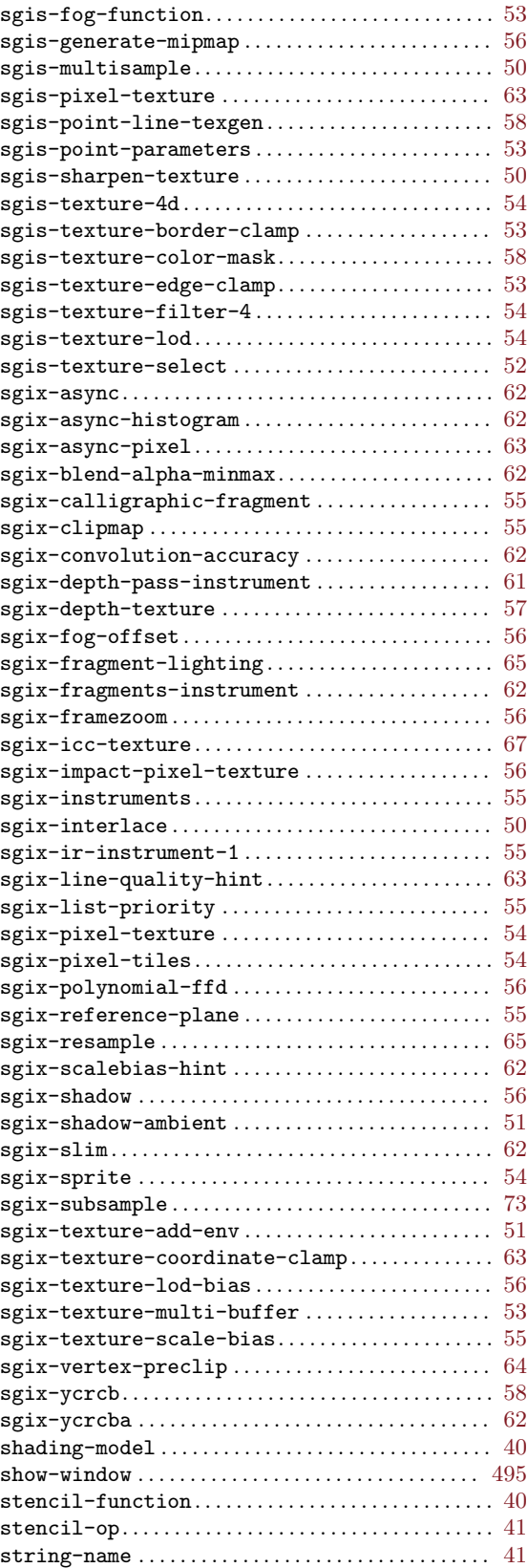

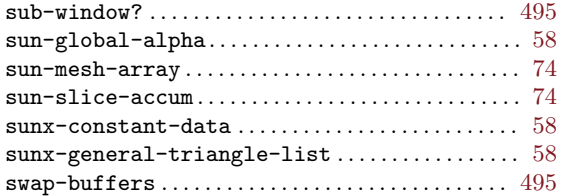

### T

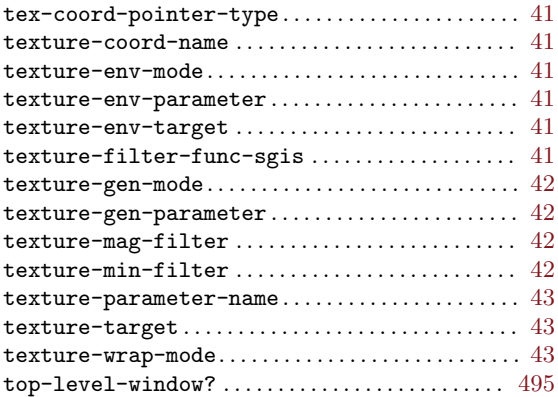

#### V

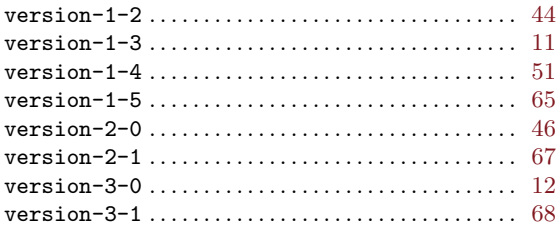

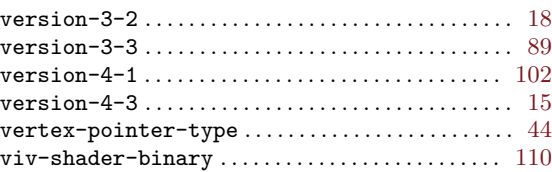

#### W

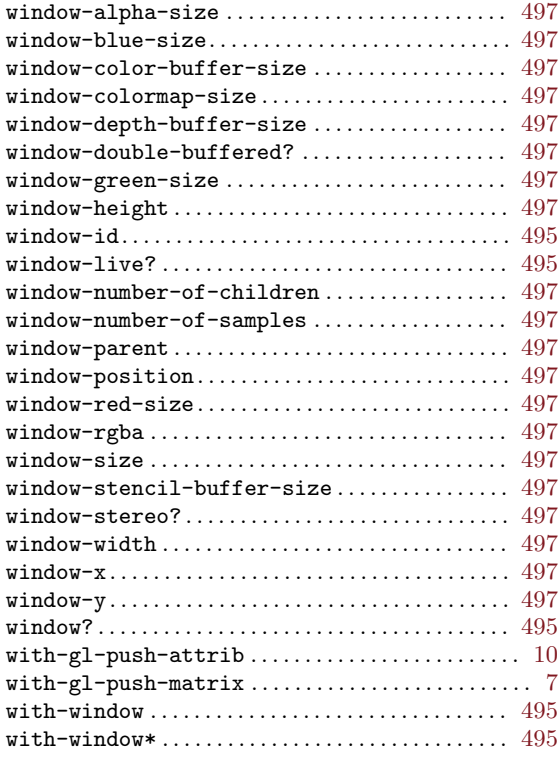